# **EMATICA**

# **BÁSICA SUPERIOR**

# 8.º, 9.º y 10.º Grado

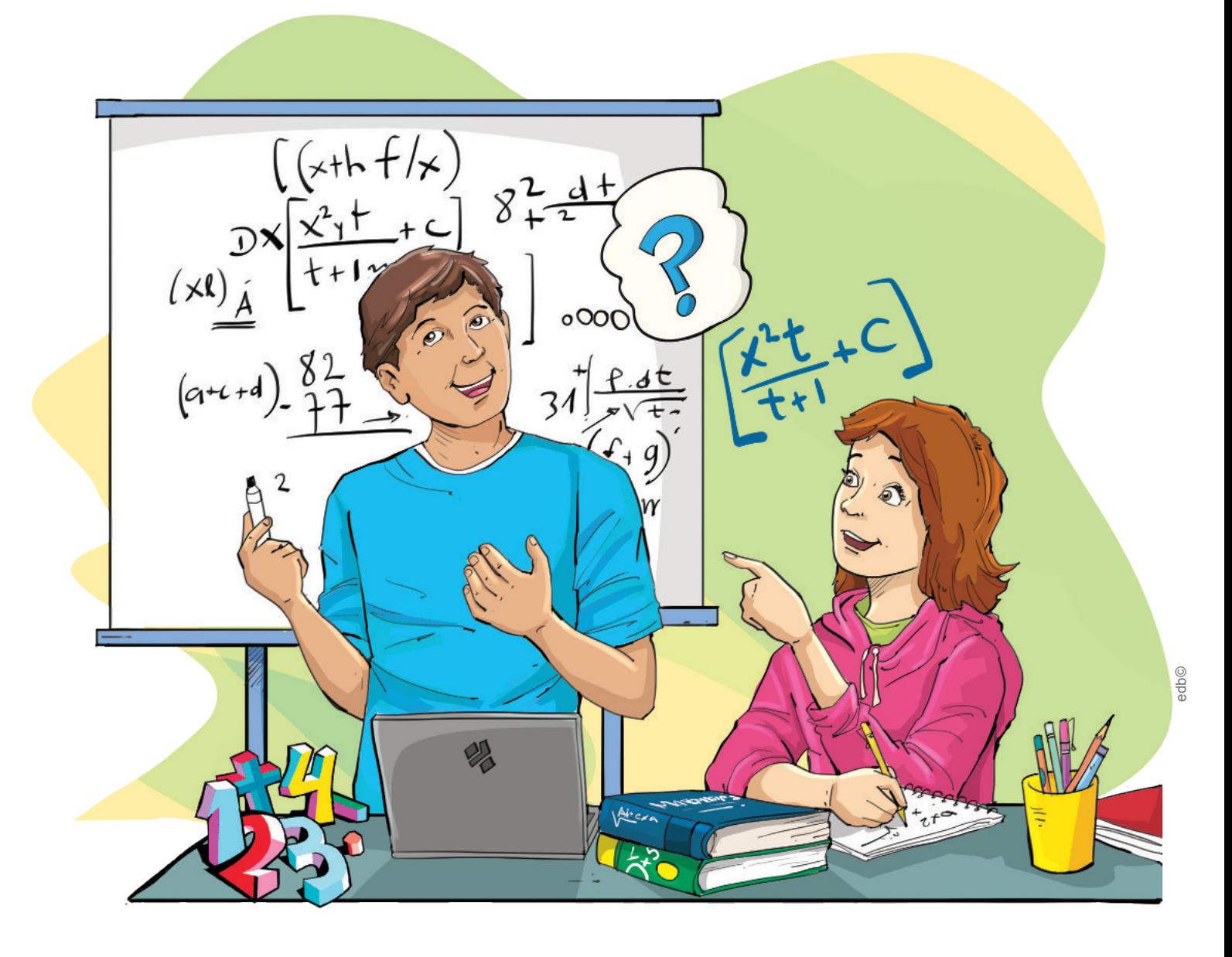

República

e

ador

Ministerio de Educación

#### **Ministerio de Educación**

**Equipo Técnico** Enoc Felipe Quishpe Guano Duraymi Huete Chávez

**ISBN:** 978-9942-22-414-9

**Equipo Técnico de Editorial Don Bosco Gerente General de Editorial Don Bosco**  Marcelo Mejía Morales

**Dirección Editorial**  Paúl F. Córdova Guadamud

**Editora de área**  Angelina Gajardo Valdés

**Autores**  Valeria Arias Dousdebes Christian Ronald Armendariz Zambrano

#### **Diseño y diagramación**

Pamela Alejandra Cueva Villavicencio Alexander Castro Cepeda Israel Ponce Silva Juan Fernando Bolaños Enríquez

#### **Ilustración**

Marco Antonio Ospina Belalcázar Archivo Editorial Don Bosco

#### **Edición 2023**

© Ministerio de Educación Av. Amazonas N34-451 y Av. Atahualpa Quito-Ecuador www.educacion.gob.ec

Ministerio de Educación

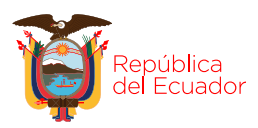

La reproducción parcial o total de esta publicación, en cualquier forma y por cualquier medio mecánico o electrónico, está permitida siempre y cuando sea autorizada por el Ministerio de Educación y se cite correctamente la fuente.

**DISTRIBUCIÓN GRATUITA** PROHIBIDA SU VENTA

# **Conozca su libro**

∞ ∞

**Cifras signiicativas** Volviendo sobre Unidad Ostan Indian Consumers passes Repaso de algunos contenidos básicos que necesitará para abordar los temas del libro. Los números enteros Unidad 1  $1, 2, 3, 4, 5$ Presentación del objetivo de la unidad temática e Para empezar **•** ¿Cuántos pasos cuentas? **•** La distancia y los pasos, ¿qué tipo de proporciointroducción a los conte-0 ÷ 4 € + 0.000 € nalidad son? **•** La velocidad con la que caminas y el tiempo que te demoras, ¿qué clase de proporcionalidad son? | nidos. **Para empezar** • ¿Puede contar los peces en el mar? Reconocer las relacio-En esta unidad se estudiarán los números en-• Suponiendo que pesca tres peces nes que existen entre teros, sus propiedades y operaciones. Aprenpor hora y su jornada es de cuatro los conjuntos de núderemos a representarlos en la recta numérihoras, ¿cuántos peces habrá atrameros enteros, ordeca, para luego pasar a operaciones como la pado? narlos y operarlos para potenciación y la radicación. comprender los proce-• Si debe pescar veinte peces en el También aprenderemos acerca de las ecuasos matemáticos. día, ¿pudo completar la meta diaria? ciones de primer grado con una incógnita. **1. Operaciones básicas con números enteros 1.1. Propiedades de los números enteros** Contenidos **1. Operaciones básicas con números enteros 2. Potenciación y radicación con números enteros** ľ **D.C.D.** M.4.1.1. Reconocer los elementos del conjunto de números enteros Z, ejempliicando situaciones reales en las que se 1.1. Propiedades de los números enteros 2.1. Potencia con números enteros Cada tema empieza por rá el número de ciencia de ciencia de ciencia de ciencia de ciencia de ciencia de ciencia de ciencia de ciencia de ciencia de ciencia de ciencia de ciencia de ciencia de ciencia de ciencia de ciencia de ciencia de ciencia y exponentes naturales 1.2. Representación en la recta de los números enteros 2.2. Raíces de números naturales en operaciones combinadas 1.3. Operaciones combinadas con adición, Con los números naturales no era posible El conjunto de números enteros ℤ es aquel su título y la destreza sustracción y multiplicación **3. Ecuaciones simples** realizar restas donde el minuendo era meque contiene los números naturales, {1, 2, 1.4. Aplicaciones de operaciones combinadas 3.1. Introducción a las ecuaciones nor que el sustraendo, pero, en la vida real, 3…}, y, adicionalmente, contiene sus conde primer grado con una incógnita nos encontramos con operaciones de este trapartes negativas. 3.2. Aplicaciones de las ecuaciones tipo donde a un número menor hay que rescon criterios de desemde primer grado con una incógnita tarle uno mayor. -1 -2 -5 <sup>5</sup> <sup>ℕ</sup> <sup>ℤ</sup> Algunas de estas situaciones son: la necesidad de representar el dinero adeudado, la peño que logrará. 
∧l aproximar por 1,41 no es posible cuantinar el error absoluto, pero sí poder el error absoluto, pero sí poder el error absoluto, pero sí poder el error absoluto, pero sí poder el error absoluto, pero s -4 temperatura bajo cero, la profundidad del  $-6$   $-3$ nivel del mar, entre otras. mos airmar que este es menor que 0,005. Decimos que 0,004 es una cota del error absoluto. Los enteros son parte de los números reales, cuya clasiicación es más amplia que los enteros. Los números enteros se dividen en tres par-...tes: (\* Aplicación para la vida 1. Enteros positivos o números naturales Explicación de cómo algún aspec-2. Enteros negativos Como se puede ver por la definición del va-3. Cero lor absoluto, este nos permite conocer una Representación gráfica de números naturales.<br>
-6 -5 -4 -3 -2 -1 0 1 2 3 4 5 6 to del tema estudiado se puede re-4 5 4 3 2 4 0 1 2 3 4 5 6 <sub>nor absoluto, este nos permite conocer una distancia a recorrer en un viaje sin importar</sub> En la siguiente igura podemos observar Enteros negativos Enteros positivos misma, pero el auto de la izquierda estará ubinúmeros naturales precedidos por los sig-(Números naturales) lacionar directamente con su vida nos + y -. Todos ellos forman parte del con-Trabajo individual junto de los números enteros. la dirección; también nos ayuda a identiicar el valor de una deuda. Por ejemplo, cuando cado en la parte negativa de la recta de la rectación de la rectación de la rectación de la rectación de la rectación de la rectación de la rectación de la rectación de la rectación de la rectación de la rectación de la re 1. Relacione con una línea los números con su cotidiana. clasiicacion a. −7 er valor de una dedua. For ejemplo, cuando<br>decimos que alguien debe \$8, se considera b. 10 1. Entero positivo c. −4 d. −1 como -8 pero la cantidad que se debe es 8 2. Entero negativo g. − 99 no -8. Mundo Digital Puedes demostrar lo que entendiste ingresando a la página web de *Vitutor*, entrar en *Ejercicios interactivos* y, en *Números enteros*  o en el enlace: https://goo.gl/bzMWVy, con-Actividades que requieren el uso testar las preguntas. Mundo Digital Responde: ¿Todo número entero es natural? ń  $\frac{1}{2.0175 \times 10^{17}}$  de tecnologías de la información y 13 Si accede a la página https://goo.gl/zEjUZb, la comunicación como herramienencontrará distintos ejemplos que ilustran cómo varían el error absoluto y relativo en función de las cifras signiicativas que se es-Trabajos individuales tas de investigación. que le ayudarán a cojan en la aproximación. concretar el desarrollo de la destreza con Desde la Contabilidad criterio de desempeño. En el mundo de los negocios justamente es cuando entran en juego los números negati-vos, que permiten trabajar sobre todo en los Conexión del tema con otras áreas campos de la contabilidad y finanzas. Estos de conocimiento para tener un últimos se utilizan para poder representar deudas o pasivos, y actuando como una resta aprendizaje interdisciplinario. o disminución respecto a los naturales.

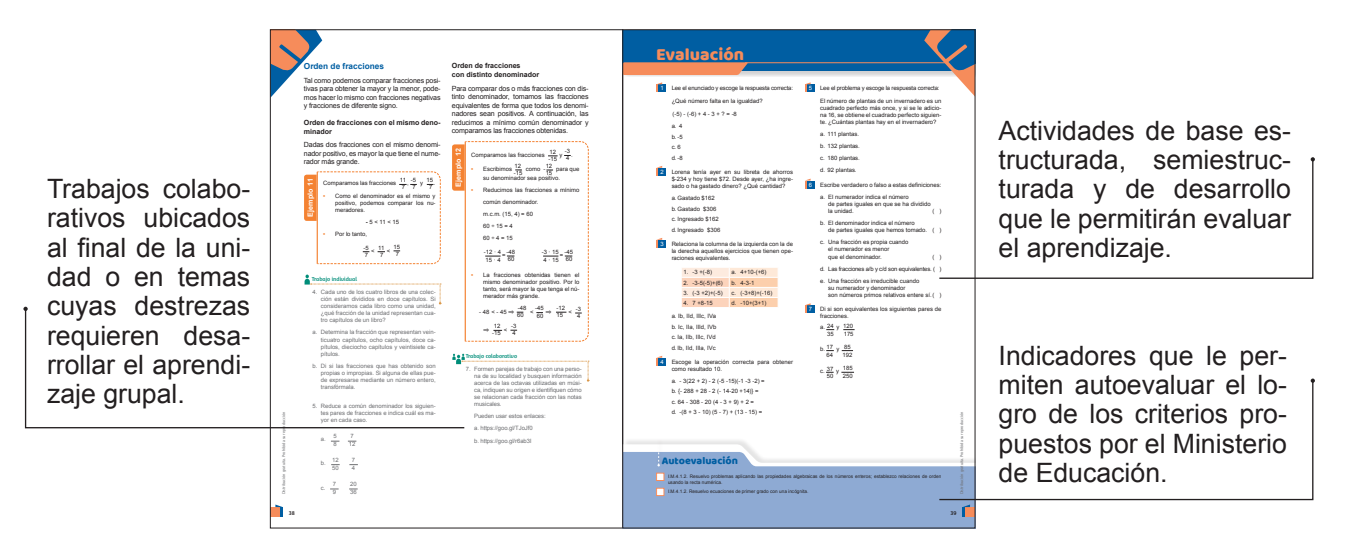

# **Contenidos**

# Unidad 0 6

## Unidad 1 12

 $\blacksquare$ 

- 1. Operaciones básicas con números enteros que enteros que enteros que enteros que enteros que enteros que enteros que enteros que en
	- 1.1. Propiedades de los números enteros 1
	- 1.2. Representación en la recta numérica de los números enteros 1
	- 1.3. Operaciones combinadas con adición, sustracción y multiplicación 19
	- 1.4. Aplicaciones de operaciones combinadas 22
- 2. Potenciación y radicación con números enteros 2000 x
	- 2.1. Raíces de números naturales en operaciones combinadas 2
- 3. Ecuaciones simples 30
	- 3.1. Introducción a las ecuaciones de primer grado con una incógnita 30
	- 3.2. Aplicaciones de las ecuaciones de primer grado con una incógnita 32
	- 3.3. Introducción a los números racionales 35

## Unidad 2 40

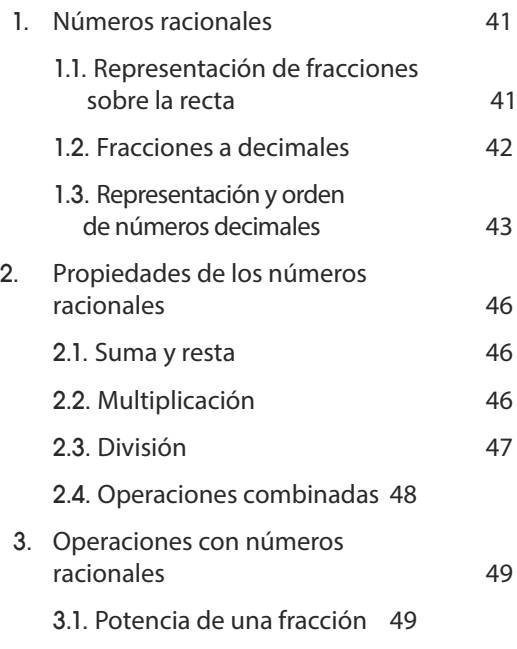

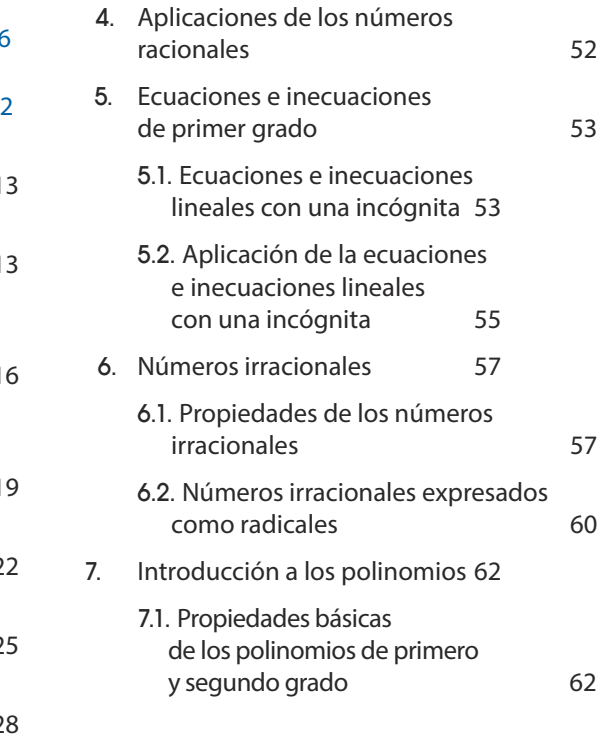

#### Unidad 3 68

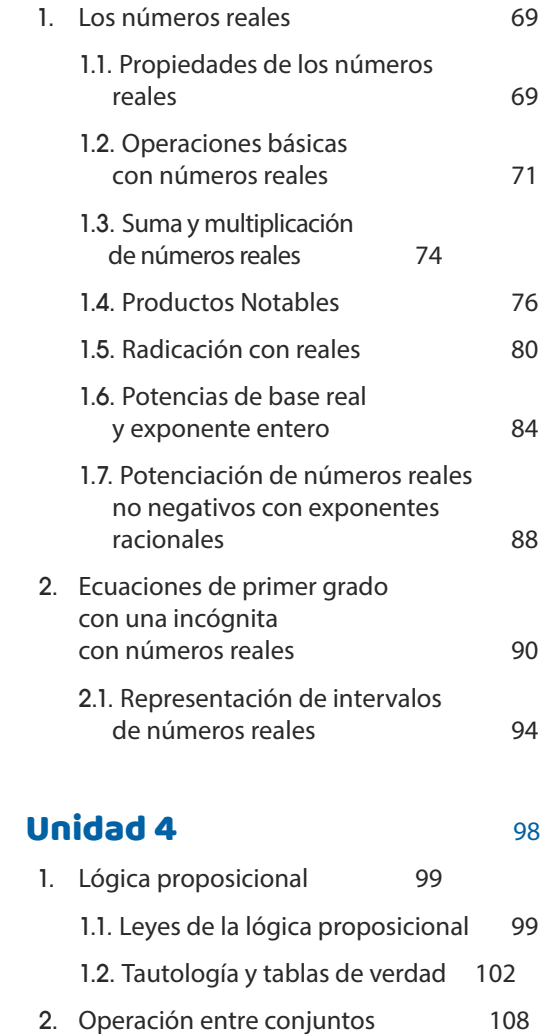

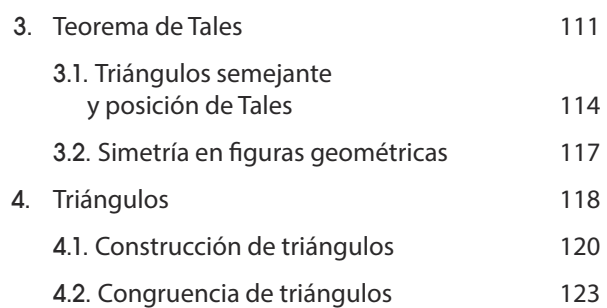

# **Unidad 5** 126

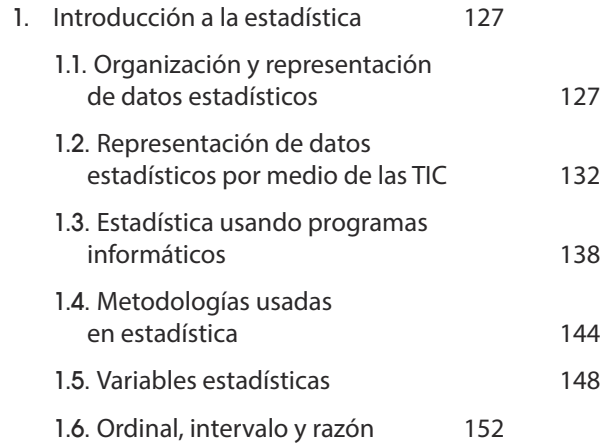

# **Unidad 6** 156

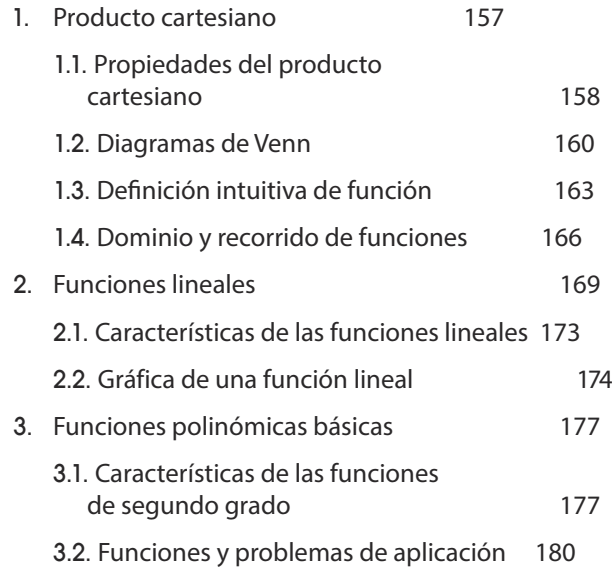

# Unidad 7 184

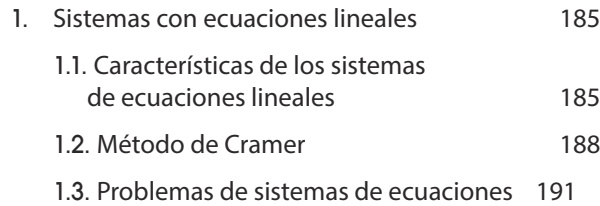

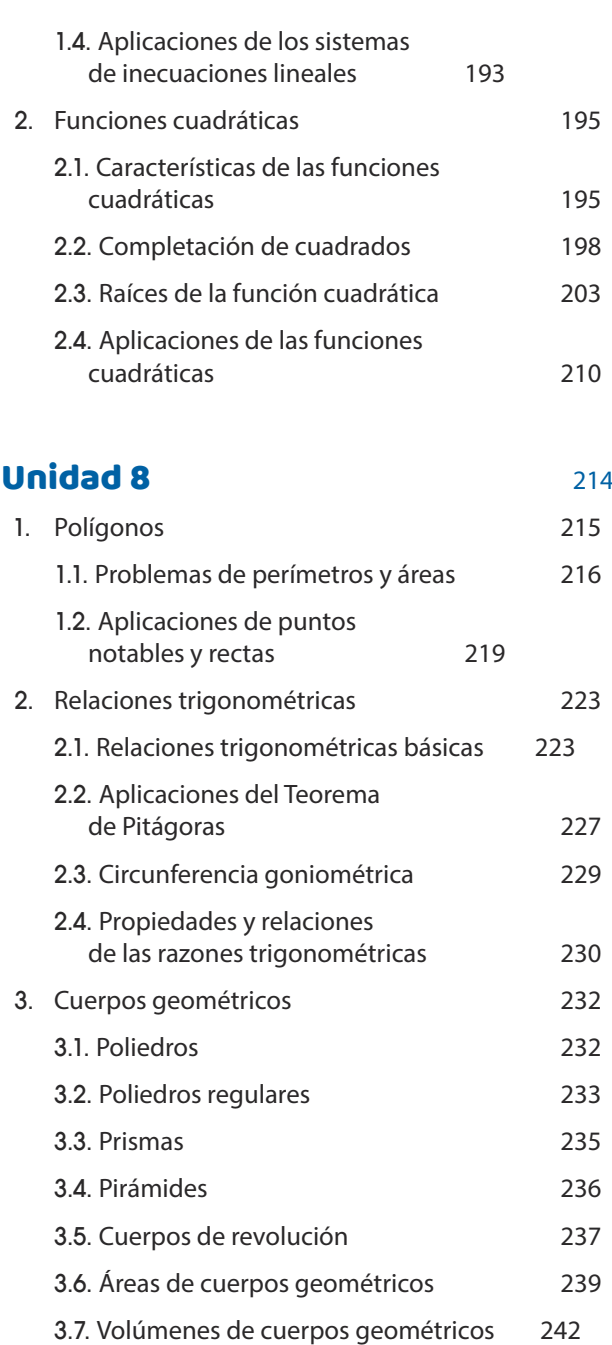

# Unidad 9 248

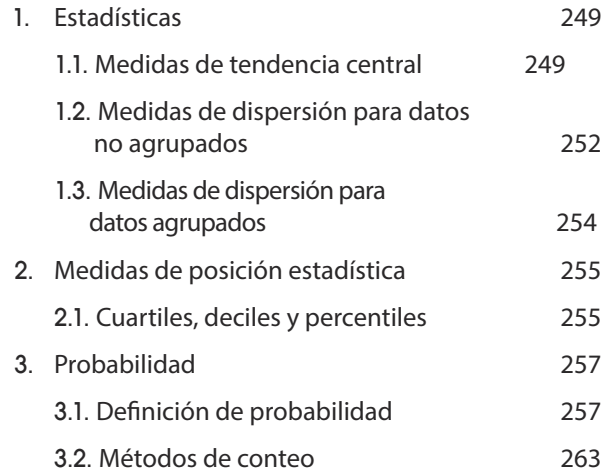

DC.

# <u>Unidad Oannestros pasos</u>

# Volviendo sobre

edb©

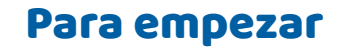

- ¿Cuántos pasos cuentas?
- La distancia y los pasos, ¿qué tipo de proporcionalidad son?
- La velocidad con la que caminas y el tiempo que te demoras, ¿qué clase de proporcionalidad son?

# **Sucesiones**

- 1. ¿Qué es una sucesión?
- 2. Encuentra el criterio de formación de estas sucesiones:

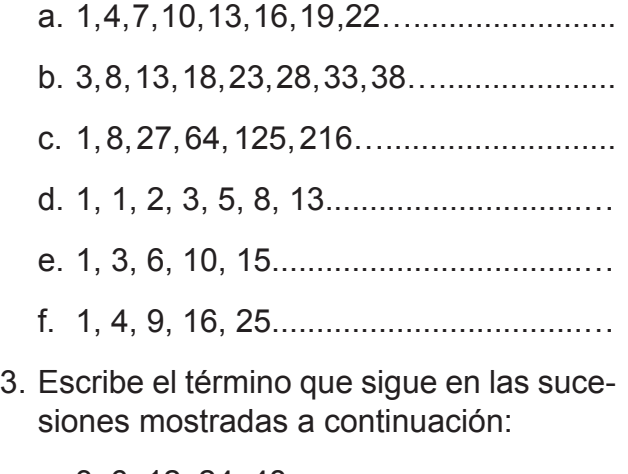

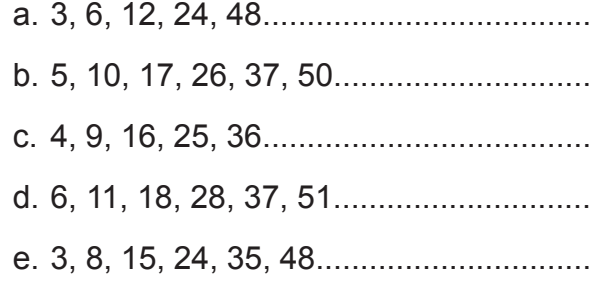

4. Los números perfectos y los números amigos han creado una gran fascinación desde la época de los pitagóricos. Aun en la actualidad son objeto de estudio matemático. Lee este texto y responde las preguntas.

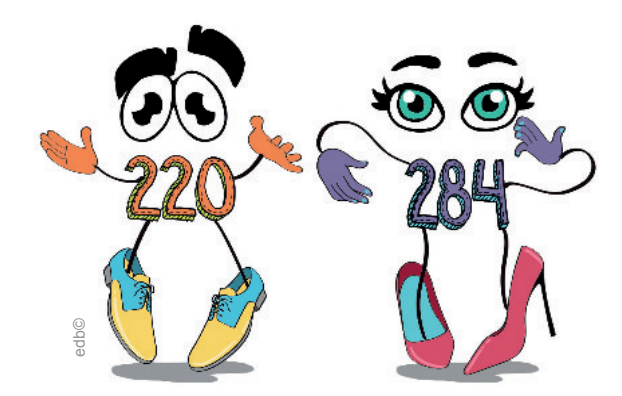

 Los números perfectos son aquellos que son iguales a la suma de sus divisores, excepto él mismo. Los cuatro primeros números perfectos son: 6, 28, 496, 8128. Dos números enteros son amigos cuando la suma de los divisores propios de cada uno de ellos es igual al otro. La primera pareja de números amigos encontrados fue 220 y 284.

- a. ¿Existen números perfectos impares?
- b. ¿Puede un número primo ser perfecto?
- c. Demuestra que el número 28 es un número perfecto.
- d. Demuestra que los números 220 y 284 son amigos.

#### Aplicación para la vida

Las sucesiones pueden ser usadas para calcular los años de censos, revisiones de conteo de agua, luz o gas. También nos pueden ayudar a predecir resultados en campos como la biología, el deporte, la arquitectura, entre otros.

# **Procesos con números naturales**

- 5. Ordena y escribe el número posea: 3 decenas, 4 unidades, 5 centenas, 2 unidades de mil y 4 dcentenas de mil.
- 6. Señala los múltiplos de 9 comprendidos entre 230 y 236.
- 7. Calcule mentalmente las siguientes operaciones:
	- a. 4 000 + 8 000
	- b. 90 + 30
	- c. 500 + 400
	- d. 1
	- e. 6 000 + 9 000
	- f.  $+20 = 920$
	- $g. 400 + \_ = 500$
	- h. 5 000 2 000
- 8. Señala los divisores de 45.
- 9. Sin necesidad de hacer la división, señala si 4 536 es divisible para:
	- a. 2
	- b. 3
	- c. 5
	- d. 6
	- e. 11
- 10. Escribe:
	- a. Dos múltiplos de 8 mayores que 40 y menores que 100.
	- b. Dos múltiplos de 4 mayores que 10 y menores que 20.
- 11. Efectúa la descomposición en factores primos de 4 200.
- 12. Escribe los números primos comprendidos entre 780 y 790.
- 13. Calcula el MCD de 120 y 252.
- 14. Calcula el MCM de 25 y 40.
- 15. El número más pequeño de tres cifras que es múltiplo de 8 y 25 a la vez es:
	- a. 400
	- b. 220
	- c. 200
- 16. Dos atletas corren por una pista de atletismo. El primero tarda 60 s en dar una vuelta y el segundo 75 s. Si los dos atletas salen al mismo tiempo:
	- a. ¿Al cabo de cuántos segundos vuelven a coincidir?
	- b. Cuando vuelvan a coincidir en la salida, ¿cuántas vueltas habrá dado el primero?
	- c. ¿Cuántas vueltas habrá dado el segundo cuando vuelvan a coincidir en la salida?

17. Marque la divisibilidad de cada número

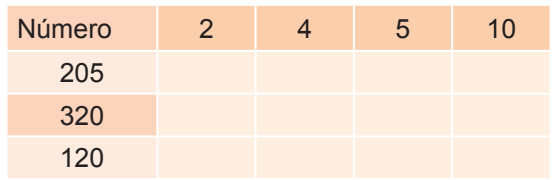

#### 18. Resuelve estos problemas:

**•** Una empresa tiene un líquido repartido en cuatro contenedores:

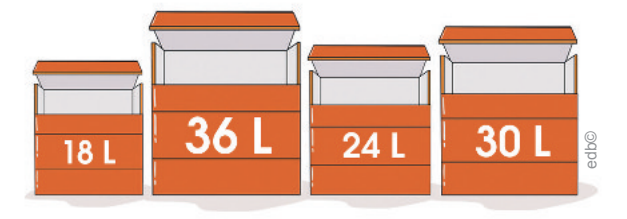

a. uno de 18 L

b. otro de 36 L

- c. otro de 24 L
- d. otro de 30 L

Para transportarlo, necesita repartir el líquido en contenedores más pequeños, todos ellos de igual capacidad, y que contengan la máxima capacidad del líquido.

- a. ¿Qué capacidad tendrán los contenedores para transportar el líquido?
- b. ¿Cuántos contenedores necesitará?
- Una persona podría hacer una peregrinación a El Quinche en treinta días en razón de dieciocho kilómetros cada día, pero por una herida en el pie no puede hacer más de doce kilómetros por día. ¿Cuánto tiempo más tardará en hacer la peregrinación?
- Sabemos que el número de personas que hay en un local es menor a setenta. No podemos hacer grupos de cinco personas, porque nos faltan dos personas y tampoco grupos de nueve por la misma razón. ¿Qué cantidad de gente hay?

# **Proporcionalidad**

Si dos números son proporcionales, la multiplicación de los extremos es igual a la multiplicación de los medios.

$$
\begin{array}{c}\n2:4::12:24 \\
4×12=48 \\
2×24=48\n\end{array}
$$

$$
\frac{2}{4} = \frac{12}{24} \stackrel{2 \times 24}{_{4 \times 12} = 48}
$$

19. Encuentra el término que falta en las proporciones.

a. 
$$
\frac{3}{10} = \frac{x}{70}
$$
  
\nb.  $\frac{9}{12} = \frac{4}{x}$   
\nc.  $\frac{1}{5} = \frac{3}{x}$   
\nd.  $\frac{x}{24} = \frac{2}{4}$ 

- 20. Resuelve estos problemas:
	- a. Dos engranajes se encuentran unidos con una misma cadena. El primero tiene un radio de 30 cm y el segundo de 10 cm. Cuando el primero ha dado 300 vueltas, ¿cuántas vueltas ha dado el segundo?

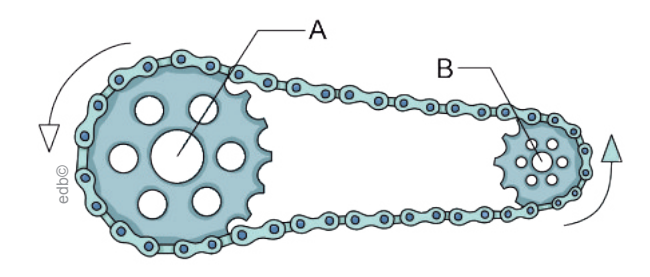

b. Si se utilizan once bueyes para labrar un campo rectangular de 200 m por 50 m en seis días, ¿cuántos serán necesarios para labrar un campo de 300 m por 100 m en cinco días?

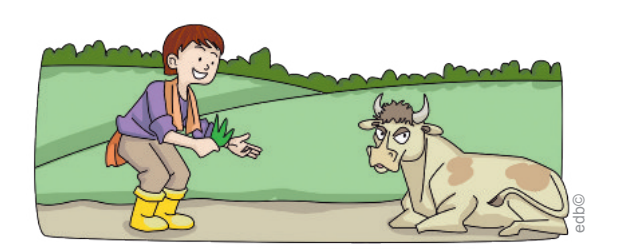

# **Fracciones**

21. Completa:

$$
a. \ \frac{1}{10} \text{hora} = \dots \text{minutes}
$$

b. 
$$
\frac{1}{12}
$$
 hora = .... minutes

c. 
$$
\frac{1}{3}
$$
 hora = .... minutes

22. Encierre con un circulo el literal de las fracciones que son equivalentes.

a. 
$$
\frac{35}{28}
$$
 y  $\frac{60}{48}$   
\nb.  $\frac{15}{35}$  y  $\frac{21}{49}$   
\nc.  $\frac{8}{28}$  y  $\frac{34}{119}$   
\nd.  $\frac{72}{118}$  y  $\frac{42}{98}$   
\ne.  $\frac{6}{82}$  y  $\frac{8}{109}$   
\nf.  $\frac{72}{42}$  y  $\frac{102}{63}$ 

- 23. Escribe una fracción equivalente.
	- a.  $\frac{4}{3}$  $rac{4}{3}$  =

$$
b. \ \frac{5}{2} =
$$

$$
c. \ \frac{4}{11} =
$$

d. 
$$
\frac{2}{13}
$$
 =

24. Escribe y nombra las siguientes fracciones.

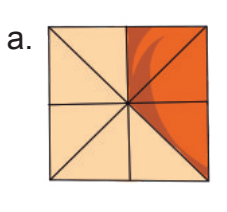

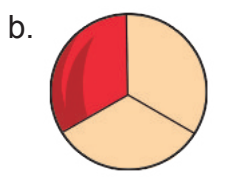

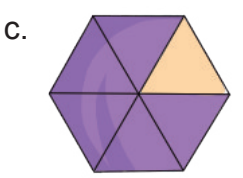

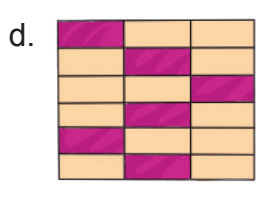

- 25. Reduce estas fracciones a mínimo común denominador y ordénalas de mayor a menor.
	- 12 5 4 3 ,  $\frac{4}{1}$ ,  $\frac{7}{1}$ ,  $\frac{3}{1}$ , . 15 3 2 8 3
- 26. Simplifica por el método de máximo común divisor (MCD) la fracción  $44$ . 912

# **Área y perímetro**

27. El perímetro de un triángulo equilátero es de 3,6 dm y su altura es de 10,39 cm. ¿Cuál es su área en metros?

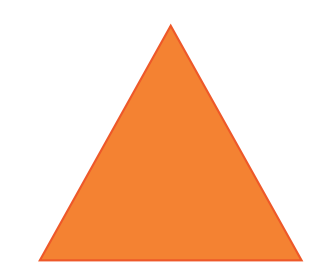

28. Un baobab necesita diez metros cuadrados de espacio para desarrollarse; mientras que un pino necesita solamente tres metros cuadrados; y un limonero, un metro cuadrado. Sabiendo que se quiere plantar la mayor cantidad posible de baobabs y rellenar el espacio sobrante con pinos y, finalmente, limoneros, ¿qué cantidad de cada árbol se puede plantar si el terreno es de 61 metros por 73 metros?

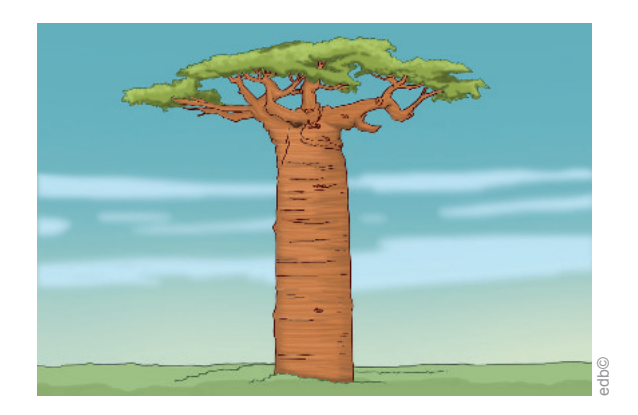

- 29. Se tiene un campo rectangular de 120 m por 60 m.
	- a. ¿Cuántas hectáreas tiene?
	- b. ¿Cuál es su precio si se vende a \$ 30 por metro cuadrado?
- 30. ¿Cuál es el área de un paralelogramo cuya altura mide 2 dm y su base mide tres veces su altura?
- 31. ¿Cuál es el área de la figura que resulta de unir los puntos medios de un rectángulo de lados 10 y 15 cm?

30. Calcula la longitud de los lados desconocidos en los siguientes pares de triángulos semejantes.

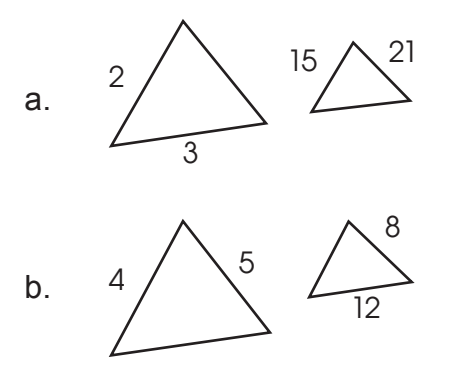

31. ¿Son semejantes los siguientes pares de triángulos?

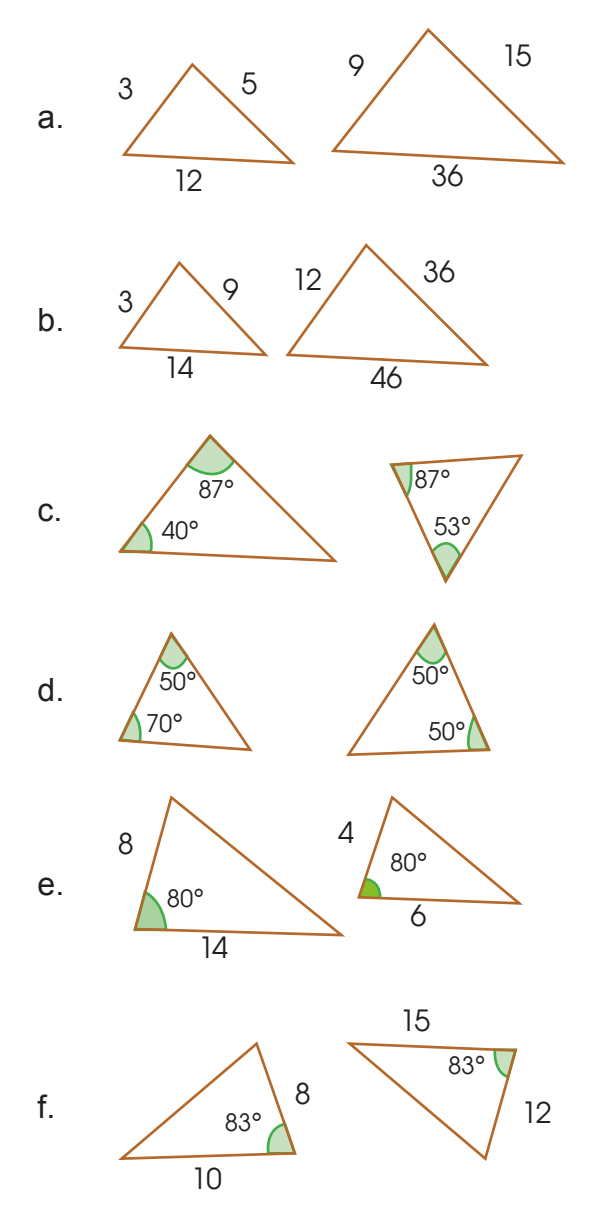

 ${\rm SO}$  : a. si; b. no; c. si; d. no; e. no; f. si

32. ¿Cuáles son las características de los siguientes tipos de triángulos?

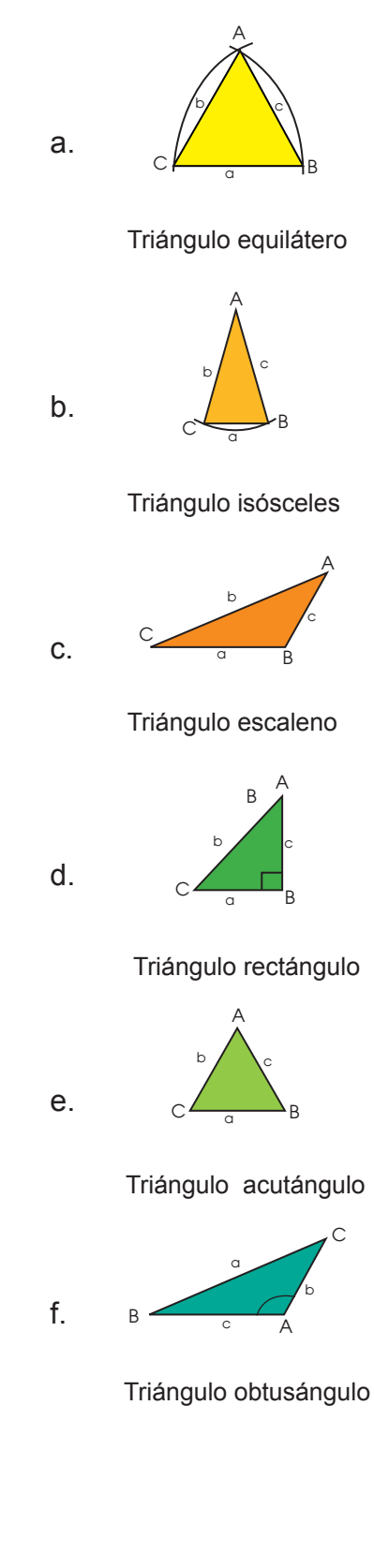

Distribución gratuita. Prohibida su reproducción Distribución gratuita. Prohibida su reproducción

# Unidad 1

# Los números enteros

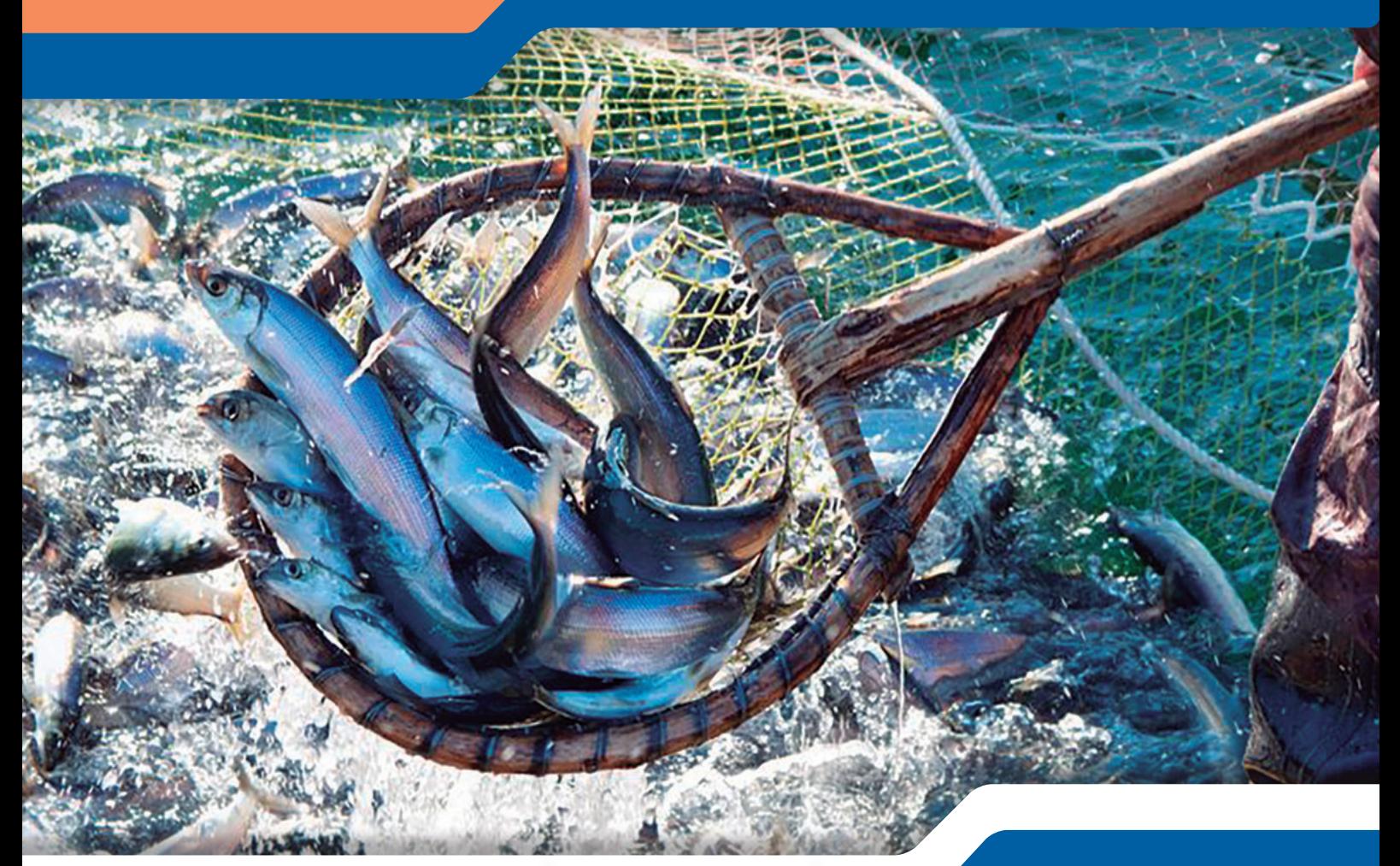

Recuperada de goo.gl/LP36dg

#### **Para empezar**

- ¿Puede contar los peces en el mar?
- Suponiendo que pesca tres peces por hora y su jornada es de cuatro horas, ¿cuántos peces habrá atrapado?
- Si debe pescar veinte peces en el día, ¿pudo completar la meta diaria?

# **Objetivo**

Reconocer las relaciones que existen entre los conjuntos de números enteros, ordenarlos y operarlos para comprender los procesos matemáticos.

#### **Introducción**

En esta unidad se estudiarán los números enteros, sus propiedades y operaciones. Aprenderemos a representarlos en la recta numérica, para luego pasar a operaciones como la potenciación y la radicación.

También aprenderemos acerca de las ecuaciones de primer grado con una incógnita.

# Contenidos

- **1. Operaciones básicas con números enteros**
	- 1.1. Propiedades de los números enteros
	- 1.2. Representación en la recta de los números enteros
	- 1.3. Operaciones combinadas con adición, sustracción y multiplicación
	- 1.4. Aplicaciones de operaciones combinadas
- **2. Potenciación y radicación con números enteros**
	- 2.1. Potencia con números enteros y exponentes naturales
	- 2.2. Raíces de números naturales en operaciones combinadas

#### **3. Ecuaciones simples**

- 3.1. Introducción a las ecuaciones de primer grado con una incógnita
- 3.2. Aplicaciones de las ecuaciones de primer grado con una incógnita

# **1. Operaciones básicas con números enteros 1.1. Propiedades de los números enteros**

**D.C.D.** M.4.1.1. Reconocer los elementos del conjunto de números enteros Z, ejempliicando situaciones reales en las que se utilizan los números enteros negativos y mejorando las habilidades en actividades transaccionales.

Con los números naturales no era posible realizar restas donde el minuendo era menor que el sustraendo, pero, en la vida real, nos encontramos con operaciones de este tipo donde a un número menor hay que restarle uno mayor.

Algunas de estas situaciones son: la necesidad de representar el dinero adeudado, la temperatura bajo cero, la profundidad del nivel del mar, entre otras.

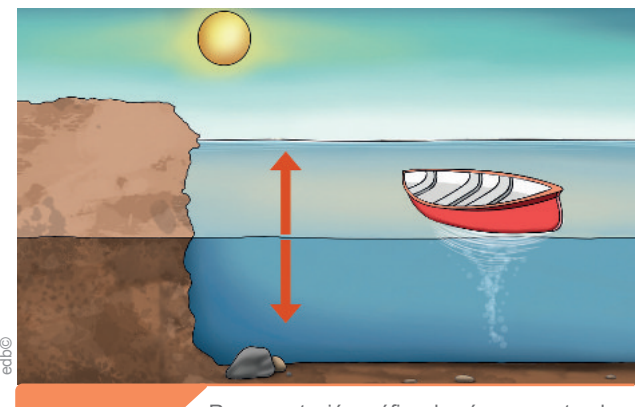

Representación gráfica de números naturales.

En la siguiente figura podemos observar números naturales precedidos por los signos + y -. Todos ellos forman parte del conjunto de los números enteros.

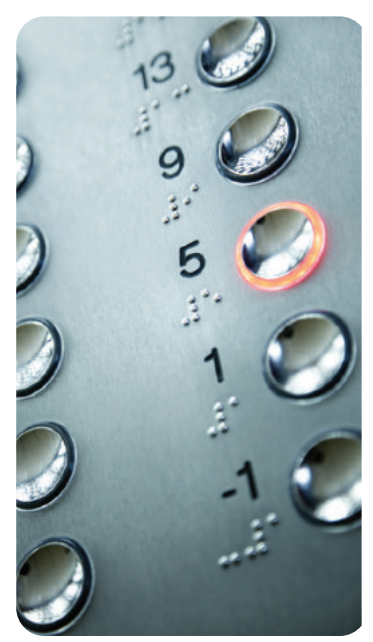

El conjunto de números enteros ℤ es aquel que contiene los números naturales, {1, 2, 3…}, y, adicionalmente, contiene sus contrapartes negativas.

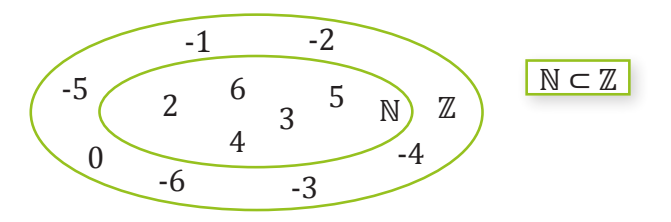

Los enteros son parte de los números reales, cuya clasificación es más amplia que los enteros.

Los números enteros se dividen en tres partes:

- 1. Enteros positivos o números naturales
- 2. Enteros negativos
- 3. Cero

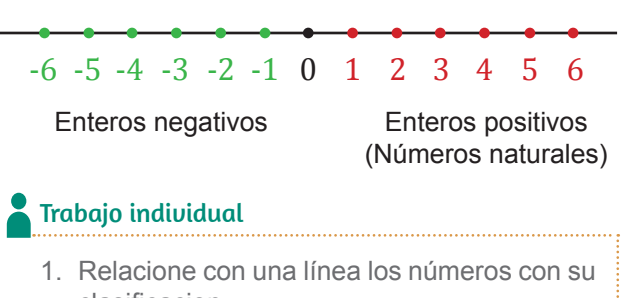

clasificacion a. −7 b. 10 c.  $-4$ d. −1 f. 3 1. Entero positivo 2. Entero negativo

#### g. − 99

#### Mundo Digital

Puedes demostrar lo que entendiste ingresando a la página web de *Vitutor*, entrar en *Ejercicios interactivos* y, en *Números enteros*  o en el enlace: https://goo.gl/bzMWVy, contestar las preguntas.

Responde: ¿Todo número entero es natural?

Los números enteros pueden ser representados sobre una recta de esta manera:

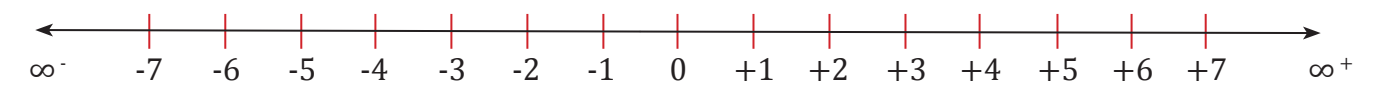

Los números enteros positivos se ubican a la derecha del 0; y los números enteros negativos a la izquierda del 0.

A partir de esta representación, podemos ordenarlos. Dados dos números enteros cualesquiera, es más grande el que se encuentra más a la derecha sobre la recta.

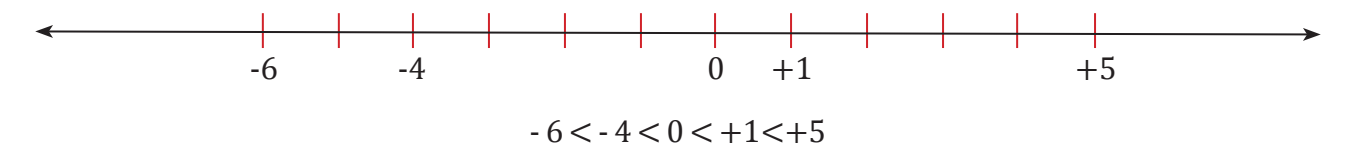

## **Valor absoluto**

El *valor absoluto de un número entero positivo o negativo* es el número natural que obtenemos al prescindir de su signo y lo representamos escribiendo el número entero entre dos barras verticales.

$$
|-8|=8
$$
  $|-14|=14$   $|7|=7$ 

Una manera sencilla de entender el valor absoluto de un número es imaginar dos vehículos que parten de un mismo lugar, pero en direcciones opuestas y a la misma velocidad.

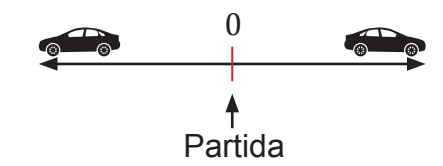

meros enteros son: ¿Habrán recorrido la misma distancia después de un minuto?

Si tomamos el punto de partida como 0 en la recta numérica:

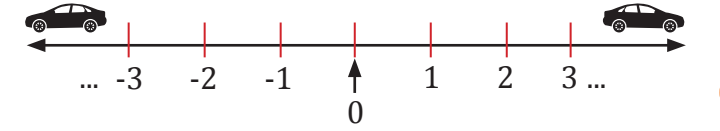

La distancia de cada auto hasta cero será la misma, pero el auto de la izquierda estará ubicado en la parte negativa de la recta; mientras que el de la derecha, en la parte positiva.

La distancia hasta el cero de un número cualquiera es su valor absoluto.

El número opuesto de un número es el que sumado al número original da un valor de cero. Así tenemos que el opuesto de +4 es -4. El opuesto de -8 es +8.

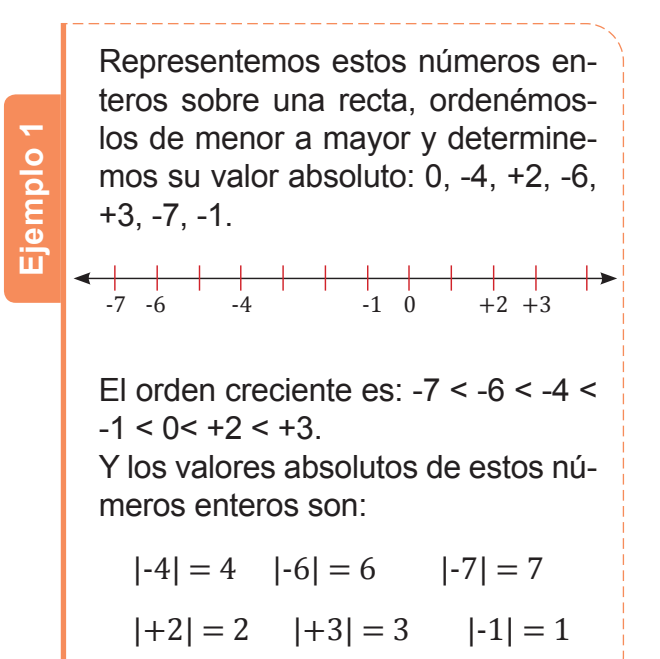

#### Aplicación para la vida

Como se puede ver por la definición del valor absoluto, este nos permite conocer una distancia a recorrer en un viaje sin importar la dirección; también nos ayuda a identificar el valor de una deuda. Por ejemplo, cuando decimos que alguien debe \$8, se considera como -8 pero la cantidad que se debe es 8 no -8.

## **El número opuesto**

El número opuesto de un número es el que, sumado al número original, da un valor de cero.

Así tenemos que el opuesto de +4 es -4. El opuesto de -8 es +8.

El número opuesto se indica de la siguiente manera:

$$
op(+4) = -4
$$
  $op(-8) = 8$ 

- Trabajo individual
	- 1. Expresa con números enteros estas situaciones:
		- a. He ganado  $$3.$
		- b. He retrocedido 5 m.
		- c. Dentro de quince años.
		- d. Hace treinta años.
	- 2. Representa sobre una recta estos números enteros.
		- +3, -8, -12, 0, +7, -4.
	- 3. Relaciona cada letra con un número entero.

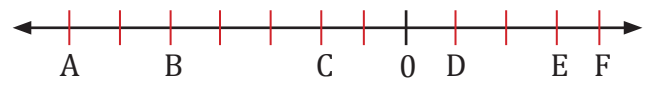

- 4. Exprese, mediante una frase, el significado de los siguientes números enteros:
	- a. -5, si +5 significa 'cinco grados sobre cero'.
	- b. +2, si -2 significa que bajamos dos pisos.
	- c. +623, si -100 significa que hemos perdido \$ 100.
- 5. Clasifica estos números enteros en positivos y negativos. Después, represéntalos sobre una recta y ordénalos de menor a mayor.

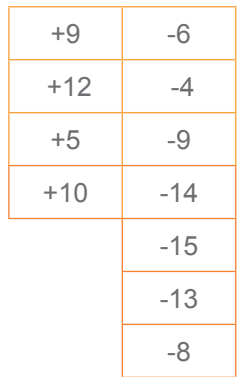

## Mundo Digital

Visite el siguiente enlace o en libros e internet, sobre algunos juegos de los números enteros como crucigramas, etc.

Puede usar como ayuda el siguiente enlace:

https://goo.gl/9Wm8qu

Luego imprima e intercambie las soluciones con tus compañeros de clase.

— ¿Cuál tiene el mayor valor absoluto? ¿Cuál tiene el menor?

# <del>╺╿╿╿╿╿╿╿╿╿╿╿╿╿╿╿╿╿╿╿╿╿╿╿╿╿╿╿╿╿</del>

- 6. Recuerda que el opuesto de el número entero es el mismo número cambiado de signo.
	- Escribe los opuestos de los números de la actividad anterior.

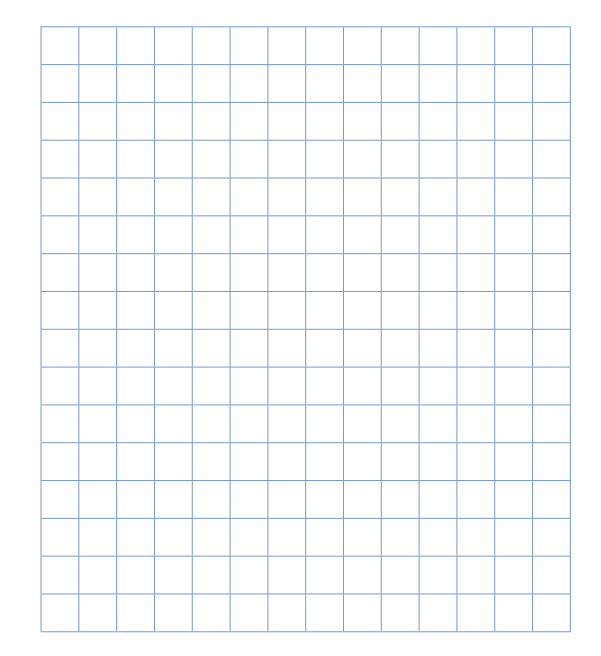

7. Representa sobre una recta los siguientes números.

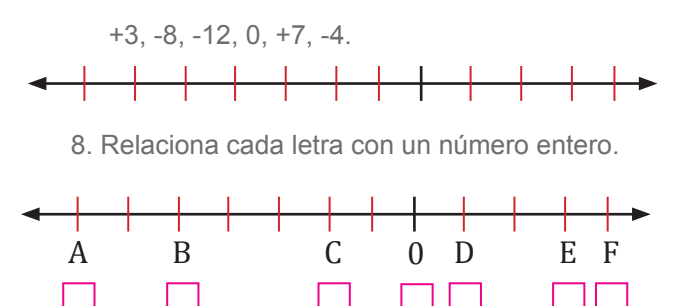

# **1.2. Representación en la recta numérica de los números enteros**

**D.C.D.** M.4.1.2. Establecer relaciones de orden en un conjunto de números enteros utilizando la recta numérica y la simbología matemática (=, <, ≤, >, ≥), útiles al comparar precios, medidas, etc., en varios contextos.

Como se mencionó anteriormente, lo números enteros pueden ser representados sobre una recta de esta manera:

- 1. En una recta horizontal, se toma un punto cualquiera que se señala como cero.
- 2. A su derecha y a distancias iguales se van señalando los números positivos: 1, 2, 3…
- 3. A la izquierda del cero y a distancias iguales que las anteriores, se van señalando los números negativos: -1, -2, -3…

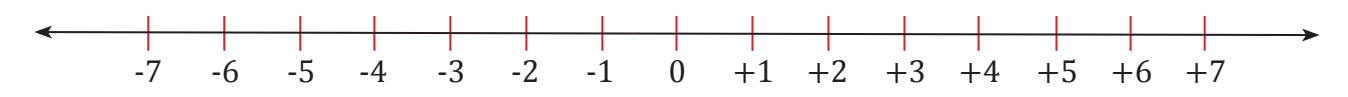

#### Ordenación de números enteros

Si ordenamos los números que representan las plantas del ascensor de un edificio, desde la inferior hasta la superior, tenemos:

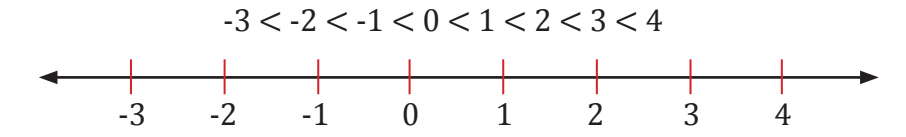

Observa que, al representarlos sobre la recta, el 4 queda a la derecha del 1, por lo que podemos asegurar que 1 < 4. De la misma manera diremos que -3 < -1, ya que el -1 queda a la derecha del -3.

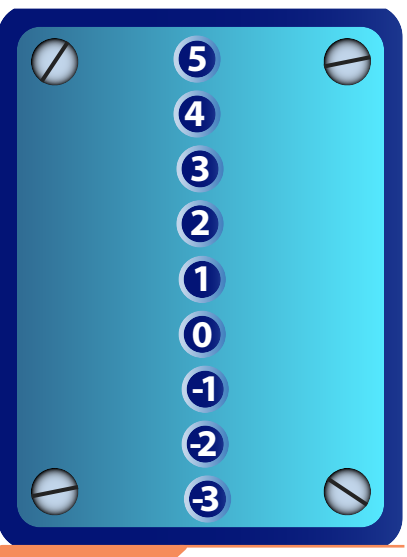

Representación gráfica de la recta numérica.

Dados dos números enteros cualesquiera, es mayor el que está representado más a la derecha sobre la recta.

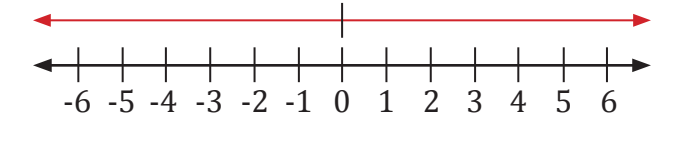

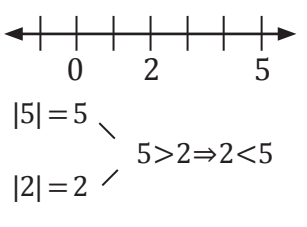

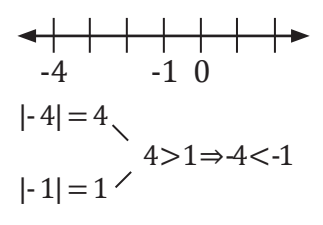

Cualquier entero positivo es cualquier número-enmayor que cualquier número entero negativo.

número El 0 es menor que tero positivo y mayor que cualquier número entero negativo.

El mayor de dos números enteros positivos es el que tiene mayor valor absoluto. El mayor de dos números enteros negativos es el que tiene menor valor absoluto.

# **Criterios para ordenar los números enteros**

1. Todo número negativo es menor que cero.

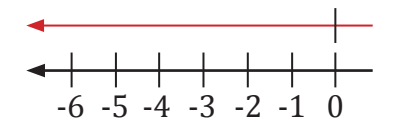

2. Todo número positivo es mayor que cero.

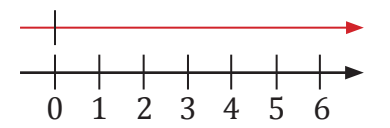

3. Cualquier número entero positivo es mayor que cualquier número entero negativo.

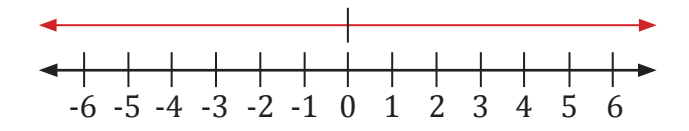

4. El mayor de dos números enteros positivos es el que tiene mayor valor absoluto.

0 2 5 |5| = 5 5 > 2 ⇒ 2 < 5 |2| = 2

5. El mayor de dos números enteros negativos es el que tiene menor valor absoluto.

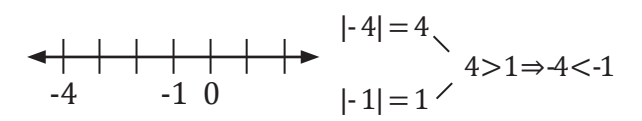

**Ejemplo 2** 

Ejemplo<sub>2</sub>

#### **Ag A** Trabajo colaborativo

1. A continuación se presentan algunas situaciones, junto a un compañero Lee cada enunciado y expresa como número entero: a. Una ganancia de \$45 b. Una pérdida de  $$37$ c. 330 m sobre el nivel del mar d. 140 m bajo el nivel del mar e. Hace 10 años \_\_\_\_\_\_\_\_\_\_\_\_\_\_\_\_\_\_\_\_\_\_\_\_\_\_\_\_\_\_\_\_\_\_\_\_\_\_ f. 4 cuadras hacia atrás \_\_\_\_\_\_\_\_\_\_\_\_\_\_\_\_\_\_\_\_\_\_\_\_\_\_\_\_ 2. Escribe cuál es el valor absoluto de: a. - 2 \_\_\_\_\_\_\_\_\_\_\_\_\_\_\_\_\_\_\_\_\_\_\_\_\_\_\_\_\_\_\_\_\_\_\_\_\_\_\_\_\_\_\_\_\_\_\_\_\_\_\_\_\_\_\_\_\_\_\_\_\_ b.  $+3$ \_\_\_\_\_\_\_\_\_\_\_\_\_\_\_\_\_\_\_\_\_\_\_\_\_\_\_\_\_\_\_\_\_\_\_\_\_\_\_\_\_\_\_\_\_\_\_\_\_\_\_\_\_\_\_\_\_\_\_\_\_ c. 0 \_\_\_\_\_\_\_\_\_\_\_\_\_\_\_\_\_\_\_\_\_\_\_\_\_\_\_\_\_\_\_\_\_\_\_\_\_\_\_\_\_\_\_\_\_\_\_\_\_\_\_\_\_\_\_\_\_\_\_\_\_ d. - 5 \_\_\_\_\_\_\_\_\_\_\_\_\_\_\_\_\_\_\_\_\_\_\_\_\_\_\_\_\_\_\_\_\_\_\_\_\_\_\_\_\_\_\_\_\_\_\_\_\_\_\_\_\_\_\_\_\_\_\_\_\_ e. - 22 \_\_\_\_\_\_\_\_\_\_\_\_\_\_\_\_\_\_\_\_\_\_\_\_\_\_\_\_\_\_\_\_\_\_\_\_\_\_\_\_\_\_\_\_\_\_\_\_\_\_\_\_\_\_\_\_\_\_\_\_\_ f. +14 \_\_\_\_\_\_\_\_\_\_\_\_\_\_\_\_\_\_\_\_\_\_\_\_\_\_\_\_\_\_\_\_\_\_\_\_\_\_\_\_\_\_\_\_\_\_\_\_\_\_\_\_\_\_\_\_\_\_\_\_\_

1. Escribe cuatro números enteros menores que 2 y otros cuatro mayores que -10. 2. Escribe cinco números enteros de manera que el mayor de ellos sea 1 y el menor -8.  $1 \mid 0 \mid -5 \mid -7 \mid -8$ Menores que  $2$   $-4$   $-5$   $0$   $1$ Mayores que -10  $-5 -4 -7 = 0$ 

\_\_\_\_\_\_\_\_\_\_\_\_\_\_\_

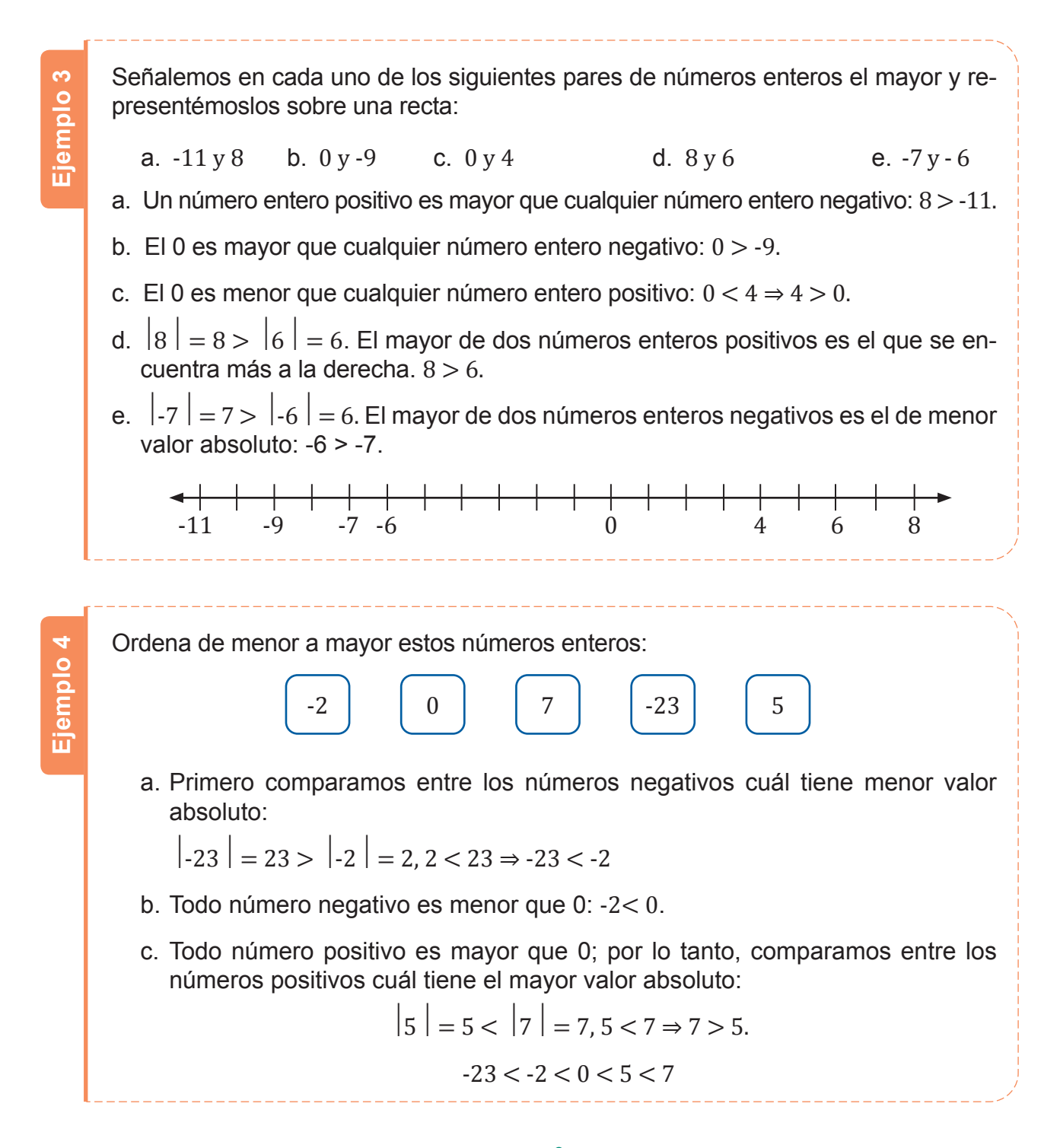

ODesde la Contabilidad

En el mundo de los negocios justamente es cuando entran en juego los números negativos, que permiten trabajar sobre todo en los campos de la contabilidad y finanzas. Estos últimos se utilizan para poder representar deudas o pasivos, y actuando como una resta o disminución respecto a los naturales.

#### Trabajo individual

2. Copia en tu cuaderno estos pares de números y escribe el signo > o < según corresponda:

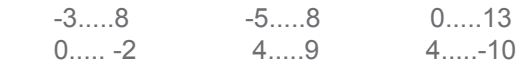

3. Ordena de menor a mayor esta serie de números.

-7 12 -12 0 4 -1002 7 -20

que 6 y otros cuatro mayores que -15.

# **1.3. Operaciones combinadas con adición, sustracción y multiplicación**

**D.C.D.** M.4.1.3. Operar en Z (adición, sustracción, multiplicación) de forma numérica, aplicando el orden de operación, comprendiendo la utilidad de los paréntesis en la sintaxis matemática.

## **1.3.1. Adición o suma**

Observa cómo sumamos los números enteros.

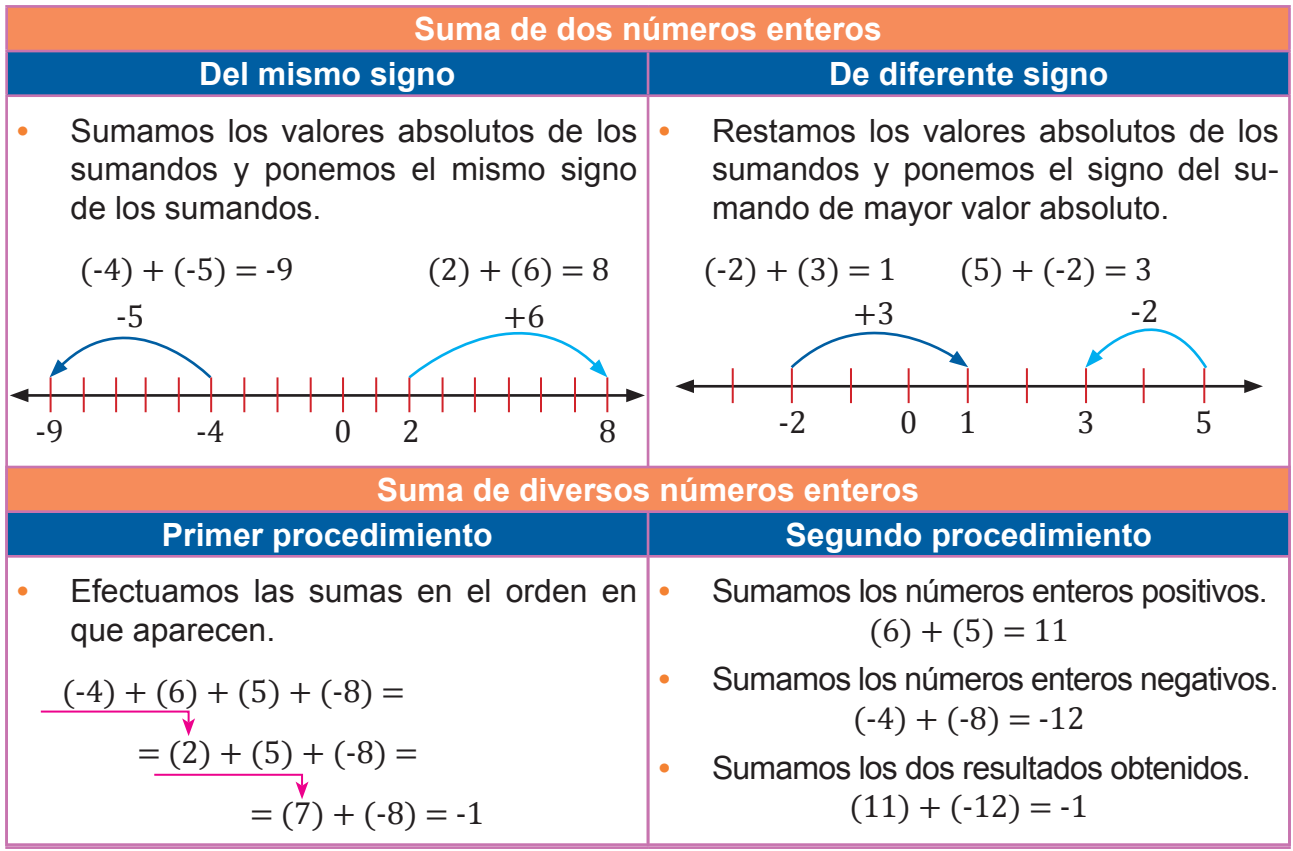

## **Propiedades de la suma de números enteros**

- **Conmutativa**: Si cambiamos el orden de los sumandos, el resultado no varían  $a + b = b + a$ .  $(-8) + 3 = 3 + (-8)$
- **Asociativa**: En una suma de varios sumandos, el resultado no depende de cómo agrupemos los términos:  $(a + b) + c = a + (b + c)$ .

 $[ (+ 3)+(-4)]+(-2)= (+ 3)+[(-4)+(-2)]$ 

**• Elemento neutro**: El 0 es el elemento neutro de la suma, porque, al sumar 0 a cualquier número entero, obtenemos dicho número:

a *+ 0 = 0 + a = a*.  $(-13)+0=0+(-13)=-13$  **• Elemento opuesto**: El opuesto de un número entero es el número entero que sumado a él da 0: *a + op(a) = 0*.  $(-7)+(7) = 0$ 

#### Trabajo individual

- 5. Calcula.
	- a.  $(-7) + (-9) + (-3)$
	- b.  $(-14) + (8) + (5)$
	- c.  $(23) + (-17)$
	- d.  $(-9) + (-16)$
- 6. Calcula estas sumas de dos formas distintas.

a.  $3 + (-7) + 12 + (-8) + 4$ 

b. 
$$
-6 + 25 + (-14) + (-7) + 4 + (-3)
$$

7. Agrupa para sumar.

 $-5 +8 + (-2)$ 

# **1.3.2. Sustracción o resta**

Para obtener el opuesto de un número entero basta con cambiarle el signo.

La existencia del elemento opuesto nos permite definir la resta de dos números enteros en una suma.

Fíjate en esta resta de números enteros:

$$
(3) \cdot (-7) = 10
$$

Por lo tanto, podemos escribir:

$$
(3) \cdot (-7) = 3 + op(-7) = (3) + (7) = 10
$$

También podemos obtener opuestos de una expresión cuando existe un signo menos enteramente fuera de un paréntesis:

$$
-((12) + (-7)) = -(5) = op(5) = -5
$$

Los paréntesis nos indican, en el caso de signos, a qué términos debemos aplicar la operación del opuesto.

# **Simpliicación de la escritura**

Podemos evitar el uso de paréntesis innecesarios en las operaciones de números enteros:

**Identificamos cada número entero posi**tivo con un número natural y lo escribimos prescindiendo del signo y del paréntesis si no es necesario.

$$
(4)=+4=4
$$

**•** A partir de la deinición de la resta, podemos simplificar la escritura de las operaciones con números enteros negativos.

$$
(8) + (-2) = (8) - (2) = 8 - 2
$$

Al trabajar con números enteros, el signo puede tener dos significados diferentes:

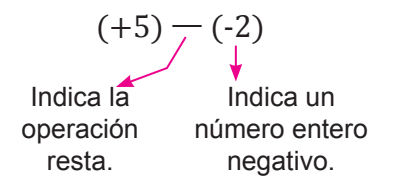

Simplificación de la escritura en sumas y restas

- $(+6) + (+2) = 6 + 2$
- $(+6) + (-2) = 6 2$
- $(-6) + (+2) = -6 + 2$
- $(-6) + (-2) = -6 2$
- $(+6) (+2) = 6 2$
- $(+6) (-2) = 6 + 2$
- $(-6) (+2) = -6 2$

$$
\bullet \quad (-6) \cdot (-2) = -6 + 2
$$

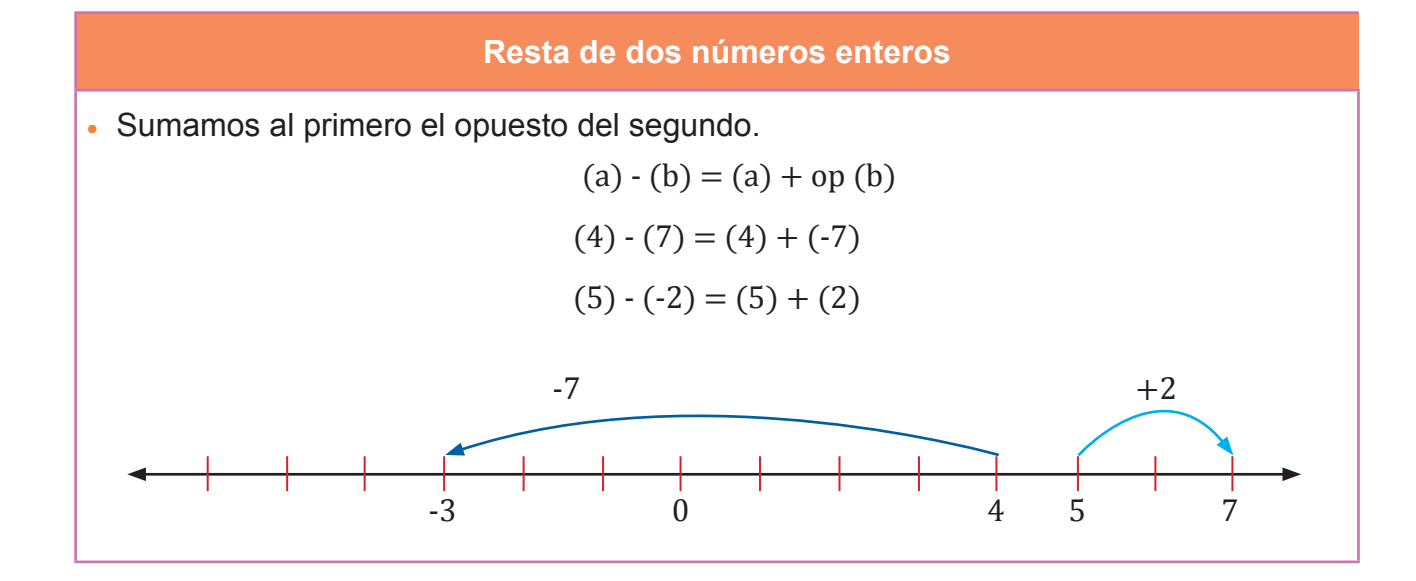

# **1.3.3. Multiplicación y división**

#### **Multiplicación**

Según el lenguaje matemático, el signo (x) de la multiplicación puede sustituirse por el signo (.).

Multiplicamos los valores absolutos de los factores y ponemos el signo dado por la regla de los signos que se muestra a continuación.

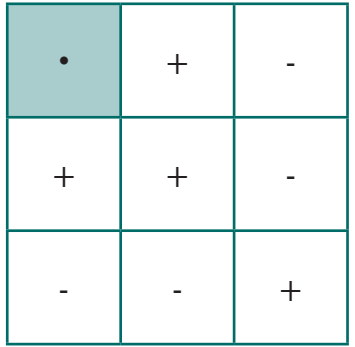

Observa que, al aplicar la regla de los signos, el signo del producto es positivo si los dos factores tienen el mismo signo; y negativo si tienen distinto signo.

#### **Propiedades de la multiplicación de números enteros**

Dados cuatro números a, b, c y d

**• Conmutativa**: Si cambiamos el orden de los factores, el resultado no varía:

$$
a \cdot b = b \cdot a.
$$

$$
-4 \cdot 2 = 2 \cdot -4
$$

$$
-8 = -8
$$

**• Asociativa**: En un producto de diversos factores, el resultado no depende de cómo los agrupemos:

$$
(a \cdot b) \cdot c = a \cdot (b \cdot c)
$$

$$
(-6 \cdot 7) \cdot 3 = -6 \cdot (7 \cdot 3)
$$

$$
-126 = -126
$$

**• Elemento unidad**: El 1 es el elemento unidad de la multiplicación, porque, al multiplicar cualquier número entero por 1, obtenemos el mismo número:

$$
a \cdot 1 = 1 \cdot a = a
$$

$$
-9 \cdot 1 = 1 \cdot -9
$$

$$
-9 = -9
$$

**•** Propiedad distributiva de la multiplicación respecto de la suma: Esta propiedad nos permite sacar factor común:  $a \cdot (b + c) = a \cdot b + a \cdot c$ 

$$
a \cdot b + a \cdot c + a \cdot d = a \cdot (b + c + d)
$$

 $-15 + 20 + 5 = 5 \cdot (-3 + 4 + 1) = 5 \cdot (2) = 10$ 

#### **División**

Dividimos sus valores absolutos y escribimos el signo dado por la regla de signos mostrada a continuación:

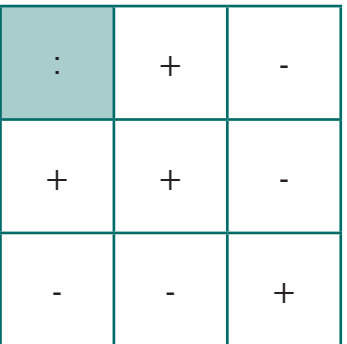

Observa que el cociente es positivo si el dividendo y el divisor tienen el mismo signo, y negativo si el dividendo y el divisor tienen signos distintos.

#### Trabajo individual

8. Calcula estas sumas de dos formas distintas.

a.  $3 + (-7) + 12 + (-8) + 4$ 

b.  $(-6) + 25 + (-14) + (-7) + 4 + (-3)$ 

9. Simplifica la escritura y calcula estas restas.

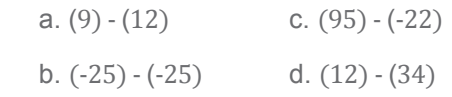

10. Saca el factor común y calcula.

a. 
$$
(-6) \cdot (-4) + (-4) \cdot 5 - 9 \cdot (-4)
$$
  
b.  $5 \cdot (-7) - 5 \cdot (-3) - 8 \cdot 5$ 

11. Calcula.

a.  $(4) \times (2) \times (-9)$  c.  $(-3) \times (4) \times (-7)$ b.  $(-4) \times (1) \times 0$  d.  $(3) \times (-5) \times (2)$ 

12. Calcula.

a.  $(-205) : (-5)$ b.  $135: (-9)$ c.  $(-63) : (-7)$ 

# **1.4. Aplicaciones de operaciones combinadas**

**D.C.D.** M.4.1.4. Aplicar las propiedades algebraicas (adición y multiplicación) de los números enteros en operaciones numéricas en problemas de la vida cotidiana.

Recordemos el orden que debemos seguir para efectuar operaciones combinadas de nú-meros enteros y para resolverlas mediante el uso de paréntesis o no.

# **Paréntesis ortográicos**

Son los que tienen un número entero negativo y sirven para evitar dos signos seguidos.

Cuando nos encontremos dos signos + o - separados por un paréntesis ortográico, lo podemos sustituir por un único signo.

> $+ (-) \rightarrow - (+) \rightarrow - (- ) \rightarrow + + (+ ) \rightarrow +$

# **Paréntesis de prioridad**

Son utilizados para establecer la prioridad de las operaciones combinadas.

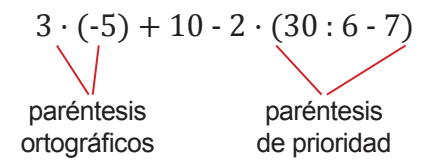

## **Operaciones combinadas sin paréntesis**

- En primer lugar, efecutuamos las divisiones y luego las multiplicaciones.
- A continuación, calculamos las sumas y las restas.

 $80 + 32$ 112

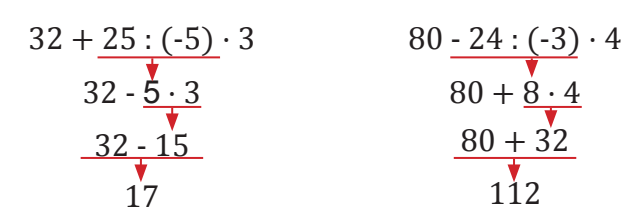

Efectuemos:  $3 + 4 \cdot (-5)$ . Calculamos la multiplicación.  $= 3 + (-20) = 3 - 20$ Resolvemos la resta.  $= -17$ **Ejemplo 5**

#### Mundo Digital

Al entrar a este enlace encontrarás un resumen de los números enteros:

- Definiciones
- Propiedades
- **Operaciones**

Puedes usarlo para conocer más acerca de este campo de estudio.

```
https://goo.gl/zqC1HC
```
#### Trabajo individual

13. Resuelva las siguientes operaciones

a.  $+6 + +3 + +5 =$ b.  $16 + -16 =$ c.  $-1 + -3 + -3 =$ d.  $-36 + 36 =$ e. 8 + 10 + 13 = f. -33 + 15 = g.  $2 + -3 + -3 =$ h.  $+37 + -30 = 6 - (9 - 8) =$ i.  $5 - (2 - 3) =$ j.  $17 - (8 + -5) =$ k.  $(318 - 200) - 27$ .  $(-1) =$ l.  $10 \cdot (-2) - 7 \cdot (-1) - 5 \cdot 2 + 7 =$ m.  $3 - (5 \cdot 2) + 12$ :  $(-7) - 4 \cdot (8 - 4) =$ 

## **Operaciones combinadas con paréntesis**

**Ejemplo 7**

- Primero, calculamos las operaciones indicadas dentro de los paréntesis.
- A continuación, efectuamos las multiplicaciones y las divisiones en el orden en que aparecen.
- Finalmente, solucionamos las sumas y las restas.

$$
14 - (9 + 24 : 4) \cdot 3 - 7
$$
\n
$$
14 - (9 + 6) \cdot 3 - 7
$$
\n
$$
14 - 15 \cdot 3 - 7
$$
\n
$$
14 - 15 \cdot 3 - 7
$$
\n
$$
\overline{14 - 45 - 7}
$$
\n
$$
14 - 7
$$
\n
$$
14 - 7
$$
\n
$$
14 - 7
$$
\n
$$
14 - 7
$$
\n
$$
14 - 7
$$
\n
$$
14 - 7
$$
\n
$$
14 - 7
$$
\n
$$
14 - 7
$$
\n
$$
14 - 7
$$
\n
$$
14 - 7
$$
\n
$$
14 - 7
$$
\n
$$
14 - 7
$$
\n
$$
14 - 7
$$
\n
$$
14 - 7
$$
\n
$$
14 - 7
$$
\n
$$
14 - 7
$$
\n
$$
14 - 7
$$
\n
$$
14 - 7
$$
\n
$$
14 - 7
$$
\n
$$
14 - 7
$$
\n
$$
14 - 7
$$
\n
$$
14 - 7
$$
\n
$$
14 - 7
$$
\n
$$
14 - 7
$$
\n
$$
14 - 7
$$
\n
$$
14 - 7
$$
\n
$$
14 - 7
$$
\n
$$
14 - 7
$$
\n
$$
14 - 7
$$
\n
$$
14 - 7
$$
\n
$$
14 - 7
$$
\n
$$
14 - 7
$$
\n
$$
14 - 7
$$
\n
$$
14 - 7
$$
\n
$$
14 - 7
$$
\n
$$
14 - 7
$$
\n
$$
14 - 7
$$
\n
$$
14 - 7
$$
\n
$$
14 - 7
$$
\n
$$
14 - 7
$$
\n
$$
14 - 7
$$
\n
$$
14 - 7
$$
\n
$$
14 - 7
$$

Calculemos:

**Ejemplo 6**

$$
5 \cdot (-7 + 4) + 8 - 3 : (9 - 6) + 4 \cdot (-5 - 1)
$$

**•** En primer lugar, resolvemos las operaciones de los paréntesis.

 $5 \cdot (-3) + 8 \cdot 3$  :  $(3) + 4 \cdot (-6)$ 

**•** A continuación, efectuamos las multiplicaciones y las divisiones.

 $-15 + 8 - 1 - 24$ 

**•** Finalmente, realizamos las sumas y las restas.

$$
-15 - 1 - 24 + 8 = -32
$$

$$
12 - (7 + 4 \cdot 3) - (4 \cdot 2 \cdot 6) + (4 + 6 \cdot 5 \cdot 3) + 3 \cdot (5 \cdot 8 \cdot 2)
$$

Primero, operamos los productos y cocientes de los paréntesis.

 $12 - (7 + 12) - (8 - 6) + (4 + 6 - 15) + 3 - (5 - 4)$ 

A continuación, realizamos las sumas y restas dentro de los paréntesis, y simpliicamos.

 $12 - 19 - 2 + (-5) + 3 - 1$ 

Finalmente, realizamos las sumas y las restas.

 $12 - 19 - 2 - 5 + 3 - 1$ -12

Además de los paréntesis, existen símbolos con mayor jerarquía: los corchetes.

Operaciones combinadas con paréntesis y corchetes

**•** Primero, efectuamos las operaciones indicadas dentro de los paréntesis.

**•** Sustituimos los corchetes por paréntesis y efectuamos las operaciones indicadas  **dentro** de dichos paréntesis.

- Efectuamos las multiplicaciones y las divisiones en el orden en que aparecen.
- Finalmente, solucionamos las sumas y las restas.

 $-96: [7 \cdot (3 - 6 - 2) + 3]$  $-96: (7 \cdot (-5) + 3)$  $-96: (-32)$ 3  $80 : [6 \cdot (2 + 3 - 9) + 8]$  $80:(6\cdot (-4)+8)$  $80: (-16)$ -5  $-96 : (-35 + 3)$  80 :  $(-24 + 8)$ 

#### **Operaciones combinadas con paréntesis y corchetes**

Además de los paréntesis, existen símbolos con mayor jerarquía: los corchetes.

- Primero, se resuelven las operaciones de dentro hacia afuera, generalmente iniciamos con las que estan dentro de los paréntesis.
- Sustituimos los corchetes por paréntesis y efectuamos las operaciones indicadas
- dentro de dichos paréntesis.
- Efectuamos las multiplicaciones y las divisiones en el orden en que aparecen.
- Finalmente, solucionamos las sumas y las restas.

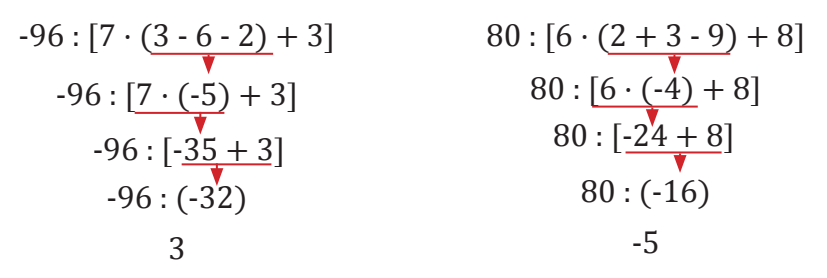

#### Calculemos:

**Ejemplo 8**

 $-2 \cdot [4 - (-7) \cdot (6 - 9)] - 5 : (9 - 4)$ 

• Primero, calculamos las operaciones de los paréntesis.

 $-2 \cdot [4 + 7 \cdot (-3)] - 5 : 5$ 

• Sustituimos los corchetes por paréntesis.

 $-2 \cdot (4 + 7 \cdot (-3)) - 5 : 5$ 

• Resolvemos las operaciones indicadas dentro del paréntesis.

 $-2 \cdot (-17) - 5:5$ 

• Finalmente, efectuamos las multiplicaciones y las divisiones en el orden en que aparecen.

 $34 - 1 = 33$ 

#### **Aga** Trabajo colaborativo

- 1. Formen equipos de trabajo y elaboren tres situaciones que se tengan que resolver con operaciones combinadas con números enteros; luego, compartan las actividades y resuelvan.
- 2. Calcula las siguientes operaciones combinadas.
	- a.  $3 \cdot (-11) + 24 4$ b.  $-16 \cdot 7 : 4 + 4 - 3$ c.  $-6 \cdot (-12) -24 - 5 + 1$ d.  $-72 : 9 + 7 \cdot (-4) - 6$

3. Determina.

a.  $-[3 \cdot (4 - 6) - 2]$ b.  $2 - [-3 \cdot (2 - 3 - 6) + 8]$ c.  $2 \cdot [-9 \cdot (-9 + 3 - 6) + 5]$ d.  $-27 : [-3 \cdot (-9 - 6) - 72 : 2]$ e.  $-7 \cdot [5 \cdot (-2 + 6) - 2 \cdot (-5 + 9)]$ f.  $8:(15-7) - [3 \cdot (4-6) - 2]$  $g. 9 : (12 - 3) - [3 \cdot (5 - 8) - 3]$ h.  $-3 \cdot 5 - (-7) \cdot (4 - 6)$ ] :  $(6 - 3)$ 

# **2. Potenciación y radicación con números enteros 2.1. Potencia con números enteros y exponentes naturales**

**D.C.D.** M.4.1.5. Calcular la potencia de números enteros con exponentes naturales en asociación con áreas y volúmenes en el caso de exponente 2 y 3.

## **Potencias de base entera y exponente natural**

En ocasiones, encontramos multiplicaciones cuyos factores se repiten. Estos productos de factores iguales se llaman *potencias*.

$$
4\cdot 4\cdot 4=4^3
$$

En esta ocaciión trabajaremos con una potencia está formada por la base *a* (número entero) y un exponente *n* (número natural). Esta operación consiste en la multiplicación de la base *a* por ella misma, las veces que indique el exponente *n*.

base —  $a^n$ 

-exponente 
$$
4 \cdot 4 \cdot 4 = 4^3
$$

Una potencia de exponente 1 es igual a la base de esta potencia.

 $a^1 = a$ 

Para obtener el signo de una potencia, seguimos estas reglas:

Si el exponente es par, la potencia es siempre positiva.

 $3^2 = 3 \cdot 3 = 9$   $(-3)^2$  $(-3)^2 = (-3) \cdot (-3) = 9$ 

Si el exponente es impar, la potencia tiene el mismo signo que la base.

$$
3^{2} = 3 \cdot 3 \cdot 3 = 27
$$
  
(-3)<sup>3</sup> = (-3) \cdot (-3) \cdot (-3) = -27  
Exponente  
Par  
Impar  
Base + + + + +  
-

Las potencias de exponente 2 se leen "elevadas al cuadrado" por su relación con un cuadrado. El área A de un cuadrado se calcula multiplicando lado por lado

$$
A{=}l\,.\,l=l^2
$$

Por lo tanto se puede decir que el área, A de un cuadrado es igual a una potencia de exponente 2 y de base su lado

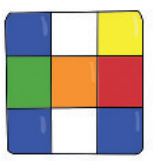

En la primera potencia de exponente 2 se puede interpretar geométricamente como el área de un cuadrado de lado igual a la base de la potencia.

Las potencias de exponente 3 se leen "elevadas al cubo". En geometría en un cubo, los lados de cada cuadrado son comunes a dos caras y se llaman aristas  $(a)$  y son todas iguales

El volumen  $(V)$  de un cubo se obtiene multiplicando la arista de su largo por a la de su ancho y por la de su alto, y como todas son iguales, se obtiene que:

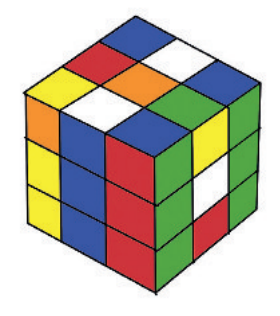

 $V = a \cdot a \cdot a = a^3$ 

# **Operaciones con potencias**

Para operar con potencias de base entera y exponente natural, procedemos igual que en el caso de potencias de base natural.

• Multiplicación de potencias de la misma base:  $a^m \cdot a^n = a^{m+n}$ 

$$
(-4)^2 \cdot (-4)^3 = (-4)^{2+3} = (-4)^5
$$

• División de potencias de la misma base:

$$
a^{m} : a^{n} = a^{m-n}, m > n
$$

$$
6^{5} : 6^{3} = 6^{5-3} = 6^{2}
$$

- $(-3 \cdot 5)^4 = (-3)^4 \cdot 5^4$ • Potencia de un producto:  $(a \cdot b)^n = a^n \cdot b^n$
- $[(-7)^3]^2 = (-7)^{3 \cdot 2} = (-7)^6$ • Potencia de una potencia:  $(a^m)^n = a^{m+n}$
- Potencia con exponente negativo:  $a<sup>-m</sup>$  = 1 a m

$$
(-7)^{-2} = \left(\frac{1}{-7^2}\right) = \frac{1}{49}
$$

## **Potencias de 10**

Las potencias de 10 son útiles porque simplifican la escritura.

A cualquier número entero seguido de ceros lo podemos expresar como el producto de este número por una potencia de 10 de exponente positivo.

$$
-90\ 000 = -9 \cdot 10\ 000 = -9 \cdot 10^4
$$

A las potencias de 10 también las empleamos para expresar las diversas equivalencias de los prefijos del sistema internacional (como se muestra en la tabla).

1 kilómetro (km) =  $10<sup>3</sup>$  m

1 decilitro (d  $\ell$ )= 10<sup>-1</sup>  $\ell$ 

1 nanómetro (nm) =  $10^{-9}$  m

Para transformar las unidades, es necesario aplicar los factores de conversión correspondientes.

a. ¿Cuántos centímetros son quince nanómetros?

Como 1 nm =  $10^{-9}$  m y 1 cm =  $10^{-2}$  m, podemos escribir estas equivalencias como factores de conversión para obtener centímetros.

$$
15 \text{nm} = 15 \text{nm} \cdot \frac{10^{3} \text{ m}}{1 \text{ nm}} \cdot \frac{1 \text{ cm}}{10^{2} \text{m}} = 15 \cdot 10^{7} \text{cm}
$$

b. ¿Cuántos hectolitros son setenta mililitros?

Como 1 m $\ell$  = 10<sup>-3</sup>  $\ell$  y 1 h $\ell$  = 10<sup>2</sup>  $\ell$ , podemos escribir estas equivalencias como factores de conversión para obtener hectolitros. As *Collainten Continues son quince nanomenos* and  $2$  for  $\frac{2}{100}$  most escribir estas equivalencias como factores de conversión para obtener centímetros.<br>
15 nm = 15 nm  $\cdot$   $\frac{10^{-9} \text{ m}}{1 \text{ m}} \cdot \frac{1 \text{ cm}}{10^{-2} \text{ m$ 

$$
70 \text{ m} \ell \cdot \frac{10^{3} \ell}{1 \text{ m} \ell} \cdot \frac{1 \text{ h} \ell}{10^{2} \ell} = 70 \cdot 10^{5} \text{ h} \ell = 7 \cdot 10^{4} \text{ h} \ell
$$

A cualquier número decimal con parte entera nula lo podemos expresar como el producto de sus cifras decimales diferentes de 0 por una potencia de 10 de exponente negativo.

$$
0,000\ 000\ 4 = \frac{4}{10\ 000\ 000} = \frac{4}{10^7} =
$$

$$
= 4 \cdot \frac{1}{10^7} = 4 \cdot 10^{-7}
$$

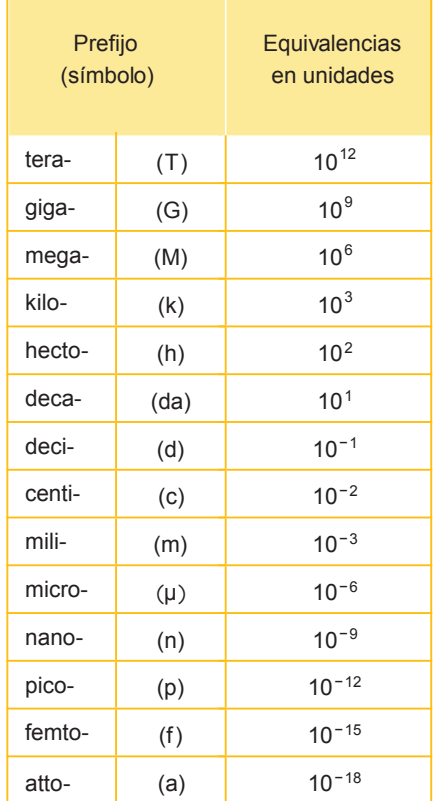

#### Trabajo individual

14. Escribe, en forma de potencias, estas multiplicaciones e indica la base y el exponente de cada una.

a.  $-2 \cdot (-2) \cdot (-2)$ 

b.  $-5 \cdot (-5) \cdot (-5) \cdot (-5) \cdot (-5)$ 

15. Indica el signo de estos ejercicios.

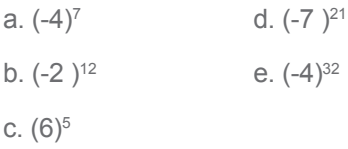

# **Aplicaciones de las potencias**

Aparte de sus aplicaciones en el álgebra y en la notación científica en general, las potencias son muy usadas en aplicaciones informáticas.

Las potencias de dos se utilizan para deinir magnitudes basadas en el *byte*. Esto se debe a que las computadoras trabajan con un sistema binario (1 y 0) y, por esto, su capacidad incrementa con potencias de base dos.

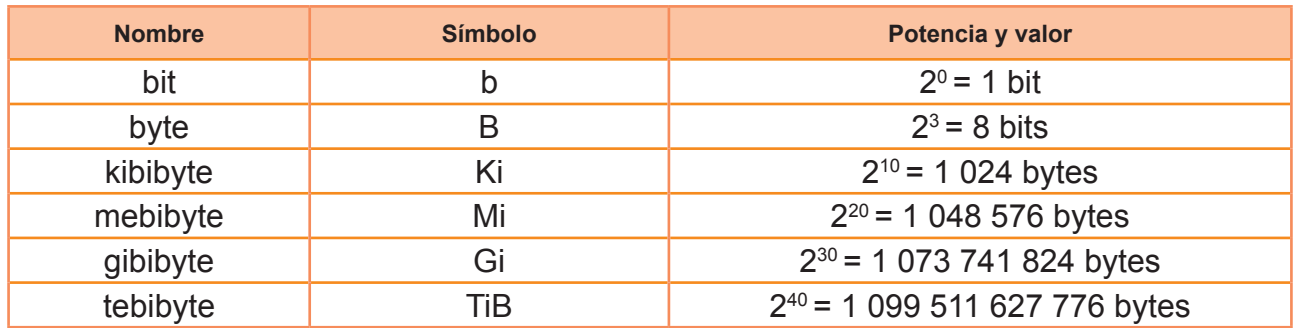

Las potencias de base diez fueron utilizadas más tarde para el mismo propósito, a pesar de no ser la cantidad exacta, son una buena aproximación a la cantidad de bytes contenidos en distintas memorias.

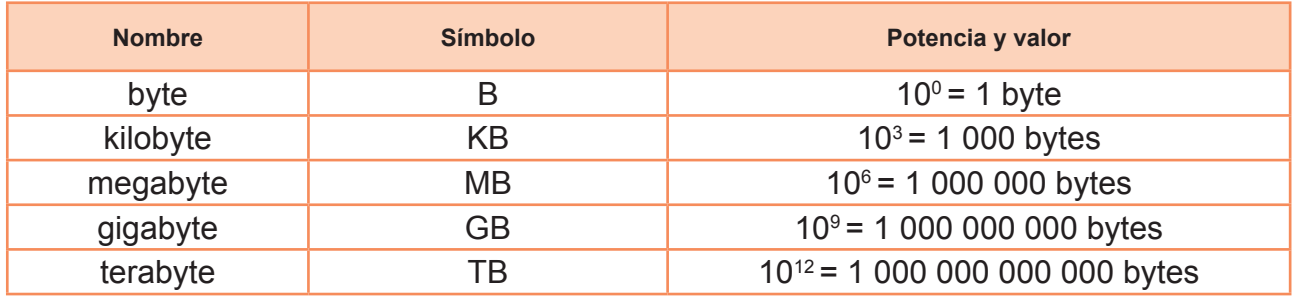

La capacidad de almacenamiento de distintos dispositivos también crece en potencias de base dos.

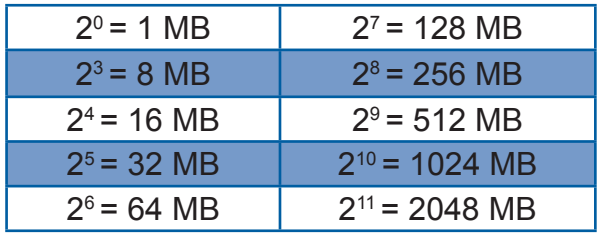

## Trabajo individual

16. Expresa en forma de una sola potencia:

- a.  $2^3 \cdot 2^4$
- b.  $(-2)^3 \cdot (-2)^5$
- c.  $\lfloor (-3)^2 \rfloor^5$
- d.  $(-7)^4$  :  $(-7)^2$
- e.  $\lfloor (-4)^5 \rfloor^4$
- 17. Escribe como potencia de base positiva:

$$
(-5)^9
$$
,  $(-7)^{14}$ ,  $(-15)^7$ ,  $(-9)^{12}$ ,  $(-3)^{21}$ 

- 18. Expresa en forma de una sola potencia:
	- a.  $2^3 \cdot 2^4$
	- b.  $(-2)^3 \cdot (-2)^5$
	- c.  $[(-4)^5]^4$
	- d.  $(-3)^8$  :  $(-3)^5$
	- e.  $(-7)^4$  :  $(-7)^2$
	- f. [(−3)<sup>2</sup>]<sup>5</sup>
- 19.Expresa, en forma de una sola potencia, las siguientes operaciones. Transforma previamente, si es preciso, las potencias de base negativa a potencias de base positiva.

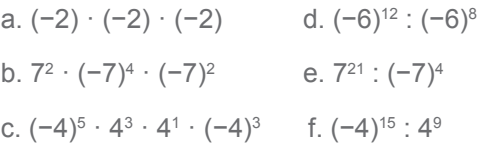

# **2.1. Raíces de números naturales en operaciones combinadas**

**D.C.D.** M4.1. (6, 7) Calcular raíces de números N que intervienen en expresiones matemáticas combinadas con Z aplicando el orden de operación y veriicar resultados utilizando la tecnología.

# **Raíces cuadradas**

Si un número natural es el cuadrado de otro número natural, lo llamamos *cuadrado perfecto*. En la siguiente tabla mostramos los cuadrados perfectos de los diez primeros números naturales. Así, por ejemplo, el número natural 9 es cuadrado perfecto, pues es el cuadrado de 3:

 $3^2 = 9$ 

Decimos que 3 es una raíz cuadrada de 9.

símbolo de la raíz cuadrada

 $\sqrt{9} = \pm 3$ raíces cuadradas radicando

Pero sabemos que  $(-3)^2 = 9$ ; por lo tanto, diremos que 9 tiene dos raíces cuadradas:  $+3 v -3.$ 

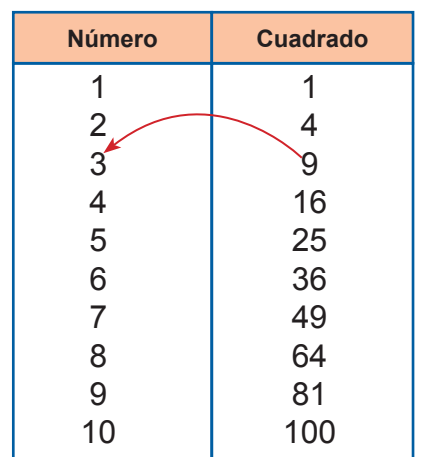

La raíz cuadrada de un número A es otro número a que, elevado al cuadrado, es igual al primero.

$$
\sqrt{A} = a \Rightarrow a^2 = A
$$

Para los cuadrados perfectos existen dos números que elevados al cuadrado dan como resultado el número original, uno positivo y otro negativo, que son dos números enteros opuestos.

Recuerda que una potencia de exponente par es siempre positiva; por lo tanto, no existe ningún número tal que su cuadrado sea negativo. Los números enteros negativos no tienen raíz cuadrada.

Tomemos en consideración que cualquier número elevado al cuadrado es un número positivo, independientemente del signo que tenga.

$$
-3^2 = 9
$$
 6  $3^2 = 9$ 

Y la raíz cuadrada de cualquier número representa la raíz cuadrada positiva, tenemos la siguiente expresión algebraica para definir el valor absoluto.

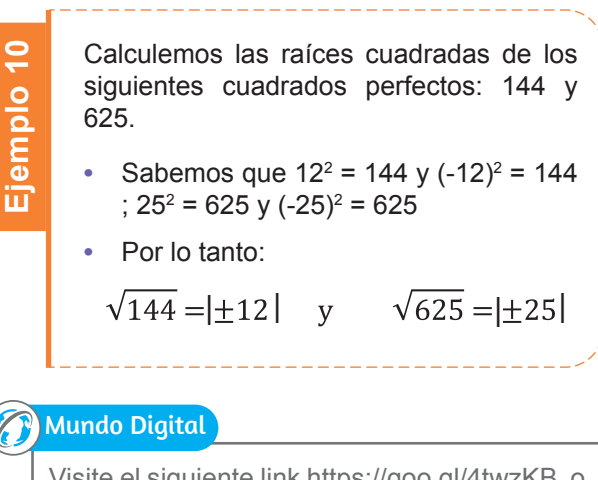

Visite el siguiente link https://goo.gl/4twzKB o cualquier página web que presente ejercicios interactivos de raíz cuadrada

#### Trabajo individual

20. Calcule mentalmente las siguientes raíces cuadradas y posteriormente compruebe el resultado con el empleo de una calculadora.

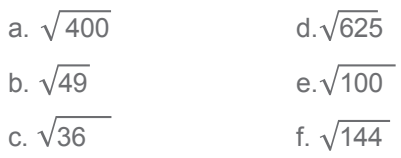

# **Raíz cuadrada entera**

En matemática, solo consideraremos el resultado positivo de la raíz.

Tomemos un número que no sea el cuadrado perfecto de otro número entero; por ejemplo, el 58.

Los cuadrados perfectos más próximos a 58 son 49 y 64.

Así, la raíz cuadrada de 58 estará comprendida entre 49 y 64.

Como podemos observar en el recuadro superior de la derecha, 7 es el número entero más alto que está por debajo de la raíz cuadrada de 58.

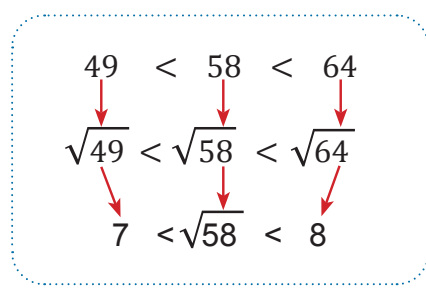

Decimos que 7 es la raíz cuadrada entera de 58.

La raíz cuadrada de un número que no sea cuadrado perfecto tiene un resto diferente de 0. Observa cómo podemos obtener este resto *r*:

$$
58 - 7^2 = 58 - 49 = 9
$$
  
cuadrado de la raíz entera

# **Potencias y raíces con calculadora**

En las calculadoras cientíicas existe una tecla específica para obtener el resultado de una potencia o raíz directamente. Existe una tecla para calcular el cuadrado y otra para el cubo. Tienen una pantalla de dos líneas. En la primera visualizamos la operación; en la segunda, el resultado.

Veamos ejemplos de estos usos en las operaciones.

**•** Cálculo de potencias de números enteros:

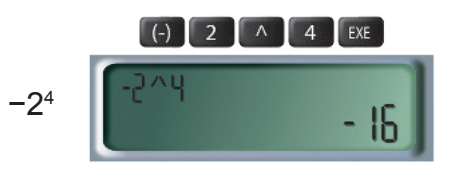

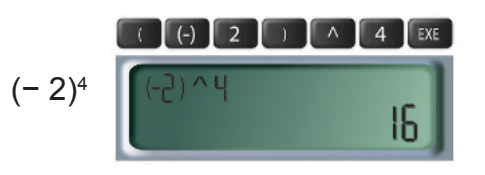

**•** Operaciones combinadas:

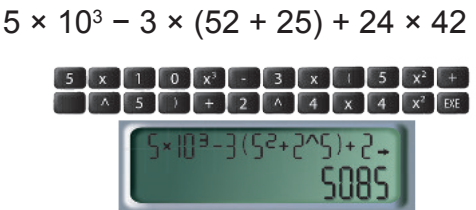

#### **Radicación superior**

Así como existen las raíces para potencias de dos, llamadas *raíces cuadradas*, también existen raíces para potencias mayores.

A la raíz la podemos entender como la operación inversa de las potencias.

Si tenemos  $3 \cdot 3 \cdot 3 = 27$ , podemos utilizar la raíz cúbica.

$$
\sqrt[3]{27} = \sqrt[3]{3^3} = 3
$$

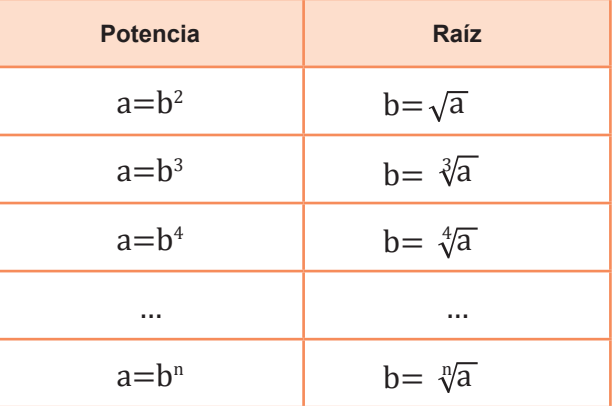

#### **Ag A** Trabajo colaborativo

4. Formen equipos de trabajo con las personas de su localidad y discutan: ¿Las siguientes raíces son cuadradas perfectas?

$$
\sqrt{147} \qquad \sqrt{102} \qquad \sqrt{67}
$$

5. Después completen estos ejercicios en sus cuadernos.

a. 
$$
2^2 \cdot 3^4 \cdot 2^3 + 2^2 =
$$
  
b.  $2^2 \cdot \sqrt{36} \cdot \sqrt{169} + 3 =$   
c.  $4^2 + \sqrt{4} + 8^3 \cdot 2^3 =$ 

# **3. Ecuaciones simples 3.1. Introducción a las ecuaciones de primer grado con una incógnita.**

**D.C.D.** M.4.1. (8, 9) Expresar enunciados sim- ples, inmersos en problemas cotidianos en los que se desconoce uno o más valores, en lenguaje matemático y aplicar las propiedades algebraicas (adición y multiplicación) de los números enteros en la suma de monomios homogéneos y la multiplicación de términos algebrai- cos para resolver problemas cotidianos.

# **Lenguaje algebraico**

Los diferentes tipos de números sirven para expresar cantidades; pero hay situaciones que no pueden expresarse únicamente con números. En estos casos, también empleamos letras.

#### **Reglas de escritura del lenguaje algebraico**

**•** Al signo × de la multiplicación lo podemos sustituir por el signo (·).

$$
3 \times a \Rightarrow 3 \cdot a
$$

 **•** Cuando el signo de la multiplicación aparece entre letras o entre un número y una letra, acostumbramos a suprimir.

 $3 \cdot a \Rightarrow 3 a$ 

$$
a \cdot b \cdot c \Rightarrow abc
$$

- No escribimos el factor 1.  $1a^2 b \Rightarrow a^2b$
- No escribimos el exponente 1.  $a^2b^1 \Rightarrow a^2b$

#### **Expresiones algebraicas**

Para expresar que la base de un rectángulo es el doble de su altura podemos escribir:

 $h = 2h$ 

Donde b representa la base y h la altura del rectángulo.

Para expresar en lenguaje algebraico cualquier frase, debemos escoger la letra o las letras que vamos a usar y tener en cuenta las reglas de escritura.

Una expresión algebraica es una serie de números y letras relacionados por los signos de las operaciones aritméticas.

En el ejemplo anterior, si queremos conocer la base de un rectángulo de tres unidades de altura, basta con sustituir h por 3 en la expresión algebraica y efectuar el cálculo.

$$
b = 2 h \xrightarrow{h=3} b = 2 \cdot 3 = 6
$$

El valor numérico de la expresión algebraica  $b = 2h$ , para  $h = 3$ , es 6.

El valor numérico de una expresión algebraica es el número obtenido al sustituir las letras por números y efectuar las operaciones indicadas.

Por ejemplo, la expresión algebraica 3h - 7, tiene distintos valores numéricos para distintos valores de *h*.

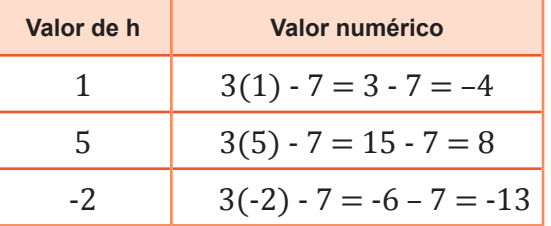

#### **Trabajo individual**

- 21. Escribe en lenguaje algebraico estas expresiones.
	- La mitad de un número.
	- Al doble de un número añadirle cinco unidades.
	- La suma de un número y su opuesto.
	- La diferencia de un número y el triple del mismo.

## **Monomios**

Un *monomio* es una expresión en la cual las únicas operaciones entre los factores son multiplicaciones o potencias de exponente con número entero positivo. Siguiendo estas reglas, lo monomios pueden ser tan pequeños o tan grandes como deseemos.

x, ha<sup>234412</sup>, abcd<sup>2</sup>, efghi<sup>3</sup>, jklmno<sup>4</sup>, pqrstuv<sup>4</sup>, wxyz

Todos son ejemplos de monomios.

# **Coeficiente**

Llamamos *coeficiente* al número o los números que aparecen en un monomio y multiplican a todos los demás términos.

> $3x$   $7abc^2$ 9n6m

## **Parte literal**

La parte literal de un monomio es aquella que contiene todas las letras que representan las variables.

## **Grado**

El grado de un monomio está dado por la suma de todos los exponentes de sus variables. Es importante recordar que, si una variable no tiene su exponente, su exponente es 1.

No es usual escribir un monomio con números en el medio; por esta razón, al último término lo escribiremos de esta manera:

9n6m = 9∙6nm = 54nm

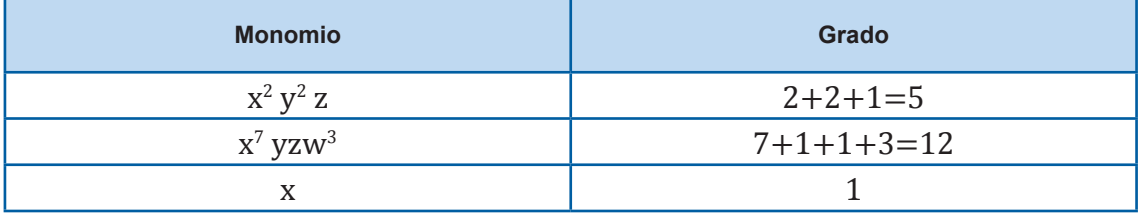

Como ya hemos visto, dos monomios son semejantes si es que tienen la misma parte literal (variables), además los podemos agrupar y, de esta manera, resolver operaciones más complejas.

Algunas operaciones con monomios semejantes:

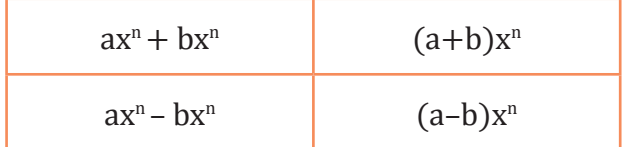

# **Multiplicación de monomios por números**

Para multiplicar un monomio por un número, multiplicamos el coeficiente del monomio por el número.

Es importante recordar que, entre las variables y números de un monomio, existe una multiplicación imaginaria y, por este motivo, no aplicamos la regla de distribución para la multiplicación.

$$
5(2ab) = 10ab \neq 5 \cdot 2a \cdot 5 \cdot b
$$

Si un monomio no tiene un coeficiente, entonces el coeficiente del monomio es 1

#### **Ag A** Trabajo colaborativo

- 6. Junto con un compañero resuelva los siguientes ejercicios
	- a. Determinen las partes de las siguientes expresiones.

 $x - 4y + 2x - 3$ 5m + 3n - 2

b. Escriban dos monomios de grado 1, dos de grado 2 y dos de grado 3 utilizando x, y, z

# **3.2. Aplicaciones de las ecuaciones de primer grado con una incógnita.**

**D.C.D.** Plantear y resolver ecuaciones de primer grado con una incógnita de manera analítica, comprendiendo que se puede expresar en lenguaje matemático situaciones cotidianas Ref ( D.C.D. M.4.1. (10, 11 ,12) )

# **3.2.1. Suma y resta**

#### **Simpliicar una expresión algebraica**

Simplificar una expresión algebraica consiste en agrupar los términos semejantes y operar con ellos.

En las expresiones algebraicas, solo podemos sumar y restar los términos semejantes. Observa el procedimiento.

**•** Si todos los términos son semejantes.

 $3x + 2x$ 

Sumamos o restamos los coeficientes y dejamos la misma parte literal.

$$
3x + 2x = (3 + 2)x = 5x
$$

$$
3x + 2x = 5x
$$

**•** Si no son semejantes todos los términos.

$$
2xy + 3x^{2} + 3xy - x^{2} + 4y =
$$
  
= (2xy + 3xy) + (3x<sup>2</sup> – x<sup>2</sup>) + 4y  
= 5xy + 2x<sup>2</sup> + 4y

#### **Reducir términos semejantes**

Es cuando en una expresión algebraica sumamos o restamos los términos semejantes, obtenemos una expresión algebraica más sencilla.

 $2a + 3b + 3a - b = 5a + 2b$ 

Es importante recordar que:

$$
3xy^2 \neq 3 \ (xy)^2
$$

En la primera expresión el exponente afecta unicamente al literal sobre el que se encuentra, cuando sumamos paréntesis el exponente afecta a todo lo que se encuentra dentro del mismo tal como se observa en la segunda expresión.

# **3.2.2. Multiplicación**

Siempre podemos efectuar la multiplicación de los términos de dos expresiones algebraicas, aunque dichos términos no sean semejantes.

Observa este ejemplo:

$$
3a\cdot 5a^2b
$$

Multiplicamos por un lado los coeficientes y, por el otro lado, las partes literales, teniendo en cuenta las propiedades de la multiplicación de potencias.

$$
\frac{3}{a} \cdot \frac{5}{a^2} b = \frac{15}{a^3} b
$$
  
3 a · 5 a<sup>2</sup> b = 15 a<sup>3</sup> b

Las operaciones algebraicas cumplen con la propiedad distributiva de la multiplicación respecto de la suma y la resta.

Podemos reordenar la parte literal de un término, dado a que entre cada letra o número existe una multiplicación.

$$
3xy^2 = 3 \cdot x \cdot y^2 = 3y^2 x
$$

También es importante recordar que:

$$
3xy^2 \neq 3(xy)^2
$$

El cuadrado afecta únicamente al literal sobre el que se encuentre, a menos de que esté afuera de un paréntesis; en cuyo caso afecta a todo el término que se encuentra dentro del paréntesis.

Esto es importante al agrupar términos semejantes.

 $y$  5 $yx^2$ 

$$
3xy^2 \qquad \qquad -5y^2x \qquad \qquad -3x^2
$$

Aunque se vean similares, no a todos los términos anteriores los podemos agrupar entre sí. Observa lo que pasa cuando reordenamos los términos:

$$
-5y^2 x = -5xy^2
$$

$$
5x^2 y = 5yx^2
$$

Una vez hecho esto vemos que los siguientes términos son semejantes, debido a que las expresiones del mismo color son equivalentes.

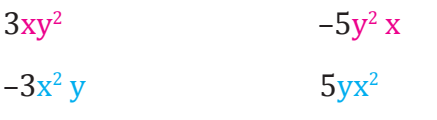

Pero no es lo mismo decir y<sup>2</sup> x que  $x^2$  y, así que a los términos azules y los magenta no los podemos agrupar.

Esto sucede de la misma manera con tres o más términos.

$$
x^3\,y^2\,z=zx^3\,y^2\!=\!y^2\,zx^3\!\!=\!zy^2\,x^3\!=\!x^3\,zy^2\!=\!y^2\,x^3\,z
$$

Pero ninguno de los siguientes términos es equivalente a los anteriores ni entre sí:

$$
\begin{array}{ccc} x^3 \, z y & x y^3 \, z & y^3 \, z x^2 & x^3 \, y z^2 & z^3 \, y x^2 \\ & & z^3 \, x y^2 & \end{array}
$$

Dicha propiedad permite transformar multiplicaciones en sumas o restas de multiplicaciones.

Observa estos ejemplos:

$$
5a (b + 1) = 5ab + 5a
$$
  
4a (a - 3b) = 4a<sup>2</sup> - 12 ab

Esta propiedad también nos permite realizar el proceso inverso; es decir, sacar el factor común. Esto lo hacemos de esta manera:

 $7a - 3ab = a(7 - 3b)$  $2a + 5a^2b = 2a + 5a \cdot ab = a(2 + 5ab)$ 

Recuerda que resolver expresiones algebraicas con incógnitas (*x*, *y*, etc.) es lo mismo que resolverlas con números, la única diferencia es que la respuesta no es un número sino una expresión.

$$
a. 5(3 + 5) = 5 \cdot 3 + 5 \cdot 5 = 15 + 25 = 40
$$

b. 
$$
5(3 + x) = 5 \cdot 3 + 5 \cdot x = 15 + 5x
$$

c. 
$$
5(y + x) = 5 \cdot y + 5 \cdot x = 5y + 5x
$$

**Nota**: En la expresión *c*, obtenemos lo mismo que en la *a*, sacando el valor numérico con valores de y=3 y x=5.

Una expresión con incógnitas puede verse como una generalización de una operación con números.

Decir la primera expresión en palabras sería de esta manera: «Tomamos los números tres y cinco, los sumamos y, luego, multiplicamos la respuesta por cinco». Por otro lado, la tercera expresión en palabras sería: «Tomamos cualquier par de números *x* e *y*, los sumamos y luego multiplicamos la respuesta por cinco».

Podríamos generalizar esta operación aún más:

$$
z(x + y) = z \cdot y + z \cdot x = zy + zx
$$

Del mismo modo, si tenemos la parte derecha de la expresión anterior, podemos tomar z como factor común y llegar a la expresión de la izquierda.

$$
zy + zx = z(y + x)
$$

Recuerda que las expresiones que se detallan a continuación son equivalentes, por las reglas de los exponentes:

$$
x^{2} - y^{3} - z^{-1} + w^{-3} = x \cdot x - y \cdot y \cdot y - \frac{1}{z} + \frac{1}{w^{3}}
$$

Apliquemos la propiedad distributiva y calculemos el valor numérico del siguiente producto: 3 a(4 a − 5 b), si a = −1 y b = 3. **a.** Aplicamos la propiedad distributiva.  $3 \alpha(4 \alpha - 5 b) = 12 \alpha^2 - 15 ab$ **b.** Sustituimos la letra a por −1 y la letra b por 3.  $12$  a<sup>2</sup> - 15 ab = 12 (-1)<sup>2</sup> - 15(-1)(3)  $= 12 + 45 = 57$ **Ejemplo 11**

#### Trabajo individual

22. Obtén el factor común de las siguientes expresiones.

a.  $43x - 3xy + x^2$  b. 7ab + 33by + b

23. Completa la siguiente ecuación para que tenga solución si x = -7:

 $8 + x =$  ....... + 4

## **Casos de la multiplicación**

#### **Factores con potencias negativas**

De la misma manera que a<sup>2</sup> significa a  $\cdot$  a, a<sup>-1</sup>, significa 1  $\div$  (a<sup>1</sup>) o, utilizando fracciones,

$$
\frac{1}{a^1} = \frac{1}{a}; a \neq 0
$$

Las potencias negativas son equivalentes a uno sobre su contraparte positiva.

$$
x^3 = \frac{1}{x^3}; x \neq 0
$$

Si el término está multiplicado por un número, este se mantiene y multiplica a toda la fracción:

$$
3x3 = 3 \cdot \frac{1}{x^{3}} = \frac{3}{x^{3}}
$$

$$
\frac{1}{3}x^{3} = \frac{1}{3} \cdot \frac{1}{x^{3}} = \frac{1}{3x^{3}}
$$

Un error común es llevar al término con potencia negativa a la parte inferior de la fracción junto con el número que lo multiplica:

$$
3x^3 \neq \frac{1}{3x^3}
$$

Esto es un error del que debemos tener cuidado, pues cambia completamente la expresión.

De la misma manera que podemos sacar potencias positivas de factor común, podemos utilizar potencias negativas.

$$
z^{2}y + z^{3}x = z \cdot z \cdot y + z \cdot x = z^{2}y + z^{2}zx = z^{2}(y + zx)
$$
  

$$
z^{2}y + z^{3}x = z^{2}y + z^{2}z^{1}x = z^{2}(y + z^{1}x)
$$

#### Trabajo individual

1. Generaliza numéricamente y con palabras la expresión 5 + 4(3) = 17.

 $\mathcal{L}_\text{max} = \frac{1}{2} \sum_{i=1}^n \mathcal{L}_i \mathcal{L}_i + \frac{1}{2} \sum_{i=1}^n \mathcal{L}_i \mathcal{L}_i + \frac{1}{2} \sum_{i=1}^n \mathcal{L}_i \mathcal{L}_i + \frac{1}{2} \sum_{i=1}^n \mathcal{L}_i \mathcal{L}_i + \frac{1}{2} \sum_{i=1}^n \mathcal{L}_i \mathcal{L}_i + \frac{1}{2} \sum_{i=1}^n \mathcal{L}_i \mathcal{L}_i + \frac{1}{2} \sum_{i=1}^n \mathcal{L}_$ 

 $\mathcal{L}_\text{max} = \frac{1}{2} \sum_{i=1}^n \mathcal{L}_i \mathcal{L}_i + \frac{1}{2} \sum_{i=1}^n \mathcal{L}_i \mathcal{L}_i + \frac{1}{2} \sum_{i=1}^n \mathcal{L}_i \mathcal{L}_i + \frac{1}{2} \sum_{i=1}^n \mathcal{L}_i \mathcal{L}_i + \frac{1}{2} \sum_{i=1}^n \mathcal{L}_i \mathcal{L}_i + \frac{1}{2} \sum_{i=1}^n \mathcal{L}_i \mathcal{L}_i + \frac{1}{2} \sum_{i=1}^n \mathcal{L}_$ 

 $\mathcal{L}_\text{max} = \frac{1}{2} \sum_{i=1}^n \mathcal{L}_i \mathcal{L}_i + \frac{1}{2} \sum_{i=1}^n \mathcal{L}_i \mathcal{L}_i + \frac{1}{2} \sum_{i=1}^n \mathcal{L}_i \mathcal{L}_i + \frac{1}{2} \sum_{i=1}^n \mathcal{L}_i \mathcal{L}_i + \frac{1}{2} \sum_{i=1}^n \mathcal{L}_i \mathcal{L}_i + \frac{1}{2} \sum_{i=1}^n \mathcal{L}_i \mathcal{L}_i + \frac{1}{2} \sum_{i=1}^n \mathcal{L}_$ 

 $\mathcal{L}_\text{max} = \frac{1}{2} \sum_{i=1}^n \mathcal{L}_i \mathcal{L}_i + \frac{1}{2} \sum_{i=1}^n \mathcal{L}_i \mathcal{L}_i + \frac{1}{2} \sum_{i=1}^n \mathcal{L}_i \mathcal{L}_i + \frac{1}{2} \sum_{i=1}^n \mathcal{L}_i \mathcal{L}_i + \frac{1}{2} \sum_{i=1}^n \mathcal{L}_i \mathcal{L}_i + \frac{1}{2} \sum_{i=1}^n \mathcal{L}_i \mathcal{L}_i + \frac{1}{2} \sum_{i=1}^n \mathcal{L}_$ 

2. Saca el factor común en la siguiente expresión algebraica:

 $\mathcal{L}_\text{max} = \frac{1}{2} \sum_{i=1}^n \mathcal{L}_i \mathcal{L}_i + \frac{1}{2} \sum_{i=1}^n \mathcal{L}_i \mathcal{L}_i + \frac{1}{2} \sum_{i=1}^n \mathcal{L}_i \mathcal{L}_i + \frac{1}{2} \sum_{i=1}^n \mathcal{L}_i \mathcal{L}_i + \frac{1}{2} \sum_{i=1}^n \mathcal{L}_i \mathcal{L}_i + \frac{1}{2} \sum_{i=1}^n \mathcal{L}_i \mathcal{L}_i + \frac{1}{2} \sum_{i=1}^n \mathcal{L}_$ 

 $\mathcal{L}_\text{max} = \frac{1}{2} \sum_{i=1}^n \mathcal{L}_i \mathcal{L}_i + \frac{1}{2} \sum_{i=1}^n \mathcal{L}_i \mathcal{L}_i + \frac{1}{2} \sum_{i=1}^n \mathcal{L}_i \mathcal{L}_i + \frac{1}{2} \sum_{i=1}^n \mathcal{L}_i \mathcal{L}_i + \frac{1}{2} \sum_{i=1}^n \mathcal{L}_i \mathcal{L}_i + \frac{1}{2} \sum_{i=1}^n \mathcal{L}_i \mathcal{L}_i + \frac{1}{2} \sum_{i=1}^n \mathcal{L}_$ 

 $2xy - 4x + 2x2y =$ ,

3. Escribe tres operaciones de suma, resta y multiplicación de monomios, de tal manera que se obtenga el resultado propuesto (la operación debe tener tres términos).

a. 
$$
7 xy^3 =
$$

- b.  $5 \text{ mm}^2 =$
- c.  $-8$  ab<sup>3</sup>c<sup>2</sup> =
- 4. Resuelve estos ejercicios:
	- a.  $3x + x$ , si  $x = 4$
	- b.  $4m + 3m 8$ , si  $m = -2$
	- c.  $5x + 4y 5$ , si  $x = 7$ ,  $y = 6$
- 5. Obtén el factor común con potencia negativa.

a. 
$$
\frac{1}{x} + \frac{1}{x^2} -5x^{-3}
$$
;  $x \neq 0$ 

b. 
$$
\frac{12}{b} + \frac{a}{b^5} - 2b^{-2}; b \neq 0
$$

6. Completa:

a) 
$$
49x^2 + 7x^3 = 7x^2 \cdot (7 + \dots)
$$

b) 
$$
a2b - 6a^2b^2 = a^2b \cdot (...... -......)
$$

c) 
$$
27a^3b^3 + 9a^4b - 81a^4b^2 + 21a^3b^7 =
$$

$$
= 3a3b \cdot (...... + ...... - ...... + ......)
$$

#### **Ag A** Trabajo colaborativo

Formen parejas y planteen tres ecuaciones con paréntesis. Resuelvan y expongan la Respuesta paso a paso.

# **3.3. Introducción a los números racionales.**

**D.C.D.** M.4.1. (13, 14) Reconocer el conjunto de los números racionales Q, identiicar sus elementos y representarlos como un número decimal y/o como fracción en relación con expresiones cotidianas que requieren el uso de estos números.

# **Fracciones**

 $\frac{2}{2}$ . 3 Las fracciones se utilizan habitualmente para representar partes de una unidad. Así, cuando decimos que las dos terceras partes de los asambleístas han votado a favor de una ley, y los dividimos en tres grupos iguales, dos de estos grupos habrían votado a favor de la ley y, matemáticamente, lo representaríamos con

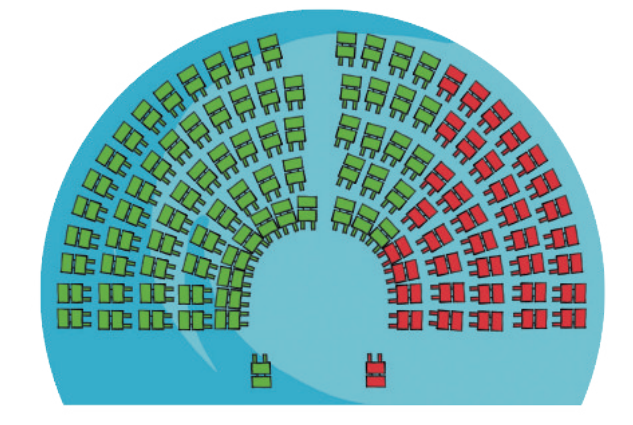

Un número fraccionario, o fracción, es el cociente de dos números enteros (*a* y *b*) que se representa de la siguiente forma:

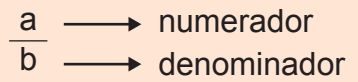

- El denominador indica el número de partes iguales en que se ha dividido la unidad.
- El numerador expresa las partes que hemos tomado.

Una fracción puede expresarse como el cociente de los dos números que la conforman. Si dividimos los números, usualmente obtenemos un número decimal.

$$
\frac{1}{5} = 0.2 \qquad \frac{7}{8} = 0.875
$$

Una fracción puede interpretarse de varias formas:

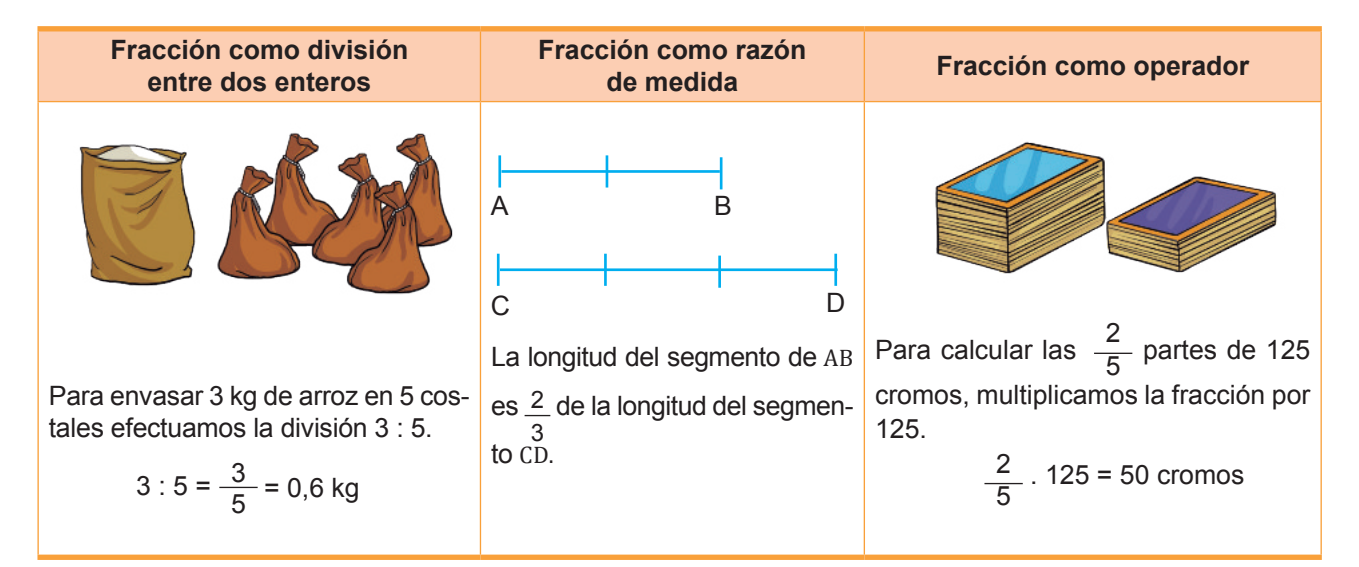

Puesto que una fracción puede interpretarse como la expresión de una división entre dos números enteros, es evidente que podemos encontrar fracciones positivas y fracciones negativas.

Como en el caso de los números enteros, escribimos las fracciones positivas sin indicar su signo.

$$
+\frac{3}{4} = \frac{3}{4}
$$
  
Y, teniendo en cuenta la regla de los signos  
para la división, podemos escribir:

3

$$
\frac{3}{4} = \frac{-3}{-4}
$$

# **Clasiicación**

Fíjate cómo clasificamos las fracciones al compararlas con la unidad.

#### **Fracciones propias**

Tienen el numerador menor que el denominador (a < b). Son fracciones menores que la unidad.

#### **Fracciones impropias**

Tienen el numerador mayor que el denominador (a > b). Son fracciones mayores que la unidad.

#### **Fracciones equivalentes**

Para saber si dos fracciones distintas, por ejemplo  $\frac{1}{4}$  y  $\frac{2}{6}$ , representan la misma parte de la unidad, podemos compararlas graficamente. 4 2 8

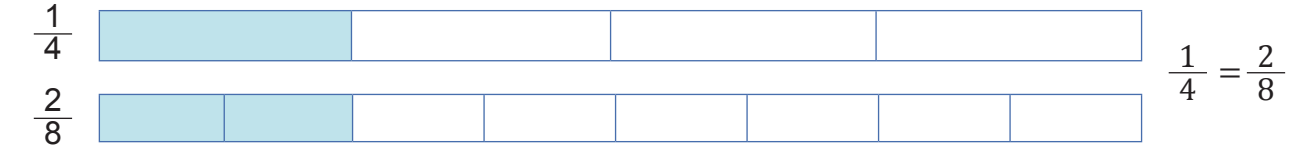

A las fracciones que representan la misma parte de la unidad, las denominamos *fracciones equivalentes*.

Si dos fracciones positivas son equivalentes, se cumple que el producto del numerador de la primera por el denominador de la segunda, es igual al producto del denominador de la primera por el numerador de la segunda.

$$
\frac{1}{4} = \frac{2}{8} \longrightarrow 1 \cdot 8 = 4 \cdot 2
$$

A esta propiedad la conocemos como *propiedad fundamental de las fracciones equivalentes*, y nos permite definir la equivalencia de fracciones con signo.

Vemos, pues, que toda fracción positiva puede expresarse como el cociente de dos números enteros, ambos positivos o ambos negativos.

Y, del mismo modo, toda fracción negativa puede expresarse como el cociente de dos números enteros, uno de ellos positivo y el otro negativo.

$$
=\frac{3}{4}
$$
  
  $=\frac{5}{4} = -\frac{5}{8}$ 

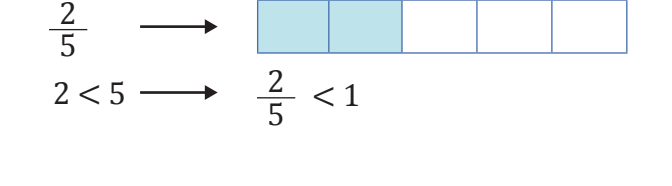

a b

7 5 7 5 2 5 2 5 7 > 5 1 unidad + =1

$$
\frac{1}{4} = \frac{2}{8} \longrightarrow 1 \cdot 8 = 4 \cdot
$$
#### Las fracciones  $\frac{a}{b}$  y  $\frac{c}{d}$  (b  $\neq$  0 y d  $\neq$  0) son equivalentes si se cumple que a  $\cdot$  d = b  $\cdot$  c. b c d

#### **Simpliicación de fracciones**

Hemos visto que, si dividimos el numerador y el denominador de una fracción para un mismo divisor entero distinto de 0, obtenemos una fracción equivalente. En este caso, decimos que hemos simplificado la fracción.

Una fracción con signos es irreducible cuando su numerador y su denominador, sin tener en cuenta el signo, son números primos relativos entre sí.

#### **Cálculo de la fracción irreducible**

Veamos ahora tres métodos distintos para hallar la fracción irreducible equivalente a la fracción  $\frac{2,100}{2}$ 5 400 .

#### 1. **Realización de divisiones sucesivas**

Efectuamos divisiones sucesivas del numerador y del denominador de la fracción entre divisores comunes de ambos hasta obtener la fracción irreducible.

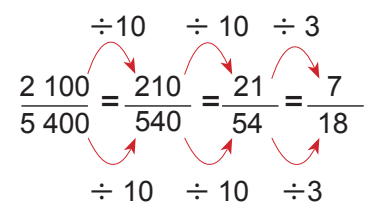

#### 2. **Descomposición en factores primos**

Descomponemos el numerador y el denominador en factores primos.

Simplificamos el numerador y el denominador en los factores primos comunes para eliminarlos.

 $=\frac{2 \cdot 2 \cdot 3 \cdot 5 \cdot 5 \cdot 7}{2 \cdot 2 \cdot 3 \cdot 3 \cdot 3 \cdot 5 \cdot 5}=\frac{7}{16}$ 18  $2,100$ 5 400 2 · 2 · 3 · 5 · 5 · 7 2 2 2 3 3 3 5 *5 / / / / /*  $2 \cdot 2 \cdot 2 \cdot 3 \cdot 3 \cdot 3 \cdot 5 \cdot k$ 

#### 3. **División del numerador y el denominador por su mcd**

Calculamos el MCD de los términos de la fracción.

 Dividimos el numerador y el denominador por su MCD.

2 100 = 2<sup>2</sup> · 3 · 5<sup>2</sup> · 7 y 5 400 = 2<sup>3</sup> · 3<sup>3</sup> · 5<sup>3</sup> M.C.D.  $(2\ 100, 5\ 400) = 2^2 \cdot 3 \cdot 5^2 = 300$ 

$$
\frac{2\ 100}{5\ 400} = \frac{2\ 100:300}{5\ 400:300} = \frac{7}{18}
$$

#### **Reducción de fracciones a común denominador**

Al proceso por el cual transformamos dos o más fracciones en otras equivalentes con el mismo denominador lo llamamos *reducción a común denominador*.

A simple vista, no es fácil decidir cuál de estas dos fracciones,  $\frac{3}{5}$ 4  $y = \frac{5}{6}$ 6 , es mayor.

Ahora bien, si obtenemos las fracciones equivalentes a cada una de ellas con el mismo denominador, la comparación será más sencilla.

$$
\frac{3}{4} = \frac{18}{24} \qquad \qquad \frac{5}{6} = \frac{20}{24}
$$

Por lo tanto,  $\frac{5}{6}$ 6 es mayor que  $\frac{3}{4}$ .

#### Trabajo individual

- 1. Expresa 11 cm como fracción de metro, decímetro, kilómetro y milímetro.
- 2. Indica un ejemplo de una fracción.
	- a. Como división entre dos enteros
	- b. Como operador.
- 3. Escribe y nombra las siguientes fracciones.

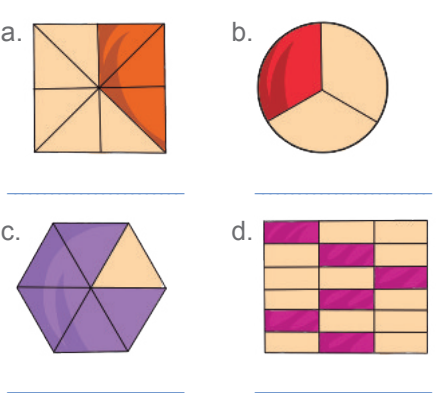

#### **Orden de fracciones**

Tal como podemos comparar fracciones positivas para obtener la mayor y la menor, podemos hacer lo mismo con fracciones negativas y fracciones de diferente signo.

#### **Orden de fracciones con el mismo denominador**

Dadas dos fracciones con el mismo denominador positivo, es mayor la que tiene el numerador más grande.

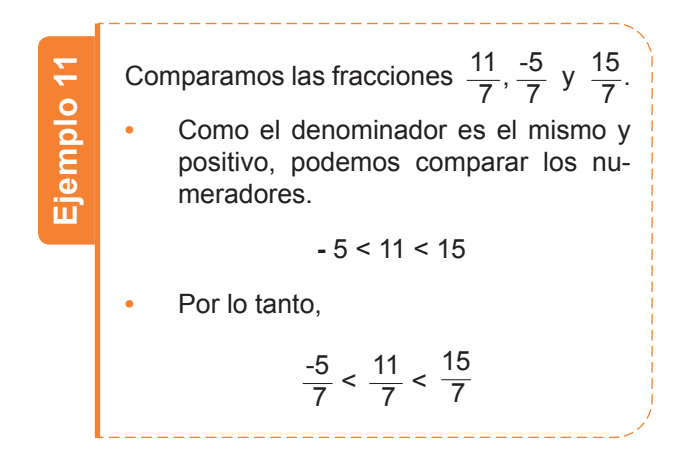

#### Trabajo individual

- 4. Cada uno de los cuatro libros de una colección están divididos en doce capítulos. Si consideramos cada libro como una unidad, ¿qué fracción de la unidad representan cuatro capítulos de un libro?
- a. Determina la fracción que representan veinticuatro capítulos, ocho capítulos, doce capítulos, dieciocho capítulos y veintisiete capítulos.
- b. Di si las fracciones que has obtenido son propias o impropias. Si alguna de ellas puede expresarse mediante un número entero, transfórmala.
- 5. Reduce a común denominador los siguientes pares de fracciones e indica cuál es mayor en cada caso.
	- a.  $\frac{5}{5}$ 8 7 12
	- b.  $\frac{12}{50}$ 50 7 4
	- c.  $\frac{7}{6}$ 9 20 36

#### **Orden de fracciones con distinto denominador**

Para comparar dos o más fracciones con distinto denominador, tomamos las fracciones equivalentes de forma que todos los denominadores sean positivos. A continuación, las reducimos a mínimo común denominador y comparamos las fracciones obtenidas.

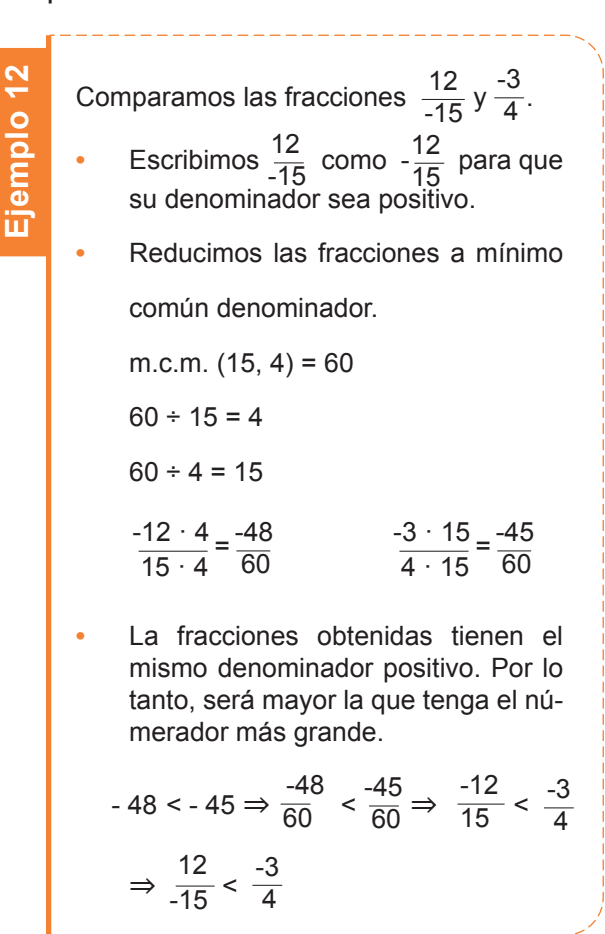

#### **A Trabajo colaborativo**

7. Formen parejas de trabajo con una persona de su localidad y busquen información acerca de las octavas utilizadas en música, indiquen su origen e identifiquen cómo se relacionan cada fracción con las notas musicales.

Pueden usar estos enlaces:

- a. https://goo.gl/TJoJf0
- b. https://goo.gl/r6ab3l

# Evaluación

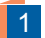

Lee el enunciado y escoge la respuesta correcta:

- ¿Qué número falta en la igualdad?
- $(-5) (-6) + 4 3 + ? = -8$
- a. 4
- b. -5
- c. 6
- d. -8
- **2** Lorena tenía ayer en su libreta de ahorros \$-234 y hoy tiene \$72. Desde ayer, ¿ha ingresado o ha gastado dinero? ¿Qué cantidad?
	- a. Gastado \$162
	- b. Gastado \$306
	- c. Ingresado \$162
	- d. Ingresado \$306

3 Relaciona la columna de la izquierda con la de la derecha aquellos ejercicios que tienen operaciones equivalentes.

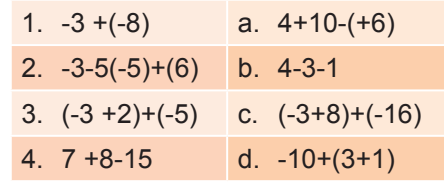

- a. Ib, IId, IIIc, IVa
- b. Ic, IIa, IIId, IVb
- c. Ia, IIb, IIIc, IVd
- d. Ib, IId, IIIa, IVc
- Escoge la operación correcta para obtener como resultado 10.
- a.  $-3(22 + 2) 2(-5 15)(-1 3 2) =$
- b.  $\{-288 + 28 2(-14-20+14)\} =$
- c.  $64 308 20 (4 3 + 9) + 2 =$
- d.  $-(8 + 3 10) (5 7) + (13 15) =$

**5** Lee el problema y escoge la respuesta correcta:

 El número de plantas de un invernadero es un cuadrado perfecto más once, y si se le adiciona 16, se obtiene el cuadrado perfecto siguiente. ¿Cuántas plantas hay en el invernadero?

- a. 111 plantas.
- b. 132 plantas.
- c. 180 plantas.
- d. 92 plantas.
- 6 Escribe verdadero o falso a estas definiciones:
	- a. El numerador indica el número de partes iguales en que se ha dividido la unidad. ( )
	- b. El denominador indica el número de partes iguales que hemos tomado. ( )
	- c. Una fracción es propia cuando el numerador es menor que el denominador. ( )
	- d. Las fracciones a/b y c/d son equivalentes. ( )
	- e. Una fracción es irreducible cuando su numerador y denominador son números primos relativos entere sí. ()
	- Di si son equivalentes los siguientes pares de fracciones.

a. 
$$
\frac{24}{35}
$$
 y  $\frac{120}{175}$ 

b. 
$$
\frac{17}{64}
$$
 y  $\frac{85}{192}$ 

c. 
$$
\frac{37}{50}
$$
 y  $\frac{185}{250}$ 

### Autoevaluación

I.M.4.1.2. Resuelvo problemas aplicando las propiedades algebraicas de los números enteros; establezco relaciones de orden usando la recta numérica.

I.M.4.1.2. Resuelvo ecuaciones de primer grado con una incógnita.

# Unidad 2 Los números racionales

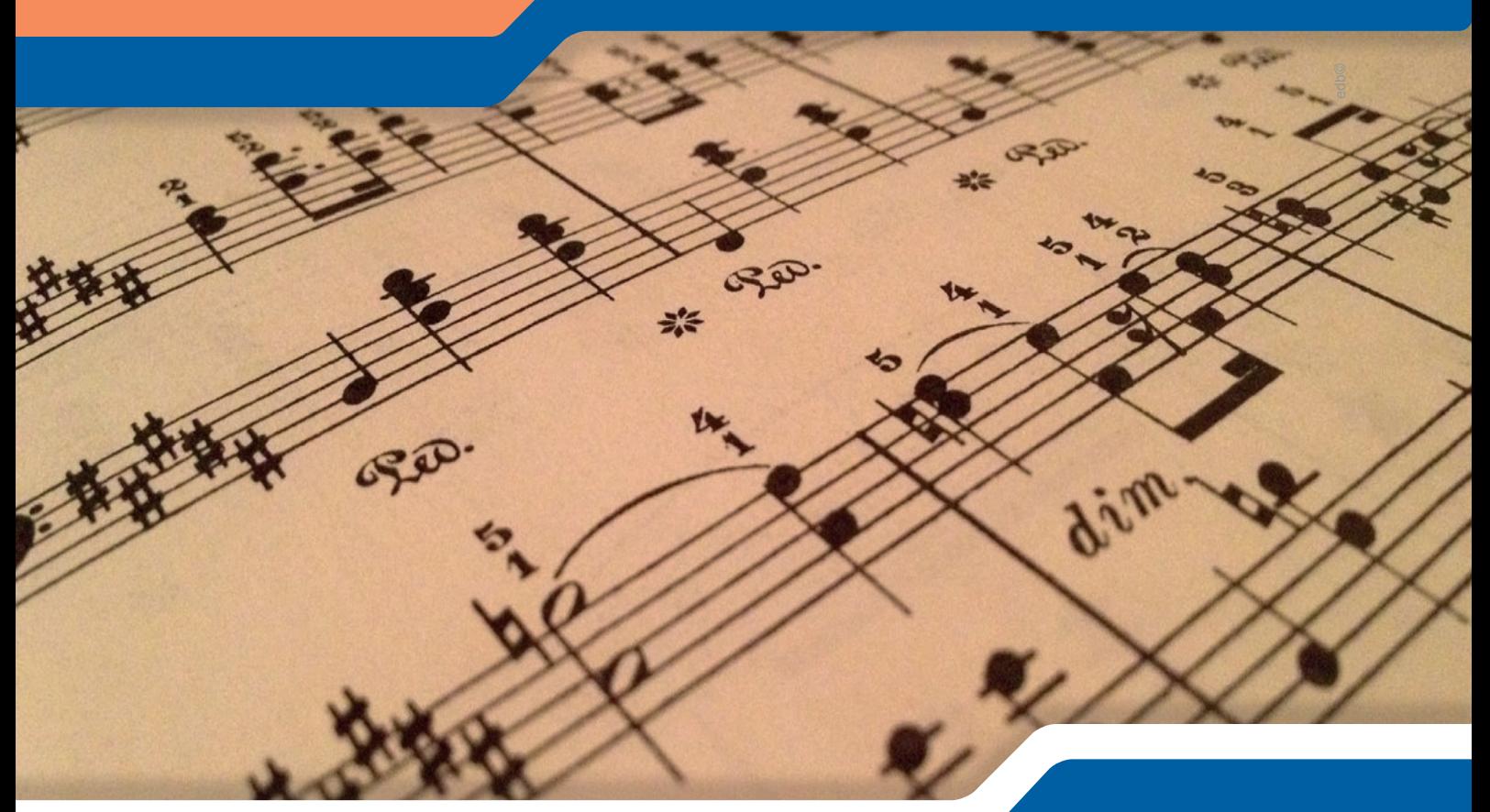

#### **Para empezar**

- ¿Qué clase de números se observan en una partitura musical?
- ¿Qué simbolizan estos números?
- ¿Sabía que los signos musicales, en particular las figuras y silencios, se traducen en números? ¿Qué clase de números son estos?

#### **Objetivo**

Aplicar las operaciones de los conjuntos numéricos y usar modelos funcionales, algoritmos apropiados y métodos de razonamiento matemático.

#### **Introducción**

En esta unidad se estudiarán los números racionales, sus propiedades y operaciones. Aprenderemos a representarlos en la recta numérica y a realizar operaciones combinadas con adición, sustracción, multiplicación, potenciación y la radicación; también aprenderemos sobre sus aplicaciones.

#### Contenidos

- 1. **Números racionales**
	- 1.1. Representación de fracciones sobre la recta
	- 1.2. Fracciones a decimales
- 2. **Propiedades de los números racionales** 
	- 2.1. Suma y resta
	- 2.2. Multiplicación
	- 2.3. División
	- 2.4. Operaciones combinadas
- 3. **Operaciones con números racionales** 
	- 3.1. Potencia de una fracción
- 4. **Aplicaciones de los números racionales**

#### 5. **Ecuaciones e inecuaciones de primer grado**

- 5.1. Ecuaciones e inecuaciones lineales con una incógnita
- 5.2. Aplicación de la ecuaciones e inecuaciones lineales con una incógnita
- 6. Números irracionales
- 6.1. Propiedades de los números irracionales
- 6.2. Números irracionales expresados como radicales
- 7. Introducción a los polinomios
- 7.1. Propiedades básicas de los polinomios de primero y segundo grado

# **1. Números racionales 1.1 Representación de fracciones sobre la recta**

**D.C.D.: M.4.1.15.** Establecer relaciones de orden en un conjunto de números racionales utilizando la recta numérica y la simbología matemática en relación con expresiones usadas en la cotidianidad que permiten comparar precios, medidas, etc.

El método para ordenar fracciones de menor a mayor sobre una recta numérica es muy parecido al que usamos para hacerlo con los números enteros.

Si la fracción es positiva, su representación se situará a la derecha del 0, y si es negativa, a la izquierda del 0.

Observa el procedimiento para representar las fracciones positivas y negativas sobre la recta.

Tomemos como ejemplo las fracciones 14

$$
y \quad \frac{-17}{6}
$$

 $\overline{R}$ 

1. Consideramos la fracción irreducible equivalente.

$$
\frac{14}{8} = \frac{7}{4} \qquad \frac{-17}{6}
$$

2. Efectuamos la división entera del numerador entre el denominador. El cociente de esta división determina los dos números enteros que son los extremos del segmento donde se situará la fracción.

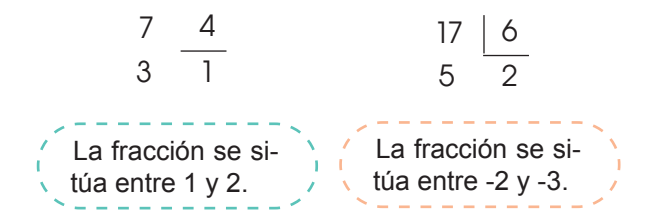

3. Dividimos el segmento determinado por estos dos números enteros en tantas partes como indique el denominador de la fracción y tomamos las que señale el resto de la división.

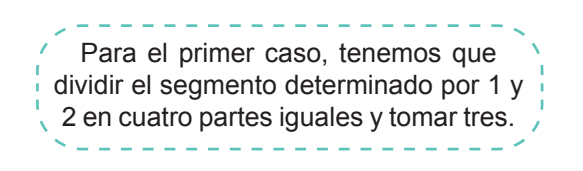

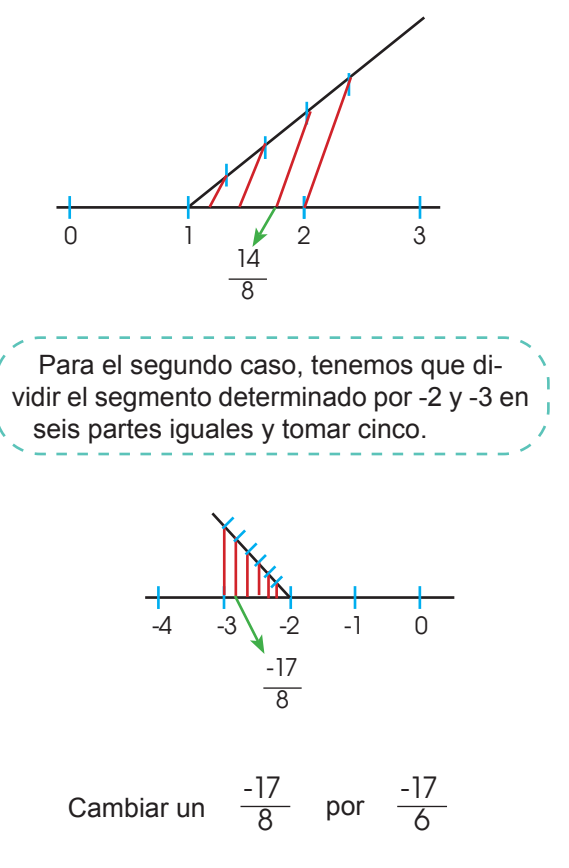

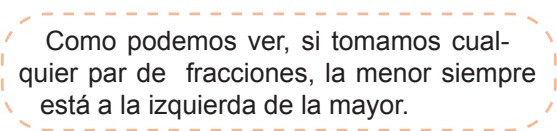

#### Trabajo individual

1. Representa sobre la recta las siguientes fracciones.

3 5 - 3 - 4 - 2 -14 15 6 , , , − –2 1 2 –1 0

2. Escribe las fracciones que corresponden a los puntos indicados en las rectas.

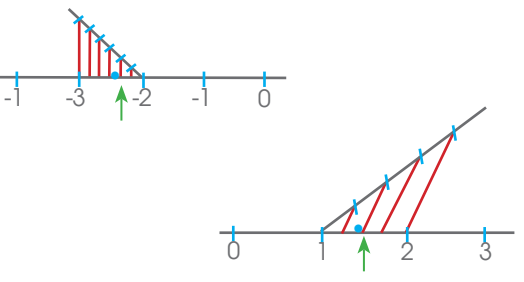

### **1.2. Fracciones a decimales**

Al dividir el numerador de cualquier fracción entre su denominador, podemos encontrar tres casos distintos:

1. Después de extraer una o más cifras decimales, obtenemos resto 0.

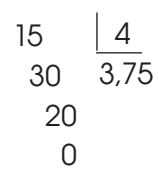

A la fracción  $\frac{15}{4}$  le corresponde el número decimal limitado 3,75. 4

2. El resto nunca es 0 y en el cociente aparece una cifra o grupo de cifras que se van repitiendo y que llamamos *período*.

 Obtendremos así un número decimal ilimitado periódico.

2.1. El período comienza inmediatamente después de la coma.

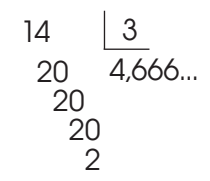

A la fracción  $\frac{14}{3}$  le corresponde el número decimal ilimitado periódico puro 4,666... 3

2.2. Hay cifras decimales entre la coma y el período.

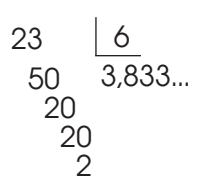

A la fracción  $\frac{23}{6}$  le corresponde el número decimal ilimitado periódico mixto 3,833... 6

Así, cualquier fracción es un número decimal limitado o ilimitado periódico.

Para simbolizar el perÍodo, utilizamos una pequeña línea sobre las cifras que lo comprenden.

Al efectuar el cociente que representa una fracción, a menudo obtenemos un número decimal.

$$
\frac{1612}{125} = 12,896
$$

Los números decimales constan de dos partes separadas por una coma, la coma decimal.

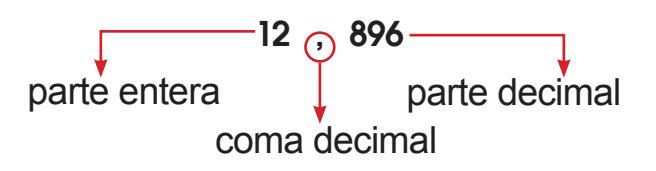

Las fracciones decimales  $\frac{12896}{9}$  y  $\frac{1612}{9}$  son fracciones equivalentes, pues representan el mismo número decimal. 1 000 125

#### **OD** Desde la Histór<u>ia</u>

Todos los días encontramos cantidades con números decimales como por ejemplo: porcentajes 10,34% o cuando cancelamos una compra \$ 34,99, pero no siempre fue así, el cientíico y matemático belga Simon Stevin, realizo la introducción con los decimales en sus obras.

Pero existieron otros científicos que aportaron a este tema, indaga sobre el aporte de Christoff Rudolff y John Napier, comparte tu consulta con el resto de compañeros.

## **1.3. Representación y orden de números decimales**

Observa el procedimiento que utilizamos para representar sobre una recta el número 42,724.

- Localizamos sobre la recta los dos números enteros entre los que se encuentra el número decimal que queremos representar, y dividimos el segmento determinado por estos números en diez partes iguales para representar las décimas.
- Dividimos cada décima en diez partes iguales para representar las centésimas; cada centésima en diez partes iguales para representar las milésimas; y así sucesivamente.

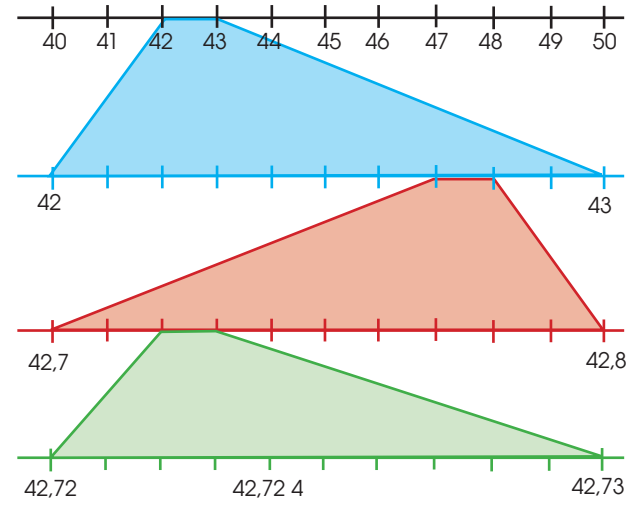

**•** Situamos el número.

Veamos el procedimiento general para comparar números decimales que nos permitirá ordenarlos.

1. En primer lugar, nos fijamos en su parte entera.

15,82 y 14,25 15 > 14 por tanto, 15, 82 > 14,25

2. Si tienen las partes enteras iguales, nos fijamos en la cifra de las décimas.

15,76 y 15,82 8 > 7, por tanto, 15, 82 > 15,76.

3. Si tienen la cifra de las décimas iguales, nos fijamos en la cifra de las centésimas.

15,80 y 15,82 2 > 0, por tanto, 15, 82 > 15,80.

4. Si tienen la cifra de las centésimas iguales, nos fijamos en la cifra de las milésimas y así sucesivamente, hasta encontrar dos cifras diferentes que nos permitan determinar cuál es la mayor.

1,254 y 1,255  $5 > 4$ , por tanto, 1,255  $> 1,254$ .

En efecto, si comparamos, por ejemplo, los números 15,8; 14,25; 15,76 y 15,82, podemos establecer su ordenación: 15,82 > 15,8 > 15,76 > 14,25.

También podemos ordenarlos a partir de su representación sobre la recta.

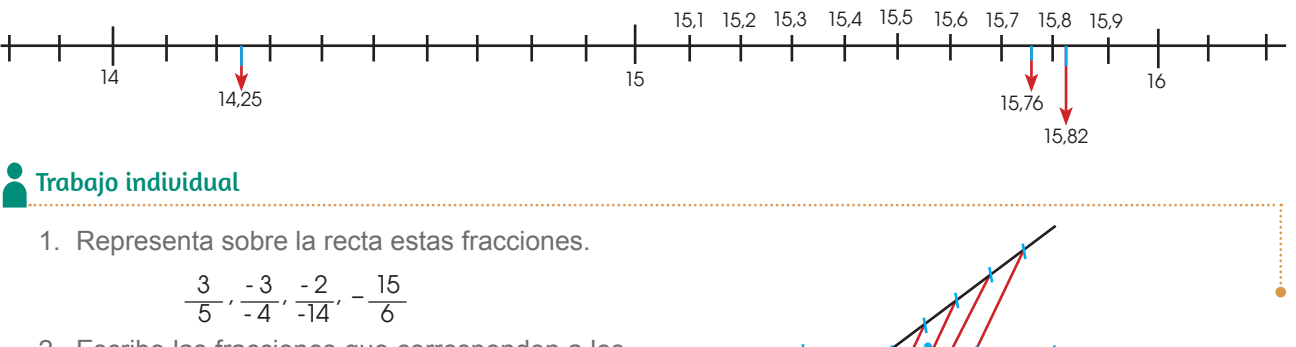

2. Escribe las fracciones que corresponden a los puntos indicados en las rectas.

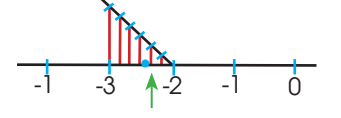

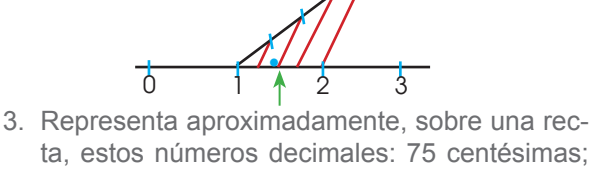

ta, estos números decimales: 75 centésimas; 1 unidad 4 décimas; 2 unidades 5 décimas; 3 unidades 2 décimas.

#### **Lectura de números decimales**

Observa los órdenes de las unidades del número 12,896.

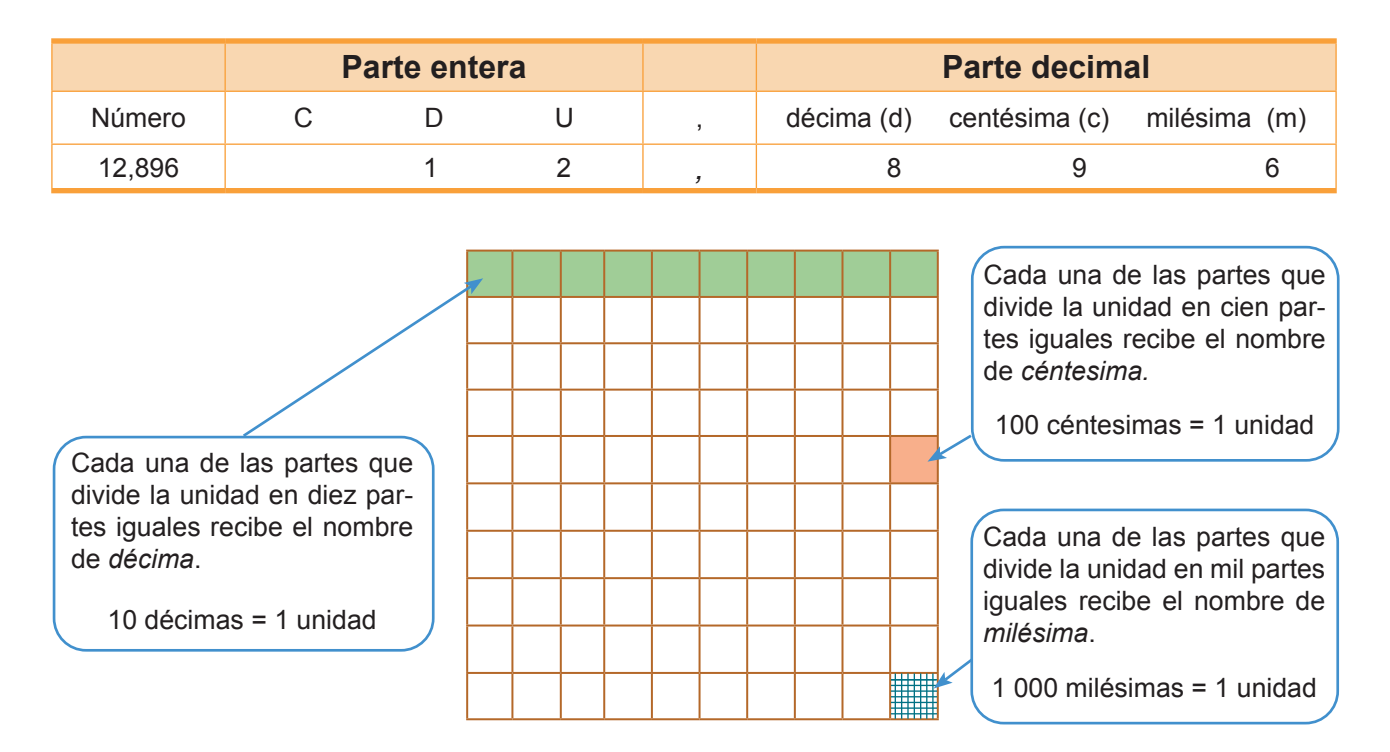

El procedimiento para leer un número decimal es el que sigue:

- 1. Nombramos las unidades enteras.
- 2. A continuación, leemos la cifra que va detrás de la coma, y le damos el nombre del último decimal que aparece.

Así a 12,896 lo leemos 12 unidades 896 milésimas.

De la misma manera, a 3,5 lo leemos 3 unidades 5 décimas; y a 87,02 lo leemos 87 unidades 2 centésimas.

Para órdenes de unidades inferiores a la milésima, recuerda que las posiciones toman el nombre de potencias de 10, seguido del suijo -*ésima*. Así:

> 1 diezmilésima = 0,000 1 1 cienmilésima = 0,000 01 1 millonésima = 0,000 001

#### Trabajo individual

- 1. Resuelva las siguientes actividades
	- a. Diga cuántas unidades hay en 100 décimas, cuántas milésimas hay en 30 décimas y cuántas centésimas hay en 500 milésimas.
	- b. Escriba en forma de fracción y en forma de número decimal: 5 décimas; 47 centésimas; 21 milésimas; 64 décimas.
	- c. Lea los siguientes números decimales e indique en cada caso el orden de unidades de la cifra 6:
	- d. Escriba estos números decimales: 25 centésimas; 4 unidades 124 milésimas; 78 unidades 2 décimas; 1 025 unidades 25 milésimas.

#### **Aproximación de números decimales**

A veces, cuando operamos con números decimales, encontramos un resultado con muchas cifras decimales, y resulta necesario aproximarlo por redondeo o truncamiento.

#### **Aproximación por redondeo**

En algunos casos, por ejemplo, una cantidad de \$ 29,362 8 en el precio de un producto no tiene sentido, por el elevado número de decimales. Por ello, debemos realizar una aproximación por redondeo.

Así, consideraremos \$ 29,36 en lugar de \$ 29,362 8.

El procedimiento para redondear un número hasta una determinada cifra decimal que se conserva es el siguiente:

- Si la primera cifra que debemos suprimir es menor que 5, dejamos igual la última cifra que se conserva.
- Si la primera cifra que suprimimos es mayor o igual que 5, aumentamos en una unidad la última cifra que se conserva.

Así, la aproximación por redondeo hasta las centésimas de los números 13,687 2 y 26,863 2 es:

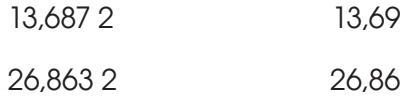

#### **Aproximación por truncamiento**

Otro método para realizar aproximaciones es el truncamiento.

*Truncar un número decimal* consiste en reducir las cifras decimales hasta un determinado orden.

Así, la aproximación por truncamiento hasta las centésimas de los números 13,687 2 y 26,863 2 es:

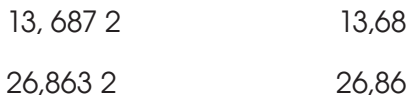

Las aproximaciones por truncamiento son siempre aproximaciones por defecto.

#### **A Trabajo colaborativo**

- 1. Formen parejas y resuelvan los siguientes problemas.
	- a. El padre de María ha comprado dos tablas de madera cortas y una larga. Ha pagado \$ 12,6 por todas <sup>i</sup> ellas. Si la tabla larga cuesta \$ 1,8 más que cada una de las cortas, calcula el precio de cada tabla.
	- b. Di cuántas unidades hay en 100 décimas, cuántas milésimas hay en 30 décimas y cuántas centésimas hay en 500 milésimas.
	- c. Escribe en forma de fracción y en forma de número decimal: 5 décimas; 47 centésimas; 21 milésimas; 64 décimas.

# **2. Propiedades de los números racionales**

**D.C.D.** M.4.1. 16, 17. Operar en Q (adición y multiplicación) y aplicar sus propiedades en la solución de ejercicios numéricos y problemas que requieran el uso de números fraccionarios.

En este apartado estudiaremos la suma y la resta de fracciones con igual o distinto denominador, la multiplicación y la división con fracciones.

### **2.1. Suma y resta**

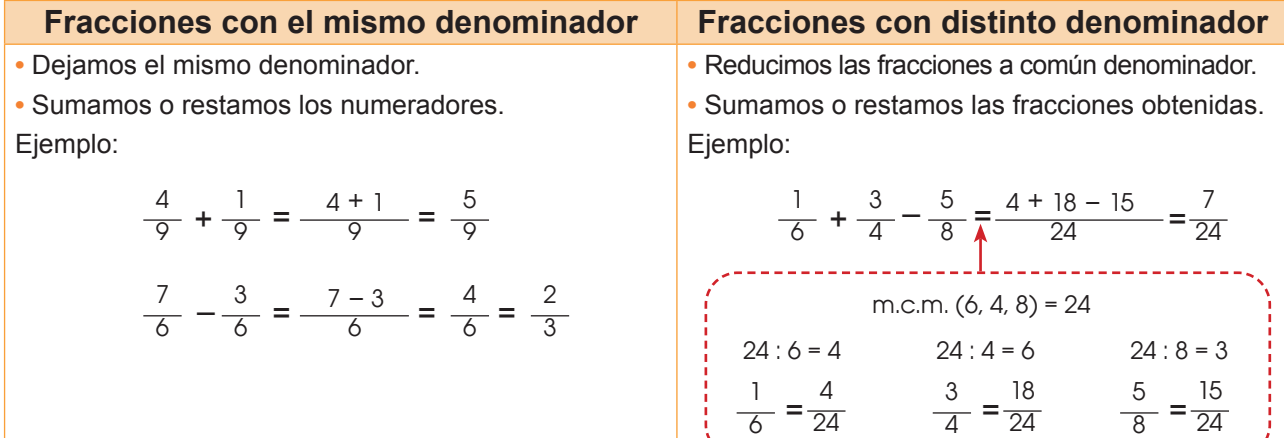

### **2.2. Multiplicación**

#### **Multiplicación de fracciones**

Veamos cómo multiplican fracciones a partir del cálculo del área del rectángulo coloreado cuyas longitudes están expresadas como fracciones de una unidad de medida.

Área = base x altura: 
$$
\frac{3}{5} \times \frac{2}{3} = \frac{3 \times 2}{5 \times 3} = \frac{6}{15}
$$

El producto de dos fracciones es otra fracción cuyo numerador es igual al producto de los numeradores y cuyo denominador es igual al producto de los denominadores.

#### **Multiplicación de un número entero por una fracción**

Para multiplicar un número entero por una fracción hay que tener en cuenta que los números enteros son fracciones de denominador 1.

$$
-3 \cdot \frac{5}{8} = \frac{-3}{1} \cdot \frac{5}{8} = \frac{5 \cdot (-3)}{8 \cdot 1} = \frac{-15}{8} \qquad 4 \cdot \frac{2}{3} = \frac{4}{1} \cdot \frac{2}{3} = \frac{4 \cdot 2}{3 \cdot 1} =
$$

Para multiplicar un número por una fracción, multiplicamos ese número por el numerador de la fracción y dejamos el mismo denominador.

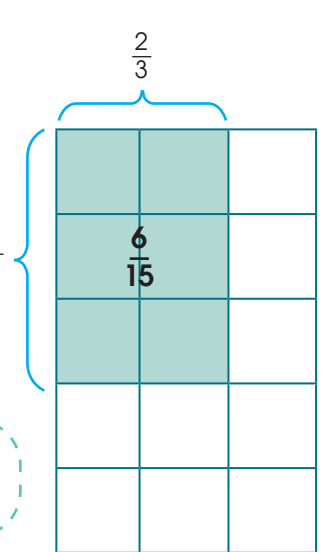

 

 

#### **Fracción inversa**

Al multiplicar dos fracciones puede ocurrir que el resultado sea 1.

$$
\frac{4}{5} \times \frac{5}{4} = \frac{20}{20} = 1
$$

En este caso, diremos que una fracción es la inversa de la otra.

Fijémonos en que, para obtener la fracción inversa de una fracción dada, basta intercambiar el numerador y el denominador.

Así, la fracción inversa de  $\frac{2}{5}$  es  $\frac{5}{2}$ , la de  $\frac{1}{2}$  es  $\frac{6}{2}$  = 6, la de 4 es  $\frac{1}{4}$ . 

### **2.3. División**

Fijémonos en esta división de números naturales.

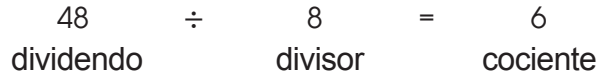

Y comparémosla con esta multiplicación de fracciones.

$$
48 \times \frac{1}{8} = \frac{48}{8} = 6
$$

Observemos que dividir dos números es lo mismo que multiplicar el dividendo por la fracción inversa del divisor.

Así, por ejemplo, para dividir  $\frac{1}{2}$  entre  $\frac{2}{3}$ , multiplicamos  $\frac{1}{2}$  por  $\frac{3}{2}$ .  $\overline{9}$  

> $\div \frac{2}{3} = \frac{1}{9} \times \frac{3}{2} = \frac{1 \times 3}{9 \times 2} = \frac{3}{18} =$

Si queremos calcular una cantidad conociendo el valor de una fracción de la misma, multiplicamos ese valor por la inversa de la fracción. 

$$
\frac{3}{7} \text{ de } x = 12 \qquad x = 12 \cdot \frac{7}{3} = 28
$$

#### Trabajo individual

1. Efectúe las siguientes operaciones y , si es posible, simpliique su resultado.

a. 
$$
\frac{2}{6} + \frac{1}{6}
$$
  
d.  $\frac{4}{7} - \frac{1}{7}$   
e.  $\frac{3}{4} - \frac{1}{5} + \frac{7}{10}$   
f.  $\frac{5}{3} \div \frac{5}{6}$   
g.  $\frac{-1}{5} + \frac{3}{10}$   
h.  $\frac{5}{3} \cdot \frac{-6}{4}$   
h.  $\frac{5}{3} \cdot \frac{-6}{4}$   
i.  $\frac{3}{2} \div \frac{-4}{4}$   
l.  $\frac{-1}{12} \cdot \frac{3}{4}$   
l.  $\frac{-4}{15} \div \frac{-6}{7}$ 

### **2.4. Operaciones combinadas**

Para efectuar operaciones combinadas con fracciones positivas y negativas, aplicamos los mismos criterios de prioridad establecidos para los números enteros:

- Primero, resolvemos las expresiones dentro de paréntesis y corchetes.
- A continuación, realizamos las multiplicaciones y las divisiones en el orden en que aparecen.
- Y, inalmente, resolvemos las sumas y las restas.

Fíjate en este ejemplo.

Calculemos  $\frac{2}{3} \cdot \frac{5}{4} + \frac{2}{5} - \frac{2}{35} + \frac{4}{21}$ . **•** En primer lugar, efectuamos la resta del interior del paréntesis. **•** A continuación, resolvemos las multiplicaciones y las divisiones en el orden en que aparecen. 35 5 4 4 21 -2 5 2  $\frac{2}{3} \cdot \frac{5}{4} + \left(\frac{-2}{5} - \frac{2}{35}\right)$  ÷ Por último, calculamos las sumas y las restas, y simplificamos el resultado. **Ejemplo 1** -16 35 5 4 4 21 4 21 2 3 5 4 -14 - 2 35 2  $\frac{2}{3} \cdot \frac{5}{4} + \frac{-14 - 2}{35} \div \frac{4}{21} = \frac{2}{3} \cdot \frac{5}{4} + \frac{-10}{35} \div$ - 47 30 - 336 140 - 658 420 10 12  $+\frac{336}{140} = \frac{350 + (-1008)}{420} = \frac{-658}{420} =$ -16 35 -16 35 - 336 140 5 4 4  $\overline{21}$   $\overline{12}$   $\overline{35}$   $\overline{4}$  $21 = 10$ 12 10 12 2  $\frac{2}{3} \cdot \frac{5}{4} + \frac{10}{35} \div \frac{4}{21} = \frac{10}{12} + \frac{10}{35} \cdot \frac{21}{4} = \frac{10}{12} + \frac{10}{12}$  $\overline{C}$  Estas expresiones son equivalentes para la división de fracciones.  $\frac{a}{c} = \frac{b}{d} \div \frac{c}{d} =$ a a <u>.</u> c <sub>=</sub> a · d d b  $\frac{a}{b} \div \frac{c}{d} = \frac{a \cdot a}{b \cdot c}$ 

#### Trabajo individual

- 1. Efectúe las siguientes operaciones combinadas.
- a.  $\frac{-3}{7} \frac{4}{9} \cdot \frac{5}{6}$  b.  $\frac{1}{7} \div \left(\frac{3}{2}\right) + \frac{7}{8}$  c. 5 6 - 3  $rac{3}{7} - \frac{4}{9} \cdot \frac{5}{6}$  b.  $\frac{1}{7} \div \left( \frac{3}{2} \right)$ - 2 7 8 1  $rac{1}{7} \div \left(\frac{3}{-2}\right) + \frac{7}{8}$  c.  $rac{5}{3} \cdot \left(\frac{-6}{4}\right)$ 4 - 4 9 3 2 2 3 5  $\frac{3}{3} \cdot \left(\frac{3}{4}\right) + \frac{3}{2} \div \frac{2}{3}$

1

2. Calcule.

**a.** 
$$
\left(1-\frac{1}{3}\right) \div \left(2-\frac{3}{5}\right)
$$
 **b.**  $1-2 \cdot \frac{\frac{1}{4}-1}{2+\frac{1}{5}}$ 

- 3. Resuelva los siguientes problemas
	- a. Raquel leyó en una semana la tercera parte de un libro de 180 páginas, y la semana siguiente, la cuarta parte. Si tarda tres minutos en leer una página, ¿cuánto tardará en acabar de leerlo? Expresa el resultado como una operación combinada y calcúlala.
	- b. Adrián sale de su casa con 32 dólares. En diversas compras, se gasta tres octavas partes de esta cantidad. ¿Cuántos dólares se ha gastado? ¿Cuántos dólares le quedan?

# **3. Operaciones con números racionales**

**D.C.D.: M.4.1.18.** Calcular potencias de números racionales con exponentes enteros.

Cuando operamos con fracciones, podemos encontrarnos, como sucede con los otros tipos de números, con multiplicaciones de factores repetidos. También pueden aparecer fracciones cuyos términos sean cuadrados perfectos.

### **3.1. Potencia de una fracción**

En ocasiones, podemos encontrarnos con multiplicaciones de fracciones iguales. Son potencias cuya base es una fracción, y su exponente, un número natural.

En general:

Para elevar una fracción a una potencia, elevamos el numerador y el denominador a dicha potencia.

$$
\left(\frac{a}{b}\right)^n = \frac{a^n}{b^n}
$$

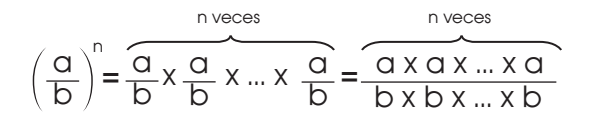

A continuación, podemos observar que las operaciones con potencias de base una fracción y exponente entero cumplen las mismas reglas que las potencias de base y exponente enteros.

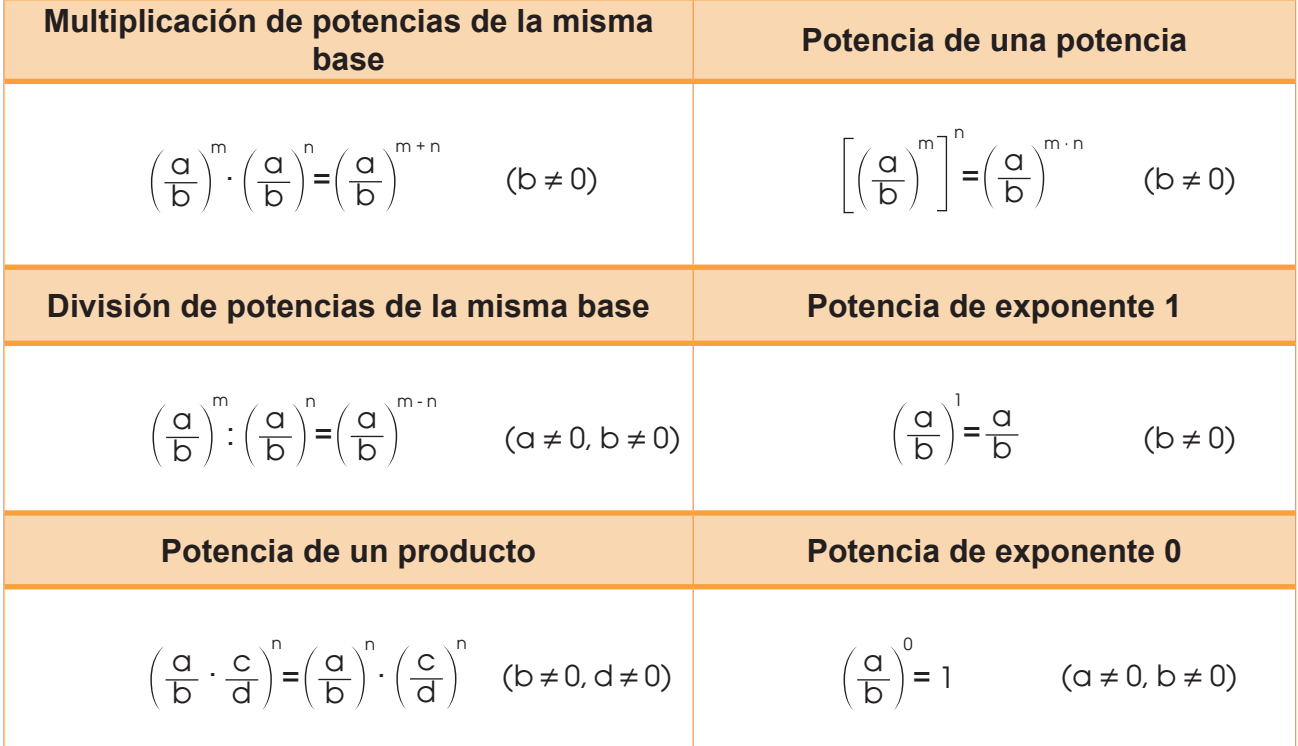

Podemos transformar una potencia de una fracción de exponente negativo en otra de exponente positivo.  $\left(\frac{a}{b}\right)^{n} = \left(\frac{b}{a}\right)$  $\underline{p}$  ) – (  $\overline{q}$  $\left(\frac{b}{b}\right)^n$  (a  $\neq$  0, b  $\neq$  0)

#### **Fracción generatriz de un número decimal**

A toda fracción le corresponde un número decimal limitado o ilimitado periódico. La afirmación recíproca también es cierta, es decir, todo número decimal limitado o ilimitado periódico es una fracción.

La fracción generatriz de un número decimal limitado o ilimitado periódico es la fracción irreducible equivalente a dicho número decimal.

#### **Fracción generatriz de un número decimal limitado**

**•** Llamamos *x* a la fracción generatriz y la igualamos al número decimal.

 $x = 4.65$ 

**•** Multiplicamos la expresión de *x* por la potencia de 10 necesaria para eliminar la coma.

 $100 x = 465$ 

**Despejamos** *x* y simplificamos la fracción.

$$
x = \frac{465}{100} = \frac{93}{20}
$$

Hallemos la fracción generatriz del número decimal 2 027.

**•** Llamamos x a la fracción generatriz y la igualamos al número decimal.

 $x = 2027$ 

**•** Multiplicamos la expresión de x por la potencia de 10 necesaria para eliminar la coma, en este caso, por  $10<sup>3</sup>$ .

$$
1\,000 \quad x = 2\,027
$$

**Despejamos x y simplificamos la** fracción.

$$
x = \frac{2027}{1000}
$$

• Entonces,  $2.027 = \frac{2.027}{1.000}$  . 1 000  $2,027 =$ 

#### **Multiplicación por la unidad seguida de ceros**

Para multiplicar un número decimal por una unidad seguida de ceros (10, 100, 1 000…) basta con desplazar la coma hacia la derecha tantos lugares como ceros acompañan la unidad añadiendo ceros si es necesario.

$$
8.15 \times 10 = 81.5
$$

Desplazamos la coma un lugar.

$$
8.15 \times 1\ 000 = 8\ 150
$$

Desplazamos la coma tres lugares.

Trabajo individual

- 1. calcule la fracción generatriz de cada uno de estos números decimales.
	- a. 7,4
	- b. 0,07
	- c. 4,562
	- d. -0,4431
	- e. 2,89
	- f. -0,47
- 2. Escriba el número decimal correspondiente
	- a. 32 centésimas
	- b. 6 décimas
	- c. 43 enteros y 96 centésimas
	- d. 961 milésimas
	- e. 3 entero y 01 centésimas

Ejemplo 2

Ahora, veamos cómo calculamos la fracción generatriz correspondiente a los números decimales ilimitados periódicos puros o mixtos.

#### **Fracción generatriz de un número decimal ilimitado periódico puro**

**•** Llamamos *x* a la fracción generatriz y la igualamos al número decimal.

 $x = 12, 6$ 

**•** Multiplicamos la expresión de *x* por la potencia de 10 necesaria para que la coma quede justo después del primer período.

$$
10 x = 126,666...
$$

**•** A la expresión obtenida le restamos la expresión inicial.

$$
10 x = 126,666...
$$
  
- x = 12,666...  
9 x = 114

**Despejamos** *x* y simplificamos la fracción.

$$
x = \frac{114}{9} = \frac{38}{3}
$$

 $\bullet^\circ$ Desde la música

#### **El ritmo de la matemática**

#### **Fracción generatriz de un número decimal ilimitado periódico mixto**

**•** Llamamos *x* a la fracción generatriz y la igualamos al número decimal.

$$
x = 1.2\overline{54}
$$

**•** Multiplicamos la expresión de *x* por la potencia de 10 necesaria para que la coma quede justo después del primer período.

$$
1\ 000\ x = 1\ 254.545\ 4...
$$

**•** A continuación, multiplicamos la expresión *x* por la potencia de 10 necesaria para que la coma quede justo antes del primer período.

$$
10 \times = 12,5454...
$$

**•** Restamos las dos expresiones obtenidas.

$$
1\ 000 \text{ x} = 1\ 254,545 \text{ 4}...
$$

$$
-\underline{10 \text{ x}} = 12,545 \text{ 4}...
$$

$$
990 \text{ x} = 1242
$$

**Despejamos** *x* **y simplificamos la fracción.** 

$$
x = \frac{1242}{990} = \frac{69}{55}
$$

En la composición de música, la matemática influye de gran manera. Podemos ver esto claramente mediante el uso de fracciones para describir la duración de las figuras rítmicas o notas.

El ritmo, en la música, es el paso controlado de un pulso. Para que lo entiendas mejor, intenta aplaudir una vez por cada vez que un reloj marque un segundo. Eso es un ritmo. Las figuras rítmicas nos dicen cuántos ritmos dura una nota musical.

Las siguientes son las notas más importantes:

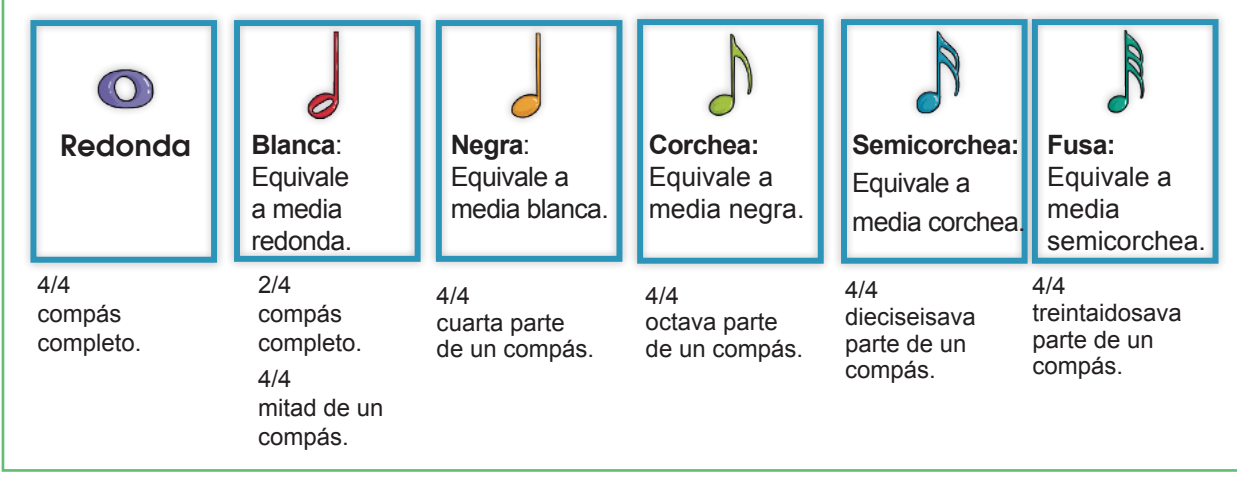

#### Trabajo individual

1. Calcula la fracción generatriz de  $2,\overline{14}$  y -0,00 $\overline{5}$ 

2. Efectúa 
$$
\frac{5}{7}
$$

3. Transforma en potencias de exponente positivo  $\frac{2}{3}$  y resuelve:  $\frac{3}{3}$ 2

5

# **4. Aplicaciones de los números racionales**

**D.C.D.** M.4.1.19. Calcular raíces de números racionales no negativos en la solución de ejercicios numéricos (con operaciones combinadas) y algebraicos, atendiendo la jerarquía de la operación.

#### **Raíz cuadrada de una fracción**

Sabemos que calcular la raíz cuadrada de un número positivo es hallar los números que elevados al cuadrado sean iguales al primero.

De forma análoga, la raíz cuadrada de una fracción serán las fracciones que elevadas al cuadrado sean iguales a la primera.

Decimos que una fracción es cuadrado perfecto si lo son el numerador y el denominador de su fracción equivalente irreducible.

Tal y como sucede con los números enteros, la raíz cuadrada de una fracción que es cuadrado perfecto corresponde a dos fracciones: una positiva y la otra negativa.

4

Así, por ejemplo, tomemos  $\sqrt{\frac{4}{9}}$ 

$$
\sqrt{\frac{4}{9}} = \pm \frac{2}{3}
$$

ya que,  $\left(\frac{2}{3}\right)$ 3 2 3 4 9 4 9  $\frac{2}{9} = \frac{4}{9}$  y  $\left(-\frac{2}{3}\right)^2 =$ 

Las raíces cuadradas de  $\frac{4}{5}$  son  $\frac{2}{5}$  y  $\frac{2}{5}$ . 9 2 3 2 3

Teniendo en cuenta la regla de los signos para la multiplicación, resulta evidente que tanto el cuadrado de una fracción positiva como el de una negativa son positivos.

Por ello, y del mismo modo que ocurre con los números enteros, la raíz cuadrada de una fracción negativa no existe.

Las fracciones positivas que son cuadrados perfectos tienen dos raíces cuadradas que son dos fracciones: una positiva y una negativa Las fracciones negativas no tienen raíz cuadrada.

#### Mundo Digital

Visite este enlace en el que podrá encontrar ejercicios y ejemplos de raíces cuadradas de una fracción https://goo.gl/tz8qN2

#### Trabajo individual

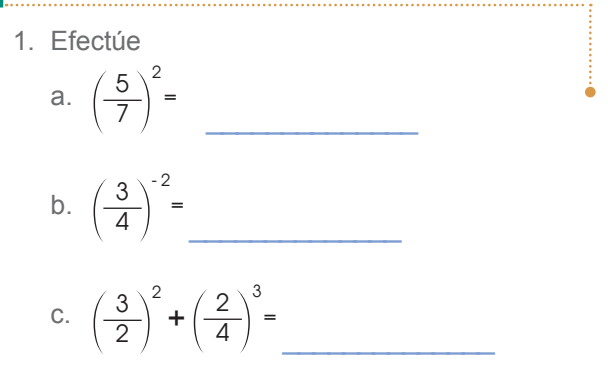

2. Tansforma en potencias de exponente positivo y resuelve.

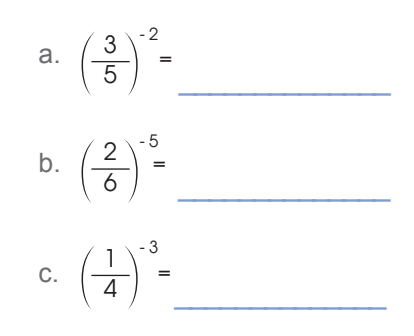

3. Calcula.

$$
\sqrt{\frac{100}{169}} \cdot \sqrt{\frac{529}{81}} \cdot \sqrt{\frac{49}{225}} \cdot \sqrt{\frac{144}{324}} \cdot \sqrt{\frac{729}{1296}} =
$$

\_\_\_\_\_\_\_\_\_\_\_\_\_\_\_\_\_\_\_\_\_\_\_\_\_\_\_\_\_\_\_\_

### **5. Ecuaciones e inecuaciones de primer grado 5.1 Ecuaciones e inecuaciones lineales con una incógnita**

**D.C.D.: M.4.1.** 20, 21, 22. Plantear y resolver problemas de aplicación de ecuaciones o inecuaciones de primer grado con una incógnita en Q, e interpretar la validez de las soluciones obtenidas dentro del contexto del problema.

A continuación, vamos a estudiar las ecuaciones en las que las incógnitas aparecen únicamente con exponente 1, y dentro de estas, las que tienen una o dos incógnitas.

Son las llamadas ecuaciones de primer grado con una incógnita y ecuaciones de primer grado con dos incógnitas.

Observa cómo traducimos al lenguaje algebraico esta frase:

«El triple de un número menos 4 es igual a este mismo número más 2».

Observa estos símbolos matemáticos:

- ⇒ Símbolo de implicación
- ⇔ Símbolo de doble implicación

Si entre dos expresiones aparece el símbolo ⇒, indica que si la primera es cierta, también lo es la segunda.

Si entre dos expresiones aparece el símbolo ⇔, indica que la primera se cumple solo si se cumple la segunda.

Así, para indicar que dos ecuaciones son equivalentes, es frecuente utilizar el símbolo de doble implicación ⇔:

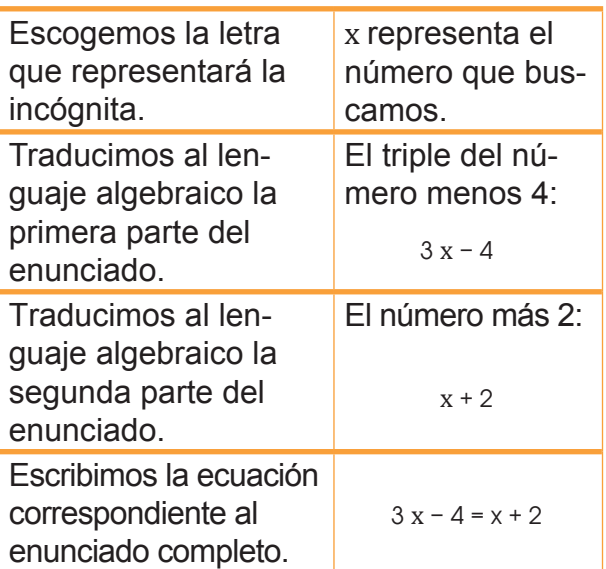

 $3x - 4 = x + 2 \Leftrightarrow 2x - 6 = 0$ 

Si sumamos −x − 2 a los dos miembros de la ecuación obtenida y reducimos los términos semejantes, resulta:

$$
3x - 4 - x - 2 = x + 2 - x - 2 \Leftrightarrow 2x - 6 = 0
$$

En esta ecuación, equivalente a la primera, solo aparece una incógnita, x, con exponente 1. Es una ecuación de primer grado con una incógnita.

Una *ecuación* es de primer grado con una incógnita si una vez efectuadas las operaciones y reducidos sus términos semejantes, el término de mayor grado es de grado 1.

Las ecuaciones de primer grado con una incógnita pueden expresarse:

 $ax + b = 0$  donde a y b son números reales, con  $a \ne 0$ .

Así, ejemplos de ecuaciones de primer grado con una incógnita son:

$$
2x + 5 = 0
$$
;  $7y - 1 = 0$ ;  $-z + 1 = 0$ 

Veamos ahora sí, dada la ecuación , se cumple la igualdad al dar diferentes valores a x.

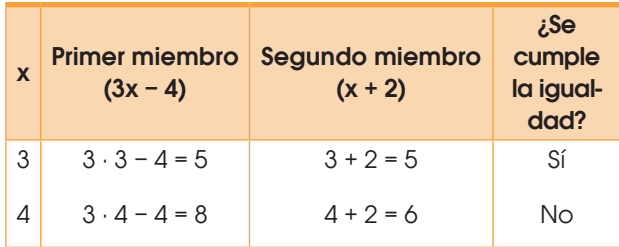

Observamos que la igualdad solo se verifica para algunos valores de x.

Cada valor de  $x$  que verifica la ecuación de primer grado con una incógnita es una solución de la ecuación. Así, x = 3 es una solución o raíz de la ecuación 3 x − 4 = x + 2.

#### **Resolución**

El *método general de resolución* consiste en aplicar las propiedades de las ecuaciones para transformar la ecuación inicial en otra equivalente más sencilla.

Número de soluciones de una ecuación de primer grado

Una ecuación de primer grado con una incógnita puede expresarse de la forma  $ax + b = 0$ , con  $a \neq 0$ .

Como  $\alpha \neq 0$ , podemos despejar x:

$$
ax + b = 0 \Leftrightarrow ax = -b \Leftrightarrow x = \frac{-b}{a}
$$

Observamos que la ecuación tiene una única solución.

No obstante, al transformar igualdades algebraicas, podemos llegar a expresiones de la forma  $ax + b = 0$  con  $a = 0$ , es decir, ax = −b con a = 0. Estas expresiones suelen tratarse también como ecuaciones de primer grado con una incógnita. Dichas ecuaciones tendrán solución o no según cuál sea el valor de b.

- Si b ≠ 0, la ecuación no tiene solución, pues no existe ningún número que multiplicado por 0 dé diferente de 0.
- Si b = 0, la ecuación tiene infinitas soluciones, pues cualquier número multiplicado por 0 da 0.

#### Mundo Digital

Busque en Internet videos documentales sobre Lenguaje algebraico. Como sugerencia puede revisar el siguiente enlace: https://goo.gl/vG20vO

Con base en la busqueda, responda. ¿Qué palabras se pueden utilizar para expresar una suma en lenguaje algebraico?

#### Trabajo individual

- 1. Resuelve estas ecuaciones:
	- a.  $3x = 6x + 10$

b. 
$$
12 = -4x - 3 + 6x
$$

- c.  $5x + 2 = -10$
- d. 4 x − 2 = 5 + 3 x − 6
- e. 3 − 2 x = 1

#### **Aga** Trabajo colaborativo

- 1. Junto con un compañero escriba los siguientes enunciados en expresiones matemáticas:
	- a. La mamá de Ana tiene 47 años de edad, mientras que Ana tiene 11 años. ¿Cuántos años deben pasar para que la edad de la mamá de Ana sea el triple que la de ella?
	- b. La madre de una familia tiene 42 años, ella tiene 8 años más que el doble de la edad de su hijo mayor. ¿Qué edad tiene su hijo mayor? ¿A qué edad lo tuvo?
	- c. Un rectángulo tiene un perímetro de 38 cm y su base es 3 cm más larga que su altura. ¿Cuánto mide la base?
	- d. Si cuatro pantalones y tres camisetas cuestan \$ 87 y un pantalón cuesta \$ 6 más que una camiseta, ¿cuánto cuesta cada camiseta?

# **5.2 Aplicación de la ecuaciones e inecuaciones lineales con una incógnita**

El método general de resolución consiste en aplicar las propiedades de las ecuaciones para transformar la ecuación inicial en otra equivalente más sencilla.

Veamos su aplicación en tres casos distintos.

a. En la ecuación no aparecen paréntesis ni denominadores.

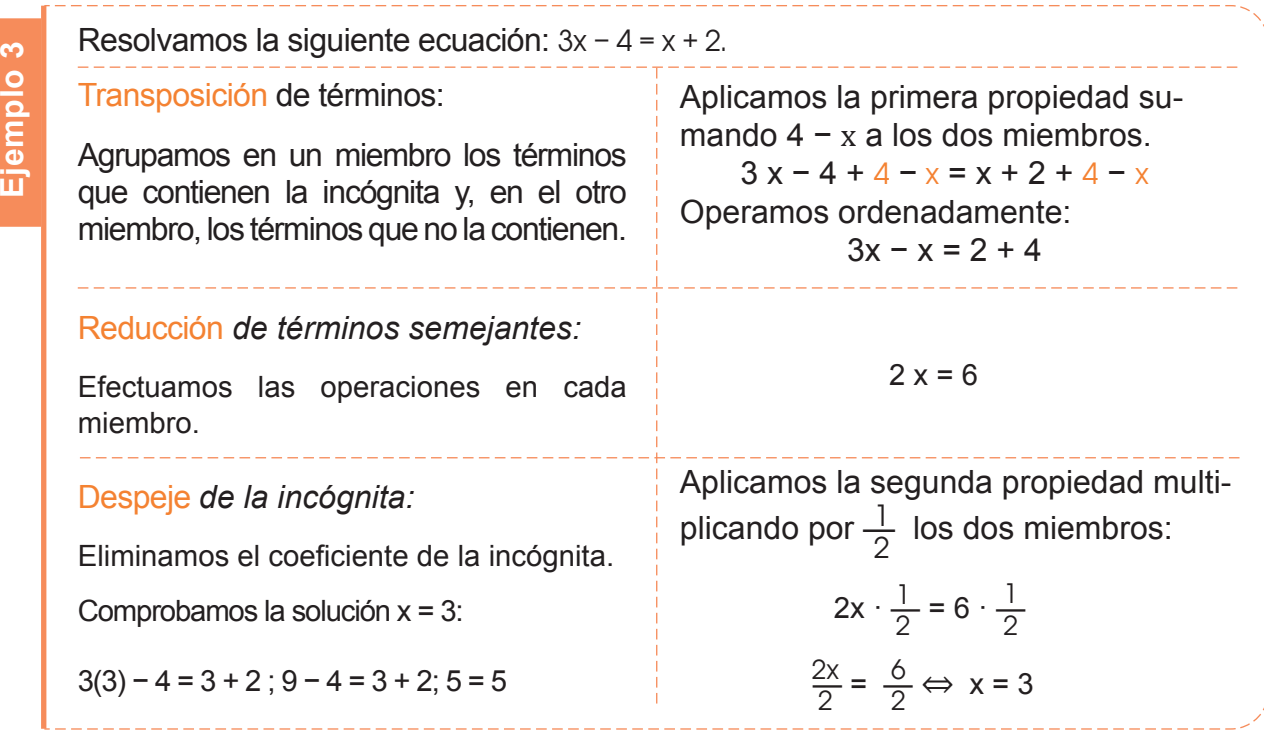

b. En la ecuación aparecen paréntesis, mas no denominadores.

 Eliminamos paréntesis utilizando la propiedad distributiva, y luego, utilizamos el método general.

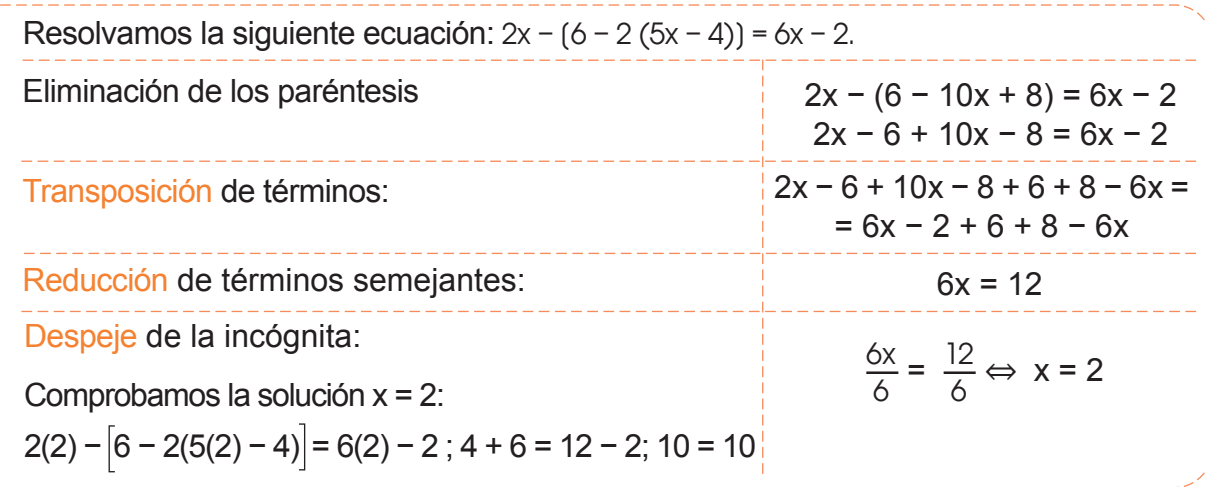

c. En la ecuación aparecen paréntesis y denominadores.

Los primeros pasos de la resolución deben ir encaminados a la eliminación de los denominadores.

Observa, a continuación, los pasos que han de seguirse.

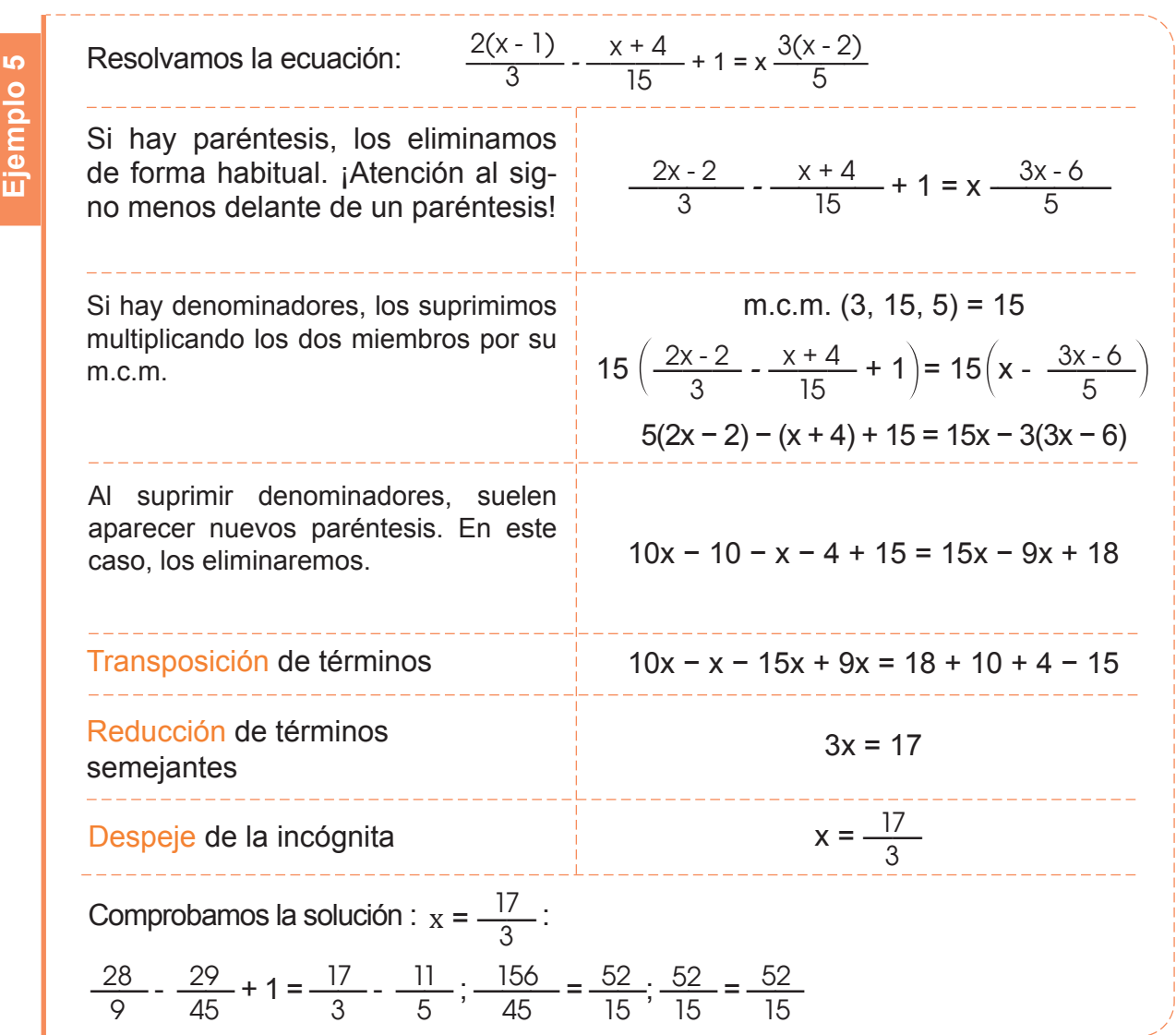

#### **Aga** Trabajo colaborativo

1. Formen parejas y resuelvan el siguiente problema.

Un examen tipo test consta de treinta preguntas. Cada respuesta correcta vale tres puntos, mientras que por cada respuesta en blanco o incorrecta se resta un punto. Si un alumno ha obtenido setenta puntos, ¿cuántas preguntas ha contestado correctamente?

Para aprobar, hay que obtener un mínimo de 42 puntos. ¿A cuántas preguntas correctas equivalen?

 La quinta parte de los objetos de mi tesoro son monedas de oro y un tercio de ellas lleva engastado un diamante cada una; y además, cuatro monedas del total de las treinta de oro que poseo tienen dos diamantes en- gastados. Del resto del tesoro que no son mo- nedas, la mitad son gemas y ninguna tiene diamantes. La mitad restante son joyas y dos quintas partes de estas tienen un diamante. ¿Cuántos diamantes tengo?

# **6. Números irracionales 6.1 Propiedades de los números irracionales**

**D.C.D.: M.4.1.26**. Reconocer el conjunto de los números irracionales e identiicar sus elementos en contraste con los números estudiados con anterioridad.

Las raíces de los números primos son ejemplos de los números irracionales.

Como sabemos, los números primos solo tienen un factor primo, ellos mismos. En otras palabras, no son divisibles para otro número entero. Es lógico pensar entonces que los números primos no posean raíces racionales.

Esto lo podemos ver claramente cuando aplicamos el teorema de Pitágoras.

Para descubrir el primer número irracional en la historia, se usó precisamente el teorema de Pitágoras,  $(a^2 + b^2)$  hipotenusa<sup>2</sup>) con catetos de una unidad como valor.

 $d^2 = 1^2 + 2^2$  $d^2 = 1 + 4$  $d^2 = 5$  $d = \sqrt{5}$ d  $\mathcal{O}$ 1

Un número es irracional si su expresión decimal es ilimita¬da y no periódica.

1

1

#### **El carácter irracional de 2**

Hipotenusa =  $\sqrt{2}$  ≈ 1,414 213 562...

Así:

 $1<sup>2</sup> + 1<sup>2</sup> = hipotenusa<sup>2</sup>$ 

Observa cómo calculamos la longitud de la diagonal de un cuadrado de lado igual a la unidad.

Aplicamos el teorema de Pitágoras:

$$
d^2 = 1^2 + 1^2 = 2
$$
  
 $d^2 = 2$   
 $d = \sqrt{2}$ 

Ahora, utilizamos la calculadora para hallar el valor de  $\sqrt{2}$ .

 $\sqrt{2}$ =1,414 213 562

Por limitaciones de carácter físico, la calculadora nos ofrece solo un número limitado de cifras decimales; pero, en realidad, detrás de la última cifra hay un número ilimitado de cifras que en ningún momento forman período.

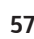

De hecho, si calculamos con una computadora o calculadora el valor de  $\sqrt{2}$ , obtenemos:

 $\sqrt{2}$ =1,414 213 562 373 095 048 801 688 724 209 698 07...

Vemos entonces que las cifras decimales no parecen terminar nunca ni se identifica una regularidad en ellas. Es decir, parece que  $\sqrt{2}$  no es un número decimal limitado ni periódico, y, por tanto, debe ser irracional.

Nos hemos basado en un cálculo de la computadora para afirmar que  $\sqrt{2}$  tiene infinitas cifras decimales que no se repiten de forma periódica; pero el no poder obtenerlas todas da lugar a que nos quede la duda de que, en un momento dado, estas empiecen a repetirse.

Los antiguos griegos no disponían de calculadoras ni de computadoras y, sin embrago, demostraron que  $\sqrt{2}$  no es un número racional utilizando un método especial para ello.

#### **Representación gráfica de números irracionales**

Sabemos que todo número racional puede representarse sobre la recta; pero ¿todos los puntos de la recta corresponden a números racionales? Podemos comprobar que no es así. Los números irracionales también tienen su lugar en la recta.

Vamos a ver cómo los representamos.

#### **Irracionales que podemos obtener como suma de dos cuadrados**

A los números irracionales de la forma *a*, siendo a un número natural, los podemos representar sobre la recta descomponiendo previamente el número *a* en una suma de cuadrados.

Observa algunos ejemplos.

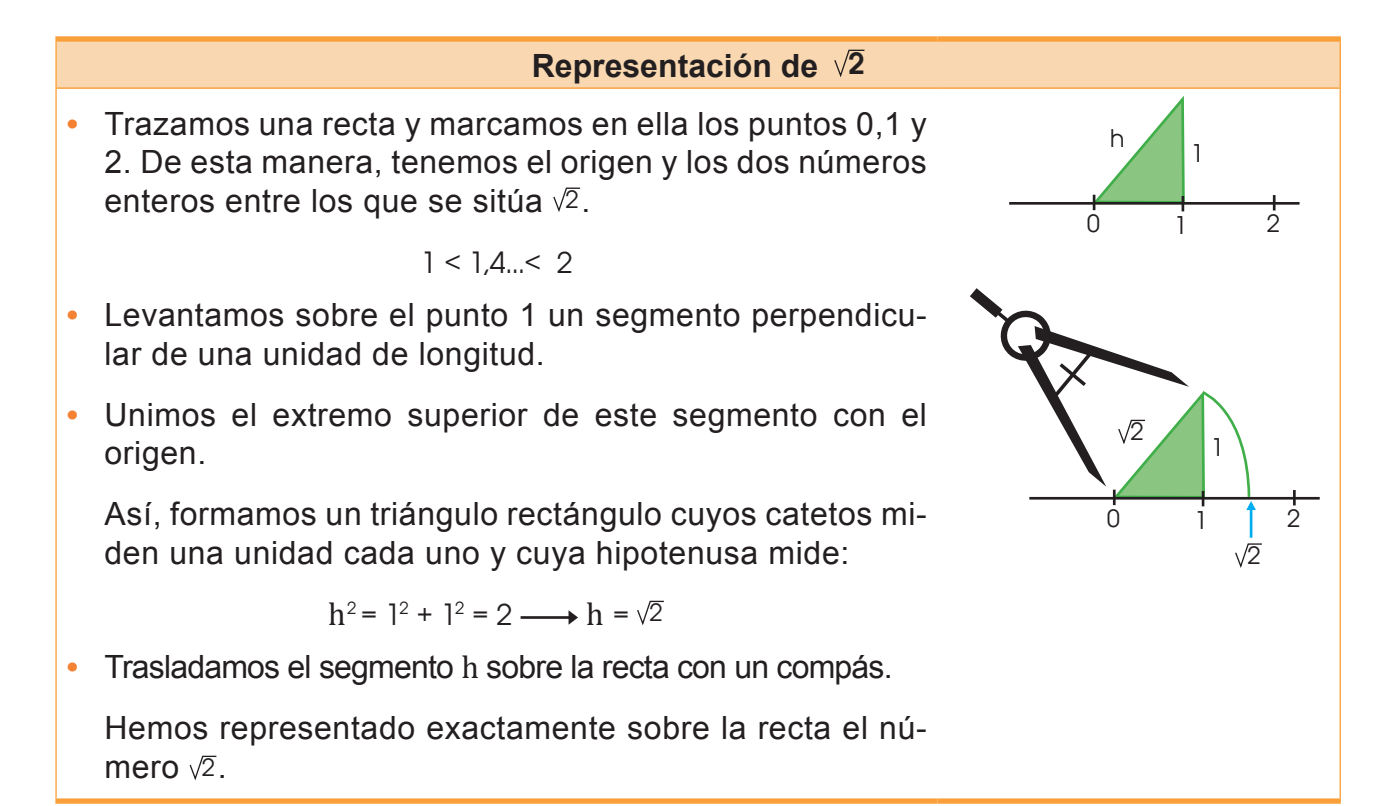

**Representación de**  $\sqrt{3}$ 

**•** Descomponemos 3 en suma de cuadrados.

$$
3 = 1^2 + (\sqrt{2})^2
$$

- Representamos el punto  $\sqrt{2}$  como hemos visto anteriormente.
- Levantamos sobre el punto  $\sqrt{2}$  un segmento perpendicular de una unidad de longitud.
- Unimos el extremo superior de este segmento con el origen, formando un triángulo rectángulo cuya hipotenusa mide  $\sqrt{3}$ .
- Trasladamos dicho segmento sobre la recta con un compás.

#### **Irracionales que no podemos obtener como suma de dos cuadrados**

Hay otros números irracionales, como π, que no podemos obtener por un método geométrico; en estos casos, solo podemos representarlos de forma aproximada.

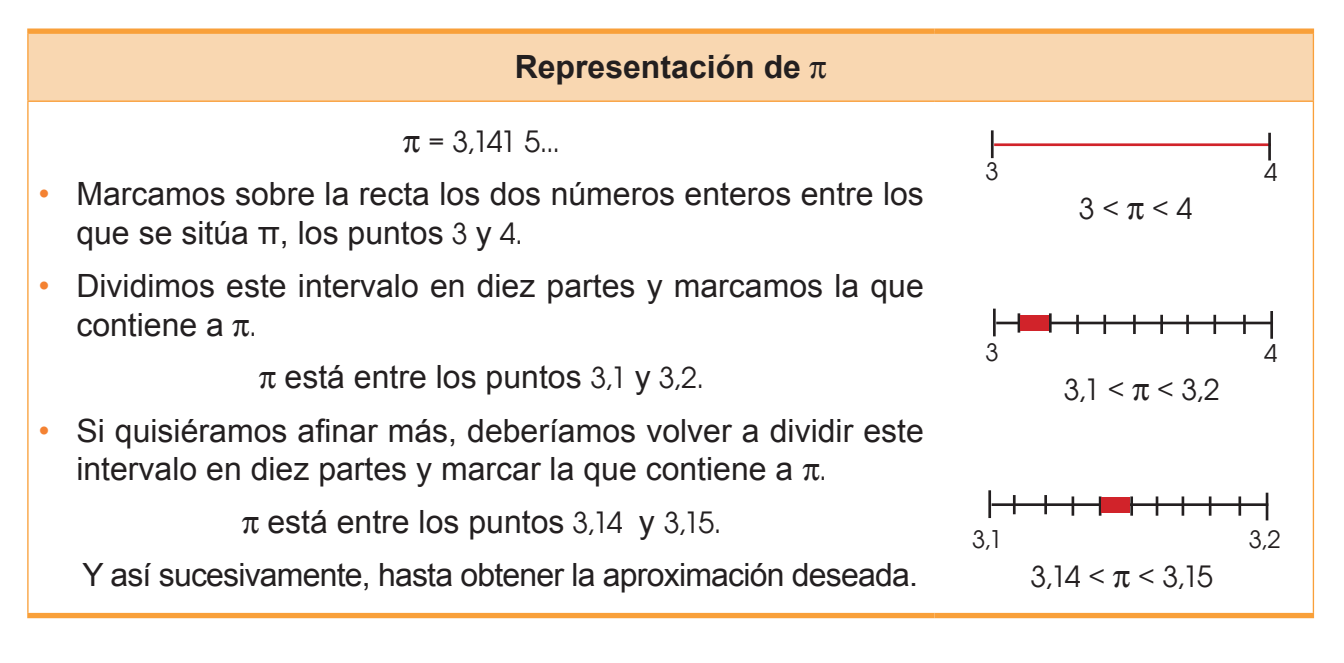

#### Trabajo individual

1. Elige, de entre las siguientes, la representación correcta del número  $\sqrt{5}$ .

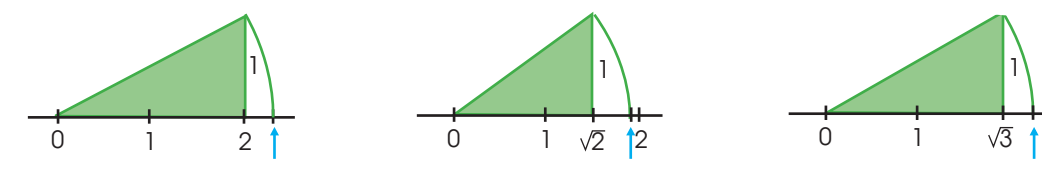

2. Propón un procedimiento para representar sobre la recta  $\frac{\sqrt{2}}{2}$ . 2

— ¿Cómo representarías el número  $5 + \sqrt{2}$  ?

3. Representa sobre la recta los números  $\sqrt{2}$ ,  $-\sqrt{6}$  y  $\sqrt{8}$ .

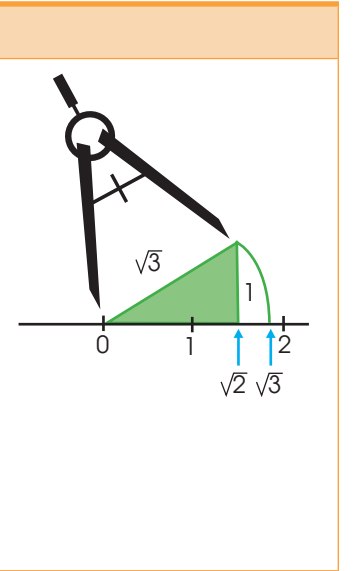

## **6.2 Números irracionales expresados como radicales**

**D.C.D.: M.4.1.27.** Simplificar expresiones numéricas aplicando las reglas de los radicales.

A las operaciones con números reales irracionales expresados mediante un radical las solemos efectuar sin utilizar sus aproximaciones decimales. Ello nos lleva al estudio de los radicales y sus operaciones.

Si  $\alpha$  y  $\beta$  son números reales, decimos que  $\beta$  es la raíz enésima de  $\alpha$ , y la representamos por  $\beta$  =  $\sqrt[n]{\alpha}$ ,  $\sin b^n = \alpha$ .

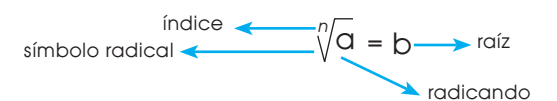

### **Radicales equivalentes**

Observa estas igualdades:

$$
3 = \sqrt{3^2} = \sqrt[4]{3^4} = \sqrt[5]{3^5} = ... \Rightarrow
$$

Los radicales  $\sqrt{3}^2$  ,  $\sqrt[4]{3}^4$  ,  $\sqrt[5]{3}^5$  representan el mismo número. Decimos que son radicales equivalentes.

Veamos una propiedad que nos permite obtener radicales equivalentes:

Si el radicando es positivo, al multiplicar o dividir el índice del radical y el exponente del radicando por un mismo número natural, obtenemos dos radicales equivalentes.

$$
\sqrt[n]{\alpha} = \sqrt[n-m]{\alpha^m}
$$

Para demostrarla, aplicamos la definición de raíz:

$$
x = \sqrt[n]{\alpha} \Leftrightarrow x^n = \alpha \Leftrightarrow (x^0)^m = \alpha^m \Leftrightarrow x^{n \cdot m} = \alpha^m \Leftrightarrow \sqrt[n-m]{\alpha^m} = x
$$

En el caso a < 0, si *n* y *m* son impares, también se cumple la igualdad anterior, mientras que si *n* es impar y *m* es par, verificamos:

$$
\sqrt[n]{\alpha} = \sqrt[n-m]{\alpha^m}
$$

Esta propiedad es de gran utilidad para simpliicar radicales y para reducir dos o más radicales a un índice común.

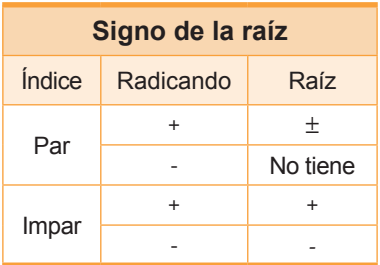

### **Racionalización de radicales**

La racionalización de radicales consiste en quitar los radicales del denominador, lo que permite facilitar el cálculo de operaciones como la suma de fracciones.

Podemos distinguir tres casos, de los que veremos solo dos en este nivel.

Racionalización del tipo 
$$
\frac{a}{b\sqrt{c}}
$$
; multiplication del tipo  $\frac{a}{b\sqrt{c}}$ ; multiplication del tipo  $\frac{c}{c\sqrt{c}}$  =  $\frac{a\sqrt{c}}{b(\sqrt{c})^2} = \frac{a\sqrt{c}}{b\sqrt{c}}$   
\nEjemplos:  
\na.  $\frac{2}{3\sqrt{2}} = \frac{2\sqrt{2}}{3\sqrt{2}\sqrt{2}} = \frac{2\sqrt{2}}{3(\sqrt{2})^2} = \frac{2\sqrt{2}}{3\sqrt{2}} = \frac{\sqrt{2}}{3}$   
\nb.  $\sqrt{2} + \frac{1}{\sqrt{2}} = \sqrt{2} + \frac{\sqrt{2}}{\sqrt{2}\sqrt{2}} = \sqrt{2} + \frac{\sqrt{2}}{(\sqrt{2})^2} = \sqrt{2} + \frac{\sqrt{2}}{2} = (1 + \frac{1}{2})\sqrt{2} = \frac{3}{2}\sqrt{2}$   
\nRacionalización del tipo  $\frac{a}{b\sqrt{c}}$   
\n8. In es mayor o igual que *n*, primeros sacamos factores fuera del radical.  
\n8. In es menor que *n*, multiplicamos numerador y denominador por  $\sqrt[n]{c^{m-n}}$ .  
\n $\frac{a}{b\sqrt[3]{c^m}} = \frac{a\sqrt[3]{c^{m-n}}}{b\sqrt[3]{c^m} \cdot \sqrt{2}} = \frac{a\sqrt[3]{c^{m-n}}}{b\sqrt[3]{c^m} \cdot \frac{a}{\sqrt[3]{c^m}}} = \frac{a\sqrt[3]{c^{m-n}}}{b\sqrt[3]{c^n}} = \frac{a\sqrt[3]{c^{m-n}}}{b\sqrt{c^n}}$   
\n $\frac{a}{3\sqrt[3]{4}} = \frac{2}{3\sqrt[5]{2}} = \frac{2}{3\sqrt[5]{2}}\sqrt[5]{2}} = \frac{2\sqrt[5]{8}}{3\sqrt[5]{2}} = \frac{2\sqrt[5]{8}}{3}$ 

#### **A e Trabajo colaborativo**

1. Formen parejas y racionalicen.

a. 
$$
\frac{4\sqrt{2} + 2\sqrt{3}}{3\sqrt{2} + 2\sqrt{3}}
$$
 b.  $\frac{2}{5 + \sqrt{3}}$  c.  $\frac{\sqrt{3}}{\sqrt{3} + 1}$ 

2. Discutan: ¿Qué tipo de racionalización se debe usar en cada ejercicio? Para aprobar, hay que obtener un mínimo de 42 puntos. ¿A cuántas preguntas correctas equivalen?

## **7. Introducción a los polinomios 7.1 Propiedades básicas de los polinomios de primero y segundo grado.**

**D.C.D.: M.4.1. 23, 24.** Deinir, reconocer y operar con polinomios de grado ≤ 2 (adición y producto por escalar) en ejercicios numéricos y algebraicos.

**Ejemplo 8**

**M.4.1.25.** Reescribir polinomios de grado 2 con la multiplicación de polinomios de grado 1.

Un polinomio es una expresión algebraica de la forma:

 $P(x) = a_n x^n + a_{n-1} x^{n-1} + a_{n-2} x^{n-2} + ... + a_1 x^1 + a_0$ 

Siendo  $a_{n}$ ,  $a_{n+1},...,a_{1}$ ,  $a_{0}$  números, llamados *coeicientes*.

*n* un número natural.

*x* la variable o indeterminada.

*ao* es el término independiente.

A una expresión algebraica que contenga dos términos la denominamos *binomio*.

 $3a + b^2$  $4a^2 - 12ab$  $(a + b)^2$ 

Un *binomio* es una expresión algebraica que consta de una suma o una resta de dos términos.

#### **Grado de un polinomio**

El grado de un polinomio P(x) es el mayor exponente al que se encuentra elevada la variable *x*.

#### **Polinomio completo**

Es aquel que tiene todos los términos desde el término independiente hasta el término de mayor grado.

#### **Polinomio ordenado**

Un polinomio está ordenado si los monomios que lo forman están escritos de mayor a menor grado.

#### **Polinomios iguales**

- Dos polinomios son iguales si verifican:
- Los dos polinomios tienen el mismo grado.
- Los coeficientes de los términos del mismo grado son iguales.

#### **Valor numérico de un polinomio**

Es el resultado que obtenemos al sustituir la variable *x* por un número cualquiera.

Observa y analiza los términos del siguiente polinomio

 $P(x)= 5 + 7x - 2x^2 + 23x^4$ 

Término principal: 23x<sup>4</sup>

Término independiente: 5

Coeficientes:  $5, 7, -2$  y  $23$ 

Grado del polinomio: 4

#### Trabajo individual

- 1. De los siguientes polinomios identifique los términos
	- a.  $P(x) = 21 + 2^3 12x^2 + 3^x$

Término principal: Término independiente:

Coeficientes:

Grado del polinomio:

b.  $P(x) = 7x - 5x^2 + 3x^3$ 

Término principal:

Término independiente:

Coeficientes:

Grado del polinomio:

c.  $P(x)=x^2-3x+4x^2+2x^3$ 

Término principal:

Término independiente: \_\_\_\_\_\_\_\_\_

Coeficientes:

Grado del polinomio: \_\_\_\_\_\_\_\_\_\_\_\_

#### **Operaciones con polinomios**

Veamos cómo efectuar operaciones con polinomios.

#### **Suma y resta de polinomios**

Para sumar y restar dos polinomios, operamos los términos semejantes.

**Ejemplo 9**

#### Dados  $P(x) = 3x^4 - 2x^2 + x + 8y Q(x) = x^4 + 2x^3 - x^2 + x$ , calculemos  $P(x) + Q(x)$ .

#### **Comprensión**

Para facilitar el cálculo, colocaremos los polinomios de forma adecuada.

#### **Resolución**

$$
P(x) = 3x^{4} - 2x^{2} + x + 8
$$
\n
$$
+ Q(x) = x^{4} + 2x^{3} - x^{2} + x
$$
\n
$$
\frac{P(x) + Q(x) = 4x^{4} + 2x^{3} - 3x^{2} + 2x + 8}{x^{4} + 2x^{3} - 3x^{2} + 2x + 8}
$$
\n
$$
+ Q(x) = 3x^{4} - 2x^{2} + x + 8
$$
\n
$$
+ Q(x) = -x^{4} - 2x^{3} + x^{2} - x \leftarrow (Cambianos\n
$$
\frac{P(x) - Q(x) = 2x^{4} + 2x^{3} - x^{2} + 8}{x^{4} + 2x^{5} - x^{2} + 8}
$$
\n
$$
= 3x^{4} - 2x^{3} + x^{2} - x
$$
\n
$$
= 3x^{4} - 2x^{3} + x^{2} - x
$$
\n
$$
= 3x^{4} - 2x^{3} + x^{2} - x
$$
\n
$$
= 3x^{4} - 2x^{3} + x^{2} - x
$$
\n
$$
= 3x^{4} - 2x^{3} + x^{2} - x
$$
\n
$$
= 3x^{4} - 2x^{3} + x^{2} - x
$$
\n
$$
= 3x^{4} - 2x^{3} + x^{2} - x
$$
\n
$$
= 3x^{4} - 2x^{3} + x^{2} - x
$$
\n
$$
= 3x^{4} - 2x^{3} + x^{2} - x
$$
\n
$$
= 3x^{4} - 2x^{3} + x^{2} - x
$$
\n
$$
= 3x^{4} - 2x^{2} + x + 8
$$
\n
$$
= 3x^{4} - 2x^{3} + x^{2} - x
$$
\n
$$
= 3x^{4} - 2x^{3} + x^{2} - x
$$
\n
$$
= 3x^{4} - 2x^{3} + x^{2} - x
$$
\n
$$
= 3x^{4} - 2x^{3} + x^{2} - x
$$
\n
$$
= 3x^{4} - 2x^{3} + x^{2} - x
$$
\
$$

La suma de polinomios tiene estas propiedades:

$$
[P(x) + Q(x)] + R(x) = P(x) + [Q(x) + R(x)]
$$

#### **Asociativa: Elemento neutro:**

 $P(x) + Q(x) = Q(x) + P(x)$ 

#### **Conmutativa: Elemento opuesto:**

 $P(x) + 0 = P(x)$ <br>P(x) +  $\lceil -P(x) \rceil = 0$ 

La multiplicación también cumple las propiedades asociativa y conmutativa, y tiene elemento neutro 1. Además, es distributiva respecto de la suma:

$$
P(x) \cdot [\bigcirc(x) + R(x)] = P(x) \cdot \bigcirc(x) + P(x) \cdot R(x)
$$

#### Trabajo individual

1. Exprese el perímetro de estas figuras con polinomios

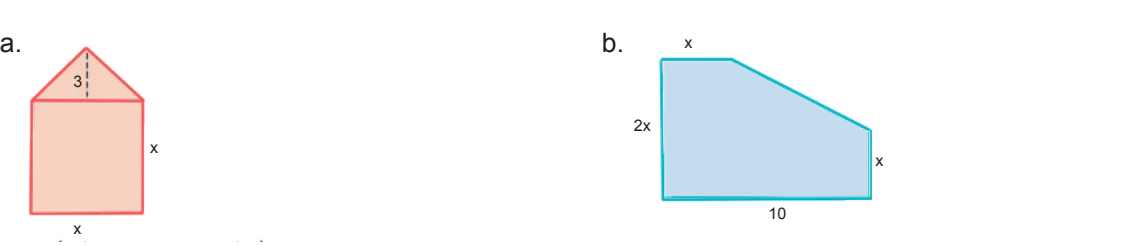

#### **Multiplicación y división de polinomios**

Para multiplicar dos polinomios, multiplicamos todos los términos del primero por los del segundo.

El método de la división es parecido a la división numérica. Observa esta división:

$$
(6x^3 - 2x^2 + x + 3) : (x^2 - x + 1)
$$

- Colocamos los polinomios y dividimos los términos de mayor grado; multiplicamos el cociente por los términos del divisor, restamos el resultado del dividendo y obtenemos el primer resto parcial.
- Repetimos el proceso con el polinomio resultante hasta obtener un resto parcial de grado menor que el grado del divisor.

 $6x^3 - 2x^2 + x + 3 \mid x^2 - x + 1$  $-6x^3 + 6x^2 - 6x$  6x  $4x^2 - 5x + 3$ 

 $6x^3 - 2x^2 + x + 3 \mid x^2 - x + 1$  $-6x^3 + 6x^2 - 6x$  6x +4  $4x^2 - 5x + 3$  $- 4x^2 + 4x - 4$  $- x - 1$ 

El resultado da  $6x + 4y$  el resto,  $R(x) = -x - 1$ . La prueba de la división permitirá verificar que el resultado es correcto: cociente × divisor + resto = dividendo.

Sean  $P(x) = x^5 + 2x^3 - x - 8y Q(x) = x^2 + 1$ , Calculemos: a.  $P(x) \cdot Q(x)$ ; b.  $P(x) \cdot Q(x)$ .

#### **Comprensión**

**Ejemplo 10**

Para realizar la multiplicación y la división, debemos colocar correctamente los polinomios, dejando espacios en la posición correspondiente a los términos nulos.

#### **Resolución**

 $x^5 + 0x^4 + 2x^3 + 0x^2 - x - 8$  $x^2 + 1$  $x^5 + 2x^3 - x - 8$  $x^7$  +  $2x^5$  -  $x^3$  -  $8x^2$  $x^7$  +  $3x^5$  +  $x^3$  -  $8x^2$  -  $x$  -  $8$  $x^5$  + 2 $x^3$  - x - 8  $x^2$  + 1  $-x^5 - x^3$   $x^3 + x^3$  $x^3 - x - 8$  x  $3 - x$  $-2x - 8$ 

#### Trabajo individual

c.  $\frac{1}{2}x - \frac{3}{2}$ 3 2 2

1. Resuelva las siguientes multiplicaciones

**a.** 
$$
(5x^2 + 4x + 1) \cdot (6x + 1)
$$
 **b.**  $(8x^3 - 7x^2 + 2x + 1) \cdot (x^2 + 2x + 1)$ 

$$
d. \left[ x^4 + 4x^2 - \frac{1}{2} \right] \cdot \left[ x^3 + \frac{1}{2} x \right]
$$

- 2. Realice las divisiones e indique el cociente y el resi¬duo de cada una:
- **a.**  $(x^3 + 2x + 70)$  :  $(x + 4)$  **c.**  $(x^6 + x)$  :  $(x + 3)$  **e.**  $(4x^3 + 2x^2)$ e.  $(4x^3 - 5x)$  :  $(x - 2)$ b.  $(x^5 - 2x^2 - 3)$  :  $(x + 1)$  $+ 2x^2 - 4x - 8$   $\div (x - 3)$  f.  $(x^7)$ f.  $(x^7 - x) : (x + 2)$

#### **Productos notables**

Recordemos que, al trabajar con expresiones algebraicas, es frecuente encontrarnos con estos productos de binomios, denominados *productos notables*:

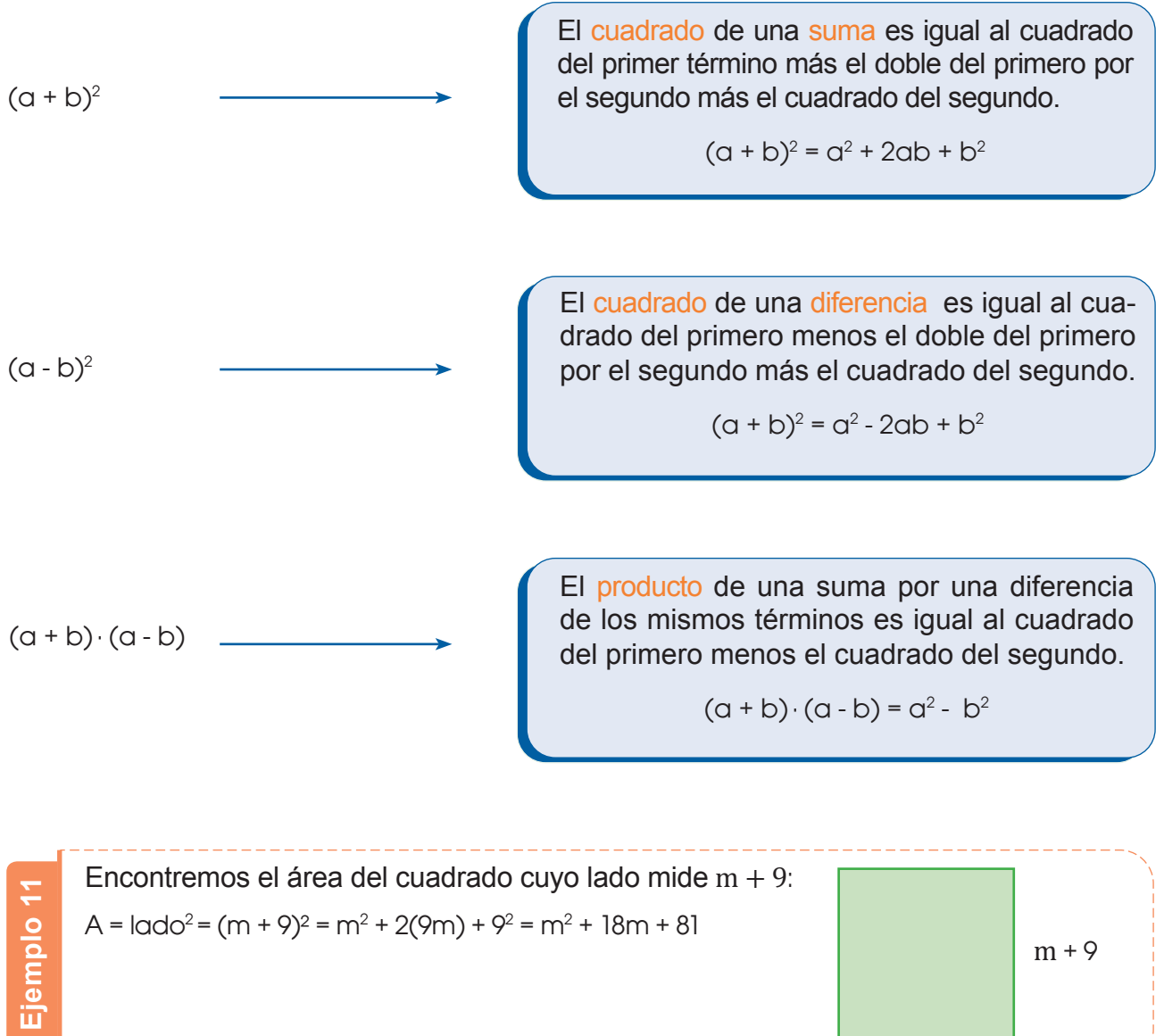

#### Trabajo individual

- 1. Resuelve.
	- a.  $(1 + 4x)^2$
	- b.  $(7x 10)^2$
	- b.  $(4a + 5b^2) (4a 5b^2)$
- 2. Calcula el área del cuadrado en estos ejercicios:
	- a. Lado mide:  $\alpha^2$  —  $\mathsf{b}^3$
	- b. Lado mide:  $0.5$  mn<sup>2</sup> + 0.15 m<sup>2</sup>n

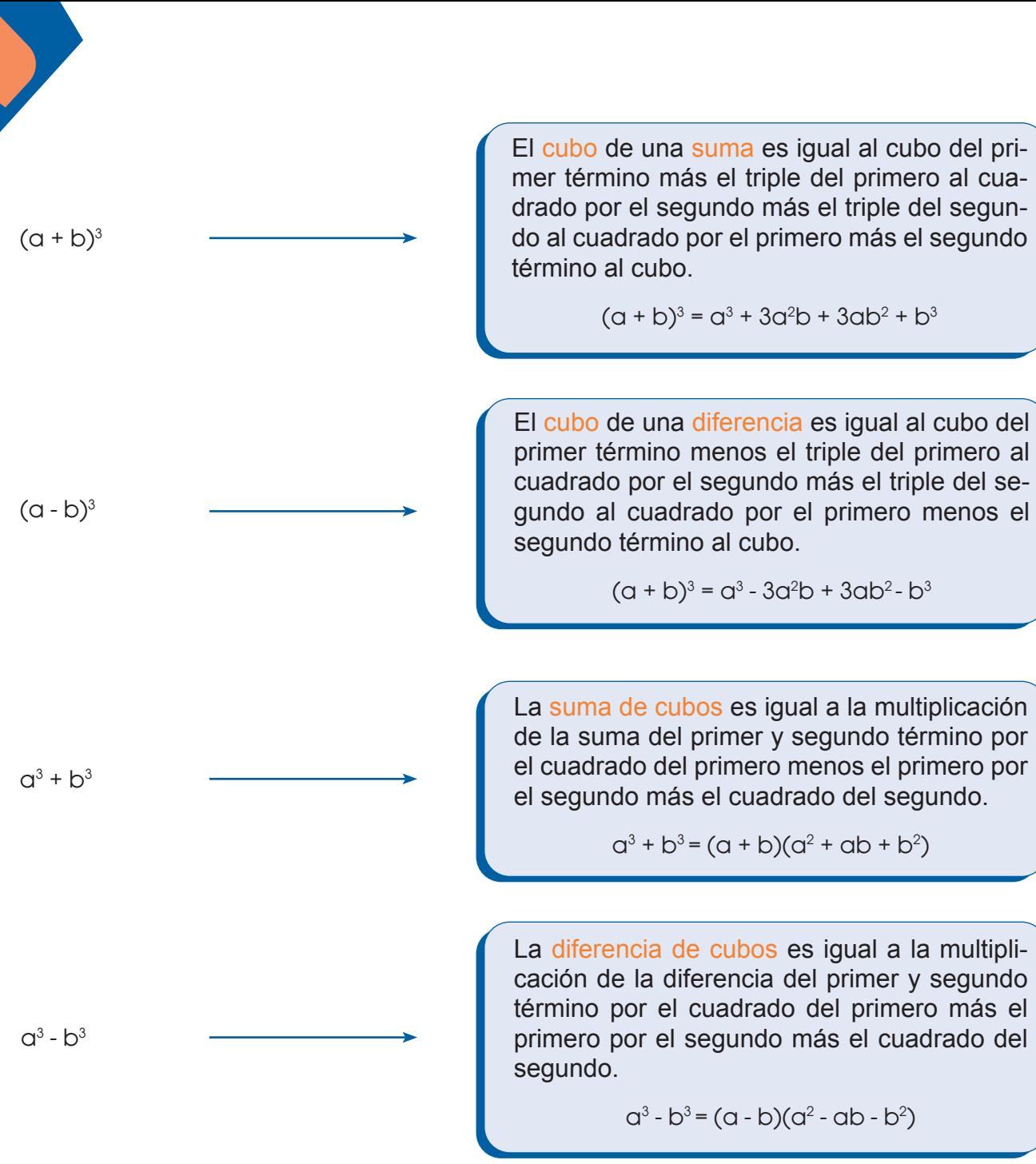

#### Trabajo colaborativo

- 1. Junto con un compañero completen los términos faltantes para obtener igualdades en los siguientes ejercicios
- a.  $(5 + x)^2 =$   $+ 10x +$ 
	- b.  $(m 3)^2 = m^2 \underline{\hspace{1cm}} + 9$
	- c.  $(\_\_\_\_ -5x^3)^2 = 9a^4 \_\_\_\_\_ + 25x^6$
	- d.  $(4x +$  25b<sup>4</sup>
	- e. (7ax<sup>4</sup> + 9y<sup>5</sup> ) 2 = \_\_\_\_\_\_ + \_\_\_\_\_\_ + \_\_\_\_\_\_
	- f.  $(6 2h)^2 =$   $-24h +$

# Evaluación

#### **Indicadores de evaluación**

Une el número con su escritura.

- Emplea operaciones con polinomios de grado ≤2. (I.4.)
- Expresa polinomios de grado 2 como la multiplicación de polinomios de grado 1. (I.4.)
- Expresa raíces como potencias con exponentes racionales. (I.3., I.4.)
	- 1. ciento setenta y tres medios 2. ciento setenta y tres octavos 3. ciento setenta 173 6 a. 173 5 b. 173 c.
		- y tres tercios
			- 4. ciento setenta y tres quintos

#### **Opciones de respuesta**

a. A1, B3, C2, D4

2

173 8 d.

- b. A2, B1, C4, D3
- c. A3, B4, C1, D2
- d. A4, B2, C3, D1

Indica cuáles de las siguientes aseveraciones son correctas, corrige las otras para que sean correctas.

- a. Los números racionales pueden ser representados por números decimales finitos o por números periódicos.
- b. Los números racionales son aquellos que pueden ser escritos de números enteros.
- c. Un número es irracional si su expresión decimal es limitada y no periódica.

 $\_$  , and the set of the set of the set of the set of the set of the set of the set of the set of the set of the set of the set of the set of the set of the set of the set of the set of the set of the set of the set of th  $\_$  , and the set of the set of the set of the set of the set of the set of the set of the set of the set of the set of the set of the set of the set of the set of the set of the set of the set of the set of the set of th

 $\_$  , and the set of the set of the set of the set of the set of the set of the set of the set of the set of the set of the set of the set of the set of the set of the set of the set of the set of the set of the set of th

**3** Completa con los valores que faltan para obtener igualdades en los siguientes ejercicios.

 $\mathcal{L} = \underbrace{\mathcal{L} = \mathcal{L} = \mathcal{L} =$ 

 $\mathcal{L} = \underbrace{\mathcal{L} = \mathcal{L} = \mathcal{L} =$ 

 $\mathcal{L} = \underbrace{\mathcal{L} = \mathcal{L} = \mathcal{L} =$ 

a.  $(8 + 2y)^2 =$   $+$   $y + 4$ 

- b.  $($  + 3a<sup>2</sup> $)(x^2 +$   $) = x^4 + 9a^4$
- c.  $(7a^2b )^2 =$   $a^4b^2 84$  + 36c<sup>2</sup>d<sup>8</sup>
- Completa el cuadro con el valor numérico.

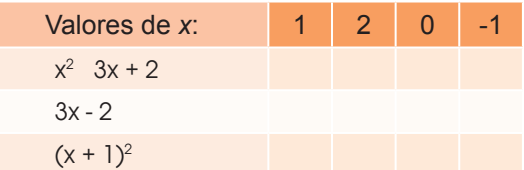

**5** Escriba una frase que defina cada una de estas expresiones algebraicas

a. 3 a − b **b.**  $3a^2 + b$ c.  $\frac{a}{3} - 4$ d.  $a^2 - b^2$ e.  $\frac{a + b}{2}$ 2 f.  $(a + b)^2$ 

### Autoevaluación

Empleo operaciones con polinomios de grado ≤2. (I.4.)

Expreso raíces como potencias con exponentes racionales. (I.3., I.4)

Expreso polinomios de grado 2 como la multiplicación de polinomios de grado 1. (I.4.)

Distribución gratuita. Prohibida su reproducciónDistribución gratuita. Prohibida su reproducción

# Unidad 3 Los números reales

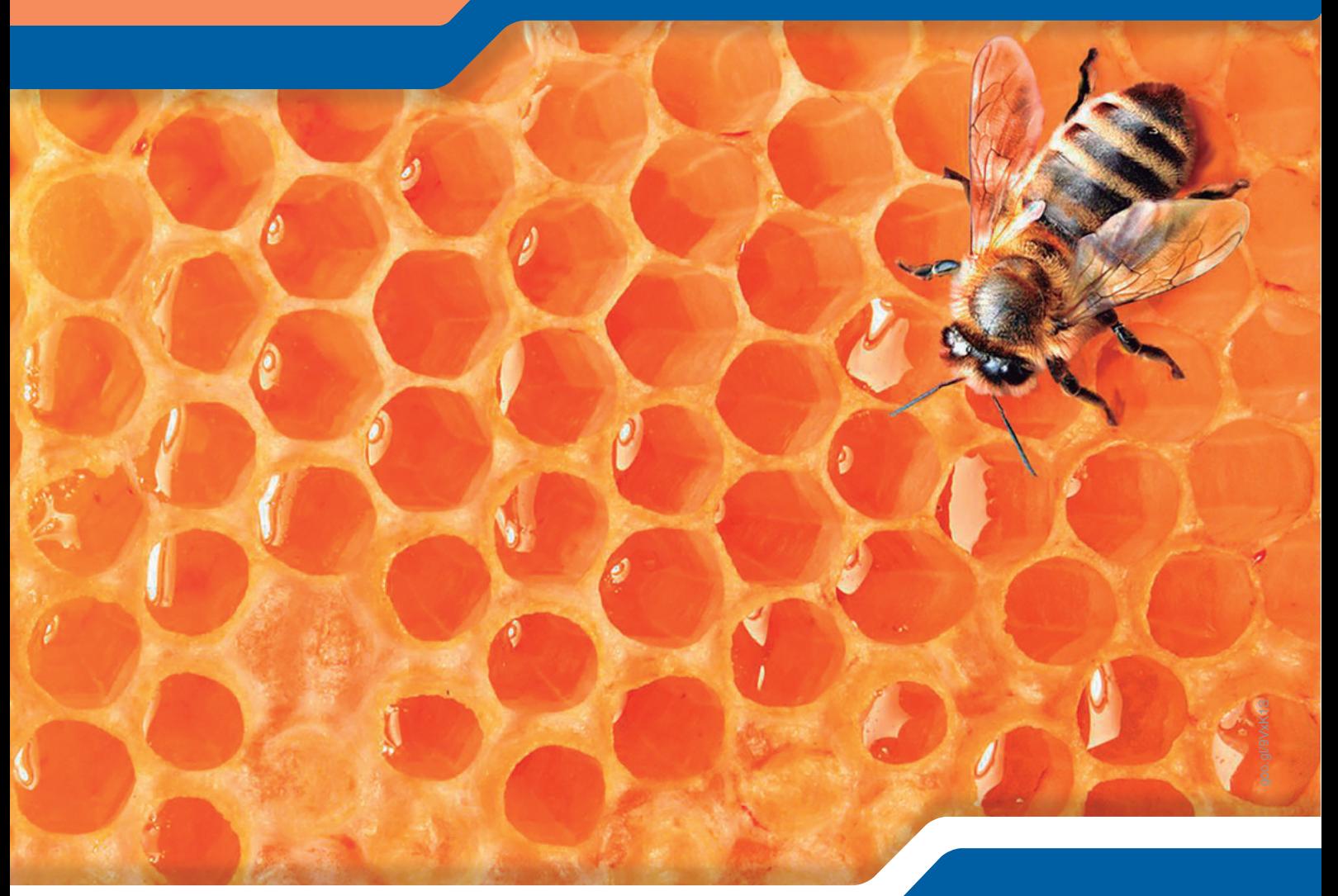

#### Recuperada de goo.gl/9VxK1S

#### **Para empezar**

- ¿Qué estructura forman los panales de abeja?
- ¿Cuál es la relación de las longitudes del centro del panal con una pared del panal?
- ¿Cuál sería la longitud sumada de cada figura de los panales?

#### **Objetivo**

Reconocer las relaciones entre los números enteros, racionales, irracionales y reales; ordenarlos y operar con ellos; fomentar el pensamiento lógico y creativo.

#### **Introducción**

En esta unidad se estudiarán los números reales, sus propiedades y operaciones. Aprenderemos a realizar operaciones combinadas con adición, sustracción, multiplicación, potenciación y la radicación; también aprenderemos sobre sus aplicaciones.

### Contenidos

- 1. **Los números reales** 
	- 1.1. Propiedades de los números reales
	- 1.2. Operaciones básicas con números reales
	- 1.3. Suma y multiplicación de números reales
	- 1.4. Productos notables
	- 1.5. Radicación con reales
- 1.6. Potencias de base real y exponente entero
- 1.7. Potenciación de números reales no negativos con exponentes racionales
- 2. **Ecuaciones de primer grado con una incógnita con números reales**
	- 2.1. Representación de intervalos de números reales

# **1. Los números reales 1.1 Propiedades de los números reales**

**D.C.D.: M.4.1.29.** Aproximar números reales a números decimales para resolver problemas.

#### **Aproximación decimal de un número irracional**

Acabamos de ver que las expresiones decimales de los números irracionales constan de una parte entera y un decimal ilimitado no periódico.

> $\sqrt{2} = 1,41421356237...$  $\pi = 3,1415926535...$

A la hora de operar con estos números o dar el resultado de un ejercicio, no podemos utilizar una cantidad infinita de cifras decimales, por lo que debemos tomar una aproximación, es decir, un número próximo al valor exacto.

Las aproximaciones pueden ser por defecto o por exceso. Así:

> $1.54 \rightarrow 1.5$ Redondeo

Observemos que:

 $1,54 > 1,5$ 

En este caso decimos que hemos efectuado una aproximación por defecto.

> $23,67 \longrightarrow 23,7$ Redondeo

Por otro lado, tenemos que:

 $23.67 < 23.7$ 

En este caso decimos que la aproximación es por exceso.

#### **Truncamiento y redondeo**

Conozcamos dos formas de tomar aproximaciones de números reales, el truncamiento y el redondeo.

#### **• Aproximación por truncamiento**

Suprimimos las cifras decimales, sin más, a partir de un orden dado.

#### • **Aproximación por redondeo**

 Observamos la primera cifra que debe suprimirse de acuerdo con el orden deseado y procedemos de este modo:

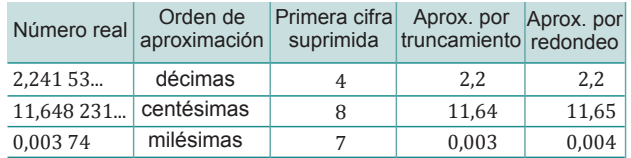

- Si es menor que 5, la cifra inmediatamente anterior se deja igual.
- Si es mayor o igual que 5, añadimos una unidad a la cifra inmediatamente anterior.

#### **Calculadora**:

La calculadora ofrece un resultado aproximado debido a que trabaja con un número limitado de decimales. Observa estos cálculos.

53  $75$ **•** 

#### Teclea:

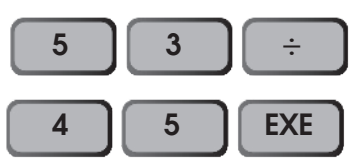

En la pantalla aparece:

Sin embargo, este es un resultado. El valor exacto de  $\frac{53}{15}$  es 1,17, como puedes comprobar de este número decimal. 45

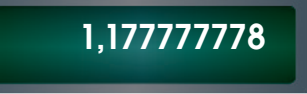

#### **Cifras signiicativas**

Para expresar una cantidad o una medida, ya sea exacta o una aproximación, utilizaremos más o menos cifras según el grado de precisión que nos interese y el número de cifras que conozcamos con certeza. Así diremos que la cantidad tiene más o menos cifras significativas

Así 12,5 tiene tres cifras significativas  $(1, 2 \vee 5)$ .

12,50 tiene cuatro cifras significativas  $(1, 2, 5 \vee 0).$ 

Observamos que 12,50 tiene un grado de precisión mayor que 12,5, pues sabemos que la cifra de las centésimas es 0, mientras que en 12,5 desconocemos cuál es.

#### **Errores**

Siempre que efectuamos una aproximación, estamos cometiendo un error. Así, al aproximar  $\sqrt{2}$  por 1,41 cometemos un error de:

$$
|1,414\;213\;562\;37...-1,41|=0,004\;213\;562\;37...
$$

En el cálculo del error hay que distinguir entre el *error absoluto* y el *error relativo*.

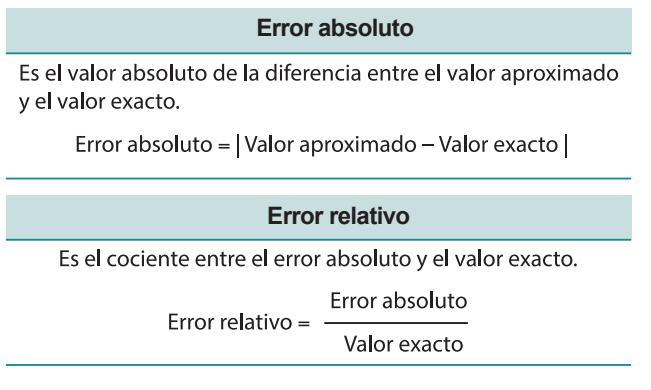

Al llevar a cabo medidas de cualquier magnitud también cometemos un error. Generalmente, admitimos como cota del error absoluto la resolución del instrumento de medida.

Así, si medimos una longitud de 15,7 cm con una regla cuya resolución es de 1 mm, daremos como resultado de la medida (15,7  $± 0,1)$  cm.

Asimismo, la cota de error absoluto determinará el número de cifras significativas que podemos tomar en la medida.

Al aproximar  $\sqrt{2}$  por 1,41 no es posible cuantificar exactamente el error absoluto, pero sí podemos afirmar que este es menor que 0,005. Decimos que 0,004 es una cota del error absoluto.

Acostumbramos a expresar una aproximación mediante el valor aproximado seguido de una cota del error absoluto.

$$
\sqrt{2} = \pm 1.41 + 0.005
$$

Esta expresión indica que el valor exacto de  $\sqrt{2}$  se encuentra en el intervalo cuyos extremos son  $\pm$  1,41 – 0,005 y  $\pm$  1,41 + 0,005.

Mundo Digital **Mundo Digital Accord Contract Contract Contract Contract Contract Contract Contract Contract Contract Contract Contract Contract Contract Contract Contract Contract Contract Contract Contract Contract Contra** 

Si accede a la página https://goo.gl/zEjUZb, encontrará distintos ejemplos que ilustran cómo varían el error absoluto y relativo en función de las cifras significativas que se escojan en la aproximación.

1. Aproxime por redondeo a las milésimas  $621$  e indique una cota del error absoluto. 63

## **1.2 Operaciones básicas con números reales**

**D.C.D.: M.4.1. 28, 30** Reconocer el conjunto de los números reales y establecer relaciones de orden utilizando la recta numérica y la simbología matemática en comparaciones con datos obtenidos del entorno como medidas, precios, poblaciones, etc.

### **El conjunto de los números reales**

La necesidad de resolver numerosos problemas aritméticos, geométricos y de la vida nos ha llevado a ampliar los conjuntos numéricos. Hemos avanzado de los números naturales a los enteros por la necesidad de la resta, de los enteros a los racionales por la necesidad de la división. Hemos encontrado a los números irracionales, al descubrir que existen decimales ilimitados no periódicos y que algunos de ellos son las raíces no exactas o ciertos números particulares como π.

Este conjunto recibe el nombre de *conjunto de los números reales* y lo representamos con el signo.

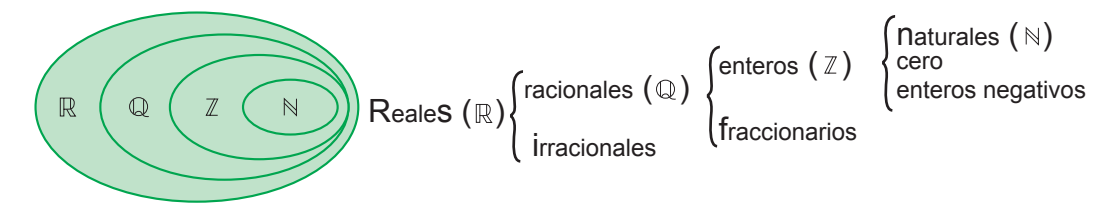

Los números reales engloban tanto a los números racionales Q como los irracionales. Dentro de Q se encuentran los números enteros Z y fraccionarios. Dentro de los números enteros se hallan los números naturales  $N = \{1, 2, 3, \ldots\}$ , cero y los enteros negativos.

Una vez representados los números racionales y los irracionales sobre una recta, ya no quedan puntos vacíos en ella. Los números reales la llenan por completo; de ahí el nombre de *recta real*.

Como vimos con los números racionales, los números reales también pueden ser escritos de forma ordenada en una recta.

#### **Ordenación de los números reales**

Puesto que a los números reales los podemos representar sobre una recta, es posible ordenar el conjunto de los números reales siguiendo el mismo criterio que el establecido en el conjunto de los números racionales.

Para saber si un número está después de otro o no en la recta real, debemos observar la expresión decimal de los números irracionales. Un ejemplo de esto es ubicar 3, y π.

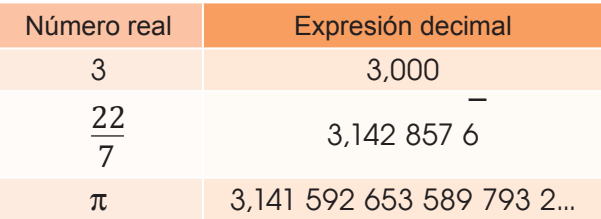

#### Mundo Digital

Busca en Internet información sobre los números reales. Por ejemplo:

https://goo.gl/zDo3e7

¿Hay otro conjunto de números que no estén dentro de los reales?

#### Trabajo individual

- 1. Pon verdadero (V) o falso (F) a las siguientes proposiciones.
	- a. El número 7,125 es un número irracional. ( ) b. La longitud de la circunferencia es un número irracional, ya que es el resultado de 2π r . ( )
	- c. Las raíces de los números primos son números irracionales. ()
	- d. Los números decimales infinitos son irracionales. ( )

La expresión decimal de esos números es esta:

Fijándonos en los dígitos, podemos observar que 3 es el número más pequeño de los tres, lo que hace que vaya más hacia la izquierda en la recta, el número del medio es  $\pi$  y el mayor es  $\frac{22}{7}$ , aunque sea muy cercano a π. De hecho, este valor se utilizaba como aproximación de  $\pi$  en culturas antiguas. 7

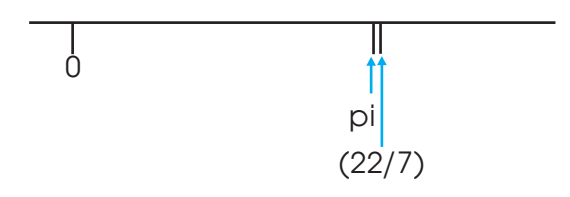

Así como con los números cercanos a π, cualquier número real tiene su lugar en la recta. Si un número a es menor que un número b, escribimos  $a < b$  y representamos *a* más a la izquierda de la recta real que *b*.

Observemos la representación sobre una recta de los números reales  $\sqrt{2}$  y 1,5.

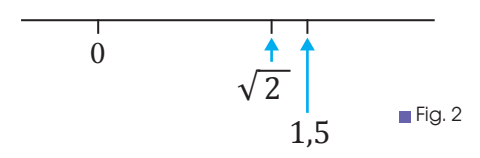

Como 1,5 queda situado a la derecha de , concluimos que:

$$
\sqrt{2} < 1.5
$$

Dados dos números reales *a* y *b*, diremos que *b* es mayor que a si al efectuar su representación gráfica sobre la recta real, *b* queda situado a la derecha de *a*.

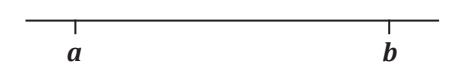

#### **Intervalos de números reales**

La ordenación de los números reales permite hablar del conjunto de estos números comprendidos entre dos de ellos, *a* y *b*.

A este conjunto lo denominamos *intervalo de extremos a* y *b*. Según si incluyen los extremos o no, los intervalos se clasifican en:

#### **Características de los instrumentos de medida**

**Sensibilidad**: Mínima medida que el aparato puede realizar. Un instrumento es tanto más sensible cuanto más pequeña sea la cantidad que puede medir. Así, una balanza que aprecia miligramos es más sensible que otra que aprecia gramos.

**Exactitud**: Grado de coincidencia entre el valor medido y el real. Existen balanzas analíticas cuyos valores de exactitud en la lectura son de 0,1 mg.

**Precisión**: Grado de coincidencia de un conjunto de medidas efectuadas. Suele expresarse como tanto por ciento de la lectura efectuada. Por ejemplo, un termómetro con una precisión de ± 1% de 150 °C; es decir,  $± 1,5$  °C.

**Cifras signiicativas**: En la expresión de una medida, las cifras significativas son las que se consideran ciertas y una más, que se considera aproximada.

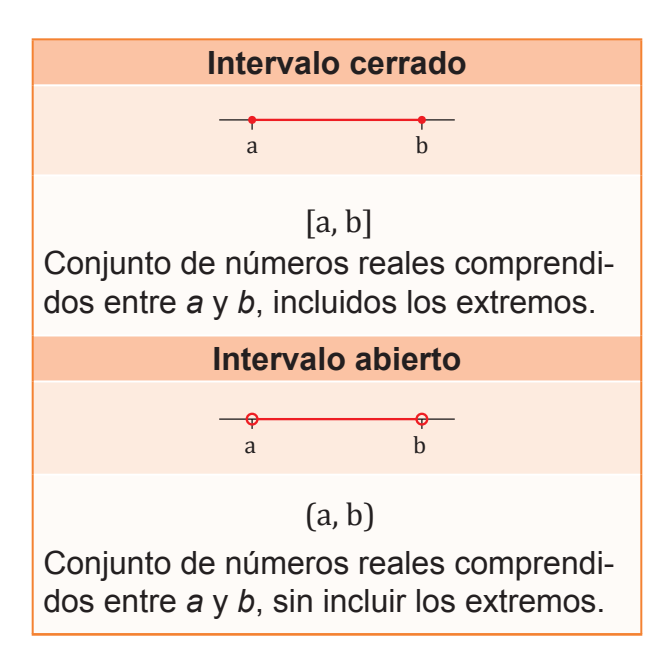
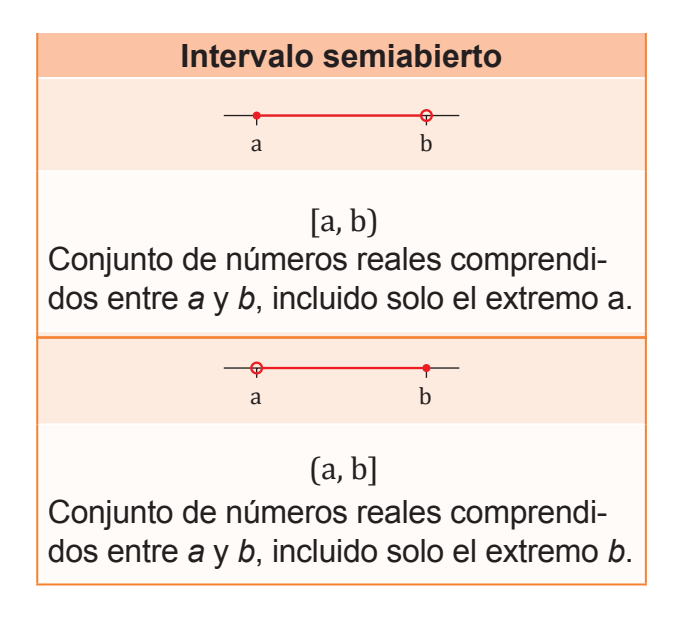

El espacio entre dos números en la recta se llama un *segmento de recta*.

Los segmentos de recta se clasifican en intervalos cerrados, abiertos y semiabiertos.

Un intervalo cerrado incluye ambos puntos que se encuentran en sus bordes, es decir, comprende todos los números mayores que *a* y menores que *b*, incluyendo a *a* y a *b*.

Los intervalos abiertos no incluyen ningún valor de la frontera, es decir, un intervalo abierto entre *a* y *b* es aquel que contiene números mayores a a, menores a *b*, pero no incluye *a* ni *b*. Finalmente, un intervalo semiabierto contiene *a* o *b*, pero no a ambos.

Los intervalos son muy útiles para representar gráficamente los números irracionales.

> $H + H$ 3,1 3,2  $3,14 < \pi < 3,15$

Observemos que, si el extremo está incluido en el intervalo, lo representamos mediante un pequeño círculo ( $\bullet$ ); si no está incluido, lo representamos mediante una pequeña circunferencia  $( \circ ).$ 

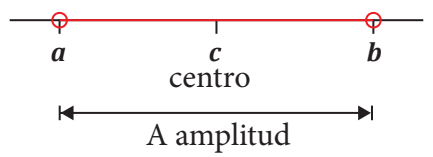

La distancia entre los dos extremos del intervalo se llama *amplitud del intervalo*. La calculamos como el valor absoluto de la diferencia entre los extremos.

$$
A = d (a, b) = |a - b|
$$

El punto que equidista de los dos extremos de un intervalo recibe el nombre de *centro del intervalo* y lo calculamos como la media aritmética de los valores de los extremos.

#### Trabajo individual

- 1. Escribe un intervalo abierto de centro -2 y amplitud igual a 8.
- 2. Representa los intervalos:

 $[-2,-1], (-2,-1), [-2,-1], (-2,-1]$  y |x| < |2|.

- 3. Explica qué tipos de intervalos existen según incluyan a los extremos o no.
- 4. Responde: ¿Qué diferencia hay entre un intervalo abierto y uno semiabierto?
- 5. Representa los intervalos [-3, 4) y (1, 3). Colorea el trozo de recta común a ambos intervalos.
	- ¿Qué intervalo representa el trozo de recta coloreado?
- 6. Completa la tabla.

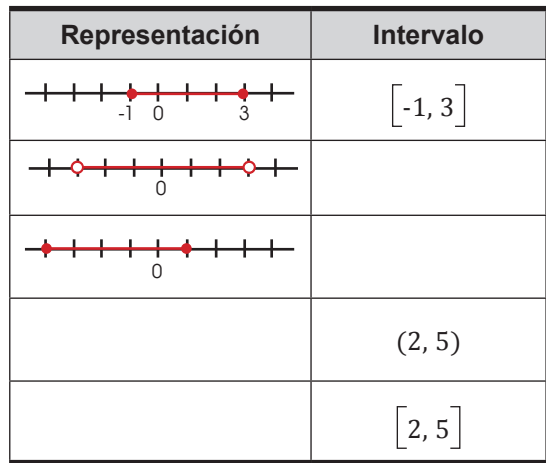

7. Representa los intervalos:

 $[-2,-1], (-2,-1), [-2,-1), (-2,-1]$  y |x| < |2|.

- 8. Representa los intervalos [–1, 3] y (2, 5). Colorea el trozo de recta común a ambos intervalos.
	- ¿Qué intervalo representa el trozo de recta coloreado?

## **1.3. Suma y multiplicación de números reales**

**D.C.D.: M.4.1. 31, 32** Calcular adiciones y multiplicaciones con números reales y con términos algebraicos aplicando propiedades en *R* (propiedad distributiva de la suma con respecto al producto).

El valor absoluto de un número real positivo o negativo es el número real que obtenemos al prescindir de su signo; lo representamos escribiendo el número real entre dos barras verticales.

$$
8,432 = 8,432 \qquad 14 = 14
$$

La principal novedad que presentan los números reales, desde el punto de vista de las operaciones, son las expresiones decimales infinitas de los números periódicos y de los irracionales, con las que no podemos trabajar.

Para sumar, restar, multiplicar y dividir con este tipo de números, es necesario escoger aproximaciones con expresión finita.

## **Adición de números reales**

Para sumar dos números reales, sumamos las sucesivas aproximaciones decimales del mismo orden.

 $\sqrt{3} = 1.732\,050\,80...; \quad \sqrt{8} = 2.828\,427\,12...$  $+2,828$  5  $< \sqrt{8}$   $< 2,828$  5  $+4,560$   $4 < \sqrt{3}$   $+ \sqrt{8}$   $< 4,560$  6  $+1,7320 < \sqrt{3} < 1,7321$ 

Por tanto, el número real suma es:

 $3 + 8 < 4,560$ .

Observemos que solo son correctas tres de las cuatro cifras decimales obtenidas al sumar las aproximaciones. Si queremos obtener la suma con un determinado orden de aproximación, debemos tomar algún orden más en los sumandos.

## **Propiedades de la suma de números reales**

**• Conmutativa**: Si cambiamos el orden de los sumandos, el resultado no varía:

- **Asociativa**: En una suma de varios sumandos, el resultado no depende de cómo agrupemos los términos: .
- **Elemento neutro**: El 0 es el elemento neutro de la suma, porque, al sumar 0 a cualquier número entero, obtenemos dicho número:
- **Elemento opuesto**: El opuesto de un número real es el número real que sumado a él da 0: .

## **Suma de radicales**

Solamente pueden sumarse (o restarse) dos radicales cuando son radicales semejantes, es decir, si son radicales con el mismo índice e igual radicando.

a 
$$
\sqrt[n]{k} + b\sqrt[n]{k} + c\sqrt[n]{k} = (a + b + c)\sqrt[n]{k}
$$

#### o Desde la Historia

**Richard Dedekind**

Matemático alemán (1831 - 1916)

Entre sus contribuciones destacan la definición de número real y su análisis de la naturaleza de los números. Dedekind definió número real como un corte en el conjunto de los números racionales. Es decir, que todo número real es el límite de una sucesión de números racionales.

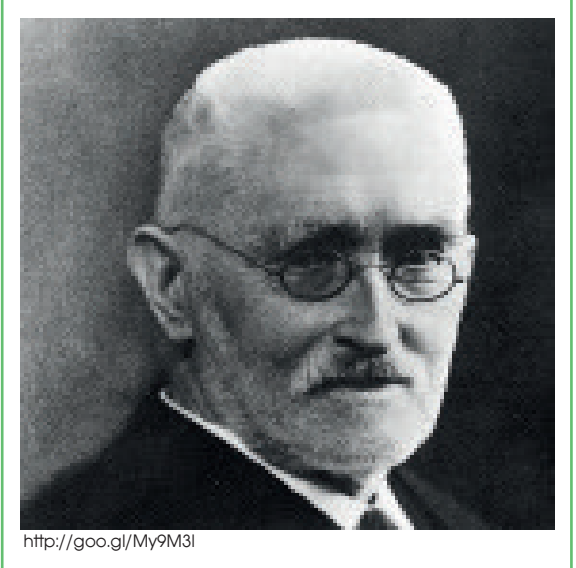

.

## **Multiplicación de números reales**

**Propiedades de la multiplicación de números reales**

**• Conmutativa**: Si cambiamos el orden de los factores, el resultado no varía:

$$
a \cdot b = b \cdot a
$$

**• Asociativa**: En un producto de diversos factores, el resultado no depende de cómo los agrupemos:

$$
(a \cdot b) \cdot c = a (b \cdot c)
$$

**• Elemento unidad**: El 1 es el elemento unidad de la multiplicación porque, al multiplicar cualquier número entero por 1, obtenemos el mismo número:

 $a \cdot 1 = 1 \cdot a = a$ 

**• Propiedad distributiva de la multiplicación respecto de la suma**:

$$
a \cdot (b + c) = a \cdot b + a \cdot c
$$

Esta propiedad nos permite sacar factor común:

$$
a \cdot b + a \cdot c \qquad a \cdot d = a \cdot (b + c \cdot d)
$$

Al multiplicar un número racional por un número irracional, obtenemos un número irracional.

$$
\frac{5}{3} = \frac{5}{3}
$$

Si multiplicamos un número irracional por otro número irracional, podemos obtener números irracionales o racionales.

$$
\sqrt{a} \sqrt{b} = \sqrt{ab}
$$
  

$$
\sqrt{2} \sqrt{6} = \sqrt{12} = \sqrt{2^2 3} = \sqrt{3}
$$

## **Multiplicación de radicales**

Para multiplicar dos números reales, multiplicamos las sucesivas aproximaciones decimales del mismo orden:

$$
\sqrt{6} = 2,449\,489\,74...
$$
;  $\pi = 3,141\,592\,65...$ 

$$
6 = 2,449\ 4 < \sqrt{6} < 2,449\ 5
$$

$$
x \ \ 3{,}141 \ 5<\pi<3{,}141 \ 6
$$

 $7,694$   $701 < x\pi < 7,695$  346 2

Por tanto, el número real producto es:

$$
6 \cdot \pi = 7{,}69.
$$

Como en la adición, si queremos obtener el producto con un determinado orden de aproximación, debemos tomar algún orden más en los factores.

## **Producto de radicales. Radicales del mismo índice**

Para multiplicar radicales con el mismo índice, multiplicamos los radicandos y dejamos el mismo índice.

$$
\sqrt{a} \cdot \sqrt{b} = \sqrt{a \cdot b}
$$

$$
\sqrt{2} \cdot \sqrt{6} = \sqrt{12} = \sqrt{2^2 \cdot 3} = 2\sqrt{3}
$$

Cuando terminemos de realizar una operación, extraeremos factores del radical si es posible.

## **Radicales de distinto índice**

Primero reducimos a índice común y, luego, multiplicamos.

$$
\sqrt{3} \cdot \sqrt[3]{9} \cdot \sqrt[4]{27} \rightarrow \text{m.c.m.} (2, 3, 4) = 12
$$
  
\n
$$
\sqrt[12]{3^6} \cdot \sqrt[12]{(3^2)^4} \cdot \sqrt[12]{(3^3)^3} = \sqrt[12]{3^6 \cdot 3^8 \cdot 3^9}
$$
  
\n
$$
= \sqrt[12]{3^{23}} = 3^{\frac{12}{\sqrt{3^{11}}}}
$$
  
\n
$$
\sqrt{12} \cdot \sqrt[3]{36} \rightarrow \text{m.c.m.} (2 \cdot 3) = 6
$$
  
\n
$$
\sqrt[6]{12^3} \cdot \sqrt[6]{36^2} = \sqrt[6]{(2^2 \cdot 3)^3 \cdot (2^2 \cdot 3)^2}
$$
  
\n
$$
= \sqrt[6]{2^6 \cdot 3^3 \cdot 2^4 \cdot 3^4} = \sqrt[6]{2^{10} \cdot 3^7} = 6 \sqrt[6]{2^4 \cdot 3}
$$

#### Trabajo individual

1. Realice estas sumas.

a. 
$$
2\sqrt{5} + \sqrt{45} + \sqrt{180} - \sqrt{80}
$$

- b.  $\sqrt{108} + \sqrt{27} \sqrt{75}$
- c.  $\sqrt[3]{54} \sqrt[3]{16} + \sqrt[3]{250}$
- 2. Realice los productos.
- a. 5 √3
- b. 2π √2

c. 
$$
\sqrt{5} \cdot \pi
$$
  
d.  $2 \sqrt{\frac{3}{8}} \cdot 5 \sqrt{96}$ 

## **1.4. Productos Notables**

**D.C.D.: M.4.1.33** Reconocer y calcular productos notables e identificar factores de expresiones algebraicas.

Recordemos que, al trabajar con expresiones algebraicas, es frecuente encontrarnos con estos productos de binomios, denominados *productos notables*

## **Binomio al cuadrado**

(a + b)<sup>2</sup> → El cuadrado de una suma es igual al cuadrado del primer término más el doble del primero por el segundo más el cuadrado del segundo.

$$
(a + b)2 = a2 + 2ab + b2
$$
  
\n
$$
\frac{a}{\sinh x} = \frac{(x + 3)^2}{x^2 + 2 \cdot x \cdot 3 + 3^2}
$$
  
\n
$$
= x^2 + 6x + 9
$$

## **Diferencia de cuadrados**

(a - b)<sup>2</sup> → El cuadrado de una diferencia es igual al cuadrado del primero menos el doble del primero por el segundo más el cuadrado del segundo.

$$
(a - b)^2 = a^2 - 2ab + b^2
$$

(2x - 3) $^{2}$ = (2x) 2 - 2 · x · 3 + 3 2 = 4x 2 - 12x + 9 **Ejemplo 3**

## **Suma por diferencia**

= 4x 2 - 25

 $(a + b) \cdot (a - b) \rightarrow \text{El producto de una suma}$ por una diferencia de los mismos términos es igual al cuadrado del primero menos el cuadrado del segundo.

> $(a + b) \cdot (a - b) = a^2 - b^2$  $(2x + 5) \cdot (2x - 5)$  $= (2x)^2 - 5^2$

A una expresión algebraica que contenga dos términos la denominamos binomio.

 $3a + h^2$  $4a^2 - 12ab$  $(a + b)^2$ 

Un binomio es una expresión algebraica que consta de una suma o una resta de dos términos.

Como se explicó en *Mientras tanto en el mundo* a los productos notables también los podemos deducir a partir del triángulo de Pascal. El triángulo de Pascal es una construcción matemática ideada por el antiguo matemático francés Blaise Pascal. Para construirlo, empezamos con un número «1» en su cumbre. En el siguiente nivel, se colocan dos «1» de la siguiente manera:

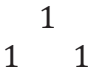

En la tercera columna en adelante, colocamos un «1» al principio, luego la suma de los términos a la derecha e izquierda en la fila superior y cerramos con otro «1».

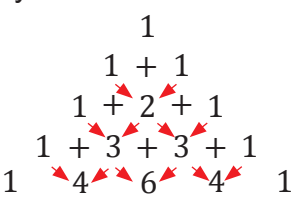

Y así sucesivamente.

Este triángulo nos indica los coeficientes de cada término del producto notable:

$$
(a + b)^2 = 1a^2 + 2ab + 1b^2
$$

 $(a+b)^3 = 1a^3 + 3a^2b + 3ab^2 + 1b^3$ 

Los coeficientes coinciden con los números del triángulo de Pascal que corresponden al nivel del binomio.

**Ejemplo 4**

## **Binomio al cubo**

(a + b)<sup>3</sup> → El cubo de una suma es igual al cubo del primer término, más el triple del primero al cuadrado por el segundo, más el triple del segundo al cuadrado por el primero, más el segundo término al cubo.

 $(a + b)^3 = a^3 + 3a^2b + 3ab^2 + b^3$ 

 $(x + 3)^3$  $= x^{3} + 3(x^{2}) (3( + 3(x) (3)^{2} + 3^{3}))$ = x 3 + 9x 2 + 27x + 27 **Ejemplo 5**

(a - b)<sup>3</sup> <del>→</del>> El cubo de una diferencia es igual al cubo del primer término menos el triple del primero al cuadrado por el segundo, más el triple del segundo al cuadrado por el primero, menos el segundo término al cubo.

$$
(a - b)3 = a3 - 3a2b + 3ab2 - b3
$$
  
\n
$$
(x + 3)3 = x3 + 3(x2)(3(+3(x)(3)2 + 33)
$$
  
\n
$$
= x3 + 9x2 + 27x + 27
$$

## **Trinomio al cuadrado**

 $(a + b + c)^2 \rightarrow$  El trinomio al cuadrado es igual a al cuadrado del primero, más el cuadrado del segundo, más el cuadrado del tercero, más el doble producto del primero por el segundo, más el doble producto del primero por el tercero, y más el doble producto del segundo por el tercero.

 $(a + b + c)^2 = a^2 + b^2 + c^2 + 2 \cdot a \cdot b + 2 \cdot a \cdot c + 2 \cdot b \cdot c$ 

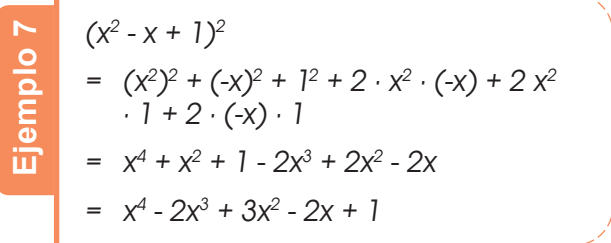

#### Trabajo individual

- 1. Resuelva cada suma por diferencia.
	- a.  $(x 2) (x + 2) =$ b.  $(a + 3) (a - 3) =$ c.  $(2x - 5)(2x + 5) =$ d.  $(3x + 10y) (3x - 10y) =$ e.  $(5x^2 - 3)(5x^2 + 3) =$
- 3. Resuelva los cuadrados de una suma y diferencia.
	- a.  $(p + 5q)^2 =$ b.  $(a - 2b)^2 =$ c.  $(x + 5)^2 =$ d.  $(5x + 3y)^2 =$ e.  $(a - 3b)^2$
- 4. Determine si las igualdades son verdaderas o falsas.
	- a.  $(a + b)^2 = a^2 + b^2$
	- b.  $(x y)^2 = x^2 2xy + y^2$
	- c.  $(m + n)^2 = m^2 + 2mn + n^2$
	- d.  $(p q)^2 = p^2 q^2$

## **Suma de cubos**

a<sup>3</sup> + b<sup>3</sup> → La suma de cubos es igual a la multiplicación de la suma del primer y segundo término por el cuadrado del primero, menos el primero por el segundo, más el cuadrado del segundo.

$$
a^3 + b^3 = (a + b) (a^2 - ab + b^2)
$$

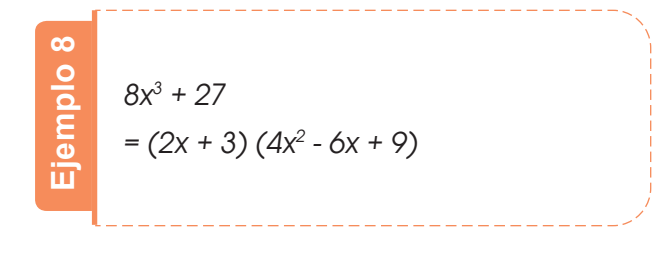

## **Diferencia de cubos**

 $\alpha^3$  -  $b^3$  → La diferencia de cubos es igual a la multiplicación de la diferencia del primer y segundo término por el cuadrado del primero, más el primero por el segundo, más el cuadrado del segundo.

$$
a^3 - b^3 = (a - b) (a^2 + ab + b^2)
$$

8x<sup>3</sup> - 27  $=(2x-3)(4x^2+6x+9)$ 

**Ejemplo 9**

## **Producto de dos binomios que tienen un término común**

 $(x + a)(x + b) \rightarrow \text{El producto de dos bino-}$ mios que tienen un término en común es igual al cuadrado del término común, más la suma de los términos no comunes por el término común, más la multiplicación de los términos no comunes.

 $(x + a)(x + b) = x^2 + (a + b)x + ab$ 

 $(x + 2)(x + 3)$  $= x<sup>2</sup> + (2 + 3) \cdot x + 2 \cdot 3$  $= x^2 + 5x + 6$ **Ejemplo 10**

Encontremos el área del cuadrado cuyo lado mide  $m + 3$ :

A = Lado 2 = (m + 3) 2 = m<sup>2</sup>+ 2 (3m) +3 2 = m<sup>2</sup>+ 6m + 9 m + 3

#### Trabajo individual

1. En cada producto notable encuentre el error o los errores, enciérrelo y escriba el resultado correcto.

a. 
$$
\left(x - 7\right)\left(x + 7\right) = x^2 + 49
$$

b. 
$$
(x - 8)^2 = x^2 + 16x - 64
$$

c. 
$$
(x + 6)^2 = x^2 + 6x + 36
$$

d. 
$$
(4x + 2) (4x - 2) = 4x^2 - 4
$$

e. 
$$
(a - 9)^2 = a^2 - 18a + 18
$$

$$
(5x + 2)(5x - 2) = 25x2 + 4
$$

f.

g.

i.

$$
(2x + 12)^2 = 4x^2 + 24x + 144
$$

h. 
$$
(2x + 3y)(2x - 3y) = 4x^2 + 6y^2
$$

$$
\left(\frac{1}{2}x+4\right)^2 = \frac{1}{4}x^2 + 8x + 16
$$

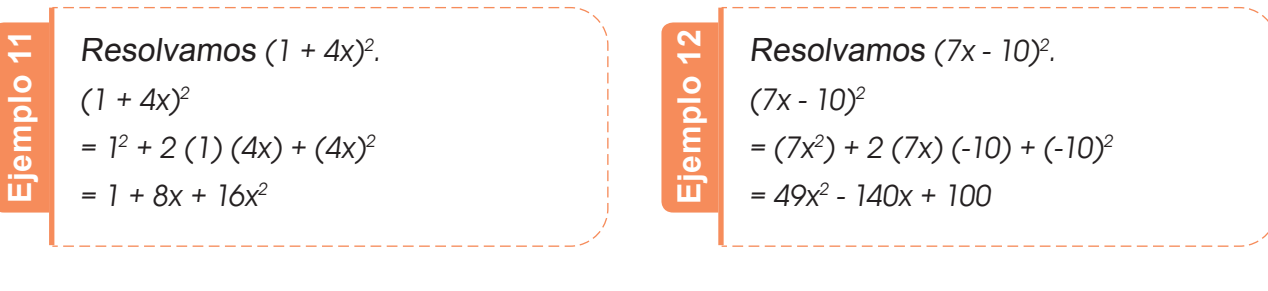

 $\sf Resolvamos$  (4a + 5b²) (4a - 5b²). (4a + 5b 2 )(4a - 5b 2 ) = (4a) (4a) + (4a) (-5b<sup>2</sup>) + (5b<sup>2</sup>) (4a) + (5b<sup>2</sup>) (-5b<sup>2</sup>) = 161+1 - 20ab<sup>2</sup> + 20ab<sup>2</sup> - 25b<sup>2+2</sup> = 16a² - 25b<sup>4</sup> **Ejemplo 13**

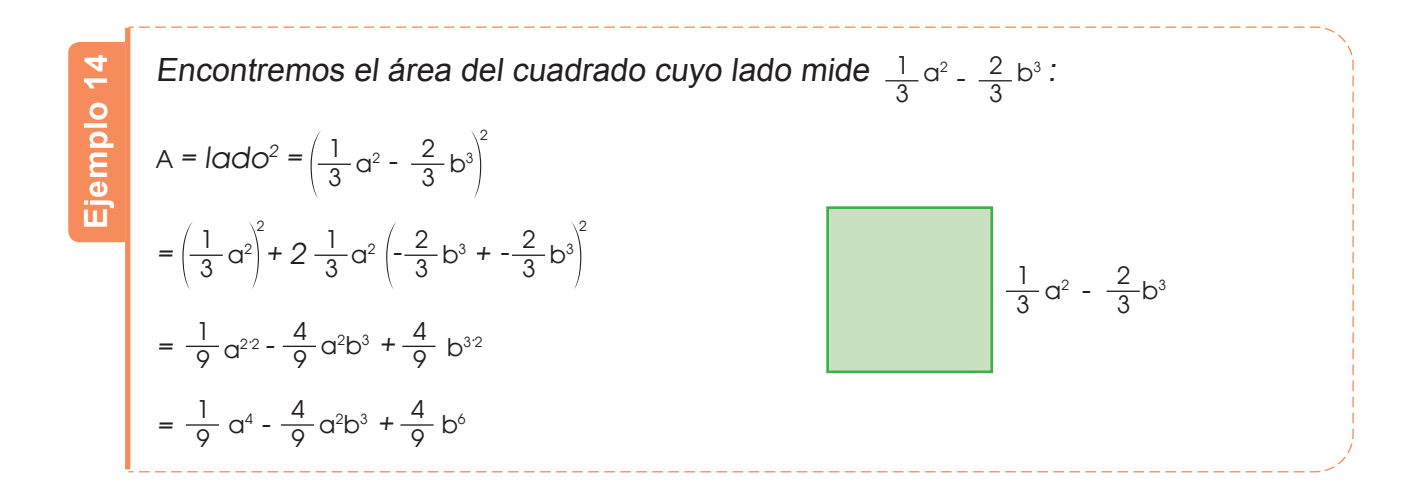

#### Trabajo individual

- 1. Resuelve.
	- a.  $(1 + 4x)^2$
	- b.  $(7x 10)^2$
	- c.  $(4a + 5b^2)$   $(4a 5b^2)$
- 2. Complete los términos faltantes para obtener igualdades en estos ejercicios:
	- a (5 + x) 2 = \_\_\_\_\_\_\_\_\_\_\_\_\_\_\_\_\_\_\_\_\_ + 10x + \_\_\_\_\_\_\_\_\_\_\_\_\_\_\_\_\_\_\_\_\_ b.  $(m-3)^2 = m^2 +9$ c.  $(\underline{\hspace{1cm}} -5x^3)^2 = 9a^4 - \underline{\hspace{1cm}} + 25x^6$ d. (4x + \_\_\_\_\_\_\_\_\_\_\_\_\_\_\_\_\_\_\_\_\_ ) <sup>2</sup>= 16a <sup>2</sup>+ \_\_\_\_\_\_\_\_\_\_\_\_\_\_\_\_\_\_\_\_\_ + 25b 4 e. (7ax 4 + 9y 5 ) <sup>2</sup>= \_\_\_\_\_\_\_\_\_\_\_\_\_\_\_\_\_\_\_\_\_ + \_\_\_\_\_\_\_\_\_\_\_\_\_\_\_\_\_\_\_\_\_ + \_\_\_\_\_\_\_\_\_\_\_\_\_\_\_\_\_\_\_\_\_ f. (6 - 2h) <sup>2</sup>= \_\_\_\_\_\_\_\_\_\_\_\_\_\_\_\_\_\_\_\_\_ -24h + \_\_\_\_\_\_\_\_\_\_\_\_\_\_\_\_\_\_\_\_\_

## **1.5. Radicación con reales**

**D.C.D.: M.4.1. 34, 35** Calcular raíces cuadradas de números reales no negativos y raíces cúbicas de números reales aplicando las propiedades en R y reescribir expresiones numéricas o algebraicas con raíces en el denominador utilizando la racionalización.

Los radicales están estrechamente relacionados con las potencias. En este apartado veremos cómo se relacionan y aprenderemos a trabajar con expresiones en las que aparecen radicales o potencias de exponente racional.

## **Raíz enésima de un número real**

Antes de iniciar el estudio de cualquier raíz de un número real, recordemos las características de las raíces cuadradas.

Sabemos que 5 elevado al cuadrado es  $25,5<sup>2</sup>$  = 25, entonces la raíz cuadrada de 25 es igual a 5, $\sqrt{25}$  = 5. Pero, como el cuadrado de -5 también es 25, (–5)² = 25, entonces la raíz cuadrada de 25 también es  $-5,\sqrt{25} = 5$ .

Las raíces cuadradas de un número real *b* son los números reales + a y - a, si:  $(+a)^2 = b$  y  $(-a)^2 = b$ . Expresamos:  $\sqrt{b} = \pm a$ .

Observemos que *b* debe ser un número real mayor o igual que 0, ya que es una potencia par de + a y de - a. De este modo:

#### **Si el radicando es positivo**

Existen dos raíces cuadradas que son dos números reales opuestos.

 $\sqrt{25}$  = +5

### **Si el radicando es negativo**

No existe ninguna raíz cuadrada real.

 $\sqrt{-3}$  = ?

También conviene observar que si *b* es un número racional, su raíz cuadrada puede ser un número racional o irracional.

#### **Si el radicando es un racional cuadrado perfecto**

La raíz cuadrada son dos números racionales opuestos.

$$
\sqrt{\frac{9}{16}} = \pm \frac{3}{4}
$$

**Si el radicando no es un racional cuadrado perfecto**

La raíz cuadrada es un número irracional.

 $\sqrt{\frac{2}{2}} = \pm 0.816...$ 

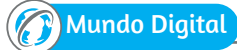

Busca en Internet las raíces de números negativos e intenta justificar por qué no existe, en números reales, la raíz cuadrada de ellos. Puedes ingresar a este enlace web:

https://goo.gl/lpG3Hw

## **Raíz de un radical**

La raíz de un radical es otro radical de igual radicando y cuyo índice es el producto de los dos índices.

$$
\sqrt[n]{\sqrt[m]{\alpha}} = \sqrt[n+m]{\alpha}
$$

Ejemplo:

$$
\sqrt{\sqrt[3]{\frac{4}{2}}}\,=\sqrt[24]{2}
$$

Las raíces de índice diferente de 2 se definen de forma parecida a las raíces cuadradas.

Por ejemplo, el número 125 es el resultado de elevar al cubo el número 5. Así, el número 5 es la raíz cúbica de 125. Y el número –125 es el resultado de elevar al cubo el número –5. Así, el número –5 es la raíz cúbica de –125.

## **Radicales equivalentes, simpliicación de radicales y reducción a índice común**

Utilizando la notación de exponente fraccionario y la propiedad de las fracciones que dice que, si multiplicamos el numerador y el denominador por un mismo número, la fracción es equivalente, obtenemos que:

$$
a^{\frac{m}{n}} = a^{\frac{k \cdot m}{k \cdot n}} \qquad \sqrt[n]{a^m} = {^{n \cdot k}} \sqrt{a^{m \cdot k}}
$$

Si multiplicamos o dividimos el índice y el exponente de un radical por un mismo número natural, obtenemos otro radical equivalente.

$$
\sqrt[6]{256} = \sqrt{2^8} = \sqrt[3]{2^4}
$$

$$
\sqrt[4]{36} = \sqrt[4]{2^2 \cdot 3^2} = \sqrt{2 \cdot 3} = \sqrt{6}
$$

## **Simpliicación de radicales**

Si existe un número natural que divida al índice y al exponente (o los exponentes) del radicando, obtenemos un radical equivalente.

$$
^{n\,\boldsymbol{\cdot}\,k}\!\!\sqrt{a^{\,m\,\boldsymbol{\cdot}\,k}}=\sqrt[n]{a^{\,m}}
$$

Simplificamos: **Ejemplo 15** a.  $\sqrt[3]{216}$  $\sqrt[3]{216} = \sqrt[3]{2^3 \cdot 3^3} = 2 \cdot 3 = 6$  $\sqrt[5]{1\ 024} = \sqrt[5]{2^{10}} = 2^2 = 4$ b.  $\sqrt[5]{1024}$ 

## **Reducción de radicales a índice común**

Reduzcamos estos radicales a índice común.

$$
\sqrt{2}
$$
  $\sqrt[3]{2^2 \cdot 3^2}$   $\sqrt[4]{2^2 \cdot 3^2}$ 

1. Hallamos el mínimo común múltiplo de los índices, que será el común índice.

m.c.m. 
$$
(2, 3, 4) = 12
$$

2. Dividimos el común índice por cada uno de los índices y cada resultado obtenido se multiplica por sus exponentes correspondientes.

$$
\sqrt[12]{2^6} \sqrt[12]{2^6}
$$
\n
$$
\sqrt[12]{(2^2)^4 \cdot (3^2)^4} \sqrt[12]{2^8 \cdot 3^8}
$$
\n
$$
\sqrt[12]{(2^2)^3 \cdot (3^2)^3} \sqrt[12]{2^6 \cdot 3^6}
$$

#### **Mundo Digital**

Prueba tu humor ingresando al enlace: https://goo.gl/Tjsjrn

### Trabajo individual

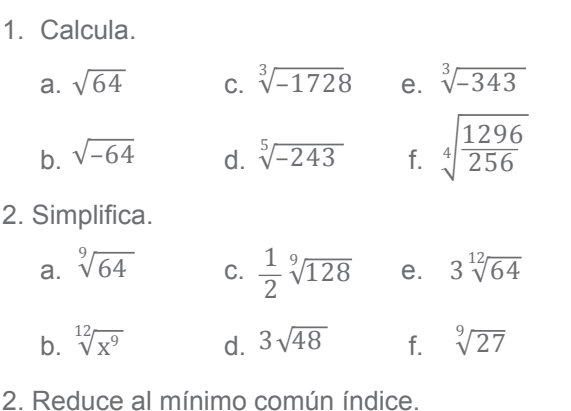

- a.  $\sqrt[4]{3a}$ ,  $\sqrt[5]{2b^2}$ ,  $\sqrt[10]{7x^3}$
- b.  $\sqrt[6]{15m^3n^2}$ ,  $\sqrt[3]{3m^2a}$ ,  $\sqrt{2a}$
- c.  $\sqrt[8]{7}, \sqrt[4]{5}, \sqrt[3]{3}, \sqrt{2}$
- d.  $\sqrt[4]{8a^2x^3}$ ,  $\sqrt[6]{2b^2}$ ,  $\sqrt[10]{7x^3}$
- e.  $2\sqrt[10]{a^7 b^2}$ ,  $3\sqrt[5]{a^3 b^4}$ ,  $\sqrt{2a}$

## **Extracción e introducción de factores en un radical**

Para extraer factores fuera del signo radical descomponemos el radicando en factores. Si:

1. Un exponente es menor que el índice, el factor correspondiente se deja en el radicando.

$$
\sqrt{6} = \sqrt{2 \cdot 3} \qquad \sqrt[3]{9} = \sqrt[3]{3^2}
$$

2. Un exponente es igual al índice, el factor correspondiente sale fuera del radicando.

$$
\sqrt{12} = \sqrt{2^2 \cdot 3} = 2\sqrt{3}
$$

$$
\sqrt[3]{8} = \sqrt[3]{2^3} = 2
$$

3. Si un exponente es mayor que el índice, dividimos dicho exponente por el índice. El cociente obtenido es el exponente del factor fuera del radicando y el resto es el exponente del factor dentro del radicando.

Para introducir factores en un radical, introducimos los factores elevados al índice correspondiente del radical.

### **Raíz de un radical**

La raíz de un radical es otro radical de igual radicando y cuyo índice es el producto de los dos índices.

$$
a\sqrt[n]{b} = \sqrt[n]{a^n \cdot b}
$$

### **Racionalización de radicales**

La racionalización de radicales consiste en quitar los radicales del denominador, lo que permite facilitar el cálculo de operaciones como la suma de fracciones.

Podemos distinguir tres casos, de los que veremos solo dos en este nivel.

$$
\sqrt[n]{\sqrt[m]{a}} = \sqrt[n]{a}
$$
\n
$$
\sqrt[3]{\sqrt[4]{2}} = \sqrt[24]{2}
$$
\nRacionalización del tipo  $\frac{a}{b\sqrt{c}}$  multiplica-  
\nmos el numerador y el denominador por  $\sqrt{c}$ 

1. Racionalización del tipo  $\frac{a}{2}$  multiplicaa  $b \sqrt{c}$ 

mos el numerador y el denominador por  $\sqrt{c}$ 

$$
\frac{a}{b\sqrt{c}} = \frac{a\sqrt{c}}{b\sqrt{c}\cdot\sqrt{c}} = \frac{a\sqrt{c}}{b(\sqrt{c})^2} = \frac{a\sqrt{c}}{b\cdot c}
$$

**Ejemplo 17** a.  $\frac{2}{3\sqrt{2}} = \frac{2\sqrt{2}}{3\sqrt{2}\cdot\sqrt{2}} = \frac{2\sqrt{2}}{3(\sqrt{2})^2} = \frac{2\sqrt{2}}{3\cdot 2} = \frac{\sqrt{2}}{3}$ b.  $\sqrt{2}$ 2  $\sqrt{2} \cdot \sqrt{2}$  $\frac{2}{\sqrt{2}} = \sqrt{2} + \frac{\sqrt{2}}{\sqrt{2}} = \sqrt{2} + \frac{\sqrt{2}}{2} = (1 + \frac{1}{2})\sqrt{2} = \frac{3}{2}\sqrt{2}$ 2  $\frac{1}{\sqrt{2}} = \sqrt{2} + \frac{\sqrt{2}}{\sqrt{2}} = \sqrt{2} + \frac{\sqrt{2}}{\sqrt{2}} = \sqrt{2} + \frac{\sqrt{2}}{2} = (1 + \frac{1}{2})\sqrt{2} = \frac{3}{2}$  $=\sqrt{2}+\frac{\sqrt{2}}{\sqrt{2}\sqrt{2}}=\sqrt{2}+\frac{\sqrt{2}}{(\sqrt{2})^2}=\sqrt{2}+\frac{\sqrt{2}}{2}=\left(1+\frac{1}{2}\right)\sqrt{2}=$  $\sqrt{2} + \frac{1}{\sqrt{2}} = \sqrt{2} + \frac{\sqrt{2}}{\sqrt{2} \cdot \sqrt{2}} = \sqrt{2} + \frac{\sqrt{2}}{(\sqrt{2})^2} = \sqrt{2} + \frac{\sqrt{2}}{2} = (1 + \frac{1}{2})\sqrt{2} = \frac{3}{2}$  $\frac{\sqrt{2}}{2} = \frac{2\sqrt{2}}{2} = \frac{2\sqrt{2}}{2} = \frac{\sqrt{2}}{2}$  $\sqrt{2}$   $\sqrt{2}$   $\sqrt{2}$  $\frac{\sqrt{2}}{\sqrt{2}} = \sqrt{2} + \frac{\sqrt{2}}{(\sqrt{2})^2} = \sqrt{2} + \frac{\sqrt{2}}{2} = \left(1 + \frac{1}{2}\right)\sqrt{2} = \frac{3}{2}\sqrt{2}$ √ √  $\sqrt{2}$  3 $\sqrt{2}$   $\sqrt{2}$  3 $(\sqrt{2})$ 

- a  $b \sqrt[n]{c^m}$ 2. Racionalización del tipo
- Si *m* es mayor o igual que *n*, primero sacamos factores fuera del radical.
- Si *m* es menor que *n*, multiplicamos numerador y denominador por  $\sqrt[n]{c^{n-m}}$

**Ejemplo 18**

a. 
$$
\frac{a}{b^n \sqrt{c^m}} = \frac{a \sqrt[n]{c^{m n}}}{b \sqrt[n]{c^m} \sqrt[n]{c^{m n}}} = \frac{a \sqrt[n]{c^{m n}}}{b \sqrt[n]{c^m} \sqrt[n]{c^m}} = \frac{a \sqrt[n]{c^{m n}}}{b \sqrt{c^m}} = \frac{a \sqrt[n]{c^{m n}}}{b \sqrt{c^m}} = \frac{a \sqrt[n]{c^{m n}}}{b c}
$$
  
b. 
$$
\frac{2}{3 \sqrt[5]{4}} = \frac{2}{3 \sqrt[5]{2^2}} = \frac{2 \sqrt[5]{2^3}}{3 \sqrt[5]{2^2} \sqrt[5]{2^3}} = \frac{2 \sqrt[5]{8}}{3 \sqrt[5]{2^5}} = \frac{\sqrt[5]{8}}{3}
$$

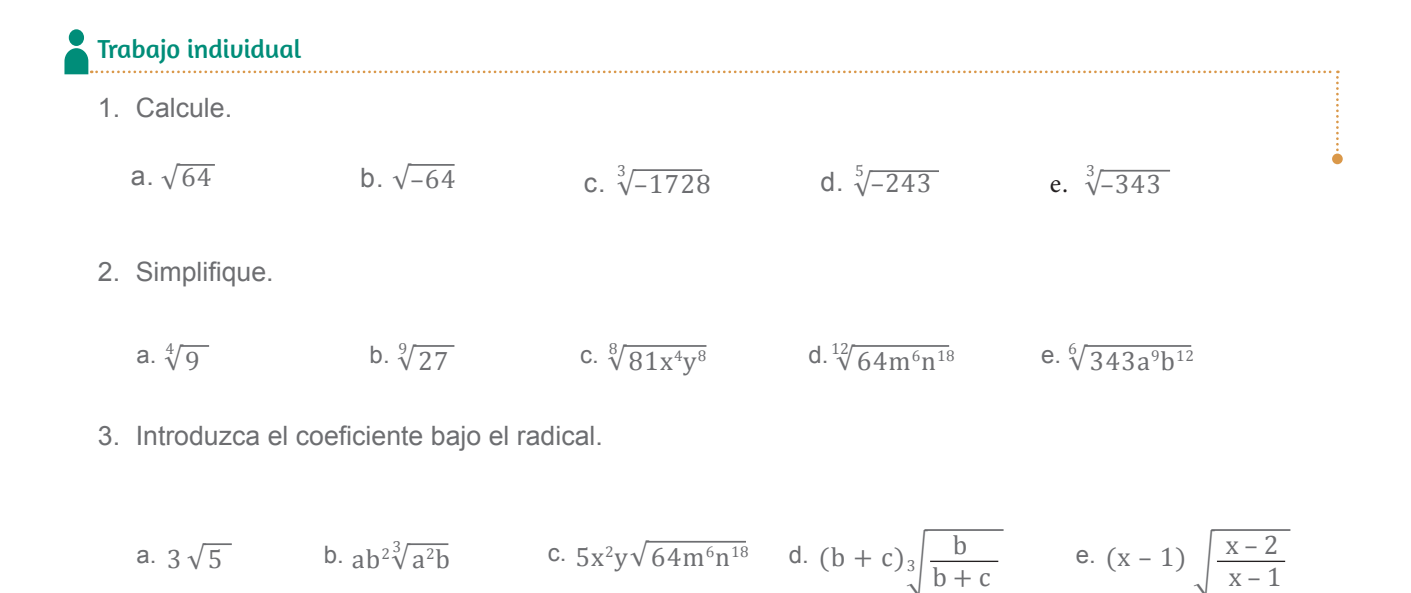

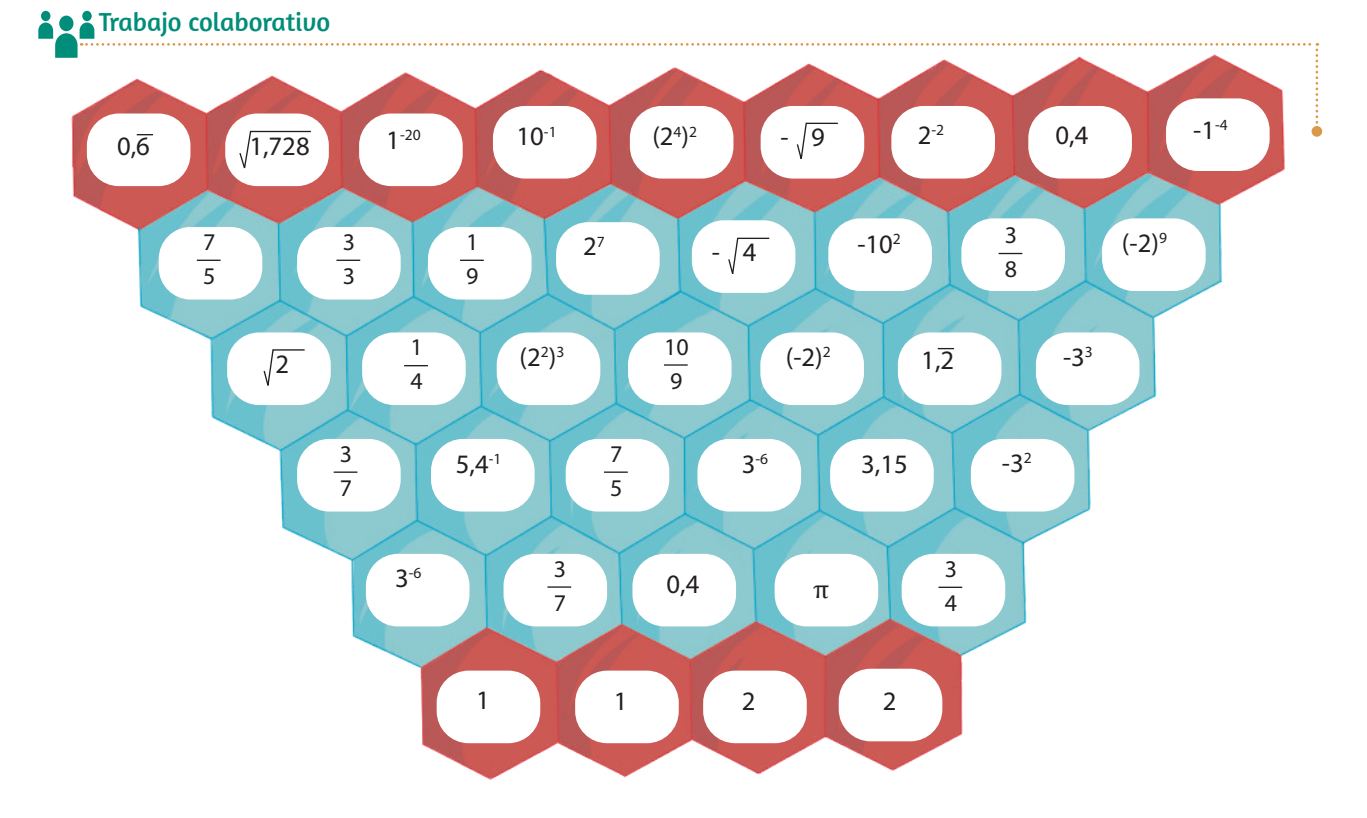

El siguiente juego probará su habilidad para ordenar los números reales de menor a mayor. Para jugar necesitan:

- 2 fichas por jugador
- una moneda

#### ¿Cómo jugar?

- 1. Para iniciar, tú y un compañero o compañera coloquen sus fichas en los hexágonos inferiores del tablero.
- 2. En cada turno, el jugador lanza la moneda. Si esta sale cara, debe mover una ficha hacia una casilla adyacente con un número mayor. Si sale

cruz, debe mover la ficha hacia una casilla advacente con un número menor.

- 3. Si al mover la ficha, un jugador llega a la misma casilla ocupada por el contrario, entonces el adversario es «comido» y debe regresar a la casilla inicial.
- 4. Si el jugador no puede moverse, pierde el turno.
- 5. Si el jugador comete un error y su adversario se da cuenta, el turno se anula. El jugador debe regresar y pierde el turno.
- 6. Gana el jugador que logre llevar sus dos ichas a la fila superior.

## **1.6. Potencias de base real y exponente entero**

**D.C.D.: M.4.1.34** Aplicar las potencias de números reales con exponentes enteros para la notación cientíica.

## **Potencias de base real y exponente entero negativo**

Las potencias de base real y exponente entero positivo son justamente las potencias de base real y exponente natural que ya hemos visto. Pero ¿qué ocurre si el exponente es 0 o un número entero negativo?

A las potencias de exponente 0 o un número entero negativo las definimos de manera que las propiedades de las potencias de exponente natural continúen siendo válidas, en particular la propiedad de la división de potencias de la misma base.

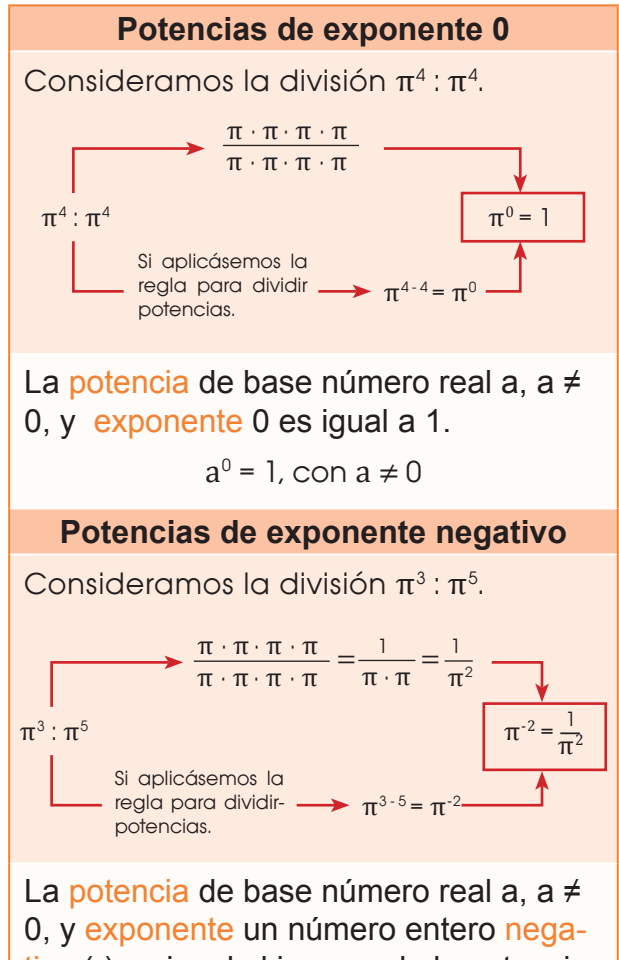

tivo (-) es igual al inverso de la potencia de base a y exponente positivo.

$$
a^{-n} = \frac{1}{a^n}
$$

## **Notación cientíica**

Ya que resulta incómodo escribir números como 0,000 000 000 023 o 12 330 000 000, se inventó la notación científica. La notación científica utiliza potencias de 10 para representar los ceros que contiene un número, ya sea antes o después de la coma.

Los números anteriores quedarían como:

 $0.000$  000 000 023 = 2.3  $\times$  10<sup>-11</sup>

 $12$  330 000 000 =  $1.2 \times 10^{10}$ 

Este tipo de escritura resulta mucho menos confusa y, como se trata de números concisos, no hay un error en el cual la persona olvida la cantidad de ceros que existen antes o después de la coma.

#### Mundo Digital

El producto y el cociente de números expresados en notación científica son inmediatos, mientras que, para sumar o restar, debemos escribirlos previamente de manera que la potencia de 10 sea la misma.

```
2,7 10<sup>5</sup> 8,2 10<sup>4</sup> =
```
- $2,78,210^{5+4} =$
- $22,14$   $10^{\circ}$  = 2,214  $10^{\circ}$
- $2,7$   $10^{5}$  + 8,2  $10^{4}$  =
- $2,7$  10<sup>5</sup> 0,82 10<sup>5</sup> = 3,52 10<sup>5</sup>

Si quieres conocer más acerca de las operaciones usando notación cientíica, puedes ingresar al siguiente enlace:

https://goo.gl/wpg4Xq

Las cifras antes de la multiplicación por 10 son las cifras significativas. Esto se da porque, a veces, para ganar espacio, un número se trunca en un determinado momento. También sucede que, al utilizar menos cifras signiicativas, perdemos la precisión del problema, pero este se simplifica.

Las cifras significativas cumplen también un propósito en la aproximación mediante computadoras a un resultado cuyo valor es irracional o a un valor que no puede ser enteramente determinado usando los métodos conocidos. Estos valores se llaman *valores estocásticos*. Utilizando un cierto número de cifras significativas, podemos saber el valor aproximado de π y, más importante, el valor absoluto y relativo aproximado del error en dicha aproximación.

#### **Estocástico**

Sistema cuyo valor real no puede ser enteramente determinado debido a su naturaleza no determinista.

En síntesis:

Potencias de base 10 Cifras signiicativas Una potencia de base 10 es igual a la unidad seguida de tantos ceros como indica el exponente. Las cifras signiicativas están formadas por un número entero distinto de cero y el resto de cifras, si las hay, como parte decimal.

**Potencias de base 10**: Una potencia de base 10 es igual a la unidad seguida de tantos ceros como indica el exponente.

**Cifras significativas**: Las cifras significativas están formadas por un número entero distinto de cero y el resto de cifras, si las hay, como parte decimal.

Un número expresado en notación cientíica consta de una parte que son las cifras signiicativas y una potencia de base 10 que da el orden de magnitud del número.

Un número expresado en notación científica consta de un número decimal cuya parte entera tiene una sola cifra no nula, multiplicado por una potencia de 10 de exponente entero.

Así, los números a continuación están expresados en notación científica

 $8.50 \cdot 10^{40}$ ; 7,25  $\cdot$  10  $^{89}$ ; 3,627 3  $\cdot$  10<sup>23</sup>

Observemos que un número en notación científica tiene tantas cifras significativas como cifras tiene el número decimal que lo forma.

Al limitar el número de cifras decimales, se pierde precisión pero se gana en simplicidad tanto para expresar el número como para realizar cálculos con él.

#### Desde la Química

En química y en las ciencias experimentales se manejan con frecuencia números muy pequeños y otros muy grandes. Por ello, resulta conveniente expresarlos en notación cientíica.

Por ejemplo, la velocidad de la luz es 300000000 m/s, en notación cientíica esto es:

3 x 108 m/s. La masa de la Tierra 5980000000000000000000000 kg, en notación científica es 5,98 x 1024 kg.

https://goo.gl/dF6KuX

#### Veamos a continuación la forma de efectuar operaciones utilizando la notación cientíica.

**Ejemplo 19** Expresemos los siguientes números en notación científica y escribámoslo de forma aproximada con dos cifras significativas. a. 0,000 000 026 795 b. 639 246 000 000 000 a. Para escribir este número como un número decimal cuya parte entera conste solo de una cifra, debemos multiplicarlo por la unidad seguida de 8 ceros. Por tanto, para obtener el número inicial, deberemos multiplicar por  $0,000\,000\,026\,79 = 2,679\,5\cdot10^{-8}$ Aproximado por redondeo a dos cifras significativas:  $0,000\,000\,026\,795 = 2.7\cdot10^{-8}$ b. Procedemos del mismo modo que en el apartado anterior: 639 246 000 000 000 = 6,392 46 ⋅ 10<sup>14</sup> Aproximado por redondeo a dos cifras significativas:  $63924600000000 = 6.4 \cdot 10^{14}$ **Ejemplo 20** Para introducir números expresados en notación cientíica, las calculadoras cientíicas disponen de la tecla  $\mathbb{R}^p$ . Observa cómo introducir los siguientes números:  $3.75 \cdot 10^{12}$  8,27  $\cdot 10^{-8}$  $3 \cdot 7$  5 EXP 1 2 EXE  $8 \cdot 2$  7 EXP  $\leftrightarrow$  8 EXE  $3.75 8.27 \cdot 100$ Para realizar operaciones se prosigue del mismo modo que si fueran números cualquiera. La calculadora da el resultado en notación cientíica. En un análisis de sangre de un paciente, el número de glóbulos rojos por mm3 de **Ejemplo 21** sangre ha sido de 4,8 10<sup>6</sup> • Calcula el número de glóbulos rojos de este paciente si su cuerpo contiene aproximadamente 5 L de sangre.  $10^{3}$  $\mu$ m<sup>3</sup> 4,8 10<sup>6</sup> glob.roj. 5L  $= 24 \, 10^9$  glob.roj.  $= 2.4 \, 10^{10}$  glob.roj.  $1K$  m/m<sup>3</sup>

Efectuemos estas operaciones.

**a.** 
$$
6,12 \cdot 10^8 + 3,12 \cdot 10^9
$$
 **b.**  $3,75 \cdot 10^{11} \cdot 2,2 \cdot 10^{-6}$ 

a. Para realizar sumas o restas, primero transformamos uno de los números de forma que ambos queden multiplicados por potencias de 10 del mismo orden, y, a continuación, aplicamos la propiedad distributiva:

$$
6,12 \cdot 10^8 + 3,12 \cdot 10^9 = 6,12 \cdot 10^8 + 31,2 \cdot 10^8
$$
  
= (6,12 + 31,2) \cdot 10^8  
= 37,32 \cdot 10^8 = 3,732 \cdot 10^9

b. Para multiplicar o dividir números expresados en notación cientíica multiplicamos o dividimos, por separado, los números decimales y las potencias de 10:

 $3,75 \cdot 10^{11} \cdot 2,2 \cdot 10^{-6} = (3,75 \cdot 2,2) \cdot 10^{11+(-6)} = 8,25 \cdot 10^{5} = 8,25 \cdot 10^{5}$ 

#### Trabajo individual

- 1. Escriba estos números en notación cientíica. 5. Expresa en forma de una sola potencia:
	- a. 149 597 871
	- b. 3 024,53
	- c. 0,000 000 000 003 246
	- d. 34 mil dos cientos millones
- 2. Ordene de menor a mayor estos números.

 $7,863 \cdot 10^{-3}$ ; 1,632  $\cdot 10^{2}$ ; 6,394  $10^{-4}$ ; 0,0032  $\cdot 2,36 \cdot 10^{2}$ 

- 3. Realice estas operaciones y exprese el resultado en notación científica con tres cifras significativas.
	- a.  $6,530 \cdot 10^{-3} + 56,39 \cdot 10^{-4}$
	- b.  $6,530 \cdot 10^{-3} 56,39 \cdot 10^{-4}$
	- c.  $6,51 \cdot 10^8 + 6,39 \cdot 10^7 4,81 \cdot 10^9$
	- d.  $3,1 \cdot 10^6 \cdot 7,9 \cdot 10^{12}$
	- e.  $2,51 \cdot 10^4 : 3,07 \cdot 10^7$
	- f.  $(5.05 \cdot 10^5)^2$
- 4. Transforma las siguientes potencias para que tengan exponente positivo.

-3

-1

**a.** 
$$
(3\pi)^2
$$
   
**-c.**  $\left(\frac{4x}{9}\right)$ 

b. 
$$
(\pi - 1)^5
$$
 d.  $\left(\frac{4x}{x+3}\right)$ 

$$
\left(\frac{-3}{4}\right)^5 \cdot \left(\frac{-3}{4}\right)^{-4} \cdot \left(\frac{-3}{4}\right)^3
$$

6. Aproxima por redondeo y por truncamiento a las milésimas los siguientes números y, luego, halla el error absoluto y relativo cometido, pon los errores en notación científica.

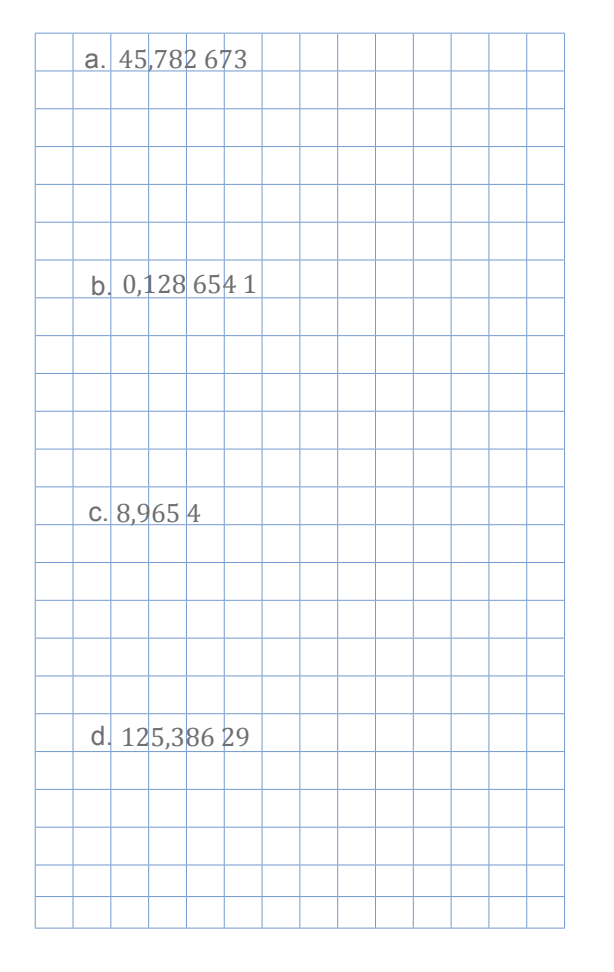

## **1.7. Potenciación de números reales no negativos con exponentes racionales**

**D.C.D: M.4.1.37.** Identiicar las raíces como potencias con exponentes racionales para calcular potencias de números reales no negativos con exponentes racionales en *R*.

**Ejemplo 25**

A una potencia de exponente racional o fraccionario la podemos transformar en una raíz cuyo índice es el denominador y el radicando es la base elevada al numerador.

Entonces, un exponente de  $\frac{1}{2}$  se traduce a una raíz cuadrada; un exponente de  $\frac{1}{x}$  se traduce en una raíz quinta o  $\sqrt[3]{\phantom{a}}$  ; y $\underline{1}$  se traduce en una raíz octava  $^{\text{8}}\! \sqrt{\phantom{a}}$  . 2 1 5 8 5 √

Por lo tanto, al resolver una potencia con exponente racional, quedaría:  $a^{\frac{m}{n}} = \sqrt[n]{a^m}$ 

**Ejemplo 23**

**Ejemplo 24**

Expresemos estas potencias en forma radical. **a.**  $5^{\frac{1}{2}} = \sqrt{5}$ b.  $\frac{4}{5}$  $\sqrt{\frac{6}{7}} = \sqrt{4}$  $\frac{1}{5}$  )  $\frac{7}{3}$  ( $\frac{1}{5}$ 6 <sub>7</sub> | **c.**  $3^{-\frac{2}{3}} = \left(\frac{1}{3}\right)^{\frac{2}{3}} = \frac{1}{3} \left(\frac{1}{3}\right)$  $\frac{3}{3}$   $\frac{3}{3}$   $\frac{3}{3}$ 2  $\frac{1}{3}$ d. 1  $(2x)^3 = \sqrt[3]{2x}$ 

Expresemos  $2x^{\frac{1}{3}}$  en forma radical.

- 1. Escribamos la expresión con el exponente fraccionario como un radical. El denominador de la fracción determina el índice la raíz, en este caso, la raíz cúbica  $2\sqrt[3]{x}$ .
- 2. El exponente solo se refiere a la parte de la expresión inmediatamente a la izquierda del exponente, en este caso x, pero no el 2.

Simplifiquemos  $(36x^4)^{\frac{1}{2}}$ .

1. Reescribimos la expresión con el exponente fraccionario como un radical  $\sqrt{36x^4}$ .

2. Encontramos la raíz cuadrada de ambos coeficientes y de la variable.

$$
\sqrt{6^2 \cdot x^4} \, = \sqrt{6^2} \cdot \sqrt{x^4} \, = \sqrt{6^2} \cdot \sqrt{(x^2)^2} \, = \, 6 \cdot x^2
$$

#### Mundo Digital

Busca en Internet las raíces de números negativos e intenta justificar por qué no existe, en números reales, la raíz cuadrada de ellos.

Puedes ingresar a este enlace web:

https://goo.gl/lpG3Hw

#### Aplicación para la vida

La industria financiera usa exponentes racionales para computar intereses, depreciaciones y otros cálculos comunes.

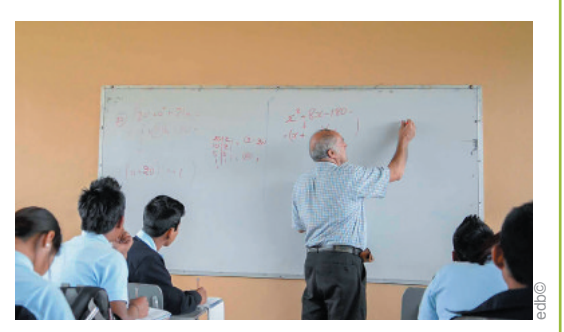

Las expresiones radicales son comunes en geometría y trigonometría, particularmente en triángulos. El radio de los lados de un triángulo rectángulo de 30° - 60° - 90° es 1:2:√3, y el de lados de un triángulo rectángulo de 45° - 45° - 90° es 1:1:√2. Los triángulos son comunes para industria de la construcción, en especial en carpintería y albañilería.

## **Expresión de exponentes racionales usando radicales**

También podemos expresar radicales usando exponentes racionales. Veamos un ejemplo.

**Ejemplo 26**

Expresemos  $9 \sqrt{yz}$  con exponentes racionales.

- 1. Reescribimos el radical usando un exponente racional. El índice de la raíz determina la fracción. En este caso, el índice del radical es 2, por lo que el exponente será  $\frac{1}{2}$ . 2
- 2. Como el 9 está afuera del radical, no lo incluimos en el símbolo de agrupación, es decir, dentro del paréntesis, y el exponente no se refiere a él.

Por tanto  $9 \cdot \sqrt{yz} = 9(yz)^{\frac{1}{2}}$ 

o también 9∙ √yz= (81 yz) $^{\frac{1}{2}}$ .

## **Exponentes racionales con numeradores distintos de uno**

Todos los numeradores para los exponentes racionales en los ejemplos anteriores han sido 1. Puede usar exponentes fraccionarios que tengan numeradores distintos de 1 para expresar raíces, como mostramos a continuación.

a. 
$$
\sqrt{9} = 9^{\frac{1}{2}}
$$
 \t\t c.  $\sqrt[4]{9^3} = 9^{\frac{3}{4}}$ 

d.  $\sqrt[n]{a^x} = 9^{\frac{x}{n}}$  $\sqrt[3]{9^2} = 9^{\frac{2}{3}}$ b.  $\sqrt[3]{9^2} = 9^{\frac{2}{3}}$ 

Cualquier radical en la forma  $\sqrt[n]{a^x}$  puede escribirse usando un exponente fraccionario en la forma  $a^{\frac{x}{n}}$ . √

**Ejemplo 27**

Escribimos  $\sqrt[5]{81}$  como una expresión con un exponente racional.

Descomponemos 81 en sus factores primos  $81 = 3<sup>4</sup>$ .

Queda:  $\sqrt[5]{3^4}$   $3^{\frac{4}{5}}$ .

### Trabajo individual

1. Exprese como radicales estas potencias.

a. 
$$
36^{\frac{1}{2}}
$$
  
\nb.  $(-32)^{\frac{1}{3}}$   
\nc.  $\left(\frac{2}{3}\right)^{\frac{2}{3}}$   
\nd.  $\left(\frac{5}{4}\right)^{\frac{5}{9}}$ 

2. Simplifica

a. 
$$
(49x^8y^3)^{\frac{1}{2}}
$$

b. 
$$
\frac{10b^2}{8b^4^{\frac{1}{3}}}
$$

c.  $6 \cdot m(np^5)^3 \cdot o$ 1 4 3 3

3. Expresa como potencia los siguientes radicales:

a. 
$$
\sqrt[3]{\frac{2}{7}}
$$
  
b.  $\sqrt[4]{-\frac{5}{3}}$   
c.  $\sqrt[7]{(\frac{6}{5})^3}$ 

## **2. Ecuaciones de primer grado con una incógnita con números reales**

**D.C.D. M.4.1.38.** Resolver ecuaciones de primer grado con una incógnita en *R* para resolver problemas sencillos.

Una ecuación de primer grado es una ecuación polinómica cuyo grado es 1, es decir, aquella en la que el grado mayor de los monomios es 1 (es decir, la parte literal es x ).

Puesto que la ecuación es de grado 1, tenemos, a lo sumo, 1 raíz (solución). Decimos 'a lo sumo' ya que la ecuación puede no tener solución.

Observa cómo traducimos al lenguaje algebraico esta frase:

«El doble de un número menos 14 es igual a este mismo número más raíz de 2».

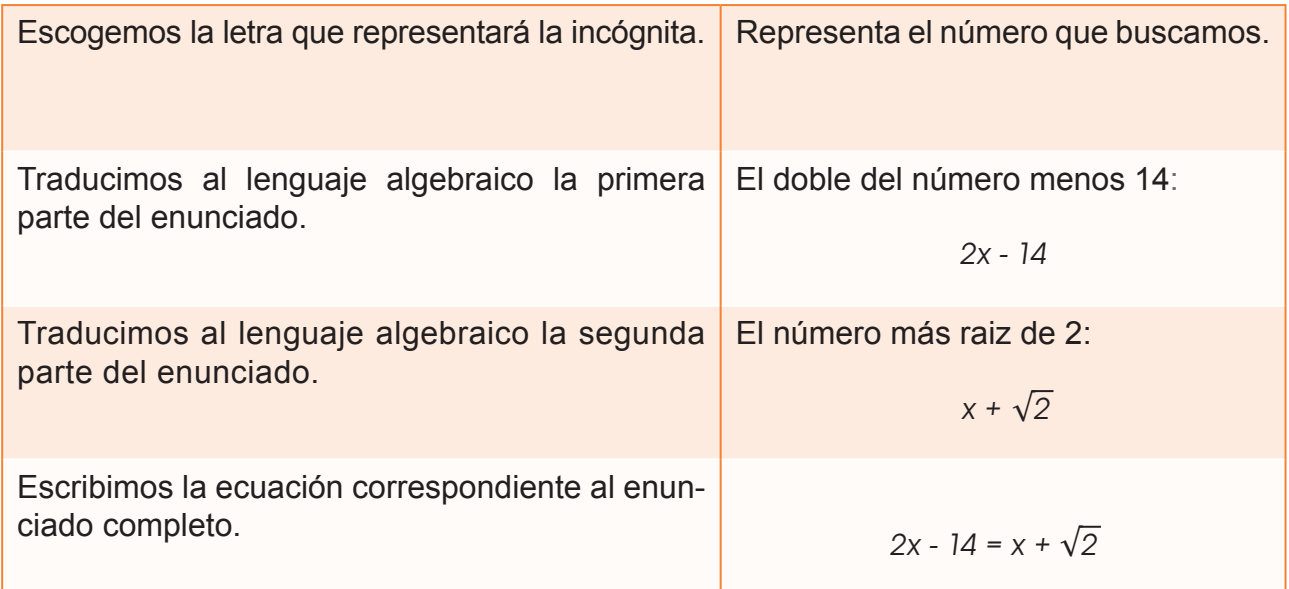

Si sumamos −x − √2 a los dos miembros de la ecuación obtenida y reducimos los términos semejantes, resulta:

2x  $14 \times \sqrt{2}$  + =  $\sqrt{1}$  +  $\sqrt{2}$   $\sqrt{2}$  × 14  $\sqrt{2}$  = 0

En esta ecuación, equivalente a la primera, solo aparece una incógnita, *x*, con exponente 1. Es una ecuación de primer grado con una incógnita.

Una ecuación es de primer grado con una incógnita si una vez efectuadas las operaciones y reducidos sus términos semejantes, el término de mayor grado es de grado 1.

Las ecuaciones de primer grado con una incógnita pueden expresarse:

 $ax + b = 0$  donde a y b son números reales, con a 0.

Así, ejemplos de ecuaciones de primer grado con una incógnita en *R* son:

$$
2x + 5^{\frac{1}{2}} = 0; 7\sqrt{y} - 1 = 0; x + 1 = 0
$$

Veamos que, dada la ecuación  $2x - 14 = x + \sqrt{2}$ , se cumple la igualdad al dar diferentes valores a *x*.

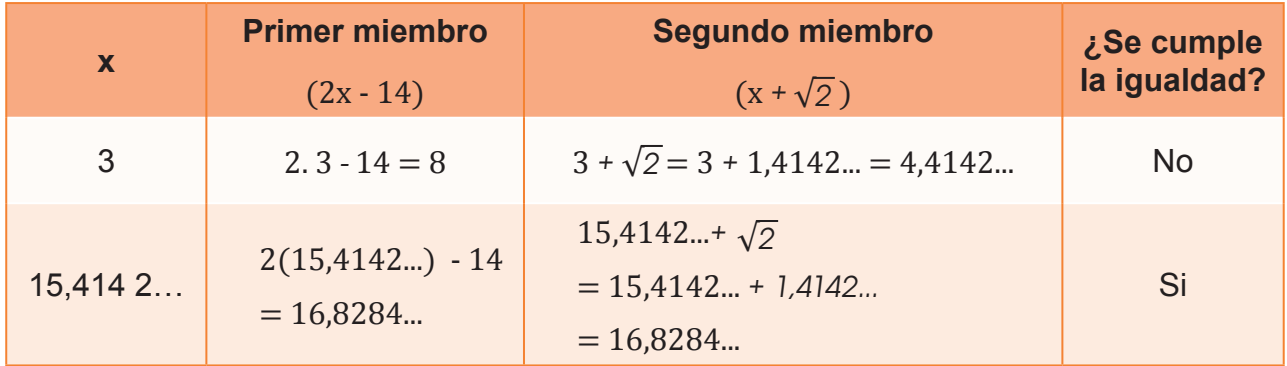

Observamos que la igualdad solo se veriica para algunos valores de *x*.

Cada valor de *x* que verifica la ecuación de primer grado con una incógnita es una solución de la ecuación. Así, x =15,4242... es una solución o raíz de la ecuación:

$$
2x - 14 = x + \sqrt{2}
$$

#### **Resolución**

El método general de resolución consiste en aplicar las propiedades de las ecuaciones para transformar la ecuación inicial en otra equivalente más sencilla.

## **Número de soluciones de una ecuación de primer grado**

Una ecuación de primer grado con una incógnita puede expresarse de la forma  $ax + b = 0$ , con a 0.

Como a 0, podemos despejar *x*:

$$
ax + b = 0 \qquad ax = -b \qquad x = \frac{-b}{a}
$$

Observamos que la ecuación tiene una única solución.

No obstante, al transformar igualdades algebraicas, podemos llegar a expresiones de la forma  $ax + b = 0$  con  $a = 0$ , es decir,  $ax = -b$  con  $a = 0$ . Estas expresiones suelen tratarse también como ecuaciones de primer grado con una incógnita. Dichas ecuaciones tendrán solución o no según cuál sea el valor de *b*.

**•** Si b ≠ 0 , la ecuación no tiene solución, pues no existe ningún número que multiplicado por 0 dé diferente de 0.

#### **A e A** Trabajo colaborativo

1. Observen el gráfico y obtengan la medida del área de la figura mediante productos notables.  $\bullet$ 

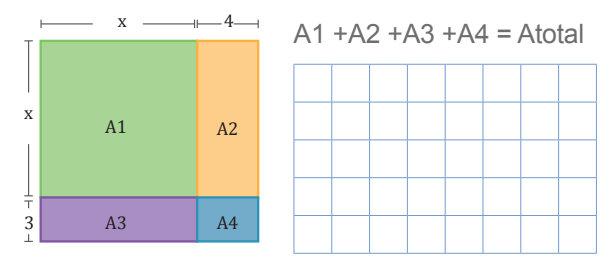

2. Escriban la expresión que representa el área de cada cuadrado. Observen el ejemplo.

El lado del cuadrado mide:

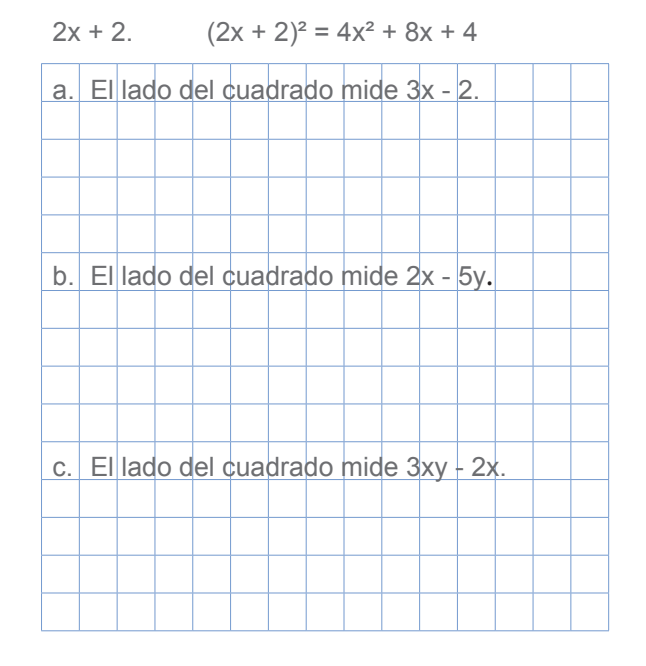

• Si b = 0, la ecuación tiene infinitas soluciones, pues cualquier número multiplicado por 0 da 0.

Veamos su aplicación en tres casos distintos.

**a.** En la ecuación no aparecen paréntesis ni denominadores.

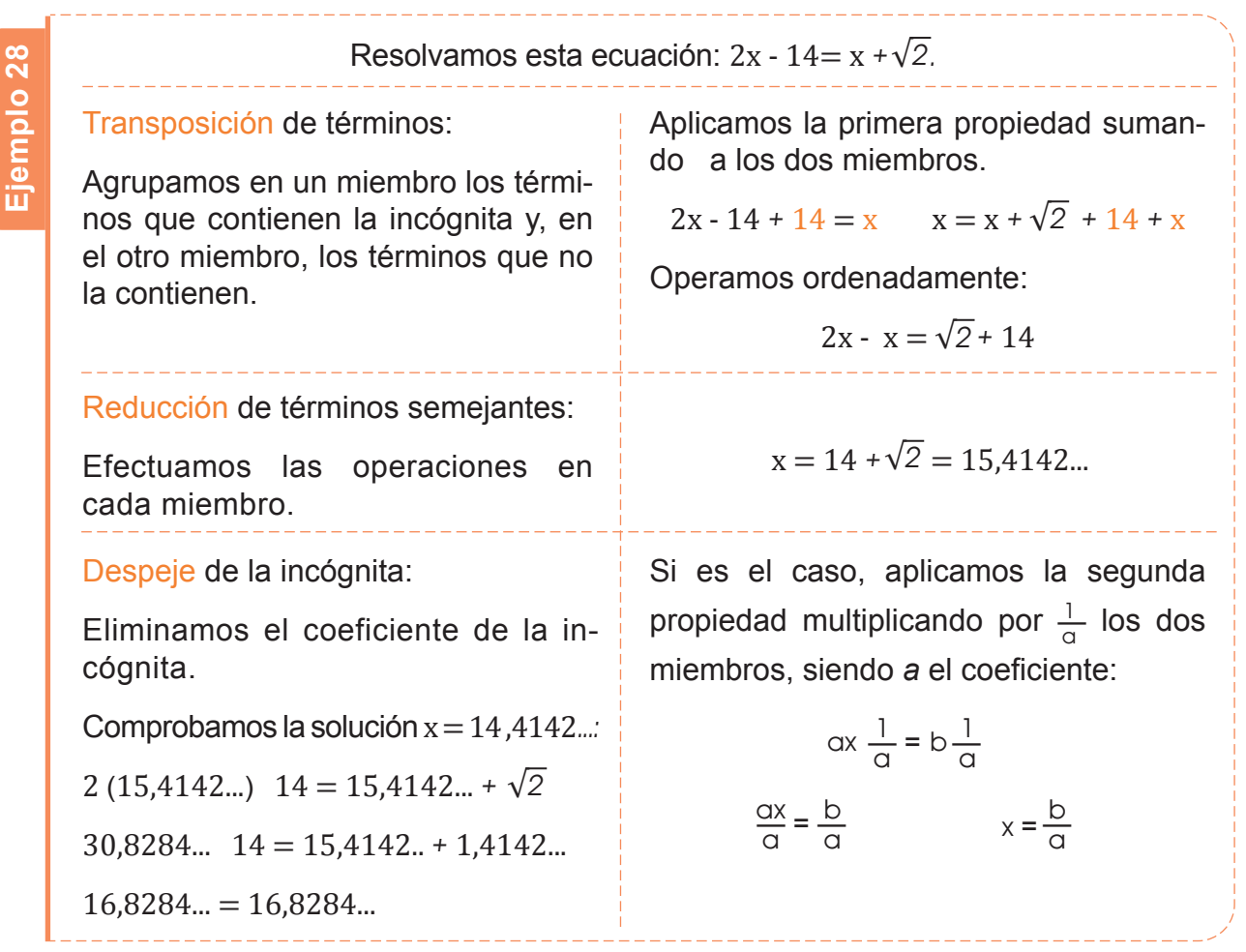

**b.** En la ecuación aparecen paréntesis, más no denominadores.

Eliminamos paréntesis utilizando la propiedad distributiva y, luego, utilizamos el método general.

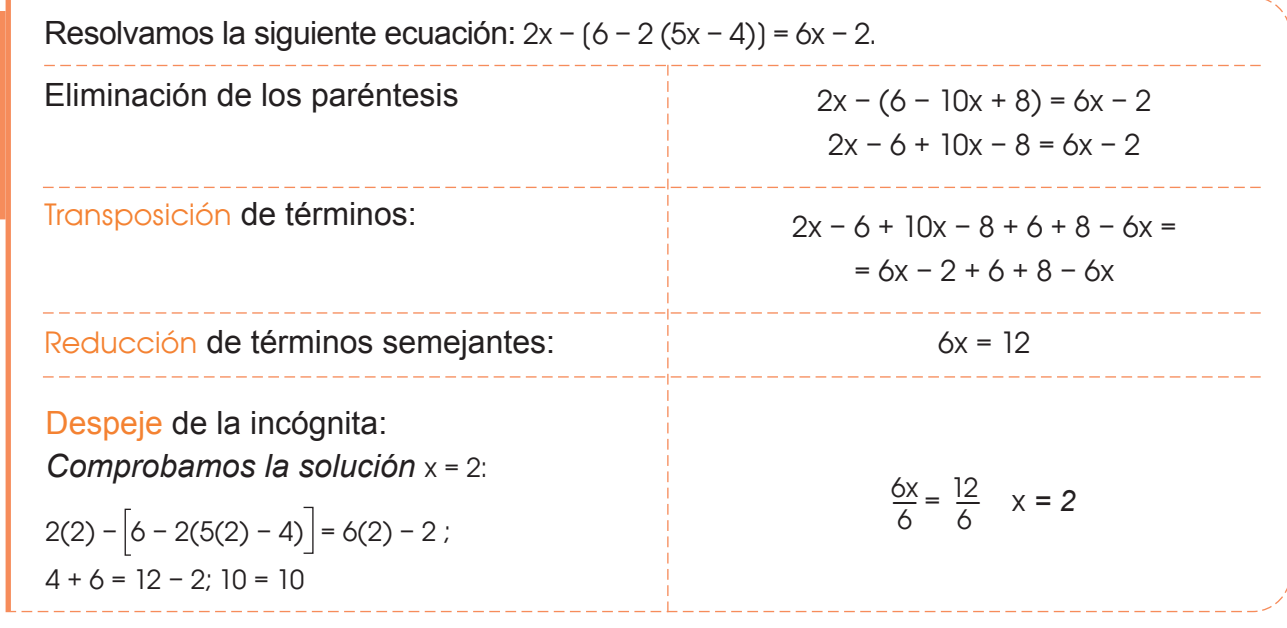

**Ejemplo 29**

c. En la ecuación aparecen paréntesis y denominadores.

Los primeros pasos de la resolución deben ir encaminados a la eliminación de los denominadores.

Observemos, a continuación, los pasos que han de seguirse.

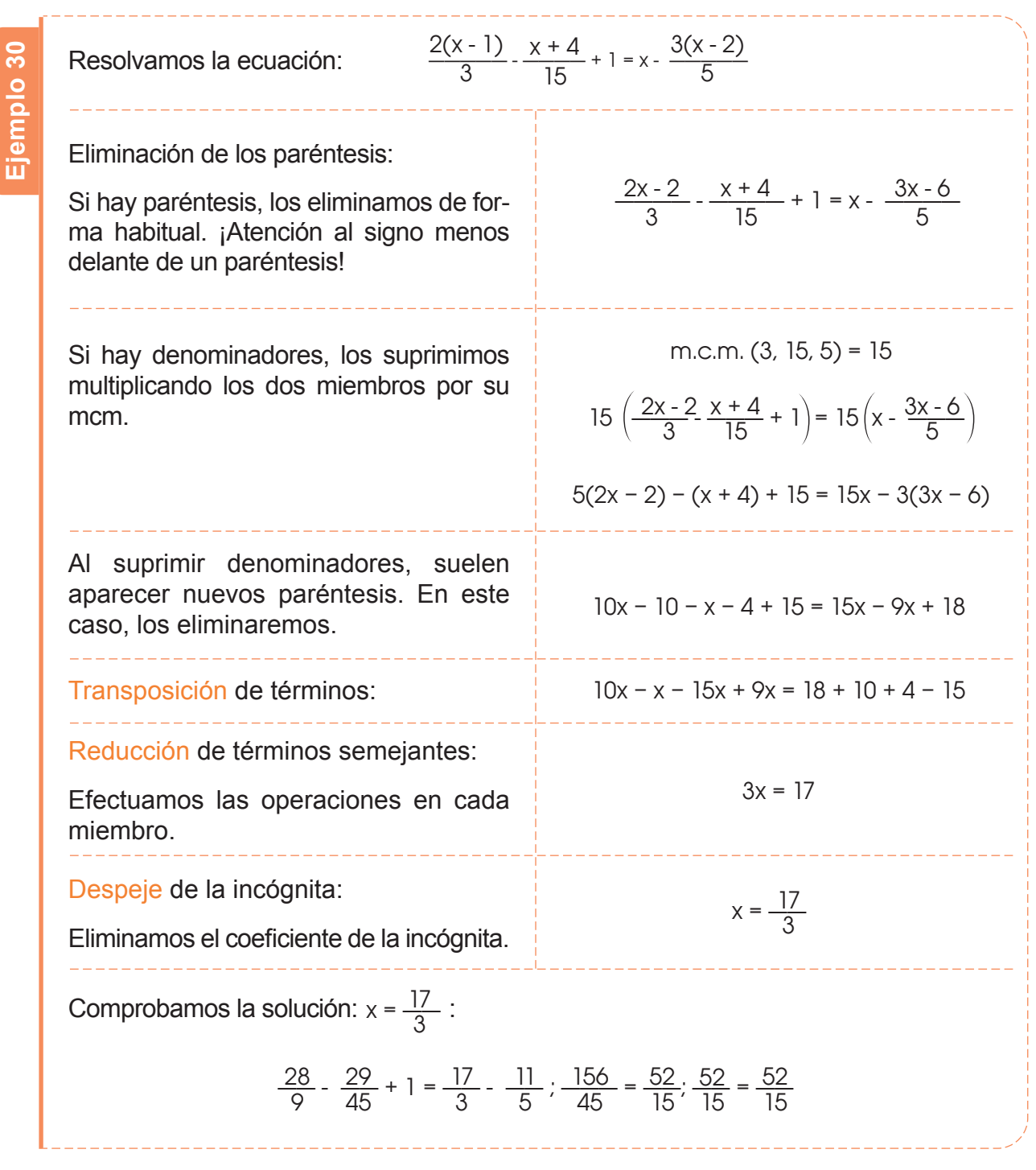

#### Trabajo individual

1. Indique si los valores propuestos para las incógnitas son solución de cada una de estas ecuaciones.

- a.  $ax = 3$ , para  $2x + 3 = 7$
- b.  $x = 9$ , para  $3x + 2(1 2x) = 10 (2x 1)$
- c.  $x = \sqrt{2}$ , para  $5x + 3 = 7x$

## **2.1. Representación de intervalos de números reales**

**D.C.D. M.4.1.39.** Representar un intervalo en *R* de manera algebraica y gráica y reconocer al intervalo como la solución de una inecuación de primer grado con una incógnita en *R*.

## **Intervalos de números reales**

La ordenación de los números reales permite hablar del conjunto de estos números comprendidos entre dos de ellos, *a* y *b*.

El espacio entre dos números en la recta se llama un *segmento de recta*.

Los segmentos de recta se clasifican en intervalos cerrados, abiertos y semiabiertos.

A este conjunto lo denominamos *intervalo de extremos a* y *b*. Según si incluyen los extremos o no, los intervalos se clasifican en:

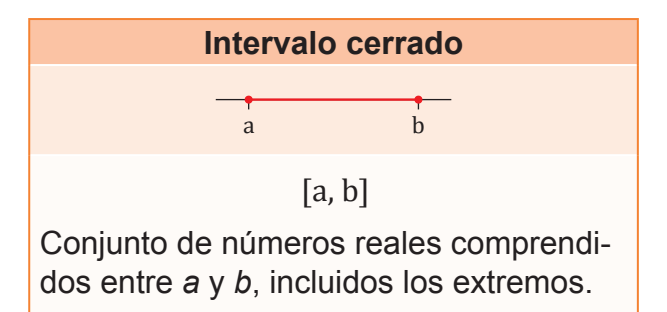

Un intervalo cerrado incluye ambos puntos que se encuentran en sus bordes, es decir, comprende todos los números mayores que *a* y menores que *b*, incluyendo a *a* y a *b*.

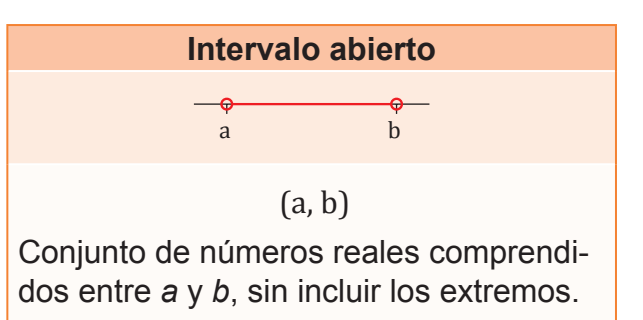

Los intervalos abiertos no incluyen ningún valor de la frontera, es decir, un intervalo abierto entre *a* y *b* es aquel que contiene números mayores a *a*, menores a *b*, pero no incluye *a* ni *b*.

Los intervalos son subconjuntos de los números reales que podemos representar gráicamente en la recta numérica por un trazo o una semirrecta.

Para representarlos utilizamos una circunferencia vacía en el extremo si este no se incluye, o rellena si se incluye.

Los extremos de un intervalo a y b pueden estar incluidos o no en el subconjunto definido de la recta real. En función de ello, pueden ser:

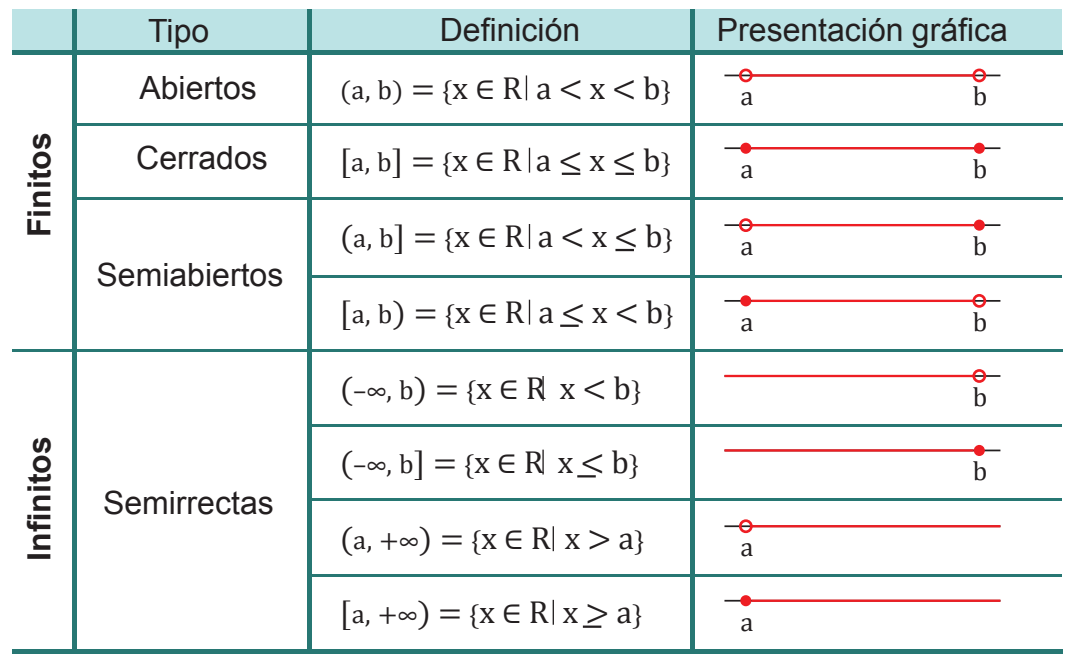

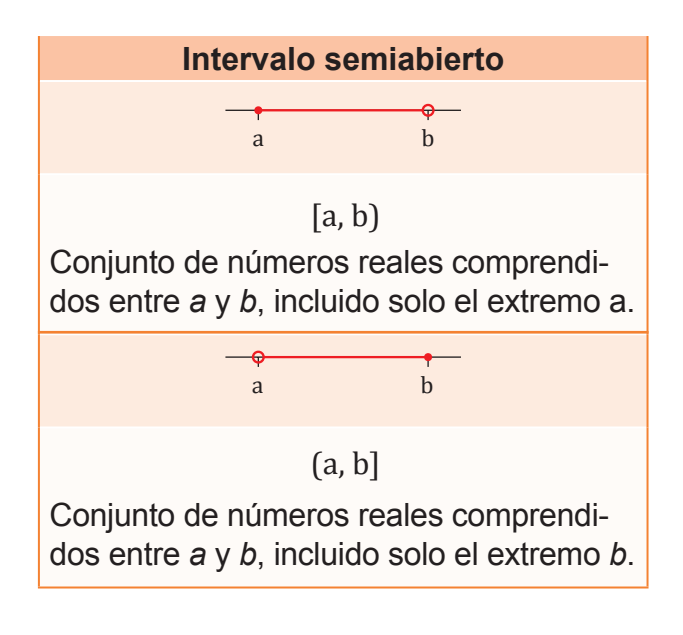

Finalmente, un intervalo semiabierto contiene *a* o *b*, pero no a ambos.

Observemos que, si el extremo está incluido en el intervalo, lo representamos mediante un pequeño círculo (•); si no está incluido, lo representamos mediante una pequeña circunferencia  $( \circ ).$ 

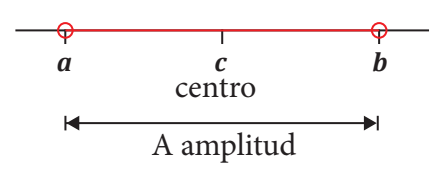

La distancia entre los dos *extremos del intervalo* se llama amplitud del intervalo. La

calculamos como el valor absoluto de la diferencia entre los extremos.

Los intervalos son muy útiles para representar gráficamente los números irracionales.

> 3,1 3,2  $3.14 < \pi < 3.15$

$$
A = d (a, b) = |a - b|
$$

El punto que equidista de los dos extremos de un intervalo recibe el nombre de *centro del intervalo* y lo calculamos como la media aritmética de los valores de los extremos.

Escribamos en forma de desigualdad y representemos. Solución **Ejemplo 31 Ejemplo 32 Ejemplo 33** a.  $\left[\frac{1}{2}, +\infty\right)$  b.  $(-4, 1]$ a.  $x \geq \frac{1}{2}$  $b. \, \big| -4 < x \leq 1$ 1 2  $-4$  1 2 Escribamos, dibujemos y nombremos los siguientes intervalos. Solución a. Abierto  $(-3,0)$ b. Abierto por la izquierda (–4,–1] c. Abierto por la derecha [0,3) d. Cerrado  $[-1,2]$ a.  $-3 < x < 0$ b.  $-4 < x \le -1$ c.  $0 \le x < 3$ d.  $-1≤x≤2$ –3 0 –4 –1  $\overline{0}$ 3 –1 2 Escribamos en forma de intervalo y representemos en cada caso. a. Números comprendidos entre –1 y 4, ambos incluidos b. Números mayores que 0 c. Números menores que –2 y el propio –2 d. Números comprendidos entre 3 y 4, incluido el 4, pero no el 3  $a.[-1, 4]$ b.  $(0, \infty)$  $\begin{array}{c|c|c|c|c|c} \hline \bullet & + & + & \bullet & \bullet \\ \hline -1 & & 4 & \end{array}$ c.  $(-\infty, -2]$  $\circ$ –2 b. (3, 4] 3 4

#### Trabajo colaborativo

Formen parejas y resuelvan estos problemas.

- 1. Resuelvan: La velocidad de impresión de una impresora es de ocho páginas cada minuto.
	- a. Si hasta este momento había impreso 32 páginas, ¿cuántas habrá impreso transcurridos dos minutos? ¿Y cuántas páginas había impreso hasta hace un minuto?
	- b. ¿Cuál es la expresión algebraica de la función que permite hallar el número de páginas impresas en función del tiempo?

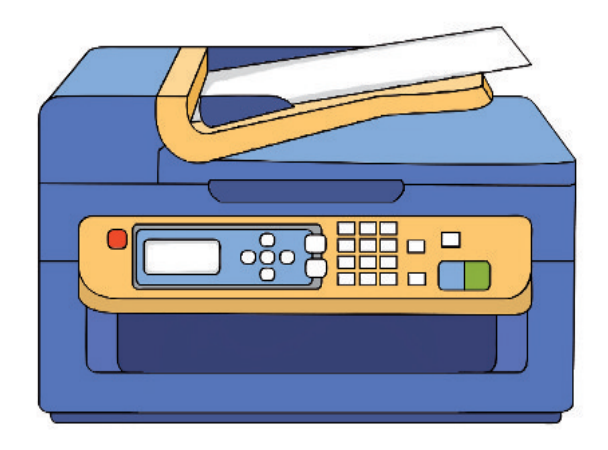

2. En una prueba de natación con dos equipos de cuatro miembros cruzarán una piscina desde un extremo (A) a otro (B) de dos en dos cada equipo.

Deben hacerlo llevando un flotador entre los dos. Al llegar al extremo B, alguno de los miembros del equipo debe regresar al extremo A con el flotador y entregarlo a la siguiente pareja hasta que todos los miembros queden en el extremo B. Un equipo ha cronometrado los tiempos de cada miembro en cruzar la piscina individualmente y son: 2 min, 3 min, 5 min y 8 min.

Cuando nadan de dos en dos con el flotador. siempre tardan el tiempo del nadador más lento. ¿Cómo debe organizar las travesías este equipo para completar la prueba en el menor tiempo posible?

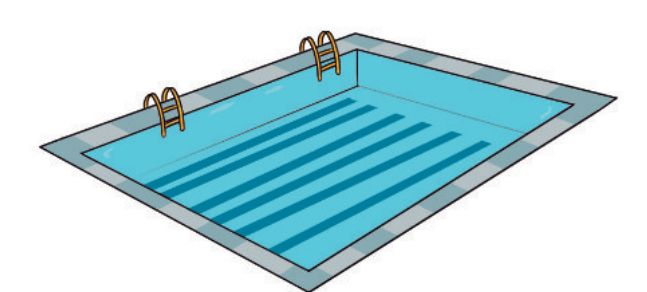

3. En un taller se trabaja a un ritmo constante cosiendo manteles que se colocan en una pila una vez acabados. A las 8 a. m. en la pila hay ocho manteles, y, a las 11 a. m. de la mañana hay veinte. ¿Cuántos manteles habrá en la pila a las 2 p. m. si a las 12 p. m. se ha parado la actividad durante treinta minutos para que la plantilla descanse?

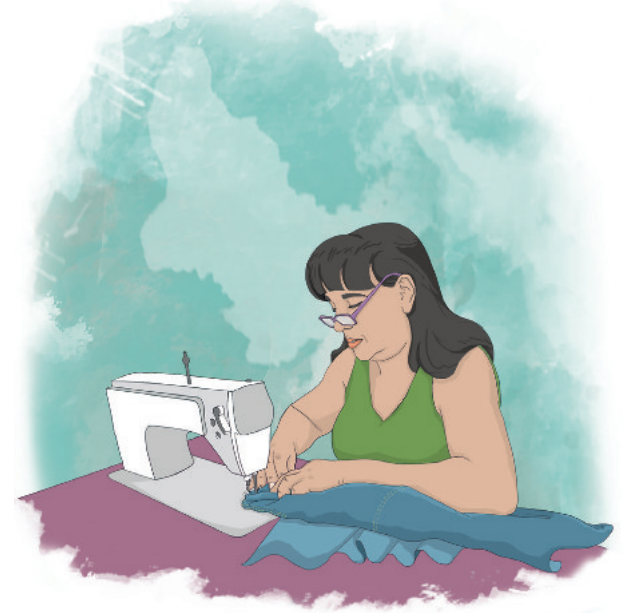

4. La edad de Pablo el próximo año será la mitad de la que tenía Sergio el año pasado, y la edad que tenía Sergio hace cinco años era el triple de la edad de Pablo hace tres años. ¿Cuántos años tienen Pablo y Sergio en este momento?

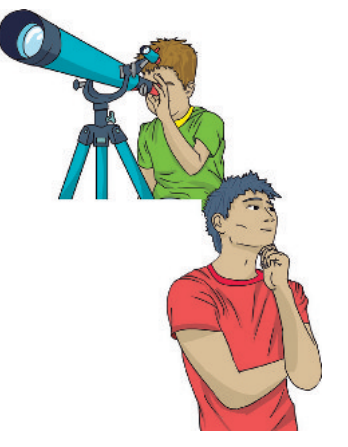

- 5. En una excursión, treinta alumnos llevan gorra y veinte llevan un plano. Si en total hay 42 estudiantes, ¿cuántos, como mínimo, llevan tanto gorra como plano?
- 6. Busquen información acerca de la representación geométrica de los productos notables y realicen dos ejercicios con cada representación. Consulten en http://goo.gl/SJO0zQ.

## Evaluación

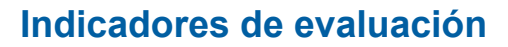

- Establece relaciones de orden en el conjunto de los números reales, aproxima a decimales (I.4.).
- Aplica las propiedades algebraicas de los números reales en el cálculo de operaciones y la solución de expresiones numéricas y algebraicas (I.4.).
- Resuelve problemas que requieran de ecuaciones de primer grado con una incógnita en R. (I.4.).

Un número racional es aquel que puede ser expresado como: **Opciones de respuesta** a. una fracción. b. un decimal. c. un porcentaje. d. todas las anteriores  $\frac{2}{3}$  ¿Cuál de estos números es un número irracional? **Opciones de respuesta** a. 2,38. b. 4,333. c. 5,2171717 d. 2,35631  $3$  El resultado de  $\frac{3}{2}$  es: **Opciones de respuesta** a. b.  $C.$  d. 4 El resultado de  $1 + \frac{3^2}{5} : 1 + \frac{3^1}{2}$  es: **Opciones de respuesta** a.  $\frac{4}{25}$  c. b.  $\frac{8}{2}$  d. 5 Simplifique y efectúe la expresión  $2\sqrt{20}$   $3\sqrt{18}$ **Opciones de respuesta** a. 6√10 b. 36√10 c. 16√10 d. 216√10 6 La masa de un átomo de carbono es 0,000 000 000 000 000 000 000 0199 g; exprese este número en notación científica. **Opciones de respuesta** a. 1,99 10<sup>21</sup> b. 1,99 10<sup>22</sup> c. 1,99 10<sup>23</sup> d. 1,99 10<sup>24</sup> 5 Una ventana cuadrada tiene un área igual a 25 cm2; la longitud de su diagonal es: **Opciones de respuesta** a. 5cm b.  $\sqrt{5}$  c. 5√2 d. 4√5  $1 - \frac{1}{3}$  $2 + \frac{2}{6}$ 4 7 3 21 7 4 7 9 25 2 5 125  $c. 1$ 

## Autoevaluación

Establezco relaciones de orden en el conjunto de los números reales, aproximo a decimales. (I.4.)

Resuelvo problemas que requieran de ecuaciones de primer grado con una incógnita en *R*. (I.4.)

Aplico las propiedades algebraicas de los números reales en el cálculo de operaciones y la solución de expresiones numéricas y algebraicas. (I.4.)

97

## Unidad 4 y Triángulos Lógica proposicional

### **Para empezar**

- ¿Cómo se calcula la distancia del barco al muelle?
- ¿Qué clase de ángulo forma la luz del faro con respecto al barco de la izquierda? ¿Y con respecto al barco de la derecha?

#### **Objetivo**

Aplicar el teorema de Pitágoras para deducir y entender las relaciones trigonométricas y las fórmulas usadas en el cálculo de perímetros, áreas, volúmenes, ángulos de cuerpos y figuras geométricas.

#### **Introducción**

En esta unidad estudiaremos la lógica proposicional para la solución de problemas y la elaboración de argumentos lógicos; también aprenderemos sobre la semejanza y congruencia de las figuras geométricas aplicadas a los triángulos.

## Contenidos

- 1. **Lógica proposicional**
	- 1.1. Leyes de la lógica proposicional
	- 1.2. Tautología y tablas de verdad
- 2. **Operación entre conjuntos**
- 3. **Teorema de Tales**
- 3.1. Triángulos semejante y posición de Tales
- 3.2. Simetría en figuras geométricas
- 4. **Triángulos** 
	- 4.1. Construcción de **triángulos**
	- 4.2. Congruencia de **triángulos**

# **1. Lógica proposicional 1.1. Leyes de la lógica proposicional**

**D.C.D. M.4.2.3**. Conocer y aplicar las leyes de la lógica proposicional en la solución de problemas.

## **Introducción a la lógica proposicional**

La lógica matemática es una rama más de la matemática, como lo son, por ejemplo, la aritmética, el álgebra, la geometría, etc.; con sus elementos propios de trabajo, con sus operaciones particulares bien definidas, que solo son válidas en su contexto y con sus problemas específicos y que es lo que, en conjunto, caracteriza a cada una de ellas.

La lógica matemática es la rama de la matemática que nos permite comprender sobre la validez o no de razonamientos y demostraciones que realizamos.

**Enunciado**: Es toda frase u oración que utilizamos en nuestro lenguaje.

**Proposición**: Es un enunciado que puede ser falso (F) o verdadero (V), pero no ambas cosas a la vez o ninguna de ellas en forma simultánea.

**Notación**: Por lo general, a las proposiciones las representamos por las letras del alfabeto desde la letra p, es decir, p, q, r, s, t... etc., y las llamamos *variables proposicionales*.

## **Expresiones no proposicionales o expresiones que no son lógicas**

Son las expresiones que indican orden, advertencia, saludo, exclamación o interrogación.

En otras palabras, estas expresiones solo se quedan como enunciados.

- a. ¡Levántate temprano!
- b. ¿Entendiste lo que es una *proposición*?
- c. ¡Buenos días!
- d. ¿Cómo te llamas?
- e. Prohibido pasar.
- f. Borra el pizarrón.

No son proposiciones por no poder ser evaluadas como verdaderas ni falsas. Ni las exclamaciones, órdenes, preguntas, ni opiniones son proposiciones.

## **Valor de verdad de las proposiciones**

Expresamos simbólicamente el valor veritativo o valor de verdad de una proposición.

Si p es una proposición, denotamos su valor de verdad por  $V(p)$ .

Escribimos  $V(p) = V$  si el valor de verdad de la proposición p es verdadero.

Leemos: El valor de verdad de la proposición p es verdadero.

Escribimos  $V(p) = F$  si el valor de verdad de la proposición p es falso.

Leemos: El valor de verdad de la proposición p es falso.

### **Enunciados abiertos**

Son aquellos enunciados que constan de variables. Se convierte en una proposición cuando le asignamos un valor específico a la variable. Ejemplos:

- p: x es la capital de Rusia.
- q: y viaja hoy a Portugal.
- r: Él no quiere estudiar.

Los enunciados abiertos usan las palabras *él*, *ella* o las letras x, y, z..., etc. No tienen la propiedad de ser verdaderos o falsos, es decir, no son proposiciones.

Como ya hemos visto, el valor de verdad en un determinado enunciado lógico tiene un carácter universal. La verdad, sin embargo, también es entendida de otra manera, como uno de los valores morales más importantes del ser humano.

Pero, si a estas palabras o letras les asignamos un determinado objeto o valor, llamado *constante*, el resultado es una proposición.

## **Tipos de proposiciones**

Observamos estas proposiciones.

- A. El cielo está nublado.
- B. El cielo está nublado y hace frío.
- C. Los estudiantes de décimo sonríen, pero no están alegres.
- D. Aprobé el examen.
- E. Si mañana vienes, entonces vamos al cine.

A estas proposiciones las podemos clasiicar en dos tipos:

**•** Simples y compuestas

Las proposiciones simples, también las denominadas *proposiciones atómicas*, son aquellas proposiciones que no podemos dividir.

Ejemplos: La proposición A y la D.

Las proposiciones compuestas, también denominadas *moleculares*, son aquellas que están formadas por dos o más proposiciones simples.

Ejemplos de proposiciones compuestas: las proposiciones B, C y E.

- A partir de proposiciones simples, es posible generar otras, simples o compuestas.
- La proposición compuesta más sencilla que existe es aquella que se forma a partir de la negación de una proposición simple: un número impar no es divisible para 2.
- En una proposición compuesta que contenga dos o más conectores lógicos, a la jerarquía de estos la determinamos en función de la interpretación de la redacción y los signos de puntuación.

## **Conectivos lógicos**

Leemos atentamente las proposiciones y observamos las palabras resaltadas.

- a. El consumo excesivo de sal no es bueno para tu salud.
- b. El número 3 es divisor de 12 y de 15.
- c. O estudias toda la materia o no aprobarás el examen.
- d. Existen números pares y existen números primos.
- e. Si un número termina en 0 o 5, entonces este número es múltiplo de 5.
- f. La igualdad  $2x + 7 = 25$  y solo si  $x = 9$ .

Estas palabras constituyen conectores lógicos; es decir, palabras o frases tales como: *no*, *no es verdad que*, *además*, *pero*, *si*, *sin embargo*, *por lo tanto*, *si*, *entre otras*, mediante las cuales podemos crear nuevas proposiciones a partir de proposiciones ya existentes.

Los conectivos o conectores lógicos son símbolos usados para enlazar proposiciones simples.

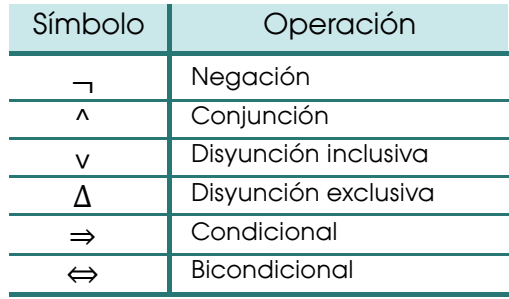

#### Ejemplos:

- a. **Negación**: La proposición inicial era «El consumo excesivo de sal es bueno para tu salud», se modificó para formar una nueva proposición.
- b. **Conjunción**: Las proposiciones que tomamos fueron: el número 3 es divisor de 12 y el número 3 es divisor de 15.
- c. **Disyunción exclusiva**: Se tomaron las proposiciones: «Estudias toda la materia o no aprobarás el examen».
- d. **Disyunción inclusiva**: Está formada por las proposiciones: «Existen números pares» y «Existen números primos».
- e. **Condicional**: Las proposiciones tomadas fueron «Un número termina en 0 o 5», y «Este número es múltiplo de 5».
- f. **Bicondicional**: Las proposiciones base fueron: «La igualdad  $2x + 7 = 25$ » y solo si « $x = 9$ ».

## **Conectivos o conectores lógicos**

Expliquemos con ejemplos, de forma más detallada, cada uno de estos conectores lógicos.

1. Negación  $\neg p$  (leemos no p). Este conectivo modifica proposiciones de cualquier tipo; para negar una proposición, colocamos el símbolo antes de ella.

Ejemplo:  $p: x^2 - 5x$  es una función lineal.

No p: x² – 5x no es una función lineal.

2. Conjunción (p ∧ q) (leemos p y q): «Valeria le comenta a su amiga Eli, que se compró un vestido de color verde y blanco».

¿Qué quiso decir Valeria cuando le comenta a su amiga que se compró un vestido de color verde y blanco? ¿Qué conclusiones podemos sacar de esta situación?

- 3. La disyunción inclusiva (p ∨ q): Raúl le pregunta a su madre:
	- $\overline{\phantom{a}}$  *i*. Qué me vas a preparar hoy para el *lunch* mamá?
	- Sándwich y jugo o ensalada de frutas con yogur.

¿Qué quiso decir la mamá de Raúl cuando le contestó: «Sándwich y jugo o ensalada de frutas con yogur»?

4. La disyunción exclusiva (p Δ q): Eli llega al grupo y muy feliz le dice a su grupo de 10.°: «!Chicos, adivinen qué noticias les traigo!». Uno de sus amigos le contesta: «Por tu alegría, o se suspendió la presentación del proyecto de Ciencias o no tenemos examen de Mate».

¿Qué quiso decir su amigo cuando le contestó a Eli: «o se suspendió la presentación del proyecto de Ciencias o no tenemos examen de Mate»?

5. El condicional ( $p \Rightarrow q$ ): Con la intención de motivar a sus estudiantes para una prueba, el profe de Matemática decide hacerles este ofrecimiento: «Si alguno de ustedes obtiene más de ocho en la prueba, entonces le invitaré un sándwich».

Como podemos observar, el docente de Matemática estructuró su ofrecimiento a partir de un condicional, donde el antecedente (condición) es obtener más de ocho puntos en la prueba, y el consecuente (consecuencia) es invitar un sándwich.

6. El bicondicional ( $p \Leftrightarrow q$ ). Te explico el deber de Física si, y solo si, vas a mi casa hoy.

#### ¿Qué significa esa proposición?

#### **A T**rabajo colaborativo

1. En este párrafo subraye los conectores que encuentre, clasifíquelos y separe las proposiciones.

Otra forma de clasificar los números reales es en algebraicos y trascendentes. Si un número es algebraico, entonces existe un polinomio de coeficientes racionales que lo tiene por raíz y es trascendente en caso contrario.

- 2. Identifique los conectores lógicos y cuáles son las proposiciones simples utilizadas para formar cada una de estas proposiciones compuestas.
	- a. Saturno no es el planeta más grande del Sistema Solar.
	- b. Si una figura tiene cinco lados, entonces es un pentágono.
	- c. No es cierto que la Tierra es redonda y no gira alrededor del Sol.
	- d. Una inecuación puede ser lineal o puede ser cuadrática.
- 3. Determine la fórmula lógica de cada una de estas proposiciones compuestas.
	- a. Si Juan no es hermano de Laura, entonces Sebastián es primo de Luis.
	- b. No es cierto que Santiago es hijo de Andrea y Laura no es hermana de Verónica.
	- c. Sebastián es primo de Luis si y solo si Juan no es hermano de Laura o Sebastián es hijo de Andrea.

# **1.2. Tautología y tablas de verdad**

**D.C.D. M.4.2.2.** Deinir y reconocer una tautología para la construcción de tablas de verdad.

## **Tablas de verdad**

Un valor de verdad es lo que indica la veracidad de una proposición. Este valor puede ser verdadero o falso, y lo podesmos representar con V y F, con 1 y 0, con «True» y «False».

Una tabla de verdad nos permite visualizar bajo qué condiciones de las variables proposicionales una fórmula lógica toma un valor verdadero y bajo qué condiciones toma un valor falso. Es decir, en una tabla, analizamos el comportamiento de los valores de verdad de una fórmula lógica en relación con los valores de verdad de sus variables proposicionales.

Por otro lado, sabemos que la estructura de cualquiera de los conectores lógicos es una proposición compuesta, y que toda proposición compuesta puede ser representada mediante una combinación de variables proposicionales y símbolos lógicos organizados jerárquicamente en una fórmula lógica.

## **Tabla de negación**

Observamos que si p es verdadero, entonces  $\neg p$  es falso; si p es falso, entonces  $\neg p$ es verdadero. Es decir, el valor de la negación de un enunciado es siempre opuesto al valor de verdad del enunciado inicial. La negación de una negación es siempre la proposición original.

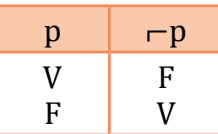

## **Tabla de la conjunción**

La disyunción exclusiva es únicamente verdadera cuando los valores de las proposiciones que la componen son ambas verdaderas, y resulta falso en cualquier otro caso.

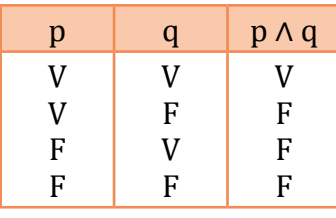

¿Cuál es el valor de verdad de esta proposición compuesta?

«Asia es el continente más extenso y América es el continente más poblado del planeta».

p: «Asia es el continente más extenso». q: «América es el continente más poblado».

Dado que el valor de verdad de la primera proposición es V y el valor de verdad de la segunda proposición es F, el valor de la proposición compuesta es falso.

## **Tabla de la disyunción**

**Ejemplo 1**

La disyunción inclusiva es verdadera si al menos una de las proposiciones componentes es verdadera. Resulta falsa únicamente cuando las dos proposiciones son falsas.

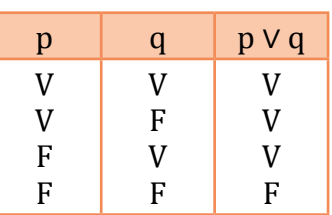

### Mundo Digital

Revise diferentes sitiso web donde muestre ejemplos de Tautología, o puede visitar este enlace:

https://goo.gl/xutjQR

¿Cuál es el valor de verdad de la siguiente proposición compuesta?

«El 15 es un número par o es divisible para 5».

Es una disyunción inclusiva formada por dos proposiciones simples.

p: «El 15 es un número par»

q: «es divisible para 5»

Dado que el valor de verdad de la primera proposición es F y el valor de verdad de la segunda proposición es V, el valor de la proposición compuesta es verdadero.

## **Tabla de la disyunción exclusiva**

La disyunción exclusiva es verdadera cuando solo una de las proposiciones que la compone es verdadera, y resulta falso en cualquier otro caso.

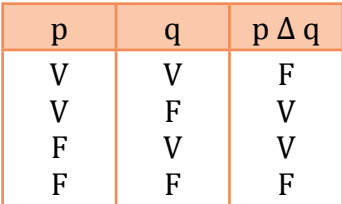

**Ejemplo 3**

¿Cuál es el valor de verdad de esta proposición compuesta?

«O todos los triángulos son figuras geométricas o los triángulos tienen tres lados».

Esta proposición compuesta es una disyunción exclusiva formada por dos proposiciones simples:

p: «Todos los triángulos son figuras geométricas» q: «Los triángulos tienen tres lados».

**•** Dado que el valor de verdad de cada proposición es verdadero, el valor de la disyunción

## **Tabla de la condicional**

Del análisis de la tabla, deducimos que un condicional solo será falso si es que el antecedente es verdadero y el consecuente es falso (segunda fila de la tabla).

Si analizamos las otras tres posibilidades de combinación de las variables proposicionales, podemos inferir que «en un condicional basta que la proposición que es representada por el antecedente sea falsa para que el condicional sea verdadero».

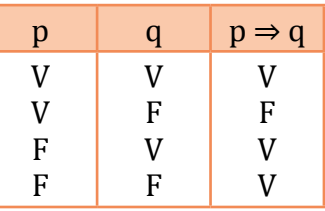

Determinemos el valor de verdad de la siguiente proposición compuesta.

**Ejemplo 4**

«Si  $x^2 - 8x + 16$  es un trinomio cuadrado perfecto, entonces se descompone en  $(x - 4) (x - 4)$ ».

Esta proposición compuesta es una condicional formada por dos proposiciones simples:

 $\alpha x^2 - 8x + 16$  es un trinomio cuadrado perfecto». (antecedente)

 $\alpha x^2 - 8x + 16$  se descompone en  $(x$  $(-4)(x-4)$ ». (consecuente)

Dado que el valor de verdad del antecedente es V (puesto que  $x^2$  -8x + 16 es un trinomio cuadrado perfecto), el valor del condicional (proposición compuesta) es verdadero.

## **Tabla de la bicondicional**

Del análisis de la tabla, deducimos que un bicondicional solo será falso si es que una de las proposiciones que la constituyen es verdadera y la otra es falsa (segunda y tercera fila de la tabla).

Si analizamos las otras dos posibilidades de combinación de las variables proposicionales, podemos inferir que «en un bicondicional basta que las proposiciones que la componen tengan el mismo valor de verdad para que el bicondicional sea verdadero».

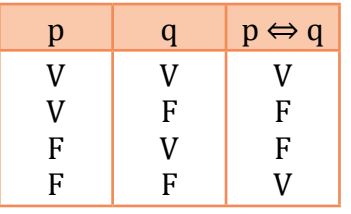

**Ejemplo 5**

- ¿Cuál es el valor de verdad de la siguiente proposición compuesta?:
- «12 es un número compuesto si, y solo si, tiene cuatro divisores».
- La proposición compuesta es un bicondicional formado por dos proposiciones simples: «12 es un número compuesto» y «12 tiene cuatro divisores».
- Dado que el valor de verdad de una de las proposiciones es V y el valor de verdad de la otra proposición es F, el valor de verdad del bicondicional es falso.

El valor de verdad de un enunciado compuesto depende del valor de verdad de los enunciados simples que lo conforman y de la relevancia de los conectivos que intervienen, según estén agrupados.

La tabla de verdad está compuesta por una o más variables (por lo general dos) y los operadores lógicos con los que queramos combinar.

## **¿Cómo hacer una tabla de verdad?**

Para construir la tabla de verdad de una fórmula cualquiera, hay que tener en cuenta:

1. El número de variables de la proposición da el valor de n, el 2 es porque hay dos opciones, falso y verdadero; 2<sup>n</sup> da el número de filas.

- 2. Encabezar cada columna con las variables.
- 3. Dar valores de verdad o falsedad (V-F) sistemáticamente: la primera columna tendrá la mitad de valores V y la otra mitad de valores F; la segunda columna  $1/4$ ; la tercera  $1\overline{1}$  , y así sucesivamente. 4
- 4. Desglosar la fórmula en sus componentes y operar en orden hasta llegar a la columna final. 8

Los signos de agrupación (paréntesis, corchetes, llaves) son usados para indicar la jerarquía y evitar ambigüedades en esquemas lógicos más complejos.

Determinemos el valor de verdad de la siguiente proposición compuesta.

«Si  $x^2$ – 8x + 16 es un trinomio cuadrado perfecto, entonces se descompone en  $(x-4)(x-4)$ ».

Esta proposición compuesta es una condicional formada por dos proposiciones simples:

 $\alpha x^2 - 8x + 16$  es un trinomio cuadrado perfecto». (antecedente)

 $\alpha x^2 - 8x + 16$  se descompone en  $(x 4(x-4)$ ». (consecuente)

**•** Dado que el valor de verdad del antecedente es V (puesto que  $x^2$  $-8x + 16$  es un trinomio cuadrado perfecto), el valor del condicional (proposición compuesta) es verdadero.

#### Trabajo individual

**Ejemplo 6**

- 1. Confecciona la tabla de verdad de las siguientes proposiciones compuestas.
	- a.  $(p \land q) \rightarrow q$ b.  $(p \land q) \leftrightarrow \neg q$ c.  $(p \rightarrow q) \land p$ d.  $(p \land \neg p) \rightarrow q$ e.  $(p \vee q) \rightarrow q$ f.  $(p \leftrightarrow q) \land \neg p$  $g. (\neg p \lor q) \leftrightarrow (p \rightarrow q)$ h.  $(\neg p \land q) \lor (\neg p \rightarrow q)$

Construyamos la tabla de verdad para la proposición  $-$  (p  $\alpha$  q).

**Paso 1**: Hacemos un recorrido de izquierda a derec ha teniendo en cuenta los paréntesis.

**Paso 2: Identificamos el conectivo** que aparece dentro del paréntesis; en este ejemplo, la conjunción.

**Paso 3**: Precisamos el término de enlace que precede al paréntesis; en el ejemplo, la negación.

**Paso 4**: Elaboramos la tabla con el número de columnas determinado por:

- Proposiciones que intervienen: p y q.
- Conectivos utilizados dentro del paréntesis: p ∧ q.
- Conectivo utilizado fuera del paréntesis:  $\vdash$  (p  $\land$  q).
- Proposiciones que intervienen:  $p \vee q$  filas  $2^2 = 4$ .

Paso 5: Fijamos los valores de verdad en las columnas de las proposiciones p y q.

**Paso 6**: Completamos la tabla por columnas, teniendo en cuenta el conectivo y el valor de verdad de cada proposición simple. La finalización de la elaboración de la tabla de verdad es:

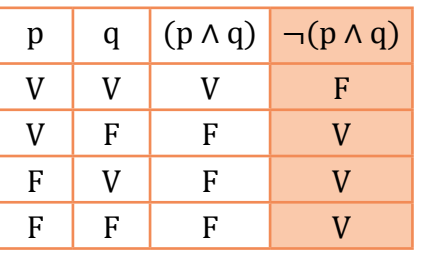

Desarrollamos la tabla de verdad de la siguiente fórmula lógica:  $[-p \rightarrow (q \land p)] \rightarrow \neg q$ 

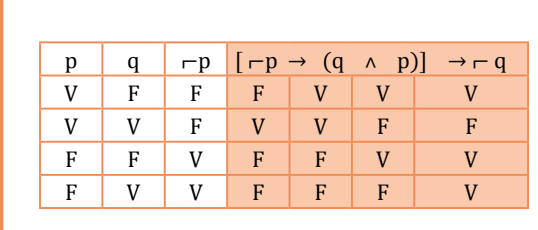

## **Tautologías, contradicciones y contingencias**

Según el resultado obtenido al evaluar una fórmula lógica por medio del análisis de tablas de verdad, podremos clasificarla como una tautología, una contradicción o una contingencia.

## **I. Tautología**

**Ejemplo 8**

Proposición compuesta verdadera en todos los casos.

Esto significa que no importa cuáles sean los valores de verdad que tomen las variables.

Ejemplo:  $(p \rightarrow q) \leftrightarrow (-p \vee q)$  es una tautología.

## **II. Contradicción**

Son aquellas fórmulas lógicas que se caracterizan porque, al desarrollar su tabla de verdad, todos los valores obtenidos para el conector lógico de mayor jerarquía son falsos; es decir, en una contradicción, el valor de verdad que tome la fórmula lógica no depende de los valores de verdad que tomen sus variables proposicionales.

Esto significa que no importa cuáles sean los valores de verdad que tomen las variables proposicionales, el valor de verdad de la fórmula lógica siempre será falso.

Ejemplo:  $(q \land \neg p) \leftrightarrow (q \rightarrow p)$  es una contradicción.

#### **III. Contingencia**

Son aquellas fórmulas lógicas que se caracterizan porque, al desarrollar su tabla de verdad, los valores que obtenemos para el conector lógico de mayor jerarquía son algunos verdaderos y otros falsos. En otras palabras, en una contingencia, el valor de verdad que tome la fórmula lógica sí dependerá de los valores de verdad que tomen sus variables proposicionales.

Esto significa que sí importa cuales son los valores de verdad que tomen las variables proposicionales, ya que, para ciertas combinaciones de estos, la fórmula lógica proposicionales, el valor de verdad de la fórmula lógica siempre será verdadero.

Por esta razón, las tautologías son consideradas como verdades absolutas.

será verdadera y para otras combinaciones será falsa.

Ejemplo:  $(p \Delta \cap q) v - (\neg p \leftrightarrow q)$  es una contingencia.

Aplicación para la vida

La lógica proposicional nos ayuda a tomar decisiones basadas en la argumentación lógica y la valoración por verdades.

#### En resumen:

- A una expresión proposicional le llamamos *tautología* si los valores de verdad de su operador principal son verdaderos.
- Llamamos *contradicción* o *antitautología* si los valores de verdad de su operador principal son todos falsos.
- Llamamos *contingencia* cuando en los valores de verdad hay valores verdaderos y falsos.

### **Fórmulas lógicas**

Denominamos así a la adecuada combinación de variables proposicionales, conectores lógicos y signos de agrupación.

$$
\neg p \land (q \neg r)
$$
  
(r v \neg s) \neg (q \Delta \neg p)  
[\neg (p \neg q) \lor q] \land \neg (q \neg p)

Para desarrollar correctamente una fórmula lógica, te recomendamos:

- 1. Asegúrate que el enunciado sea una proposición compuesta.
- 2. Identifica cuáles son los conectores lógicos que forman la estructura de la proposición compuesta.
- 3. Reconoce las proposiciones simples que conforman la proposición compuesta que estás analizando.
- 4. Asigna una variable proposicional a cada una de las proposiciones simples que identificaste

En caso de que la proposición compuesta contenga a dos o más conectores lógicos, determina cual es la jerarquía de estos.

#### **Aga** Trabajo colaborativo

- 1. Con la ayuda de las tablas de verdad analizen y determinen el valor de verdad de las siguientes proposiciones compuestas.
	- a. El cuadrado es un cuadrilátero y los cuadriláteros tienen tres lados.

Respuesta: ()

b. Los números reales son también raes un número real. cionales v  $\sqrt{5}$ 

Respuesta: (

c. El intervalo  $\left[-\infty - 1\right]$  es cerrado o es un intervalo abierto. 3 4

Respuesta: ()

d. Una igualdad  $8x - \frac{2}{x} = 5$  es una ecuación o es una identidad.  $8x - \frac{2}{5} = 5$ 5

**Ejemplo 9**

Demostramos, mediante tablas de verdad, cu les de las siguientes proposiciones son tautologías, contradicciones o contingencias.

a. 
$$
(p \land q) \rightarrow (\neg p \lor \neg q)
$$
  
\nb.  $\neg(p \rightarrow \neg q) \leftrightarrow (q \rightarrow \neg p)$   
\nc.  $[\neg(p \leftrightarrow \neg q) \lor q] \land \neg (q \rightarrow \neg p)$ 

Solución:

a.  $(p \land q) \rightarrow (\neg p \lor \neg q)$ 

b.  $\neg(p \rightarrow \neg q) \leftrightarrow (q \rightarrow \neg p)$ 

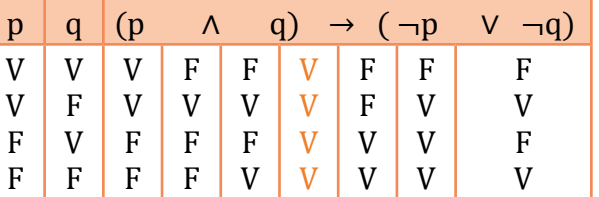

La proposición es una tautología.

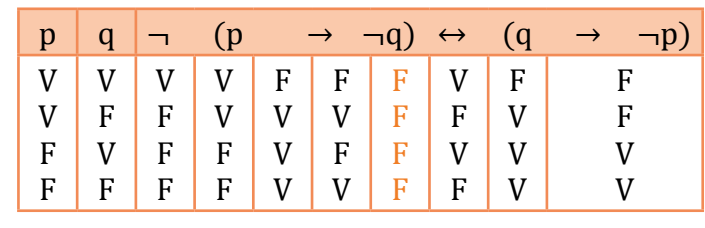

Es una contradicción.

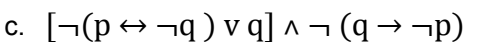

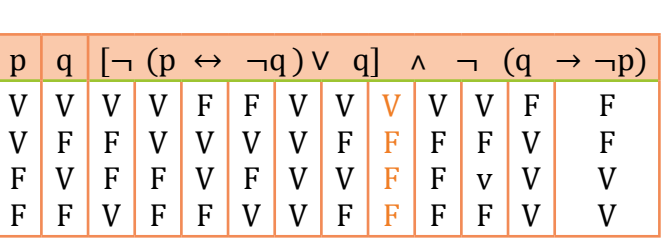

Es una contingencia.

### Trabajo individual

- 1. Demuestra, mediante tablas de verdad, cuáles de las siguientes proposiciones son tautologías, contradicciones o contingencias.
	- a.  $[(p \wedge q) \rightarrow q] \vee p$
	- b.  $(p \rightarrow q) \vee p$
	- c.  $p \rightarrow (p \land q)$
	- d.  $\vdash$ (p  $\lor$  q)  $\land$  p
	- e.  $[(p \rightarrow -q) \land p] \rightarrow -q$

# **2. Operación entre conjuntos**

**D.C.D. M.4.2.4.** Deinir y reconocer conjuntos y sus características para operar con ellos (unión, intersección, diferencia, complemento) de forma gráfica y algebraica.

## **Representación y determinación de conjuntos**

#### Teoría de conjuntos

Un conjunto es una colección de elementos diferentes. A los objetos que integran un conjunto los llamamos *elementos* de ese conjunto.

A los conjuntos los representamos por las

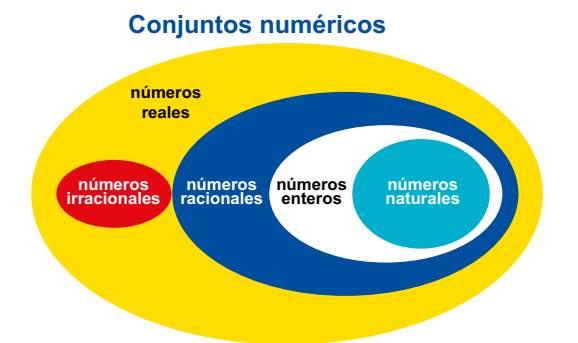

primeras letras del abecedario expresadas en mayúsculas (A, B, C, D,...), y los elementos del conjunto, por letras minúsculas.

Estos son ejemplos de conjuntos:

- El conjunto de los números reales.
- El conjunto de los múltiplos de cuatro.
- El conjunto formado por los estudiantes de décimo de Básica.
- El conjunto formado por un punto P en el plano y las rectas que pasan por él.

A = {a, b, c, d, e} donde *c* ∈ *A* expresa que c pertenece al conjunto A; f ∉ A expresa que f no pertenece al conjunto *A*.

Representación de conjuntos:

Hay dos formas de representar los conjuntos en forma gráfica mediante diagramas de Venn y también entre llaves.

 $A = \{1, 2, 3\}$   $B = \{a, b, c, d\}$ 

– Hay tres maneras de determinar los elementos de un conjunto:

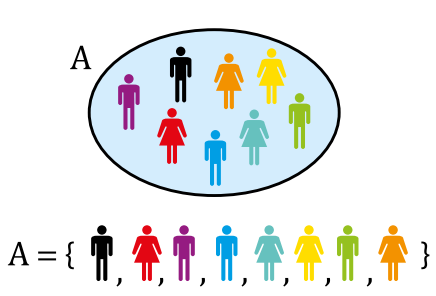

**Por extensión**: Cuando indicamos cada uno de los elementos del conjunto, es decir, escribimos dentro de una llave los elementos del conjunto.

A: {enero, febrero, marzo, abril, mayo, junio, julio, agosto, septiembre, octubre, noviembre, diciembre}

**Por comprensión**: Cuando indicamos la ley de formación del conjunto escribiendo dentro de una llave una propiedad característica de los elementos del conjunto y solamente de ellos.

A: {meses del año}

**Por fórmula o simbólicamente**: Cuando utilizamos símbolos matemáticos para expresar los elementos del conjunto; x/x se lee x tal que x; ∧ en lugar de y, ∨ en lugar de o.

A:  $\{x/x \in \text{meses del } a\tilde{\text{no}}\}$
## **Operaciones entre conjuntos**

Así como pueden definirse diversas operaciones entre números, también existen operaciones entre conjuntos. El resultado de una operación entre conjuntos es, a su vez, un conjunto.

Fijemos un conjunto universal U y consideremos todos los subconjuntos de U. Entre estos conjuntos están definidas las operaciones de unión, intersección y diferencia. Además, para cada conjunto, definimos el complemento. El resultado de cada una de estas operaciones es un subconjunto de U.

### **Unión de conjuntos**

La unión de los conjuntos A y B es el conjunto formado por todos los elementos que pertenecen a A y B. Denotamos: A ∪ B.

A la unión de conjuntos la definimos como:

$$
A \cup B = \{x \mid x \in A \mid y \in B\}
$$

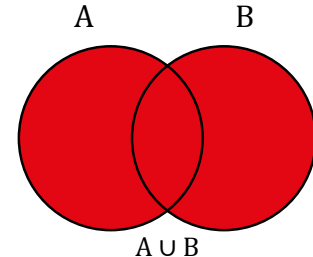

La unión de un conjunto A con el conjunto vacío es el mismo conjunto A, puesto que no tiene elementos:

 $A \cup \emptyset = A$ 

La unión de un conjunto A con A es el mismo conjunto A:  $A \cup A = A$ .

#### **Intersección**

La intersección es el conjunto formado por los elementos que son comunes entre dos o más conjuntos dados. La denotamos por A ∩ B, que leemos: «A la intersección B». A la intersección de A y B también la podemos definir:

 $A \cap B = \{ x / x \in A \land x \in B \}$ 

## **Diferencia y diferencia simétrica**

Denominamos diferencia de dos conjuntos A y B al conjunto formado por todos los elementos de A pero que no pertenecen a B.

A la diferencia la denotamos por: A – B, que leemos: «A diferencia B» o «A menos B». Definimos la diferencia de dos conjuntos también como:

 $A - B = \{x / x \in A \land x \notin B\}$ 

## **Diferencia simétrica**

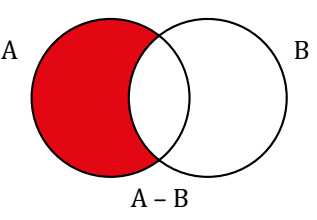

El conjunto diferencia simétrica de A y B está formado por los elementos del universo que pertenecen a uno y solamente a uno de ellos, es decir, que pertenecen a A, o a B, pero no a ambos:

 $A \Delta B = \{x / x \in A \cup B \land x \notin A \cap B\}$ 

Se cumple que:  $A \Delta B = (A - B) \cup (B - A)$ .

Sean:  $U = \{ p, r, s, t \}, A = \{ p, s \} y$ **Ejemplo 11**  $B = \{ r, s \}$ Entonces:  $A \Delta B = \{p, r\}$ , y se representamos: Ù f p  $\mathbf{Q}$ 

Ŕ

#### **Complemento**

Si un conjunto A es subconjunto de otro conjunto universal U, al conjunto A' formado por todos los elementos de U pero no de A, lo llamamos complemento de A con respecto a U.

Simbólicamente lo expresamos:

$$
A^c = \{x \mid x \in U \land x \notin A\}
$$

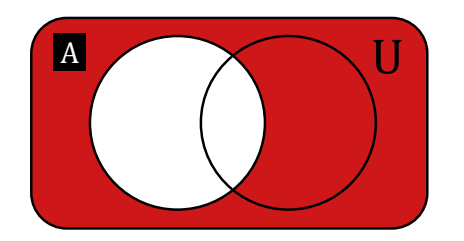

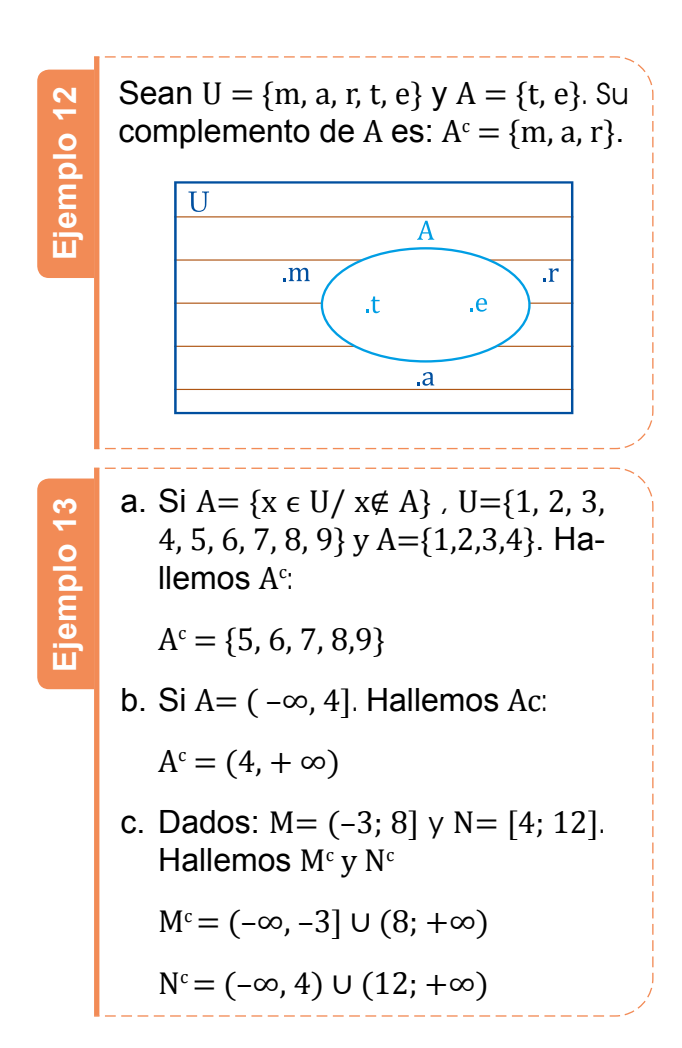

## **Producto cartesiano**

El producto cartesiano de dos conjuntos A y B es el conjunto de todos los posibles pares ordenados que se forman eligiendo como primera componente a un elemento que pertenezca a A, y como segunda componente, a uno que pertenezca a B.

Al producto cartesiano lo denotamos de esta forma: A x B, y leemos «A cruz B».

 $A \times B = \{(x, y) / x \in A \land y \in B\}$ 

La definición anterior expresa que el producto cartesiano de los conjuntos A y B son las parejas ordenadas (x, y), tal que x pertenece al conjunto A e y pertenece al conjunto B.

Para entender la idea de producto cartesiano, debemos saber que se trata de una operación entre dos conjuntos, de tal modo que se forma otro conjunto con todos los pares ordenados posibles.

Representación gráfica de un producto cartesiano

Podemos representar el producto cartesiano en forma de: tabla de doble entrada, diagrama de árbol, diagrama de flecha o diagrama sagital y gráficos cartesianos.

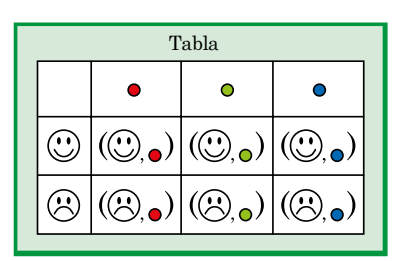

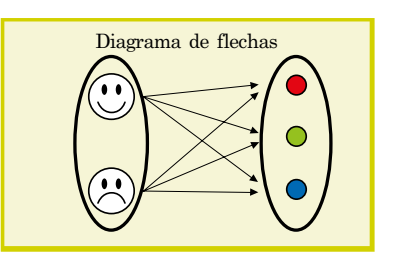

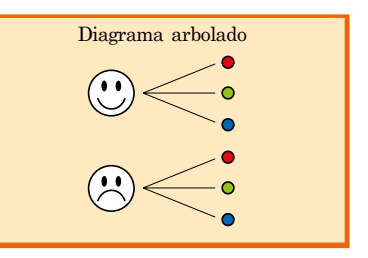

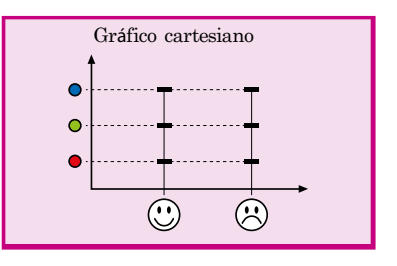

#### Trabajo individual

1. Dados los siguientes conjuntos:

 $U = \{1, 2, 3, 4, 5, 6, 7, 8, 9, 10\},\$  $A = \{1, 2, 3, 4, 5\},\$ 

 $B = \{2, 4, 6, 8\},\$ 

 $C = \{1, 3, 5, 7, 9\}.$ 

Determina.

- a. A Δ B
- b.  $[(B \cap C)]^c$
- c.  $[(A \cup B)]^c \cap C$
- d.  $(A \Delta B)^{c}$ –(U ∩ C<sup>c</sup>)
- e.  $(A \Delta C) \cap C^c$

# **3. Teorema de Tales**

**D.C.D. M.4.2.5.** Deinir e identiicar iguras geométricas semejantes de acuerdo con las medidas de los ángulos y a la relación entre las medidas de los lados, determinando el factor de escala entre iguras semejantes (teorema de Tales), en relación con lo observado en maquetas, mapas, obras de arte, etc.

s r  $\sqrt{ }$ u' u  $A' \setminus u' \setminus B' \setminus C'$ B A Las rectas <sup>r</sup> y <sup>s</sup> son secantes. Seis rectas paralelas cortan r y s determinando segmentos iguales. La longitud de los segmentos sobre <sup>r</sup> es <sup>u</sup>. La longitud de los segmentos determinados sobre <sup>s</sup> es u'. Consideramos los puntos <sup>A</sup>, <sup>B</sup> y <sup>C</sup> sobre r y sus puntos correspondientes sobre s. Estos puntos determinan sobre r segmentos u' de distinta longitud que lo segmentos originales u.

Vamos a comprobar que los segmentos <sup>A</sup>′B′ y <sup>B</sup>′C′ determinados sobre s son proporcionales a los segmentos AB y BC determinados sobre r:

> AB  $\frac{AB}{A'B'}=\frac{BC}{B'C'}$

La longitud de cada segmento es:

 $AB = 2u$   $BC = 3u$ 

$$
A'B' = 2u'
$$
 
$$
B'C' = 3u'
$$

Si ahora nos fijamos en la relación entre los segmentos, obtenemos:

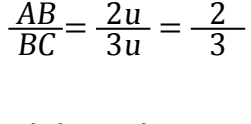

A'B'  $\frac{A'B'}{B'C'} = \frac{2u'}{3u'} = \frac{2}{3}$  El teorema de Tales puede aplicarse también para determinar si dos rectas son paralelas o no. Observemos la figura.

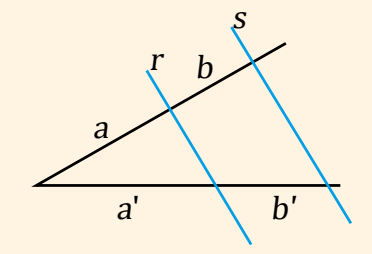

Verificamos que:

$$
\frac{a}{a'} = \frac{b}{b'}
$$

Entonces las rectas r y s son paralelas.

Y, por lo tanto, llegamos al resultado:

$$
\frac{AB}{BC} = \frac{A'B'}{B'C'} \Rightarrow \frac{AB}{A'B'} = \frac{BC}{B'C'}
$$

Si dos rectas secantes son cortadas por un conjunto de rectas paralelas, los segmentos determinados en una de ellas son proporcionales a los segmentos correspondientes determinados en la otra.

$$
\frac{AB}{A'B'} = \frac{BC}{B'C'} = \dots
$$

A esta conclusión la conocemos como *teorema de Tales*, ya que fue el matemático y ilósofo griego Tales de Mileto quien lo enunció por primera vez en el siglo VI a. C.

Los segmentos A'B' y B'C' reciben el nombre de *proyección paralela* de los segmentos AB y BC sobre la recta s.

Además, A′B′ y B′C′ son los segmentos homólogos de AB y BC, respectivamente.

Veamos cómo aplicar el teorema de Tales para hallar medidas indirectas.

**Ejemplo 14**

Calculemos la longitud x del segmento de la figura.

Por el teorema de Tales, sabemos que los segmentos determinados sobre dos rectas secantes por un conjunto de rectas paralelas son proporcionales.

Así pues, podemos establecer la proporción siguiente:

$$
\frac{8}{4} = \frac{12}{x} \Rightarrow x = \frac{12 \cdot 4}{8} = 6
$$

La longitud del segmento es 6 cm.

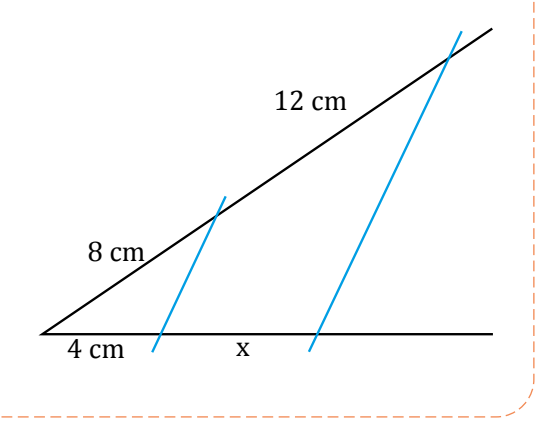

Los peldaños de la grada representada en la figura son paralelos. Calculemos las longitudes de la grada representadas como x e y.

**Ejemplo 15**

Si aplicamos el teorema de Tales, podemos establecer las siguientes proporciones entre las diversas longitudes de la grada:

$$
\frac{7}{5} = \frac{10}{x} \implies x = \frac{5 \cdot 10}{7} = \frac{50}{7} = 7,14
$$
  

$$
\frac{7}{5} = \frac{y}{11} \implies y = \frac{7 \cdot 11}{5} = \frac{77}{5} = 15,40
$$

Las longitudes de x e y son 7,14 dm y 15,40 dm, respectivamente.

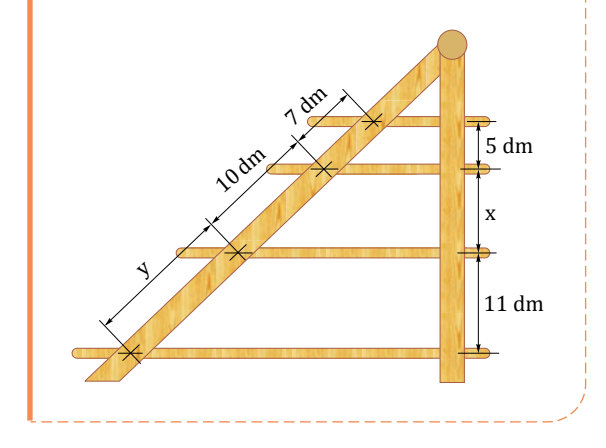

## **Aplicaciones del teorema de Tales**

## **División en n partes iguales.**

Al teorema de Tales lo empleamos en gran medida en el dibujo técnico. Un ejemplo claro de esto se presenta cuando una recta debe ser dividida en n partes iguales.

Como ya vimos en la sección anterior, si tenemos una recta cortada en segmentos de un determinado largo, podemos generar segmentos proporcionales en una segunda recta utilizando paralelas.

Mediante este principio realizamos esta construcción utilizando únicamente escuadra y compás:

1. Dibujamos el segmento AB.

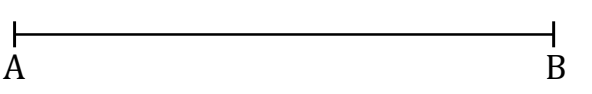

2. Dibujamos una semirrecta con origen en A. Sobre esta semirrecta situamos consecutivos y alineados cinco segmentos de una misma longitud b.

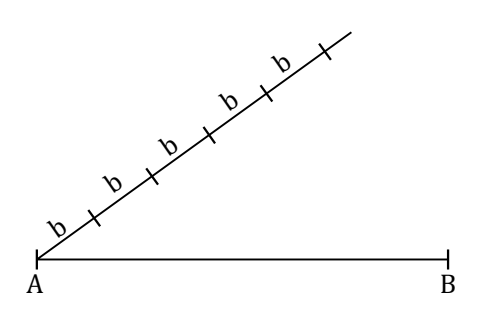

3. Unimos el extremo libre del último segmento b con el punto B.

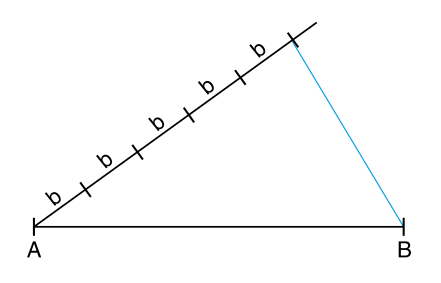

4. Trazamos rectas paralelas al segmento anterior que pasen por los puntos marcados en la semirrecta.

Hemos dividido el segmento AB en cinco segmentos de igual longitud.

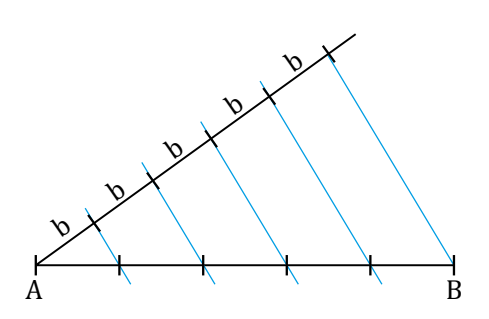

# **División en partes proporcionales**

¿Cómo dividir un segmento de longitud a en dos partes proporcionales a los segmentos de longitudes b  $y \nc$ ?

a

1. Dibujamos el segmento a.

2. Desde uno de sus extremos, dibujamos una semirrecta en la que situamos consecutivamente los segmentos b y c.

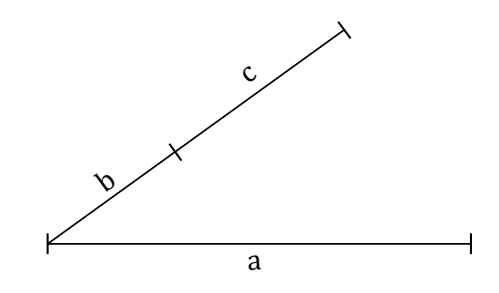

3. Unimos el extremo libre del segmento c con el extremo libre del segmento a.

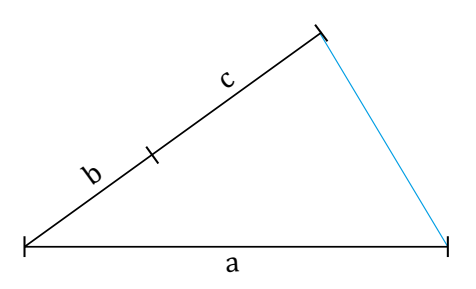

4. Desde el extremo del segmento b, trazamos una recta paralela al segmento dibujado en el punto anterior.

Sobre el segmento a hemos obtenido dos segmentos proporcionales a los segmentos b y c.

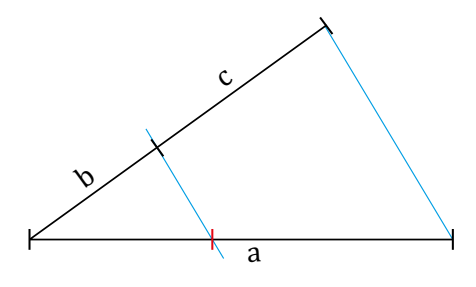

# Trabajo individual

- 1. Corte un segmento en siete partes iguales.
- 2. Hemos cortado una tira de madera en partes proporcionales a 2, 3 y 5.

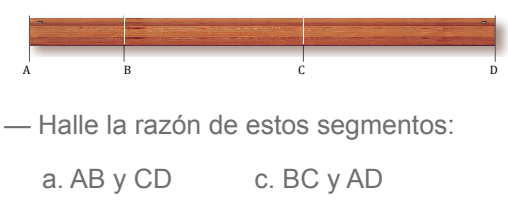

# **3.1. Triángulos semejante y posición de Tales**

**D.C.D. M.4.2.6.** Aplicar la semejanza en la construcción de iguras semejantes, el cálculo de longitudes y la solución de problemas cotidianos como el cálculo de alturas.

#### **Triángulos semejantes y posición de Tales**

El teorema de Tales sirve para determinar si dos rectas que cortan dos rectas secantes son paralelas o no.

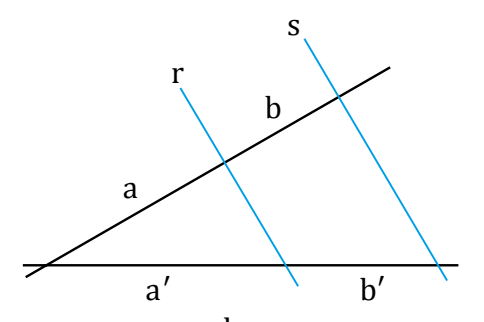

Si se cumple  $\frac{a}{a'} = \frac{b}{b'}$ , entonces r y s son paralelas.

Ahora considera los triángulos semejantes del ejemplo de la izquierda ABC  $V A'B'C'.$ 

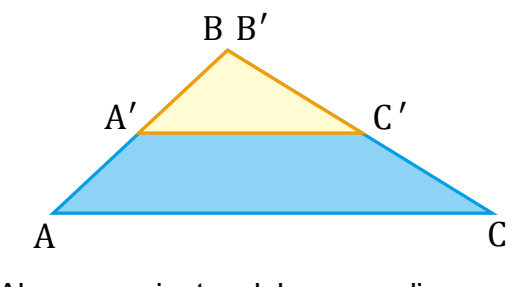

Al ser semejantes deben cumplir:

$$
\frac{A'B'}{AB} = \frac{B'C'}{BC} = \frac{A'C'}{AC}
$$

Por el teorema de Tales podemos afirmar que los segmentos BC y B'C' son paralelos y, por lo tanto, que los triángulos ABC y A′- B′C′ están en posición de Tales.

## Semejanza de triángulos en posi-<br>dos son proporcionales. **ción de Tales**

En la unidad anterior vimos que dos triángulos están en posición de Tales si tienen un ángulo común y los lados opuestos a este ángulo son paralelos.

También aprendimos que dos triángulos en posición de Tales tienen los lados proporcionales y los ángulos iguales.

Por lo tanto, dos triángulos en posición de Tales son semejantes.

El recíproco también es cierto; es decir, dos triángulos semejantes siempre pueden situarse en posición de Tales.

Para comprobarlo, basta mover uno de los triángulos hasta hacer coincidir en un mismo vértice dos de los pares de ángulos homólogos.

Observemos que, independientemente del ángulo escogido, los lados opuestos a este

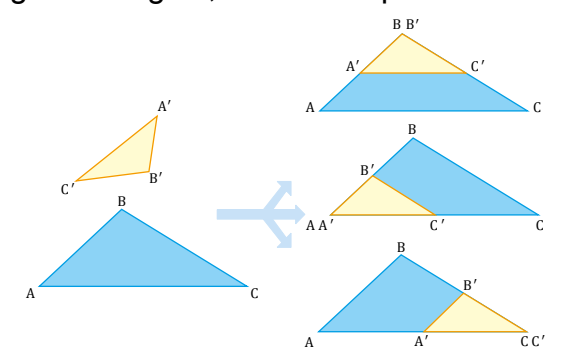

ángulo son paralelos y, por lo tanto, los triángulos siempre quedan situados en posición de Tales.

Dos triángulos en posición de Tales son semejantes, y dos triángulos semejantes pueden situarse en posición de Tales.

#### **Criterios de semejanza de triángulos**

Hemos visto que dos triángulos son semejantes si tienen los ángulos iguales y sus la-C

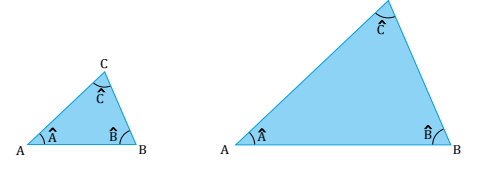

No obstante, no es necesario comparar los tres lados y los tres ángulos de dos triángulos para determinar si son semejantes.

Las condiciones que nos permiten afirmar que dos triángulos son semejantes se llaman *criterios de semejanza*.

Hay diversos criterios de semejanza para triángulos. Tres de estos criterios son:

Dos triángulos que tengan dos ángulos iguales son semejantes.

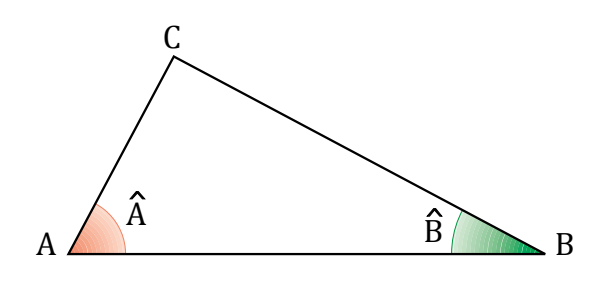

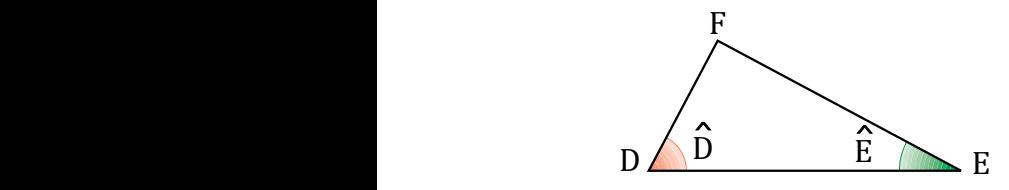

Dos triángulos que tengan sus tres lados proporcionales son semejantes.

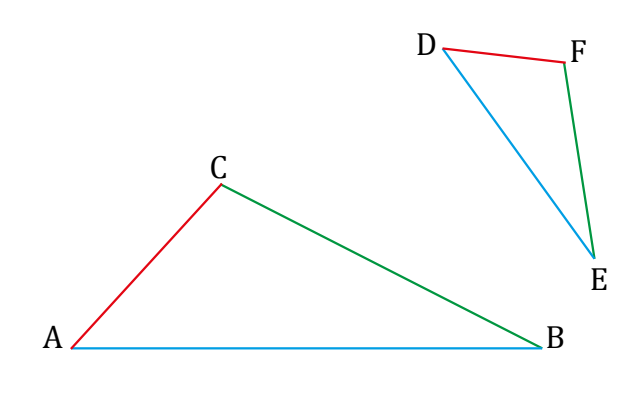

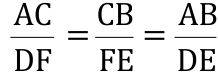

Dos triángulos que tengan un ángulo igual y los lados que lo forman proporcionales son semejantes.

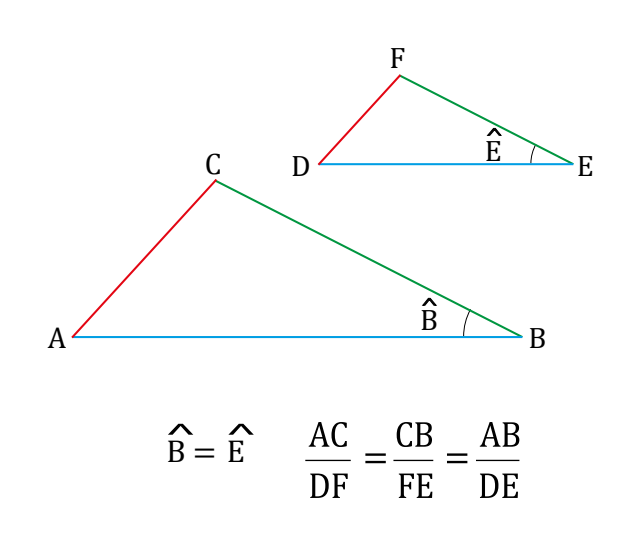

Estos criterios se demuestran comprobando que los triángulos pueden situarse en posición de Tales.

Estos criterios de semejanza se simplifican para algunas clases de triángulos, como es el caso de los triángulos rectángulos y el de los triángulos isósceles.

Veamos cuáles son estos criterios.

## **Criterios de semejanza de triángulos rectángulos**

Dos triángulos rectángulos que tengan un ángulo agudo igual son semejantes.

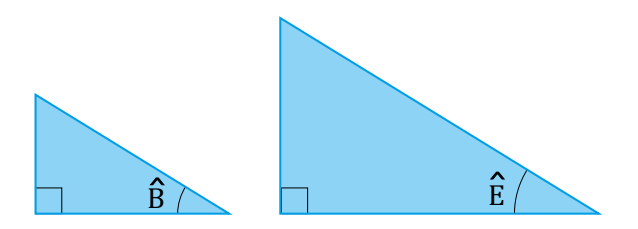

Dos triángulos rectángulos que tengan los catetos proporcionales o que tengan un cateto y la hipotenusa proporcionales son semejantes.

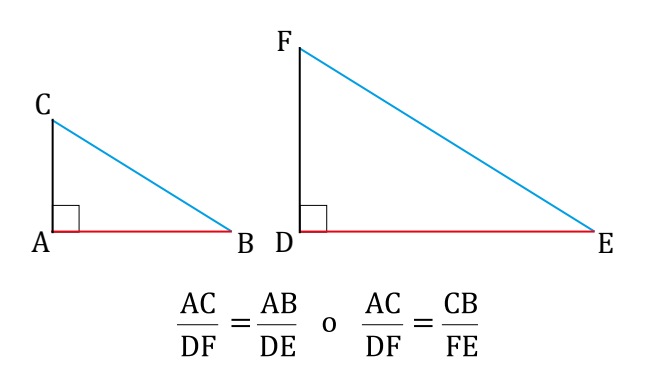

# **Criterios de semejanza de triángulos isósceles**

Dos triángulos isósceles que tengan uno de los ángulos correspondientes igual son semejantes.

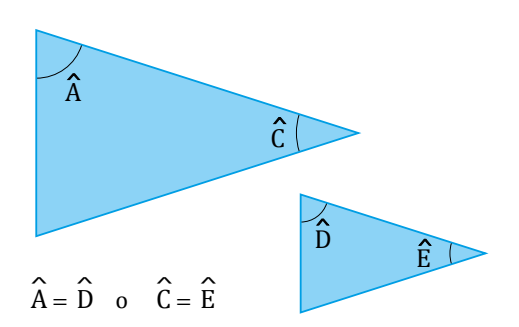

Dos triángulos isósceles que tengan un lado y la base proporcionales son semejantes.

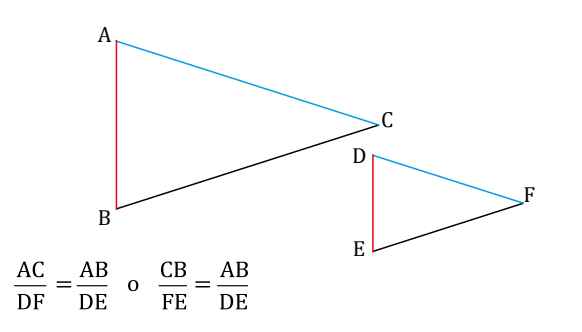

## **Polígonos semejantes**

Observemos los polígonos ABCDE y A'B'C'D'E' de la figura.

Los ángulos de los dos pentágonos son respectivamente iguales.

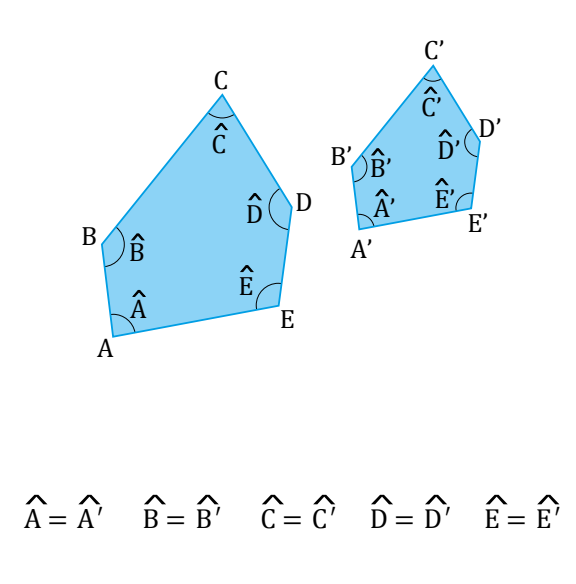

Los lados de los dos pentágonos son proporcionales.

$$
\frac{A'B'}{AB} = \frac{B'C'}{BC} = \frac{C'D'}{CD} = \frac{D'E'}{DE} = \frac{E'A'}{EA}
$$

Decimos entonces que los pentágonos ABCDE y A'B'C'D'E'′ son semejantes.

Es decir que dos polígonos semejantes tienen la misma forma aunque tengan distinto tamaño.

**•** Dos triángulos ABC y A′B′C′ de lados paralelos son semejantes.

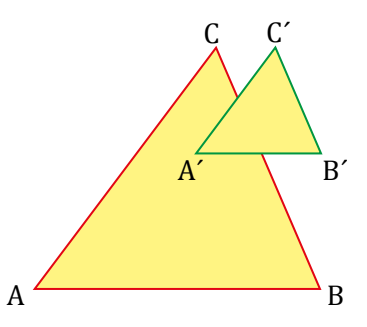

**•** La recta que une los puntos medios de los lados de un triángulo es paralela al tercer lado del triángulo y mide la mitad de este.

Verificamos que la razón de semejanza entre los dos triángulos es:

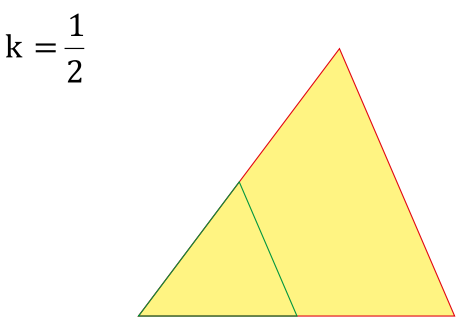

## Trabajo individual

- 1. Construya un triángulo cuyos lados midan 6 cm, 8 cm y 10 cm.
- 2. Realice otro triángulo de lados proporcionales a los anteriores; por ejemplo, 3 cm, 4 cm y 5 cm.

# **3.2. Simetría en figuras geométricas**

**D.C.D. M.4.2.7.** Reconocer y trazar líneas de simetría en iguras geométricas para completarlas y resolverlas.

# **Polígonos regulares**

Los polígonos regulares tienen todos sus lados y sus ángulos iguales.

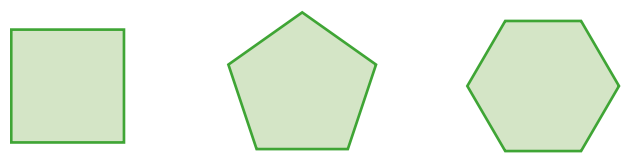

Estos polígonos tienen unos elementos característicos y exclusivos: el centro, las apotemas y los ángulos centrales.

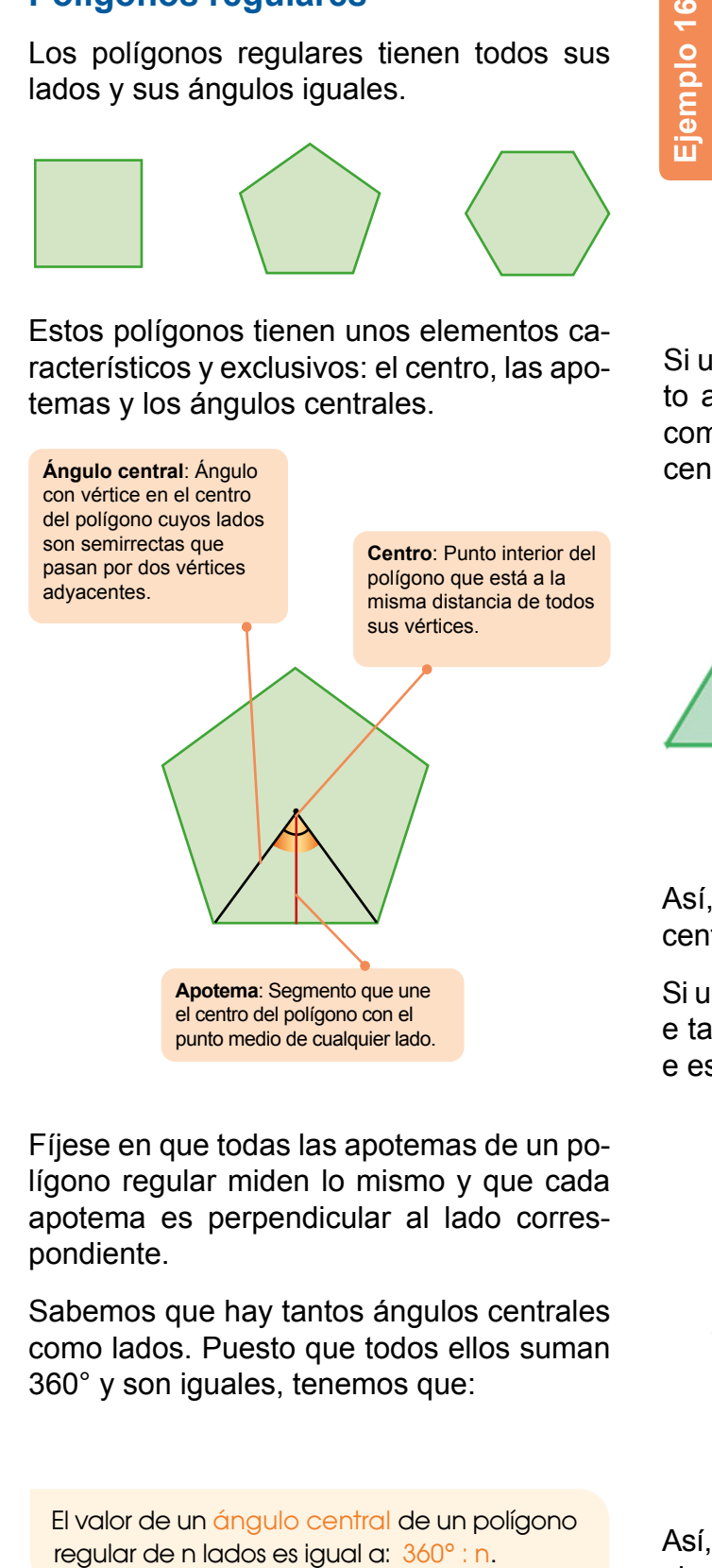

Fíjese en que todas las apotemas de un polígono regular miden lo mismo y que cada apotema es perpendicular al lado correspondiente.

Sabemos que hay tantos ángulos centrales como lados. Puesto que todos ellos suman 360° y son iguales, tenemos que:

El valor de un ángulo central de un polígono

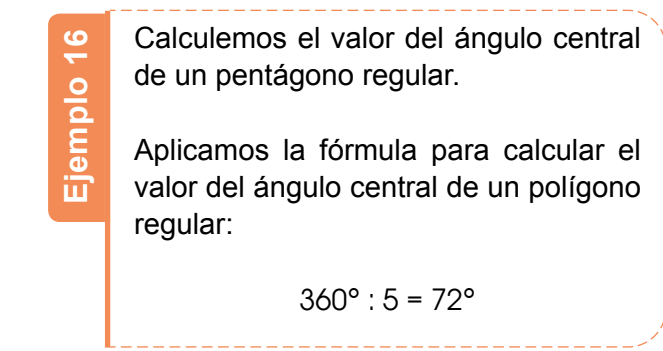

Si un polígono gira menos que 360° respecto a una perpendicular por un punto c tal como indica la figura y se ve idéntico, c es centro de simetría del polígono.

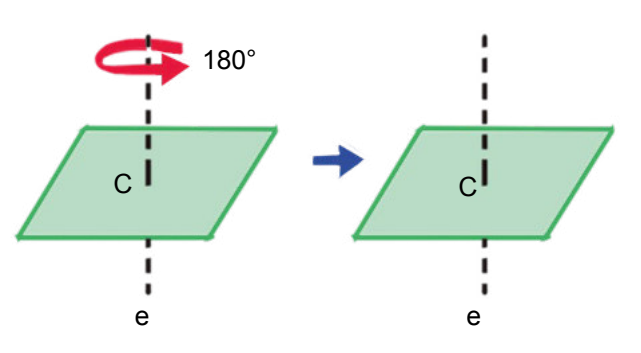

Así, el centro de un polígono regular es centro de simetría del polígono regular.

Si un polígono gira 180° respecto a una recta e tal como indica la figura y se ve idéntico, e es eje de simetría del polígono.

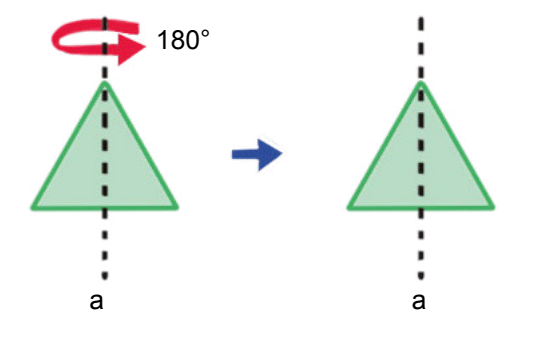

Así, una altura de un triángulo equilátero es eje de simetría del triángulo.

# **4. Triángulos**

**M.4.2.8**. Clasiicar y construir triángulos utilizando regla y compás bajo condiciones de ciertas medidas de lados y/o ángulos, en relación con problemas prácticos de la construcción, medición de terrenos, etc.

**Triángulos**

Un triángulo es un polígono de tres lados.

# **Clasiicación**

A los triángulos los podemos clasificar según sus lados o según sus ángulos.

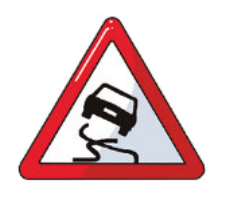

Señal de tránsito que advierte que el pavimento es deslizante

Según sus lados (Según sus ángulos Según sus ángulos sus ángulos sus ángulos sus ángulos sus ángulos sus ángulos

Equilátero tres lados dos lados iguales iguales **Isósceles** y uno desigual

**Escaleno** tres lados desiguales

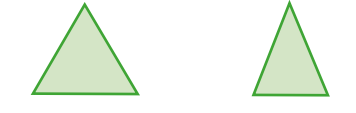

# **Propiedades**

- Un lado cualquiera de un triángulo es menor que la suma de los otros dos y mayor que su diferencia.
- La suma de los ángulos interiores de un triángulo es 180˚.

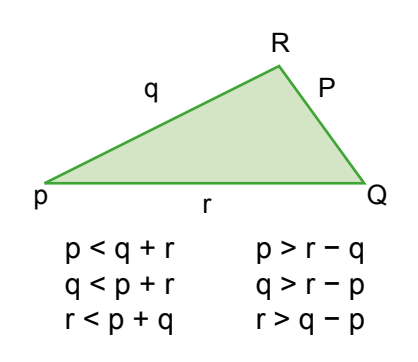

# **Triángulos rectángulos**

Un triángulo rectángulo es el que tiene un ángulo recto, es decir, un ángulo de 90°. Sus lados reciben nombres especiales:

- El lado a, opuesto al ángulo recto, se denomina *hipotenusa*.
- Los lados b y c que forman el ángulo recto se llaman *catetos*.

**Acutángulo** tres ángulos agudos

**Rectángulo** un ángulo recto **Obtusángulo** un ángulo

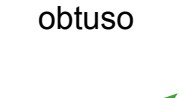

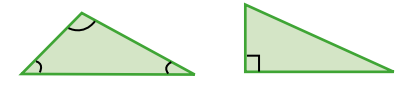

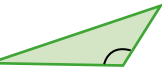

Además, en todo triángulo rectángulo se cumple que:

- La hipotenusa es mayor que cada uno de los catetos.
- Los ángulos agudos son complementarios, ya que:

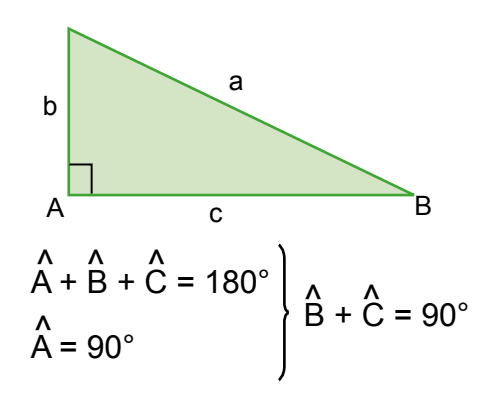

## **Rectas y puntos notables**

Las mediatrices y las bisectrices de un triángulo, junto con las medianas y las alturas, que definiremos a continuación, constituyen las denominadas rectas notables de un triángulo, y sus intersecciones se denominan puntos notables.

# **Mediatrices**

Las mediatrices de un triángulo son las mediatrices de sus lados.

El punto donde se cortan las tres mediatrices de un triángulo es el circuncentro, O. Está situado a la misma distancia de cada vértice, por lo que es el centro de la circunferencia circunscrita al triángulo.

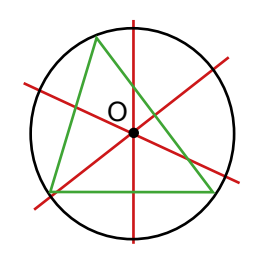

# **Bisectrices**

Las bisectrices de un triángulo son las bisectrices de sus ángulos.

El punto donde se cortan las tres bisectrices de un triángulo es el incentro, I. Está situado a la misma distancia de cada lado del triángulo, por lo que es el centro de la circunferencia inscrita en el triángulo.

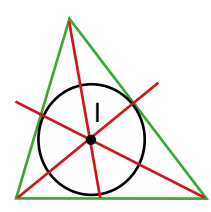

# **Alturas**

Las alturas de un triángulo son los segmentos perpendiculares a un lado (o su prolongación) y que pasan por el vértice opuesto.

El punto donde se cortan las tres alturas de un triángulo (o sus prolongaciones) es el ortocentro, H.

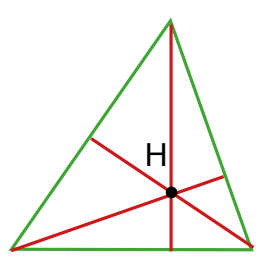

## **Medianas**

Las medianas de un triángulo son los segmentos que unen un vértice con el punto medio del lado opuesto.

El punto donde se cortan las tres medianas de un triángulo es el baricentro, G. El baricentro divide cada mediana en dos segmentos, uno con longitud doble a la del otro.

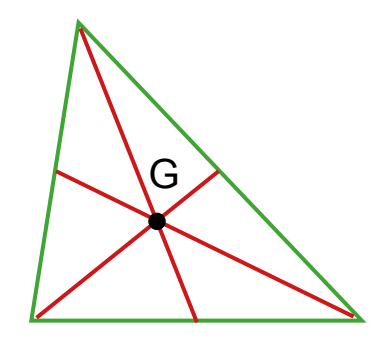

## **Circuncentro y ortocentro de triángulos:**

En un triángulo rectángulo, el circuncentro está situado en el punto medio de la hipotenusa. El ortocentro coincide con el vértice del ángulo recto.

En un triángulo obtusángulo, el *circuncentro* y el *ortocentro* son exteriores.

## Trabajo individual

- 1. Dibuje un triángulo escaleno y acutángulo como el de la figura, y halle su circuncentro, su baricentro y su ortocentro.
	- Compruebe que estos tres puntos se encuentran sobre una línea recta, llamada *recta de Euler*, y que el baricentro se sitúa a doble distancia del ortocentro que del circuncentro.
- 2. ¿Es posible que un triángulo tenga dos ángulos rectos? Razona tu respuesta.
- 3. ¿Puede ser equilátero un triángulo rectángulo? ¿E isósceles? ¿Por qué?
- 4. Dos medianas de un triángulo se cortan y se dividen en dos partes cada una, si las medianas median doce y quince metros, cuáles son los valores de sus partes divididas.

# **4.1. Construcción de triángulos**

**D.C.D. M.4.2.8.** Clasiicar y construir triángulos utilizando regla y compás bajo condiciones de ciertas medidas de lados y/o ángulos, en relación con problemas prácticos de la construcción, medición de terrenos, etc.

# **Construcción de triángulos**

Para determinar un triángulo, es necesario conocer tres de sus elementos, de los cuales al menos uno debe ser un lado.

A continuación, mostramos algunos casos.

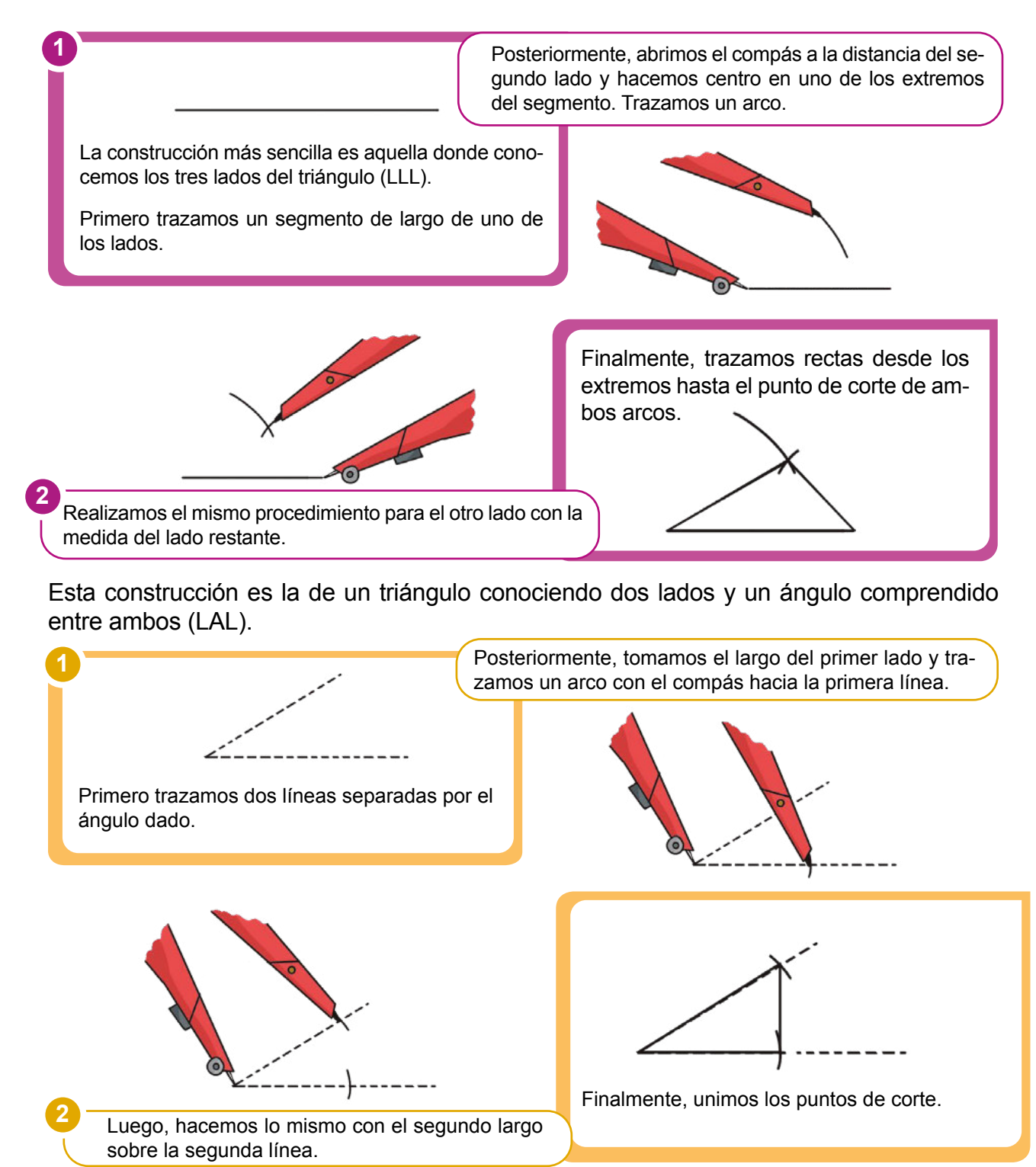

Otro conjunto de datos que dan como resultado un triángulo único es dos ángulos con un lado en común (ALA).

Primero trazamos un segmento del largo del lado dado.

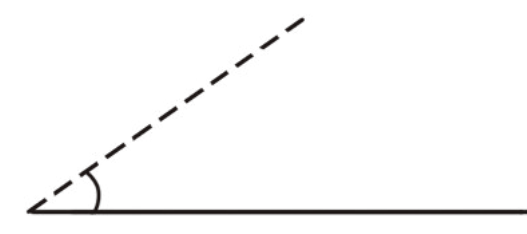

**Construcción de triángulos rectángulos**

En un triángulo rectángulo, uno de sus ángulos es de 90° por lo que sus dos ángulos agudos son complementarios.

Además, como estudiaremos en el siguiente tema, conocidas las longitudes de conocidas las longitudes de dos de sus lados, podemos calcular la otra mediante el teorema de Pitágoras.

$$
\overset{\wedge}{B} + \overset{\wedge}{C} = 90^{\circ}
$$

andicate con conce b C Estas propiedades posibilitan que para construir un triángulo rectángulo sea suficiente con conocer:

- Dos lados.
- Un lado y un ángulo agudo.

Posteriormente, trazamos una línea que se encuentre separada por el ángulo dado de uno de los dos extremos.

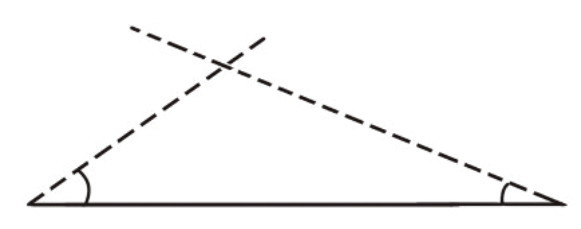

Luego, hacemos el mismo procedimiento con el otro ángulo sobre el otro extremo.

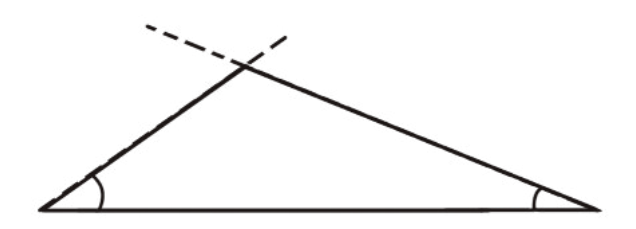

Finalmente, unimos los puntos de corte.

#### Mundo Digital

Puede aprender más acerca de la construcción de triángulos entrando a este enlace:

https://goo.gl/Zn6aLk.

## Trabajo individual

- 1. Construye un triángulo cuyos lados midan 7 cm, 6 cm y 3 cm.
- 2. ¿Puedes construir un triángulo cuyos lados midan 10 cm, 6 cm y 4 cm? Razona tu respuesta.
- 3. Construye un triángulo equilátero de 5 cm de lado.
- 4. Dibuja un triángulo en el que uno de sus lados mida 5 cm y sus ángulos contiguos midan 35° y 70°.
- 5. Construye un triángulo rectángulo cuya hipotenusa mida 8 cm y uno de sus ángulos agudos, 23°.
- 6. Construye un triángulo en el que dos de sus lados midan 6 cm y 4 cm, y el ángulo que forman, 30°.
- 7. Construye un triángulo en el que dos de sus lados midan 6 cm y 4 cm, y el ángulo opuesto al lado de 6 cm es de 60°.
- 8. Dos triángulos tienen sus tres ángulos iguales. ¿Son iguales?

Existe una combinación más, es la de dos lados consecutivos y un ángulo que no se encuentra entre ellos. El problema con estos datos es que resultan en dos triángulos posibles (ALL).

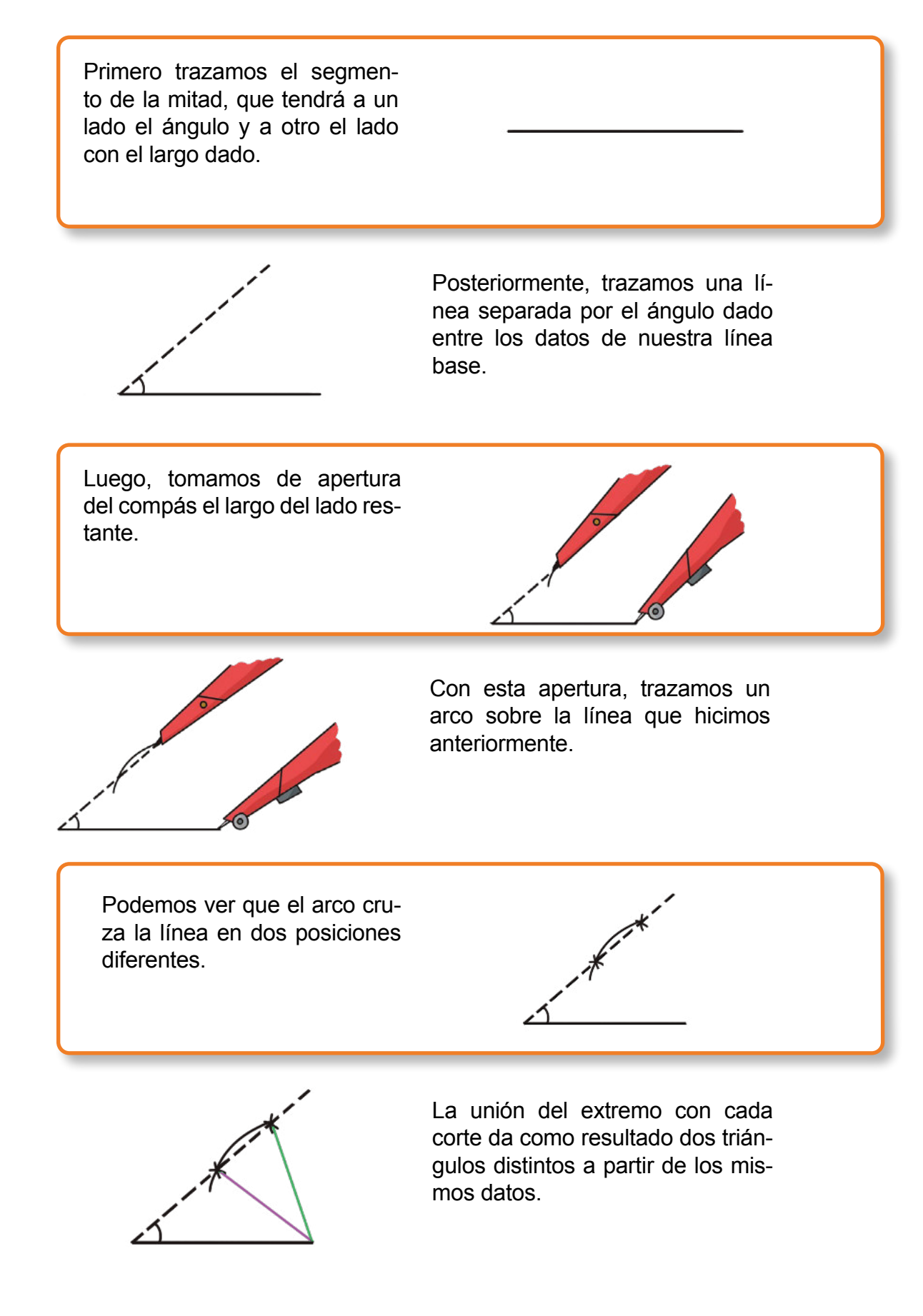

# **4.2. Congruencia de triángulos**

**D.C.D. M.4.2.9.** Deinir e identiicar la congruencia de dos triángulos de acuerdo con criterios que consideran las medidas de sus lados y/o sus ángulos.

# **Congruencia**

Dos triángulos son congruentes si tienen iguales los lados y los ángulos correspondientes.

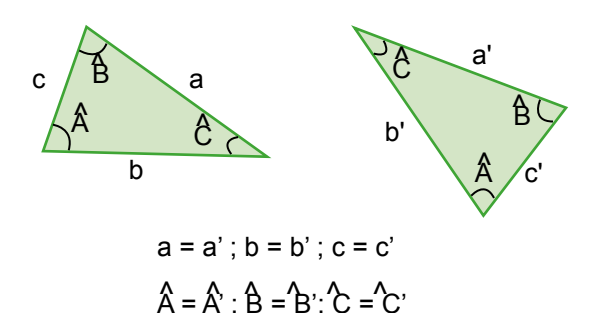

Sin embargo, no es necesario comparar siempre los tres lados y los tres ángulos; para saber si dos triángulos son congruentes, basta con que lo sean algunos de sus elementos.

Para saber si dos triángulos son congruentes basta comprobar que se cumple cualquiera de estas cuatro condiciones:

- 1. Tienen iguales los tres lados.
- 2. Tienen iguales un lado y sus dos ángulos adyacentes.
- 3. Tienen iguales dos lados y el ángulo que forman.
- 4. Tienen iguales dos lados y el ángulo opuesto al mayor de ellos.

Estas condiciones son los denominados *criterios de igualdad* de triángulos.

# **Teorema de Pitágoras**

En un triángulo rectángulo, conocidas las longitudes de dos de sus lados, podemos calcular la otra mediante el teorema de Pitágoras.

En un triángulo rectángulo, el cuadrado de la hipotenusa es igual a la suma de los cuadrados de los catetos.

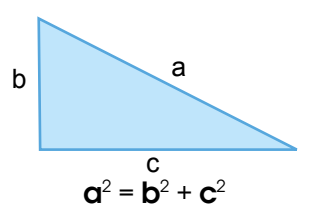

Conocidas las longitudes de un cateto y de la hipotenusa de un triángulo rectángulo, podemos conocer la longitud del otro cateto despejándolo de la expresión del teorema de Pitágoras:

$$
b = \sqrt{a^2 - c^2}
$$

$$
c = \sqrt{a^2 - b^2}
$$

#### **Criterios de congruencia de triángulos rectángulos**

Dos triángulos rectángulos son iguales si:

- Tienen dos lados iguales.
- Tienen iguales un lado y un ángulo agudo.

#### Desde Estudios Sociales

Al observar las construcciones antiguas como las pirámides de Egipto podemos darnos cuenta que usaban cuerdas y nudas para establecer las líneas guías de construcción.

Además en las escrituras védicas de la antigua India en el que se mencionan algunas reglas para colocar sus altares en los cuales empleaban cuerdas marcadas por tríadas que muestran una aplicación del Teorema de Pitágoras que fue escrito más tarde

Actualmente muchos albañiles usan tableros pequeños aplicando este teorema para alinear las esquinas de su construcción.

## Mundo Digital

El Teorema de Pitágoras tiene varias aplicaciones, puede buscarlo en difrenentes sitios web o visitar el siguiente enlace:

https://goo.gl/9JGGqP

# **Para determinar si es triángulo rectángulo**

El teorema de Pitágoras solo se verifica para triángulos rectángulos. Así, si conocemos los tres lados de un triángulo cualquiera, podemos deducir si es rectángulo o no sin necesidad de dibujarlo; basta comprobar si los lados cumplen el teorema de Pitágoras o no.

#### **OD** Desde la Arquitectura

Los triángulos son herramientas eficaces para la arquitectura y se utilizan en el diseño de edificios y otras estructuras, ya que proporcionan fuerza y estabilidad.

Los triángulos también se emplean como adornos en la arquitectura. En las iglesias, las ventanas triangulares a menudo se presentan representando la Santísima Trinidad.

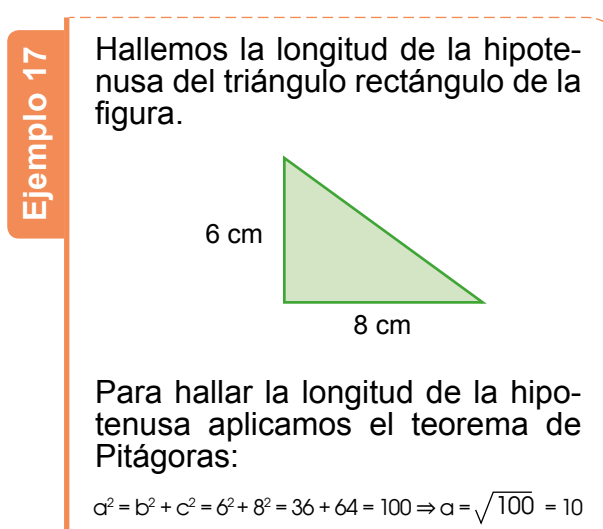

La hipotenusa tiene una longitud de  $10$  cm.

En un triángulo rectángulo, un cateto mide 4 cm y la hipotenusa 5 cm. ¿Qué longitud tiene el otro cateto?

Aplicamos el teorema de Pitágoras para encontrar la longitud del cateto.

 $a^2 = b^2 + c^2 \Rightarrow c^2 = a^2 - b^2 = 5^2 - 4^2 = 9 \Rightarrow c = \sqrt{9} = 3$ 

El cateto tiene una longitud de 3 cm.

¿Qué longitud deberá tener una escalera para que al situar su base a 2 m de la pared alcance una altura de 5 m?

**Ejemplo 19**

Al hacer un esquema obtenemos un triángulo rectángulo del que conocemos los catetos.

Para hallar la longitud de la escalera aplicamos el teorema de Pitágoras:

 $a^2 = 5^2 + 2^2 = 25 + 4 = 29 \Rightarrow a = \sqrt{29} \approx 5.4$ 

La escalera deberá tener una longitud de 5,4 m.

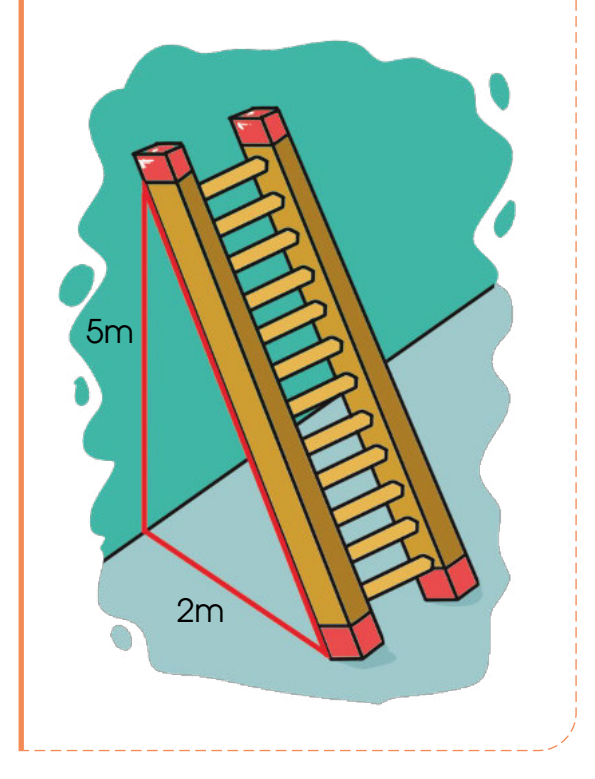

#### Trabajo individual

- 1. Una bandera cuyas dimensiones son 15 dm y 10 dm tiene una línea que la atraviesa diagonalmente. Halle la longitud de dicha línea.
- 2. Dos triángulos tienen sus tres ángulos iguales. ¿Son iguales?
- 3. Calcule la altura que se puede alcanzar con una escalera de 4 metros apoyada sobre la pared, si la parte inferior se la coloca a 60 centímetros de ésta.

**Ejemplo 18**

# Evaluación

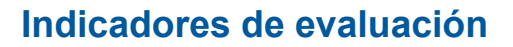

- Construye iguras simétricas; resuelve problemas geométricos que impliquen el cálculo de longitudes con la aplicación de conceptos de semejanza y la aplicación del teorema de Tales (I.1)
- Justiica procesos aplicando los conceptos de congruencia y semejanza. (I.4.)
	- Escriba verdadero (V) o falso (F) estas afirmaciones:
		- a. Los polígonos de cinco lados se llaman *pentágonos*. ( )
		- b. Los polígonos que tiene veinte lados se llaman *dodecágonos*. ( )
		- c. Los polígonos de doce lados se llaman *icoságonos*. ( )
		- d. Un polígono es equilátero si todos sus lados y ángulos son iguales. ( )
	- 2 ¿Puede ser equilátero un triángulo rectángulo? ¿E isósceles? ¿Por qué?

 $\_$  , and the set of the set of the set of the set of the set of the set of the set of the set of the set of the set of the set of the set of the set of the set of the set of the set of the set of the set of the set of th  $\_$  , and the set of the set of the set of the set of the set of the set of the set of the set of the set of the set of the set of the set of the set of the set of the set of the set of the set of the set of the set of th

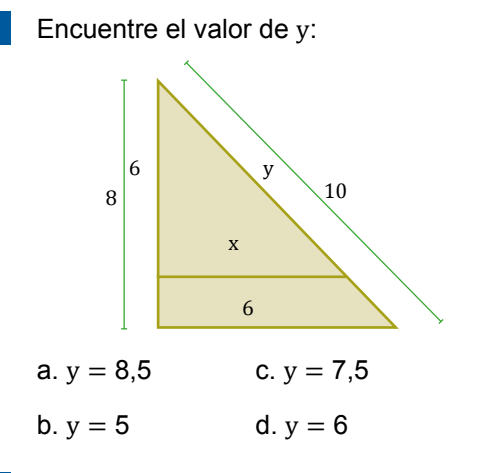

 $H<sub>1</sub>$  $H$ 7 cm 10 cm  $\sqrt{44}$  cm

Determine los valores de H1 y H2 de la figura:

Observe esta figura:

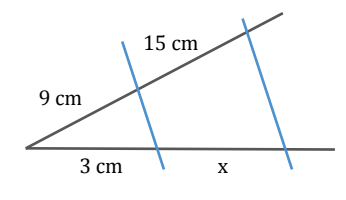

— ¿Cuál es la longitud de x?

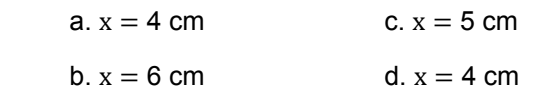

# Autoevaluación

Construyo figuras simétricas; resuelvo problemas geométricos que impliquen el cálculo de longitudes con la aplicación de conceptos de semejanza y la aplicación del teorema de Tales (I.1)

- a.  $H_1 = 12$  cm  $H_2 = 8$  cm b.  $H_1 = 12$  cm  $H_2 = 8$ , 37 cm
- c.  $H_1 = 10$  cm  $H_2 = 6.5$  cm
- d. H<sub>1</sub> = 8,77 cm H<sub>2</sub> = 12 cm
- **6** ¿Qué enunciado es un criterio de semejanza?
	- a. Son semejantes si son figuras idénticas.
	- b. Son semejantes si sus dos lados miden igual.
	- c. Son semejantes si tienen los lados proporcionales.
	- d. Son semejantes si tienen solo un ángulo igual.

Justifico procesos aplicando los conceptos de congruencia y semejanza. (I.4.)

# Unidad 5 Introducción a la estadística

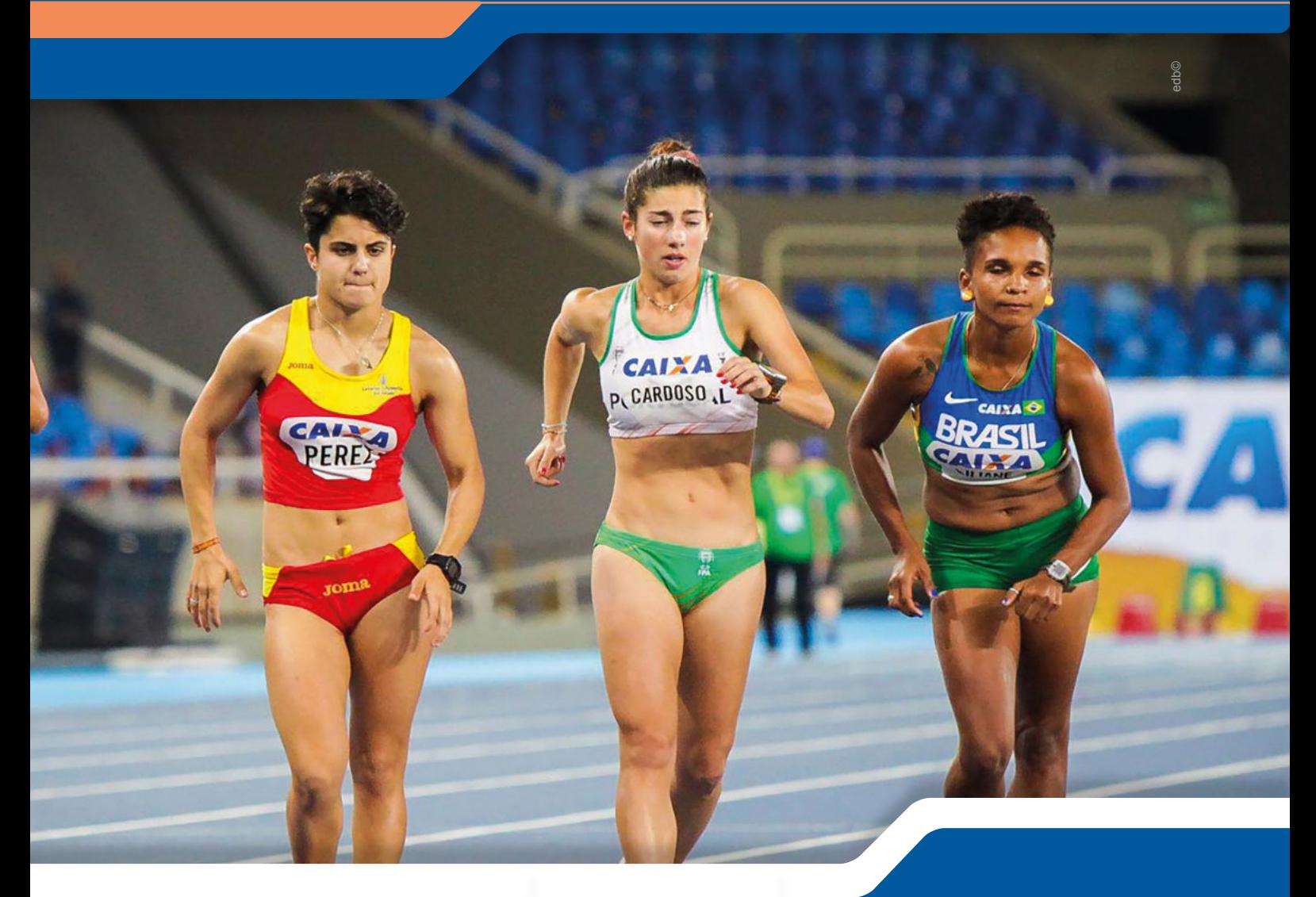

#### **Para empezar**

- ¿Cuál cree que sería el orden de llegada entre las deportistas?
- ¿Qué tiempo tomaría en llegar a la meta cada una de ellas?
- ¿Cuál sería el promedio de velocidad de cada una de ellas?

### **Objetivo**

Desarrollar la curiosidad y la creatividad a través del uso de herramientas matemáticas para enfrentar y solucionar problemas de realidad nacional.

### **Introducción**

En esta unidad se estudiará acerca de la estadística. Aprenderemos a organizar datos estadísticos y a representarlos por medio de las TIC. También aprenderemos sobre las metodologías usadas en estadística y las variables estadísticas.

# Contenidos

- 1. **Introducción a la estadística**
	- 1.1. Organización y representación de datos estadísticos
	- 1.2. Representación de datos estadísticos por medio de las TIC
- 1.3. Estadística usando programas informáticos
- 1.4. Metodologías usadas en estadística
- 1.5. Variables estadísticas
- 1.6. Estadística usando programas informáticos

# **1. Introducción a la estadística 1.1. Organización y representación de datos estadísticos**

**D.C.D. M.4.3.1.** Organizar datos procesados en tablas de frecuencias para deinir la función asociada y representarlos gráicamente con ayuda de las TIC.

# **Estadística**

Muchas veces es interesante conocer algunas características o el comportamiento de un colectivo en cuestiones tan diversas, por ejemplo:

- A. El color preferido de los estudiantes de una clase.
- B. El número de goles marcados por cada uno de los equipos de fútbol de primera división en la última jornada.
- C. La estatura del estudiantado de noveno de Básica de una ciudad.

En estos casos, hemos de recoger datos, organizarlos adecuadamente y analizarlos para extraer conclusiones. Ya sabes que a este tipo de estudio lo denominamos *estudio estadístico*.

Para el estudio estadístico de una situación tenemos que deinir, en primer lugar, estos conceptos: *población*, *individuo*, *muestra*, *variable estadística* y *dato*.

La población de un estudio estadístico es el conjunto de elementos objeto del estudio. Cada uno de los elementos de la población es un individuo.

En ocasiones, no podemos tratar toda la población porque es demasiado grande, porque no disponemos de tiempo ni de recursos para hacerlo, o por otros motivos. En estos casos, solo podemos estudiar una parte de la población.

Normalmente, estudiamos una muestra, porque la población es muy grande o porque es muy costoso estudiar la población entera.

Dado que las conclusiones que extraemos de un estudio estadístico se extrapolan a toda la población, hemos de prestar mucha atención a la hora de seleccionar la muestra.

Una muestra es una parte de la población sobre la que se lleva a cabo el estudio.

La propiedad o característica concreta de la población que se quiere estudiar recibe el nombre de *variable estadística*. Cada valor que toma la variable estadística es un dato.

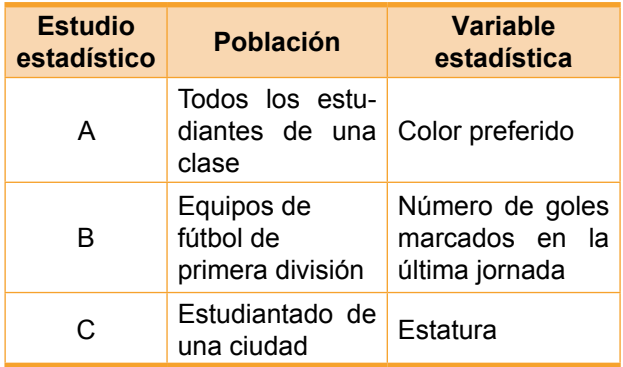

Existe un proceso a seguir para resolver problemas estadísticos:

- Describir claramente el problema.
- Identificar factores que pueden afectar el problema o solucionarlo.
- Proponer un modelo para el problema.
- Realizar experimentos.
- Reinar el modelo basándose en los datos encontrados.
- Realizar un nuevo experimento para hallar una solución al problema.
- Sacar conclusiones.

## **Recogida de datos**

En un estudio estadístico nos interesa conocer el valor que toma la variable estadística en los diferentes individuos que componen la muestra de la población.

#### **Ramas de la estadística**

La estadística se divide en dos importantes ramas:

- La estadística descriptiva, que se ocupa únicamente de organizar los datos obtenidos en un estudio estadístico.
- La estadística inferencial, cuya finalidad es extraer conclusiones fiables sobre una población a partir de los datos recogidos en un estudio estadístico.

En esta unidad solo nos ocuparemos de la estadística descriptiva.

En ocasiones, para obtenerlos, basta con ijarse en cómo es o cómo se comporta cada individuo; otras veces es necesario hacer mediciones o experimentos cientíicos. También es frecuente realizar encuestas.

Una encuesta es un conjunto de preguntas dirigidas a una muestra significativa con la finalidad de obtener datos para un estudio estadístico.

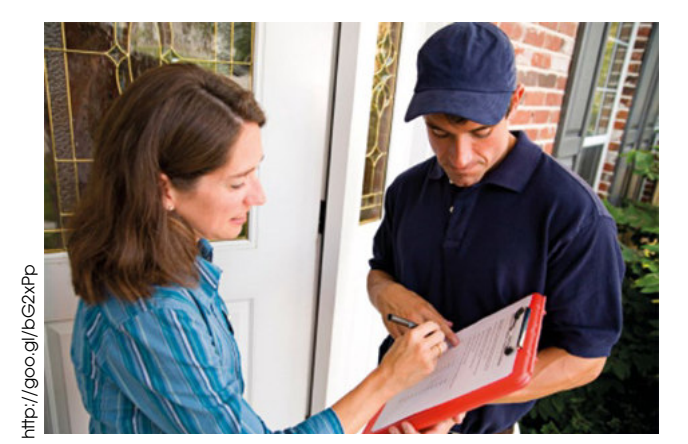

Si llevamos a cabo una encuesta, conviene tener presente que:

- Debe realizarse en un momento adecuado para que la persona encuestada se sienta cómoda y sea sincera.
- Las preguntas deberán ser breves y claras, y deben reducirse a las mínimas para obtener la información necesaria.
- Las preguntas no deben mostrar la opinión del encuestador.

**•** Es preferible formular preguntas con un número limitado de respuestas posibles que dejar opinar libremente al encuestado. En este caso, las encuestas son mucho más difíciles de tratar.

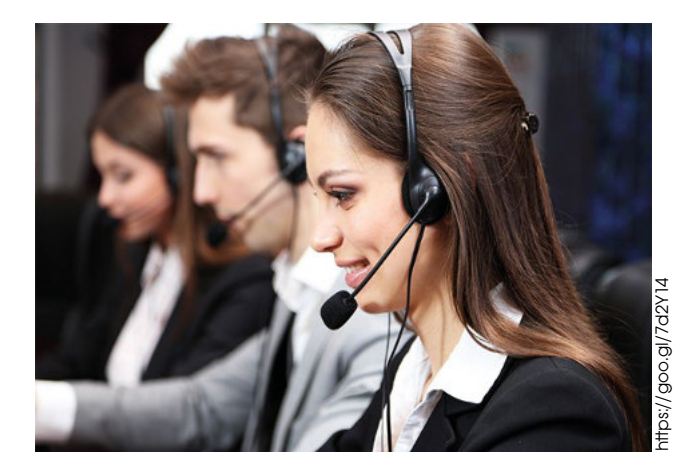

Así, por ejemplo, al realizar una encuesta en una clase sobre la práctica de deporte, podemos plantear distintas preguntas:

- ¿Cuál es tu relación con el deporte? La pregunta puede tener demasiadas respuestas diferentes y puede ser muy complicado extraer alguna conclusión.
- ¿Cuántos días a la semana practicas deporte? Esta sencilla pregunta es más recomendable y tiene un abanico de respuestas más controlado.

Una forma sencilla de conseguir una muestra representativa consiste en escogerla al azar; por ejemplo, efectuando un sorteo entre todos los individuos de la población. En este caso, decimos que la muestra ha sido obtenida mediante un muestreo aleatorio.

#### Mundo Digital

La Estadística es una rama de la Matemática que surgió apenas el ser humano empezó a utilizar conceptos como el de un censo o el de los juegos de azar.

Investiga en libros e internet sobre la historia de las finanzas, puedes utilizar el siguiente enlace: https://goo.gl/c9aXgf.

## **Toma de muestras**

No siempre es posible averiguar el valor que toma la variable estadística en todos y cada uno de los individuos de la población.

Cuando resulta inadecuado o dificultoso obtener información de toda la población, recogemos los datos correspondientes a una muestra representativa de dicha población.

Una manera sencilla de conseguir muestras representativas es elegirlas al azar. Esta técnica recibe el nombre de *muestreo aleatorio*. Así, para conocer la opinión de los habitantes de un país sobre cierta decisión política, seleccionaríamos una muestra formada por unos cuantos habitantes elegidos por sorteo en el censo.

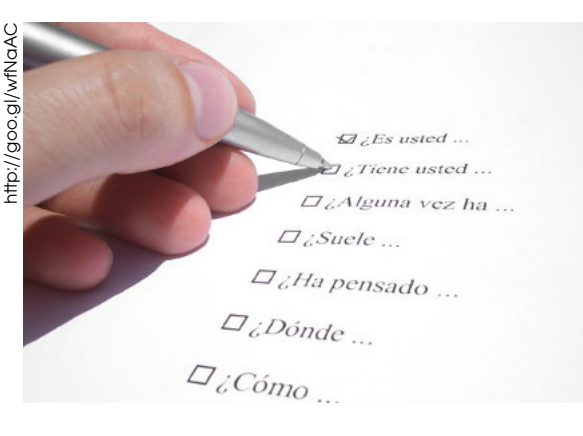

En cuanto al tamaño de la muestra, debe ser suficientemente grande para resultar representativa de la población, pero, a la vez, suficientemente pequeña para que sea posible manejarla.

## **Tablas estadísticas**

Una vez recogidos los datos sobre los que basar un estudio estadístico, conviene organizarlos de forma que permitan obtener una primera impresión de la información que se tiene. Para ello, construimos las llamadas tablas estadísticas.

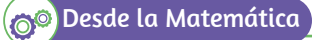

#### **Lenguaje matemático**

Para representar la suma de N términos, utilizamos el símbolo sumatorio, *Σ*:

$$
n_1 + n_2 + \dots + n_N = \sum n_j
$$
  
(i = 1, 2, ..., N)

Vamos a ilustrar el procedimiento con el estudio estadístico del número de hermanos que tienen los estudiantes de un determinado centro. De una muestra de veinte estudiantes, obtuvimos estos datos:

2, 0, 1, 0, 1, 2, 0, 3, 1, 0, 1, 2, 0, 0, 1, 3, 2, 0, 1, 0

A partir de esta serie de datos, construimos la tabla de distribución de frecuencias.

Fijémonos en que, en la primera columna, aparece el valor de la variable estadística, número de hermanos, y en la segunda columna, recuento, anotamos un pequeño segmento cada vez que aparece un dato de ese valor.

#### **Realización de encuestas**

Es conveniente formular preguntas de respuesta cerrada (a favor - en contra - no se define; mucho - regular - poco...), ya que ello facilita la clasificación de las respuestas.

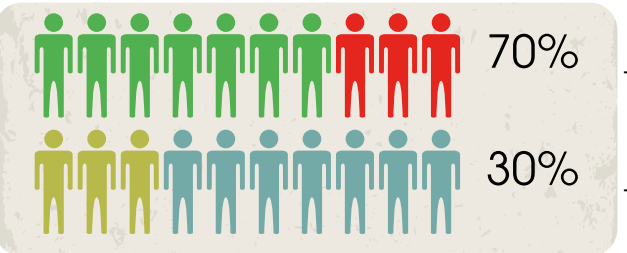

http://www.freepik.es http://www.freepik.es/

Cuando no resulta posible o adecuado obtener los datos de toda la población, recogemos los correspondientes a una muestra representativa de esta; es decir, una muestra que nos pueda dar una idea correcta de los valores de la variable en toda la población.

También es importante el número de elementos de la muestra: cuanto más grande sea, mejor representará toda la población, pero más difícil será obtener los datos (necesitaremos más tiempo, seguramente más dinero).

Además, en la tabla estadística, aparecen:

**• Frecuencia absoluta**: La frecuencia absoluta n<sub>i</sub> de un valor de la variable estadística es el número de veces que se repite dicho valor. Así, la frecuencia absoluta del primer valor es  $n_1 = 8$ ; la del segundo,  $n_{2}$  = 6...

**• Frecuencia relativa**: La frecuencia relativa f<sub>i</sub> de un valor de la variable estadística es el resultado de dividir la frecuencia absoluta de dicho valor por el número total de datos, N. Así:

$$
f_1 = \frac{n_1}{N} = \frac{8}{20} = 0.4
$$
  $f_2 = \frac{n_2}{N} = \frac{6}{20} = 0.3$ 

**• Frecuencia absoluta acumulada**: La frecuencia absoluta acumulada N<sub>i</sub> de un valor de la variable estadística es el resultado de sumar a su frecuencia absoluta las frecuencias absolutas de los valores anteriores. Así:

 $N1 = 8$ ;  $N2 = 8 + 6 = 14$ ;  $N3 = 8 + 6 + 4 = 18$ ...

**• Frecuencia relativa acumulada**: La frecuencia relativa acumulada F<sub>i</sub> de un valor de la variable estadística es el resultado de sumar a su frecuencia relativa las frecuencias relativas de los valores anteriores. Así:

 $F1 = 0.4$ ;  $F2 = 0.4 + 0.3 = 0.7$ ;  $F3 = 0.4 + 0.3 +$  $0.2 = 0.9...$ 

En general, en todas las tablas estadísticas se cumple esto:

- La suma de todas las frecuencias absolutas, Σn<sup>i</sup> , coincide con el número total de datos, N.
- La suma de todas las frecuencias relativas,  $\Sigma f$ <sub>i</sub>, es 1 (si expresamos en forma fraccionaria o decimal) o 100 (si expresamos en forma de porcentaje).
- La frecuencia absoluta acumulada del último valor coincide con el número total de datos, N.
- La frecuencia relativa acumulada del último valor es 1 (si expresamos en forma decimal) o 100 (si expresamos en forma de porcentaje).

#### En una clase de veintiún estudiantes se hace una encuesta sobre el número de hermanos:

**Ejemplo 1**

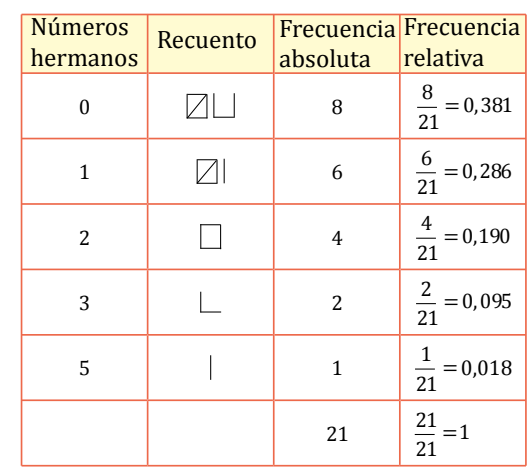

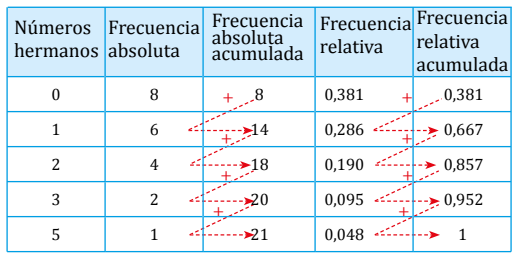

#### **Ag A** Trabajo colaborativo

- 1. Realicen una encuesta similar en su clase y encuentren todas las frecuencias.
- 2. Las respuestas correctas dadas por los estudiantes de una clase en una prueba de Matemática compuesta por diez preguntas han sido: 6, 6, 7, 4, 5, 7, 3, 9, 7, 8, 5, 5, 3, 6, 4, 3, 5, 6, 5, 5, 5, 7, 8, 5, 5, 6, 8, 4, 6 y 10.
	- a. Elaboren una tabla de distribución de frecuencias y di cuántos estudiantes han contestado correctamente:
		- menos de cinco preguntas.
		- cinco o más preguntas.
		- ocho o más preguntas.
- 3. Elijan un comité de tres personas en tu clase y pidan que decidan entre los tres la comi- da favorita del curso. Después, elijan un comité de una manera diferente y pidan que decidan el color favorito de la clase. Finalmente, hagan una encuesta levantando manos para averiguar cuál es la respuesta correcta a ambas preguntas. ¿A qué comité le fue mejor? ¿Por qué?

# **Agrupación de datos**

Cuando una serie de datos estadísticos contiene una gran cantidad de valores distintos que apenas se repiten, no resulta práctico empezar una tabla estadística anotando los diferentes valores de la variable, sino que, antes del recuento, agrupamos los datos en intervalos.

Utilizamos los intervalos siempre que se trate de una variable estadística cuantitativa continua, pues, en este caso, solemos tener muchos valores diferentes, o en el caso de una variable estadística cuantitativa discreta si existe una gran cantidad de valores distintos que apenas se repiten.

Consideremos las estaturas de veintiocho estudiantes de una clase expresadas en centímetros.

154 158 162 148 163 153 159 180 165 168 156 148 162 157 153 158 147 165 166 175 172 167 160 155 147 156 161 159

Puesto que hay gran número de valores distintos, los agruparemos en estos intervalos:

$$
(146, 153), (153, 160), (160, 167), (167, 174), (174, 181).
$$

Hemos elegido intervalos semiabiertos por la derecha, de la misma amplitud y en los que se incluyen todos los datos de la serie. A estos intervalos los denominamos *intervalos de clase*.

Tomamos como representante de cada intervalo de clase su valor central. A este valor lo obtenemos sumando los dos extremos y dividiendo el resultado entre 2. Recibe el nombre de *marca de clase*.

Por ejemplo, la marca de clase del intervalo [146, 153) es:

$$
\frac{146 + 153}{2} = 149.5
$$

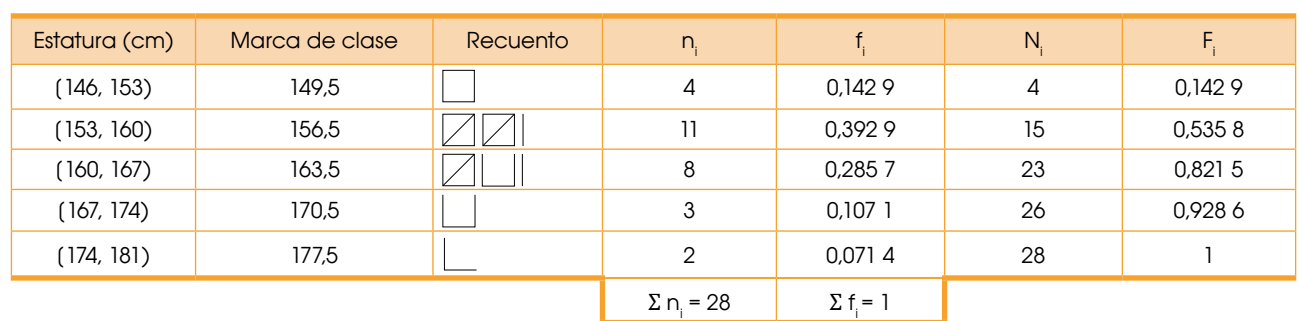

Una vez realizada la elección de intervalos de clase, construimos la tabla estadística.

## Trabajo individual

1. Las masas en gramos de 33 piezas producidas por una máquina son:

6,8; 6,5; 6,9; 7,0; 6,8; 6,7; 6,9; 6,4; 7,0; 7,1; 6,7; 6,6; 6,4; 6,7; 7,2; 6,8; 6,9; 6,9; 6,5; 7,0; 6,9; 6,7; 6,5; 6,8; 7,0; 6,8; 6,4; 6,9; 7,1; 7,0; 6,6; 6,6; 6,8

 Agrupe estos datos en seis intervalos que vayan de 6,35 g a 7,25 g, y confeccione una tabla de distribución de frecuencias.

- 2. Se dispone de los siguientes datos de una encuesta realizada a veinticinco estudian- tes sobre su deporte favorito: la natación es el preferido por diez estudiantes; el 24% jue- ga fútbol; la frecuencia relativa de los que eligen el baloncesto es 0,16; hay estudiantes que seleccionaron el voleibol.
	- Confeccioe una tabla con la frecuencia absoluta, la frecuencia relativa y el porcen- taje de cada uno de los cuatro deportes.

# **1.2. Representación de datos estadísticos por medio de las TIC.**

**D.C.D. M.4.3.2.** Organizar datos no agrupados (máximo veinte) y datos agrupados (máximo cincuenta) en tablas de distribución de frecuencias: absoluta, relativa, relativa acumulada y acumulada, para analizar el signiicado de los datos para una compresión mayor de la información encontrada en varios medios.

# **Gráicos estadísticos**

A la información contenida en las tablas estadísticas, la interpretamos con más facilidad si la representamos mediante gráficos estadísticos.

Si se trata de datos no agrupados, los gráficos más empleados son el diagrama de barras y el diagrama de sectores.

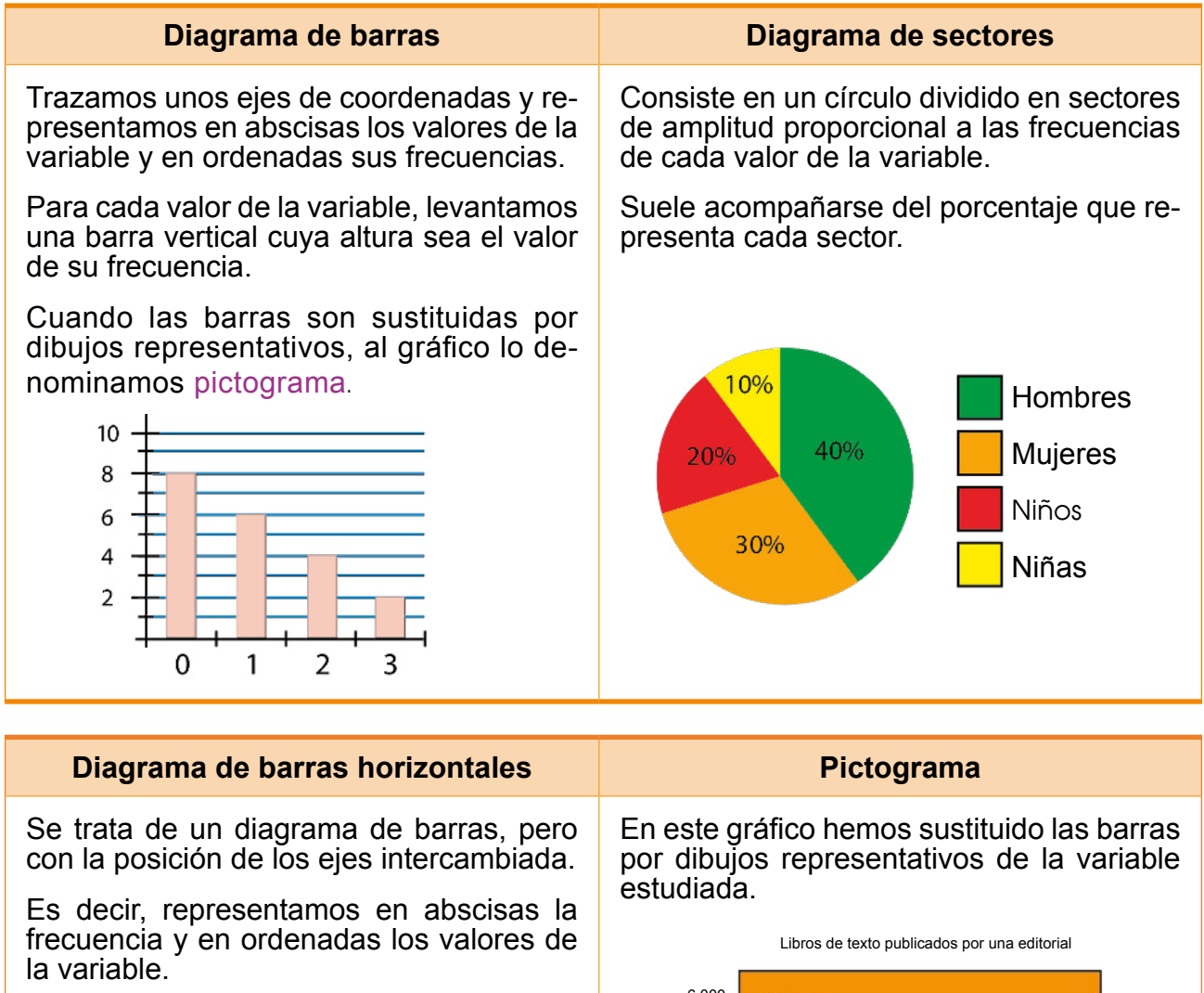

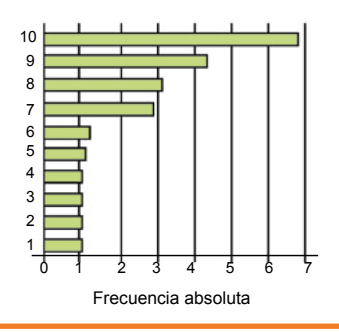

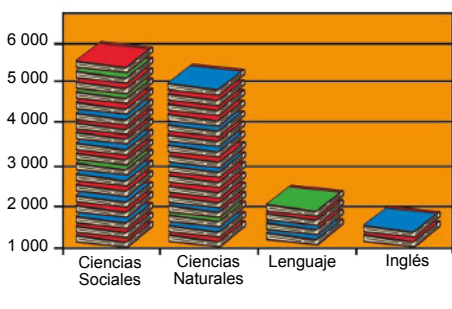

#### 132

Distribución gratuita. Prohibida su reproducción

Distribución gratuita. Prohibida su reproducción

Si se trata de datos agrupados en intervalos, el gráico más utilizado es el histograma. Veamos cómo se representan mediante un histograma las frecuencias absolutas del estudio estadístico sobre las estaturas de veintiocho estudiantes.

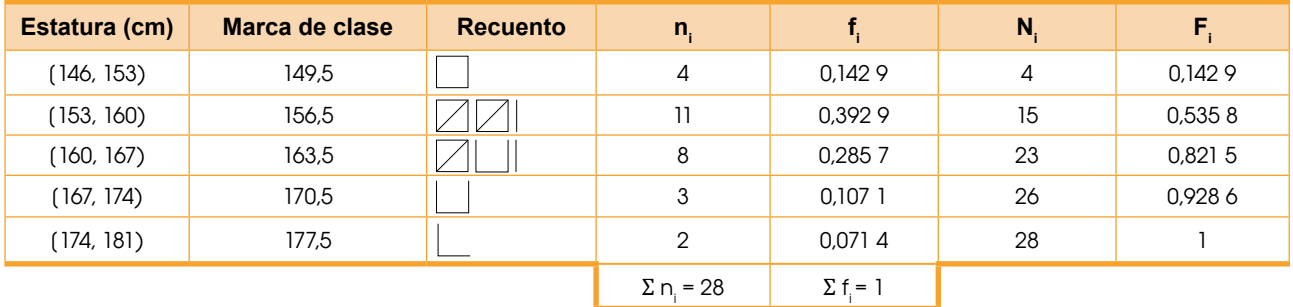

#### **Histograma**

Dibujamos unos ejes cartesianos. Sobre el eje de abscisas, representamos los intervalos de clase, uno a continuación del otro, y señalamos la marca de clase de cada uno. Sobre el eje de ordenadas, representamos las frecuencias absolutas.

Sobre cada intervalo de clase, construimos un rectángulo de base dicho intervalo y altura su frecuencia absoluta.

Observa que, al considerar intervalos de clase de igual amplitud, las áreas de los rectángulos son proporcionales a las frecuencias correspondientes.

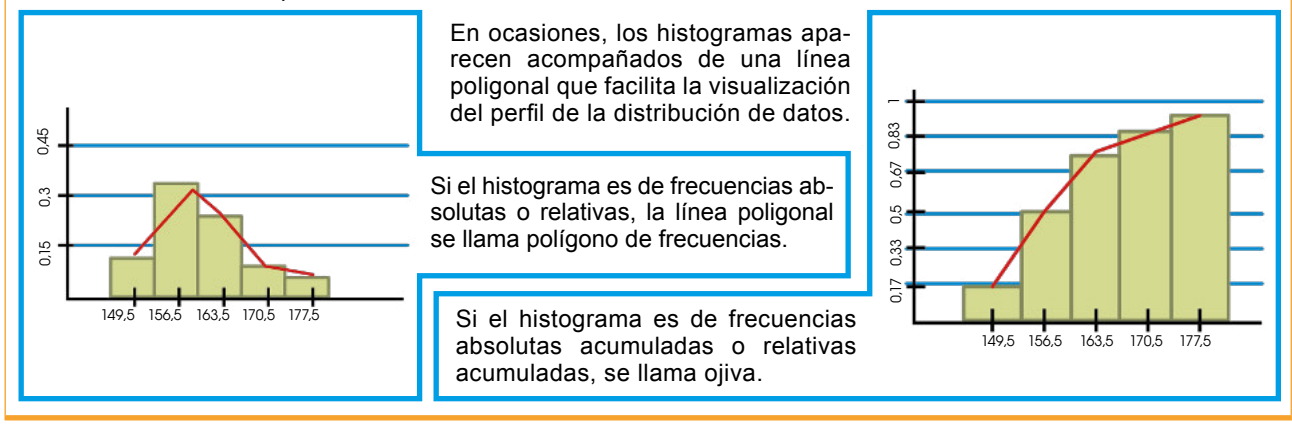

Además de los gráficos estudiados, existen otros tipos de gráficos.

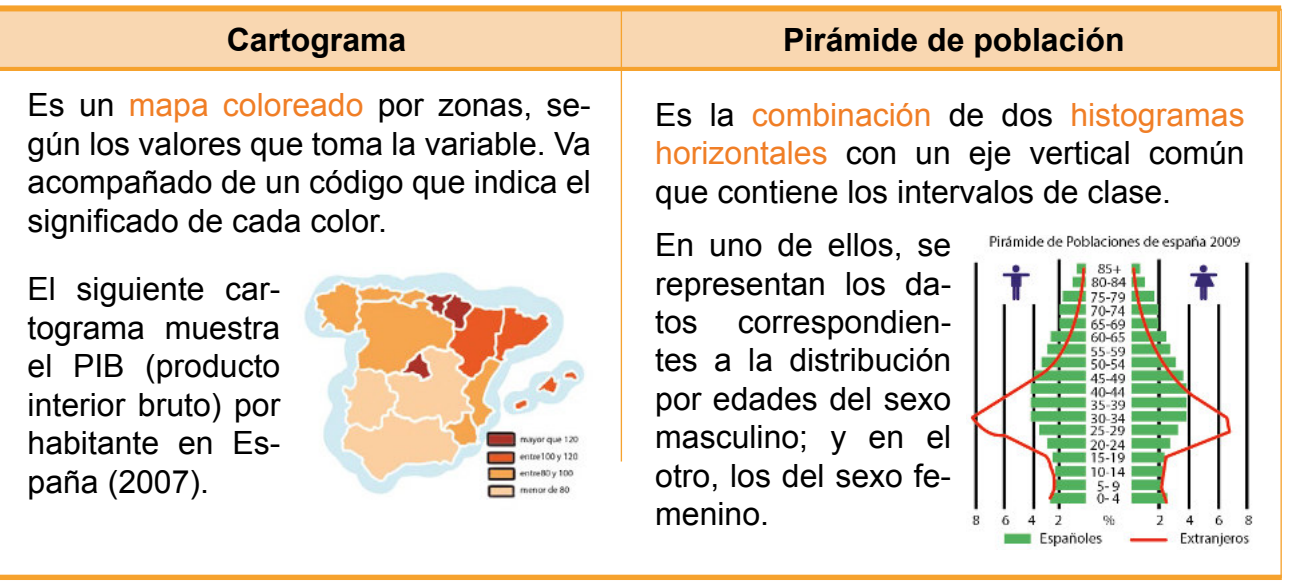

### **Gráico evolutivo**

Lo utilizamos para representar la evolución en el tiempo de una determinada variable estadística. Los valores de la variable cambian a lo largo del tiempo y constituyen lo que denominamos una *serie temporal*.

Para construir un gráfico evolutivo, seguimos estos pasos:

- Trazamos unos ejes de coordenadas.
- El eje de abscisas se toma como eje temporal, es decir, sobre él representamos los diferentes períodos. Sobre el eje de ordenadas, representamos los distintos valores de la variable.
- Representamos mediante puntos los pares formados por cada período y el valor correspondiente de la variable, y los unimos mediante una línea poligonal.

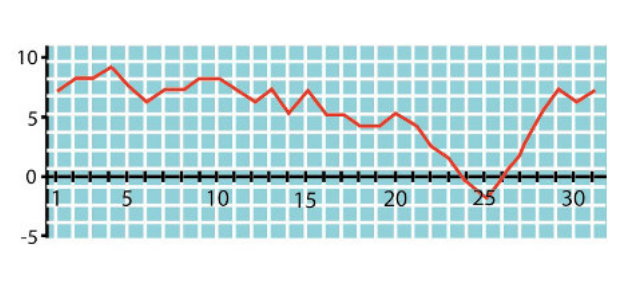

Observa que el gráico evolutivo muestra la variación de las temperaturas de una población a lo largo de un mes.

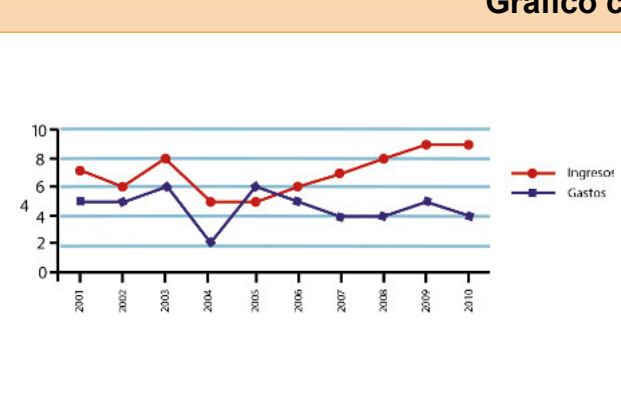

### **Gráico comparativo**

Consiste en la superposición de dos o más gráficos en uno solo, de manera que puedan compararse con mayor facilidad que si se hubieran representado por separado.

La figura representa un gráfico comparativo que consiste en la superposición de dos gráficos evolutivos que describen los ingresos y los gastos anuales de una empresa, en millones de euros, entre 2001 y 2010.

#### Trabajo individual

- 1. Observe el cartograma de la página anterior y explique cuál es la distribución del PIB por habitante en el territorio español.
- 2. A partir del gráfico comparativo representado en la pagina anterior, construya un gráfico evolutivo que represente las ganancias de la empresa a lo largo del tiempo. ¿Cuáles han sido el mejor y el peor momento de la empresa en este período?
- 3. Describa cada tipo de gráico estadístico.
	- a. Polígono de frecuencias
	- b. Pictograma
	- c. Cartograma
	- d. Gráfico comparativo
- 4. Dibuje un catograma

# **Tablas y gráicos con computadora**

Una hoja de cálculo puede servir para confeccionar distintos tipos de gráicos estadísticos.

Veamos, por ejemplo, el caso de la estadística de los jugadores de un equipo de baloncesto en lo relativo a puntos conseguidos y minutos jugados.

En primer lugar, debemos introducir en las celdas de la hoja de cálculo, en forma de tabla, la información recogida en el estudio.

A continuación, en el menú *Insertar* elegimos la opción *Gráicos*. A lo largo de cuatro pasos podemos deinir las distintas características del gráfico.

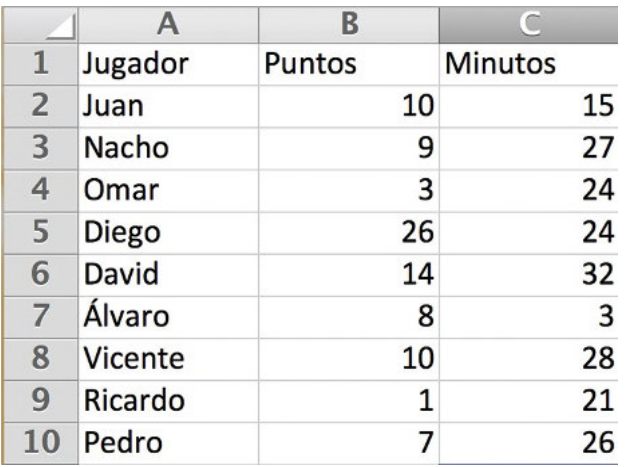

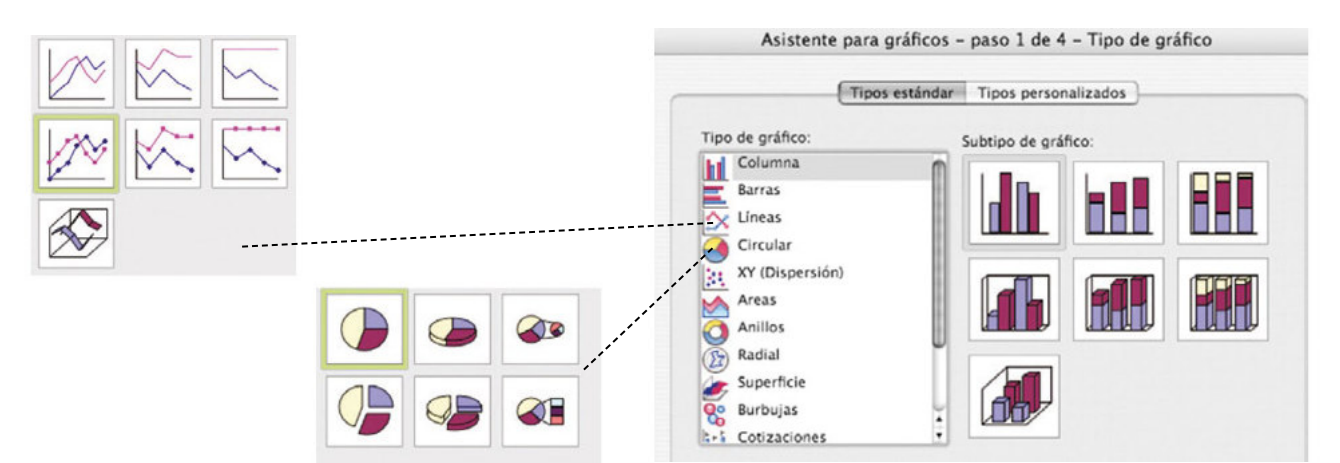

 $\begin{array}{ccc} \hline \textbf{A} \textbf{p} \textbf{r} \textbf{p} \textbf{p} & \hline \textbf{b} \textbf{p} \textbf{p} \textbf{p} \end{array}$ 

- En el paso 1 seleccionamos el tipo de gráfico: columnas, líneas, sectores...
- En el paso 2, la información que hemos introducido en las columnas, las series de datos y sus títulos, se relacionan con la posición que debe tener en la gráfica.

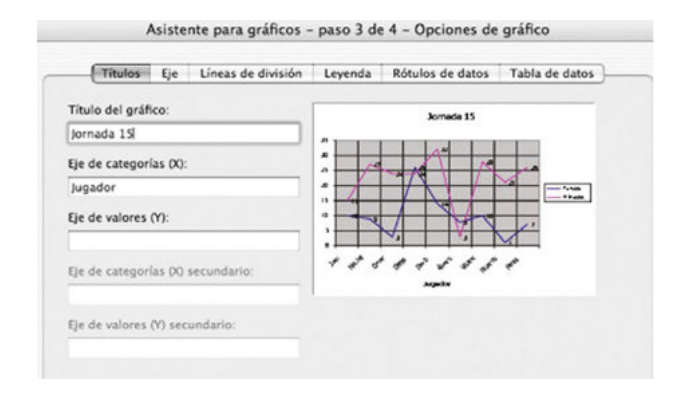

**•** En el paso 3 deinimos: las leyendas del título y de los ejes, los tipos de líneas de división, los rótulos de datos (valores y porcentajes) y la tabla de datos.

**Rango de datos (ISBNR)** 

 $(\overline{Aqrepw})$   $(\overline{Qwtar})$ 

# **Parámetros estadísticos**

En la prensa, podemos leer titulares como estos:

- Cada ecuatoriano produce en promedio 197 kg de basura al año.
- El número medio de hijos por hogar en Ecuador es 1,6.

Estos valores reflejan las características de una serie de datos y los denominamos *parámetros estadísticos*.

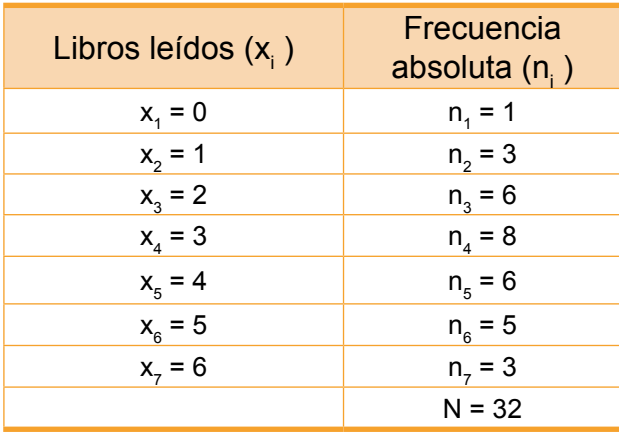

Para calcular la media aritmética de un conjunto de datos cuyos valores se repiten, podemos utilizar las frecuencias absolutas (n<sub>i</sub>) de cada valor de la variable (x<sub>i</sub>). Así, para los datos de la tabla 4:

$$
\overline{x} = \frac{0 \cdot 1 + 1 \cdot 3 + 2 \cdot 6 + 3 \cdot 8 + 4 \cdot 6 + 5 \cdot 5 + 6 \cdot 3}{32} = 3.3
$$

Si representamos por  $x_1, x_2, ..., x_k$  los diferentes valores de la variable, por  $n_1$ ,  $n_2$ , ...,  $n_k$  sus respectivas frecuencias absolutas y por N el número de datos, expresamos la media aritmética:

$$
\overline{\mathbf{X}} = \frac{\mathbf{X}_1 \cdot \mathbf{D}_1 + \mathbf{X}_2 \cdot \mathbf{D}_2 + \dots + \mathbf{X}_k \cdot \mathbf{D}_k}{N}
$$

# **Parámetros de centralización**

os parámetros de centralización son valores representativos de un conjunto de datos.

Existen diferentes parámetros de centralización. Los más conocidos son: la moda, la media aritmética y la mediana.

# **Media aritmética**

Cuando trabajamos con variables estadísticas cuantitativas, podemos tomar como valor representativo de la serie de datos el que resultaría de repartir la suma de todos los datos en partes iguales entre el número total de ellos.

A la media aritmética de una serie de datos la obtenemos sumando todos los datos y dividiendo entre el número total de ellos. La representamos por x.

Las calculadoras científicas suelen estar preparadas para efectuar algunos cálculos estadísticos. En general, no proporcionan el valor de todos los parámetros estadísticos que has estudiado en esta unidad, pero sí el de los dos de uso más frecuente: la media aritmética y la desviación típica.

A continuación, te explicamos el funcionamiento de una calculadora estándar, aunque conviene que revises el manual de instrucciones de la tuya, porque no todas funcionan de la misma forma.

## $x_1$  $X<sub>1</sub>$  $n_1$   $\begin{array}{c} \mathbf{M}^+ \\ \mathbf{M}^- \end{array}$   $\mathbf{x}_2$   $\begin{array}{c} \mathbf{N}^+ \\ \mathbf{N}^- \end{array}$   $\mathbf{n}_2$   $\begin{array}{c} \mathbf{M}^+ \\ \mathbf{M}^- \end{array}$   $\mathbf{M}_k$   $\begin{array}{c} \mathbf{N}^+ \\ \mathbf{N}^- \end{array}$  $...X_n$  $X_2$ Introducción de datos • Ponemos la calculadora en modo estadístico pulsando la tecla voor y seleccionando el modo estadístico (SD). • Borramos de la memoria cálculos anteriores. • Introducimos los datos, uno a continuación de otro. Si conocemos la frecuencia absoluta de cada  $x_i$ , podemos proceder más rápidamente pulsando Obtención de parámetros estadísticos • Para la media aritmética o la desviación típica, prey escogemos la opción corressionamos<br>pondiente de la pantalla: • También es posible obtener otros datos como el número de datos introducidos, la suma de todos los datos o la suma de los cuadrados de todos los datos pulsando y escogiendo la opción

correspondiente:

**Ejemplo 2**

Las edades, en años, de los participantes en un campeonato de ajedrez son estas: 16, 21, 45, 36, 30, 18, 29, 27, 18, 47, 22 y 40. Calculemos la media aritmética de estos datos.

Para hallar la media aritmética, sumamos la edad de cada uno de los participantes y dividimos el resultado entre el número de participantes.

$$
\overline{x} = \frac{16 + 21 + 45 + 36 + 30 + 18 + 29 + 27 + 18 + 47 + 22 + 40}{12} = 29.1
$$

**Ejemplo 3**

La edad media es de 29,1 años.

Un valor importante en cualquier serie de datos, tanto si corresponde a una variable cualitativa como cuantitativa, es el que más veces se repite dentro de la serie. Este valor de la variable recibe el nombre de *moda*.

La moda es el valor de la variable que tiene mayor frecuencia absoluta.

Puede ocurrir que existan dos o más valores de la variable con frecuencia absoluta máxima. En este caso decimos que la distribución de datos es bimodal (dos modas), trimodal (tres modas)... o, en general, multimodal (varias modas).

## **Mediana**

En el caso de variables estadísticas cuantitativas, podemos ordenar los datos de una serie de menor a mayor.

Observemos estos datos, ya ordenados, de la variable estadística denominada *horas diarias dedicadas al estudio*.

## 1, 1, 1, 1, 1, 1, 1, 1, 1, 1, 1, 1, 1, 1 , 2, 2, 2, 2, 2, 2, 2, 2, 2, 3, 3, 3, 3

Vemos que el 1 ocupa el lugar central. Diremos que 1 es la mediana. Pero ¿qué ocurre si el número de datos es par? Observémoslo en este ejemplo.

15, 23, 24, 26 , 26 , 28 , 30, 36, 36, 40

Ahora hay dos datos centrales, 26 y 28. Diremos que la mediana es la media aritmética de estos dos datos.

$$
\frac{26 + 28}{2} = 27
$$

Al ordenar de menor a mayor los datos obtenidos en un estudio estadístico, la mediana es:

- El dato que ocupa el lugar central si el número de datos es impar.
- La media aritmética de los dos datos centrales si el número de datos es par.

Determinemos la moda y la mediana de los datos de esta serie estadística: 5, 7, 4,12, 8, 12, 14, 10, 7, 13, 6, 6, 12, 9, 11, 4.

• Ordenamos los datos: 4, 4, 5, 6, 6, 7, 7, 8, 9, 10, 11, 12, 12, 12, 13, 14.

La moda es el valor con mayor frecuencia absoluta: 12.

• El número de datos es par; entonces, la mediana será la media aritmética de los dos valores centrales:

$$
\frac{8+9}{2} = 8.5
$$

La mediana es 8,5.

## Trabajo individual

- 1. Determine la moda y la mediana de estos datos estadísticos: 5, 6, 7, 10, 11, 6, 8, 6, 4, 7, 6, 3, 8.
- 2. Determine media, mediana y moda de la serie estadística: 3, 5, 2, 3, 4, 3, 3, 6, 5, 2, 3, 5, 6, 6.

# **1.3. Estadística usando programas informáticos**

**D.C.D. M.4.3.3.** Representar de manera gráica, con el uso de la tecnología, las frecuencias: histograma o gráico con barras (polígono de frecuencias), gráico de frecuencias acumuladas (ojiva), diagrama circular, en función de analizar datos mejorando la capacidad de compresión de la información presentada de forma gráica por los medios de comunicación.

Una hoja de cálculo es un programa que presenta en pantalla una cuadrícula de casillas o celdas identificadas con una letra que indica la columna y un número que indica la fila donde se encuentra.

# **Una fórmula en la hoja de cálculo**

Calculemos el total de la factura de un supermercado. Sabemos que los artículos de clase A tienen un IVA del 4 %; los de clase B, del 7 %; y los de clase C, del 16 %.

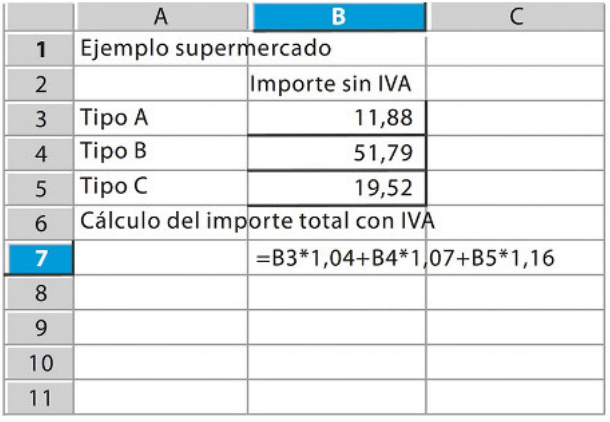

- En las celdas adecuadas escribimos el texto que servirá de información. Con lo que, en las celdas *B3*, *B4* y *B5*, escribimos, respectivamente, tres números que representan los importes sin IVA de los artículos de las clases A, B y C.
- En este caso, en la celda *B7*, escribimos la fórmula que proporcionará el importe total, sabiendo que, en una hoja de cálculo, escribimos una fórmula empezando con el signo igual (=) y que el símbolo de producto es \*.

Recordemos que, para añadir a una cantidad el 4 %, el 7 % o el 16 %, hay que multiplicar, respectivamente, por 1,04, 1,07 y 1,16, luego, la fórmula es:

= B3\*1,04+B4\*1,07+B5\*1,16

Veremos que, al digitar la fórmula, esta «se esconde» y aparece el resultado. Ahora bien, si hacemos doble clic en la celda correspondiente, podremos ver la fórmula como en la figura y corregirla si es necesario.

• Comprobemos que, para el cálculo, no se han usado «los números», sino la identiicación de las celdas que los contienen, puesto que, si modificamos los valores de las celdas, el programa actualiza automáticamente el resultado.

## **Diagrama de sectores**

Elaboremos el diagrama de sectores para representar gráficamente los resultados de unas elecciones en las que participaban tres partidos, CCC, LMN y PyQ, que han obtenido, respectivamente, 22 415, 36 143 y 16 222 votos.

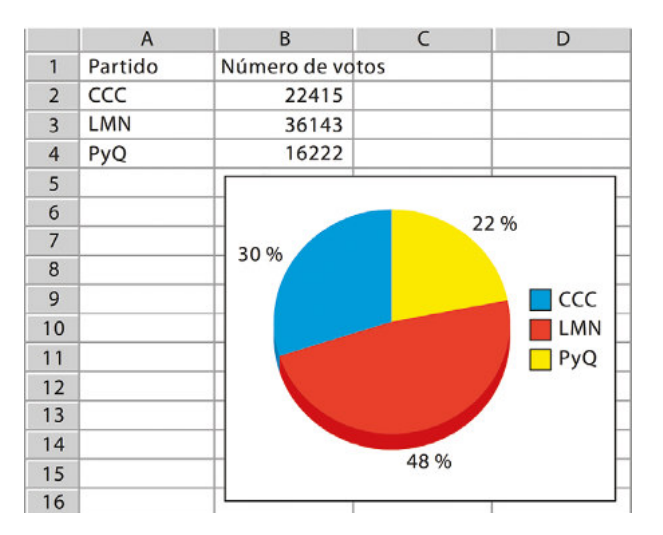

- Escribimos la tabla de datos correspondiente en la hoja de cálculo y, a continuación, seleccionamos las celdas donde está la tabla que incluye la fila de rótulos.
- Hacemos clic sobre el ícono de la barra de herramientas para realizar gráficos estadísticos y, del menú que aparece, escogemos como tipo de gráico *Círculo*. Al hacer clic en el botón de *Finalizar* aparecerá el correspondiente diagrama de sectores que podremos desplazar donde

nos interese y nos proporcionará el tamaño adecuado.

• Para que se vean los porcentajes, hacemos doble clic sobre el gráfico para activarlo; y a continuación, clic sobre el círculo con el botón derecho y, del menú desplegable que aparece, accedemos a *Propiedades del objeto* —> *Etiquetas de datos* —> *Mostrar valores como porcentaje*.

Cálculo de la media aritmética y elaboración de tablas y diagramas de barras

Calculemos la nota media de las veinticuatro notas que han obtenido los estudiantes de una clase en un examen, construyamos la tabla de frecuencias correspondiente.

• En la primera celda colocamos el título *Notas*, y seguidamente las veinticuatro notas de los estudiantes. Para calcular la

media aritmética de las notas, en la celda *B27*, escribimos la fórmula:

#### =PROMEDIO(A2:A25)

donde, A2:A25 indica «desde la celda A2 hasta la A25».

• Para construir la tabla, colocamos el cursor en una de las celdas que contienen las notas y siguiendo la ruta *Datos* —> *Piloto de datos* —> *Inicio*, se selecciona automáticamente la lista completa y aparece un cuadro de diálogo de *Selección de fuentes* que conviene aceptar.

Una vez aceptado, aparece otro cuadro de diálogo que esquematiza cómo construir una tabla. En este caso, veremos que aparece un botón *Notas*, que arrastramos a la zona *Campos de ilas*.

Hallemos la media aritmética y la desviación típica de los datos de la siguiente tabla, correspondiente al número de llamadas telefónicas que cada abonado de una localidad recibe diariamente, usando la calculadora.

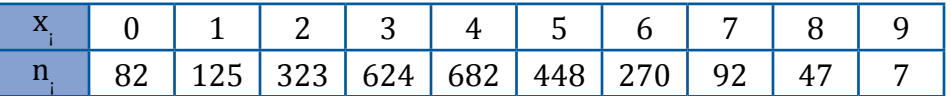

• Ponemos la calculadora en modo SD, borramos de la memoria los cálculos anteriores e introducimos los datos.

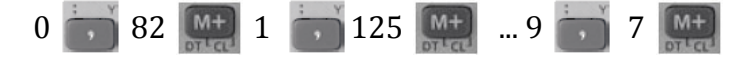

• Para obtener la media aritmética, operamos de la siguiente forma:

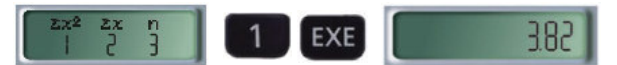

• Para obtener la desviación típica, pulsamos las teclas siguientes:

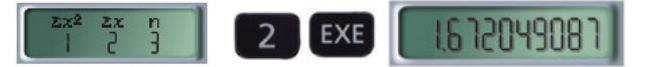

En cuanto a las computadoras, existen muchos programas informáticos capaces de calcular los diferentes parámetros estadísticos que conocemos. Cada uno funciona de una manera especíica, por lo que es conveniente consultar el manual de instrucciones correspondiente.

**Ejemplo 4**

También debemos moverlo a la zona *Campos de datos*. Sin embargo, en este caso, no interesa lo que aparece, T*otal-Notas*, sino que queremos el recuento de frecuencias absolutas. Para ello, hacemos doble clic sobre el botón *Total-Notas* y, del cuadro con las opciones que aparecen, seleccionamos *Contar*. Una vez escogida, aparecerá *Cantidad-Notas*; con lo que ya podemos aceptar y aparecerá la tabla con las frecuencias absolutas de las notas.

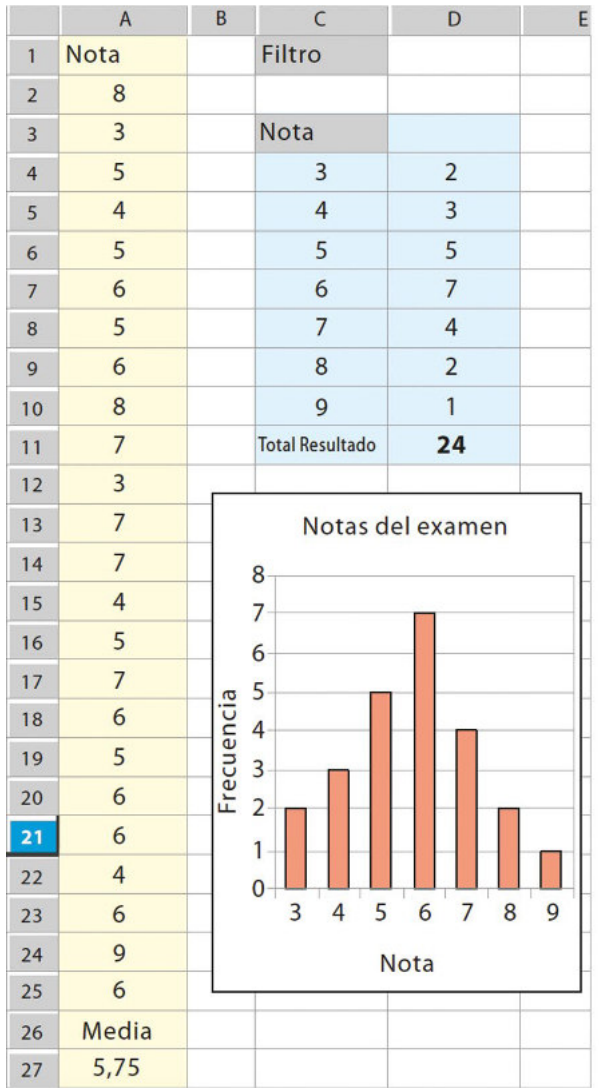

**•** Una vez construida la tabla, ya podemos elaborar el gráico a partir de ella.

Seleccionamos la zona de la tabla donde están las frecuencias observadas, sin la celda del total; y damos clic sobre el ícono para elaborar gráicos escogiendo la opción *Columna*. Inmediatamente, se muestra un gráfico de barras en el que, por defecto, aparecen en el eje de abscisas los valores

1 2 3 4 5 6 7. Para presentar los verdaderos valores de las notas, accedemos a *Series de datos*, y nos situamos en la casilla siguiente:

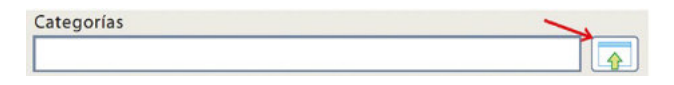

Damos clic sobre el ícono indicado, con lo que se abrirá un *pop up* que nos permitirá seleccionar con el ratón las celdas que contienen los valores de las notas. En este caso, las celdas *C4:C10*.

Para acabar, podemos acceder a *Elementos de los gráicos* para colocar el título del gráfico y los rótulos en los ejes, y una vez introducidos, ya podemos hacer clic sobre el botón *Finalizar*.

De nuevo, podemos constatar la versatilidad que supone trabajar con una hoja de cálculo, puesto que el hecho de introducir modificaciones implica que se recalculan los resultados.

Así, por ejemplo, observemos cómo varía la media aritmética si cambiamos la primera nota de 8 por un 4. Y, para hacer efectivos los cambios en la tabla y el gráfico, basta dar clic con el botón derecho sobre la tabla y, del menú desplegable que aparece, escoger la opción *Actualizar*.

#### Desde la Sociología

Los diagramas o gráficos de sectores se utilizan en la sociología para organizar la información de poblaciones, entre otras cosas. De esta manera se puede clasificar, por ejemplo, la cantidad de habitantes de cada región (costa, sierra, oriente e insular) del Ecuador.

## Aplicación para la vida

Los diagramas de barra pueden ayudarnos a organizar la información. De esta manera se puede relacionar, por ejemplo, la cantidad de habitantes de cada provincia de Ecuador.

# **Parámetros de dispersión**

Los parámetros de dispersión de un conjunto de datos nos informan sobre la dispersión de los datos considerados, es decir, nos dicen si estos están más o menos separados.

Existen diferentes parámetros de dispersión. Los más utilizados son el recorrido, la desviación media, la varianza y la desviación típica.

## **Recorrido**

Es la diferencia entre el valor máximo y el valor mínimo de la serie de datos. También lo conocemos como *rango* o *amplitud*, y lo representamos por *r*.

Así, si consideramos la serie de datos de la variable estadística que representa la edad de los dieciséis estudiantes de un curso de Astronomía, tenemos:

> 12 15 15 16 18 19 19 19 22 23 24 24 25 30 31 49

por lo que el recorrido de esta serie de datos es:

r = 49 − 12 = 37

El recorrido es un parámetro fácil de calcular, pero que ofrece una información muy limitada. Así, nos da una idea de la amplitud del conjunto de datos, pero está muy influido por los valores extremos.

## **Desviación media**

Es la media aritmética de las desviaciones de todos los datos respecto a su media aritmética. La representamos por dm.

En general, escribimos abreviadamente:

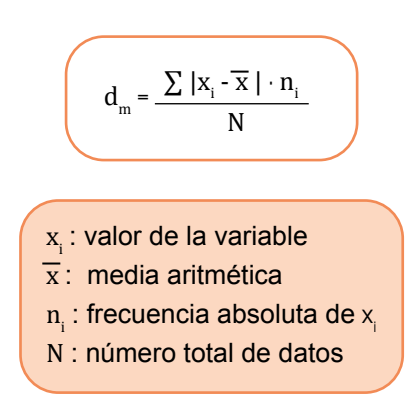

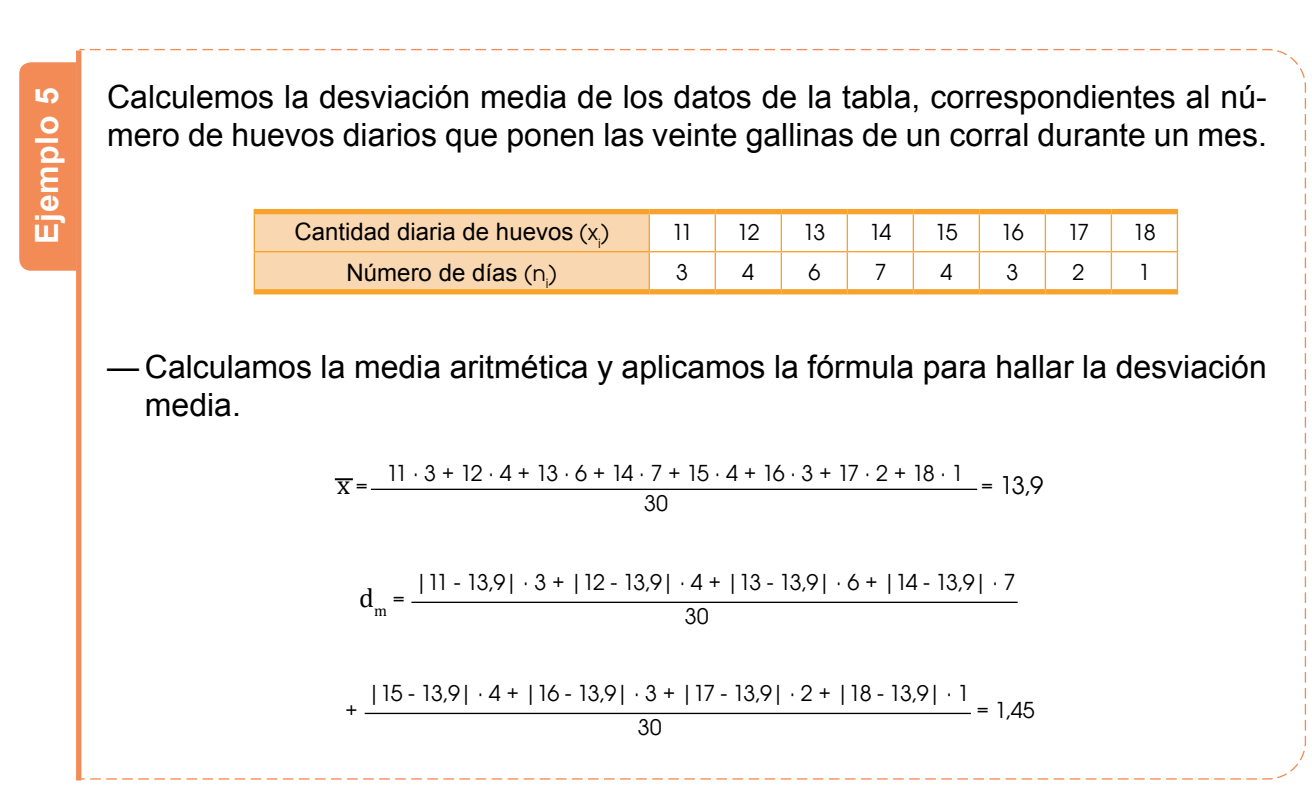

# **Varianza**

La varianza, σ<sup>2</sup>, es la medida aritmética de los cuadrados de las desviaciones de todos los datos respecto a su media aritmética.

En caso de que los datos estén agrupados en intervalos, tomamos las marcas de clase de los diferentes intervalos como los distintos valores de la variable *x*, y sus frecuencias absolutas como *n<sup>i</sup>* .

Calculamos mediante estas fórmulas equivalentes:

 $\sigma^2 = \frac{\sum |X_i - \overline{X}|^2 \cdot n_i}{N}$ N  $\sigma^2 = \frac{\sum x_i^2 \cdot n_i}{N}$ N 0  $\sigma^2 = \frac{\Delta - i}{i} - x^2$  $x_i$ : valor de la variable x : media aritmética  $\mathbf{n_i}$ : frecuencia absoluta de  $\mathbf{x_i}$ N : número total de datos

# **Desviación típica**

La desviación típica, σ, es la raíz cuadrada positiva de la varianza.

Abreviadamente podemos escribir:  $\sigma$ = $\sqrt{\sigma^2}$ 

Calculemos el recorrido, la desviación media, la varianza y la desviación típica de la distribución de datos que recoge la tabla. **•** En este caso, puesto que los datos están agrupados por intervalos, el recorrido es la diferencia entre el extremo superior del último intervalo de clase y el extremo inferior del primer intervalo de clase. Luego, r = 220 – 100 = 120. **•** Aplicamos la fórmula correspondiente para calcular la desviación media. **•** Aplicamos la primera de las fórmulas para calcular la varianza. Puesto que σ2 = 712,67 tendremos que la desviación típica es σ =  $\sqrt{712.67}$  = 26,70. **Ejemplo 6** Intervalo de clase (100, 120) (120, 140) (140, 160) (160, 180) (180, 200) (200, 220) n. 5 6 15 18 17 5  $d_{-}$  =  $=\frac{|110 \cdot 165.45| \cdot 5 + |130 \cdot 165.45| \cdot 6 + |150 \cdot 165.45| \cdot 15 + |170 \cdot 165.45| \cdot 18 + |190 \cdot 165.45| \cdot 17 + |210 \cdot 165.45| \cdot 5}{66} = 21.87$ 66  $σ<sup>2</sup> =$  $a = \frac{|110 \cdot 165.45|^2 \cdot 5 + |130 \cdot 165.45|^2 \cdot 6 + |150 \cdot 165.45|^2 \cdot 15 + |170 \cdot 165.45|^2 \cdot 18 + |190 \cdot 165.45|^2 \cdot 17 + |210 \cdot 165.45|^2 \cdot 5}{66} = 712.67$ 66

## **A e a** Trabajo colaborativo

Junto con un compañero conteten las siguientes preguntas y comparen sus resultados con otros grupos

- 1. ¿Qué signiicado tiene un rango de notas 8,4 respecto de las notas de otro alumno cuyo rango es 4,8? ¿Podemos decir que notas están más dispersas? ¿Podemos decir cuáles son mejores?
- 2. ¿Es posible que la desviación estándar sea negativa? ¿Puede ser cero? En ambos casos expliquen su respuesta.

# **Cálculo manual de parámetros**

Cuando realizamos manualmente el cálculo de parámetros, suele ser útil disponer los datos en tablas como esta:

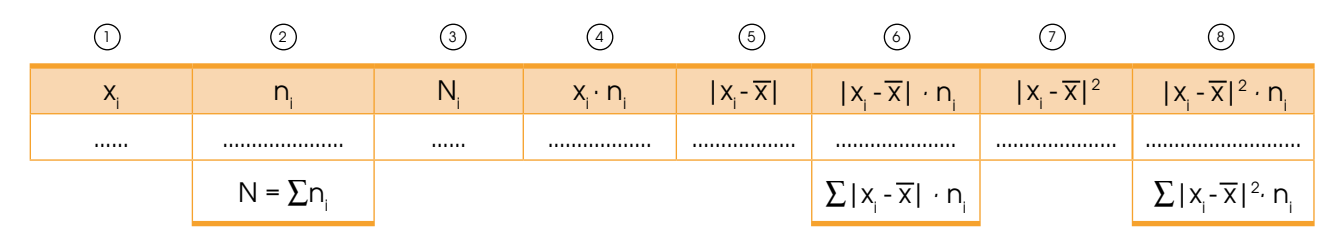

Con los datos dispuestos como se indica, vemos que:

- La moda es el xi que presenta la ni más alta (columnas 1 y 2).
- Obtenemos la mediana a partir de las tres primeras columnas.
- Hallamos la media aritmética dividiendo la suma de la columna 4 entre la suma de la 2.
- Calculamos el recorrido restando los valores máximo y mínimo de la columna 1.
- Obtenemos la desviación media dividiendo la suma de la columna 6 entre la suma de la columna 2.
- La varianza es la división de la suma de la columna 8 entre la suma de la columna 2.
- La desviación típica es la raíz cuadrada positiva de la varianza.

Calculemos la moda, la media aritmética y la mediana de la siguiente distribución de datos, correspondiente al número de hijos de varias familias encuestadas: 2, 3, 1, 0, 2, 1, 2, 3, 0, 2, 1, 4, 0, 2, 2, 1, 3, 1, 1, 3, 2, 0, 1, 2, 1, 0, 2, 1, 1, 2.

Confeccionamos una tabla que recoja los datos que nos interesan:

- **•** La moda es doble, ya que existen dos datos con la frecuencia absoluta máxima (columnas 1 y 2). Así pues, la moda es igual a 1 y a 2.
- La media aritmética es:  $\overline{x} = \frac{46}{30} = 13.9$  (columnas 2 y 4).
- **•** Los dos datos centrales son los que ocupan los lugares 15 y 16, que son 1 y 2 respectivamente (columnas 1, 2 y 3). Así:

Mediana =  $\frac{1+2}{2}$  = 1,5

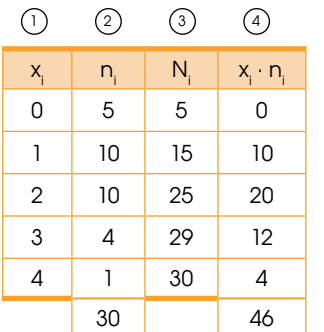

Trabajo individual

**Ejemplo 7**

- 1. Determine la moda, la mediana, la media aritmética, el recorrido, la desviación media, la varianza y la desviación típica de cada una de estas distribuciones de datos, previa confección de las tablas adecuadas.
- Calcule el coeiciente de variación y opine sobre la dispersión de los datos.

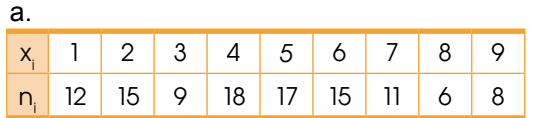

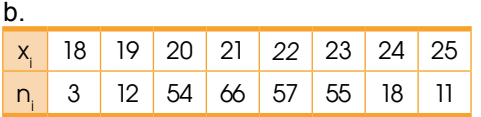

# **1.4. Metodologías usadas en estadística.**

**D.C.D. (M.4.3.4).** Deinir y aplicar la metodología para realizar un estudio estadístico: estadística descriptiva para una interpretación básica de la información presentada en los cuadros estadísticos.

## **Resolución de problemas**

Existe un proceso a seguir para resolver problemas estadísticos:

- Describir claramente el problema.
- Identiicar factores que pueden afectar el problema o solucionarlo.
- Proponer un modelo para el problema.
- Realizar experimentos.
- Reinar el modelo basándose en los datos encontrados.
- Realizar un nuevo experimento para hallar una solución al problema.
- Sacar conclusiones.

## **Descripción del problema**

La cafetería de una escuela se está quedando con mucha fruta sin vender y desean saber el motivo por el que los estudiantes no la están consumiendo.

## **Factores**

Un grupo de estudiantes decide analizar el problema e identiicar como factores importantes: el precio de cada fruta, la poca variedad por semana y el hecho de que los estudiantes no saben que su cafetería ofrece frutas.

## **Modelo**

Los estudiantes creen que los tres factores afectan por igual a la venta de las frutas y que se debería, entonces, bajar los precios, mejorar la variedad y publicitar la fruta en su escuela.

## **Experimento**

Para averiguar si están en lo correcto, los estudiantes realizan una encuesta afuera de la cafetería.

#### (0<sup>0</sup> Desde la Estadística

La estadística es la rama de la matemática que se encarga de extraer significado a partir de datos. Al significado extraído lo utilizamos para mejorar ventas, averiguar tendencias de mercado, perfeccionar un producto o hallar relaciones entre variables.

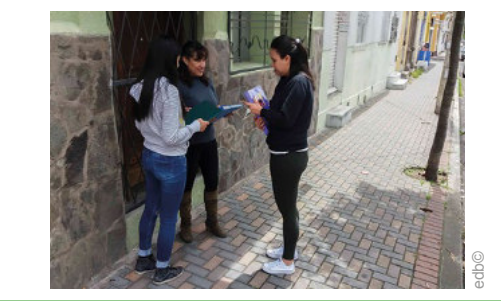

## **Resultados del experimento**

En esta encuesta encuentran que al 5 % de los estudiantes les parece que la fruta es muy cara, mientras que al 95 % les parece bien su precio. El 80 % opina que hay muy poca variedad en la cafetería y, finalmente, todos los estudiantes sabían que se vende fruta en la cafetería.

## **Experimento**

Decidieron cambiar la oferta de frutas cada día de la semana siguiente y midieron la cantidad de fruta sobrante.

## **Conclusión**

Concluyeron que, debido a que la cantidad de fruta que sobró fue significativamente menor, el problema era la poca variedad.

De la misma manera en que el grupo de estudiantes pudo, mediante un análisis estadístico simple, alterar las ventas y solucionar un problema de mercado; nosotros podemos hacer lo mismo una vez que aprendemos las herramientas necesarias.

## **Escalas de medición**

La elaboración de un estudio estadístico consta de varias fases:
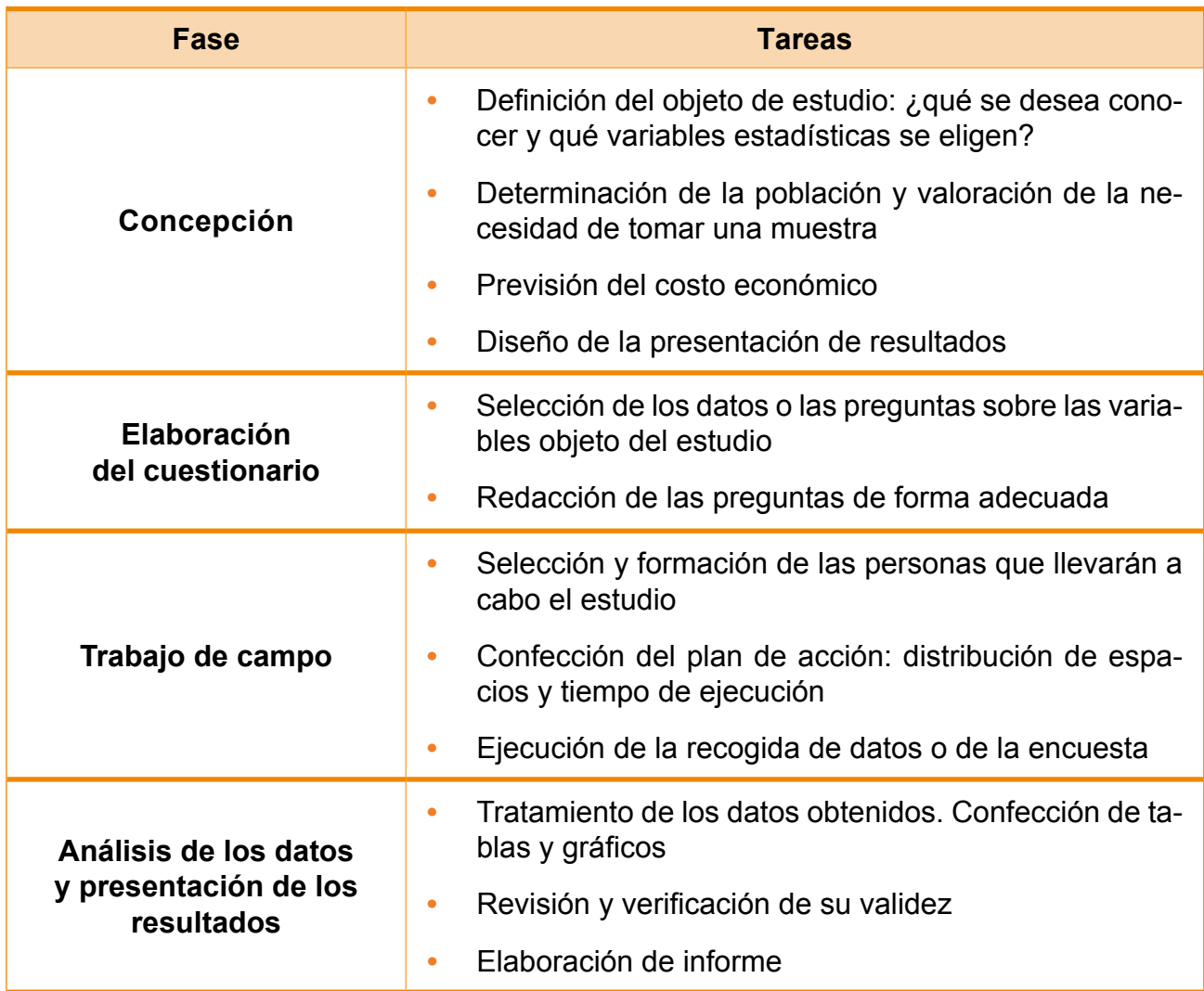

La etapa final de un estudio estadístico es el análisis de los datos recogidos, con el fin de extraer conclusiones que puedan ser de interés.

Para realizar un correcto análisis de los datos, es fundamental conocer de antemano el tipo de medida de la variable, ya que, para cada una de ellas, utilizamos diferentes estadísticas. La clasificación más convencional de las escalas de medida las divide en cuatro grupos.

## **Cálculos estadísticos con calculadora y computadora**

Las calculadoras científicas suelen estar preparadas para efectuar algunos cálculos estadísticos. En general, no proporcionan el valor de todos los parámetros estadísticos que hemos estudiado en esta unidad, pero sí el de los dos de uso más frecuentes: la

media aritmética y la desviación típica.

A continuación, explicamos el funcionamiento de una calculadora estándar, aunque conviene que revise el manual de instrucciones de la suya, porque no todas funcionan de la misma forma.

#### **A e a** Trabajo colaborativo

1. Trabajen en parejas, busquen en periódicos o revistas, gráficos estadísti- cos como diagramas de barras, diagramas poligonales o diagramas de sectores circulares.

 Construyan una tabla de frecuencias con los datos que se representan en el gráfico.

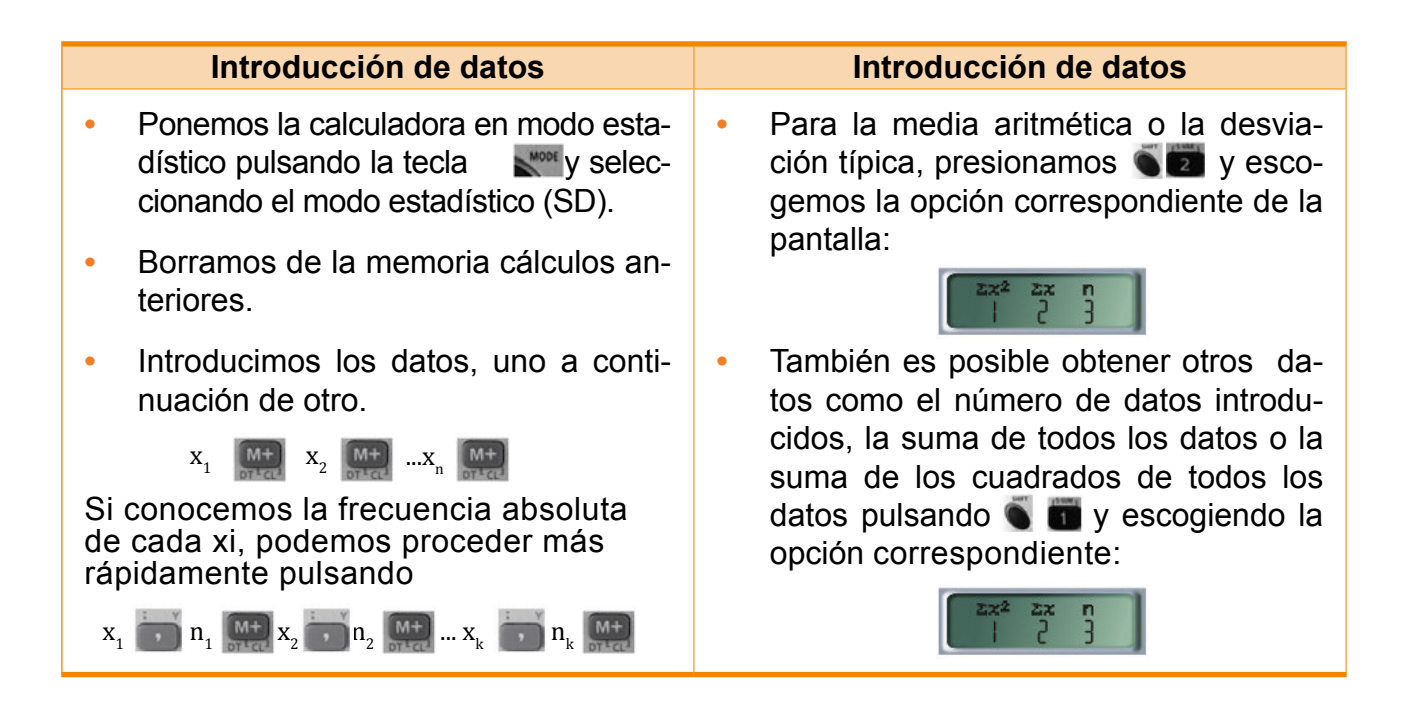

Una hoja de cálculo ofrece funciones para el cálculo de determinados parámetros estadísticos de forma directa, sin necesidad de crear fórmulas.

Para determinar otros parámetros o en el caso de intervalos de datos, la hoja de cálculo también es útil, pero se debe recurrir a la utilización de las oportunas fórmulas matemáticas.

Veamos, con un ejemplo, cómo utilizar una hoja de cálculo.

Hallemos la media aritmética y la desviación típica de los datos de la siguiente tabla, correspondiente al número de llamadas telefónicas que cada abonado de una localidad recibe diariamente, usando la calculadora.

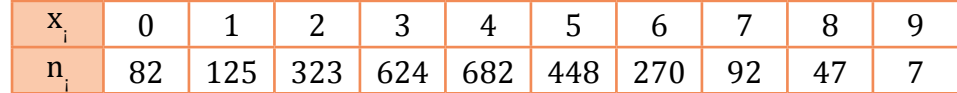

• Ponemos la calculadora en modo SD, borramos de la memoria los cálculos anteriores e introducimos los datos.

 $0 \rightarrow 82$   $M+$  1  $\rightarrow 125$   $M+$   $9 \rightarrow 7$   $M+$ 

• Para obtener la media aritmética, operamos de la siguiente forma:

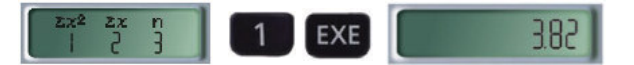

• Para obtener la desviación típica, pulsamos las teclas siguientes:

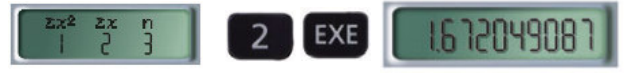

En cuanto a las computadoras, existen muchos programas informáticos capaces de calcular los diferentes parámetros estadísticos que conocemos. Cada uno funciona de una manera especíica, por lo que es conveniente consultar el manual de instrucciones correspondiente.

**Ejemplo 8**

Las edades, en años, de los participantes de un congreso fueron las siguientes:

35, 21, 44, 56, 37, 23, 58, 62, 33, 52, 23, 29, 45, 38, 54, 19, 37, 48, 26, 35, 43, 58, 60, 41, 22, 20, 58, 55, 47, 26, 27, 30, 37, 34, 25, 26, 49, 50, 35, 41, 45, 33, 31, 34, 19, 23, 39, 24, 28, 42, 61, 32.

Determinemos la media, la moda y la mediana:

- a. Sin agrupar los datos en intervalos y utilizando las funciones que ofrece la hoja de cálculo.
- b. Agrupando los datos en intervalos y empleando las fórmulas adecuadas de la hoja de cálculo.
- c. Introducimos la serie de datos, sin agrupar ni ordenar previamente, en las celdas de la columna A.

 Escribimos en la celda *B1*: =PROMEDIO(A1:A52), y obtenemos el valor de la media, 37,9.

Escribimos en la celda *B2*: =MODA(A1:A52), y obtenemos la moda, 35.

 Escribimos en la celda *C3*: =MEDIANA(A1:A52), y obtenemos la mediana, 36.

d. Confeccionamos la tabla de distribución de frecuencias.

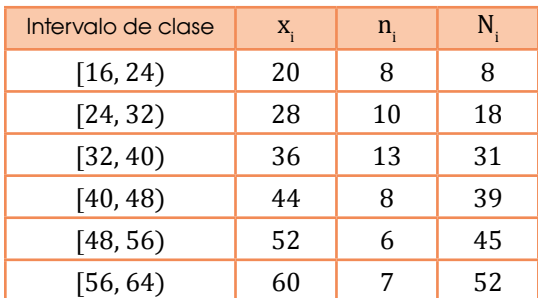

Para calcular la media debemos aplicar la fórmula:

Para ello, debemos preparar la hoja de cálculo convenientemente:

- Introducimos las series de datos de *xi* y *ni* en las columnas A y B.
- En *C1* introducimos la fórmula correspondiente al producto de los valores de las columnas A y B: =A1\*B1. A esta fórmula la arrastramos de *C1* a *C6*.
- Escribimos en *B7* la fórmula de la suma de *x<sup>i</sup>* : =B1:B7 y en C7 la suma de *n<sup>i</sup>* : = C1:C7.
- Escribimos en la celda *D7* la fórmula: =C7/B7, obtenemos el valor de la media: 38,3.
- El intervalo con mayor frecuencia absoluta es [32, 40) y su marca de clase es la moda: 36.
- Los datos centrales pertenecen al intervalo [32, 40). Por tanto, la marca de clase del intervalo es su mediana, 36.

Fíjate que el valor de la media obtenido en ambos apartados diiere ligeramente. Esto es así porque, al trabajar con intervalos, calculamos la media de un intervalo a partir de un único valor, su marca de clase, que no deja de ser una aproximación de la media real del intervalo.

97,9 35<br>21 35 44 36 96<br>37 62<br>33 38  $rac{60}{41}$  $\frac{20}{58}$ 55<br>47 26<br>27 37  $\frac{25}{26}$ 50 41  $41$ <br> $42$ <br> $43$ <br> $44$ <br> $45$ <br> $47$ 33<br>31 15  $\frac{23}{35}$  $\frac{48}{49}$  $\frac{24}{28}$ 

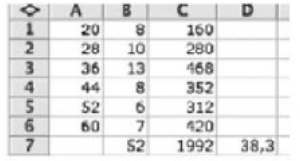

## **1.5. Variables estadísticas**

**D.C.D. M.4.3.5.** Definir y utilizar variables cualitativas y cuantitativas en relación con cada dato a utilizar.

Es interesante conocer qué clase de valor Las variables estadísticas que podemos puede tomar una variable estadística. En los casos anteriores, los valores pueden ser estos:

- A (color preferido): rojo, azul, verde, amarillo...
- B (número de goles marcados en la última jornada): 0, 1, 2, 3...
- C (estatura): 1,57 m, 1,63 m, 1,594 m, 1,625 m...

Es fácil darse cuenta de que los valores que pueden tomar las variables estadísticas pueden ser, fundamentalmente, de dos tipos: numéricos (B y C), o no numéricos (A). Por ello, las variables estadísticas se clasiican en cualitativas y cuantitativas.

Las variables estadísticas cualitativas son aquellas que no toman valores numéricos.

En el caso A, la variable estadística es cualitativa, porque los valores no son números.

Las variables estadísticas cuantitativas son las características de la población que se expresan de forma numérica.

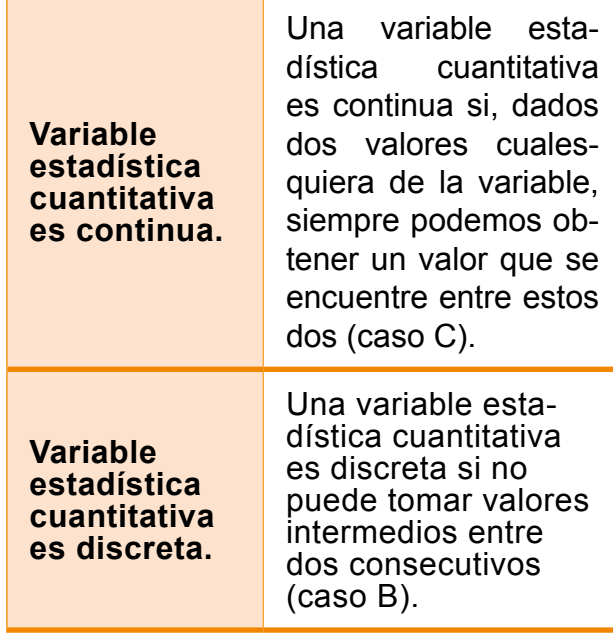

estudiar a fondo son las cuantitativas, porque es posible efectuar operaciones con sus valores.

#### **En resumen**:

#### **Encuesta**

Conjunto de preguntas dirigidas a una muestra significativa con la finalidad de obtener datos para un estudio.

#### **Variable estadística cuantitativa**

Características de la población que se expresa en forma numérica.

#### **Variable estadística cualitativa**

Características de la población que no se expresan con valores numéricos.

#### **Variable estadística cuantitativa continua**

Dados dos valores cualesquiera de la variable, siempre podemos hallar un valor que se encuentre entre estos dos.

#### **Variable estadística cuantitativa discreta**

Dados dos valores cualesquiera de la variable, no podemos hallar un valor que se encuentre entre estos dos.

#### Trabajo individual

- 1. Razona de qué tipo son las variables de los estudios estadísticos de la actividad anterior.
- 2. Indica en cada uno de estos casos si la variable estadística es cuantitativa discreta o continua. Justifica la respuesta.
	- a. Una variable estadística que solo puede tomar los valores 1; 1,25; 1,5; 1,75 y 2.
	- b. Una variable estadística que puede tomar todos los valores entre 1 y 4.

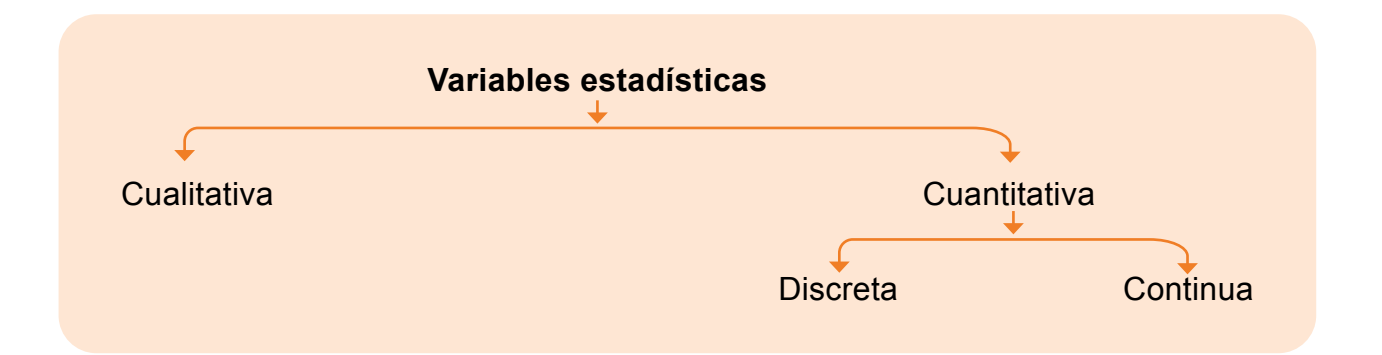

### **Muestras**

Imaginemos que deseamos saber cuál es el color favorito de la gente del mundo. Lo obvio sería preguntarle a cada una de las personas del planeta cuál es su color favorito y ver cuál gana en mayoría, pero imagínate realizar una encuesta a cada una de las más de siete mil millones de personas en el planeta. Si utilizamos una hoja de papel bond por persona para realizar la encuesta, únicamente los formularios pesarían alrededor de 127 millones de kg, el equivalente al peso del agua de casi 51 piscinas olímpicas.

Escuchamos a diario, en las noticias, que se realizó una u otra encuesta sobre algún tema y se muestran algunos datos estadísticos a partir de eso. Pero ¿crees que el noticiero entrevista a cada persona en el país para obtener dichas estadísticas?

El obtener datos de toda una población es muy complicado logísticamente. Por esto, un censo total de población se realiza cada varios años, en vez de cada año.

Pero ¿cómo obtener datos significativos si es que no podemos preguntar a todos?

En estadística, resolvemos este problema con algo llamado *muestras estadísticas*.

Una muestra estadística es tomar una parte significativa de la población.

Para ilustrar esto, imaginémonos que, en el curso de un colegio, se quiere decidir qué hacer por su paseo de fin de año. Para esto se debe presentar las opciones ante el rector del colegio para que él elija una. ¿Tiene sentido que cada estudiante de una promoción de cien estudiantes hable personalmente con el rector, y le explique su idea para el paseo? En realidad, es fácil pensar que existe una mejor solución, que ahorre tiempo a todos. Un representante de cada curso irá a hablar con el director, y así se reducirá la cantidad de personas a cuatro en vez de cien.

Estos cuatro pueden verse como una muestra de los estudiantes en general.

#### **Obtención de muestras**

La forma ideal de obtener los datos para un estudio estadístico sería averiguar el valor que toma la variable estadística en todos y cada uno de los individuos de la población.

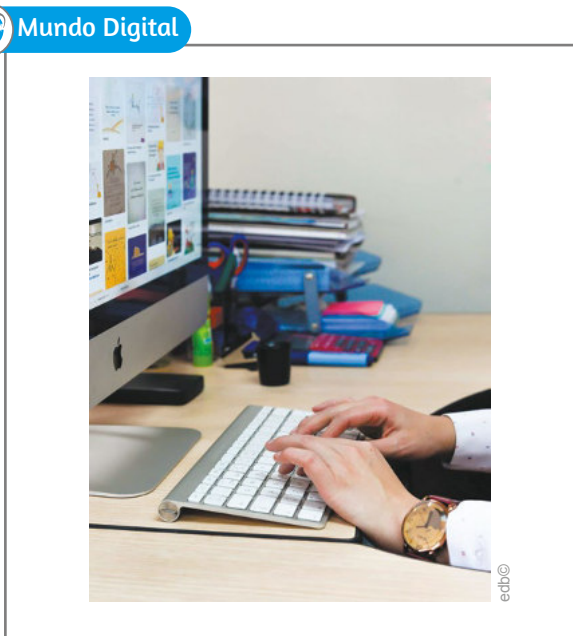

Puedes conocer más acerca de muestras estadísticas con el uso del internet.

Puedes acceder a la página

https://goo.gl/h9RSvQ

Sin embargo, esto no siempre es posible. Por ejemplo, resulta bastante sencillo preguntar el color favorito a cada uno de los estudiantes de una clase, mientras que es muy complicado y costoso medir la estatura de todos los estudiantes de una gran ciudad.

Cuando no resulta posible o adecuado obtener los datos de toda la población, recogemos los correspondientes a una muestra representativa de esta; es decir, una muestra que nos pueda dar una idea correcta de los valores de la variable en toda la población.

También es importante el número de elementos de la muestra: cuanto más grande sea, mejor representará toda la población, pero más difícil será obtener los datos (necesitaremos más tiempo, seguramente más dinero).

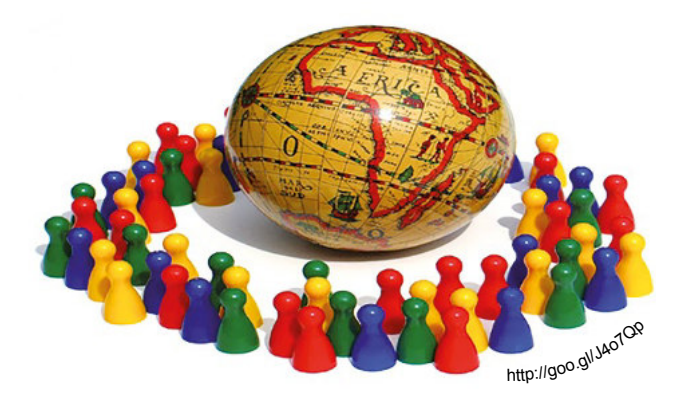

En los estudios estadísticos siguientes, expliquemos cómo efectuaríamos la recogida de datos y si conviene tomar una muestra o no. En caso afirmativo, digamos cómo la seleccionaríamos.

- a. Si un lote de latas de pescado en conserva está en condiciones de salir a la venta o no.
- b. Si un determinado modelo de auto gusta a la mayoría de ecuatorianos o no.

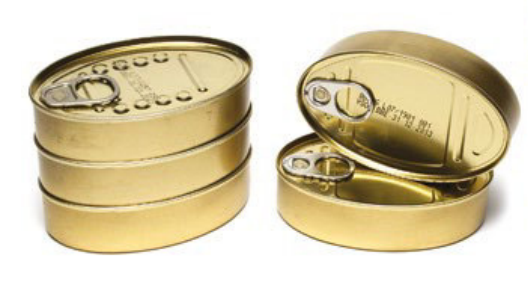

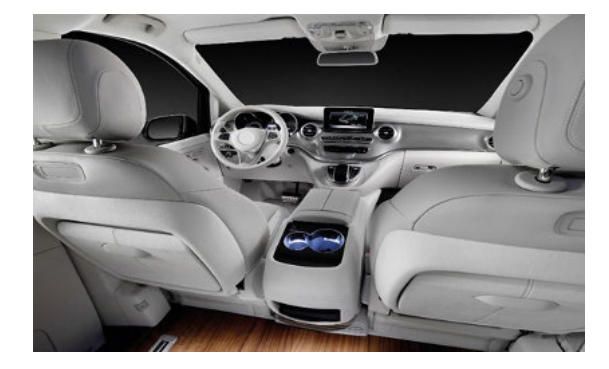

#### **Respuesta del literal a.**

Para saber si una lata en conserva está en buenas condiciones para abrirse. Por tanto, habría que seleccionar una muestra de este lote de latas, abrirlas y comprobar si se encuentran en buen estado. La muestra se podría obtener numerando las latas y efectuando un sorteo.

#### **Respuesta del literal b.**

Se debería realizar una encuesta. No se podría aplicar a toda la población porque es demasiado numerosa. La forma más correcta sería tomar una muestra a partir del censo. Otro modo, si no se dispone del censo, podría ser una encuesta en la calle.

**Ejemplo 10**

## **Espacio muestral**

El espacio muestral representa todas las formas posibles de elegir una muestra de entre una población. En el ejemplo anterior, el espacio muestral son todos los grupos de cuatro personas, conformados por una persona de cada paralelo.

### **Datos**

Los datos son una colección de hechos que se documentan de manera numérica, con palabras, mediciones, observaciones y hasta descripciones.

Existen dos tipos de datos: datos cualitativos y datos cuantitativos.

Los datos cuantitativos discretos son aquellos que solo pueden tener valores enteros.

- ¿Cuántos limones produce un limonero al año?
- ¿Cuántos estudiantes hay en una clase?
- ¿Cuántas visitas tiene un video?

Los datos cuantitativos continuos se refieren a medidas que no son necesariamente enteras:

- ¿Cuánto pesan los gatitos de una camada?
- ¿Cuál es la altura promedio en un grupo de estudiantes?
- ¿Qué velocidad tiene un auto de carreras?

Los datos cualitativos describen alguna información. Algunos ejemplos son estos.

Si una receta resulta dulce, amarga o ácida. Si los gatitos nacidos de una gata blanca son blancos, grises o negros. Si el idioma más popular es español, inglés o francés.

Por otro lado, los datos cuantitativos son datos numéricos. Estos se separan a su vez en dos categorías, datos cuantitativos discretos y datos cuantitativos continuos.

Los datos cuantitativos discretos son aquellos que solo pueden tener valores enteros.

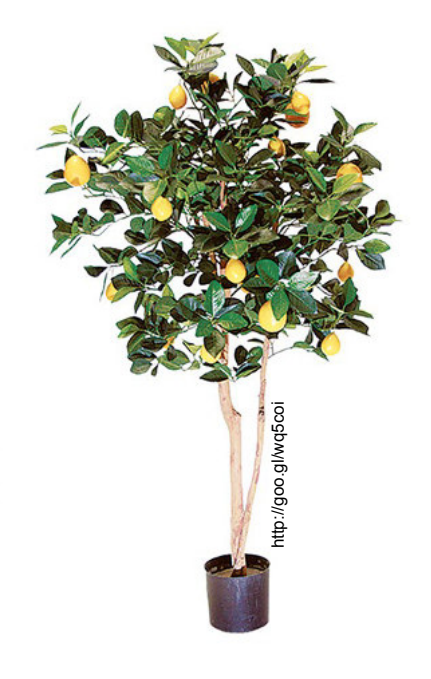

El término de Especio Muestral también es empleado en los experimentos o calculos de probabilidades, en donde, el espacio muestral de un experimento aleatorio es el conjunto de los posibles resultados que pueden darse y representamos por la letra Ω.

#### Trabajo individual

- 1. Responde esta pregunta, analiza lo aprendido.
	- ¿Cuáles de los siguientes datos son cualitativos y cuáles cuantitativos?

Color de ojos, temperatura de la habitación, viscosidad de la mermelada, fuerza de una persona.

- 2. Nombra cinco situaciones que se puedan resolver mediante una encuesta.
- 3. Investiga la estatura promedio de tu paralelo o curso, ¿tu estatura está por encima o por debajo del promedio?

## **1.6. Ordinal, intervalo y razón**

**D.C.D. M.4.3.6. Deinir y aplicar niveles de medición: nominal, ordinal, intervalo y razón.**

A las variables de las escalas nominal y ordinal las denominamos también *categóricas*; por otra parte, a las variables de escala de intervalo o de razón las denominamos *variables numéricas*.

Con los valores de las variables categóricas no se puede, o no tiene sentido, efectuar operaciones aritméticas. Con las variables numéricas, sí.

La escala nominal solo permite asignar un nombre al elemento medido, como: nacionalidad, número de camiseta en un equipo de fútbol, número de cédula.

La escala ordinal, además de las propiedades de la escala nominal, permite establecer un orden entre los elementos medidos. Los datos en escala ordinal pueden ser contados y ordenados, pero no pueden ser medidos, por ejemplo: preferencia a productos de consumo, etapa de desarrollo de un ser vivo, clasificación de películas por una comisión especializada.

A pesar de que algunos valores son formalmente numéricos, solo están siendo usados para identificar a los individuos medidos.

La escala de intervalo, además de todas las propiedades de la escala ordinal, hace que tenga sentido calcular diferencias entre las mediciones, por ejemplo: temperatura de una persona, ubicación en una carretera respecto de un punto de referencia, sobrepeso respecto de un patrón de comparación, nivel de aceite en el motor de un automóvil medido con una vara graduada.

Finalmente, la escala de razón permite, además de lo de las otras escalas, comparar mediciones mediante un cociente; por ejemplo, con variables como altura de personas, cantidad de litros de agua consumido por una persona en un día, velocidad de un auto en la carretera, número de goles marcados por un jugador de fútbol en un partido.

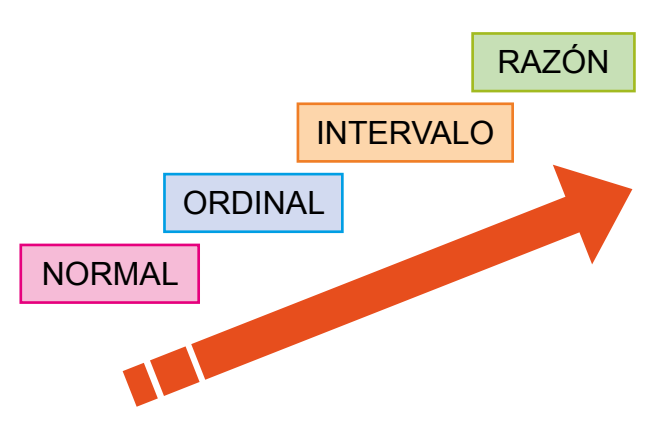

## **Medidas de posición**

#### **Cuartiles, deciles, percentiles**

La descripción de un conjunto de datos incluye, como un elemento de importancia, la ubicación de estos dentro de un contexto de valores posibles.

Cuando separamos un conjunto de datos usando deciles, entre dos deciles consecutivos encontramos el 10% de los datos.

> Puedes conocer más y resolver ejercicios didácticos acerca de cuartiles, deciles y percentiles ingresando al siguiente enlace

> > https://goo.gl/Upp6XJ

## Trabajo individual

Mundo Digital

- 1. Al lado de cada oración relaciona el tipo de escala
	- a. Rango de estudio
	- b. Peso de una persona
	- c. Número de Cédula de Identidad
	- d. Nivel socio económico
	- d. Uso de audífonos
	- e. Cantidad de litros de agua consumido por una famila al día
	- f. Nacionalidad.
	- g. Númeo de camiseta en un equipo de Voley

Las medidas de posición dividen un conjunto de datos en grupos con el mismo número de individuos.

Para calcular las medidas de posición, es necesario que los datos estén ordenados de menor a mayor.

Las medidas de posición son:

**Cuartiles**: Dividen la serie de datos en cuatro partes iguales. Q1, Q2 y Q3 determinan los valores correspondientes al 25 %, 50 % y 75 % de los datos.

Q2 coincide con la mediana.

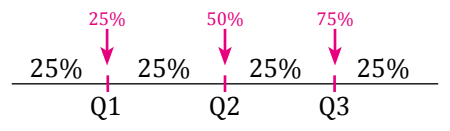

**Deciles**: Los deciles dividen la serie de datos en diez partes iguales.

$$
\begin{array}{c|cccc}\n & 10\% & 10\% & 10\% \\
\hline\n & 10 & 10 & 10\% & 10\% & 10\% & 10\% & 10\% & 10\% \\
\hline\n & D1 & D2 & D3 & D4 & D5 & D6 & D7 & D8 & D9\n\end{array}
$$

**Percentiles**: Los percentiles dividen la serie de datos en cien partes iguales.

**Ejemplo 11**

En esta distribución de datos:

caso, ya están organizados.

a. Calculemos la mediana (Me); el primer y y tercer cuartil (Q1, Q3).

1° Organicemos los datos de menor a mayor: en este

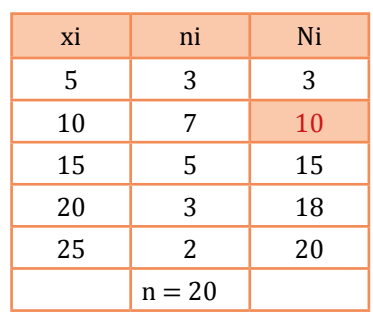

**Mediana (Me)**: Lugar que ocupa la mediana ⇒ total de datos/  $2 = 20/2 = 10$ . tercer cuartil (Q1, Q3).

Pero si vemos en la tabla, el lugar 10 está entre los valores 10 y 15 de *xi* .

Como es igual a un valor de la frecuencia absoluta acumulada, realizaremos este cálculo:

$$
Me = \frac{x_i + x_{i+1}}{2} = \frac{10 + 15}{2} = 12.5
$$
 Me = 12.5

**Primer cuartil (Q1)**: Lugar que ocupa en la distribución (1/4). 20 = 20/4 = 5.

Como el 5.º lugar está en la 2.ª fila de la tabla, es decir  $3 < 5 < 10$ , esto implicará que  $Q1 = x_i = 10$ .

**Tercer cuartil (Q3)**: Lugar que ocupa en la distribución (3/4). 20 = 60/4 = 15, que coincide con un valor de la frecuencia absoluta acumulada; por tanto, realizaremos el cálculo:

$$
Q_3 = \frac{x_1 + x_{i+1}}{2} = \frac{15 + 20}{2} = 17.5
$$
, por tanto, C<sub>3</sub> = 17.5

**Ejemplo 12**

Para los datos del ejemplo anterior, calculemos:

a. el 4.o decil (D4)

b. el 90 percentil (P90)

**Cuarto decil (D4)**: Lugar que ocupa en la distribución ( $\frac{4}{10}$ ) · 20 =  $\frac{80}{10}$  = 8. 10 80 10

Como Ni – 1 < (%)  $\cdot$  n < N<sub>i</sub> ya que 3 < 8 < 10 por tanto D<sub>4</sub> = 10.

**Nonagésimo percentil (P90)**: Lugar que ocupa en la distribución (90/100) ∙ 20 = 1 800/100 = 18, que coincide con un valor de la frecuencia absoluta acumulada; por tanto, realizaremos el cálculo:

$$
P_{90} = \frac{x_i + x_{i+1}}{2} = \frac{20 + 25}{2} = 22.5
$$

El percentil 90, P90 = 22,5.

#### Trabajo colaborativo

1. Calculen la mediana, primer y tercer cuartil y el percentil 70 de los estos datos:

6 4 3 3 4 2 2 5 3 6 2 6 2 2 4 2 2 4 3 6 3

2. Calculen la mediana, primer y tercer cuartil y el percentil 30 de:

3 1 1 1 4 1 5 3 1 3 3 4 5 5 4 4 2 1 4 4

- 3. Para que una muestra sea representativa es conveniente que incluya entre el 11 % y el 15 % de la población. Si de entre 4 000 personas (2 080 mujeres y 1 920 hombres) se elige una muestra representativa:
	- a. ¿Qué cantidad máxima y mínima de personas hay que elegir?
	- b. En cada caso de los anteriores, ¿cuántos hombres y mujeres formarían parte de las dos muestras?
- 4. Marca la respuesta correcta en los siguientes ejercicios:
	- Cuando calculamos los percentiles hay que identiicar:
		- a. un índice.
		- b. el punto medio.
		- c. el promedio.
		- d. el cuartil.
		- e. la moda.
- 5. Dada una muestra cuyos valores son 27, 25, 20, 15, 30, 34, 28 y 25, el percentil 70 corresponde a:
	- a. 28.
	- b. 15.
	- c. 27.
	- d. 30.
	- e. 34.

## Evaluación

## **Indicadores de evaluación**

- Interpreta datos agrupados y no agrupados en tablas de distribución de frecuencias y gráicas estadísticas. (J.2)
	- Ponga verdadero (V) o falso (F) en estas aseveraciones:
		- a. La población de un estudio estadístico es el conjunto de elementos objeto del estudio. ( )
		- b. El individuo es cada uno de los elementos de la población. ( )
		- c. Variable estadística es la propiedad o característica concreta de la población que se quiere estudiar. ( )
		- d. Dato es cada uno de los valores que toma la población. ( )
- 

2 Relaciona la columna *Nombre* con la columna *Deinición*.

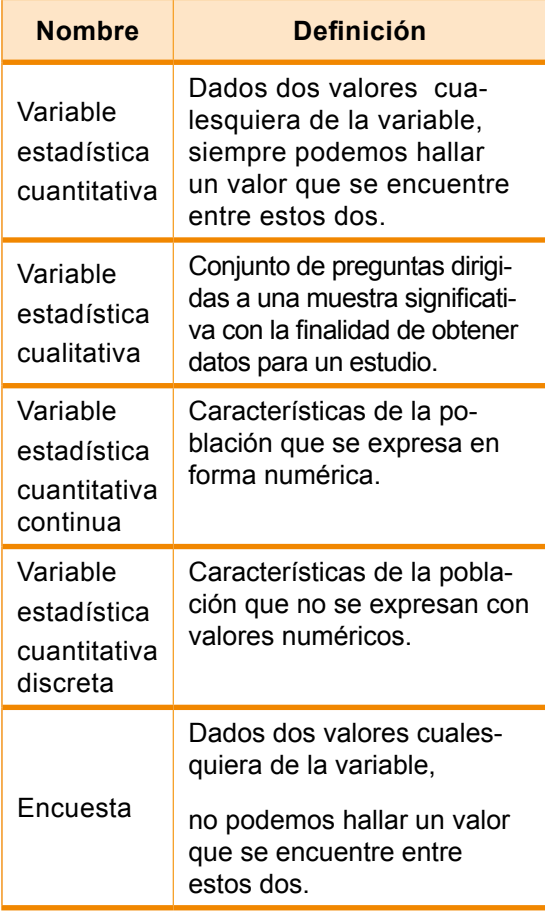

#### 3 Completa la tabla:

 En una encuesta a los estudiantes de noveno, se determina que preieren estas películas: *La amenaza fantasma*, 85 alumnos, *Titanic*, 40 alumnos, *Hombres de negro*, 30 alumnos, indiferentes, 5 alumnos

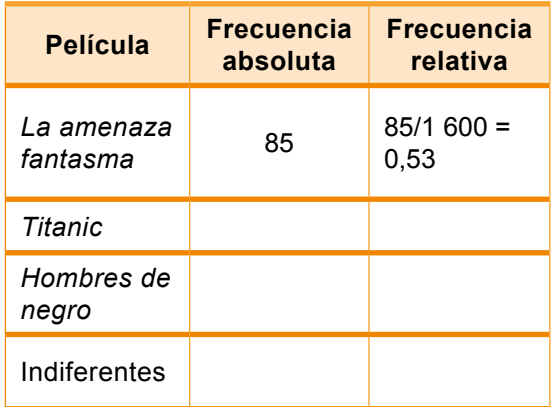

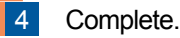

\_

\_\_ \_\_\_\_\_ \_\_\_\_\_\_\_\_ \_\_\_ \_\_ \_\_\_ \_\_\_ \_\_\_ .

 El número de veces que se repite un valor determinado de la variable estadística es su frecuencia

 El resultado de dividir la frecuencia absoluta de un valor entre el número total de datos es la de dicho valor.

5 Observe los gráficos estadísticos y, debajo de cada uno, ponga el nombre correspondiente:

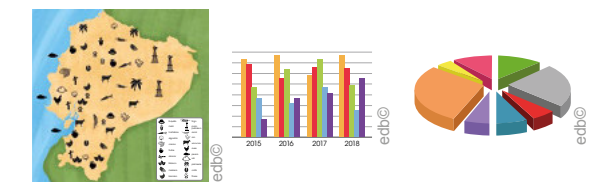

\_\_\_ \_\_\_ \_\_\_\_\_ \_\_\_\_\_ \_\_\_\_ \_ \_\_\_\_ \_\_\_ \_\_\_\_\_ \_\_\_\_\_ \_\_\_ \_ \_\_\_ \_\_\_ \_\_\_\_\_\_ \_\_\_\_\_ \_\_\_

## Autoevaluación

Interpreto datos agrupados y no agrupados en tablas de distribución de frecuencias y gráficas estadísticas. (2)

# Unidad6 Álgebra y funciones

#### **Para empezar**

- ¿Qué elementos pertenecen al ecosistema en forma natural? ¿Y en forma artificial?
- Imaginando como origen del plano cartesiano al hombre en la orilla del mar, indique la posición de la primera sombrilla.

### **Objetivo**

Graficar en un plano cartesiano la función lineal y cuadrática identificando su dominio, recorrido y características principales.

### **Introducción**

En esta unidad trabajaremos los temas de producto cartesiano, diagramas de Venn, sus propiedades y métodos de resolución. Las formas de obtener las soluciones de una ecuación de segundo grado, también las generalidades de una función como imágenes y propiedades de las funciones. Y de manera particular, las funciones lineales, cuadráticas y de tercer grado con sus respectivas características.

## Contenidos

- 1. **Producto cartesiano** 
	- 1.1. Propiedades del producto cartesiano
	- 1.2. Diagramas de Venn
	- 1.3. Deinición intuitiva de función
	- 1.4. Dominio y recorrido de funciones
- 2. **Funciones lineales**
	- 2.1. Características de las funciones lineales
- 2.2. Gráfica de una función lineal
- 3. **Funciones polinómicas básicas**
	- 3.1. Características de las funciones de segundo grado
	- 3.2. Funciones y problemas de aplicación que voluptat.

## **1. Producto cartesiano**

**D.C.D. M.4.1. 42, 43.** Calcular el producto cartesiano entre dos conjuntos para deinir subconjuntos representándolos con pares ordenados, e identiicar relaciones relexivas, simétricas, transitivas y de equivalencia sobre un subconjunto del producto cartesiano.

## **Pares ordenados**

Hay que recordar que, en operaciones con conjuntos, no existen diferencias entre dos conjuntos que tengan los mismos elementos, por ejemplo,  $\{a, b\}$  y  $\{b, a\}$ . Estos dos conjuntos son iguales porque contienen los mismos elementos. Estos conjuntos en teoría de conjuntos son iguales sin importar el orden en que se encuentren los elementos.

Entonces un par ordenado es un conjunto de dos elementos, *x* y *y*, que tienen un orden específico; al elemento *x* lo llamamos *primera componente* y al elemento *y* lo llamamos *segunda componente*. Por eso lo representamos simbólicamente como: (x, y).

Como se trata de un par ordenado y requiere su orden específico, aclaramos que no es lo mismo  $(x, y)$  que  $(y, x)$ .

Si trabajamos con tres elementos ordenados, se trata de una terna ordenada y su representación sería: (x, y, z). Hay que tomar en cuenta que pueden existir conjuntos ordenados que pueden formarse con más de tres componentes.

## **Deinición de** *producto cartesiano*

El producto cartesiano de dos conjuntos no vacíos es una operación en donde se forma un nuevo conjunto de todos los pares ordenados, cuya primera componente pertenece al primer conjunto, y la segunda componente, al segundo conjunto. Lo representamos simbólicamente como A x B.

El producto cartesiano A x B, al representarlo gráficamente, constituye un plano cartesiano, en donde los elementos de la primera componente como los de la segunda componente se alinean en dos segmentos de recta. El primer segmento representa al conjunto A y el segundo segmento al conjunto B.

En esta figura graficaremos un plano cartesiano con la representación de un punto (x, y) que pertenece al producto cartesiano A x B, donde x es elemento de A y y es elemento de B. Representado simbólicamente podemos decir que  $x \in A$ ,  $y \in B$  y  $(x, y) \in A$  x B.

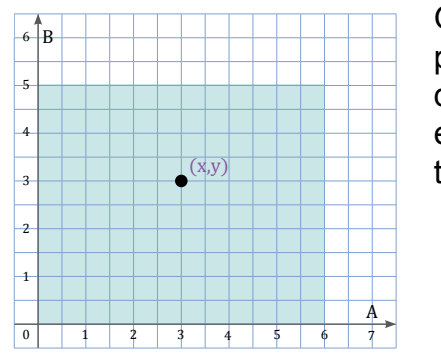

Gráfica de representación de un punto en el producto cartesiano

## **Producto cartesiano entre dos conjuntos**

El producto cartesiano de dos conjuntos A y B es el conjunto de todos los posibles pares ordenados que se forman eligiendo como primera componente a un elemento que pertenezca a A, y como segunda componente, a uno que pertenezca a B. Al producto cartesiano lo denotamos de esta forma: A x B, y leemos «A cruz B».

 $A x B = \{(x, y) / x \in A \land y \in B\}$ 

La definición anterior expresa que el producto cartesiano de los conjuntos A y B son las parejas ordenadas (x, y), tal que x pertenece al conjunto A e y pertenece al conjunto B.

Dados los conjuntos  $A = \{1, 2, 3, 4\}$  y  $B = \{a, b\}$ , su producto cartesiano es:  $A \times B = \{(1, a), (1, b), (2, a), (2, b), (3,$ a), (3, b), (4, a), (4, b)}. **Ejemplo 1**

> Los elementos de A x B son pares ordenados. Cada par que se forma con un elemento del conjunto A y uno del conjunto B, en ese orden, recibe el nombre de par ordenado. Sus elementos se colocan entre paréntesis, separados por coma.

Vamos a partir de dos conjuntos para realizar el producto cartesiano, así, por ejemplo.

Dados los conjuntos:

 $A = \{1, 2, 3\}$ 

 $B = {\alpha, \beta, \gamma}$ 

Al realizar el producto cartesiano  $A \times B$ .

En donde el producto cartesiano resulta como:

 $A \times B = \{(1, \alpha)(1, \beta)(1, \chi)(2, \alpha)(2, \beta)(2, \chi)(3, \chi)\}$  $\alpha$ )(3,  $\beta$ )(3,  $\chi$ )}

La cantidad de elementos o cardinalidad del conjunto resultante sería:  $N (A \times B) = 9$ .

Cumpliendo con las propiedades de los conjuntos, la cardinalidad de  $A \times B$  es:

 $N (A \times B) = N(A) N(B)$ .

Hay que tomar en cuenta que no es igual a , debido a que el par ordenado no es igual al par ordenado , por lo que podemos concluir que el producto cartesiano no cumple con la propiedad conmutativa.

## **Producto cartesiano entre tres conjuntos**

Ahora vamos a ver un ejemplo de producto cartesiano con tres conjuntos.

Dados los conjuntos:

 $A = \{\delta, \Delta\}$ 

 $B = \{+, -, \infty\}$ 

 $C = \{1, 2\}$ 

Vamos a realizar el producto cartesiano  $A \times B \times C$ .

En donde el producto cartesiano resulta como:

$$
A \times B \times C = \left\{ \begin{aligned} & \{\delta, +, 1\}, & \{\delta, +, 2\}, & \{\delta, -, 1\}, & \{\delta, -, 2\} \\ & \{\delta, \zeta, 1\} & \{\delta, \zeta, 2\} & \{\Delta, +, 1\} & \{\Delta, +, 2\} \\ & \{\Delta, -, 1\} & \{\Delta, -, 2\} & \{\Delta, \zeta, 1\} & \{\Delta, \zeta, 2\} \end{aligned} \right\}
$$

Cumpliendo con las propiedades de los conjuntos, la cardinalidad de  $A \times B \times C$  es:

 $N(A \times B \times C) = N(A)N(B)N(B)$ 

Así entonces, podemos llegar a la conclusión de que la determinación del número de elementos del producto cartesiano, o también conocido como *cardinalidad del producto cartesiano*, resulta del producto del número de elementos que posee cada conjunto que interviene en la operación.

## **1.1. Propiedades del producto cartesiano**

Como estudiamos en párrafos anteriores, el producto cartesiano no cumple con la propiedad conmutativa, por lo que analizaremos estas propiedades:

Propiedad distributiva con respecto a la unión

 $A \times (B \cup C) = (A \times B) \cup (A \times C)$ 

 $(B \cup C) \times A = (B \times A) \cup (C \times A)$ 

Propiedad distributiva con respecto a la intersección

 $A \times (B \cap C) = (A \times B) \cap (A \times C)$ 

 $(B \cap C) \times A = (B \times A) \cap (C \times A)$ 

Propiedad distributiva con respecto a la implicación

$$
A \times (B - C) = (A \times B) - (A \times C)
$$

 $(B - C) \times A = (B \times A) - (C \times A)$ 

## **Representación gráfica de un producto cartesiano**

Podemos representar el producto cartesiano en forma de tabla de doble entrada, diagrama de árbol, diagrama de flecha o diagrama sagital y gráficos cartesianos.

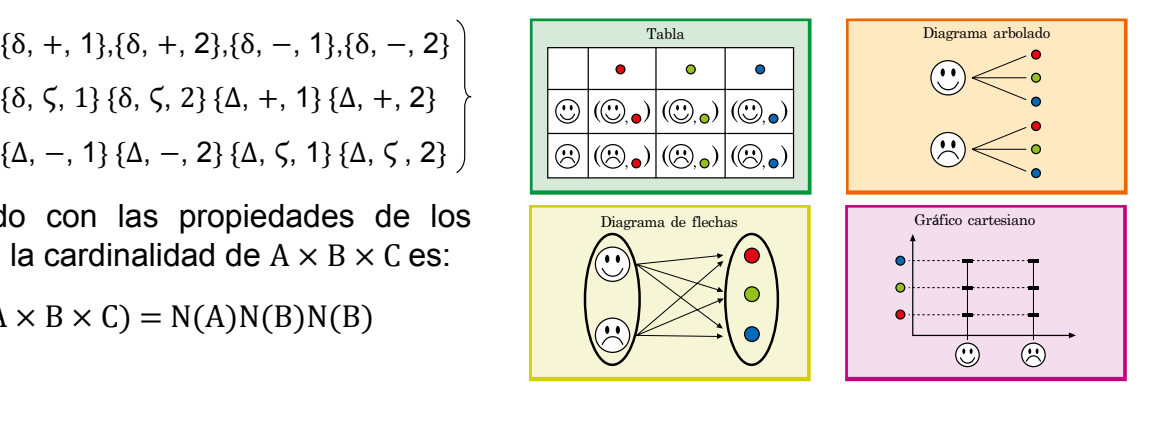

## **Relación**

Una relación es una correspondencia entre dos elementos de dos conjuntos no vacíos que cumplen ciertas propiedades. Generalmente, al primer conjunto lo llamamos *conjunto de partida*, y al segundo conjunto, lo llamamos *conjunto de llegada*. Representamos simbólicamente la relación con la letra R y debe cumplir que R sea subconjunto del producto cartesiano  $A \times B$ .

El hecho que  $R \subseteq \times B$  significa que todos los subconjuntos de  $A \times B$  constituyen una relación.

## **Tipos de relación**

Para poder estudiar los tipos de relación consideramos que los conjuntos  $A = B$ , de acuerdo con esta igualdad, se clasifican en:

### **1. Relación relexiva**

Cumple con la propiedad de que todo elemento del conjunto A está relacionado consigo mismo. Esto significa que  $(a, a) \in R$ .

Veamos este ejemplo, sea  $A = \{1, 2, 3\}.$ 

La relación sería:  $R = \{(1, 1), (1, 3), (2, 2), (3,$  $2$ ,  $(3, 3)$ }, en donde es reflexiva solo si  $R = \{(1, 1), (2, 2), (3, 3)\}.$ 

### **2. Relación irrelexiva**

Esta relación cumple con la propiedad cuando ningún elemento del conjunto A está relacionado consigo mismo. Esto significa que  $(a, a) \notin R$ .

Veamos este ejemplo, sea  $A = \{1, 2, 3\}$ .

La relación sería:  $R = \{(1, 3), (3, 2)\}.$ 

### **3. Relación simétrica**

La relación simétrica cumple con la propiedad cuando para cada par ordenado (a, b)∈R, entonces (b, a)∈R. En caso de que (a, b) está en la relación pero (b, a) no, entonces la relación no es simétrica.

Veamos este ejemplo, sea  $A = \{1, 2, 3\}$ .

La relación sería:  $R = \{(1, 1), (1, 3), (2, 2), (3, 1), (3, 3)\}$ 

#### **4. Relación asimétrica**

La relación asimétrica cumple con la propiedad cuando, para cada par ordenado (b, a)∉R, entonces (b, a)∉R. Además de que ningún elemento deberá estar relacionado consigo mismo.

Veamos este ejemplo, sea  $A = \{1, 2, 3\}$ .

La relación sería:  $R = \{(1, 3), (3, 2)\}\$ 

#### **5. Relación antisimétrica**

La relación antisimétrica cumple con la propiedad cuando, para cada par ordenado, (a, b)∈R y (b, a)∈R. Inclusive sí es válido si existen las parejas (a, a).

Veamos este ejemplo, sea  $A = \{1, 2, 3\}$ .

La relación sería:  $R = \{(1, 1), (1, 3), (2, 2), (3, 3)\}$ 

### **6. Relación transitiva**

La relación transitiva cumple con la propiedad cuando, para cada par ordenado, (a, b)∈R y (b, c)∈R. Entonces existe el par  $(b, c) \in R$ .

Veamos este ejemplo, sea  $A = \{1, 2, 3\}.$ 

La relación sería:  $R = \{(1, 1), (1, 3), (2, 2), (3, 3)\}\$ 

#### **7. Relación de equivalencia**

La relación es de equivalencia cuando es reflexiva, simétrica y transitiva al mismo tiempo.

Veamos este ejemplo, sea  $A = \{1, 2, 3, 4\}.$ 

La relación sería:  $R = \{(1, 1), (1, 2), (2, 1), (2, 2), (3, 3), (4, 4)\}$ 

#### **Aga** Trabajo colaborativo

1. Hallen el producto cartesiano con los siguientes pares de conjuntos

a. 
$$
M = \{1, 9, 18\}
$$
 y  $N = \{4, 8, 12, 16\}$ 

- b.  $P = \{0, 2, 4\}$  y  $Q = \{3, 6, 9\}$
- c.  $R = \{m, n, o, p\}$  y  $S = \{q, r, s\}$
- d. T = {mesa, silla, cocina} y  $U =$  {cuadro, espejo}
- e.  $V = \{\text{blanco}, \text{amarillo}, \text{verde}\}$  v  $W =$ {azul, rojo}

## **1.2. Diagramas de Venn**

**D.C.D. M.4.1. 44, 45.** Deinir y reconocer funciones de manera algebraica y de manera gráica con diagramas de Venn, determinando su dominio y recorrido en Z.

## **Dominio de una relación**

En cualquier relación de dos conjuntos, los elementos del primer conjunto que establecen correspondencia forman parte del dominio de la relación. Lo representamos simbólicamente como: .

No es necesario que todos los elementos del primer conjunto o conjunto de partida formen parte del dominio de una relación de conjuntos.

## **Rango de una relación**

En cualquier relación de dos conjuntos, los elementos del segundo conjunto que se relacionan con los elementos del dominio de la relación forman parte del rango. Lo representa simbólicamente como: .

Generalmente, al rango de la relación la podemos llamar *imagen*, *recorrido* o *codominio* de la misma.

Así también, no es necesario que todos los elementos del conjunto de llegada formen parte del rango de la relación.

Dados los conjuntos y la relación, identifiquemos el domino y rango:

 $A = \{0, 1, 2, 3, 4\}$ 

 $B = \{a, b, c, d, e\}$ 

 $R = \{(1, a), (1, b), (2, a), (3, e)\}\$ 

Entonces, el dom  $R = \{1, 2, 3\}$  y rg  $R = \{a, b, e\}.$ 

Podemos representar las relaciones de distintas maneras, entre ellas las más usadas son: en forma de conjuntos, planos cartesianos o diagramas sagitales o de Venn.

### **Diagramas de Venn**

Para la gráfica con diagramas de Venn, partiremos del ejemplo anterior:

Dados los conjuntos y la relación, identifiquemos el domino y rango:

 $A = \{0, 1, 2, 3, 4\}$  $B = \{a, b, c, d, e\}$  $R = \{(1, a), (1, b), (2, a), (3, e)\}\$ 

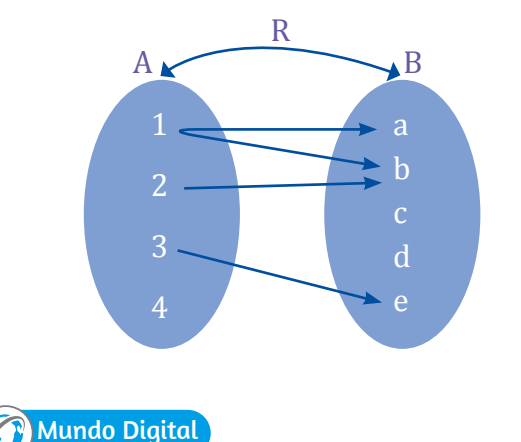

Plantee un ejemplo práctico del diario vivir que muestre las relaciones e investigue de cuántas formas las podemos representar.

Entonces, el dom  $R = \{1, 2, 3\}$  y rg  $R = \{a, b, e\}.$ 

Ahora vamos a representar mediante diagrama sagital o de Venn esta relación, identificando el dominio y rango:

A = {
$$
\varsigma
$$
,  $\omega$ , \$, \*}  
B = {1, 2, 3}  
R = {( $\varsigma$ , 1), ( $\omega$ , 1), ( $\omega$ , 3), (\*, 3)}

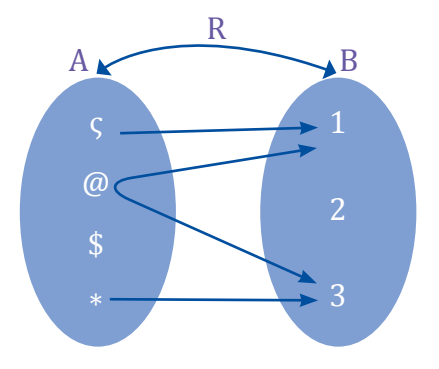

Entonces, el dom R = { $\varsigma$ ,  $\omega$ , \*} y rg R = {1, 3}.

## **Funciones**

Una vez que conocemos las propiedades de las relaciones, comenzaremos el estudio de las funciones y el papel preponderante que tienen en el estudio matemático. Leibniz fue el primer matemático que utilizó por primera vez la palabra *función*, pero fue al alemán Peter Gustav Lejeune Dirichlet (1805-1859) a quien se le atribuyó la definición formal.

Así, una relación entre dos conjuntos es una función solo si el dominio de la relación es todo el conjunto de partida, es decir que todos los elementos del conjunto de partida estén relacionados, y si a cada elemento del dominio le corresponde un único elemento en el rango o conjunto de llegada. Cuando se trata de función, la expresamos con la letra  $f$ .

Esto quiere decir que, para que cumpla el concepto de función, no puede haber dos elementos del conjunto de llegada que estén relacionados con un mismo elemento del dominio o conjunto de partida.

Hay que recalcar que toda función es una relación, pero no toda relación puede ser o representa una función.

La expresión algebraica de una función es la fórmula que indica las operaciones que debemos efectuar con cada valor de la variable x, para obtener el valor correspondiente de la variable y.

Con base en los párrafos anteriores, revisaremos este ejemplo e identificaremos si las relaciones planteadas son funciones.

Dados los conjuntos:

$$
A = \{1, 2, 3, 4\}
$$

 $B = \{a, b, c, d, e\}$ 

Y las relaciones, identifiquemos si son funciones.

 $R_1: A \Rightarrow B, R_1 = \{(1, a), (2, b), (3, c), (4, d), (4, e)\}\$  $R_2$ : A  $\Rightarrow$  A, R<sub>2</sub> = {(a, b), (b, c), (c, d), (d, e)}  $R_3$ : B  $\Rightarrow$  B, R<sub>3</sub> = {(1, 1), (2, 2), (3, 3), (4, 4)}

Analizando  $R_1$ , no es una función, debido a que el elemento 4 del conjunto de partida tiene como correspondencia más de un elemento.

Analizando  $\text{R}_{\text{2}}$ , no es una función, debido a que el  $R_{2} \neq B$ .

Analizado  $\mathrm{R}_{\scriptscriptstyle{3}}$ , es una función, debido a que se relacionan todos los elementos del conjunto de partida y le corresponde un único elemento en el conjunto de llegada.

Como la relación 3 es una función, procederemos a la respectiva gráfica en diagramas de Venn.

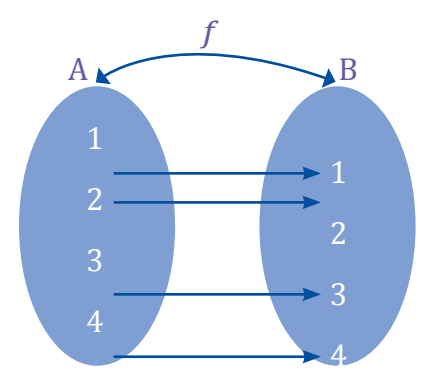

#### Aplicación para la vida

Comenzamos los estudios de esta unidad con nociones básicas de conjuntos, plano cartesiano, producto cartesiano y relaciones. Todo este conocimiento previo nos ayuda al estudio y apertura de las funciones, que son utilizadas en la mayoría de los procesos de la vida cotidiana, al comprar frutas, al movilizarnos de nuestros hogares al trabajo, etc.

#### Trabajo individual

1. Dados los conjuntos no vacíos A, B y la relación R.

 $A = \{1, 2, 3, 4\}$ 

$$
B = \{a, b, c\}
$$

 $C = \{(1, a), (1, b), (2, a), (3, b)\}$ 

2. Realice el diagrama sagital, identifique el dominio y rango de la relación.

Dados los conjuntos y la función, grafique con diagramas de Venn identiicando su dominio y rango.

 $A = \{a, b, c, d\}$ 

 $B = \{1, 2, 3\}$ 

 $f : A \rightarrow B, f = \{(d, 1), (b, 1), (a, 3), (c, 3)\}\$ 

De acuerdo con la información proporcionada procederemos a procesar la información en los diagramas de Venn respectivos.

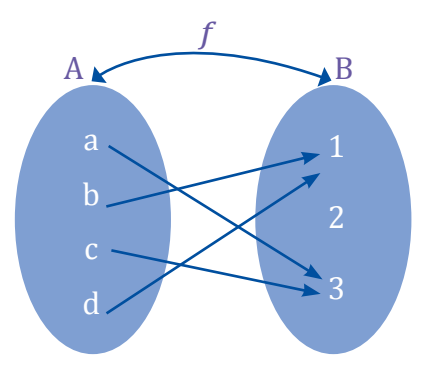

Podemos determinar que el dom  $f = A y e$ l rango o recorrido de la función es rg  $f = \{1, 2\}$ .

## **O** Desde la Ciencia

El concepto de *función* nace precisamente de las relaciones que tienen las distintas magnitudes matemáticas; de esta forma, podemos representar con diagramas Venn que muestran cómo se relacionan entre sí las distintas situaciones.

Ahora identificaremos si las siguientes relaciones constituyen funciones de A en B.

Dados los conjuntos:

 $A = \{ \langle 8, 8, 9 \rangle \}$ 

 $B = \{a, b, c\}$ 

Y las relaciones:

 $R_1: A \Rightarrow B, R_1 = \{ (\le, a), (\&, b), (\$, c), (\%, d) \}$  $R_2$ : A  $\Rightarrow$  A, R<sub>2</sub> = {(<, a), (&, b), (\$, b), (\$, c)}

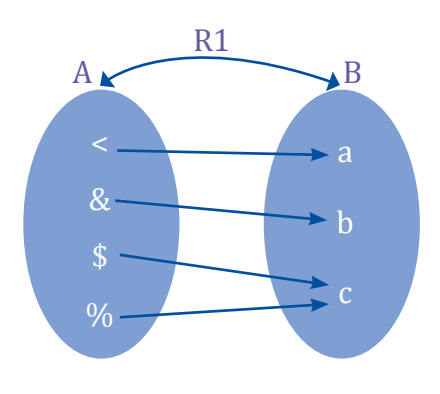

La relación 1 sí corresponde a una función, debido a que el dominio es todo el conjunto de partida A, y a cada elemento del dominio le corresponde un elemento del conjunto de llegada. Entonces, el dominio de la función es dom  $f = A y$  el rango rg Fes = B.

Ahora procederemos a graficar sagitalmente la relación dos.

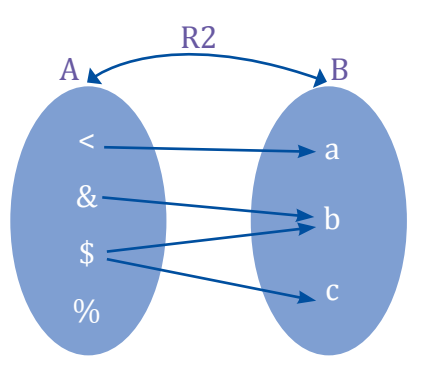

La relación 2 no corresponde a una función, debido a que el dominio no es todo el conjunto de partida A. Es suficiente este criterio para que cumpla la condición de función.

### Trabajo individual

1. Dados los conjuntos no vacíos A, B y la relación R.

$$
A=\{1,\,2,\,3,\,4\}
$$

 $B = \{a, b, c, d, e\}$ 

f:  $A \Rightarrow B, f = \{(1, a), (2, b), (3, a), (4, d)\}\$ 

Realice el diagrama sagital, identifique el dominio y rango de la función.

## **1.3. Definición intuitiva de función**

**D.C.D. M.4.1.46.** Elaborar modelos matemáticos sencillos como funciones en la solución de problemas.

## **¿Qué es una** *función***?**

Seguramente has escuchado el término *función*, pero ¿sabes lo que significa realmente?

En la vida cotidiana, se dan situaciones en las que obtenemos relaciones de dependencia entre magnitudes.

Una magnitud se encuentra en función de otra si su valor depende de esa magnitud. Un ejemplo es el área de un círculo. Al área de un círculo la calculamos con la fórmula área = Esta fórmula depende del radio del círculo. Entonces, decimos que el área del círculo se encuentra en función de su radio.

De la misma manera sucede con la cantidad de megabyte (MB) en el saldo de un celular en relación con la cantidad de MB que utilizamos. Si una persona tiene 100 MB y se gasta 50 MB viendo videos, le quedan 50 MB. Este cálculo puede parecer básico, pero en realidad es una función simple.

A una función también la podemos ver como una lista de objetos de un determinado tipo a los cuales les corresponde otro objeto. A esta correspondencia la llamamos *función*.

A continuación, vemos una representación gráfica de esta idea.

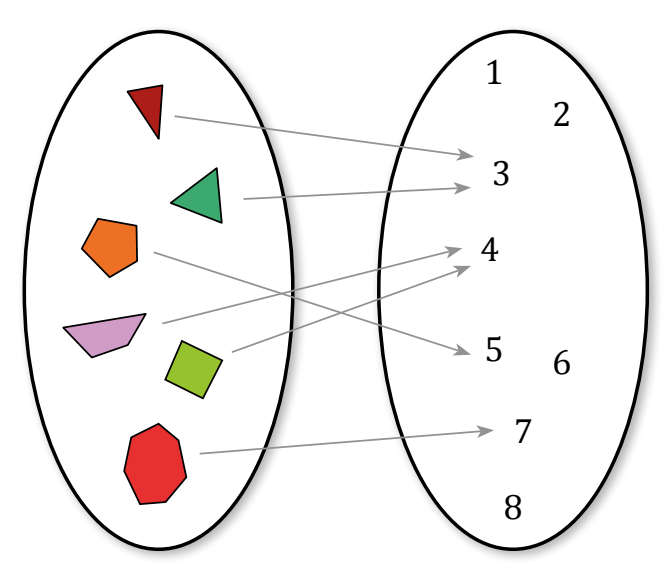

La dependencia entre magnitudes puede expresarse mediante un enunciado verbal, una tabla de valores, una gráfica o una fórmula.

Una variable es aquella magnitud cuyo valor puede variar.

- Variable independiente es la que puede tomar valores arbitrarios.
- Variable dependiente es aquella cuyos valores dependen del valor que toma la variable independiente.

Consideremos, por ejemplo, esta situación:

Una empresa cobra un costo total por cercar cada terreno según el perímetro del mismo. El precio es de doce dólares el metro lineal de cerca.

**•** Las dos magnitudes que tienen dependencia entre ellas son: costo total y perímetro.

Además, la dependencia cumple estas propiedades:

- La variable perímetro puede tomar valores de forma arbitraria; por eso, la llamaremos *variable independiente* y la representaremos con la letra *x*.
- En cambio, los valores que toma la variable costo dependen de los valores de la variable *x*; por eso, la llamaremos *variable dependiente* y la representaremos con la letra *y*.

### **Concepto de función**

Antes de dar a conocer el concepto de *función*, partiremos de un ejemplo práctico.

Un médico dispone de tres horas diarias para atender a sus pacientes y el número máximo de pacientes que puede atender en un día es de veinticinco. Por lo tanto, el tiempo que puede dedicar a cada uno depende del número de visitas. Existe una relación de dependencia entre el número de pacientes y el tiempo empleado en atenderlos. Podemos expresarla mediante esta tabla de valores.

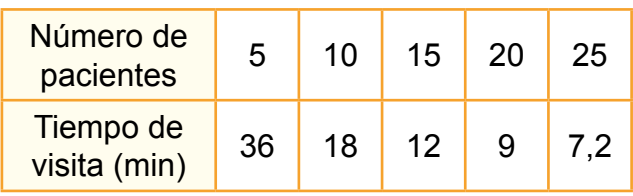

Observemos que las magnitudes número de pacientes y tiempo de visita varían su valor en cada casilla. Por ello, denominamos *variables*  a estas magnitudes.

Si llamamos *x* a la variable número de pacientes e *y* a la variable, vemos que:

- 1. La variable *x* puede tomar valores que son los números naturales hasta el 25.
- 2. Los valores de la variable *y* dependen de los valores de la variable *x*.
- 3. A cada valor de la variable *x* le corresponde un único valor de la variable *y*.

Por ello, *x* se denomina variable independiente e *y* es la variable dependiente.

Una función es una relación de dependencia entre dos variables, en la que a cada valor de la variable independiente x le corresponde un único valor de la variable dependiente y.

Así diremos que y está en función de x. La escribimos:  $x = f(x)$ .

Decimos que el tiempo de visita  $(v)$  en minutos está en función del número de pacientes  $(x)$  y lo simbolizamos por:  $y = f(x)$ .

Retomando el ejemplo de la página anterior de cercar el terreno:

Una empresa cobra un costo total por cercar cada terreno según el perímetro del mismo. El precio es de doce dólares el metro lineal de cerca.

Elaboramos la tabla de valores:

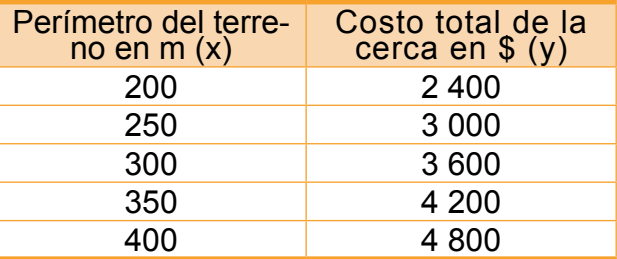

Ratiicamos que la variable dependiente *y* es el costo total de la cerca, la variable independiente es el perímetro que está expresado en metros *x*.

Al ubicar los valores de la tabla en un plano cartesiano, en donde en el eje *x* se ubica el perímetro expresado en metros y en el eje *y* se ubican los costos expresado en dólares, resultaría:

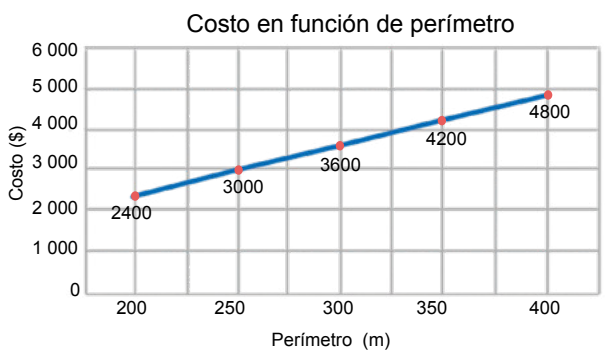

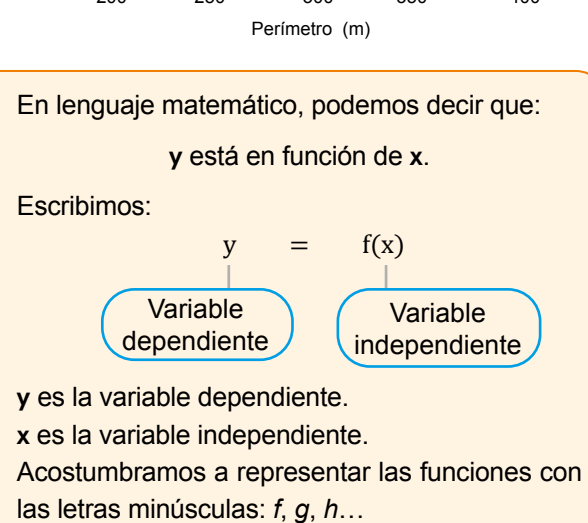

Presentamos el uso de funciones con variables independientes y dependientes que representan números reales. Tratamos la definición, formas de expresarla, tablas y gráficos.

- 1. En estos ejemplos vamos a identificar las variables independientes (VI) y las variables dependientes (VD).
	- a. Los litros de gasolina comprados y el precio pagado.

VI: Sería el número de litros de gasolina.

VD: Sería el precio pagado.

b. El resultado de asignar a un número su doble y sumarle tres unidades.

c. El área de un círculo y el valor de su radio.

VI: Es el radio del círculo.

VD: Es el área del círculo.

d. La distancia recorrida por un coche y el tiempo empleado.

VI: Es el tiempo empleado.

VD: Es la distancia recorrida.

e. El costo de la mano de obra de un mecánico y las horas trabajadas.

VI: Son las horas trabajadas.

VD: Es el costo de la mano de obra.

f. La distancia de frenado de un carro y la velocidad que lleva.

VI: Es la velocidad.

VD: Es la distancia de frenado.

g. El importe de la factura de la luz y el número de kilovatios consumidos.

VI: Son los kilovatios consumidos.

VD: Es el importe de la factura de luz.

2. Haciendo una lista con las personas integrantes de una familia y otra lista con los meses del año, dibujemos un diagrama desde el nombre de cada persona hasta el mes de su cumpleaños.

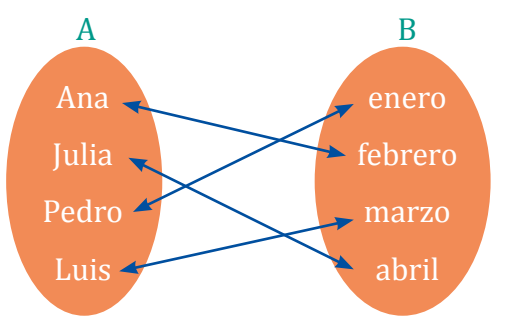

3. De las siguientes correspondencias identifiquemos cuál corresponde a una función y cuál no.

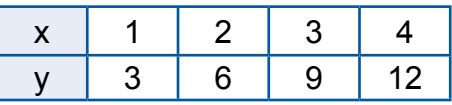

 Esta regla de correspondencia corresponde a una función, ya que a cada elemento de la variable x le corresponde un único elemento de la variable y.

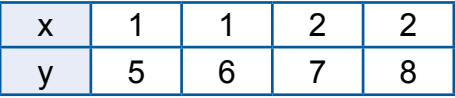

 Esta regla de correspondencia no corresponde a una función, ya que un elemento de la variable x se relaciona con dos elementos de la variable y.

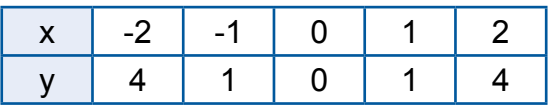

 Esta regla de correspondencia corresponde a una función, ya que a cada elemento de la variable x le corresponde un elemento de la variable y; en este caso en particular, los elementos 1 y 4 de la variable y son imágenes de -1 y -2 respectivamente.

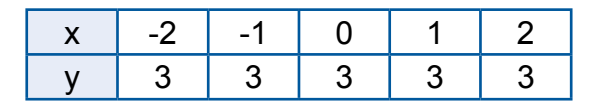

### Trabajo individual

- 1. Considere la relación de dependencia que asigna a cada libro su número de páginas. ¿Se trata de una función? En caso afirmativo, diga cuál es la variable independiente y cuál la dependiente.
- 2. Indique cuál es la variable independiente y cuál la variable dependiente del par de variables relacionadas en cada uno de estos apartados:
	- a. El costo de una llamada telefónica y el tiempo de duración.
	- b. El importe de la factura de la luz y el número de kilovatios consumidos.
- 3. Escriba la expresión algebraica de la función  $f$  definida, en cada caso, por el criterio:
	- a. Multiplica un número por 7 y restarle 4.
	- b. Eleva la tercera parte de un número al cuadrado.
	- c. Divide el doble de un número por 3 y sumarle 2.

## **1.4. Dominio y recorrido de funciones**

**D.C.D. M.4.1. 47, 48.** Deinir y reconocer funciones lineales en *Z* crecientes y decrecientes a partir de su representación gráica, tabla de valores y forma algebraica estableciendo relaciones con situaciones reales como alza de precios, ventas diarias, crecimiento de una planta, etc.

## **Imágenes y preimágenes**

Consideramos de nuevo la función  $f$ , que relaciona el consumo de combustible de un automóvil con la distancia recorrida.

Cuando el automóvil ha recorrido 5 km, su consumo es de 40 cl. Decimos que la imagen de 5 por la función  $f$  es 40. Simbólicamente escribimos  $f(5) = 40$ .

También decimos que la antiimagen de 40 por la función  $f$  es 5.

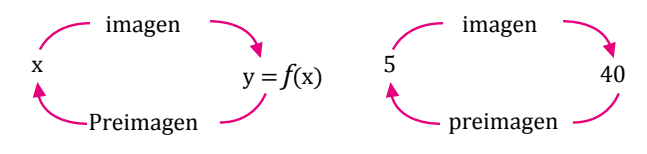

La imagen de un valor x por una función *f* es el valor que toma la variable y en relación con el valor que tiene la variable x.

La preimagen de un valor y por una función *f* es el valor o valores de la variable x a los que corresponde el valor tomado por la variable y.

Volvamos a considerar la función *f*, que relaciona el consumo de combustible de un automóvil con la distancia recorrida.

Imaginamos que el trayecto recorrido por Beatriz es de 20 km. Es decir, la variable independiente distancia recorrida toma valores entre 0 km y 20 km.

Decimos que este intervalo de valores es el dominio de la función *f*. Lo simbolizamos de la forma:

 $D(f) = \{0, 1, 2, 3, ..., 19, 20\} = [0, 20]$ 

El dominio de una función *f* es el conjunto de valores que puede tomar la variable independiente. Lo representamos por D(*f*).

La variable dependiente, combustible consumido, varía de 0 cl en el punto de partida a 160 cl en el punto de destino.

Decimos que este intervalo de valores es el recorrido de la función *f*. Lo simbolizamos de la forma:

$$
R(f) = \{0, 1, 2, 3, ..., 159, 160\} = [0, 160]
$$

El rango o recorrido de una función *f* es el conjunto de valores que puede tomar la variable dependiente, es decir, es el conjunto formado por todas las imágenes. Lo representamos por R(*f*).

El dominio y recorrido se representa con intervalos, recuerda su representación gráfica.

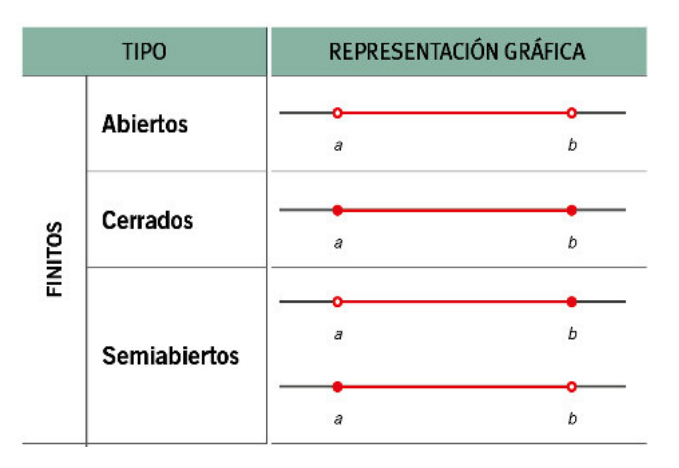

#### Trabajo individual

Lee y resuelve la siguiente actividad

- 1. El metro cuadrado de papel que se utiliza <sup>e</sup> para empapelar una habitación de 40 m2 cuesta \$ 3.
	- a. Confecciona una tabla de valores y representa gráficamente la función que relaciona los metros cuadrados de pared con el importe.
	- b. ¿Cuánto cuesta el papel necesario para empapelar toda la habitación?
- 2. Para ir a esquiar un día festivo con los compañe- ros y las compañeras de clase, alquilamos unos esquís. El precio del alquiler es de \$ 12 diarios.
	- a. Representa gráicamente la función que re- laciona el importe del alquiler según el nú- mero de horas diarias de uso de los esquís.

## **Expresión de una función**

Hay muchas funciones que no se expresan mediante una fórmula algebraica. Una función puede expresarse de diferentes maneras: mediante un enunciado verbal, una tabla de datos, una expresión algebraica, expresiones analíticas o una gráfica.

#### Mundo Digital

Investigue cuánto recorre el carro que le lleva de su casa al trabajo por galón de gasolina y día. Registre los datos de una semana en una tabla.

## **Enunciado verbal**

Mediante una frase, describimos cuáles son las variables dependiente e independiente, y qué dependencia existe entre ellas, como hemos visto en ejemplos desarrollados anteriormente.

Beatriz se desplaza con su automóvil. En el viaje consume 8 L de combustible por cada 100 km o, lo que es lo mismo, 8 cL por km (en este ejemplo la variable independiente es la distancia recorrida y la variable dependiente la cantidad de combustible consumido).

### **Expresión algebraica**

La forma más habitual de expresar una función real de una variable es mediante una fórmula que relaciona la variable dependiente con la variable independiente.

En la función que tomamos como ejemplo, el automóvil consume 8 cL por cada kilómetro recorrido.

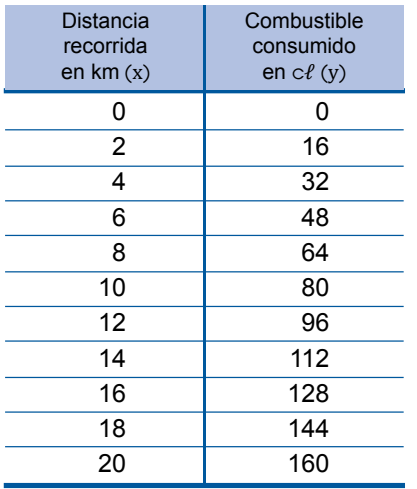

Si representamos por x la distancia recorrida, en kilómetros, y por y la cantidad de combustible consumido en cL, podemos escribir esta fórmula:  $y = 8x$ , o también,  $f(x) = 8x$ .

Una función puede expresarse de forma algebraica con una fórmula que indica las operaciones que debemos efectuar con cada valor de la variable x para obtener el valor correspondiente de la variable y.

Una función suele expresarse dando, además de la expresión algebraica, su dominio y su recorrido.

Recordamos que el dominio de la función del ejemplo es D(*f*) = [0, 20] y el recorrido, R(*f*)  $=[0, 160].$ 

Así, la función anterior puede simbolizarse de esta manera:

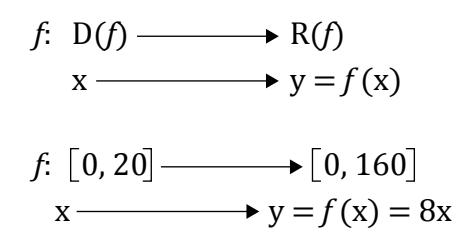

#### o Desde la Ciencia

U**, símbolo de unión**

El símbolo U entre dos intervalos. Indica que el conjunto resultante es el formado por los números del primer intervalo junto con los del segundo.

Así, el dominio de la función definida a trozos del recuadro anterior,  $f(x) = 8x$ , es:  $D(f) = \mathbb{R}$ .

Hay que tomar en cuenta que, en toda función, la imagen y de un valor de x es única, pero puede ocurrir que un valor de y tenga más de una preimagen. Por ejemplo:

En la función que asigna a cada número su valor elevado al cuadrado, el número 9 tiene dos preimágenes: -3 y 3. Esta corresponde a una función cuadrática.

## **Determinación gráica del dominio y del recorrido**

También podemos determinar el dominio y el recorrido de una función a partir de su gráfica.

- El dominio es el conjunto de los valores de la variable x obtenidos al proyectar ortogonalmente los puntos de la gráfica sobre el eje de abscisas.
- El recorrido es el conjunto de los valores de la variable y obtenidos al proyectar ortogonalmente los puntos de la gráfica sobre el eje de ordenadas.

Determinemos el dominio y el recorrido de esta función:

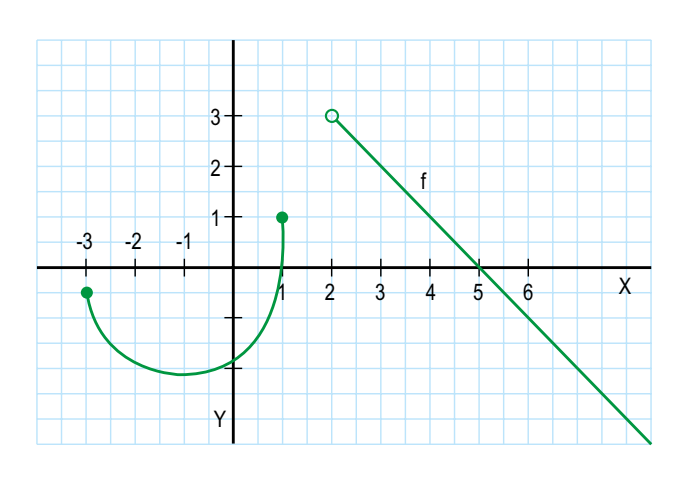

*D*( $f$ ) =  $(-3, 1)$  U  $(2, +\infty)$ ,  $R(f) = (-\infty, 3)$ .

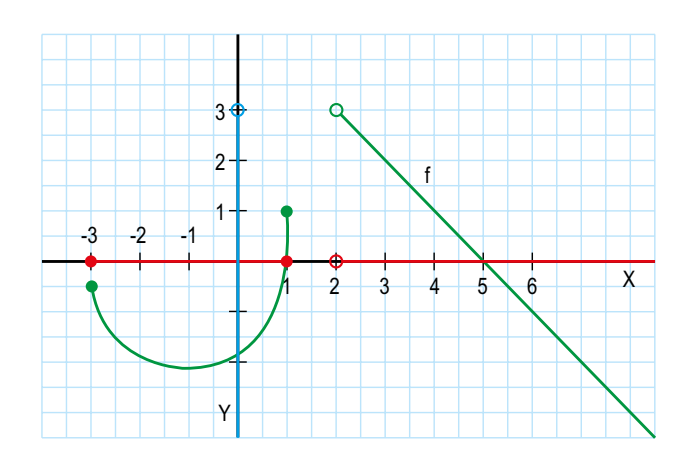

### **Aplicación para la vida**

Las funciones de la variable real son utilizadas en la mayoría de los procesos de la vida cotidiana. Por eso, para proyectar un punto P sobre una recta *r*, trazamos por P una recta perpendicular a *r* y hallamos el punto de intersección *P´* de las dos rectas.

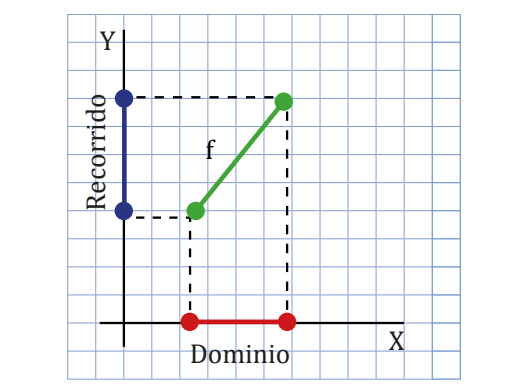

### Trabajo individual

1. Determine el dominio y el recorrido de estas funciones:

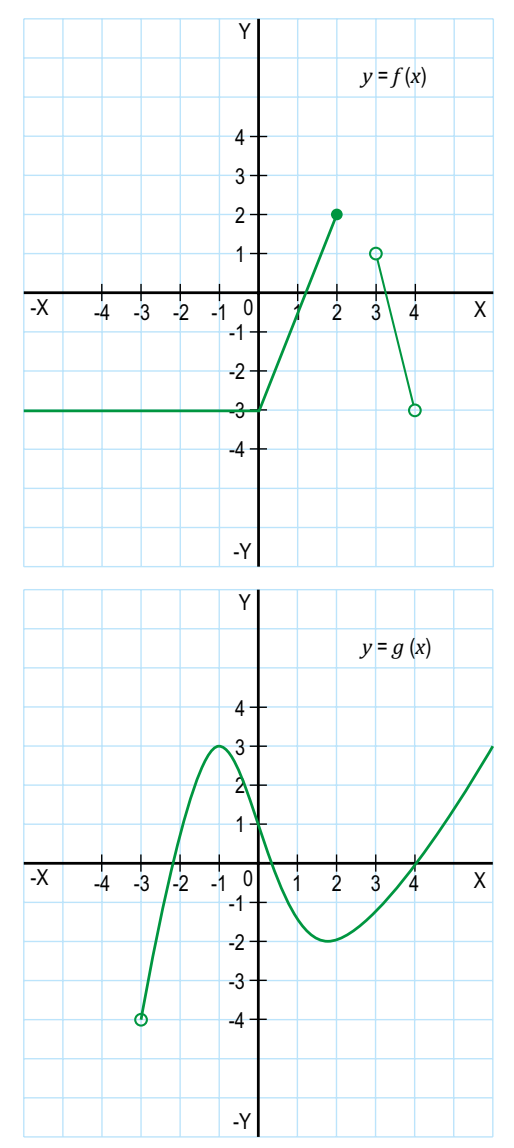

## **2. Funciones lineales**

**D.C.D. M.4.1.49.** Deinir y reconocer una función real identiicando sus características: dominio, recorrido, monotonía, cortes con los ejes.

## **Características de las funciones**

La gráfica de una función nos permite observar una serie de características que estudiaremos a continuación. Entre estas son: puntos de corte con los ejes, crecimiento y decrecimiento, máximos y mínimos, continuidad y discontinuidad, tasa de variación media, simetrías y periodicidad.

Así, por ejemplo, tenemos esta gráfica representativa en un plano de coordenadas cartesiana:

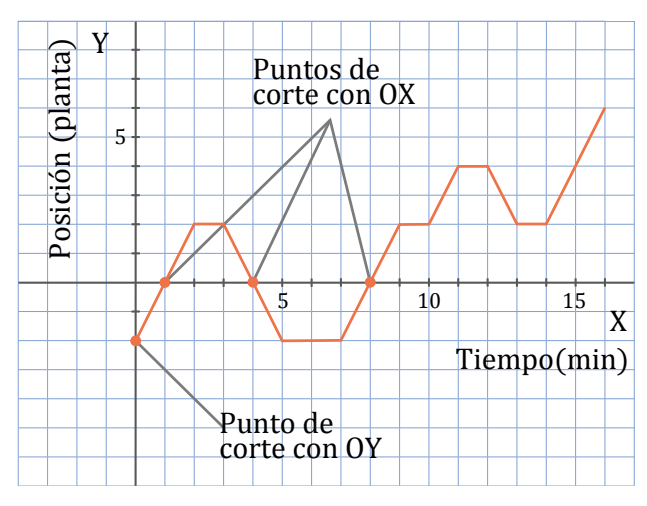

### **Puntos de corte con los ejes**

En la gráfica anterior representamos la posición del ascensor de unos grandes almacenes durante dieciséis minutos de funcionamiento. Marcamos cada minuto en el plano cartesiano.

El eje de las X representa el tiempo transcurrido en minutos, mientras que el eje de las Y representa la posición del ascensor de acuerdo con la posición en donde se encontraba durante la observación que, en nuestro caso, fue de dieciséis minutos.

Los puntos donde la gráfica corta a los ejes de coordenadas son puntos destacados que se analizan por sus características. Observamos que la gráfica corta el eje OY en el punto (0, -2). Esta es la posición del ascensor cuando empezamos a contar el tiempo por lo que se supone se encontra-

ba en el subterráneo 2. También hay tres puntos donde corta el eje OX: (1, 0), (4, 0) y (8, 0). Esto corresponde a los momentos en que el ascensor pasa por la planta baja en los tiempos determinados.

Cuando queremos encontrar los puntos de corte de las funciones de variable real, realizamos este proceso. En caso de conocer la expresión algebraica de una función, podemos determinar analíticamente los puntos de corte con los ejes. Como el eje OY es una recta de ecuación x = 0 y el eje OX es una recta de ecuación  $y = 0$ , a los puntos de corte de la función con los ejes los hallamos resolviendo estos sistemas:

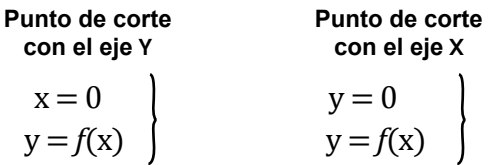

Se forman los puntos: (1, 0), (4, 0) y (8, 0).

## **Crecimiento y decrecimiento**

Consideremos la altura de un balón lanzado en tiro parabólico en función del tiempo. Fijémonos en que en el intervalo de 0 a 3 s, a medida que aumenta el valor de la variable x (el tiempo), el valor de la variable y (la altura) también aumenta. Decimos que la función es creciente en este intervalo.

#### **Lanzamiento de balón**

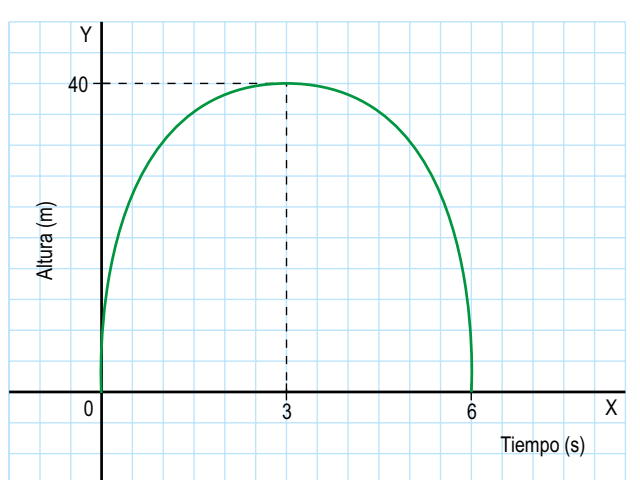

Entender las características de las funciones es muy importante en la vida cotidiana, por lo que la gráfica muestra la evolución de la temperatura ambiente registrada en un observatorio de montaña a lo largo de un día soleado de primavera.

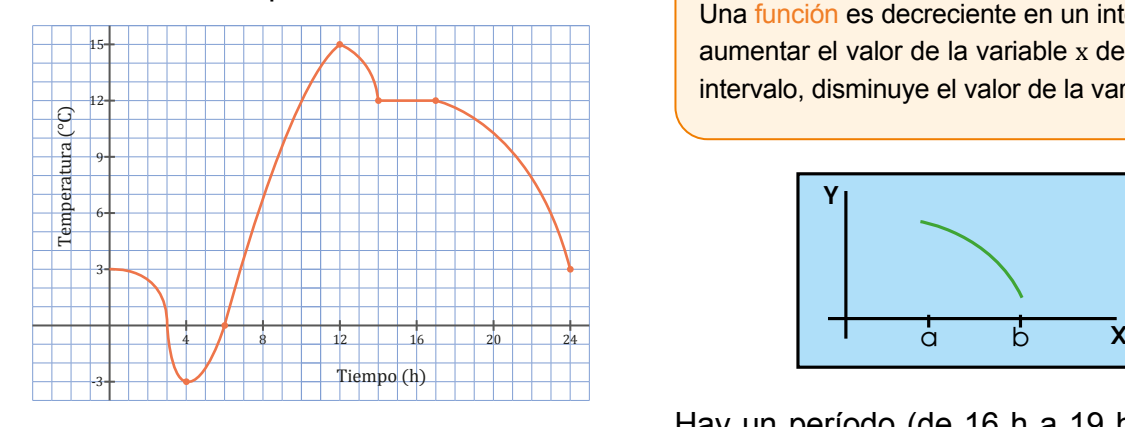

Observamos que:

- La temperatura aumentó entre las 4 h y las 13 h.
- La temperatura disminuyó entre las 0 h y las 4 h, entre las 13 h y las 16 h, y entre las 19 h y las 24 h.
- La temperatura se mantuvo constante entre las 16 h y las 19 h.
- Los puntos de la gráica (0, 3), (3, 0) y (6, 0) están sobre los ejes de coordenadas.

### **Intervalos de crecimiento y decrecimiento**

Si leemos la gráfica de la temperatura ambiente de izquierda a derecha, vemos que, en el período en que la temperatura aumenta, la gráfica es ascendente.

Decimos que la función es creciente en este período.

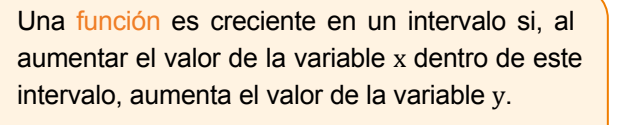

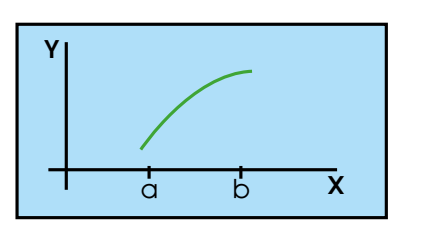

En cambio, en los períodos en que la temperatura disminuye, la gráfica es descendente.

Decimos que la función es decreciente en estos períodos.

Una función es decreciente en un intervalo si, al aumentar el valor de la variable x dentro de este intervalo, disminuye el valor de la variable y.

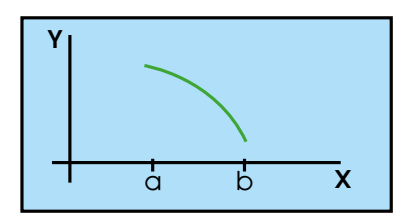

Hay un período (de 16 h a 19 h) en que la temperatura ni aumenta, ni disminuye; la gráfica es una recta paralela al eje de abscisas. Decimos que la función es constante en este período.

Una función es constante en un intervalo si, para todo valor de la variable x dentro de este intervalo, la variable y no varía.

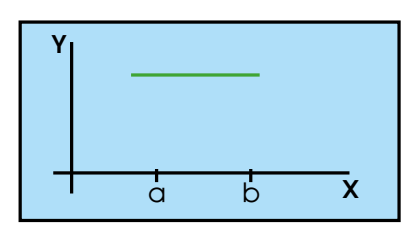

La función constante puede darse por una tabla de valores o por su gráfica como se vio en la figura anterior.

### Trabajo individual

1. Indica los intervalos de crecimiento y decrecimiento de las funciones siguientes:

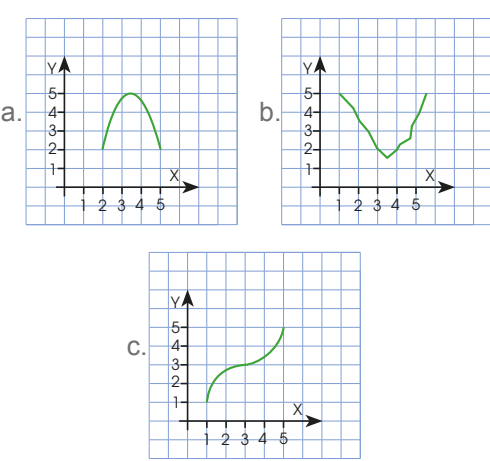

## **Máximos y mínimos**

En la gráfica de la temperatura registrada en el observatorio, también observamos que:

- La temperatura más alta fue de 15 °C, que se alcanzó a las 13 h.
- La temperatura más baja fue de -3 °C, que se alcanzó a las 4 h.

La ordenada del punto correspondiente a la temperatura más alta es mayor que la ordenada de cualquier otro punto, y la función pasa de ser creciente a ser decreciente.

Diremos que la función tiene un máximo en este punto.

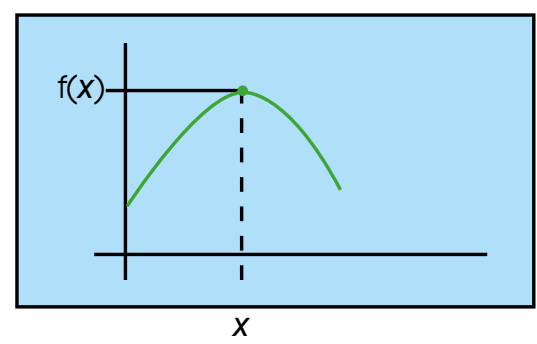

Máximo en *x* 

Una función de gráfica continua tiene un máximo en un valor de la variable x si la imagen de este valor es mayor o igual que la de cualquier otro valor de la variable independiente de la función.

La ordenada del punto correspondiente a la temperatura más baja es menor que la de cualquier otro punto, y la función pasa de ser decreciente a ser creciente.

Decimos que la función tiene un mínimo en este punto.

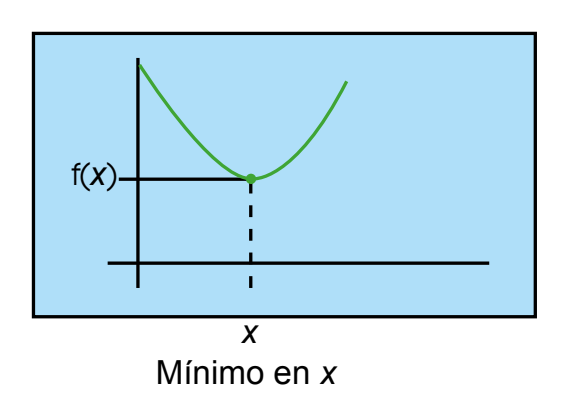

Una función de gráfica continua tiene un mínimo en un valor de la variable x si la imagen de este valor es menor o igual que la de cualquier otro valor de la variable independiente de la función.

Cuando la función alcanza en un punto los valores máximos o mínimos con relación a puntos próximos, diremos que los máximos o mínimos son relativos o locales.

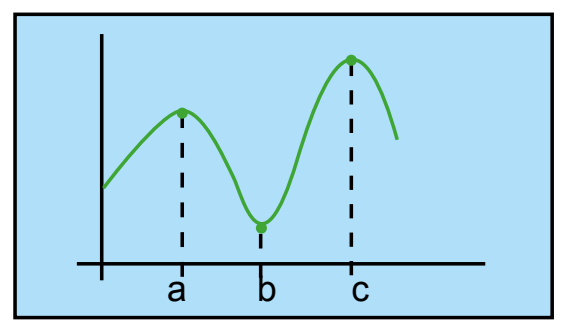

Máximo relativo en a. Mínimo relativo en b. Máximo en c

### **Continuidad**

Las tarifas de luz eléctrica constan de un importe ijo mensual más un importe variable que depende de los kW•h consumidos por año.

La tabla muestra a continuación las tarifas variables correspondientes al consumo por año.

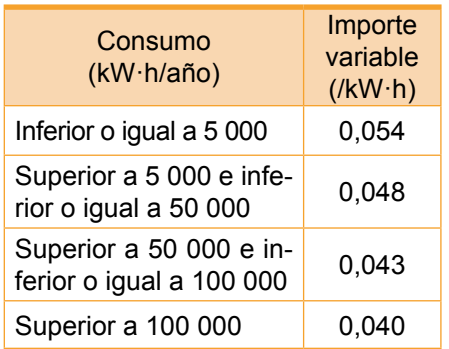

Consideremos la función que relaciona el importe variable en dólares con el consumo anual en kW•h para los usuarios con un consumo anual menor de 5 000 kW•h.

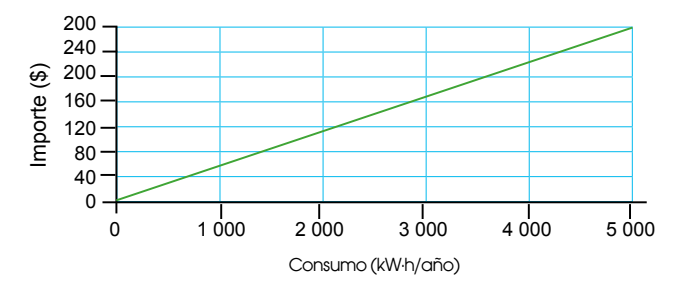

## **Funciones lineales**

Para poder entender a las funciones lineales, partiremos de un ejemplo práctico:

El espacio que recorrerá un atleta que se desplaza a una velocidad constante de 15 km/h estará en función del tiempo que invierta corriendo. Expresamos esta dependencia en esta tabla de valores.

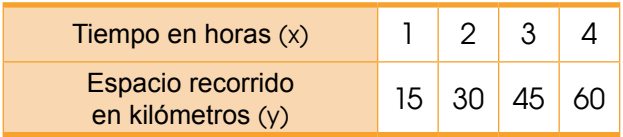

Observamos que se trata de dos magnitudes directamente proporcionales, es decir que existe entre ellas una proporcionalidad directa. La constante de proporcionalidad viene dada por el cociente entre el valor del espacio recorrido y el valor del tiempo correspondiente. Lo que quiere decir que:

$$
\frac{15}{1} = \frac{30}{2} = \frac{45}{3} = \frac{60}{4} = 15
$$

En general, se cumple que  $\frac{y}{x} = 15$ , si  $x \ne 0$ , es decir, la expresión algebraica de esta función es y = 15*x*. Diremos que es una función lineal o proporcionalmente directa.

Si consideramos ahora un ciclista que se desplaza a una velocidad constante de 40 km/h, la función que relaciona el espacio recorrido y el tiempo transcurrido viene dada en esta tabla de valores.

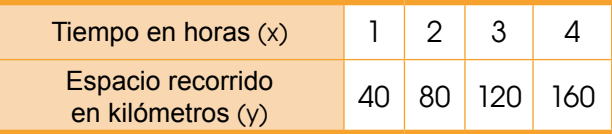

En este caso, la constante de proporcionalidad es igual a 40:

Por lo que, la expresión algebraica de la función es  $y = 40x$ .

Al representar en el mismo sistema de coordenadas cartesianas las gráficas de estas dos funciones, observamos en la figura que ambas son semirrectas cuyo punto inicial es el origen de coordenadas.

Además, la inclinación de la semirrecta dada por  $y = 40x$  respecto al semieje positivo de abscisas es mayor que la de la semirrecta dada por  $v = 15x$ .

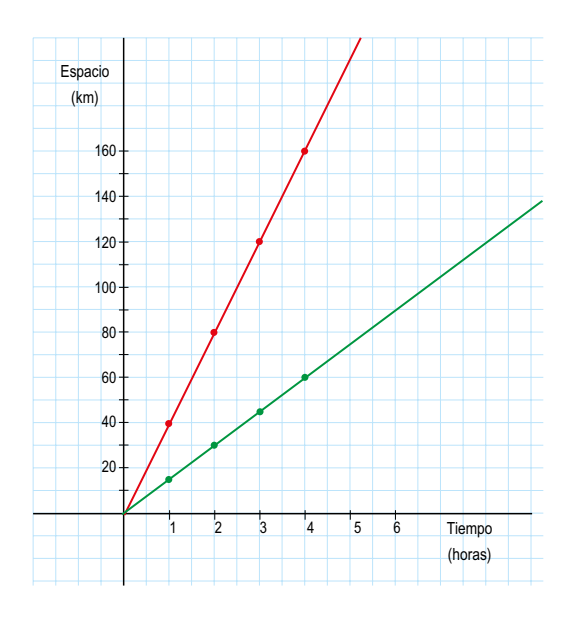

Esta inclinación depende de la constante de proporcionalidad, de manera que, cuanto mayor sea dicha constante, mayor será la inclinación de la recta respecto al semieje positivo de abscisas.

Así pues, la constante de proporcionalidad es igual a la pendiente de la recta, que representaremos con la letra .

Para calcular el valor de la pendiente, efectuamos el cociente entre un valor de la variable *y* en relación con el valor correspondiente de la variable *x*, siempre que  $x \neq 0$ .

$$
\frac{\mathbf{y}}{\mathbf{x}} = \mathbf{m}
$$

Una función lineal o de proporcionalidad directa es una función cuya expresión algebraica es de la forma  $y = mx$  ( $m \ne 0$ ), siendo m la constante de proporcionalidad.

Su gráfica es una recta que pasa por el origen de coordenadas y que tiene pendiente m.

## **2.1. Características de las funciones lineales**

Una función lineal o de proporcionalidad directa tiene dos características fundamentales:

- Es creciente si la constante de proporcionalidad es positiva (m > 0).
- Es decreciente si la constante de proporcionalidad es negativa (m < 0).

Gráicamente tienen esta forma.

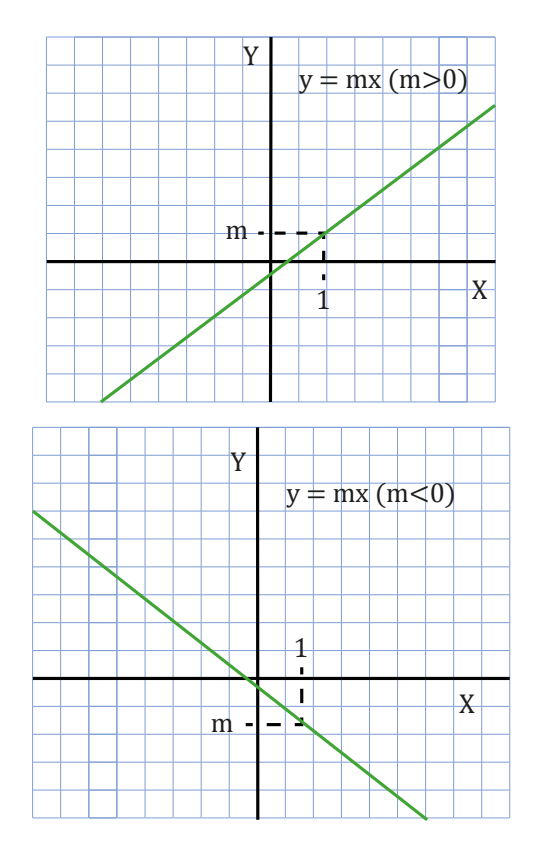

Veamos ahora la función que relaciona la longitud que recorre un submarinista con el tiempo de inmersión, sabiendo que tarda un minuto y medio en descender un metro.

Expresamos la función mediante una tabla de valores.

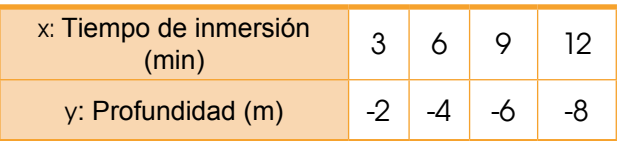

La gráfica de acuerdo con la información proporcionada sería:

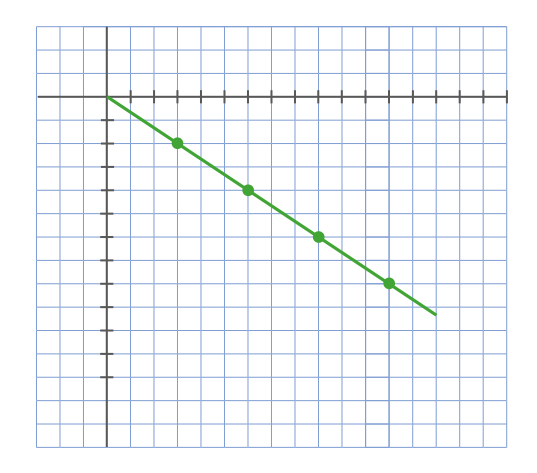

La constante de proporcionalidad es:

$$
\frac{-2}{3} = \frac{-4}{6} = \frac{-6}{9} = \frac{-8}{12} = \frac{-2}{3}
$$

Y la expresión algebraica de la función es:

$$
f(x) = \frac{-2}{3} \quad x
$$

La gráfica de esta función también es una recta que pasa por el origen de coordenadas, pero su pendiente es negativa, por lo que se hace una función decreciente.

Ahora vamos a determinar mediante su gráico y pendiente si la función es creciente o decreciente. La tabla viene dada de esta forma.

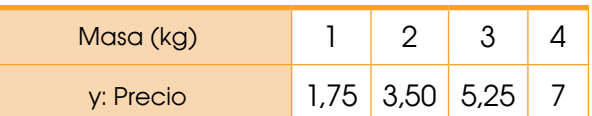

La gráfica de acuerdo con la información proporcionada sería.

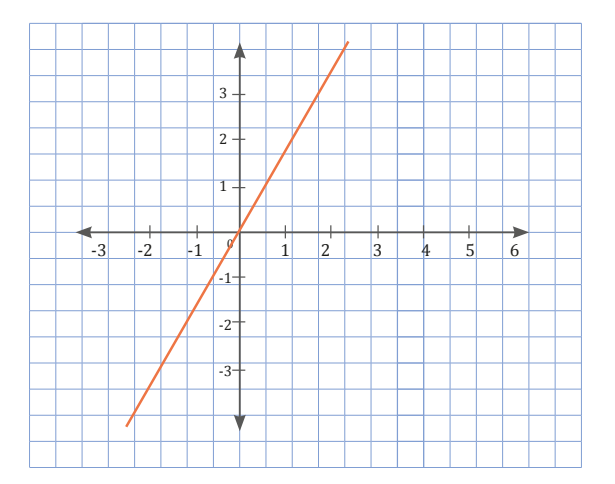

## **2.2. Gráfica de una función lineal**

**D.C.D. M.4.1.50.** Deinir y reconocer una función lineal de manera algebraica y gráica (con o sin el empleo de la tecnología) e identificar su monotonía a partir de la gráfica o su pendiente.

### **Expresión algebraica de una función lineal**

En este ejemplo, vamos a aprender el procedimiento para obtener la expresión algebraica de una función lineal a partir de una tabla de valores.

Escribimos la expresión algebraica de la función dada por esta tabla de valores.

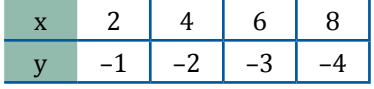

Veamos si las variables son directamente proporcionales o no. Para ello, calculamos los cocientes entre cada valor de la variable y el valor correspondiente de la variable x.

$$
\frac{-1}{2} = \frac{-2}{4} = \frac{-3}{6} = \frac{-4}{8}
$$

Observamos que hemos tenido en todos los casos el mismo valor.

Así, las variables x e y son directamente proporcionales con constante de proporcionalidad  $-\frac{1}{2}$ . Se trata, pues, de una función lineal cuya expresión algebraica es de la forma  $y = mx$ , siendo m la constante de pro-2

Por lo tanto, la expresión algebraica de la función es  $y = -\frac{1}{2}x$ . Su pendiente negativa hace que sea una función creciente.  $y = -\frac{1}{2} x$ 

porcionalidad.

La gráfica respectiva que corresponde a la función y =  $-\frac{1}{2}$  x sería:  $y = -\frac{1}{2} x$ 

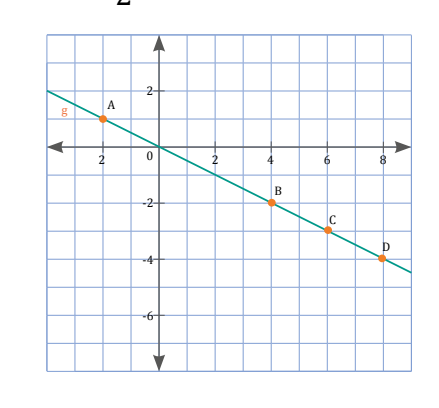

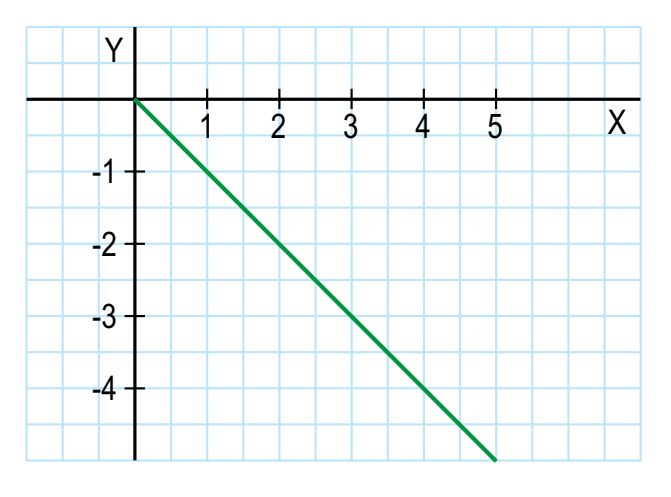

Observamos que la gráica de la función es una recta que pasa por el origen de coordenadas.

Se trata, por tanto, de una función lineal o de proporcionalidad directa cuya expresión algebraica es de la forma  $y = mx$ , siendo m la pendiente de la recta.

Para hallar la pendiente consideramos un punto cualquiera de la gráfica, por ejemplo, el punto de coordenadas (1, –1).

La pendiente de la recta es el cociente entre  $y = -1$  y  $x = 1$ . Por tanto, la pendiente es m  $= -1$ . Así, la expresión algebraica de la función es  $v = -x$ .

### Trabajo individual

- 1. La velocidad de impresión de una impresora es de ocho páginas cada minuto.
	- a. Si hasta este momento había impreso 32 páginas, ¿cuántas habrá impreso transcurridos dos minutos? ¿Y cuántas páginas había impreso hasta hace un minuto?
	- b. ¿Cuál es la expresión algebraica de la función que permite hallar el número de páginas impresas en función del tiempo?
	- c. Realice la tabla de valores correspondiente a la función.
	- d. Grafique la función en el plano cartesiano.

## **Función afín**

Para definir la función afín, vamos a estudiar dos situaciones.

A las 0 horas un piloto que circula a una velocidad constante de 90 km/h pasa por el punto de control de una carrera de autos.

La función que relaciona la distancia a la que se encuentra el auto del punto de control con el tiempo transcurrido viene dada por esta tabla de valores.

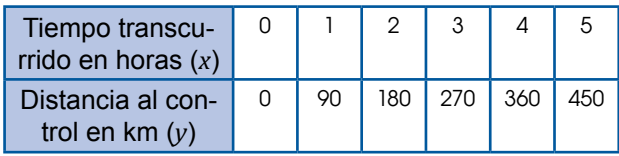

Podemos observar que es una función de proporcionalidad directa cuya expresión algebraica es  $y = 90 x$ . Observamos su gráfica en esta figura.

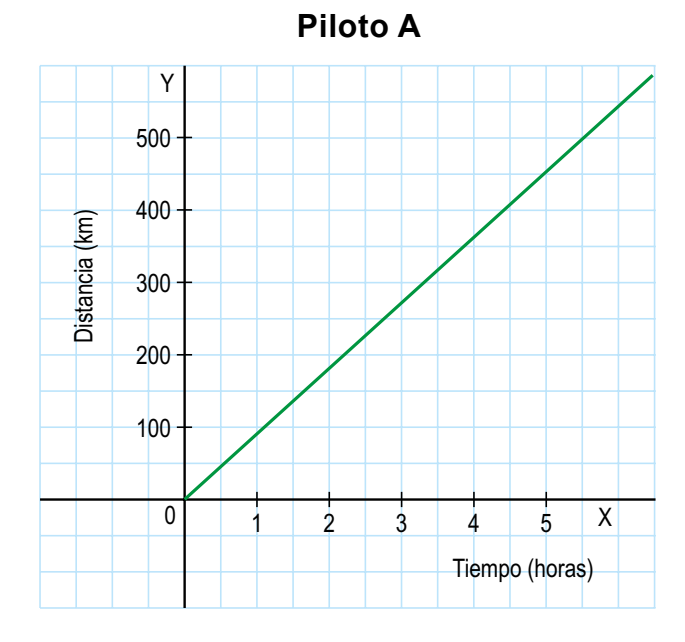

Veamos a continuación la segunda situación.

En ese momento a otro piloto que también circula a 90 km/h le faltan 50 km para llegar al control.

En este caso tendremos la siguiente tabla.

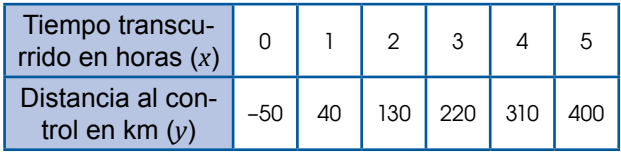

La gráfica de esta función es una semirrecta cuyo punto inicial tiene coordenadas (0, –50). El valor de la ordenada de este punto, –50, es la ordenada en el origen.

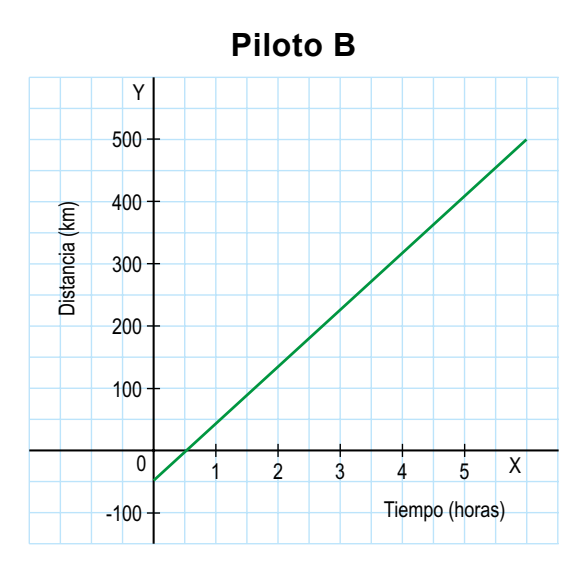

Observamos que, cuando la variable x incrementa su valor en 1, 2, 3... unidades, se produce un incremento de la variable y de 90, 180, 270... unidades, respectivamente.

El cociente entre la variación de la variable y con relación al incremento de la variable es un valor constante igual a 90:

$$
\frac{90}{1} = \frac{180}{2} = \frac{270}{3} = 90.
$$

Este valor constante que se representa por m es la pendiente y mide la inclinación de la semirrecta respecto al semieje positivo de abscisas.

La expresión algebraica de la función que nos da la distancia al control del segundo auto es  $y = 90 x - 50$ . Diremos que es una «función afín».

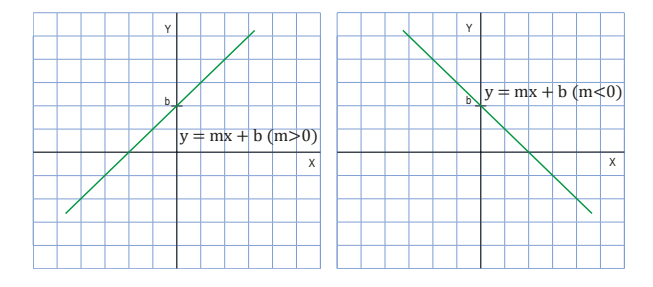

Una función afín es una función cuya expresión algebraica es de la forma  $y = mx + b$  $(m \neq 0)$ , siendo b la ordenada en el origen.

Su gráfica es una recta que pasa por el punto (0, b) y tiene pendiente m.

## **Expresión algebraica de una función afín**

Para poder expresar algebraicamente una función afín, partiremos de algunos ejemplos prácticos con una tabla de valores.

Escribimos la expresión algebraica de la función dada por esta tabla de valores.

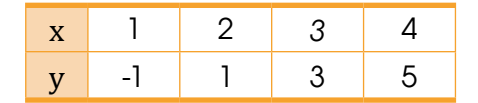

Con la tabla de valores procedemos a calcular las variaciones tanto en y como en x, y obtenemos así la pendiente.

 $m = \frac{\Delta y}{\Delta x} = \frac{1 - (-1)}{2 - 1} = \frac{3 - (-1)}{3 - 1} = \frac{5 - (-1)}{4 - 1} = 2$ 5 - (-1) 4 - 1  $1 - (-1)$ 2 - 1  $\frac{\Delta y}{\Delta x} = \frac{1 - (-1)}{2 - 1} = \frac{3 - (-1)}{3 - 1} = \frac{5 - (-1)}{4 - 1}$ 

Observamos que el cociente entre la variación de la y, Δy, con relación al incremento de la variable x, Δx, es un valor constante igual a 2. Este valor constante es el valor de la pendiente m. Se trata, por tanto, de una función afín.

Sustituimos el valor de la pendiente en la expresión algebraica  $y = mx + b$ . Así, la expresión algebraica de la función es  $y = 2x + b$ .

Calculamos la ordenada en el origen. Para ello, consideramos cualquier punto de la tabla de valores, por ejemplo, el de coordenadas  $(1, -1)$ .

Al sustituir sus coordenadas en la expresión algebraica de la función  $y = 2x + b$ , tendremos que verificar la igualdad obtenida:

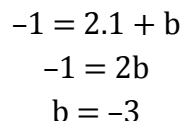

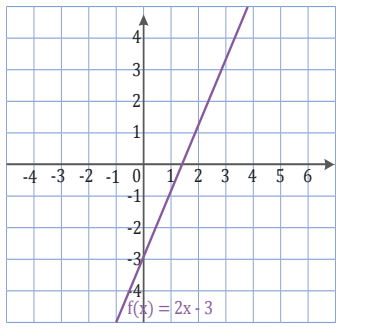

Por lo tanto, la expresión algebraica de la función es  $y = 2x - 3$ , su pendiente negativa lo hace una función creciente y la gráfica respectiva sería.

Como la recta no es paralela al eje de abscisas, no se trata de una función constante. También observamos que la recta no pasa por el origen de coordenadas; por tanto, no se trata de una función lineal.

Así pues se trata de una función afín.

Para obtener su expresión algebraica, tenemos que calcular la pendiente y la ordenada en el origen.

- Calculamos la ordenada en el origen b. Como la gráfica corta al eje de ordenadas en el punto (0, –2), la ordenada en el origen es  $b = -2$ . Así pues, la expresión algebraica de la función es  $y = mx - 2$ .
- Calculamos la pendiente m. Para ello, nos fijamos en la gráfica y consideramos un punto de la recta cuyas coordenadas sean fáciles de determinar, por ejemplo, el punto de coordenadas (3, –1). Como es un punto de la recta, tendremos que verificar la ecuación de la recta:

$$
-1 = m \cdot 3 - 2
$$

$$
3m = 1
$$

$$
m = \frac{1}{3}
$$

**•** Así, la expresión algebraica de la función es:  $y = \left(\frac{1}{2}\right)x - 2$ , y sería una función creciente.  $y = \left(\frac{1}{3}\right) x - 2$ 

### Trabajo individual

1. Escriba la expresión algebraica de la función dada por la tabla de valores.

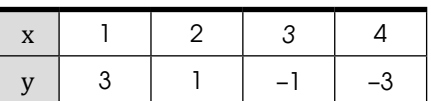

2. Escriba la expresión algebraica de la función dada por la gráfica.

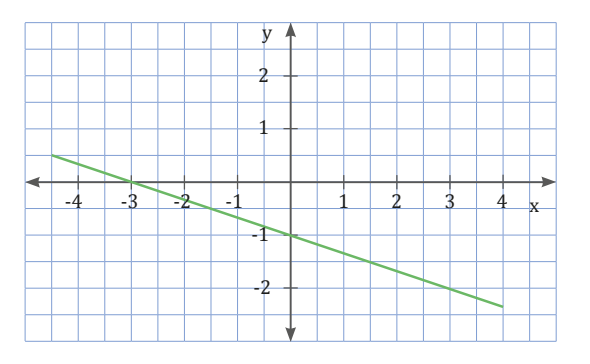

## **3. Funciones polinómicas básicas 3.1. Características de las funciones de segundo grado**

**D.C.D. M.4.1.51.** Definir y reconocer funciones potencia con n = 1, 2, 3, representarlas de manera gráfica e identificar su monotonía.

Las funciones de segundo grado, o funciones cuadráticas, son aquellas cuya expresión

algebraica es un polinomio de segundo grado en la variable x.

$$
y = ax^2 + bx + c (a \neq 0)
$$

La representación gráfica de estas funciones es una curva que recibe el nombre de *parábola*.

Consideremos la función  $y = x^2 + 2x - 8$ , y construyamos una tabla de valores.

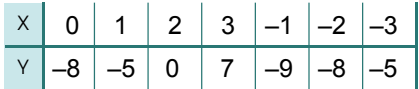

Si la representamos gráficamente, obtenemos la parábola de esta figura, en la que podemos observar algunas características.

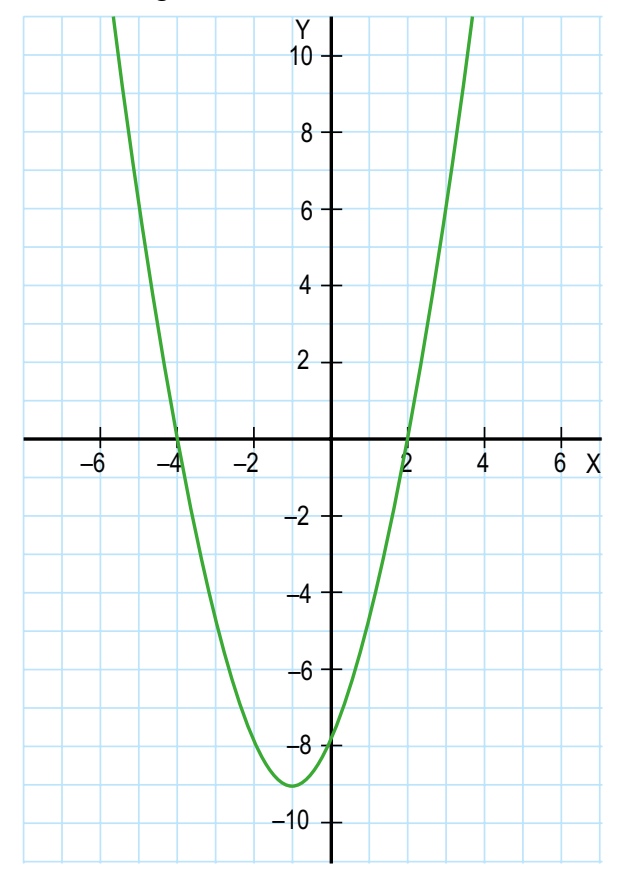

- Tiene sus ramas orientadas hacia arriba.
- Corta al eje OX en los puntos (–4, 0) y (2, 0), y al eje OY en el punto (0, –8).
- Es simétrica respecto a un eje paralelo al eje OY, la recta  $x = -1$ .
- Presenta un punto o vértice que se corresponde con un mínimo o máximo valor absoluto, por el que pasa el eje de simetría. En este caso, las coordenadas del vértice son (–1, –9).

En general diremos que:

Para dibujar la parábola que representa una función cuadrática, es útil seguir este procedimiento:

- **Orientación de las ramas**: Si a > 0, se abre hacia arriba y, si  $a < 0$ , se abre hacia abajo.
- **Eje de simetría**: Es la recta  $x=-\frac{b}{2a}$ .
- **Vértice**: El valor de su abscisa viene dado por la ecuación del eje x $=-\frac{b}{2a}$ .Una vez tenemos el valor de la abscisa, sustituimos este en la ecuación de la parábola y obtenemos el valor de la ordenada del vértice.

#### **• Puntos de intersección con los ejes**

Eje OY,  $(0, c)$ : Obtenemos para  $x = 0$ .

Eje OX,  $(x, 0)$ : Obtenemos para  $y = 0$ , al resolver la ecuación  $ax^2 + bx + c = 0$ .

Si igualamos a 0 una función cuadrática, obtenemos una ecuación de segundo grado.

Hemos visto que las raíces o soluciones de dicha ecuación coinciden con los puntos de corte de la parábola que describe la función cuadrática con el eje OX.

Esto nos proporciona un método gráico de resolución de ecuaciones de segundo grado, representando la parábola correspondiente y observando si corta al eje OX o no. Los valores donde se corta el gráfico con el eje x son las raíces de la ecuación de segundo grado.

Ahora veremos cuatro casos de distintas parábolas.

La parábola no corta al eje OX.

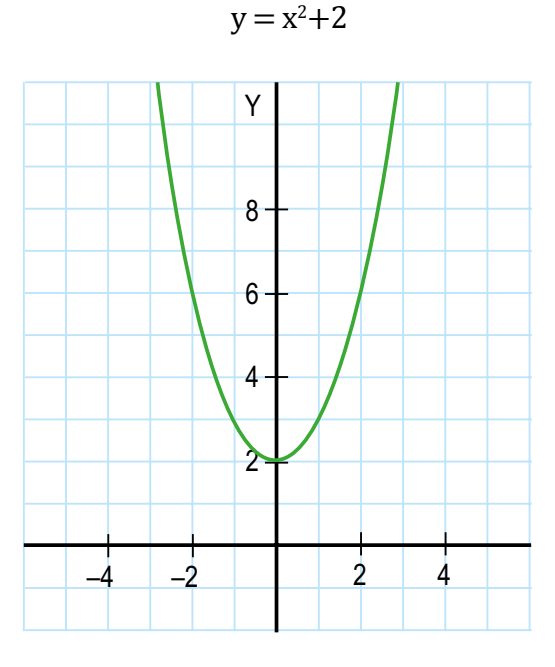

La ecuación de segundo grado  $x^2 + 2 = 0$ no tiene solución.

La parábola corta el eje OX en un punto.

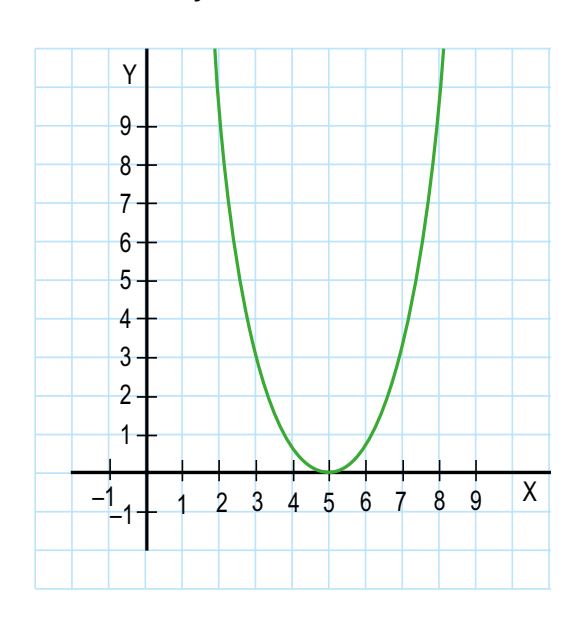

 $y = x^2 - 10x + 25$ 

La ecuación de segundo grado  $x^2 - 10x + 25$  $= 0$  solo tiene una solución:  $x = 5$ .

La parábola corta el eje OX en dos puntos.

$$
y = -2x^2 + 2
$$

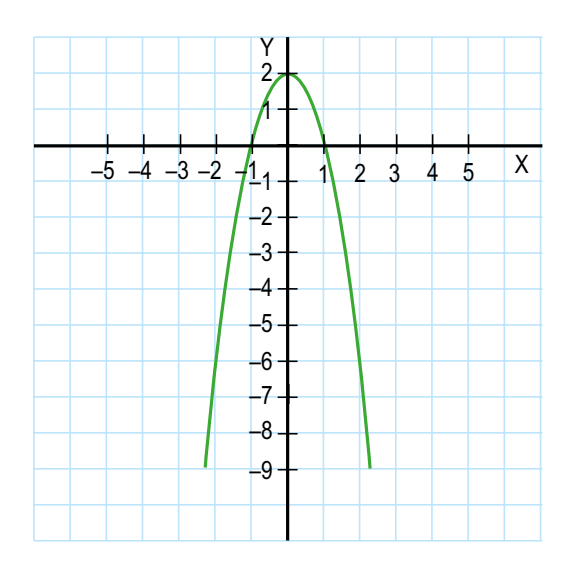

La ecuación de segundo grado  $-2x^2 + 2 = 0$ tiene dos soluciones:  $x = -1$  y  $x = 1$ .

$$
y = x^2 + 2x - 8
$$

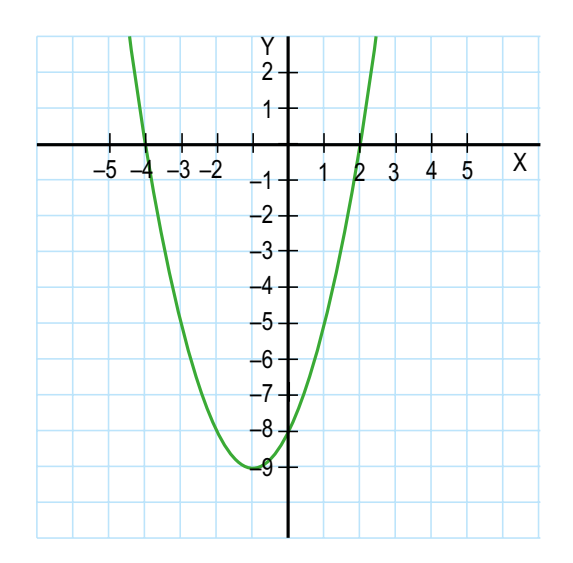

La ecuación de segundo grado  $x^2 + 2x - 8 = 0$ tiene dos soluciones:  $x = -4$  y  $x = 2$ .

**Mundo Digital** 

Razone si la gráfica de la función cuadrática tiene siempre puntos de corte con los ejes OX y OY.

## **Función cúbica.**

#### **Características**

Hasta el momento hemos revisado funciones de variable real lineales y cuadráticas, que representadas como potencia corresponden  $a$  n = 1 y n = 2 respectivamente.

Una función de variable real de grado n = 3 corresponde a una función cúbica. Por lo general, es utilizada para relacionar los volúmenes en determinados espacios o tiempos.

La función cúbica es un polinomio de tercer grado, que se expresa como  $f(x) = ax^3 +$  $bx^2 + cx + d$ , donde los valores de y a,b, c,  $d \in \mathbb{R}$  v a  $\neq 0$ .

Para nombrar las características principales vamos a graficar la función  $f(x) = x^3$ .

Realizamos la respectiva tabla de valores:

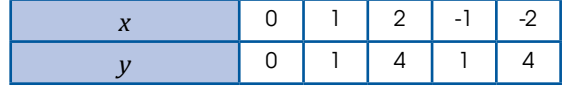

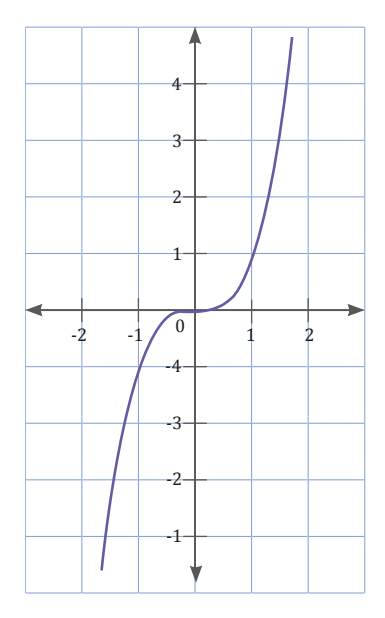

Si la representamos gráficamente en el plano cartesiano, obtenemos esta igura, en la que podemos observar algunas características.

Entre las características principales que tiene la función cúbica son:

- La función es simétrica con respecto del origen, debe cumplirse que  $f(-x) = -f(x)$ .
- La función no tiene asíntotas.
- La función tiene un punto de corte con el eje *Y*.
- La función puede tener hasta tres puntos máximo de intersección con el eje *X*.
- La función es continua en todo su dominio.
- El dominio de la función es la recta real.
- El recorrido o rango de la función es la recta real.

Ahora vamos a realizar la gráfica y analizar las propiedades de esta función  $f(x) = x^3 + 2$ Realizamos la respectiva tabla de valores:

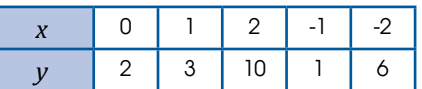

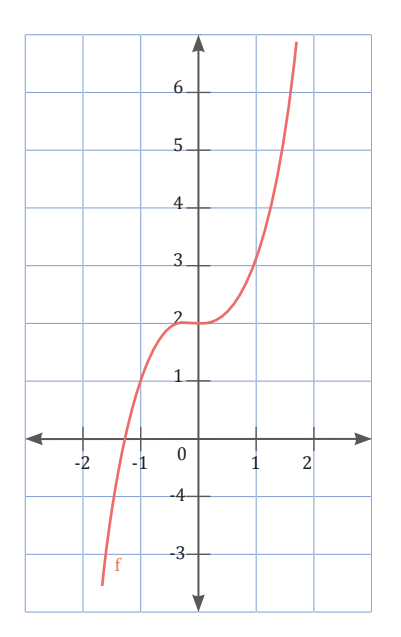

Si la representamos gráficamente en el plano cartesiano, obtenemos esta figura, en la que podemos observar algunas características.

Entre las características principales que tiene la función  $f(x) = x^3 + 2$  son:

- La función no es simétrica con respecto del origen, debe cumplirse que  $f(-x) = -f(x)$ .
- La función no tiene asíntotas.
- La función tiene un punto de corte con el eje en  $v = 2$ .
- La función tiene un punto de intersección con el eje X.
- La función es continua en todo su dominio.
- El dominio de la función es la recta real.
- El recorrido o rango de la función es la recta real.

## **3.2. Funciones y problemas de aplicación**

**D.C.D. M.4.1.52.** Representar e interpretar modelos matemáticos con funciones lineales y resolver problemas.

### **Método general de resolución de problemas**

Antes de abordar la resolución de un problema, debemos entender el enunciado y ser capaz de reescribirlo con nuestras propias palabras. Una vez que hayamos analizado el problema, tendremos que elaborar un plan de resolución y resolverlo.

Como último paso y antes de dar el problema por terminado, debemos comprobar que el resultado responde la pregunta inicial planteada y que el proceso de resolución elegido es correcto.

Ahora revisemos este problema:

Daniela corre a una velocidad constante de 12 km/h. Su vecino Carlos ha salido a correr 1 h antes, a una velocidad constante de 8 km/h en la misma dirección que Daniela.

Determinemos el tiempo de ejercicio que lleva Daniela cuando se encuentra con Carlos y el espacio recorrido por ambos hasta ese momento.

#### **1. Comprender**

- Volvamos a leer el problema y enunciémoslo con nuestras propias palabras.
- Anotemos los datos que nos proporcionan y los que nos piden.

#### **2. Planiicar**

Representamos por  $S_1$  y  $S_2$  las funciones que nos dan el espacio recorrido por Daniela y por Carlos en función del tiempo transcurrido, variable t, desde la salida de Daniela.

Daremos valores del tiempo expresados en horas a la variable t, puesto que la velocidad viene expresada en km/h.

Así, el tiempo de ejercicio que lleva Daniela cuando se encuentra con Carlos será la abscisa del punto de intersección de las gráficas de las funciones  $\boldsymbol{\mathrm{S}}_{_{1}}$  y  $\boldsymbol{\mathrm{S}}_{_{2}}$ , y el espacio recorrido por ambos en el momento del encuentro será la ordenada de este punto.

#### **3. Ejecutar el plan**

Si tomamos la salida de Daniela en el instan $te t = 0$ , la expresión algebraica de la función.

Elaboramos la tabla de valores de la función  $S_1$  para representarla posteriormente.

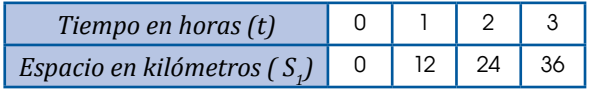

Cuando Daniela empieza el ejercicio, en el instante  $t = 0$ , Carlos lleva recorridos 8 km, por lo que la expresión algebraica de la función  $S_2$  es  $S_2 = 8t + 8$ .

Carlos empezó a correr 1 h antes que Daniela, por lo que ha salido en el instante  $t = -1$ . Partiendo de este valor, elaboramos una tabla de valores de la función  $S_{2}$ .

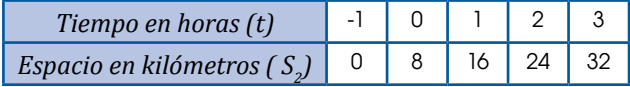

#### Trabajo individual

1. Descompón en producto de factores los siguientes polinomios:

a.  $x^2 - 4$  c.  $x^2 - x - 12$  e.  $x^2 - 8x - 9$ 

b.  $x^2 - 9x$  d.  $x^2 + 4x + 3$  f.  $2x^2 + 15x + 25$ 

- 2. ¿Puede descomponerse en factores el polinomio  $x^2 - 2x + 5$ ? ¿Por qué?
- 3. Expresa, en forma ordenada y reducida:
	- a. Un polinomio de segundo grado que tenga como raíces los valores  $x = -5$  y  $x = -2$ .
	- b. Un polinomio de segundo grado que tenga como raíz doble  $x = 7$ .
- 4. Indica, sin resolverlas, el número de soluciones de cada una de estas ecuaciones.

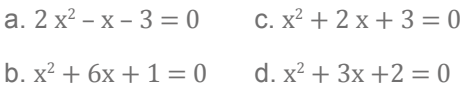

5. ¿Qué le ocurre a la función de segundo gra- $\text{do } y = ax^2 + bx + c$  si el coeficiente a es 0?
Continuando con el problema, ahora representamos gráficamente ambas funciones sobre el mismo sistema de coordenadas cartesianas.

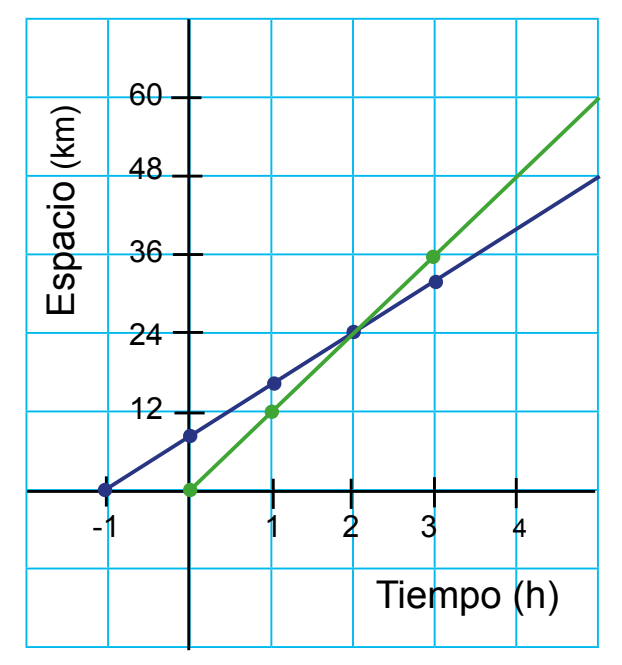

Observamos en la gráfica que el punto donde se cortan las dos rectas es P(2, 24).

Por tanto, Daniela encuentra a Carlos cuando lleva dos horas de ejercicio, y ambos han recorrido 24 km.

### **4. Revisar**

Revisemos los cálculos realizados tanto en las operaciones como en la elaboración de las tablas.

Comprobemos que las coordenadas del punto P(2, 24) verifican las expresiones algebraicas de las funciones  $\boldsymbol{\mathrm{S}}_{_{1}}$  y  $\boldsymbol{\mathrm{S}}_{_{2}}$ .

Con todo el proceso revisado de resolución de problemas vamos a resolver este ejercicio:

Un fabricante vende celulares a un precio medio de \$175,35 la unidad. El costo de fabricar los celulares es de \$125,60 por unidad, más un costo fijo, independiente de la cantidad de celulares vendidos, de \$5 200 000, correspondiente a la inversión inicial.

### **Determinemos:**

a. La función del valor total de las ventas (en dólares) en función del número de unidades vendidas.

- b. La función del costo total en función del número de unidades vendidas.
- c. La función del beneicio total en función del número de unidades vendidas.
- d. El número de unidades vendidas a partir de que el fabricante empezará a tener beneficios

### **1. Comprender**

- Volvamos a leer el problema y enunciémoslo con nuestras propias palabras.
- Anotemos los datos que nos proporcionan y los que nos piden.

### **2. Planiicar**

Hay que reconocer los datos proporcionados por el problema, se trata de una función de ventas de celulares, en donde tiene un precio de venta, costo de fabricación por unidad y un costo fijo.

Representamos con la variable *x* a la cantidad de celulares producidos y vendidos, determinamos los ingresos, costos y la utilidad.

El ingreso es igual a la cantidad producida y vendida *x* por el precio medio de venta.

El costo total es igual al costo por unidad multiplicado por la cantidad producida y vendida más los costos fijos.

Mientras que la utilidad sería la diferencia de los ingresos menos los costos totales.

### **3. Ejecutar el plan**

Al ejecutar el plan tenemos que responder cada una de los literales planteados.

a. El valor total de las ventas que no es otra cosa que los ingresos totales estaría expresado como:

$$
f(x) = 175{,}35x
$$

b. El valor de los costos totales de acuerdo con lo planteado y planificado quedaría expresado como:

$$
C(x) = 125,60x + 5200000
$$

c. La utilidad expresada resulta de la diferencia de los ingresos menos los costos:

 $U(x) = 175,35x - (125,60x + 52000000)$  $U(x) = 175,35x - 125,60x - 52000000$  $U(x) = 49.75x - 52000000$ 

d. Para encontrar el número de unidades vendidas a partir de que el fabricante empezará a tener beneficios, deberemos plantear que la utilidad al menos sea mayor o igual a cero. Siendo así la expresión quedaría como:

> $49.75x - 52000000 = 0$  $49,75x = 52000000$  $x = 104.52$

Entonces el fabricante deberá vender 105 unidades al menos para que comience a tener beneficios.

#### **5. Revisar**

Revisemos los cálculos realizados tanto en las operaciones efectuadas al momento de despejar la variable número de unidades.

Comprobemos que las 105 unidades efectivamente comiencen a generar ganancias en la función utilidad.

Ahora realizamos otro problema de la vida cotidiana.

El costo de obtener copias de CD interactivo es de \$ 0,50 la unidad, más \$ 3 000 fijos de producción, el precio de venta es de \$ 2 al público por cada CD.

#### **Determinar**

- a. La función del valor total de las ventas (en dólares) en función del número de unidades vendidas.
- b. La función del costo total en función del número de unidades vendidas.
- c. La función del beneficio total en función del número de unidades vendidas.

Al ejecutar el plan respectivo tenemos que responder cada uno de los literales planteado:

a. El valor total de las ventas que no es otra cosa que los ingresos totales estaría expresado como:

$$
f(x) = 2x
$$

b. El valor de los costos totales de acuerdo con lo planteado y planificado quedaría expresado como:

$$
C(x) = 0.50x + 3000
$$

c. La utilidad expresada resulta de la diferencia de los ingresos menos los costos:

$$
U(x) = 2x - (0.50x + 3000)
$$

$$
U(x) = 2x - 0.50x - 3000
$$

$$
U(x) = 1,50x - 3000
$$

#### Trabajo colaborativo

1. Existen varios tipos de funciones cuya gráfica es una recta. Cada una de ellas se caracteriza por la correspondiente expresión algebraica y

por una gráfica determinada. Con la avuda de Internet respondan las cuestiones planteadas a continuación:

- a. ¿Qué función polinómica tiene por gráfica una recta?
- b. Escriban la expresión algebraica de estos tipos de funciones:
- función constante
- función afín
- función lineal
- función identidad
- 2. Describe tres situaciones cotidianas en las que se establezcan relaciones entre diferentes variables e indica, en cada caso, cuáles son las variables dependientes y cuáles las variables independientes.
- 3. En estos pares de magnitudes relacionadas, indica cuál es la variable independiente y cuál es la variable dependiente:
	- a. El alargamiento que experimenta un muelle cuando se cuelga un peso de su extremo y dicho peso.
	- b. El tiempo que circula un auto a velocidad constante y la distancia recorrida.
	- c. El peso de una barra de pan y el de la harina usada en su elaboración.
	- d. La edad de un niño y su estatura.
	- e. El importe del recibo del gas y el tiempo de funcionamiento de la calefacción.

## Evaluación

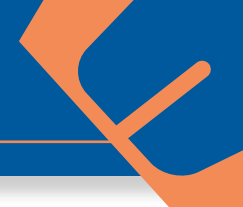

### **Indicadores de evaluación**

- Representa como pares ordenados el producto cartesiano de dos conjuntos e identiica las relaciones relexivas, simétricas, transitivas y de equivalencia de un subconjunto de dicho producto. (I.4.)
- Resuelve problemas mediante la elaboración de modelos matemáticos sencillos como funciones, emplea gráicas de barras, bastones, diagramas circulares para representar funciones y analizar e interpretar la solución en el contexto del problema. (I.2.)
- Determina el comportamiento (función creciente o decreciente) de las funciones lineales en Z, con base en su formulación algebraica, tabla de valores o en gráicas, valora el empleo de la tecnología, y calcula funciones compuestas gráficamente. (I.4.)

1 Indica si estos enunciados son verdaderos (V) o falsos (F):

- a. Una función es la relación de dependencia entre dos variables en la que a cada valor de la variable independiente x le corresponde uno o más valores de la variable dependiente y. ( )
- b. El recorrido de una función es el conjunto de valores que puede tomar la variable dependiente y se representa por R.
- c. Una función es decreciente en un intervalo si, al aumentar el valor de la variable x dentro de este intervalo, disminuye o permanece constante la variable y. ( )
- d. Una función de gráfica continua tiene un máximo en un valor de la variable x si la imagen de este valor es menor o igual que la de cualquier otro valor de la variable independiente de la función . ( )
- e. Una función es discontinua cuando no se puede dibujar de un solo trazo o cuando la gráfica presenta alguna interrupción. ()
- f. Una ecuación de segundo grado es de la forma  $ax^2 + bx + c$ ;  $a \ne 0$ .
- g. En la gráica de una función cuadrática la orientación de las ramas depende del valor de a. Si  $a > 0$ , se abre hacia arriba, y, si  $a <$ 0, se abre hacia abajo. ( )
- h. Ecuación es una igualdad que se verifica para algunos valores numéricos de las letras que en ella aparecen. ( )

## Autoevaluación

Represento como pares ordenados el producto cartesiano de dos conjuntos. (I.4)

Resuelvo problemas mediante la elaboración de modelos matemáticos sencillos como funciones. (I.2)

- **2 Por alquilar un automóvil cobran \$ 100 diarios** más \$ 0,30 por kilómetro recorrido. Si en un día se ha recorrido un total de 300 km, ¿cuál es el valor que se debe pagar?
	- a. \$90
	- b. \$100
	- c. \$130
	- d. \$190
- 3 El vértice de la parábola  $f(x)=x^2-8x+5$  corresponde al par ordenado.
	- a. (4, 11)
	- b. (4, -11)
	- c. (-8, 5)
	- d. (8, 5)
- 4 Encuentra el valor de k en la expresión  $x^2 + (k + 2)x + 2k = 0$  para que tenga dos raíces reales iguales.
- 5 En una librería venden un determinado modelo de esfero a \$ 1,20 la unidad.
	- a. Completa, en tu cuaderno, la siguiente tabla de valores:

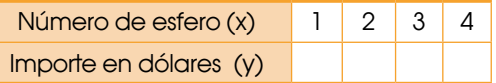

- b. Representa la gráfica de la función e indica si se trata de una gráfica continua o no.
- c. ¿Qué valor tiene la variable dependiente si el valor de la variable independiente es 15?
- Determino el comportamiento de las funciones lineales en los números enteros, utilizando la tabla de valores o gráicas. (I.4)

# Unidad 7 Álgebra y funciones

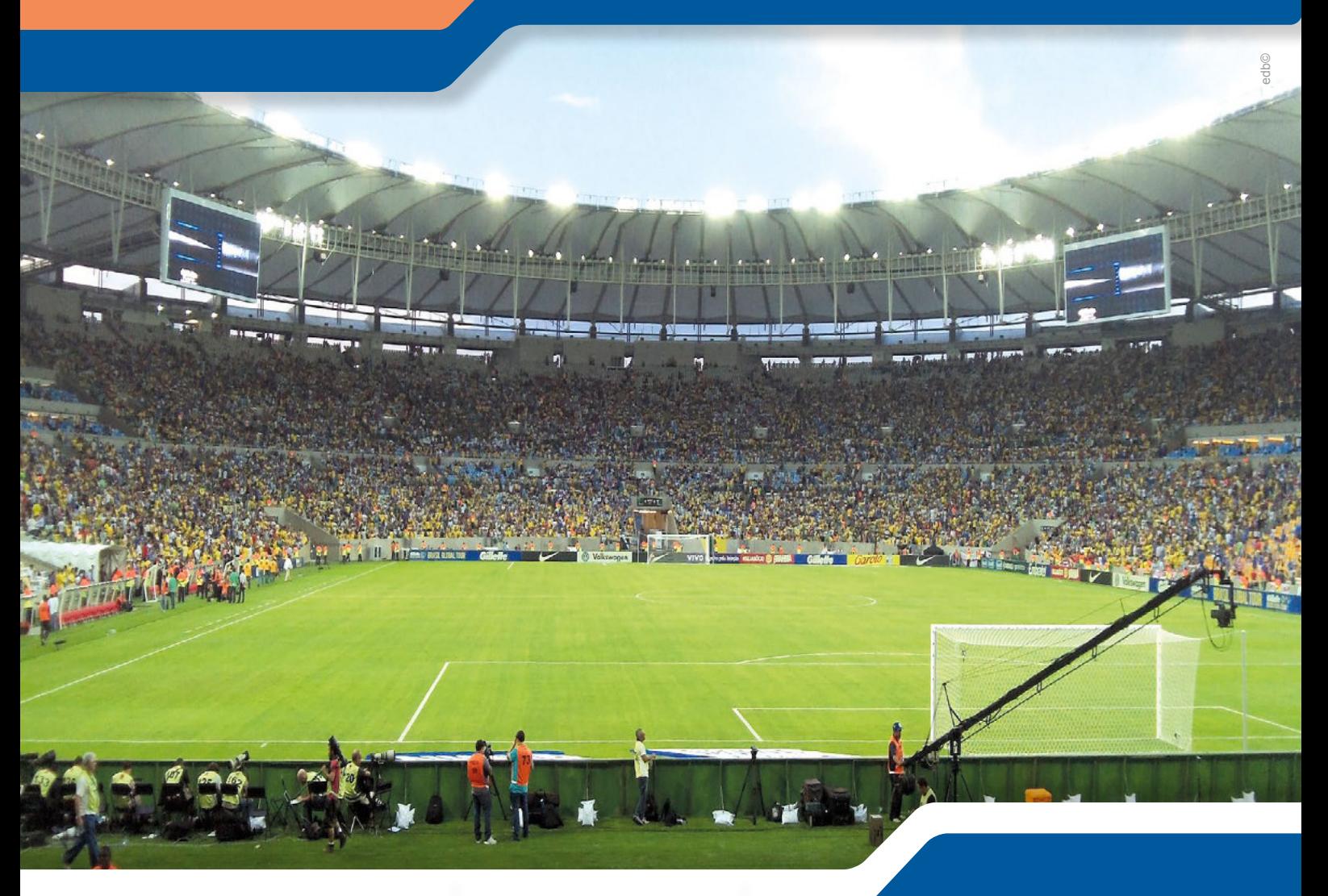

#### **Para empezar**

- Tomando en cuenta las iguras del estadio, ¿qué ecuaciones relacionaría con cada una?
- ¿Cómo estimaría el número de fans que se encuentran en el estadio mediante el uso de ecuaciones?

#### **Objetivo**

Representar y resolver de manera gráfica y analítica sistemas de dos ecuaciones lineales con dos incógnitas, para aplicarlos en la solución de situaciones concretas.

#### **Introducción**

En esta unidad estudiaremos los temas relacionados con los sistemas de ecuaciones, las diversas formas de obtener las soluciones de un sistema de dos ecuaciones con dos incógnitas, sus aplicaciones a la vida cotidiana; dejando una base para resolver ecuaciones con más incógnitas de forma analítica y gráfica para poder comprobarlo de manera tecnológica (TIC).

## Contenidos

- 1. **Sistemas con ecuaciones lineales**
	- 1.1. Características de los sistemas de ecuaciones lineales
	- 1.2. Método de Cramer
	- 1.3. Problemas de sistemas de ecuaciones
	- 1.4. Aplicaciones de los sistemas de ecuaciones lineales

#### 2. **Funciones cuadráticas**

- 2.1. Características de las funciones cuadráticas
- 2.2. Completación de cuadrados
- 2.3. Raíces de las funciones cuadráticas
- 2.4. Aplicaciones de las funciones cuadráticas

## **1. Sistemas con ecuaciones lineales 1.1. Características de los sistemas de ecuaciones lineales**

**D.C.D. M.4.1. 53,54.** Reconocer a la recta y la intersección de dos rectas como la solución gráica de una ecuación lineal con dos incógnitas y de un sistema de ecuaciones lineales con dos incógnitas respectivamente.

#### **Ecuaciones de primer grado con dos incógnitas**

Observemos la ecuación  $4x + 4 = 2y$ . Tiene dos incógnitas (x e y) con exponente 1. Es una ecuación de primer grado con dos incógnitas.

Una ecuación es de primer grado con dos incógnitas si, una vez efectuadas las operaciones y reducidos sus términos semejantes, aparecen dos incógnitas cuyo máximo exponente es 1.

Las ecuaciones de primer grado con dos incógnitas pueden expresarse de la forma:  $ax + by + c = 0$ , donde a y b son números reales, con a  $a \neq 0$  y  $b \neq 0$ .

Una solución de la ecuación es cada par de valores (x, y) que verifica la ecuación.

Ahora encuentre la solución de la ecuación  $4x + 4 = 2y$ .

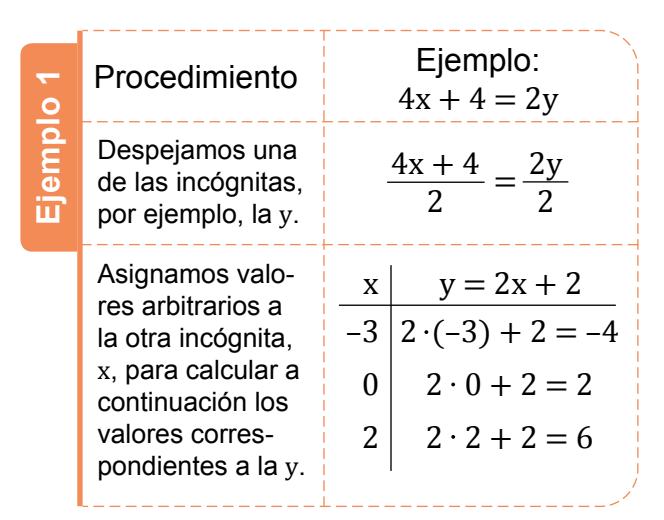

Así, los pares de valores  $x = -3$ ;  $y = -4$ ; x  $= 0$ ;; $y = 2$ ;  $x = 2$ ;  $y = 6$  son soluciones de la ecuación .

Puesto que x puede tomar cualquier valor, la ecuación de primer grado con dos incógnitas tiene infinitas soluciones

Para visualizar las soluciones, procedemos a su representación gráfica en un sistema de coordenadas cartesianas. Asignamos a cada par de valores x e y, que sea solución de la ecuación el punto del plano que tiene estos valores por coordenadas: (x, y).

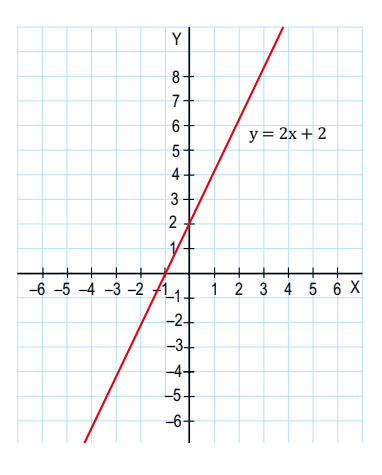

Así, todas las soluciones de la ecuación vendrán representadas por un punto de la recta de la figura. A su vez, todos los puntos de la recta son soluciones de la ecuación.

### **Sistemas de ecuaciones lineales con dos incógnitas. Resolución gráica**

En ocasiones, puede ocurrir que dos ecuaciones deban cumplirse al mismo tiempo. Leamos este enunciado:

En la clase de 3.° A hay treinta estudiantes, entre chicas y chicos. Además, el número de

chicas es igual al doble del número de chicos menos 6.

Para traducirlo al lenguaje algebraico, necesitaremos dos ecuaciones.

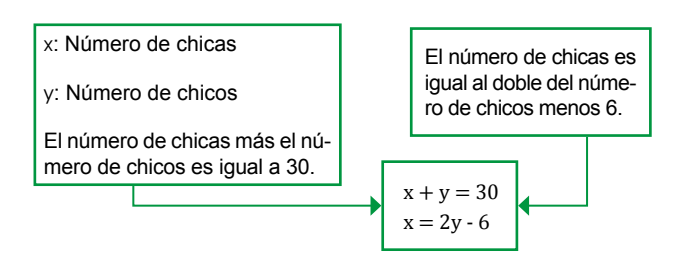

Estas dos ecuaciones que deben cumplirse a la vez constituyen un sistema de ecuaciones.

Un sistema de ecuaciones es un conjunto de ecuaciones que deben verificarse simultáneamente.

Como hemos visto en grados anteriores, una ecuación de primer grado con dos incógnitas tiene infinitas soluciones, pero no sabemos cuántos valores de las incógnitas verifican simultáneamente las dos ecuaciones.

Una solución del sistema es cada par de valores x e y, que verifica simultáneamente todas las ecuaciones del sistema.

Una solución del sistema es cada par de valores x e y, que verifica simultáneamente todas las ecuaciones del sistema.

Dos sistemas de ecuaciones son equivalentes si tienen las mismas soluciones.

Los métodos algebraicos se basan en obtener una ecuación de primer grado con una incógnita a partir del sistema de ecuaciones.

#### Mundo Digital

Existen aplicaciones matemáticas para los celulares inteligentes, que solo con una foto nos dan la solución a los sistemas de ecuaciones lineales.

#### Desde la Ciencia

Escribimos un sistema de ecuaciones agrupando las ecuaciones que lo forman con una llave.

Para resolver un sistema de ecuaciones, debemos encontrar los valores de las incógnitas que verifiquen a la vez todas las ecuaciones.

#### Trabajo individual

- 1. Contesta: ¿Cuál es el valor de la ecuación  $3y = 6x + 9$  si  $y = 3$ ?  $\frac{1}{2}$  Y si  $x = -2$ ?
- 2. Representa gráficamente las soluciones de cada una de las ecuaciones siguientes.

a.  $y = x + 2$  b.  $50y - 150x = 200$ 

Ahora hallamos gráficamente la solución de este sistema:

> $3x - y = 5$  $2x + y = 5$

**Ejemplo 2**

1. Despejamos la variable y, de cada una de las ecuaciones, construimos una tabla de soluciones de cada ecuación asignando valores arbitrarios a x, y calculamos los correspondientes a y.

y = 3x − 5 3 ∙ (−3) −5 = −14 3 ∙ (0) −5 = −5 3 ∙ (2) −5 = 1 x −3 0 2 y = −2x + 5 −2 ∙ (−3) + 5 = 11 x −3

- $-2 \cdot (0) + 5 = 5$  $-2 \cdot (2) + 5 = 1$  $\overline{0}$ 2
- 2. Representamos qráficamente las soluciones de cada una de las ecuaciones en un sistema de coordenadas cartesianas.

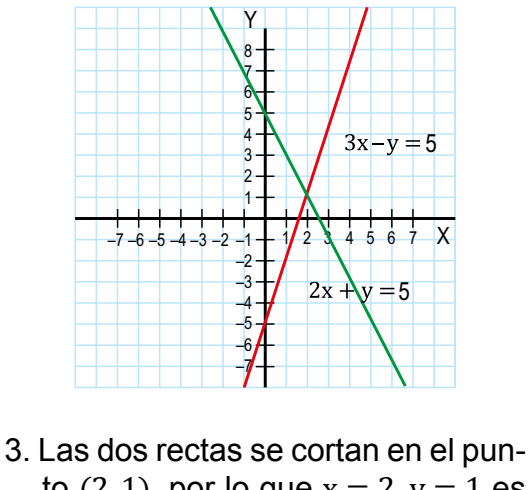

to  $(2, 1)$ , por lo que  $x = 2$ ,  $y = 1$  es la solución del sistema.

### **Tipos de sistemas de ecuaciones lineales según sus soluciones**

Como hemos visto anteriormente, las soluciones o raíces de un sistema de dos ecuaciones de primer grado con dos incógnitas están determinadas por los puntos que tengan en común las rectas que obtenemos al representar gráficamente las soluciones de cada ecuación.

Según las soluciones, clasificamos a los sistemas en:

#### **Compatibles determinados**

 $\epsilon$ 

Planteamos este sistema de ecuaciones:

$$
\begin{cases} 2x + y = 3 \\ 3x - y = 6 \end{cases}
$$

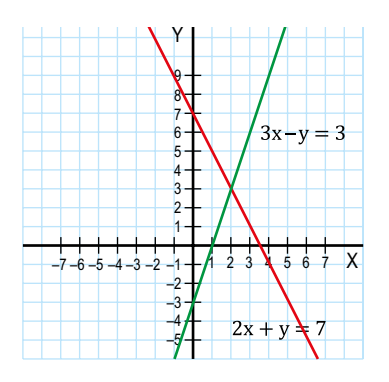

Representamos gráficamente las soluciones de cada una de las ecuaciones en un sistema de coordenadas cartesianas.

Las dos rectas son secantes: tienen un único punto en común.

El sistema tiene solución única, el par de valores formado por  $x = 2$  e  $y = 3$ .

#### **Compatibles indeterminados**

Planteamos este sistema de ecuaciones:

$$
3x - y = -1
$$
  
\n
$$
-3x + y = 1
$$
  
\n
$$
\begin{array}{c|c}\n&3x - y = -1 \\
&5 \\
&8 \\
&6 \\
\hline\n&6 \\
&4 \\
\hline\n&3 \\
&3 \\
&3 \\
&3 \\
&2 \\
&3 \\
&3 \\
&4 \\
&5 \\
&6\n\end{array}
$$

Representamos gráficamente las soluciones de cada una de las ecuaciones en un sistema de coordenadas cartesianas.

Las dos rectas son coincidentes: tienen todos los puntos comunes.

Todas las soluciones de una ecuación lo son también de la otra.

#### **Incompatibles**

Planteamos este sistema de ecuaciones:

$$
2x - 6y = -10
$$
  

$$
y + 3x = 5
$$

Representamos gráficamente las soluciones de cada una de las ecuaciones en un sistema de coordenadas cartesianas.

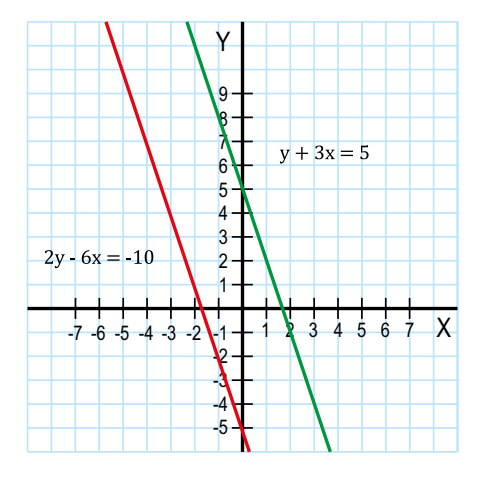

Las dos rectas son paralelas: no tienen ningún punto en común.

No existe, pues, ninguna solución común a las dos ecuaciones.

#### Trabajo individual

3. Represente gráicamente las soluciones de las ecuaciones de estos sistemas.

a. 
$$
\begin{cases} y = 5 - x \\ y = 2x - 4 \end{cases}
$$
  
b. 
$$
\begin{cases} y = 8 - 2x \\ y = 3x - 7 \end{cases}
$$
  
c. 
$$
\begin{cases} 3x + y = -8 \\ x = -7 \end{cases}
$$

4. Escriba la solución de cada sistema y compruebe que son soluciones sustituyéndolas en ambas ecuaciones.

# **1.2. Método de Cramer**

**D.C.D. M.4.1.55.** Resolver un sistema de dos ecuaciones lineales con dos incógnitas de manera algebraica utilizando los métodos de determinantes (Cramer), de igualación y de eliminación gaussiana.

**Ejemplo 4**

## **Métodos de resolución de sistemas de ecuaciones lineales con dos incógnitas**

El método gráico para la resolución de sistemas puede ser impreciso en caso de que las soluciones no sean números enteros.

Por ello, para la resolución de sistemas, utilizaremos preferentemente los llamados *métodos algebraicos*: método de sustitución, método de igualación y método de reducción.

#### **Método de sustitución**

El *método de sustitución* se basa en despejar una de las incógnitas en una de las ecuaciones y sustituir en la otra ecuación la incógnita despejada por su expresión equivalente.

**Ejemplo 3**

Así resolvemos este sistema por el método de sustitución:  $3x + 2y = -11$  $x - 3y = -33$ 

Despejamos x en la segunda ecuación.

 $x = -33 + 3y$ 

Sustituimos la x de la primera ecuación por la expresión obtenida.

 $3(-33 + 3y) + 2y = -11$ 

Resolvamos la ecuación resultante, que es una ecuación de primer grado con una incógnita.

$$
-99 + 9y + 2y = -11
$$
  

$$
9y + 2y = 99 - 11
$$
  

$$
11y = 88
$$
  

$$
y = 8
$$

Sustituimos el valor de y hallando en la expresión en la que aparece despejada x.

$$
x = -33 + 3y = -33 + 24 = -9
$$

Escribimos la solución al sistema.

 $x = -9, y = 8$ 

### **Método de igualación**

El método de igualación se basa en despejar la misma incógnita en las dos ecuaciones e igualar las expresiones obtenidas.

Así resolvemos este sistema por el método de sustitución:

$$
3x + 2y = -11
$$
  

$$
x - 3y = -33
$$

Despejamos x en las dos ecuaciones.

$$
3x + 2y = -11 \longrightarrow x = \frac{-11 - 2y}{3}
$$

$$
x - 3y = -33 \longrightarrow x = -33 + 3y
$$

Resolvemos la ecuación resultante, que es una ecuación de primer grado con una incógnita.

$$
-11 - 2y = 3(-33 + 3y)
$$
  
\n
$$
-11 - 2y = -99 + 9y
$$
  
\n
$$
-2 - 9y = -99 + 11
$$
  
\n
$$
-11y = -88
$$
  
\n
$$
y = 8
$$

Sustituimos el valor de y hallado en cualquiera de las expresiones en que aparece despejada x.

$$
x = -33 + 3 \cdot 8 = -9
$$

Escribimos la solución al sistema.

 $x = -9, y = 8$ 

#### Mundo Digital

Para profundizar sobre el método de Cramer en la resolución de un sistema de ecuaciones líneales con dos incognitas podemos encontrar diferentes vídeos, o tambien puede visitar https://goo.gl/c8A5mC

#### **Método de reducción**

**Ejemplo 5**

El método de reducción se basa en multiplicar cada ecuación por el número adecuado para que, al sumar o restar las dos ecuaciones resultantes, obtengamos una ecuación con una sola incógnita.

No olvidemos que, si aplicamos el método de reducción a un sistema compatible indeterminado, obtendremos:

 $0x + 0y = 0$ 

Y en el caso de un sistema incompatible:

 $0x + 0y = a$  siendo  $a \neq 0$ 

Resolvamos este sistema por el método de reducción: • Multiplicamos la primera ecuación por 1 y la segunda ecuación por -3. De este modo, los coeficientes de la x en las dos ecuaciones serán números opuestos.  $x - 3y = -33$  $3x + 2y = -11$  $3x + 2y = -11$   $x - 3y = -33$   $\longrightarrow$   $-3x + 9y = 99$  $3x + 2y = -11$ (1) (–3)

Sumamos miembro a miembro las dos ecuaciones y despejamos la y.

$$
3x + 2y = -11
$$
  

$$
-3x + 9y = 99
$$
  

$$
11y = 88 \rightarrow y = 8
$$

• Para hallar el valor de x, podemos sustituir en cualquiera de las ecuaciones iniciales el valor de y hallado y, a continuación, despejar x.

También podemos hallar el valor de x utilizando de nuevo el mismo método para eliminar la variable y en las dos ecuaciones.

Para ello, multiplicamos la primera ecuación por 3 y la segunda por 2.

$$
3x + 2y = -11
$$
\n
$$
3x + 2y = -11
$$
\n
$$
3x + 6y = -33
$$
\n
$$
3x - 3y = -33
$$
\n
$$
3x - 2y = -66
$$

• Sumamos miembro a miembro las dos ecuaciones y despejamos la x

$$
9x + 6y = -33
$$
  
2x - 6y = -66  
11x - 0 = -99  $\rightarrow$  x = -9

Escribimos la solución del sistema:  $x = -9$ ,  $y = 8$ .

#### Aplicación para la vida

#### **¿Has visto o consumido alguna vez embutidos?**

Hay una fábrica de estos alimentos que se encuentra en Cuenca, y que está altamente comprometida con los consumidores. Esta fábrica es consciente de la importancia de la calidad en la alimentación y, por eso, sus productos son elaborados a base de una estricta selección de los ingredientes, todos ellos naturales, lo que garantiza el sabor y la frescura al momento de su consumo.

La tecnología alemana empleada en cada uno de los procesos involucrados es de primera línea, lo que permite el riguroso cumplimiento de todas las normas y especificaciones del mercado.

Este constante desarrollo en la industria ha facultado el incremento de nuestra oferta de productos, no solo a nivel de cárnicos y embutidos, sino también a la elaboración de conservas, enlatados y salsas, en las que nuestras expectativas de crecimiento aspiran a cubrir el mercado nacional e internacional.

### **Determinante y método de Cramer**

El método de Cramer sirve para resolver sistemas de ecuaciones lineales. Lo aplicamos a sistemas que cumplan estas dos condiciones:

- El número de ecuaciones es igual al número de incógnitas.
- El determinante de la matriz de los coeicientes es distinto de cero.

Tales sistemas son sistemas compatibles determinados y los denominamos *sistemas de Cramer*.

$$
\begin{cases}\na_{11}x_1 + a_{12}x_2 + a_{13}x_3 + ... + a_{1n}x_n = b_1 \\
a_{21}x_1 + a_{22}x_2 + a_{23}x_3 + ... + a_{2n}x_n = b_2 \\
a_{31}x_1 + a_{32}x_2 + a_{33}x_3 + ... + a_{3n}x_n = b_3 \\
\vdots \\
a_{n1}x_1 + a_{n2}x_2 + a_{n3}x_3 + ... + a_{nn}x_n = b_n\n\end{cases}
$$

Sea Δ el determinante de la matriz de coeicientes:

$$
\Delta = \begin{vmatrix}\na_{11} & a_{12} & a_{13} & \dots & a_{1n} \\
a_{21} & a_{22} & a_{23} & \dots & a_{2n} \\
a_{n1} & a_{n2} & a_{n3} & \dots & a_{nn}\n\end{vmatrix}
$$

Todo sistema de Cramer tiene una sola solución (es decir, es un sistema compatible determinado) que viene dada por estas expresiones:

$$
x_1 = \frac{\Delta_1}{\Delta} \qquad x_2 = \frac{\Delta_2}{\Delta} \qquad x_3 = \frac{\Delta_3}{\Delta} \quad ... \quad x_n = \frac{\Delta_n}{\Delta}
$$

Consideremos ahora este sistema de ecuaciones.

> $x - y = 0$  $x + y = 2$

**Ejemplo 6**

Para poder resolverlo por el método de Cramer, hay que calcular el determinante del sistema. Como se trata de un sistema de dos ecuaciones con dos variables, calculamos su determinante así:

$$
|\mathbf{A}| = \begin{vmatrix} a_{11} & a_{12} \\ a_{21} & a_{22} \end{vmatrix} = a_{11} \cdot a_{22} - a_{21} \cdot a_{12}
$$

Entonces, para este sistema de ecuaciones lineales, la matriz de los coeficientes es una matriz cuadrada.

$$
|\mathbf{A}| = \begin{vmatrix} 1 & 1 \\ 1 & -1 \end{vmatrix} = 1 \cdot (-1) - 1 \cdot (1) = -2
$$

Como  $-2 \neq 0$ , por lo tanto, podemos aplicar la regla de Cramer para resolverlo.

Reemplazamos x por los valores independientes:

$$
x = \frac{\begin{vmatrix} 1 & 1 \\ 1 & -1 \end{vmatrix}}{\begin{vmatrix} A \end{vmatrix}} = \frac{2 \cdot (-1) - 0 \cdot 1}{-2} = \frac{-2}{-2} = 1
$$

Reemplazamos y por los valores independientes:

$$
y = \frac{\begin{vmatrix} 1 & 2 \\ 1 & 0 \end{vmatrix}}{\begin{vmatrix} A \end{vmatrix}} = \frac{1 \cdot (0) - 1 \cdot 2}{-2} = \frac{-2}{-2} = 1
$$

Por lo que, la solución al sistema planteado es:  $x = 1$  y  $y = 1$ .

#### Trabajo individual

1. Resuelva por el método de Cramer y encuentre las soluciones de estos sistemas.

a. 
$$
\begin{cases} 5x - 6y = 3y - 4 \\ 4x - 2 + 3y = 5y - x + 1 \end{cases}
$$
b. 
$$
\begin{cases} y = 8 - 2x \\ y = 3x - 7 \end{cases}
$$
c. 
$$
\begin{cases} 3x + y = -8 \\ x = -7 \end{cases}
$$

2. Escriba la solución de cada sistema y compruebe que son soluciones sustituyéndolas en ambas ecuaciones.

## **1.3. Problemas de sistemas de ecuaciones**

**D.C.D. M.4.1.56.** Resolver y plantear problemas de texto con enunciados que involucren funciones lineales y sistemas de dos ecuaciones lineales con dos incógnitas e interpretar y juzgar la validez de las soluciones obtenidas dentro del contexto del problema.

### **Problemas que se resuelven con sistemas de ecuaciones**

Algunas veces, la resolución de un problema por métodos aritméticos puede resultar difícil. En estos casos, solemos utilizar letras para designar los datos desconocidos y traducir el enunciado al lenguaje algebraico, con lo que resolver el problema se reduce a encontrar la solución de una o dos ecuaciones.

En esta unidad, trataremos problemas que pueden resolverse mediante una ecuación de primer grado con una o dos incógnitas, o con un sistema de dos ecuaciones con dos incógnitas.

La resolución de estos problemas requiere seguir una serie de pasos. Observémoslos en este ejemplo y fijémonos en su relación con el método general de resolución de problemas que recordamos en el cuadro del margen.

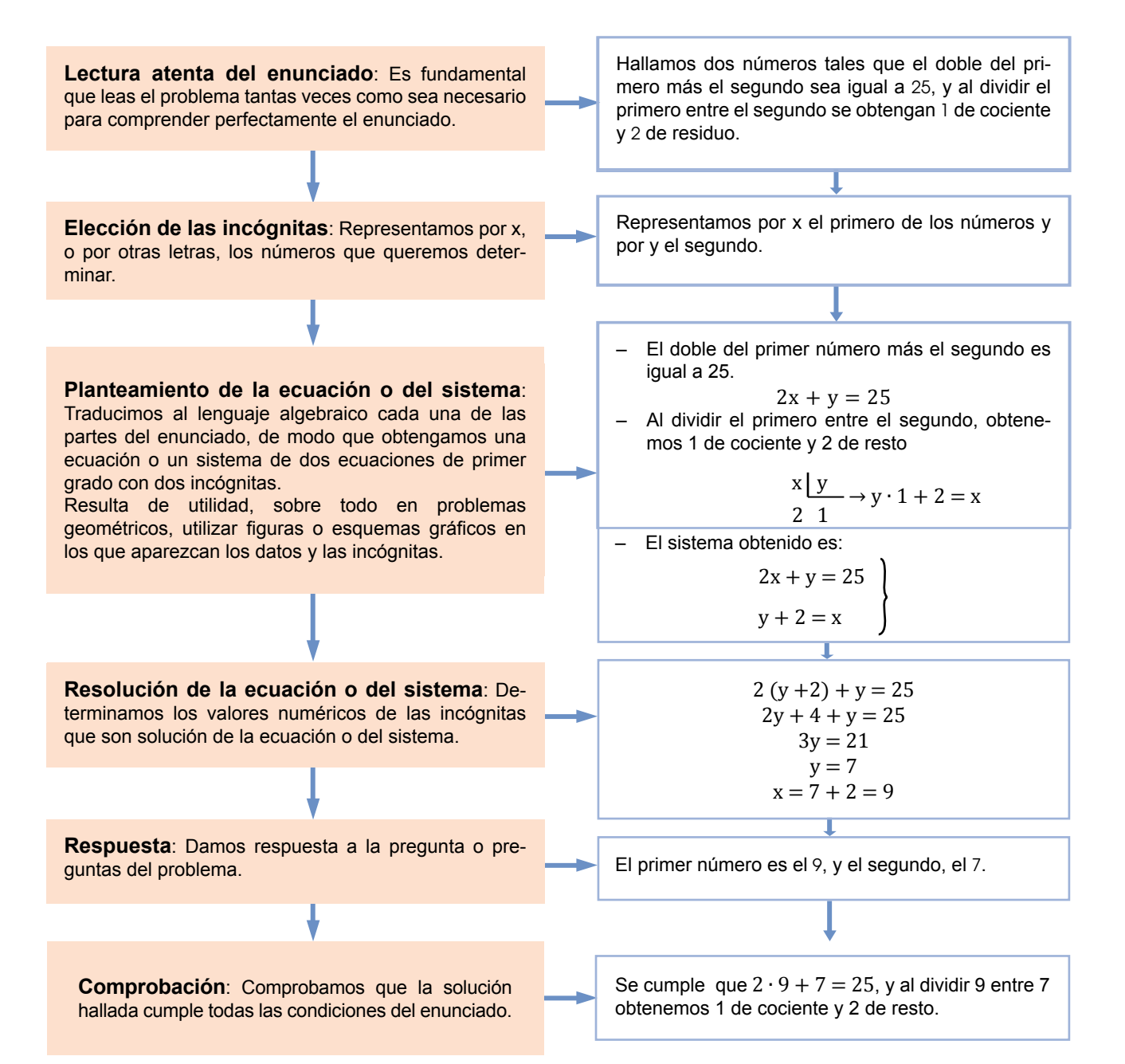

### **Método general de resolución de problemas**

Antes de abordar la resolución de un problema, debemos entender el enunciado y ser capaz de reescribirlo con nuestras propias palabras. Una vez que hayamos analizado el problema, tendremos que elaborar un plan de resolución y resolverlo.

Como último paso y antes de dar el problema por terminado, debemos comprobar que el resultado responde la pregunta inicial planteada, y que el proceso de resolución elegido es correcto.

Resolvamos este sistema.

$$
\frac{x-3}{4} + \frac{y-2}{5} = 2x - 4 - y
$$

$$
\frac{x}{3} + \frac{y}{2} = x - y + 1
$$

#### **Comprender**

**•** Al leer el enunciado, advertimos que se trata de un sistema de dos ecuaciones de primer grado con dos incógnitas.

#### **Planificar**

Para resolver el sistema:

**•** Primero, aplicaremos las propiedades de las ecuaciones para transformar el sistema dado en otro equivalente que tenga la forma:

$$
ax + by = c
$$
  

$$
a'x + b'y = c'
$$

Siendo a, b, c, a', b' y c' números reales.

**•** A continuación, utilizaremos uno de los métodos algebraicos que hemos estudiado.

### **Ejecutar el plan**

**•** Transformamos la primera ecuación. Empezamos por eliminar los paréntesis y los denominadores. Para ello, multiplicamos ambos miembros por el mcm.

$$
\frac{x-3}{4} + \frac{y-2}{5} = 2x - 4 - y
$$
  

$$
20\left(\frac{x-3}{4} + \frac{y-2}{5}\right) = 20(2x - 4 - y)
$$
  

$$
5(x-3) + 4(y-2) = 40x - 80 - 20y
$$
  

$$
5x - 15 + 4y - 8 = 40x - 80 - 20y
$$

**•** Transponemos términos.

 $5x - 40x + 4y + 20y = -80 + 15 + 8$ 

**•** Reducimos términos semejantes.

 $-35x + 24y = -57$ 

**•** Transformamos la segunda ecuación. En primer lugar, eliminamos los denominadores multiplicando por el mcm.

$$
6\left(\frac{x}{3} + \frac{y}{2}\right) = 6(x - y + 1)
$$
  
2x + 3y = 6x - 6y + 6

**•** Transponemos términos y reducimos términos semejantes.

 $= 2x - 6x + 3y + 6y = 6 \Leftrightarrow -4x + 9y = 6$ 

**•** Escribimos el sistema obtenido, equivalente al del enunciado.

$$
-35x + 24y = -57
$$
  

$$
-4x + 9y = 6
$$

**•** Resolvemos el sistema aplicando el método de igualación. Despejamos y en cada una de las ecuaciones.

$$
-35x + 24y = -57 \Rightarrow y = \frac{-57 + 35x}{24}
$$

$$
-4x + 9y = 6 \Rightarrow y = \frac{-6 + 4x}{9}
$$

**•** Igualamos la expresiones obtenidas y resolvemos la ecuación de primer grado resultante.

$$
\frac{-57 + 35x}{24} = \frac{-6 + 4x}{9}
$$
  
72  $\left(\frac{-57 + 35x}{24}\right) = 72\left(\frac{-6 + 4x}{9}\right)$   
73x = 219  
73x = 219  
x = \frac{219}{73}  
x = 3  
x = 3  
x = \frac{219}{73}  
x = 3

**•** Sustituimos el valor de x en la primera expresión en la que aparece despejada y:

$$
y = \frac{-57 + 35 \cdot 3}{24} = \frac{-57 + 105}{24} = \frac{-48}{24} = 2
$$

La solución del sistema es  $x = 3$  e  $y = 2$ :

#### **Revisión del resultado**

Para comprobar que la solución obtenida es correcta, debemos sustituir los valores hallados de las incógnitas en cada una de las ecuaciones del sistema inicial y verificar que se cumplen.

## **1.4. Aplicaciones de los sistemas de inecuaciones lineales**

**D.C.D. M.4.1. 40,41.** Resolver de manera geométrica una inecuación lineal con dos incógnitas y un sistema de inecuaciones lineales con dos incógnitas, estableciendo la relación e interpretación de los resultados obtenidos en el plano cartesiano para cada caso en relación con problemas prácticos.

## **Inecuaciones lineales con dos incógnitas**

Observamos la desigualdad  $x + y \le 7$ .

En este caso tenemos dos incógnitas x e y cuyo exponente máximo es 1. Se trata pues de una inecuación de primer grado con dos incógnitas.

Una inecuación de primer grado con dos incógnitas es equivalente a una inecuación de la forma:

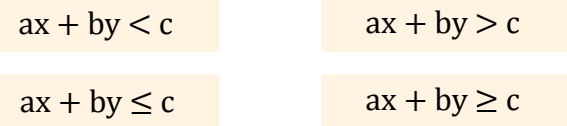

Asignamos valores a x e y, y obtenemos esta tabla.

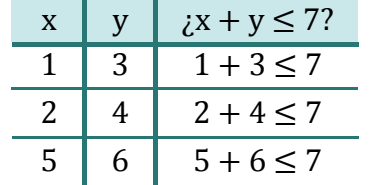

Fijémonos en que los pares de valores  $x = 1$ ,  $y = 3$  y  $x = 2$ ,  $y = 4$  verifican la desigualdad, mientras que el par  $x = 5$ ,  $y = 6$  no la cumple.

Así, los pares de valores  $x = 1$ ,  $y = 3$  y x  $= 2$ , y  $= 4$  son soluciones de la inecuación planteada.

### **Representación gráica de las soluciones**

Consideramos la ecuación que resulta de sustituir el signo  $\leq$  en la inecuación  $x + y \leq 7$ por el signo =.

$$
x + y = 7
$$

Se trata de una ecuación de primer grado con dos incógnitas.

La representación gráfica de las soluciones de esta ecuación es la recta de ecuación  $x + y = 7$  o, lo que es lo mismo,  $y = 7 - x$ .

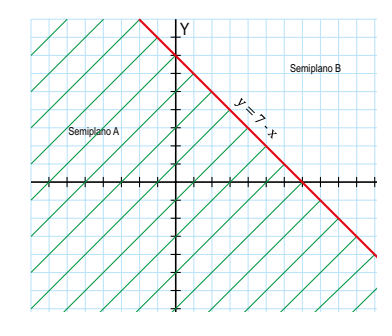

Esta recta divide el plano en dos semiplanos A y B, y los puntos contenidos en los semiplanos y la recta cumplirán estas propiedades:

**•** Las coordenadas (x, y) de los puntos del semiplano A cumplen:

$$
y < 7 - x \Rightarrow x + y < 7
$$

**•** Las coordenadas (x, y) de los puntos de la recta cumplen:

$$
y = 7 - x \Rightarrow x + y = 7
$$

**•** Las coordenadas (x, y) de los puntos del semiplano B cumplen:

$$
y > 7 - x \Rightarrow x + y > 7
$$

Por lo tanto, podemos afirmar que los puntos del semiplano A y los puntos de la recta representan gráficamente las soluciones de la inecuación  $x + y \le 7$ . Así, las coordenadas de estos puntos permiten obtener las soluciones de la inecuación.

La representación gráfica de las soluciones de una inecuación de primer grado con dos incógnitas es un semiplano.

Para determinar el semiplano solución, tomamos un punto situado en uno de los semiplanos y comprobamos si sus coordenadas verifican la inecuación propuesta o no.

Si la verifican, las coordenadas de todos los puntos situados en el semiplano elegido serán los valores x e y, solución de la inecuación.

Si no la verifican, las soluciones serán los valores de x e y dados por las coordenadas de los puntos del otro semiplano.

## **Sistemas de inecuaciones lineales con dos incógnitas**

Consideremos este sistema de inecuaciones:

$$
2x + y < 12
$$
\n
$$
x - y \ge 10
$$

En él aparecen dos inecuaciones lineales con dos incógnitas.

Denominamos *sistema de inecuaciones lineales con dos incógnitas* a un conjunto de inecuaciones lineales con dos incógnitas cuyo conjunto solución debe verificarse en las inecuaciones simultáneamente.

De nuevo, para solucionar estos sistemas, resolveremos las inecuaciones que los constituyen por separado para, a continuación, buscar los puntos en común de las soluciones que hayamos encontrado.

1

 $\overline{2}$  $\overline{3}$ 4

Y

–1

 $-4$   $-3$   $-2$   $-1$ <sub>1</sub> 1 2 3 - 4

X

 $x + 2y < 2$ 

X

 $2x - v > 4$ 

 $2x - y > 4$ 

X

 $-3$  $\overline{z}$ 

 $\overline{A}$ 

1

2 3 4

Y

–1

 $-4 -3 -2$ 

 $\overline{\phantom{1}}^3$ –2

––

Y

ነ

و ا  $\overline{3}$ 4

–1

 $-3 -2$ 

 $x + 2y < 2$ 

–3  $\overline{2}$ 

–4

Resolvamos el siguiente sistema:

**Ejemplo 7**

 $x + 2y < 2$  $2x - y > 4$ 

#### **Comprensión**

Debemos determinar la intersección de los semiplanos que son solución de las inecuaciones del sistema.

#### Resolución

Para hallar las soluciones, en la primera inecuación:

Buscamos dos puntos que verifiquen la ecuación, por ejemplo,

 $[0, 1]$  y  $[2, 0]$ , y dibujamos la recta que pasa por ellos.

Escogemos un punto de uno de los semiplanos que determina la recta, por ejemplo, el (0, 0), y lo sustituimos en la inecuación.

Como este punto verifica la inecuación, este semiplano será la solución de la primera inecuación.

Para hallar las soluciones, en la primera inecuación:

Buscamos dos puntos que veriiquen la ecuación, por ejemplo,  $[2, 0]$  y  $[0, -4]$ , y dibujamos la recta que pasa por ellos.

Escogemos un punto de uno de los semiplanos que determina la recta, por ejemplo, el (0, 0), y lo sustituimos en la inecuación.

Como este punto no verifica la inecuación, la solución de esta será el otro semiplano.

La solución del sistema son los puntos que pertenecen a los dos semiplanos solución.

#### **Comprobación**

Sustituyamos x e y en las inecuaciones por las coordenadas de puntos de la región solución, y veremos que verifican las desigualdades.

Las soluciones de estos sistemas serán las intersecciones entre los semiplanos solución de las inecuaciones con dos incógnitas que los constituyen.

#### Mundo Digital Trabajo individual

1. Una biblioteca tiene un presupuesto de \$600 para adquirir ejemplares de dos nuevas novelas que se han editado. Cada ejemplar de la primera cuesta \$25 y cada ejemplar de la segunda, \$30. ¿Cuántos ejemplares de cada novela podrá adquirir? Resuelva el problema en forma de sistema de inecuaciones, represéntelo gráficamente y escriba algunas soluciones enteras.

## **2. Funciones cuadráticas 2.1. Características de las funciones cuadráticas**

**D.C.D. M.4.1.57.** Definir y reconocer una función cuadrática de manera algebraica y gráfica, determinando sus características: dominio, recorrido, monotonía, máximos, mínimos, paridad.

## **Función cuadrática y ecuación de segundo grado**

Expondremos la noción de las ecuaciones de segundo grado o funciones cuadráticas. En general diremos que:

Una ecuación de segundo grado es aquella que tiene por expresión algebraica.

 $y= ax^2 + bx + c$  (a  $\neq 0$ )

Su gráfica es una parábola cuyas características son:

- Es simétrica respecto de un eje, una recta paralela al eje OY que pasa por su vértice.
- Las ramas de la parábola están orientadas hacia arriba y su vértice es el punto cuya abscisa es el mínimo absoluto, si a > 0.
- Las ramas de la parábola están orientadas hacia abajo y su vértice es el punto cuya abscisa es el máximo absoluto, si a < 0.
- El dominio de la función cuadrática es la recta real.
- La función es continua en todo su dominio.
- El recorrido o rango de la función va desde su vértice hasta el infinito si  $a > 0$ , o desde el infinito negativo hasta el vértice  $\sin a < 0$ .

La representación gráfica de estas funciones es una curva que recibe el nombre de *parábola*.

Para dibujar la parábola que representa una ecuación cuadrática, es útil seguir este procedimiento:

**• Orientación de las ramas**: Si, a > 0, se abre hacia arriba; y, si a < 0, se abre hacia abajo.

- **Eje de simetría**: Es la recta  $x = -\frac{b}{2a}$ . 2a
- **Vértice**: El valor de su abscisa viene dado por la ecuación del eje x = -  $\frac{b}{22}$ . 2a

Una vez que tenemos el valor de la abscisa, sustituimos este en la ecuación de la parábola y obtenemos el valor de la ordenada del vértice.

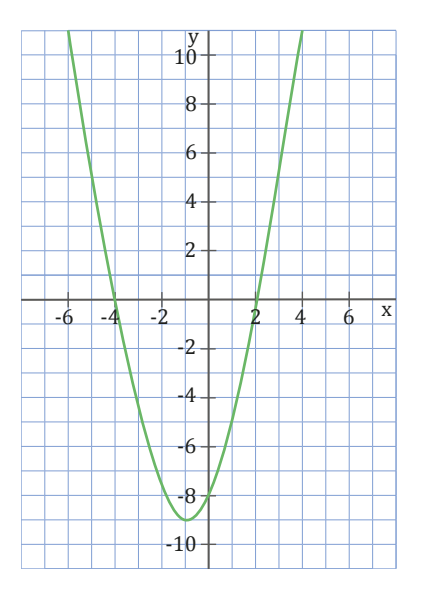

**•** Puntos de intersección con los ejes

Eje OY,  $(0, c)$ : Lo obtenemos para  $x = 0$ .

Eje OX,  $(x, 0)$ : Lo obtenemos para  $y = 0$  al resolver la ecuación  $ax^2 + bx + c = 0$ .

Si igualamos a 0 una función cuadrática, obtenemos una ecuación de segundo grado.

Hemos visto que las raíces o soluciones de dicha ecuación coinciden con los puntos de corte de la parábola que describe la función cuadrática con el eje OX.

Esto nos proporciona un método gráfico de resolución de ecuaciones de segundo grado, representando la parábola correspondiente y observando si corta al eje OX o no. Los valores donde se corta el gráfico con el eje x son las raíces de la ecuación de segundo grado.

Ahora analizaremos tres casos de distintas parábolas con su respectiva monotonía.

1. La parábola no corta al eje OX.

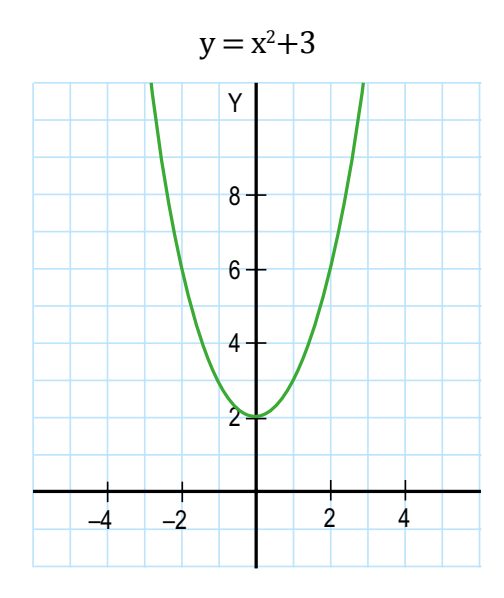

- La ecuación de segundo grado  $y = x^2+3$ no tiene solución.
- Es simétrica respecto de un eje, es la recta  $x = 0$  paralela al eje OY que pasa por su vértice.
- Las ramas de la parábola están orientadas hacia arriba y su vértice es el punto cuya abscisa es el mínimo absoluto .
- El dominio de la función cuadrática es la recta real.
- La función es continua en todo su dominio.
- El recorrido o rango de la función sería  $(3, +\infty)$ .
- La parábola cumple el criterio de paridad  $f(-x) = -f(x)$  para todo su dominio.

#### **O**Desde la Ciencia

El movimiento parabólico gobierna sobre todos los objetos lanzados dentro del campo de gravedad de la Tierra.

Básicamente, en el campo del deporte, podremos notar los movimientos parabólicos, por ejemplo, un jugador de fútbol realiza un pase de largo.

2. La parábola corta el eje OX en un punto

 $y = x^2 - 10x + 25$ 

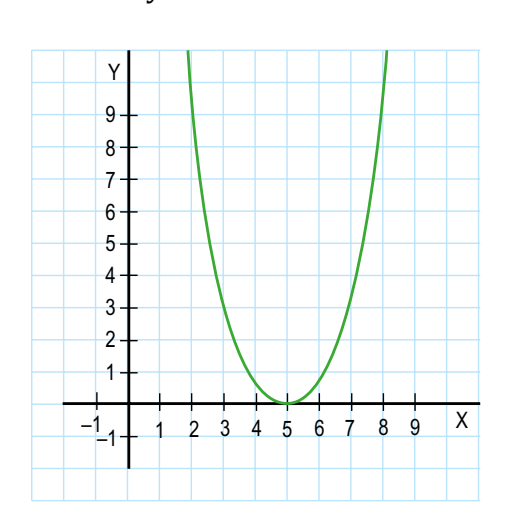

- La ecuación de segundo grado  $y = x^2 10x + 25$  solo tiene una solución:  $x = 5$ .
- Es simétrica respecto de un eje, es la recta paralela al eje OY que pasa por su vértice.
- Las ramas de la parábola están orientadas hacia arriba y su vértice es el punto cuya abscisa es el mínimo absoluto (5,0).
- El dominio de la función cuadrática es la recta real.
- La función es continua en todo su dominio.
- El recorrido o rango de la función sería  $(3, +\infty)$ .
- La parábola no cumple el criterio de paridad  $f(-x) = -f(x)$  para todo su dominio.
- 3. La parábola corta el eje OX en dos puntos.

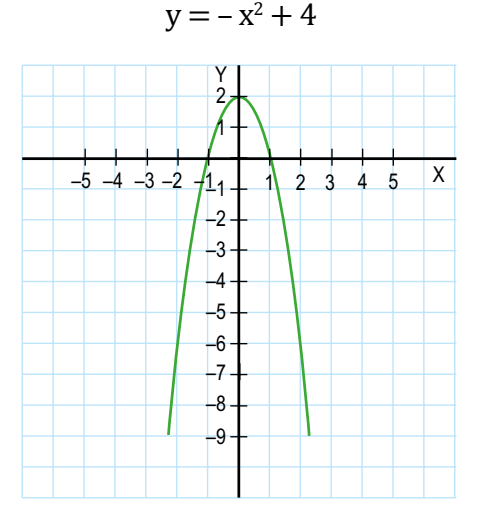

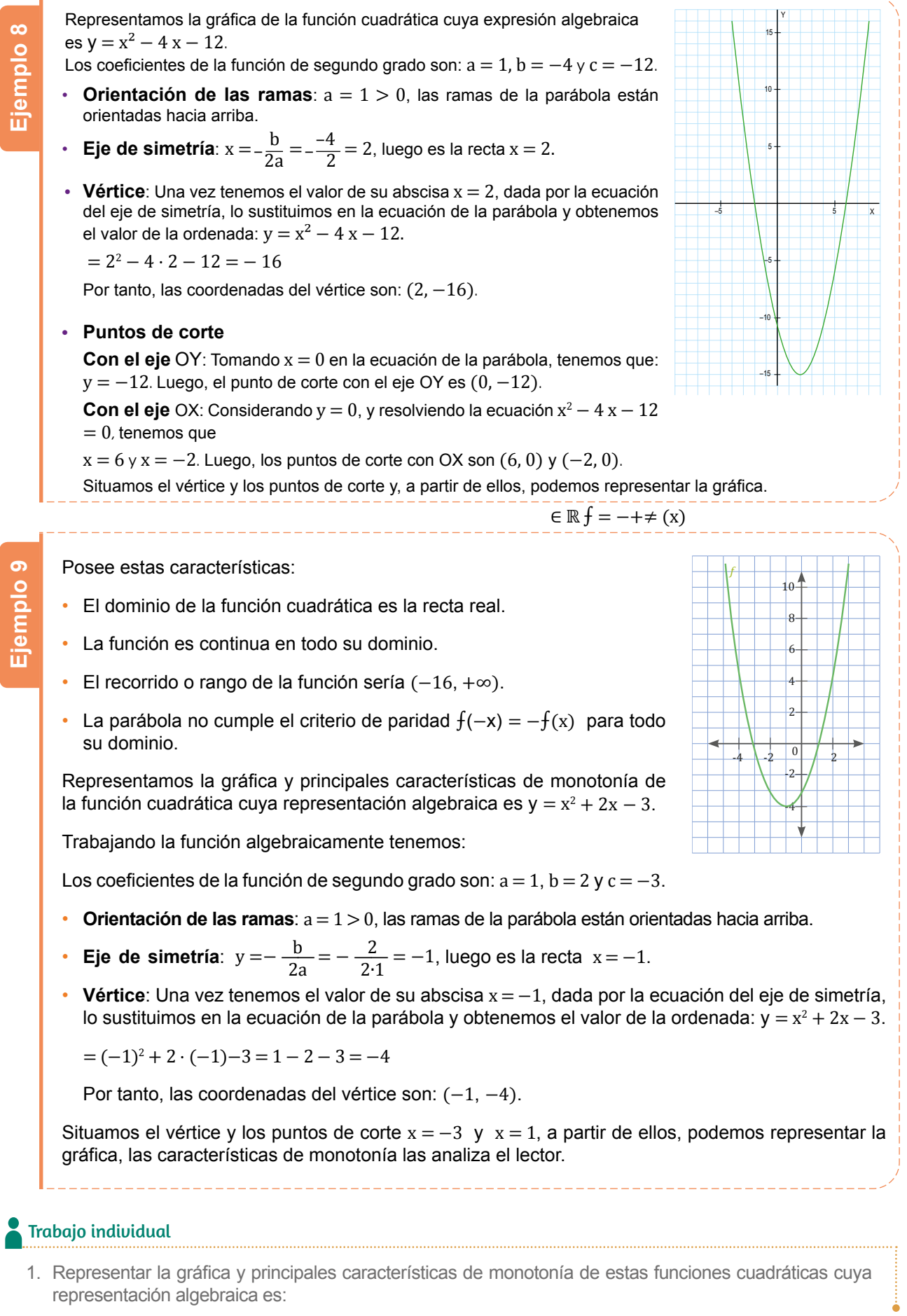

$$
h\left(\mathbf{x}\right) = \mathbf{x}^2 - 7\mathbf{x} + 6
$$

---------

Distribución gratuita. Prohibida su reproducción Distribución gratuita. Prohibida su reproducción

## **2.2. Completación de cuadrados**

**D.C.D. M.4.1.59.** Resolver la ecuación de segundo grado con una incógnita de manera analítica (por factoreo, completación de cuadrados, fórmula binomial) en la solución de problemas.

Para poder resolver ecuaciones de segundo grado con una incógnita de manera analítica, podemos emplear algunos métodos de resolución, entre ellos tenemos la factorización, completación de cuadrados y fórmula binomial. En esta sección nos centraremos en la completación de cuadrados.

El método de completar el cuadrado es utilizado cuando tenemos una ecuación que es difícil o imposible de factorizar. Lo que hace la completación de cuadrados es convertir un polinomio en un trinomio cuadrado perfecto, el mismo que sería más fácil de graficar y resolver.

Para completar el cuadrado partimos de la estrategia de ir creando un cuadrado, es decir tomamos algo que probablemente no sea un cuadrado y, a partir de eso, convertirlo en uno. Es decir, transformamos primero en un trinomio cuadrado perfecto, con el in de «completar» la ecuación para crear un cuadrado de binomio y, de esa manera, poder despejar la incógnita X y obtener las raíces o soluciones de la ecuación.

Siguiendo con el método expresado de la ecuación  $x^2 + bx + c = 0$ , la misma que, si enviamos al término c al lado derecho de la ecuación, nos quedaría como  $x^2 + bx = -c$ .

Entonces, a partir de ese principio, al lado izquierdo de la expresión  $x^2 + bx = -c$  le está faltando un término para poder completar el trinomio cuadrado perfecto. El término faltante debe cumplir el requisito al extraer la raíz al primer y tercer términos. El producto de los dos términos obtenidos multiplicado por 2 nos da el trinomio cuadrado perfecto.

Para que cumpla el requisito expuesto, el término deberemos dividir para 2 y elevarlo al cuadrado, es decir  $\left(\frac{b}{2}\right)^2$ . Resolviendo el 2  $\left(\frac{b}{2}\right)^2$ 

cuadrado obtendríamos  $\frac{b^2}{4}$ .  $\frac{D^2}{4}$ 

Siguiendo con el esquema de la explica-

ción, podemos tener cualquier expresión y completar el cuadrado que falta para la resolución. Gráficamente vamos a ilustrar la expresión  $x^2 + bx$ , representada por un rectángulo cuyo lado menor tiene de medida x y el lado mayor es igual a  $x + b$ . Obtenemos este gráfico:

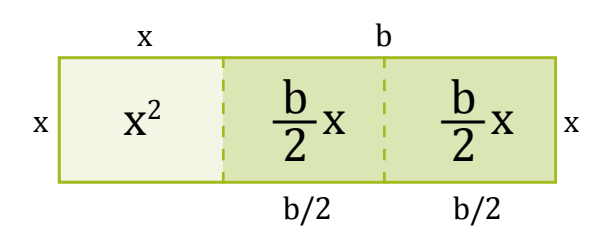

La expresión  $x^2 + bx$  claramente expresada en la página anterior no representa un cuadrado perfecto, más bien corresponde a un rectángulo, la estrategia de completar el trinomio cuadrado perfecto parte de ese gráico.

Reubicamos o cambiamos de posición cada parte del rectángulo de modo que se logre realizar un cuadrado perfecto; entonces, obtenemos este gráfico:

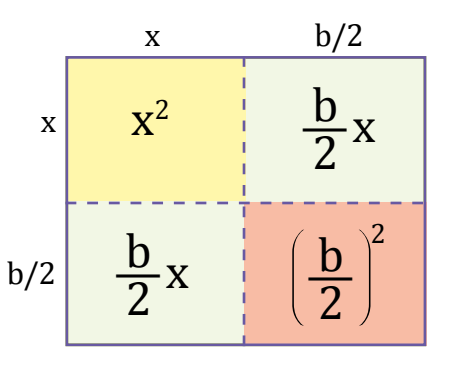

Los rectángulos de la figura de la página anterior ahora forman un cuadrado más un cuadrado adicional de color rojo para que sea un cuadrado perfecto, ese correspondería al cuadrado cuya área es  $\left(\frac{b}{2}\right)^2$ . Por lo tanto, hemos completado el cuadrado. 2  $\left(\frac{b}{2}\right)^2$ 

Al sumar  $\left(\frac{b}{2}\right)^2$  al binomio original planteado  $x^2 + bx$ , hemos creado un cuadrado con lados 2  $\left(\frac{b}{2}\right)^2$ 

$$
x+\frac{b}{2}\cdot
$$

Hay que tomar en cuenta que al área del cuadrado que hemos creado la podemos expresar como la suma de todas las áreas obtenidas de sus cuadrados interiores. Así tenemos:

$$
= x2 + \frac{b}{2}x + \frac{b}{2}x + \left(\frac{b}{2}\right)^{2}
$$
  
= x<sup>2</sup> + 2\left(\frac{b}{2}x\right) + \left(\frac{b}{2}\right)^{2} \longrightarrow \left(x + \frac{b}{2}\right)^{2}  
= (x + \frac{b}{2})<sup>2</sup>

Ahora apliquemos a un ejemplo práctico la completación de cuadrados.

Dada la función cuadrática, encontremos las raíces de la ecuación, la gráfica y las características principales:

$$
f(\mathbf{x}) = \mathbf{x}^2 - 1 + 1
$$

 Como el ejemplo nos pide las raíces de la ecuación, lo que nos está pidiendo no es otra cosa que las intersecciones con eje X, donde la gráfica cruza con el eje X. Esto es el valor de y para cualquier punto en el eje X sea cero. Entonces, lo que debemos hacer es igualar la función a cero  $f(x) = 0$ .

$$
f(x) = 0
$$
  

$$
x^2 - 4x + 1 = 0
$$

 Ahora, procedemos a reescribir la ecuación de lado izquierdo de modo que obtenga la forma  $x^2 + bx$ , para proceder a prepararla para completar el cuadrado.

$$
x^2-4x=-1
$$

 Como lo demostramos anteriormente, lo que vamos a sumar para completar el cuadrado es la expresión  $\left(\frac{b}{2}\right)^2$ . Como se trata de una ecuación por criterio de igualdad, lo que hacemos de un lado de la expresión, también debemos hacer al otro lado de la expresión. Entonces nos quedaría: 2  $\left[\frac{b}{2}\right]^2$ 

$$
x^2 - 4x + \left(\!\frac{b}{2}\!\right)^{\!2} = -1 + \!\left(\!\frac{b}{2}\!\right)^{\!2}
$$

 Conocemos que el valor de b de la expresión es igual a −4, por lo que nos resulta:

$$
x^{2} - 4x + \left(-\frac{4}{2}\right)^{2} = -1 \cdot x + \left(-\frac{4}{2}\right)^{2}
$$

$$
x^{2} - 4x + 4 = -1 + 4
$$

$$
x^{2} - 4x + 4 = 3
$$

Factorizamos el lado izquierdo de la ecuación como un binomio elevado al cuadrado.

$$
(x-2)^2=3
$$

A partir de esta igualdad, despejamos la variable x. Para eso, debemos sacar la raíz cuadrada de ambos lados. Trabajamos con las dos raíces: la positiva y la negativa

$$
x - 2 = \sqrt{3}
$$
 or  $x - 2 = -\sqrt{3}$   
 $x_1 = 2 + \sqrt{3}$   $x_2 = 2 - \sqrt{3}$   
 $\sqrt{(x - 2)^2} = \sqrt{3}$   
 $x - 2 = \pm \sqrt{3}$ 

Hemos encontrado las raíces de la función cuadrática por medio de completación de cuadrados. A su vez, estas raíces son solución de la ecuación. Ahora debemos graficar y encontrar las características principales.

Para graficar, debemos encontrar el vértice de la función y su concavidad; así, el valor de , por lo que le hace cóncava hacia arriba. Su vértice sería:

SI 
$$
f(x)=x^2-4X+1
$$
  
\n $V_x = -\frac{b}{2a}$   
\n $a= 1, b=-4, c=1,$   
\n $V_x = -\frac{-4}{2(1)}=2$ 

la respectiva función, es decir:  $V_y = f - \left(\frac{b}{2a}\right)$ . Encontramos la coordenada del vértice Y evaluando el vértice de coordenada en X en Así, tenemos:

$$
f(2) = (2)^{2} - 4(2) + 1
$$
  
= 4 - 8 + 1  
= -5

Entonces, su vértice sería: *V*: (2, −5).

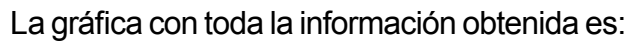

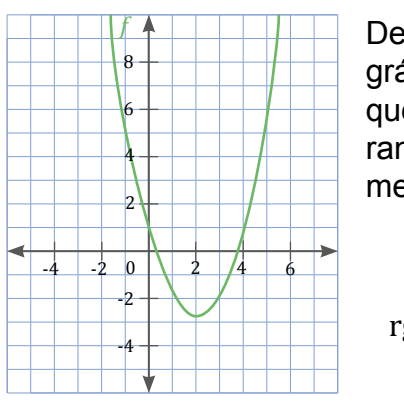

De acuerdo con la gráfica, tenemos que su dominio y rango respectivamente serían:

$$
\text{domf} = \mathbb{R}
$$
  
rg  $f = \left(-5 + \infty\right)$ 

En el ejemplo anterior trabajamos con una ecuación cuyo coeficiente en el término cuadrático es la unidad. El proceso es similar cuando trabajamos con un número distinto de la 1. Debemos tener en cuenta que hay que dividir a toda la ecuación para este término antes de completar el cuadrado. Trabajaremos un ejemplo para mejor explicación:

Dada la función cuadrática, encontremos las raíces de la ecuación, la gráfica y las características principales:

$$
f(x) = 2x^2 + 12x - 16
$$

Tomando en cuenta que se trata de un coeiciente del término cuadrático, procedemos a dividir para dicho término la ecuación.

$$
\frac{(2x^2 + 12x - 16 = 0)}{2}
$$
  
2(x<sup>2</sup> + 6x - 8 = 0)  
2  
x<sup>2</sup> + 6x - 8 = 0

Ahora procedemos a reescribir la ecuación de lado izquierdo de modo que obtenga la forma  $x^2 + bx$ , para proceder a prepararla para completar el cuadrado.

$$
x^2 + 6x = 8
$$

El término para completar el cuadrado sería:

$$
\left(\frac{\mathbf{b}}{2}\right)^2 = 3^2 = 9
$$

Sumamos a ambos lados de la ecuación el valor a completar.

$$
x^2 + 6x + (3)^2 = 8 + 9
$$

Escribimos el lado izquierdo como un binomio cuadrado y tenemos:

$$
(x+3)^2=17
$$

Sacamos las raíces cuadradas tomando en cuenta las alternativas positivas y negativas:

$$
\sqrt{(x+3)^2} = \sqrt{17}
$$
  
x + 3 = ±\sqrt{17}  
x + 3 = \sqrt{17} or x + 3 = -\sqrt{17}  
x<sub>1</sub> = -2 + \sqrt{17} or x<sub>2</sub> = -2 - \sqrt{17}

Una vez que encontramos las raíces, procedemos a graficar la función, tomando en cuenta su vértice y concavidad, así el valor de por lo que le hace cóncava hacia arriba. Su vértice sería:

$$
Si f (x) = 2x2 + 12x - 16
$$

$$
V_x = -\frac{b}{2(1)}
$$

$$
a= 2, b= 12, c=-16
$$

$$
V_x = -\frac{12}{2(2)} = -3
$$

Encontramos la coordenada del vértice Y evaluando el vértice de coordenada en X en la respectiva función, es decir:  $V_y = f\left(-\frac{b}{2a}\right)$ 

Así, tenemos:

$$
f(-3) = 2(-3)^{2} + 12(-3) - 16
$$
  
= 2 (9) - 36 - 16  
= -38

Entonces, su vértice sería: *V*: (−3, −38).

La gráfica con toda la información obtenida es:

De acuerdo con la gráfica tenemos que su dominio y rango respectivamente serían:

$$
\text{domf} = \mathbb{R}
$$
  
rg  $f = \left(-38, +\infty\right)$ 

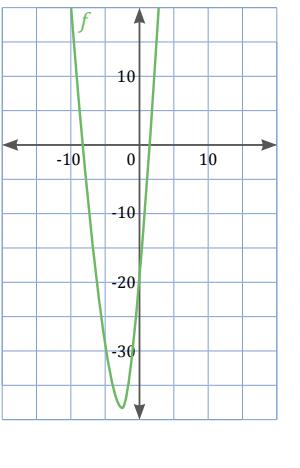

Dada la función cuadrática, hallemos las raíces de la ecuación, la gráfica y las características principales:

$$
f(\mathbf{x}) = 2\mathbf{x}^2 - 8\mathbf{x} + 2
$$

Tomando en cuenta de que se trata de un coeficiente del término cuadrático, procedemos a dividir para dicho término la ecuación.

$$
\frac{(2x^2 - 8x + 2 = 0)}{2}
$$
  
2(x<sup>2</sup> - 4x + 1 = 0)  
2  
x<sup>2</sup> - 4x + 1 = 0

Ahora procedemos a reescribir la ecuación del lado izquierdo, de modo que obtenga la forma  $x^2 + bx$ , para proceder a prepararla para completar el cuadrado.

$$
x^2 - 4x = -1
$$

El término para completar el cuadrado sería:

$$
\left(\frac{4}{2}\right)^2 = 2^2 = 4
$$

Sumamos a ambos lados de la ecuación el valor a completar.

$$
x^2 - 4x + (2)^2 = -1 + 4
$$

Escribimos el lado izquierdo como un binomio cuadrado y tenemos:

$$
(x-2)^2=3
$$

Sacamos las raíces cuadradas tomando en cuenta las alternativas positivas y negativas:

$$
\sqrt{(x-2)^2} = \sqrt{3}
$$
  
x - 2 =  $\pm \sqrt{3}$   
x - 2 =  $\sqrt{3}$  0 x - 2 =  $-\sqrt{3}$   
x<sub>1</sub> = -2 +  $\sqrt{3}$  0 x<sub>2</sub> = -2 -  $\sqrt{3}$ 

Una vez que encontramos las raíces, procedemos a graficar la función, tomando en cuenta su vértice y concavidad, así, el valor de a> 0, por lo que le hace cóncava hacia arriba. Su vértice sería:

$$
Si f (x) = 2x2 - 8X + 2
$$

$$
V_x = -\frac{b}{2(a)}
$$

$$
a = 2, b = -8, c = 2
$$

$$
V_x = -\frac{-8}{2(2)} = 2
$$

La coordenada del vértice Y la encontramos evaluando el vértice de coordenada en X en

la respectiva función, es decir:  $V_y = f\left(-\frac{b}{2a}\right)$ Así, tenemos:

$$
f(2) = 2(2)^{2} - 8(2) + 2
$$
  
= 2 (4) - 16 + 2  
= -6

Entonces su vértice sería: *V*: (2, −6).

La gráfica con toda la información obtenida es:

De acuerdo con la gráfica tenemos que su dominio y rango respectivamente sería.

 $domf = \mathbb{R}$ 

 $\text{rg } f = \left[-6, +\infty\right]$ 

1 0 -1 -2 -3 -4 -5 -6 1 2 3 4 5

*f f f f f <i>f f <i>f f f f f f f f f* 

Dada la función cuadrática, hallemos las raíces de la ecuación, la gráfica y las características principales:

$$
f(x) = -2x^2 - 4x - 1
$$

Tomando en cuenta de que se trata de un coeficiente del término cuadrático, procedemos a dividir para dicho término la ecuación.

$$
\frac{(-2x^2 - 4x - 1 = 0)}{2}
$$
  
-2(x<sup>2</sup> + 2x +  $\frac{1}{2}$  = 0)  
2  
x<sup>2</sup> + 2x +  $\frac{1}{2}$  = 0

Ahora procedemos a reescribir la ecuación de lado izquierdo de modo que obtenga la forma  $x^2 + bx$ , para proceder a prepararla para completar el cuadrado.

$$
x^2+2x-\frac{1}{2}
$$

El término para completar el cuadrado sería:

$$
\left(\frac{2}{2}\right)^{\!2}\!\!=1^2\!=1
$$

Sumamos a ambos lados de la ecuación el valor a completar.

$$
x^2 - 4x + (1)^2 = -\frac{1}{2} + 1
$$

Escribimos el lado izquierdo como un binomio cuadrado y tenemos:

$$
(x-1)^2=\frac{1}{2}
$$

Sacamos las raíces cuadradas tomando en cuenta las alternativas positivas y negativas:

$$
\sqrt{(x-1)^2} = \sqrt{\frac{1}{2}}
$$
  

$$
x-1 = \pm \sqrt{\frac{1}{2}}
$$
  

$$
x-1 = \sqrt{\frac{1}{2}} \quad \text{o} \quad x-2 = -\sqrt{\frac{1}{2}}
$$
  

$$
x_1 = 1 + \sqrt{\frac{1}{2}} \quad \text{o} \quad x_2 = 1 - \sqrt{\frac{1}{2}}
$$

Una vez que encontramos las raíces procedemos a graficar la función, tomando en cuenta su vértice y concavidad, así el valor de , por lo que le hace cóncava hacia abajo. Su vértice sería:

$$
Si f (x) = -2x2 - 4X - 1
$$

$$
V_x = -\frac{b}{2(a)}
$$

$$
a = -2, b = -4, c = -1
$$

$$
V_x = -\frac{-4}{2(-2)} = -1
$$

Encontramos la coordenada del vértice Y evaluando el vértice de coordenada en X en la respectiva función, es decir:  $V_y = f\left(-\frac{b}{2a}\right)$ 

Así, tenemos:

$$
f(2) = -2(-1)^{2} - 4(-1) - 1
$$
  
= -2(1) + 4 - 1  
= 1

Entonces su vértice sería: *V*: (−1, 1).

La gráfica con toda la información obtenida es:

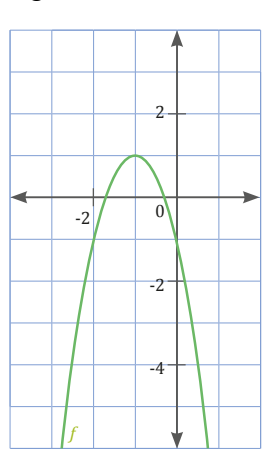

De acuerdo con la gráica tenemos que su dominio y rango respectivamente serían:

$$
\text{domf} = \mathbb{R}
$$
  
rg  $f = \left( -\infty, 1 \right)$ 

#### Trabajo individual

1. Dada la función cuadrática, encuentre las raíces de la ecuación, la gráica y las características principales:

a. 
$$
f(x)=3x^2+6x
$$

b. 
$$
g(x) = -2x^2 - 7 + 5
$$

- 2. Halla las coordenadas del vértice, el eje de simetría y los puntos de corte con los ejes de coordenadas de las siguientes parábolas sin representarlas gráficamente.
	- a.  $y = x^2 x$
	- b.  $y = x^2 + 3$
	- c.  $y = -x^2 2x + 6$
- 3. Representa gráficamente las siguientes funciones de segundo grado, e indica, si es el caso, las soluciones de las ecuaciones de segundo grado correspondientes.

a. 
$$
y = -3x^2 + 6x
$$

$$
b. \ y = x^2
$$

c. 
$$
y = x^2 + 3x + 6
$$

## **2.3. Raíces de la función cuadrática**

**DCD: M.4.1.60.** Aplicar las propiedades de las raíces de la ecuación de segundo grado con una incógnita para resolver problemas.

Haremos un breve repaso de la función cuadrática, para ello recordaremos que:

### **Elementos de la parábola**

A continuación, mostraremos cómo podemos obtener analíticamente los elementos más característicos de la parábola, que resulta de representar gráficamente una función cuadrática, cuya expresión algebraica es:

$$
y = f(x) = a x^2 + b x + c
$$

#### **Coordenadas del vértice**

Observa la figura.

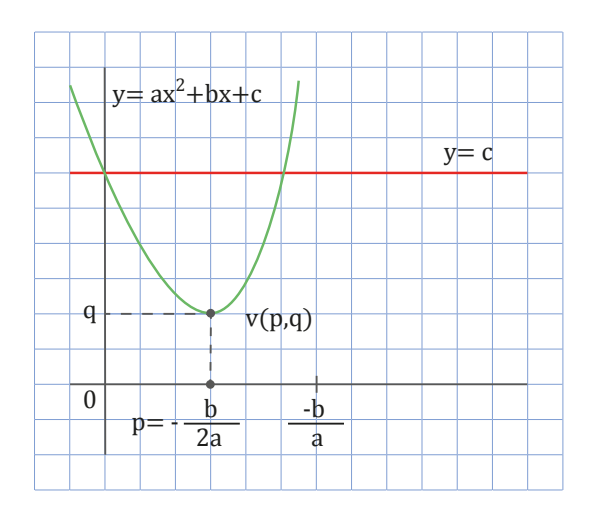

Los puntos en que la parábola  $y = a x^2 + b$  $x + c$  corta a la recta  $y = c$ , los obtenemos resolviendo el siguiente sistema.

$$
\begin{cases} y = ax^2 + bx + c \\ y = c \end{cases}
$$

Podemos simplificar:  $ax^2 + bx = 0 \Rightarrow x = 0$ ,  $x = -\frac{b}{a}$  $\underline{\mathsf{b}}$ .

Por simetría, observamos que la abscisa del vértice es el punto medio p.

$$
p = \frac{0 + \left(\frac{b}{a}\right)}{2} = -\frac{b}{2a}
$$

Así pues, la abscisa del vértice, que coincide con la ecuación del eje de la parábola, es:  $x = -\frac{b}{2a}$ .

Una vez obtenido el valor de la abscisa, lo sustituimos en la ecuación de la parábola para hallar el correspondiente valor de la ordenada del vértice;  $q = f\left(\frac{b}{2}\right)$  $\left(\frac{D}{2a}\right)$ .

Observa, en la siguiente figura, las transformaciones llevadas a cabo para la parábola

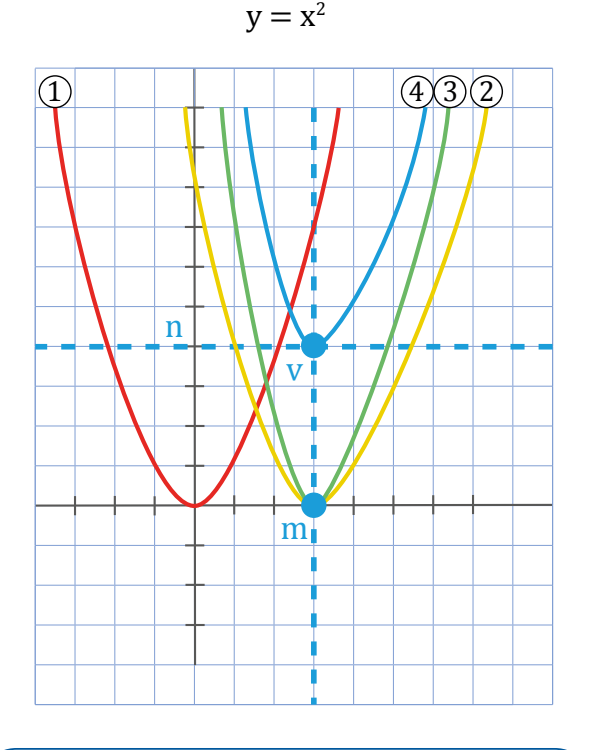

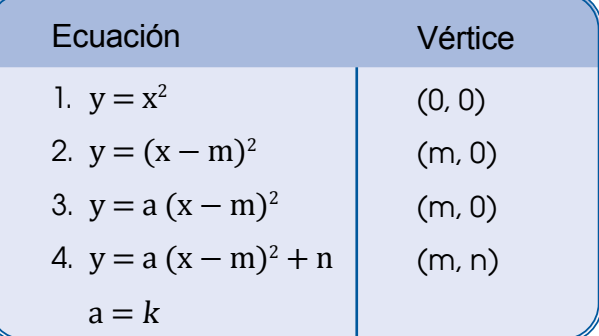

#### **Puntos de corte con el eje OX**

Observa la figura.

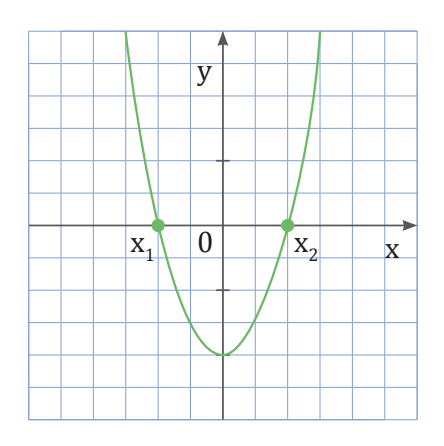

Los puntos de corte de la parábola con el eje OX son los puntos de coordenadas

 $(x, y)$  cuando  $y = 0$ . Además, sabemos que:

 $y = ax^2 + bx + c = 0 \Rightarrow x = 0 \Leftrightarrow x = \frac{-b \pm \sqrt{b^2 - 4ac}}{2a}$ 

Así, las coordenadas de los puntos de corte con el eje OX son de la forma (x, 0), en los que el valor de x viene dado por las soluciones de la ecuación  $ax^2 + bx + c = 0$ .

Recuerda que si el discriminante ( b2 - 4ac) de la ecuación de segundo grado es negativo, la ecuación no tiene solución y, por tanto, la parábola no corta el eje OX.

#### **Punto de corte con el eje OY**

Observa la figura.

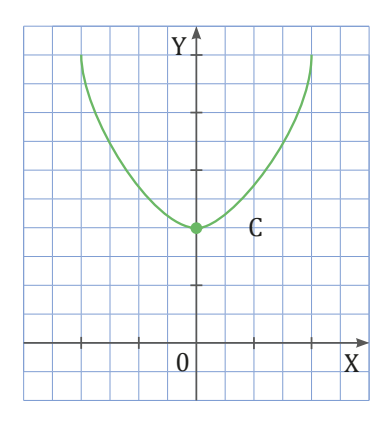

El punto de corte de la parábola con el eje OY es el punto de coordenadas  $(x, y)$  cuando  $x = 0$ .

$$
x = 0 \rightarrow y = a. 0^2 + b. 0 + c = c
$$

Por lo tanto, el punto de corte es el de coordenadas (0, c).

Encontremos las coordenadas de los puntos de corte con los ejes de la parábola  $y = x^2 + 6x - 1$ . Calculamos los puntos de corte con el eje OX.  $y = 0$  $x^{2} + 6x - 1 = 0 \Rightarrow$  aplicando la fórmula cuadrática: Encontremos las coordenadas de los puntos de corte con los ejes de la parábola<br>  $y = x^2 + 6x - 1$ .<br>
Calculamos los puntos de corte con el eje 0X.  $y = 0$ <br>  $x^2 + 6x - 1 = 0 \Rightarrow$  aplicando la fórmula cuadrática:<br>  $x = \frac{-b \pm \sqrt{b^2 - 4$  $\frac{-b \pm \sqrt{b^2 - 4ac}}{b^2 - 4ac} = \frac{-6 \pm \sqrt{36 - 4 \cdot 1 \cdot (-1)}}{b^2 - 4ac} = \frac{-6 \pm \sqrt{36 + 4 \cdot 1 \cdot (-1)}}{b^2 - 4ac}$  $-6 + \sqrt{40}$  0.16  $\sqrt{40}$  $x = \frac{-b \pm \sqrt{b^2 - 4ac}}{2a} = \frac{-b \pm \sqrt{36 - 4 \cdot 1 \cdot (-1)}}{2 \cdot 1} = \frac{-b \pm \sqrt{36 - 4 \cdot 1 \cdot (-1)}}{2}$  $x_1 = \frac{-6 + \sqrt{40}}{2} = 0,16$   $x_2 = \frac{-6 - \sqrt{40}}{2} = -6,16$  $x_1 = 0.16$  ;  $x_2 = -6.16$ 

La parábola corta el eje OX en los puntos (0.16, 0) y (- 6.16, 0). Calculamos los puntos de corte con el eje OY. Cuando  $x = 0 \rightarrow y = -1$ 

## **Representación de la parábola**

Veamos cómo podemos representar una parábola a partir de sus elementos característicos.

Para hacerlo, observaremos si las ramas de la parábola están orientadas hacia arriba o hacia abajo, obtendremos las coordenadas del vértice, la ecuación del eje y, en caso de que corte los ejes, calcularemos las coordenadas de estos puntos de corte.

**Ejemplo 11**

Representemos la gráfica de la función cuadrática cuya expresión algebraica es  $y = -x^2 - 2$ .

 $-$ Escribimos los coeficientes a, b y c:

$$
a = -1
$$
,  $b = 0$  y  $c = -2$ .

- Observamos la orientación de las ramas de la parábola: como a = -1 < 0, las ramas de la parábola están orientadas hacia abajo.
- Calculamos la abscisa del vértice, que coincide con la ecuación del eje.

$$
x = \frac{-b}{2a} = \frac{0}{2 \cdot (-1)} = 0
$$

— Sustituimos el valor de la abscisa en la ecuación de la parábola para calcular la ordenada del vértice.

 $y = -x^2 - 2 = -0^2 - 2 = -2$ 

Así pues, las coordenadas del vértice son: V (0, -2).

Observemos que la recta  $x = 0$  es el eje OY. Así, al representar la parábola, hemos de tener presente que es simétrica respecto del eje OY.

— Calculamos los puntos de corte con el eje OX que son los de la forma (x,  $y$ ), tales que  $y = 0$ :

 $y = 0 \Leftrightarrow -x^2 - 2 = 0$ . El discriminante de esta ecuación es  $b^2 - 4ac = -8 < 0$ ; por lo tanto, la ecuación no tiene solución. Así, la parábola no corta el eje OX.

— Calculamos el punto de corte con el eje OY, que es el de la forma (x, y) tal que  $x = 0$ :  $x = 0 \Rightarrow y = -0^2 - 2 = -2$ . Así, este punto es el (0, -2).

Observemos que solo hemos obtenido el punto (0, -2). Por ello, para representar la gráfica, calculamos las coordenadas de más puntos. Basta con calcular las coordenadas

de puntos de abscisa positiva, ya que la gráfica es simétrica respecto al eje OY.

 $\begin{array}{|c|c|c|c|c|c|}\n\hline\nX & 1 & 2 & 3\n\end{array}$  $y$  -3 -6 -11

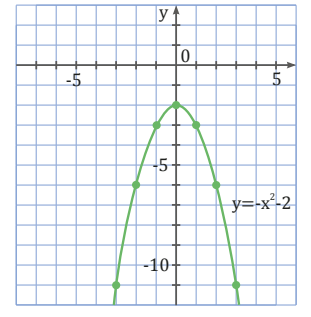

Representemos la gráfica de la función cuadrática cuya expresión algebraica es  $y = x^2 + 2x$ .  $-$  Escribimos los coeficientes a, b  $v$  c:  $a = 1$ ,  $b = 2$  y  $c = 0$ . — Calculamos los puntos de corte con el eje OX que son los de la forma (x, y), tales que  $y = 0$ :  $y = 0 \Leftrightarrow x^2 + 2x = 0 \Leftrightarrow x$  $= 0$  o  $x = -2$ . Así, la parábola corta el eje OX en los puntos  $(0, 0)$  y  $(-2, 0)$ . — Calculamos el punto de corte con el eje OY, que es el de la forma (x, y) tal que  $x = 0$ :  $x = 0 \Rightarrow y = 0^2.2 + 2 \cdot 0 = 0$ . Así, este punto es el (0, 0). Hemos obtenido el eje y tres puntos de la parábola. A partir de estos datos, representamos la gráfica. **Ejemplo 12** y 1 -1  $-2$   $-1$   $\sqrt{0}$  x  $y = -x^2$ -2

## **Tipos de funciones cuadráticas**

Según su expresión algebraica, existen diferentes tipos de funciones cuadráticas.

Una función cuadrática es una expresión algebraica de la forma  $y = a\,x^2 + b\,x + c$  donde  $a \neq 0$ . Observa la siguiente tabla en la que se muestran las distintas expresiones algebraicas obtenidas a partir de los valores de los coeficientes a, b y c.

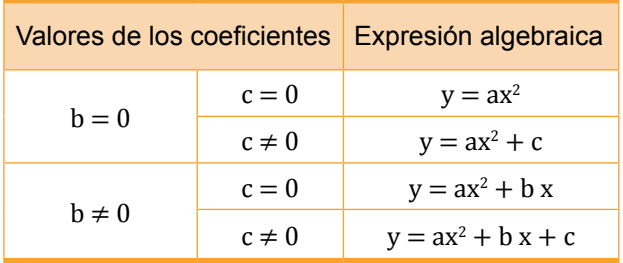

Si consideramos diferentes funciones, como pueden ser:

$$
y = x2
$$
  

$$
y = x2 - 4
$$
  

$$
y = x2 - 2x
$$
  

$$
y = x2 - 2x - 3
$$

y las representamos gráicamente, observamos que cada expresión algebraica corresponde a una parábola diferente.

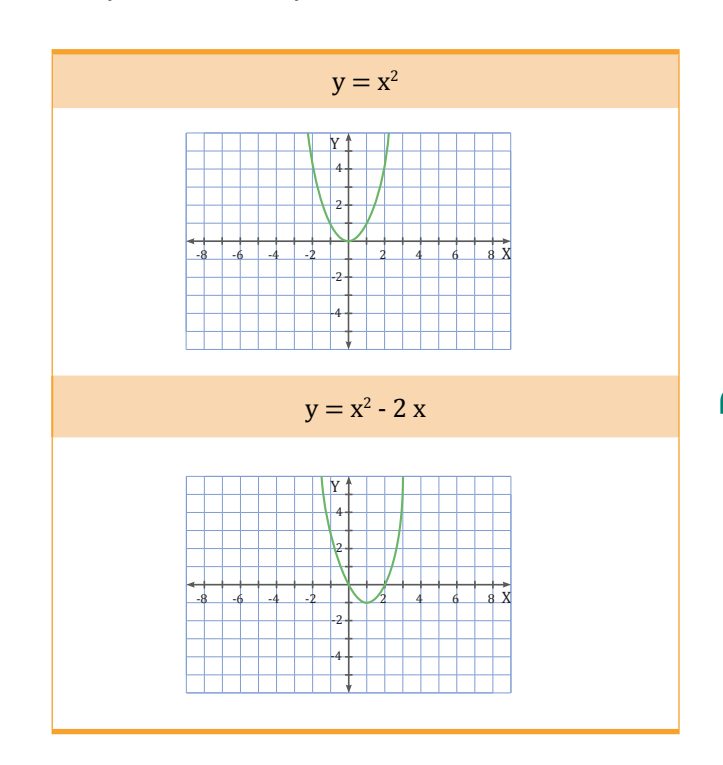

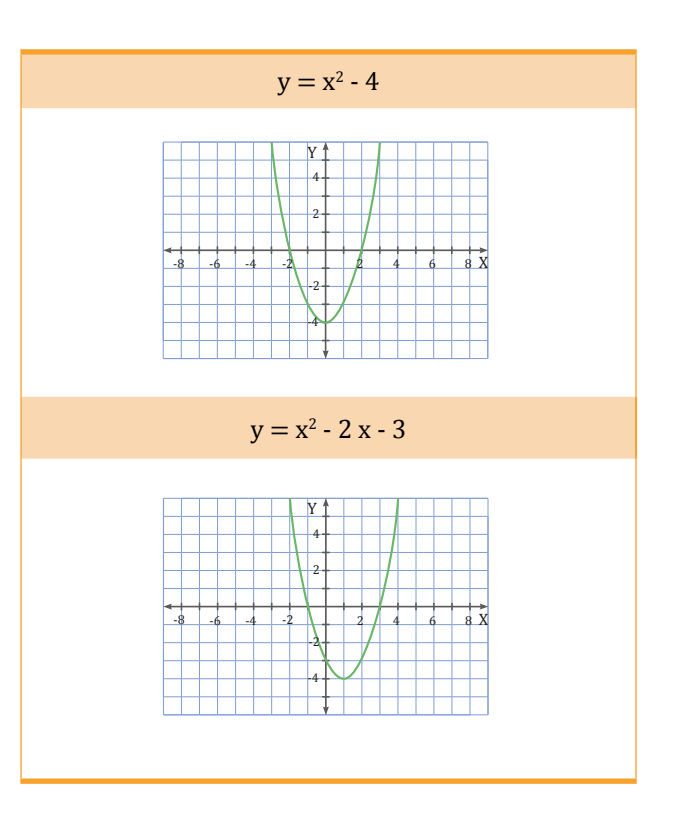

#### **A Trabajo colaborativo**

1. Reúnete con tus compañeros y resuelvan el ejercicio.

 Queremos enmarcar varias ventanas cuadradas de diferentes dimensiones. El material necesario para construir el marco cuesta \$ 3/dm.

- a. ¿Cuánto costará enmarcar una ventana de 1 m de lado? ¿Y una ventana de 1,5 m de lado?
- b. ¿Existe alguna relación de dependencia entre la longitud del lado y el precio del marco? ¿Se trata de una función?

#### Trabajo individual

1. Clasifica cada una de estas funciones, según su expresión algebraica, y lleva a cabo su representación gráfica:

a. 
$$
y = 2x^2
$$

b. 
$$
y = -x^2 + 3x - 5
$$

c. 
$$
y = -x^2 + 3
$$

d. 
$$
y = 3x^2 + 2x
$$

Cuando hablamos de los ceros reales de una función cuadrática *f* vienen a ser las soluciones reales en caso que existan, de la ecuación  $f(x)=0$ , en donde gráficamente vienen a representar las intersecciones de la función cuadrática *f* con eje x.

Hay que tener en cuenta la importancia que tienen los ceros en una función de una variable real, sobre todo al momento de construir la gráfica una función cuadrática. Para encontrar los ceros, uno de los métodos más utilizados es la factorización.

Efectuamos la factorización completa de la función *f* , entonces resolvemos la ecuación  $f(x)=0$  en donde localizaríamos las intersecciones con el eje x. De manera general estos valores encontrados se denominan *cero* o *raíz de la función cuadrática*. Por lo tanto, los ceros reales de la función cuadrática son las intersecciones de su gráfica con el eje X.

Así, en una función cuadrática, en caso de que existan ceros, son claramente los puntos de corte de la función y a su vez la solución.

Vamos a encontrar los ceros, la gráfica y las características principales de esta función cuadrática:

$$
f(\mathbf{x}) = \mathbf{x}^2 - \mathbf{x} - 2
$$

En primer lugar igualamos la función a cero:  $f(x)=0.$ 

Una vez igualada a cero, procedemos con la factorización y resolución como si se tratara de una ecuación cuadrática.

$$
x^{2}-x-2=0
$$
  
(x-2) (x+2) = 0  
(x-2) = 0 o (x+1) = 0  
x=2 o x=-1

Al momento de obtener las raíces de la función que a su vez son solución de la ecuación cuadrática, la función cumple que  $f(x)=0$ . Conociendo el vértice de la función y la concavidad podemos esbozar la gráica y describir las características principales.

Así, el valor de  $a > 0$ , por lo que es cóncava hacia arriba. Entonces, encontraríamos su vértice así:

$$
V_x = -\frac{b}{2a}
$$

Identificamos los respectivos valores de a, b, c.

$$
a=1, b=-1, c=-2
$$

Entonces su vértice en X sería.

$$
V_x = -\frac{b}{2a} = -\frac{-1}{2(1)} = -\frac{1}{2}
$$

Encontramos la coordenada del vértice Y evaluando el vértice de coordenada en X en la respectiva función, es decir: V $_{\text{y}}$   $\!=$   $\! f\!\left\{ \!-\frac{\text{b}}{2\text{a}}\right\}$ 

Así, tenemos:

$$
f\left(\frac{1}{2}\right) = \left(\frac{1}{2}\right)^2 - \frac{1}{2} - 2 \longrightarrow = \frac{1 - 2 - 8}{4}
$$

$$
= \frac{1}{4} - \frac{1}{2} - 2 \longrightarrow = \frac{-9}{4}
$$

Entonces, su vértice sería:  $V: \left(\frac{1}{2}, \frac{-9}{4}\right)$ . 2  $\frac{-9}{2}$  $V:\left(\frac{1}{2},\frac{-9}{4}\right)$ 

Y su gráfica con toda la información obtenida es:

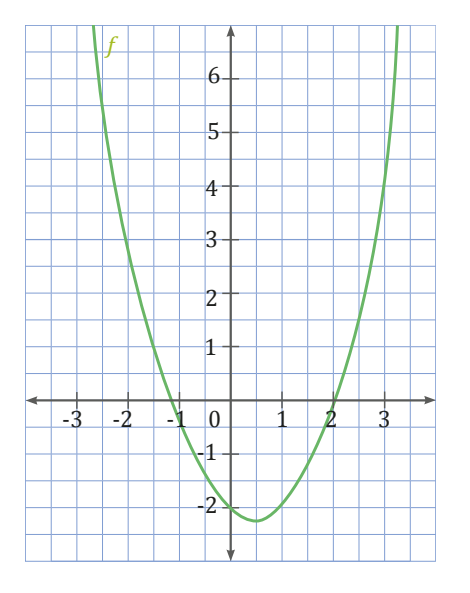

De acuerdo con la gráfica presentada, tenemos que su dominio y rango respectivamente serían:

domf = R  
rg 
$$
f = \left(-\frac{9}{4} + \infty\right)
$$

Ahora vamos a encontrar los ceros, la gráica y las características principales de esta función cuadrática:

$$
f(\mathbf{x}) = -\mathbf{x}^2 + \mathbf{x} + 2
$$

Siguiendo con el proceso tenemos que igualar la función a cero:  $f(x)=0$ .

Con esa condición procedemos a la resolución de la ecuación cuadrática y la factorización.

$$
-x^{2} + x + 2 = 0
$$
  
\n
$$
(-x^{2} + x + 2 = 0) \cdot (-1)
$$
  
\n
$$
x^{2} - x - 2 = 0
$$
  
\n
$$
(x - 2) (x + 1) = 0
$$
  
\n
$$
(x - 2) = 0 \quad 0 \quad (x + 1) = 0
$$
  
\n
$$
x = 2 \quad 0 \quad x = -1
$$

Conocemos las raíces de la función y son solución de la ecuación cuadrática, la función cumple que *f* (x)= 0. Conociendo el vértice de la función y la concavidad podemos esbozar la gráfica y describir las características principales.

Así, el valor de , por lo que es cóncava hacia abajo. Entonces, encontraríamos su vértice así:

$$
V_x = -\frac{b}{2a}
$$

Identificamos los respectivos valores de a, b, c.

$$
a=-1, b=1, c=2
$$

Entonces su vértice en X sería.

$$
V_x = -\frac{b}{2a} = -\frac{1}{2(-1)} = \frac{1}{2}
$$

Encontramos la coordenada del vértice Y evaluando el vértice de coordenada en X en la respectiva función, es decir: V $_{\text{y}}\!=\!f\!\left\{-\frac{\text{b}}{\text{2a}}\right\}$ Así, tenemos:

$$
f\left(\frac{1}{2}\right) = \left(\frac{1}{2}\right)^2 + \frac{1}{2} + 2 \qquad = \frac{-1+2+8}{4}
$$
\n
$$
= \frac{1}{4} + \frac{1}{2} + 2 \qquad = \frac{9}{4}
$$
\nEntonces, su vértice sería:  $V: \left(\frac{1}{2}, \frac{9}{4}\right)$ 

Y su gráfica con toda la información obtenida es:

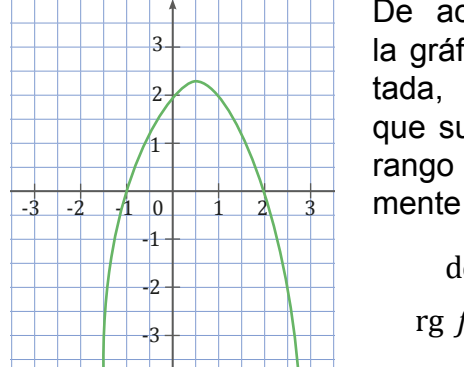

De acuerdo con la gráfica presentada, tenemos que su dominio y rango respectivamente serían:

domf = R  
rg 
$$
f = \left(-\infty \frac{9}{4}\right)
$$

#### **Ejemplo**

Encontremos los ceros, la gráfica, y las características principales de esta función cuadrática:

$$
f(\mathbf{x}) = -3\mathbf{x}^2 + 6\mathbf{x}
$$

Siguiendo con el proceso, tenemos que igualar la función a cero:  $f(x)=0$ .

Con esa condición procedemos a la resolución de la ecuación cuadrática y la factorización.

$$
-3x^{2} + 6x = 0
$$
  

$$
(-3x^{2} + 6x = 0) \cdot (-1)
$$
  

$$
3x^{2} - 6 = 0
$$
  

$$
3x (x - 2) = 0
$$
  

$$
3x = 0 \text{ or } (x - 2) = 0
$$
  

$$
x = 0 \text{ or } x = 2
$$

Conocemos las raíces de la función y son solución de la ecuación cuadrática, la función cumple que  $f(x)=0$ . Conociendo el vértice de la función y la concavidad, podemos esbozar la gráfica y describir las características principales.

Así, el valor de  $a < 0$ , por lo que es cóncava hacia abajo. Entonces, encontraríamos su vértice así:

$$
V_{x} = -\frac{b}{2a}
$$

Identificamos los respectivos valores de a, b, c,

$$
a=-3,\,b{=}6,\,c{=}0
$$

Entonces, su vértice en X sería.

$$
V_x = -\frac{b}{2a} = -\frac{6}{2(-3)} = 1
$$

Encontramos la coordenada del vértice Y evaluando el vértice de coordenada en X en la respectiva función, es decir:  $\mathrm{v_{y}}\!=\!f\!\left\{\! \frac{\mathrm{b}}{\mathrm{2a}}\right\}$ 

Así, tenemos:

$$
f\left(\frac{1}{3}\right) = -3(1)^{2} + 6(1)
$$
  
= -3(1) + 6  
= -2 + 6  
= 3

Entonces su vértice sería: V:(1, 3).

Y su gráfica con toda la información obtenida es:

De acuerdo con la gráfica presentada, tenemos que su dominio y rango respectivamente serían.

$$
domf = \mathbb{R}
$$
  
rg  $f = (-\infty, 3)$ 

Ahora vamos a revisar casos en los que la función cuadrática no tiene ceros, esto significa que la ecuación cuadrática no tiene solución real.

-1

 $\overline{0}$ 

-2

-3

 $^{+4}$ 

*f*

 $1 \cdot 0 \cdot 1 \cdot 2$ 

1 2 3

Encontremos los ceros en caso que la función tenga la gráfica y las características principales de esta función cuadrática:

$$
f(\mathbf{x}) = \mathbf{x}^2 + 2
$$

Siguiendo con el proceso, tenemos que igualar la función a cero:  $f(x)=0$ .

Con esa condición, procedemos a la resolución de la ecuación cuadrática y la factorización.

$$
x2+2=0x2=-2
$$
 
$$
x2=\pm\sqrt{-2}x=\pm\sqrt{-2}
$$

De acuerdo con la resolución de la ecuación cuadrática, nos podemos dar cuenta de que no tiene solución real y no estaría dentro de nuestro campo de estudio que son los números reales. Esta condición que no tenga solución real no impide que se

pueda realizar la gráfica de la función cuadrática. Procedemos a encontrar el vértice y la concavidad para poder esbozar la gráfica y describir las características principales.

Así, el valor de  $a > 0$ , por lo que es cóncava hacia arriba. Entonces, encontraríamos su vértice así:

$$
V_x = -\frac{b}{2a}
$$

Identificamos los respectivos valores de a, b, c.

$$
a=1, b=0, c=2
$$

Entonces, su vértice en X sería.

$$
V_x = -\frac{b}{2a} = -\frac{0}{2(1)} = 0
$$

Encontramos la coordenada del vértice Y evaluando el vértice de coordenada en X en la respectiva función, es decir: V $_{\rm y}$  =  $f\left\{ -\frac{\rm b}{2\rm a}\right\}$ Así, tenemos:

$$
f(0) = (0)2 + 2
$$

$$
= 0 + 2
$$

$$
= 2
$$

Entonces, su vértice sería V : (0,2)

Y su gráfica con toda la información obtenida es:

De acuerdo con la gráica presentada, tenemos que su dominio y rango respectivamente serían:

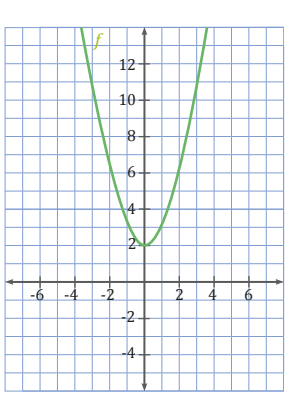

domf = R  
rg 
$$
f = (2, +\infty)
$$

#### Trabajo individual

1. Encuentre los ceros en caso de que la función tenga la gráfica, y las características principales de estas funciones cuadráticas.

$$
f(x)=x^2+3
$$
  
g(x)=-x<sup>2</sup>-5  

$$
h(x)=x^2-7x+6
$$

## **2.4 Aplicaciones de las funciones cuadráticas**

**D.C.D. M.4.1.61.** Resolver (con apoyo de las TIC) y plantear problemas con enunciados que involucren modelos con funciones cuadráticas, e interpretar y juzgar la validez de las soluciones obtenidas dentro del contexto del problema.

### **Resolución de ecuaciones de segundo grado utilizando las TIC**

Vamos a ver cómo utilizar una hoja de cálculo para resolver ecuaciones de segundo grado, en el caso de que exista solución.

Abrimos una hoja de cálculo nueva. En ella vamos a escribir los comandos necesarios para resolver la ecuación de segundo grado  $7x^2 + 12x - 4 = 0$ .

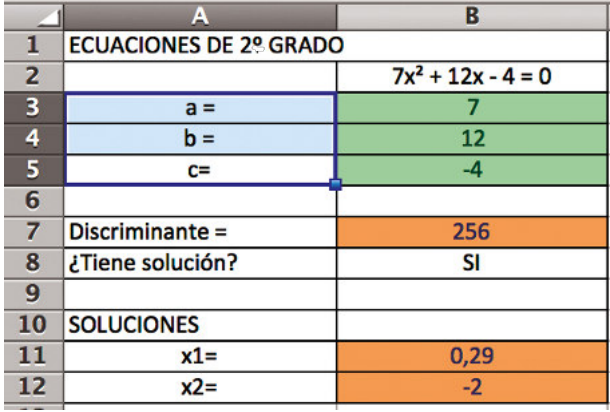

Escribimos en las primeras celdas los rótulos para el nombre de la hoja de cálculo, la ecuación a resolver…

En las celdas B3, B4 y B5 introducimos, respectivamente, los valores de los coeficientes a, b y c de la ecuación de segundo grado.

En la celda B7 escribiremos la fórmula que nos da el discriminante,  $Δ = b<sup>2</sup> - 4$ , a, c. Recordemos que una ecuación de segundo grado tendrá solución únicamente si el discriminante es mayor o igual que cero. La fórmula que debemos introducir en la celda  $\text{e}$ s: = B4<sup>2</sup> – 4 ⋅ B3 ⋅ B5.

Para saber si la ecuación tiene solución escribiremos en la celda B8 una fórmula que devolverá el valor «SI» si se cumple la condición  $B7 \ge 0$  y el valor «NO» en caso contrario.

 $=$  SI (B7 > = 0; "SI"; "NO")

A las soluciones de una ecuación de segundo grado las podemos calcular mediante la fórmula general:

$$
x = \frac{-b \pm \sqrt{b^2 - 4ac}}{2a}
$$

Escribiremos en las celdas B11 y B12 las expresiones correspondientes al signo + y al signo – respectivamente, y recordaremos que ya hemos calculado el discriminante en la celda B7.

$$
\text{Celda B11:} = \frac{(-\text{B4} - \text{RAÍZ (B7))}}{2 \cdot \text{B3}}
$$

Celda B12 := 
$$
\frac{(-B4 + RAIZ(B7))}{2 \cdot B3}
$$

Ya tenemos una hoja de cálculo para resolver ecuaciones de segundo grado. Operaremos con ella introduciendo los coeficientes de la ecuación en las celdas de entrada. Si existe solución, se nos mostrará en las celdas de resultado.

#### **Mundo Digital**

- 1. Investiga datos numéricos sobre el puente Golden Gate cuyos cables tierne forma de una parábola.
- 2. Responde: ¿Cuál es la altura de los cables a una distancia de 1 000 pies del centro del puente?
- 3. realiza un esquema con los datos que investigates. Coloca el origen de los ejes cartesianos en el vértice para que utilices como ecuación de segundo grado  $y = ax^2$ ;  $a>0$ .

## **Resolución de problemas**

El procedimiento para resolver problemas mediante una ecuación de segundo grado es muy parecido al utilizado para resolver problemas mediante una ecuación de primer grado con una incógnita o un sistema de ecuaciones de primer grado con dos incógnitas.

La base de un rectángulo mide 12 cm más que su altura y su área es de 405 cm<sup>2</sup> . ¿Cuánto mide el perímetro del rectángulo?

- 1. Lectura atenta del enunciado: Volvemos a leer el problema e interpretamos el enunciado.
- 2. Elección de la incógnita: Representamos por X la altura del rectángulo.

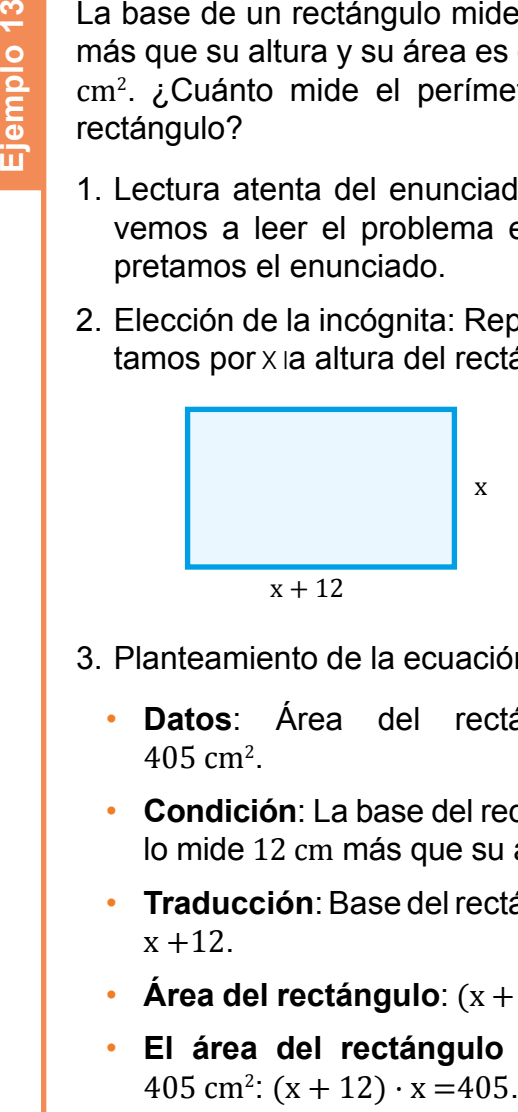

- 3. Planteamiento de la ecuación
	- **Datos**: Área del rectángulo:  $405 \text{ cm}^2$ .
	- **Condición**: La base del rectángulo mide 12 cm más que su altura.
	- **Traducción**: Base del rectángulo:  $x + 12$ .
	- **Área del rectángulo**:  $(x + 12) \cdot x$ .
	- **El área del rectángulo es de** 405 cm<sup>2</sup>:  $(x + 12) \cdot x = 405$ .

#### Cuando calculamos ecuaciones de segundo grado, debemos prestar especial atención al análisis de las soluciones, ya que algunas de ellas, a pesar de ser solución de la ecuación, no lo son del problema.

Fijémonos en el siguiente ejemplo.

4. Resolución de la ecuación

 $(x + 12) \cdot x = 405$  $x^2 + 12x = 405$  $x^2 + 12x - 405 = 0$  $x = \frac{-12 \pm \sqrt{12^2 - 4 \cdot 1 \cdot (-405)}}{2 \cdot 1}$  $-12 \pm \sqrt{144 + 1620}$   $-12 \pm \sqrt{1764}$  $-12 \pm 42$  $-12 + 42$ 2  $-12 - 42$ 2 ∙ 1  $x = \frac{-12 \pm \sqrt{144 + 1620}}{2} = \frac{-12 \pm \sqrt{2}}{2}$ 2 2  $=\frac{12 \pm 12}{2}$  =  $= 15$  $= -27$ 

5. Respuesta

Como x representa la altura del rectángulo, tomará valores positivos, por lo que la solución negativa no es válida. Así, la altura del rectángulo es 15 cm y su base:

$$
15 + 12 = 27 \text{ cm}
$$

Por lo tanto, el perímetro del rectángulo es:

 $P = 2 \cdot 27 + 2 \cdot 15 = 84$  cm

6. Comprobación

Como la altura del rectángulo es 15 cm y su base 27 cm, se cumple que:  $27 \cdot 15 = 405$  cm<sup>2</sup>.

#### Trabajo individual

- 1. Calcula las dimensiones de un rectángulo de 24 m<sup>2</sup> de área sabiendo que su perímetro es 20 m.
- 2. Calcula los lados de un rectángulo que tiene una diagonal de 5 cm y un perímetro de 14 cm.
- 3. El cateto mayor de un triángulo rectángulo es 2 cm más corto que la hipotenusa y esta mide 4 cm más que el cateto menor. ¿Cuánto miden los lados del triángulo?
- 4. La base de un rectángulo es 2 m mayor que la altura. Si a la base le aumentamos 1 m y a la altura 2 m, resulta otro rectángulo cuya área es  $24 \text{ m}^2$  mayor que el primero. Calcula las dimensiones de este.
- 5. La suma de la base con la altura de un triángulo es 30 m y el área del triángulo es 112 m<sup>2</sup>. Calcula la base y la altura del triángulo.

**Ejemplo 14**

El número de ciervos de una manada aumenta en cinco cada año. La novena parte del cuadrado del número de ciervos que había hace un año coincide con el número de ciervos que habrá dentro de un año. ¿Cuántos ciervos hay en la actualidad?

- 1. Lectura atenta del enunciado: Leemos de nuevo el enunciado y lo expresamos con otras palabras.
- 2. Elección de la incógnita
- 3. Representamos por x el número de ciervos que hay actualmente.

Planteamiento de la ecuación

Traducimos al lenguaje algebraico las condiciones del enunciado.

- Número de ciervos en la actualidad: x
- Número de ciervos el año anterior:  $x - 5$
- Número de ciervos el año próximo:  $x + 5$
- La novena parte del cuadrado del número de ciervos que había hace un año coincide con el número de ciervos que habrá dentro de un año:

9  $\frac{(x-5)^2}{0}$  = x + 5

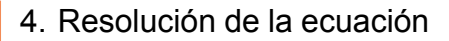

$$
(x-5)^2 = 9x + 45 \rightarrow x^2 - 10x + 25 - 9x - 45 = 0
$$
  

$$
\rightarrow x^2 - 19x - 20 = 0
$$

$$
x = \frac{19 \pm \overline{19^2 - 4 \cdot 1 \cdot (-20)}}{2 \cdot 1} = \frac{19 \pm \sqrt{361 + 80}}{2}
$$

$$
= \frac{19 \pm \sqrt{441}}{2} = \frac{19 \pm 21}{2} = \frac{19 \pm 21}{2} = -1
$$

#### Respuesta

Como x representa el número de ciervos, no puede tomar el valor negativo. Por lo tanto, la única solución válida para el número de ciervos es 20.

Comprobación

Se cumple que:

$$
\frac{(x-5)^2}{9} = x-5
$$
  

$$
\frac{(20-5)^2}{9} = 20+5
$$
  

$$
\frac{15^2}{9} = 25
$$
  

$$
225 = 225
$$

- **Ag A** Trabajo colaborativo
	- 24. Halla las longitudes de los tres lados de un triángulo rectángulo si el lado menor mide 4 cm menos que el mediano y este 4 cm menos que el mayor.
	- 25. El producto de un número natural por su consecutivo es igual a seis veces su suma más seis. ¿Cuál es este número?
	- 26. La diferencia entre el cuadrado de un número y el número 2 es 14. Determina de qué número se trata.
	- 27. Obtén la medida de la base de un triángulo cuya altura excede en 2 cm a su base, si su área es de 84 cm².
- 28. Calcula el lado de un cuadrado cuya diagonal mide 10 cm.
- 29. La suma de un número y el cuadrado de su anterior da 7. ¿De qué número se trata?
- 30. Si aumentamos en 3 cm el lado de un cuadrado, su área aumenta 21 cm<sup>2</sup> . ¿Cuánto mide el perímetro del cuadrado?
- 31. Al dividir 256 para un número natural, obtenemos un cociente dos unidades mayor que el divisor y el resto igual a 1. ¿Por qué número hemos dividido 256?

## Evaluación

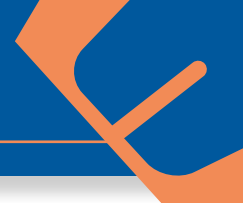

### **Indicadores de evaluación**

- Utiliza las TIC para graicar funciones lineales, cuadráticas y potencia (n=1, 2, 3), analizar las características geométricas de la función lineal (pendiente e intersecciones), función potencia (monotonía) y de la función cuadrática (dominio, recorrido, monotonía, máximos, mínimo, paridad); reconoce cuando un problema puede ser modelado utilizando una función lineal o cuadrática, lo resuelve y plantea otros similares. (J.1., I.4.)
- Plantea y resuelve problemas que involucren sistemas de dos ecuaciones lineales con dos incógnitas, ecuaciones de segundo grado y la aplicación de las propiedades de las raíces de la ecuación de segundo grado, juzga la validez de las soluciones obtenidas en el contexto del problema. (I.4, J.2.)

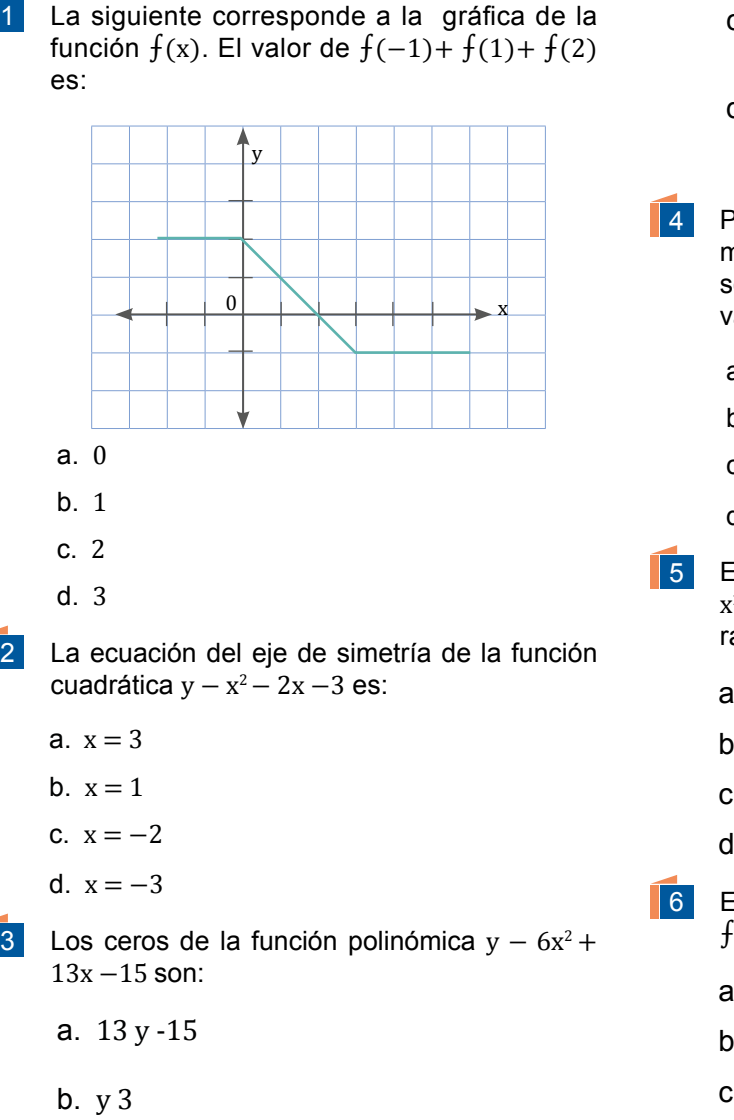

## c.  $-3y\frac{5}{6}$ d. – 3 y  $\frac{6}{5}$

- Por alquilar un automóvil cobran \$ 100 diarios más \$ 0,30 por kilómetro recorrido. Si en un día se ha recorrido un total de 300 km, ¿cuál es el valor que se debe pagar?
	- a. \$ 90
	- b. \$ 100
	- c. \$ 130
	- d. \$ 190
- 5 Encuentra el valor de k en la expresión  $x^2 + (k + 2x) x + 2k - 0$  para que tenga dos raíces reales iguales.
	- a.  $-2$
	- b.  $-4$
	- c. 2
	- d. 4
- 6 El vértice de la parábola corresponde  $f(x) = x^2 - 8x + 5$  al par ordenado:
	- a. (4, 11)
	- b. (4, -11)
	- c. (-8, 5)
	- d. (8, 5)

## Autoevaluación

Resuelvo problemas mediante la elaboración de modelos matemáticos sencillos como funciones. (J.2., I.4.)

Defino funciones elementales (función real, función cuadrática), reconozco sus representaciones, propiedades y fórmulas algebraicas, analizo la importancia de ejes, unidades, dominio y escalas, y resuelvo problemas que pueden ser modelados a través de funciones elementales. (J.1., I.4.)

# Unidad8 Geometría y medida

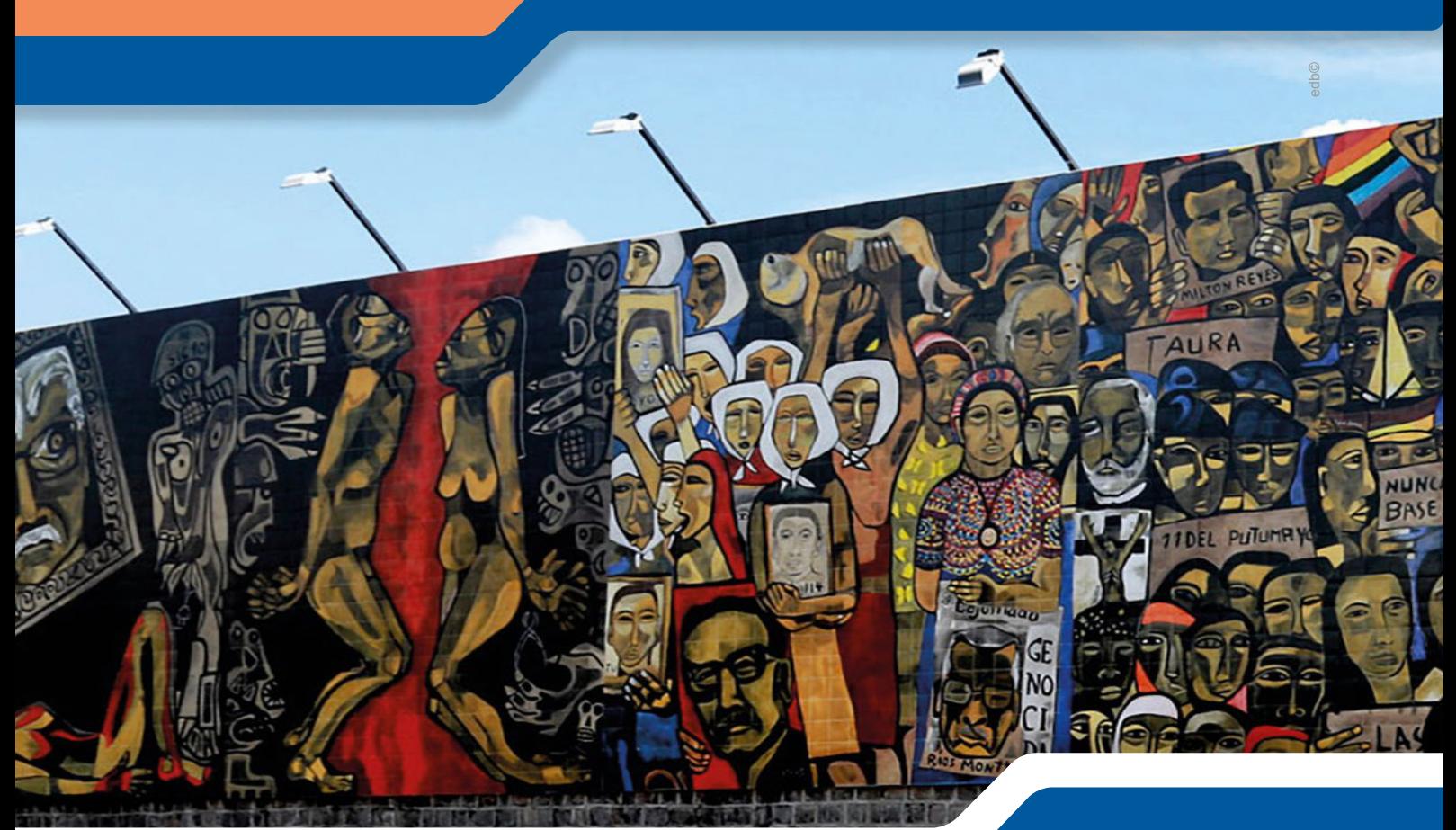

#### **Para empezar**

- ¿Qué tipos de figuras geométricas visualiza en el mural de la fotografía?
- ¿Cuál es la figura geométrica predominante?
- ¿En qué dimensiones estima que se encuentran la mayoría de ellas?

#### **Objetivo**

Reconocer las relaciones que existen entre las líneas y puntos notables de un triángulo para lograr el trazo, ubicación y comprensión de la función de los mismos en la geometría y en situaciones del entorno.

#### **Introducción**

En esta unidad estudiaremos los conceptos de *congruencia* y s*emejanza* de iguras planas. Trataremos temas de geometría como los ángulos, su clasificación y operaciones; los triángulos, clasificación e identificación de puntos y rectas notables.

## Contenidos

- 1. **Polígonos**
	- 1.1. Problemas de perímetros y áreasFracciones a decimales
	- 1.2. Aplicaciones de puntos notables y rectas

#### 2. **Relaciones trigonométricas**

- 2.1. Relaciones trigonométricas básicas
- 2.2. Aplicaciones del Teorema de Pitágoras Multiplicación
- 2.3. Circunferencia goniométrica
- 2.4. Propiedades y relaciones de las razones trigonométricas

#### 3. **Cuerpos geométricos**

- 3.1. Poliedros
- 3.2. Poliedros regulares
- 3.3. Prismas
- 3.4. Pirámides
- 3.5. Cuerpos de revolución
- 3.6. Áreas de cuerpos geométricos
- 3.7. Volúmenes de cuerpos geométricos

## **1. Polígonos**

**M.4.2.10.** Aplicar criterios de semejanza para reconocer triángulos rectángulos semejantes y resolver problemas.

Un polígono es una figura geométrica plana compuesta por un número finito de segmentos rectos que encierran una región en el plano.

**Clasiicación**

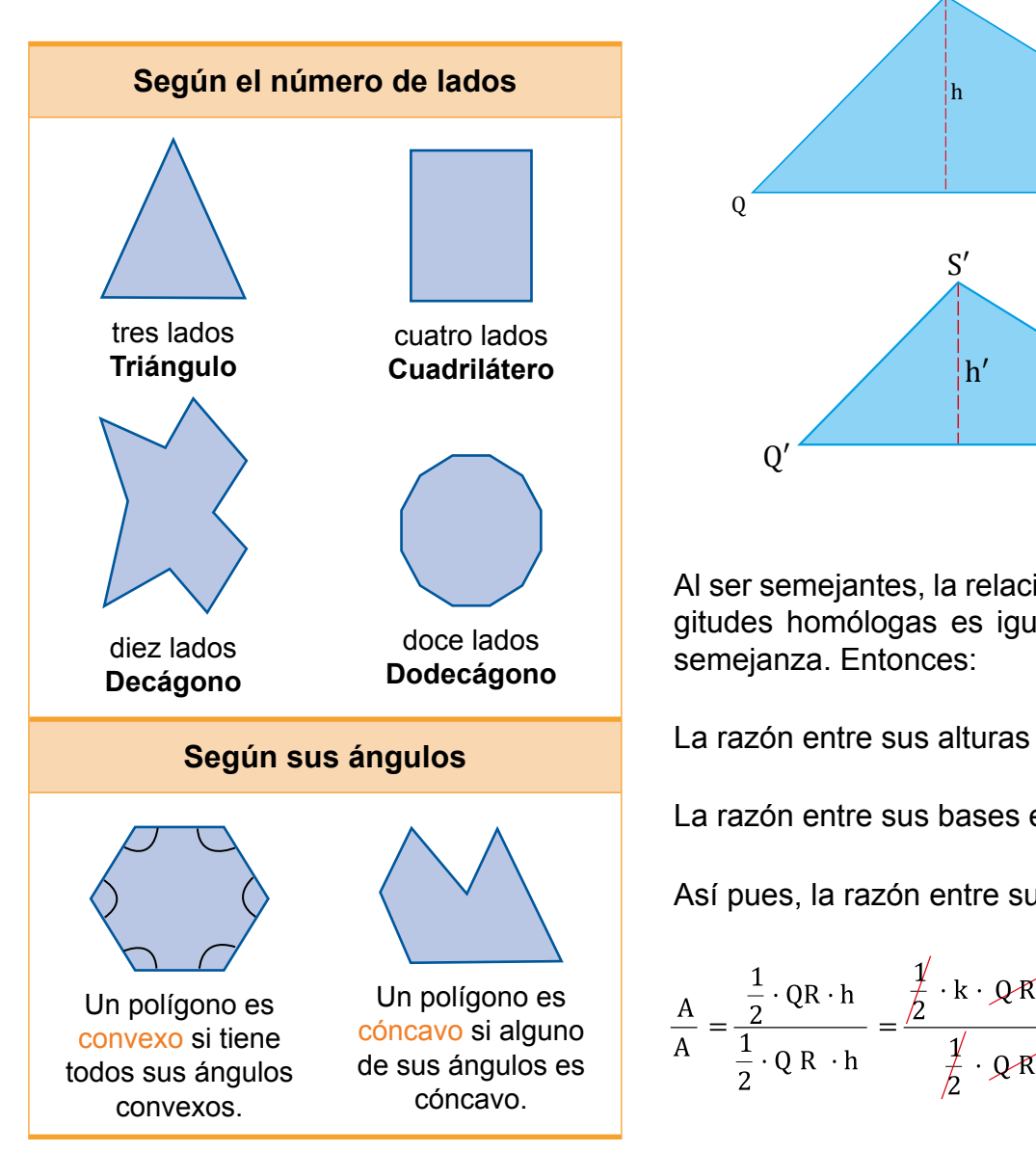

## **Áreas de polígonos semejantes**

Recordemos que dos polígonos del mismo número de lados son semejantes si tienen sus ángulos iguales y sus lados correspondientes proporcionales.

Fíjémonos en los triángulos QRS y Q′R′S′ de la figura. Ambos son semejantes y con razón de semejanza k.

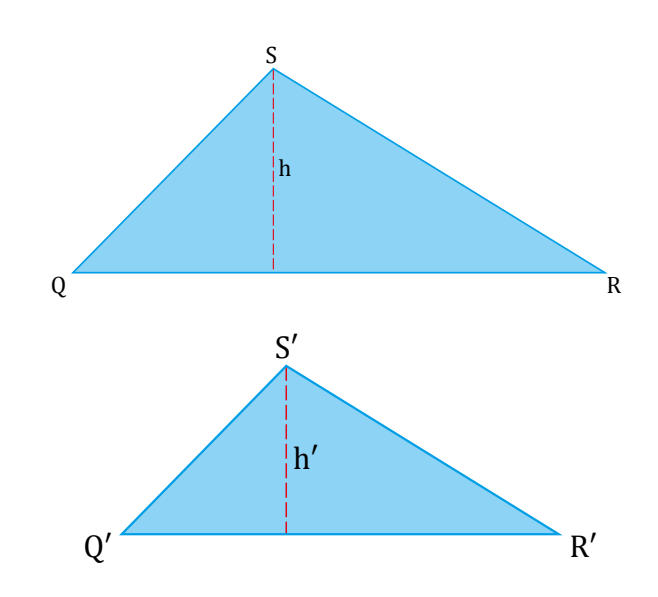

Al ser semejantes, la relación entre dos longitudes homólogas es igual a la razón de semejanza. Entonces:

La razón entre sus alturas es  $\frac{h}{dt} = k$ La razón entre sus bases es  $\frac{QR}{Q|R|} = k$ .

Así pues, la razón entre sus áreas será:

$$
\frac{A}{A} = \frac{\frac{1}{2} \cdot QR \cdot h}{\frac{1}{2} \cdot QR \cdot h} = \frac{\frac{\cancel{1}}{\cancel{2}} \cdot k \cdot \cancel{QR} \cdot k \cdot \cancel{K}}{\frac{\cancel{1}}{\cancel{2}} \cdot \cancel{QR} \cdot \cancel{K}} = k \cdot k = k^2
$$

La razón entre las áreas es  $k^2$ , que coincide con el cuadrado de la razón de semejanza.

La razón entre las áreas de dos polígonos semejantes es igual al cuadrado de la razón de semejanza.

## **1.1. Problemas de perímetros y áreas**

**DCD. M.4.2.11.** Calcular el perímetro y el área de triángulos en la resolución de problemas prácticos como terrenos, parques, etc.

Antes de iniciar con los procedimientos para calcular el perímetro y área de otros polígonos, profundicemos sobre los cuadriláteros y su clasificación

Un cuadrilátero es un polígono de cuatro lados.

Según el paralelismo de sus lados, a los cuadriláteros los clasificamos en: paralelogramos, trapecios y trapezoides.

A su vez, a los paralelogramos y los trapecios los clasificamos según se muestra en el siguiente esquema.

1 cuadrilátero = 2 triángulos  $2 \times 180^\circ = 360^\circ$ 

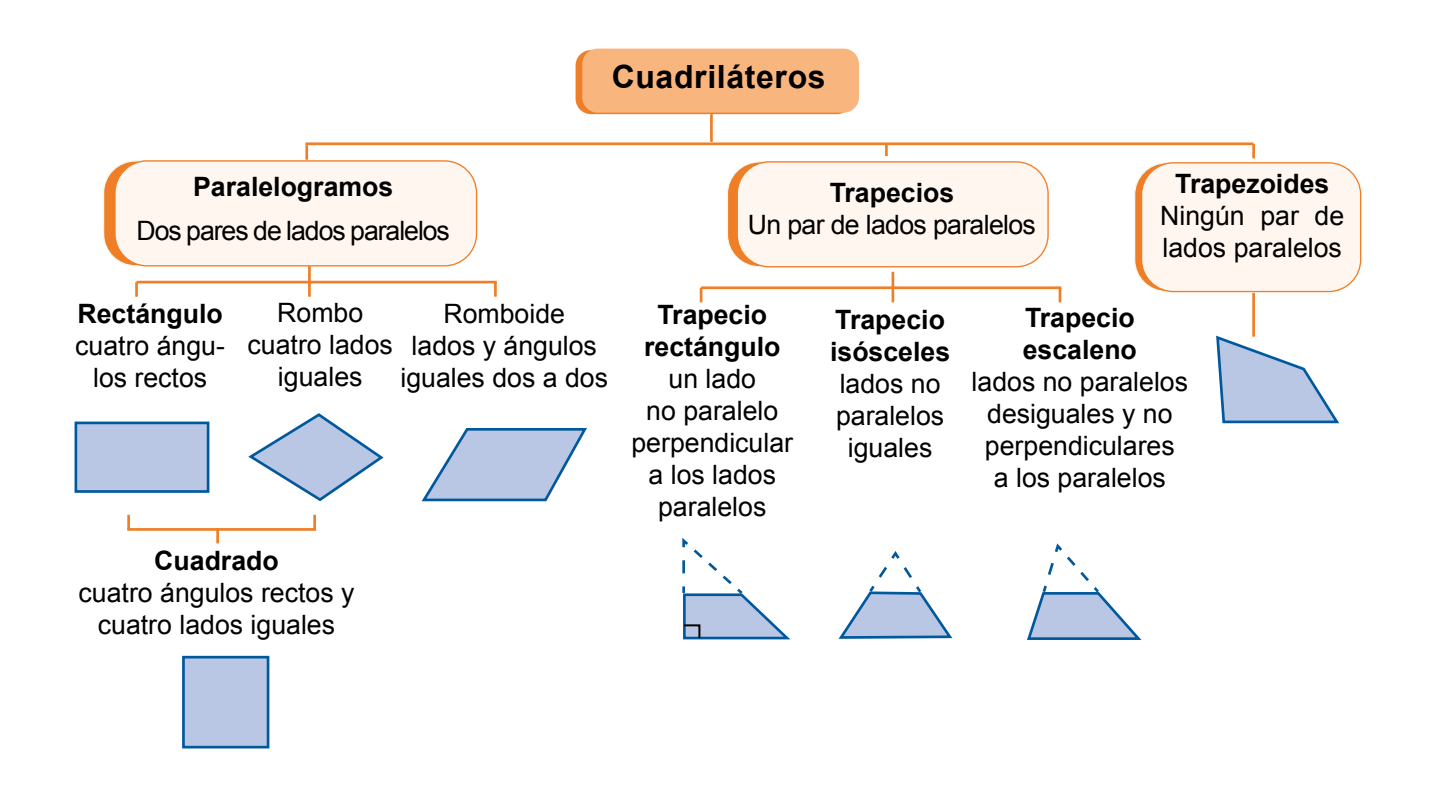

#### **Propiedades**

**•** Un cuadrilátero tiene dos diagonales. En efecto:

$$
\frac{n \cdot (n-3)}{2} = \frac{4 \cdot (4-3)}{2} = \frac{4}{2} = 2
$$

**•** La suma de los ángulos interiores de un cuadrilátero es 360°. En efecto:

$$
180^{\circ} \cdot (n-2) = 180^{\circ} \cdot (4-2) = 360^{\circ}
$$

#### Trabajo individual

- 1. Nombra los cuadriláteros que poseen estas características:
	- a. Tienen los cuatro lados iguales y los ángulos no son rectos, pero son iguales dos a dos.
	- b. No tienen lados paralelos.
	- c. Tienen dos lados paralelos y los lados no paralelos son iguales.
	- d. Tienen los ángulos y los lados iguales dos a dos.
## **Perímetros**

**Ejemplo 1**

El perímetro de una figura plana es la medida de su contorno. Si la figura es un polígono, basta sumar las longitudes de sus lados.

El perímetro de un polígono es la suma de las longitudes de sus lados.

Hallemos el perímetro del polígono.

Para hallar el perímetro, sumamos las longitudes de sus lados:

 $P = 8 + 6 + 2 + 1.5 + 2.5 + 3 + 0.5 + 1 + 2.5 = 27$ 

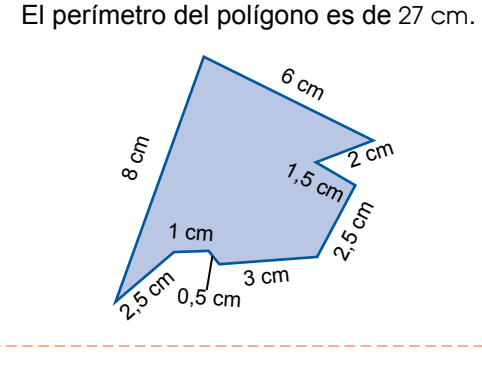

Existen polígonos para los que podemos establecer una fórmula para calcular su perímetro:

Paralelogramo de lados a y b:

 $P = 2a + 2b$ 

Polígono regular de n lados de longitud l:

 $P = n \cdot l$ 

## **Áreas**

El área de una figura plana es la medida de la extensión del plano que ocupa o superficie.

El área de un polígono es la medida de su superficie.

Veamos cómo calcular el área de los polígonos estudiados en la unidad.

## **Área de paralelogramos**

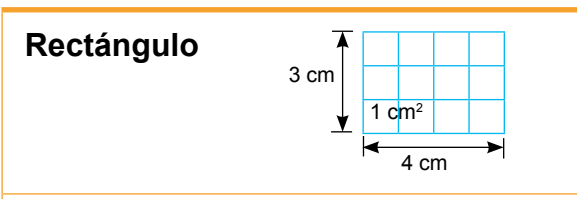

De la figura deducimos que el área del rectángulo coincide con el producto de la longitud de su base por su altura:

4 cm  $3$  cm = (4  $3$ ) (cm cm) = 12 cm<sup>2</sup>

El área de un rectángulo de base b y altura h es:

 $A = b \cdot h$ 

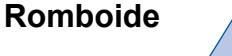

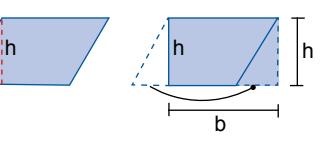

De la figura deducimos que el área del romboide es igual a la del rectángulo correspondiente.

El área de un romboide de base b y altura h es:

 $A = b \cdot h$ 

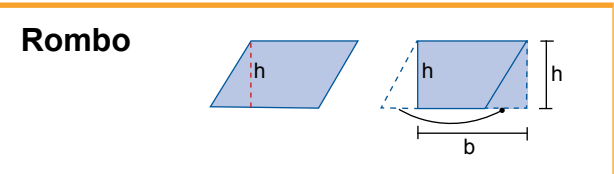

Observa que el área de un rombo cuyas diagonales son D y d es la mitad del área de un rectángulo, de base D, y altura d.

El área de un rombo de diagonales D y d es:

$$
A_{\text{rombo}} = \frac{A_{\text{rectángulo}}}{2} = \frac{b \cdot h}{2} = \frac{D \cdot d}{2}
$$

## **Área de trapecios**

Observa que un trapecio de bases B y b, y altura h puede descomponerse en dos triángulos, uno de base B y altura h y otro de base b y altura h.

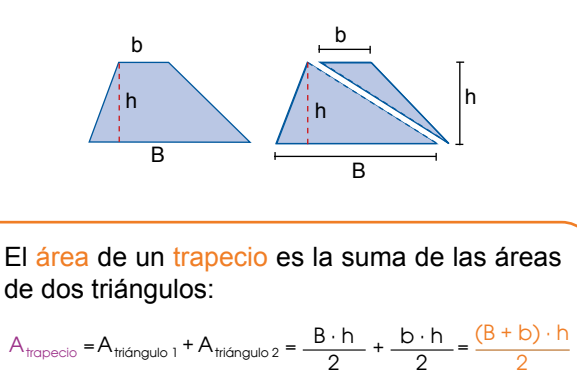

### **Área de polígonos regulares**

Para calcular el área de polígonos, es útil descomponer los polígonos en triángulos.

2

2

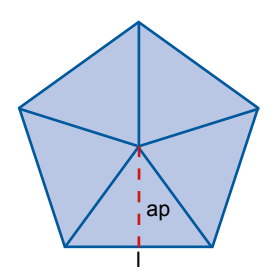

#### **Polígonos regulares**

Un polígono regular puede descomponerse en tantos triángulos iguales como lados tiene el polígono.

Por ejemplo, en el caso de un pentágono de lado l, su área es cinco veces el área de uno de los triángulos.

Cada triángulo tiene la base de longitud l y altura igual a la apotema del pentágono, ap. Por tanto, el área del pentágono es:

$$
A = 5 \cdot \frac{1 \cdot ap}{2} = \frac{51 \cdot ap}{2} = \frac{P \cdot ap}{2}
$$

puesto que 5l es el perímetro, P, del pentágono.

El área de un polígono regular de base b y altura h es:  $A = \frac{1}{2}$ P · ap

#### **Cálculo de la apotema**

La apotema de un polígono regular corresponde a un cateto de uno cualquiera de los triángulos rectángulos que podemos inscribir en él.

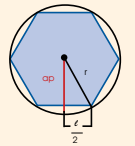

Por lo tanto, podemos calcularla utilizando el teorema de Pitágoras:

$$
ap = \sqrt{r^2 - \left(\frac{1}{2}\right)^2}
$$

#### Mundo Digital

Busque en internet información sobre los polígonos irregulares, puede servirle este link> https://goo.gl/EpDrb7

Con base en esta información, conteste

¿Qué entiende por polígono irregular ?

Dibuje un polígono irregular de 8 lados.

#### Trabajo individual

1. Identifica estos paralelogramos y calcula sus perímetros y sus áreas.

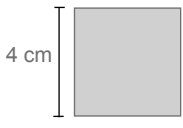

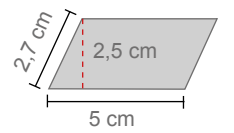

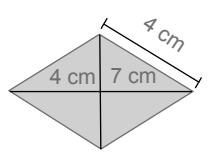

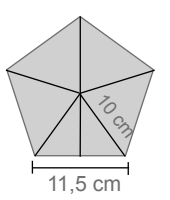

# **1.2. Aplicaciones de puntos notables y rectas**

**DCD. M.4.2. 12,13.** Plantear y resolver problemas donde se apliquen las rectas y puntos notables de un triángulo (medianas y baricentro, mediatrices y circuncentro, alturas y ortocentro, bisectrices e incentro).

## **Líneas y puntos notables del triángulo**

Antes de iniciar recordemos que un triángulo es una figura constituida por tres segmentos intersecados. Estos segmentos constituyen la frontera del triángulo. A los puntos que se encuentran dentro de la frontera los denominamos puntos interiores; los puntos sobre las líneas, puntos de frontera; y los puntos que están afuera, puntos exteriores.

Existen algunas líneas que podemos construir llamadas líneas notables de un triángulo. Las líneas notables de un triángulo son sus alturas, medianas, mediatrices y bisectrices.

Estas líneas tienen además como característica que, si se trazan las tres del mismo tipo, se intersecan en un solo punto. A estos puntos los llamamos puntos notables del triángulo y son el ortocentro, baricentro, circuncentro e incentro.

#### **Altura y ortocentro**

Las alturas de un triángulo son las rectas perpendiculares que van desde un vértice al lado opuesto o a su prolongación.

Las tres alturas se cortan en un punto que llamamos ortocentro.

#### **El ortocentro puede estar en:**

El interior del triángulo en el caso de los acutángulos.

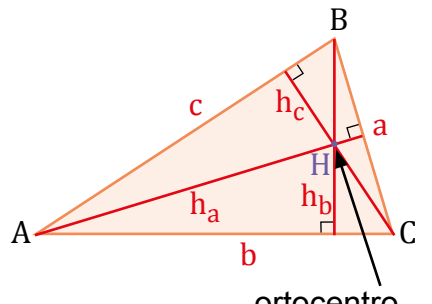

ortocentro

#### Uno de sus vértices, en los rectángulos.

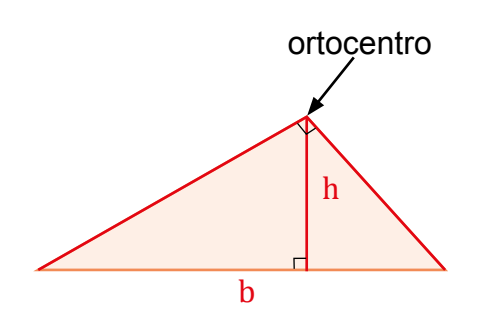

En el exterior, en los obtusángulos.

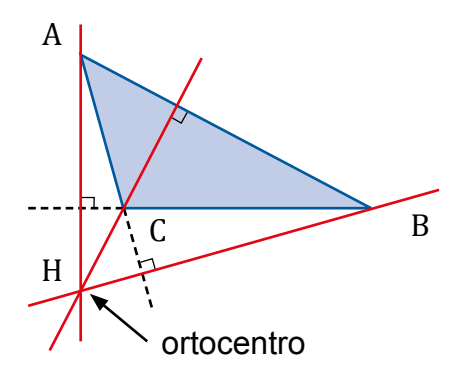

En triángulos rectángulos, si tomamos un cateto como la base, entonces el otro es la altura debido a que forman un ángulo de 90° entre ellos. Es decir, son perpendiculares.

Si la base del triángulo rectángulo es su hipotenusa, su altura podemos encontrar trazando una línea perpendicular a la misma, que pase por el vértice que contiene el ángulo recto.

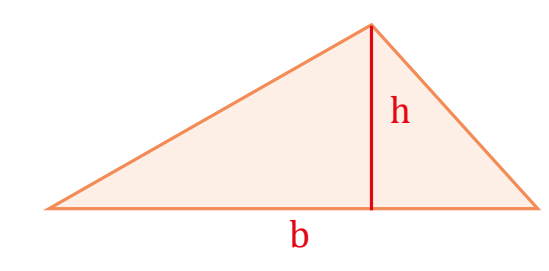

En triángulos acutángulos podemos utilizar la misma técnica que cuando tenemos un triángulo recto cuya base es la hipotenusa.

Es importante recordar que la altura puede ser encontrada utilizando el teorema de Pitágoras. Esta corta el triángulo ABC de tal manera que lo deja como la composición de dos triángulos rectos ADC y BCD con hipotenusas b y a respectivamente.

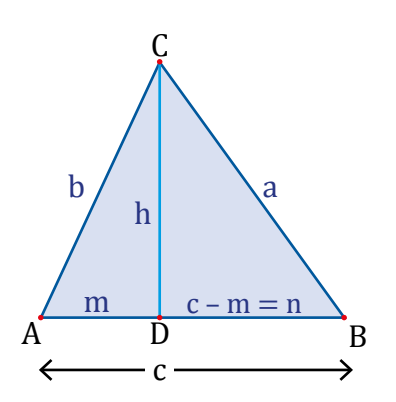

Finalmente, para triángulos obtusángulos.

Cuando se encuentra apoyado sobre uno de sus lados más cortos. En este caso debemos alargar la línea de la base para conectarla con el vértice opuesto mediante una perpendicular y la altura del triángulo termina estando afuera del mismo.

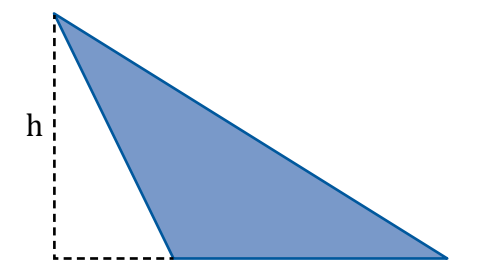

#### **Mediana y baricentro**

Una mediana es un segmento de recta que une a un vértice de un triángulo con el punto medio del lado opuesto a este.

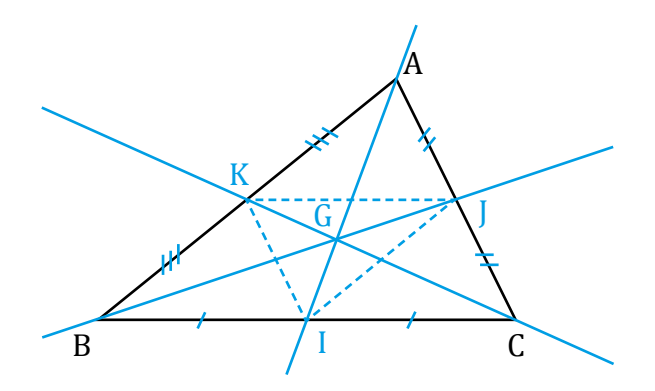

Se puede obtener el punto medio de cualquier lado del triángulo aplicando este procedimiento a cada uno de los lados del triángulo y, finalmente, juntamos el corte en el medio del lado a su vértice opuesto.

El punto G que mostramos en la imagen es denominado el centroide o baricentro de la igura, este es el centro de gravedad de la igura. Este punto actúa como un punto de equilibrio, en otras palabras, si colocáramos el triángulo balanceándolo sobre una aguja, tendríamos que poner la punta de la aguja sobre este punto para que se quede en equilibrio.

Otras propiedades sobre las medianas es que cada una divide al triángulo en dos triángulos con áreas iguales.

Finalmente, si se juntan los cortes en los puntos medios de cada plano, obtenemos dentro del triángulo original un triángulo semejante al original, pero con un cuarto del área.

#### **Mediatriz y circuncentro**

Una mediatriz es distinta a una mediana, las mediatrices son líneas que, al igual que las medianas, nacen del punto medio en cada lado del triángulo, pero que, a diferencia de la mediana, forman un ángulo de 90° grados con las rectas, es decir, son perpendiculares a los lados del triángulo y no necesariamente pasan por el vértice.

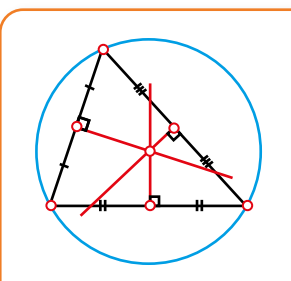

El punto de corte de las mediatrices, que puede encontrarse dentro o fuera del triángulo, es un punto equidistante a todos los vértices, es decir, que tiene la misma distancia con respecto a cada uno. Este punto es también el punto medio del círculo que encierra al triángulo en su totalidad.

Las mediatrices de un triángulo son las rectas perpendiculares levantadas en el punto medio de sus lados.

En un triángulo rectángulo, el centro coincide con el punto medio de la hipotenusa.

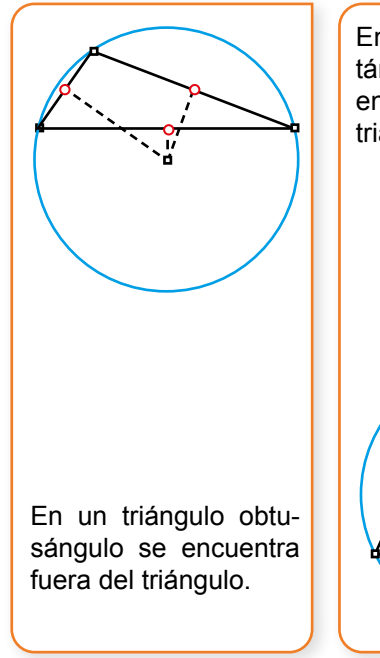

En un triángulo acutángulo, el centro se encuentra dentro del triángulo.

### **Bisectriz e incentro**

Las bisectrices de un triángulo son aquellas líneas que cortan a cada ángulo del triángulo por la mitad.

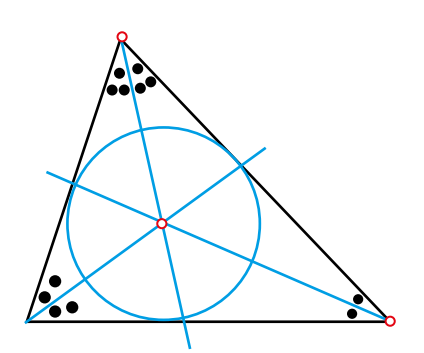

Al punto de corte de las bisectrices lo llamamos circuncentro. Este punto tiene la misma distancia a todos los lados del triángulo. Esta propiedad hace que el circuncentro sea el punto medio del círculo de mayor radio que podemos inscribir o dibujar dentro del triángulo.

La circunferencia inscrita en un triángulo es única, esto sucede porque para crear un círculo único, solamente necesitamos tres puntos y porque solamente existe un punto que es equidistante de todos los lados del triángulo.

A diferencia del caso del ortocentro, el circuncentro se encuentra siempre en el interior del triángulo.

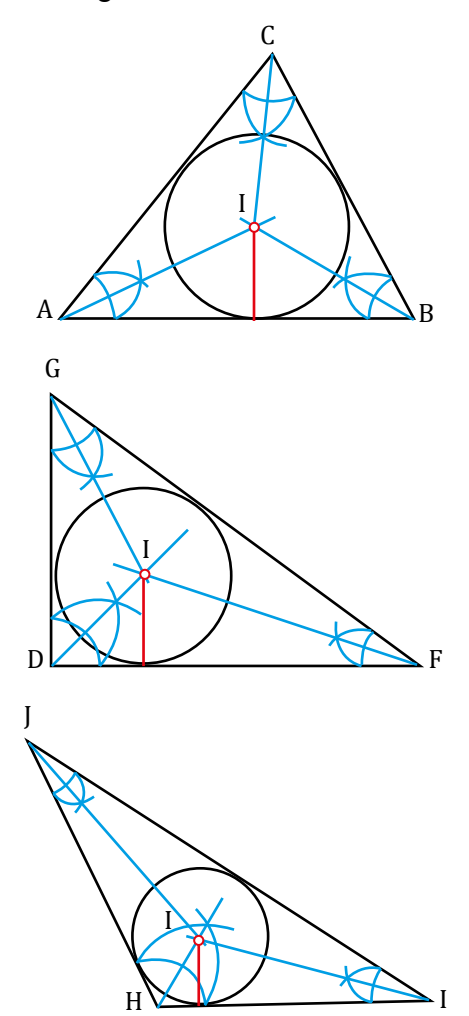

Distribución gratuita. Prohibida su reproducción Distribución gratuita. Prohibida su reproducción

Para calcular el área de polígonos irregulares, es necesario descomponer las iguras en polígonos más simples. Para resolver el área de cualquier polígono podemos realizar la descomposición en triángulos uniendo vertices entre ellos.

**Ejemplo 1**

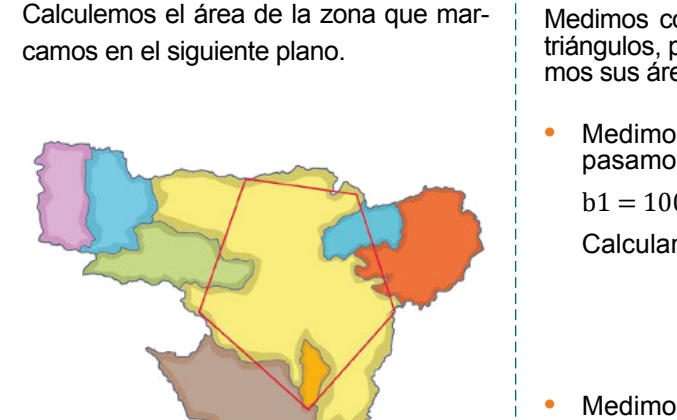

40 km

**•** Descomponemos el polígono irregular que representa la extensión de terreno en triángulos, tal como indicamos.

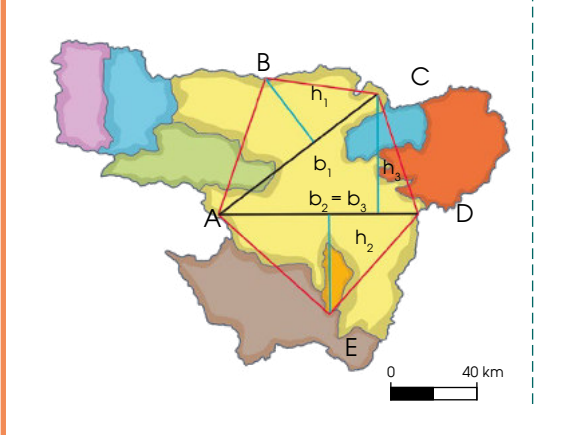

Medimos con una regla las bases y las alturas de los triángulos, pasamos las medidas a escala real y calculamos sus áreas.

**•** Medimos la base y la altura del triángulo ABC, y las pasamos a medidas reales.

 $b1 = 100$  km  $h_1 = 40$  km Calculamos el área del triángulo ABC.

$$
\hat{A} \text{rea}_{ABC} = \frac{100 \cdot 40}{2} = 2000 \text{ km}^2
$$

**•** Medimos la base y la altura del triángulo ACD, y las pasamos a medidas reales.

 $b_2 = 100 \text{ km}$   $h_2 = 60 \text{ km}$ 

Calculamos el área del triángulo ACD.

$$
A_{ACD} = \frac{100 \cdot 60}{2} = 3000 \text{ km}^2
$$

**•** Medimos la base y la altura del triángulo ADE, y las pasamos a medidas reales.

 $b_3 = 100$  km  $h_3 = 50$  km

Calculamos el área del triángulo ADE.

$$
A_{ADE} = \frac{100 \cdot 50}{2} = 2\,500 \, \text{km}^2
$$

**•** Finalmente, sumamos las áreas de los tres triángulos.

 $A_{total} = 2000 + 3000 + 2500 = 7500$  km<sup>2</sup>

Así, el área de la zona marcada en el plano es de  $7500 \mathrm{km^2}$ .

## Trabajo individual

1. Calcula el perímetro y el área de este polígono irregular tomando las medidas pertinentes.

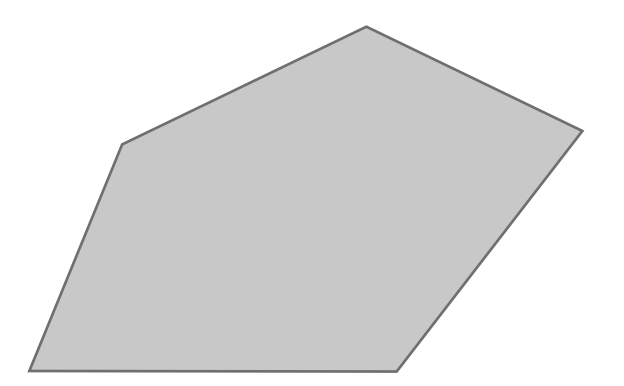

2. Calcula el perímetro y el área de este polígono irregular.

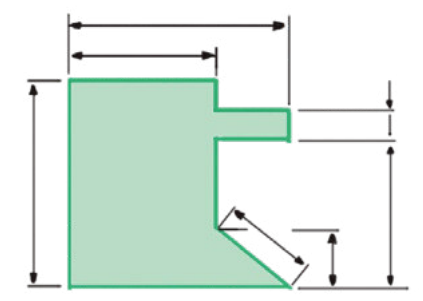

# **2. Relaciones trigonométricas**

## **2.1. Relaciones trigonométricas básicas**

**DCD. M.4.2. 14,15,16.** Identiicar y aplicar el teorema de Pitágoras y las relaciones trigonométricas en el triángulo rectángulo (seno, coseno, tangente) para resolver numéricamente triángulos rectángulos presentes en situaciones reales, por ejemplo, la altura de un objeto en base a la sombra proyectada.

## **Razones trigonométricas de un ángulo agudo**

En un triángulo rectángulo, pueden establecerse ciertas relaciones entre un ángulo agudo y sus lados. La trigonometría es la parte de la matemática que trata de la relación entre las longitudes de los lados y las amplitudes de los ángulos de un triángulo.

Fijémonos en el ángulo agudo ∝ que hemos indicado del triángulo rectángulo *OAP* de la igura que vemos en la parte inferior. Los cocientes entre las longitudes de dos lados cualesquiera de este triángulo se denominan **razones trigonométricas** de ∝.

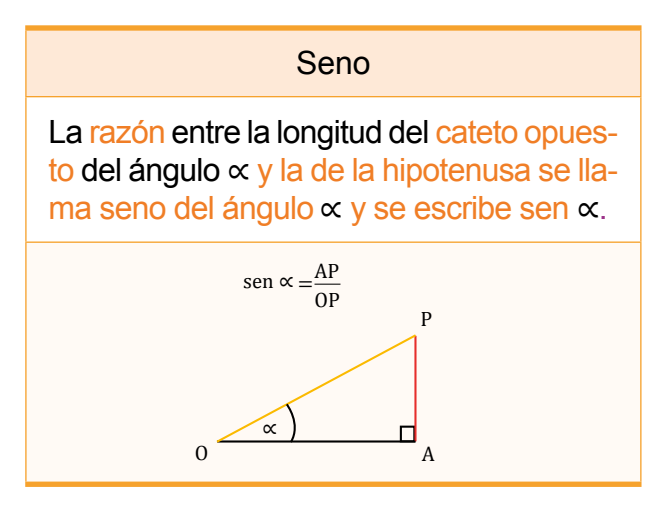

## Coseno La razón entre la longitud del cateto adyacente al ángulo ∝ y la hipotenusa se llama coseno del ángulo ∝ y se escribe cos ∝.  $\underline{OA}$  $\cos \alpha =$  $OP$  P ∝ П O A

#### **Tangente**

La razón entre la longitud del cateto opuesto al ángulo ∝ y la del cateto adyacente se llama tangente del ángulo ∝ y se escribe tg ∝.

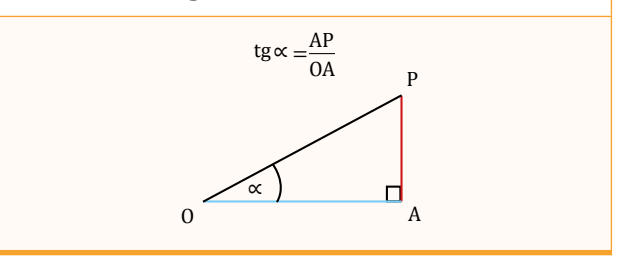

Consideramos ahora los triángulos OA′P′ y OA′′P′′ de la igura de la derecha. Ambos son semejantes a OAP por ser triángulos rectángulos y tener el ángulo común.

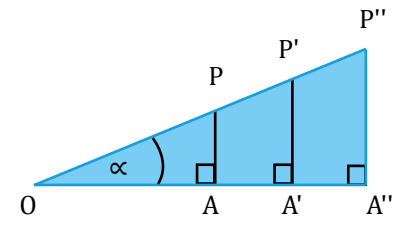

Entonces, se cumple que la razón entre la longitud del cateto opuesto al ángulo y la de la hipotenusa es la misma para cada uno de los triángulos, es decir:

Luego, el seno del ángulo es independiente del triángulo rectángulo escogido.

Lo mismo sucede con su coseno y con su tangente.

Observamos que las razones trigonométricas de un ángulo son adimensionales, ya que están definidas como el cociente entre dos longitudes.

Además, se pueden definir sus razones trigonométricas inversas.

## **Razones trigonométricas de los ángulos de 30°, 45° y 60°**

Existen tres ángulos agudos cuyas razones trigonométricas pueden obtenerse a partir de construcciones geométricas sencillas. Son los ángulos de 30º, 45º y 60º.

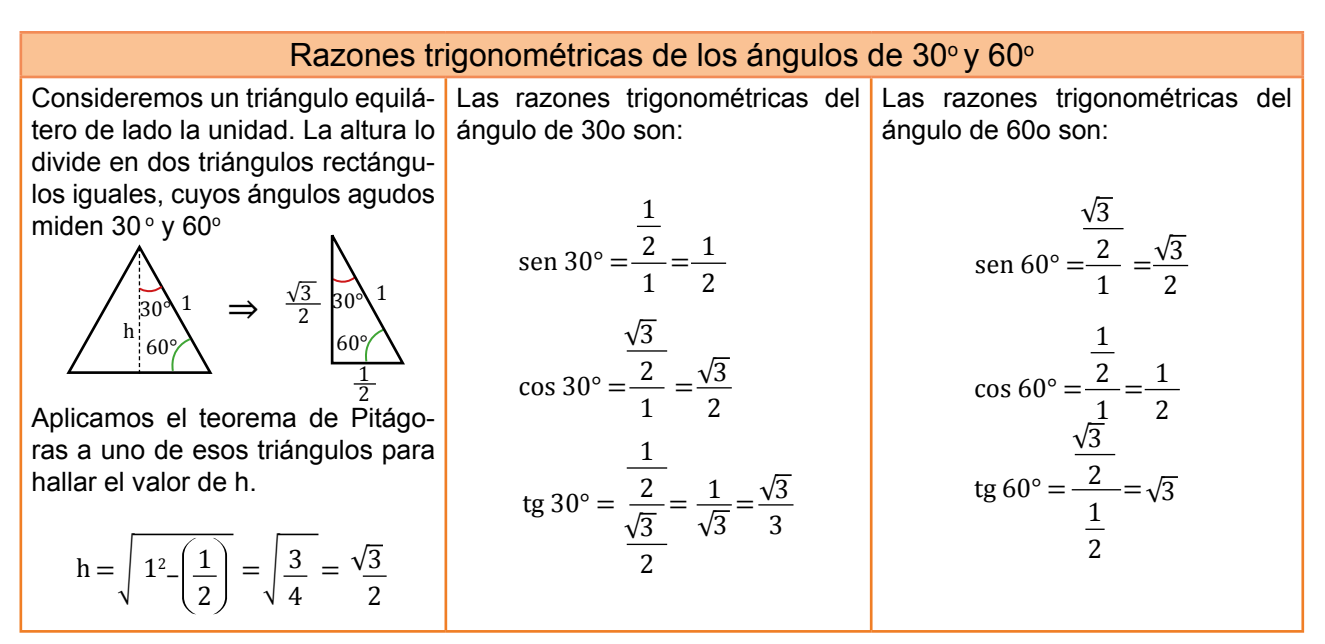

#### Razones trigonométricas del ángulo de 45o

llar el valor de d.

Consideremos un cuadrado de lado la unidad. La diagonal del cuadrado lo divide en dos triángulos rectángulos iguales cuyos ángulos agudos miden 45o.

 $d = \sqrt{1^2 + 1^2} = \sqrt{2}$ 

Aplicamos el teorema de Pitágoras a uno de estos triángulos para ha-

Las razones trigonométricas del ángulo de 45o son:

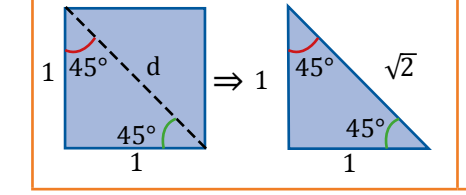

2 2  $\overline{c}$  $\overline{c}$ tg 45° =  $\frac{2}{\epsilon}$  =  $\frac{v}{1}$ √ 1  $1 - \sqrt{2}$  cos  $45^{\circ} - 1$ sen 45° =  $\frac{1}{\sqrt{2}} = \frac{\sqrt{2}}{2}$  cos 45° =  $\frac{1}{\sqrt{2}} = \frac{\sqrt{2}}{2}$  $\sqrt{2}$ 

Expresamos las razones trigonométricas del ángulo « de la figura.

Calculamos la medida del lado

AP: AP=
$$
\sqrt{(5^2 \cdot 4^2)}
$$
= $\sqrt{25 \cdot 16}$ = $\sqrt{9}$ =3

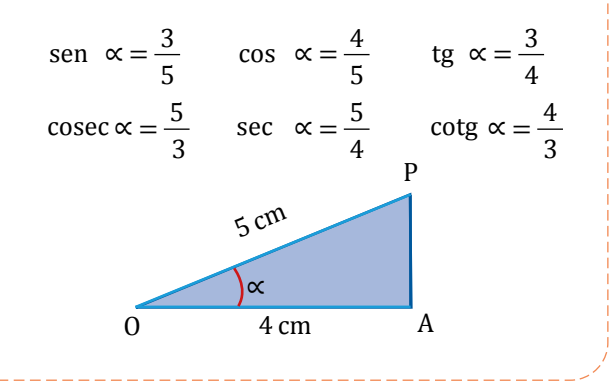

#### Trabajo individual

- 1. ¿Es posible que el seno de un ángulo agudo sea mayor que 1? Razona tu respuesta.
- 2. .Averigua si existe alguna relación entre la cosecante y la secante de dos ángulos complementarios.
- 3. Los catetos de un triángulo rectángulo miden 6 cm y 8 cm. Calcula las razones trigonométricas de sus ángulos agudos.
- 4. Construye un triángulo rectángulo sabiendo que la tangente de uno de sus ángulos agudos es  $\frac{3}{2}$ .

## Resolución de triángulos rectángulos

El teorema de Pitágoras y las razones trigonométricas nos permitirán, una vez conocidos algunos de los lados o los ángulos de un triángulo rectángulo, hallar los restantes, es decir, resolver el triángulo.

A continuación, resumir mos los diferentes casos que pueden presentarse en la resolución de triángulos rectángulos.

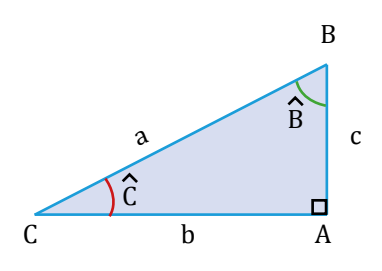

a. Dados la hipotenusa y un cateto.

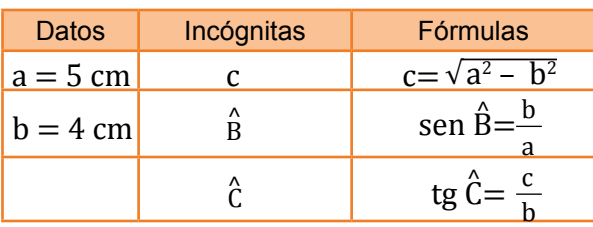

Resolvamos el triángulo rectángulo cuya hipotenusa mide 5 cm y uno de sus catetos, 4 cm.

— Los datos son  $a = 5$  cm  $\gamma$  b = 4 cm. Debemos calcular  $c, B, C$ ,

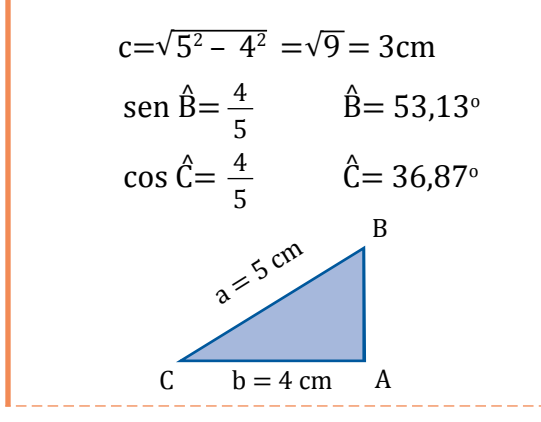

#### b. Dados dos catetos

**Ejemplo 3**

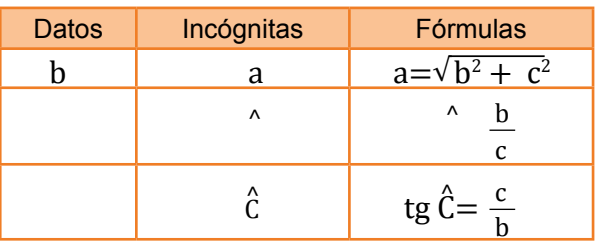

Las calculadoras científicas poseen teclas que permiten obtener las razones trigonométricas de un ángulo. Si queremos calcular, por ejemplo, sen 53º 15' tecleamos:

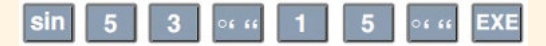

En la pantalla aparece:

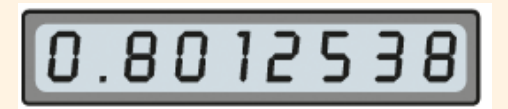

Así, sen  $53^{\circ} 15' = 0.801$ .

Para calcular el coseno o la tangente, sustituimos la tecla del seno por las correspondientes del coseno y de la tangente.

También podemos hallar el valor de un ángulo conocida una de sus razones trigonométricas. Así, si sen  $\alpha = 0.75$ , tecleamos:

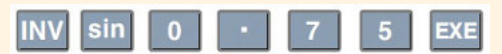

En la pantalla aparece:

|--|--|

Así, 48,590° es un ángulo cuyo seno es 0,75.

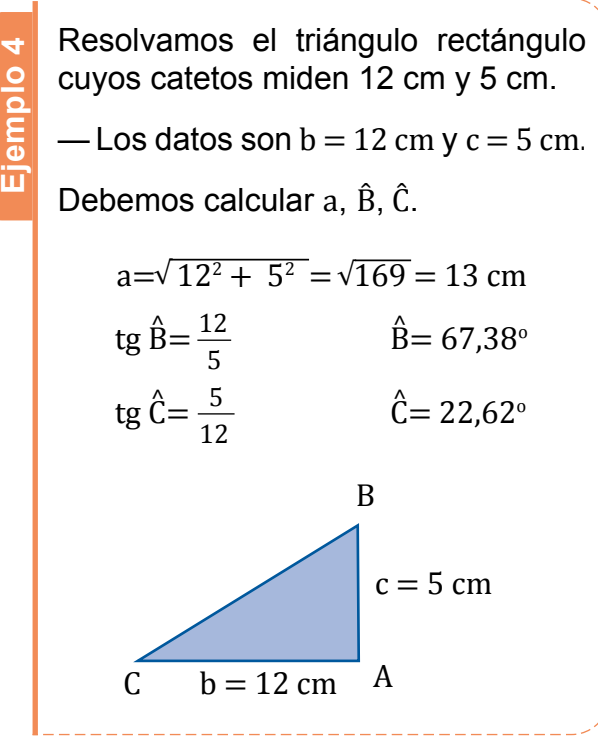

c. Dados la hipotenusa y un ángulo agudo

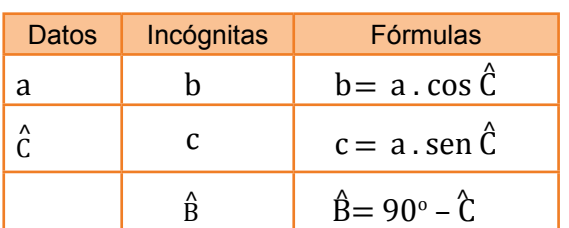

Resolvamos el triángulo rectángulo cuya hipotenusa mide 3 cm y uno de sus ángulos es de 70 $^{\circ}$ .

- Los datos son  $a = 3$  cm  $\gamma$   $\ddot{C} = 70^{\circ}$ . Debemos calcular b, c y  $\hat{B}$ .
	- $b = 3 \cdot \cos 70^\circ = 1,03 \text{ cm}$

**Ejemplo 5**

 $c = 3 \cdot$  sen 70° = 2, 82 cm

$$
\hat{B} = 90^\circ - 70^\circ = 20^\circ
$$
  
  

$$
a = 3 \text{ cm}
$$
  
  

$$
70^\circ
$$

d. Dados un cateto y un ángulo agudo

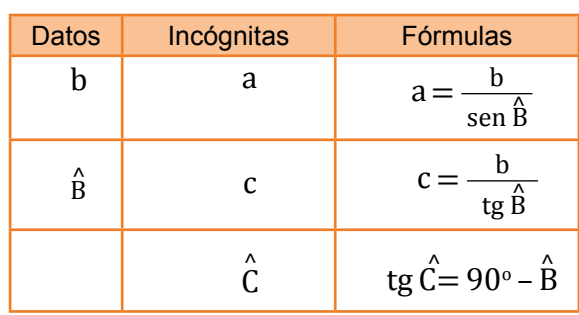

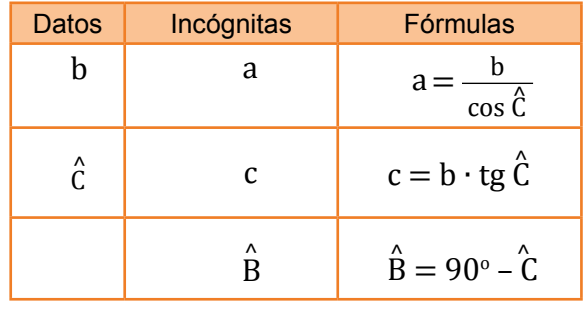

**Ejemplo 6** Resolvamos el triángulo rectángulo uno de cuyos catetos mide 4 cm y el ángulo opuesto es de  $50^\circ$ .

— Los datos son  $b = 4$  cm y,  $\hat{B} = 50^{\circ}$ . Debemos calcular a, c y  $\hat{C}$ 

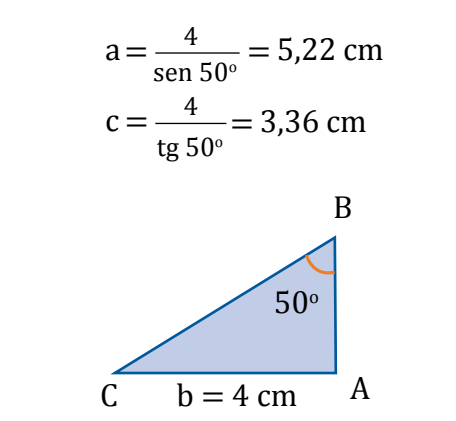

## **O** Desde la Ciencia

El ángulo que forma la visual con el plano horizontal que pasa por el ojo del observador se llama ángulo de elevación si el punto observado está por encima de dicho plano, o ángulo de depresión si el punto está por debajo.

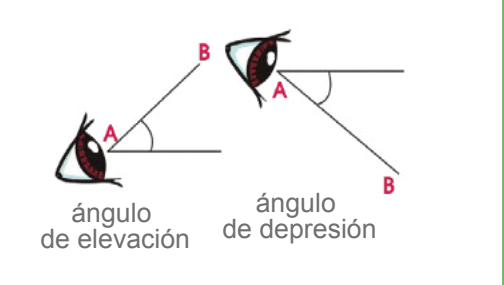

## Trabajo individual

1. Calcula el seno, el coseno y la tangente del ángulo α de la igura de la derecha.

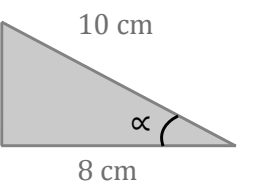

2. Resuelve el triángulo ABC, rectángulo en A, en los siguientes casos:

a. 
$$
a = 12 \text{ cm}, b = 7.5 \text{ cm}
$$

b. 
$$
c = 20
$$
 cm,  $b = 7$  cm

c. 
$$
b = 8 \text{ cm}, \hat{C} = 60^{\circ}
$$

# **2.2. Aplicaciones del Teorema de Pitágoras**

**DCD. M.4.2.17**. Resolver y plantear problemas que involucren triángulos rectángulos en contextos reales e interpretar y juzgar la validez de las soluciones obtenidas dentro del contexto del problema.

#### **Determinación de alturas y distancias**

A continuación, veremos unos ejemplos de una de las aplicaciones más importantes de la trigonometría, la determinación de alturas y de distancias.

El ángulo de elevación del extremo superior de un obelisco observado desde un punto del suelo situado a 45 m del pie del obelisco es de 30°. Calculemos la altura del obelisco. Sea h la altura del obelisco. Si aplicamos trigonometría, tenemos que: situado a 45 m del pie del obelisco es de 30°.<br>
Sea h la altura del obelisco. Si aplicamos trigo<br>
tg  $30^\circ = \frac{h}{45}$ <br>
—Sustituimos tg  $30^\circ$  por su valor  $\frac{\sqrt{3}}{3}$  y despe $\frac{\sqrt{3}}{3} = \frac{h}{3} \Rightarrow h = 45 \cdot \frac{\sqrt{3}}{3} = 25,98$ <br>

tg 30° =  $\frac{11}{45}$ h

—Sustituimos tg 30° por su valor  $\frac{\sqrt{3}}{2}$  y despejamos h. 3 3 √

$$
\frac{\sqrt{3}}{3} = \frac{\mathrm{h}}{3} \Rightarrow \mathrm{h} = 45 \cdot \frac{\sqrt{3}}{3} = 25,98
$$

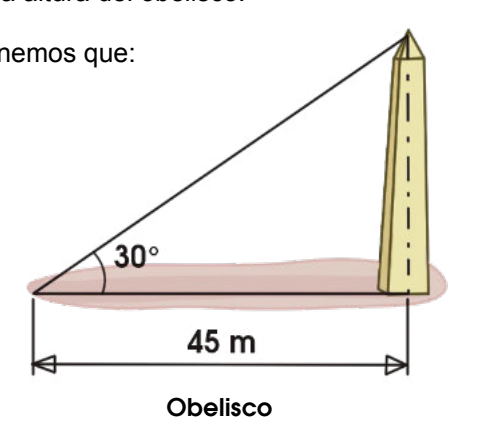

**Ejemplo 8**

Dos excursionistas que distan entre sí una distancia de 20 km, observan el punto más alto de una montaña, que está en el mismo plano vertical que ellos, bajo ángulos de 35° y de 42°. Hallamos la altura de la montaña y la distancia que separa el punto más alto de la montaña de cada uno de los excursionistas. Sean h la altura de la montaña y x la distancia AD. Resulta evidente que DB es igual a 20 - x.

—Si aplicamos la trigonometría en los triángulos rectángulos ADC y CDB, tenemos que:

Al sustituir tg  $35^\circ$  y tg  $42^\circ$  por sus valores y resolver el sistema, obtenemos el siguiente resultado:  $h = 7.88$ ;  $x = 11.25$ .

Así pues, la altura de la montaña es de 7,88 km.

—Si aplicamos el teorema de Pitágoras en los triángulos rectángulos ADC y CDB, podremos hallar AC y BC, que corresponden a las distancias que separan el punto más alto de la montaña de cada uno de los excursionistas.

$$
AC = \sqrt{(AD^2 + DC^2)} \Rightarrow AC = \sqrt{(11.25^2 + 7.88^2)} = 13.74
$$
  
BC =  $\sqrt{(DB^2 + DC^2)} \Rightarrow BC = \sqrt{(8.75^2 + 7.88^2)} = 11.78$ 

Por tanto, al excursionista situado en el punto A le faltan 13,74 km para alcanzar el punto más alto de la montaña, mientras que al excursionista situado en el punto B le faltan 11,78 km.

El procedimiento que acabamos de desarrollar recibe el nombre de método de doble observación.

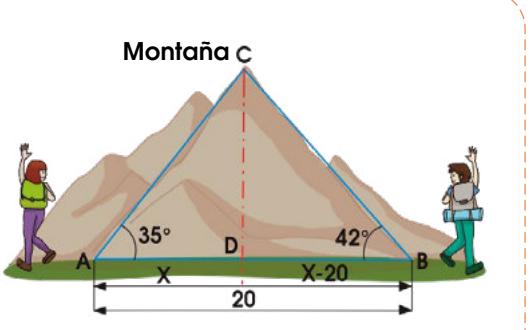

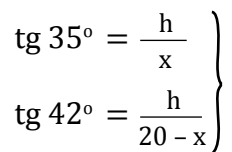

## **Razones trigonométricas de un ángulo cualquiera**

Una vez que hemos definido las razones trigonométricas de un ángulo agudo, veamos cómo podemos deinir las razones trigonométricas de otros ángulos.

Representamos el ángulo ∝ en un sistema de coordenadas cartesianas y consideramos un punto cualquiera P de su lado extremo.

Si (x, y) son las coordenadas del punto P y r es su distancia al origen de coordenadas, definimos las razones trigonométricas del ángulo ∝ de la siguiente forma:

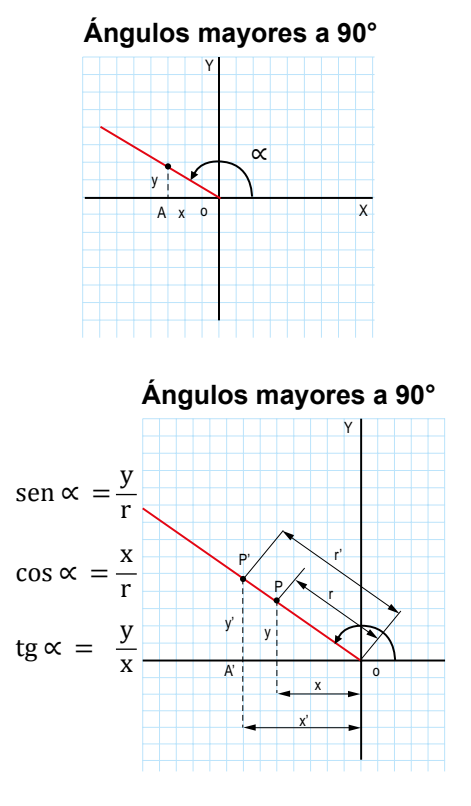

El seno de ∝ es la razón entre la ordenada y del punto P y su distancia r al origen de coordenadas.

El coseno de ∝ es la razón entre la abscisa x del punto P y su distancia r al origen de coordenadas.

La tangente de  $\propto$  es la razón entre la ordenada y y la abscisa x del punto P.

Vemos que estas definiciones no dependen del punto P escogido.

En efecto, si consideramos otro punto P′

del lado extremo del ángulo ∝, obtenemos el triángulo OP′A′ semejante al OPA (fig. 4); entonces verificamos:

$$
\frac{y'}{r'} = \frac{y}{r} = \text{sen} \propto \qquad \frac{x'}{r'} = \frac{x}{r} = \text{cos} \propto \qquad \frac{y'}{x'} = \frac{y}{x} = \text{tg} \propto
$$

Es decir, el valor de las razones trigonométricas no varía.

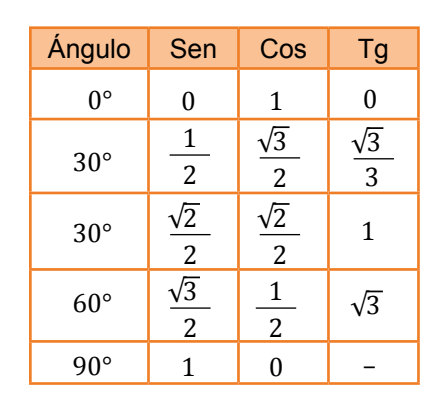

Calculemos el valor de las razones trigonométricas del ángulo α cuyo lado extremo pasa por el punto P (4, 3).

Aplicamos el teorema de Pitágoras en el triángulo rectángulo OAP para calcular r.

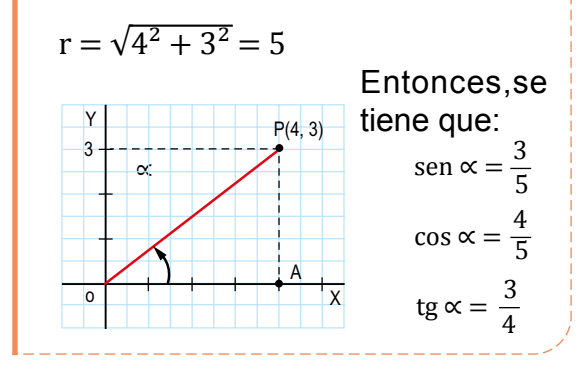

## Trabajo individual

**Ejemplo 9**

1. Sabiendo que las coordenadas de un punto P del lado extremo de un ángulo son P (–4, –6), calcula el valor de las razones trigonométricas de dicho ángulo.

## **2.3. Circunferencia goniométrica**

Como hemos visto, el valor de las razones trigonométricas de un ángulo ∝ no depende del punto que tomemos sobre su lado extremo.

En particular, podemos considerar un punto P de su lado extremo situado sobre una circunferencia de radio 1 centrada en el origen de coordenadas. Esta circunferencia recibe el nombre de circunferencia goniométrica.

Vamos a ver cómo la circunferencia goniométrica nos permite obtener gráicamente de forma sencilla las razones trigonométricas de cualquier ángulo.

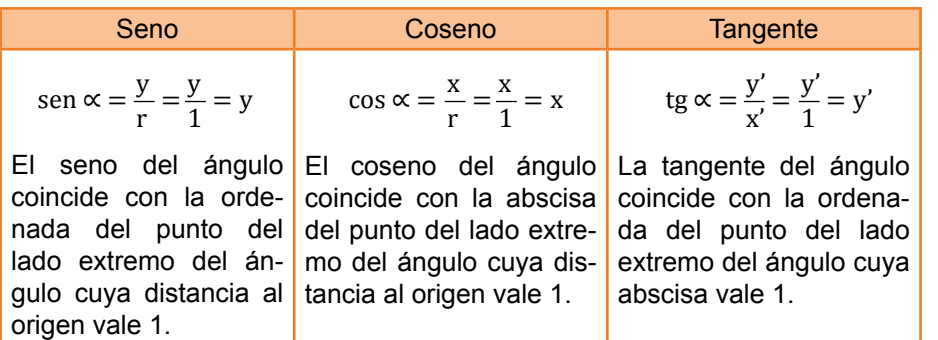

Muestra cómo podemos obtener segmentos representativos del seno, del coseno y de la tangente de ángulos de cualquier cuadrante.

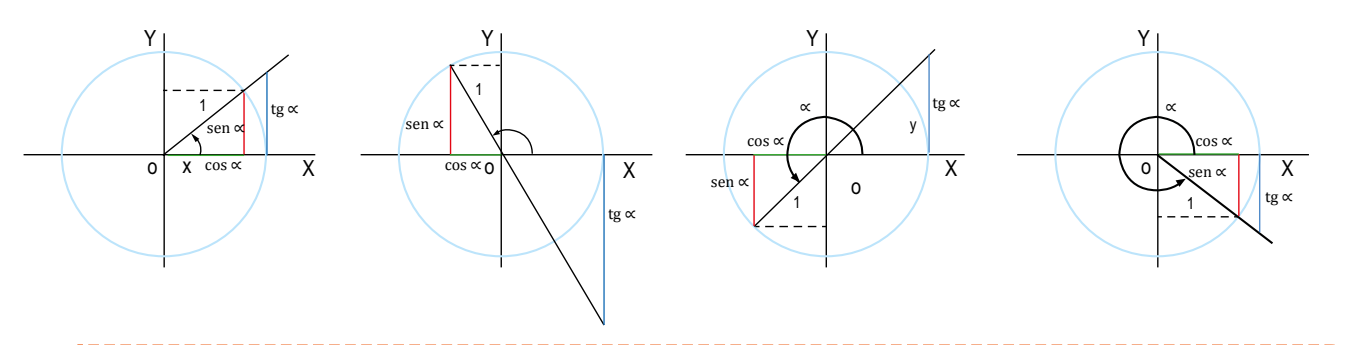

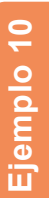

Dibujemos en una circunferencia goniométrica, todos los ángulos cuya tangente sea 0,8.

Sobre una cuadrícula, trazamos una circunferencia de radio 10 cuadraditos, y que consideramos que representa la unidad.

Contamos 8 cuadraditos hacia arriba sobre la recta tangente que pasa por A′, que representan el valor de 0,8, y dibujamos los lados extremos.

219<sup>o</sup> -1 -1 1 1 39<sup>o</sup>

Medimos los ángulos con un transportador y obtenemos: 39° y 219°.

## Trabajo individual

1. Indica sobre una circunferencia goniométrica los segmentos representativos del seno, del coseno y de la tangente del ángulo de 150°.

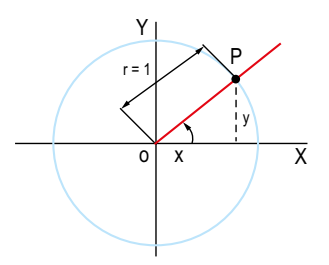

 $o \times A A'$ 

A

P' P

A'

y' y

Y

r = 1

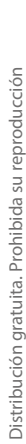

## **2.4. Propiedades y relaciones de las razones trigonométricas**

Veamos algunas propiedades de las razones trigonométricas, así como las relaciones que existen entre las razones trigonométricas de un mismo ángulo o de ángulos distintos.

### **Valor y signo de las razones trigonométricas**

Si representamos un ángulo ∝ cualquiera sobre un sistema de coordenadas, el valor del seno y el del coseno coinciden respectivamente con la ordenada y la abscisa del punto P del lado extremo cuya distancia al origen vale 1.

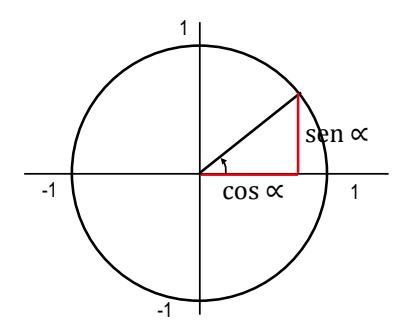

Y puesto que las coordenadas de dicho punto están comprendidas entre –1 y 1, podemos afirmar que:

 $-1 \le$  sen $\alpha \le 1$ 

$$
-1{\leq}\cos\alpha{\leq}1
$$

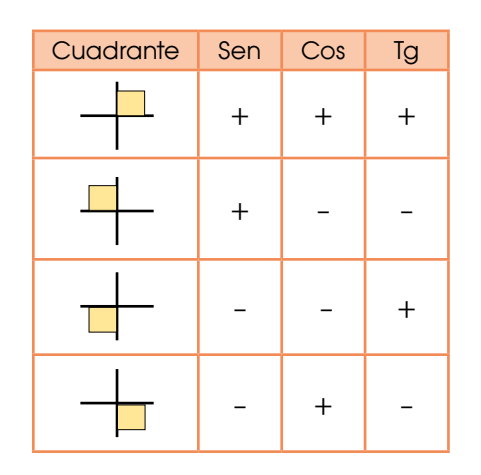

Además, el signo de las razones trigonométricas del ángulo ∝ depende únicamente del signo que tengan las coordenadas de P, es decir, del cuadrante al que pertenezca el ángulo ∝ (tabla 2).

### **Relaciones entre las razones trigonométricas de un ángulo**

Consideremos la circunferencia goniométrica y, por ejemplo, un ángulo ∝ del primer cuadrante. Los catetos del triángulo rectángulo coloreado miden y = sen  $\alpha$  y x = cos  $\alpha$ . Si aplicamos el teorema de Pitágoras a este triángulo, se tiene:

$$
\operatorname{sen}^2 \propto + \cos^2 \propto = 1
$$

Puesto que obtendríamos el mismo resultado si el ángulo perteneciera al segundo, tercero o cuarto cuadrantes, podemos entonces afirmar que para cualquier ángulo ∝ verificamos:

$$
\operatorname{sen}^2 \propto + \cos^2 \alpha = 1
$$

Esta expresión se conoce como fórmula fundamental de la trigonometría.

Por otro lado, se tiene que:

$$
\begin{cases}\n\text{sen } \alpha = y \\
\text{cos } \alpha = x \\
\text{tg } \alpha = \frac{y}{x}\n\end{cases}\n\Rightarrow \text{tg } \alpha = \frac{\text{sen } \alpha}{\text{cos } \alpha}
$$

Las expresiones:

$$
\operatorname{sen}^2 \propto + \cos^2 \alpha = 1 \text{ y tg} \propto = \frac{\operatorname{sen} \alpha}{\cos \alpha}
$$

Permiten calcular las razones trigonométricas de cualquier ángulo, en valor absoluto, una vez conocida una de ellas. Para determinar su signo, es necesario considerar el cuadrante al que pertenece dicho ángulo.

Escribimos sen<sup>2</sup>α para indicar (sen  $\alpha$ )<sup>2</sup>.

## Trabajo individual

1. Queremos medir la anchura del río en un tramo donde las orillas son paralelas. Para ello, marcamos en una de ellas dos puntos sepa- rados 100 m y desde dichos puntos, observa- mos otro punto de la orilla opuesta bajo dos visuales de 54° y 65°. ¿ Qué anchura tiene el río?

## **Reducción al primer cuadrante**

La siguiente tabla nos muestra cómo las razones trigonométricas de cualquier ángulo siempre coinciden, excepto en el signo, con las de algún ángulo del primer cuadrante.

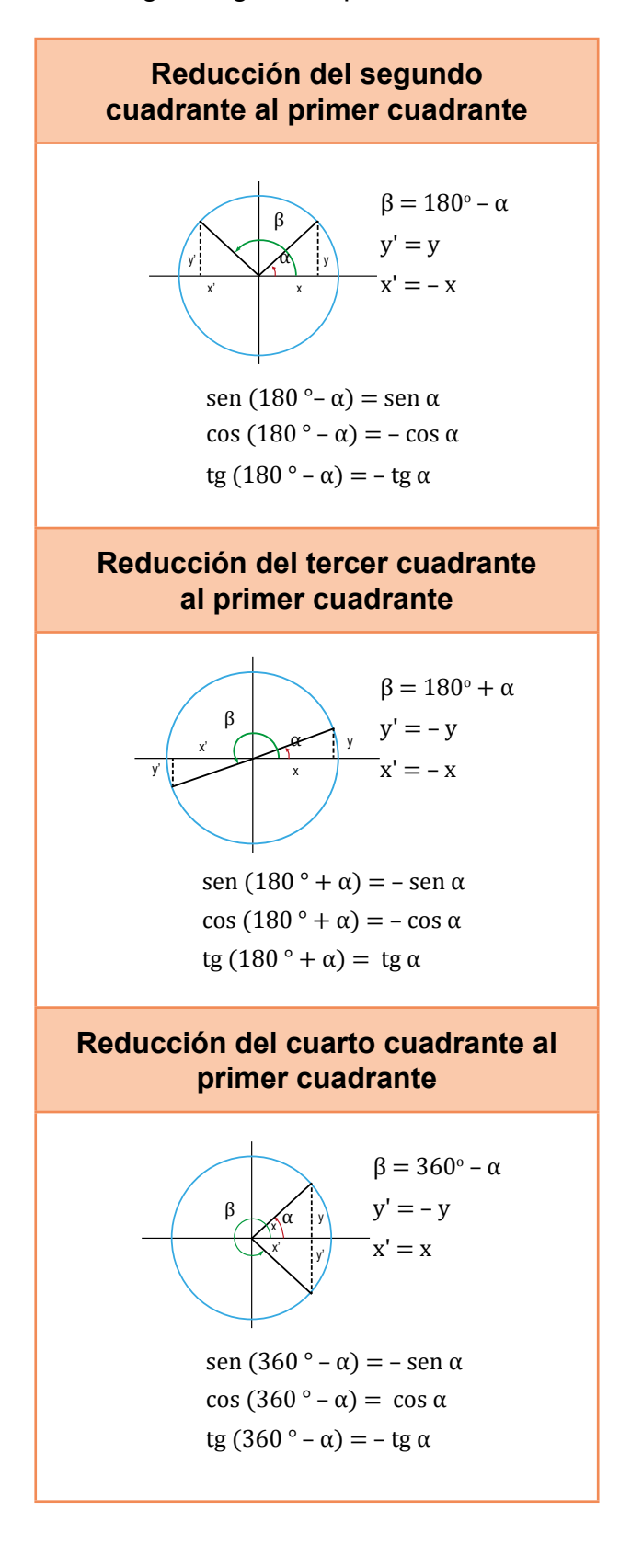

Estas relaciones permiten calcular las razones trigonométricas de cualquier ángulo, conociendo las de los ángulos del primer cuadrante.

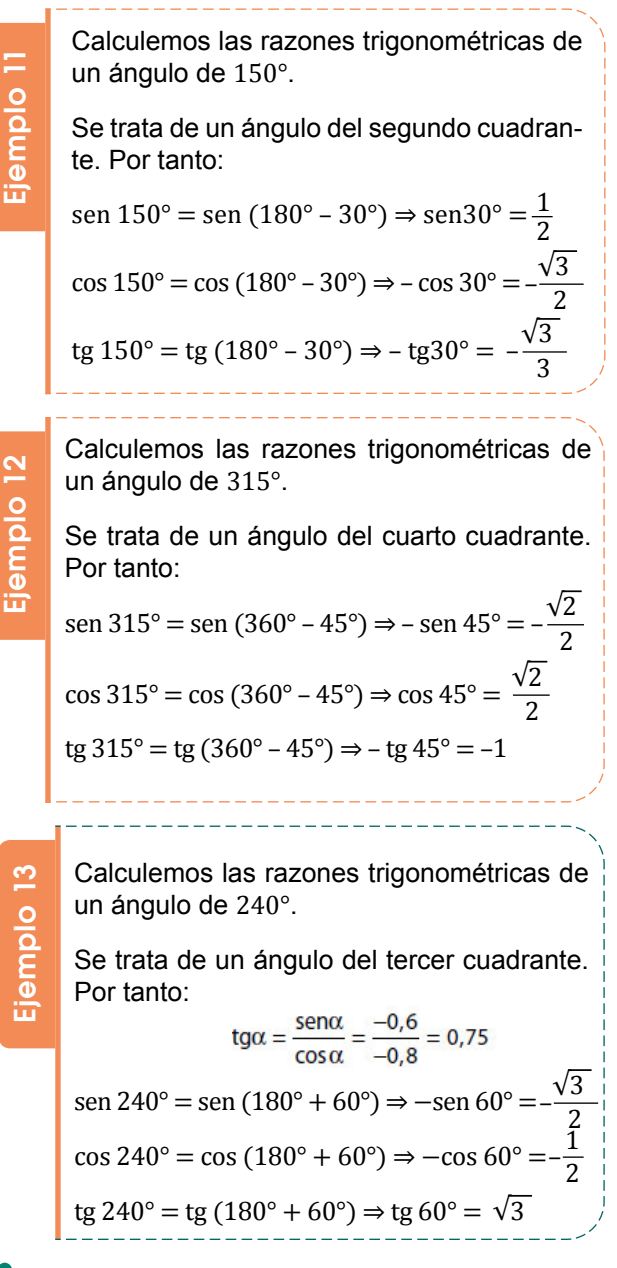

#### Trabajo individual

- 1. Sabiendo que el cos θ =  $-\frac{3}{5}$  y que 180 ° ≤ θ ≤ 270 °, calcula el seno y la tangente.
- 2. Calcula, utilizando siempre un ángulo del primer cuadrante, las razones trigonométricas de estos ángulos.

a. 135° d. 960° c. 300°

- b.  $225^{\circ}$  e.  $-60^{\circ}$
- 3. Halla todos los ángulos comprendidos entre 0° y 360° que verifican

$$
\cos\alpha=-\frac{1}{2}.
$$

## **3. Cuerpos geométricos 3.1. Poliedros**

**DCD. M.4.2.20.** Construir pirámides, prismas, conos y cilindros a partir de patrones en dos dimensiones (redes) para calcular el área lateral y total de estos cuerpos geométricos.

**M.4.2.21.** Calcular el volumen de pirámides, prismas, conos y cilindros aplicando las fórmulas respectivas.

En muchos objetos de la vida cotidiana, podemos observar formas poligonales.

Decimos que estos objetos tienen formas poliédricas o de poliedro.

Un poliedro es una región del espacio limitada por polígonos.

Los elementos característicos de un poliedro son los siguientes:

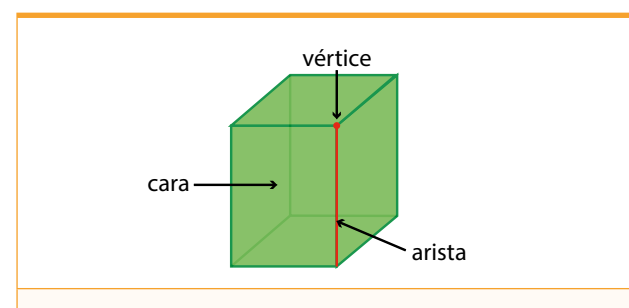

**Cara**: Cada uno de los polígonos de un poliedro.

**Arista**: Cada uno de los lados de los polígonos.

**Vértice**: Cada uno de los puntos de corte de las aristas.

Fijémonos en que las caras que concurren en un mismo vértice forman un ángulo poliedro.

Así pues, podremos clasificar los poliedros en cóncavos o convexos.

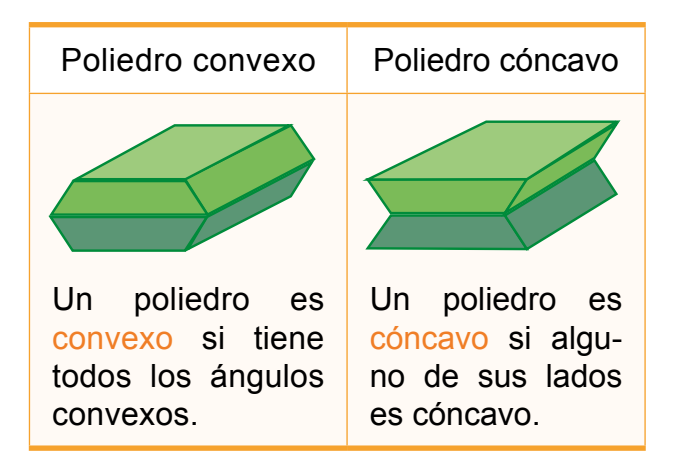

Observa el poliedro de la derecha. La suma del número de caras (6) y el número de vértices (8) es igual al número de aristas (12) más 2.

$$
C + V = A + 2
$$

Esta propiedad se cumple en todos los poliedros convexos y la llamamos relación de Euler.

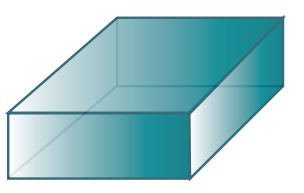

#### Trabajo individual

1. Cuenta el número de caras, vértices y aristas de los poliedros de la derecha, y comprueba que se cumple la relación de Euler.

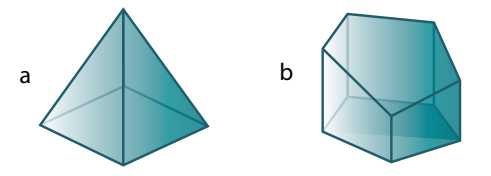

## **3.2. Poliedros regulares**

Observa estos poliedros:

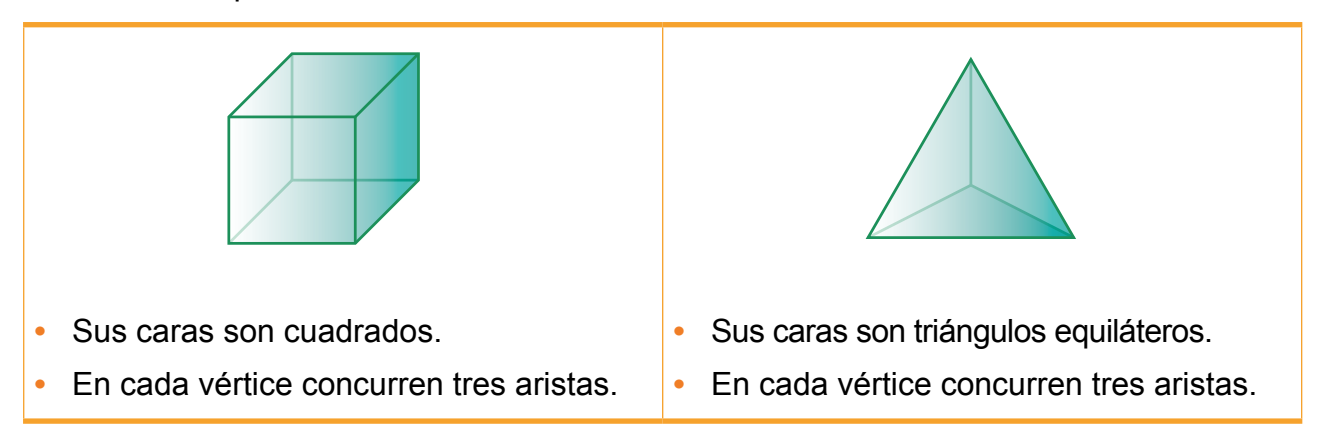

Estos dos poliedros son ejemplos de poliedros regulares.

Un poliedro es regular si todas sus caras son polígonos regulares y en cada uno de sus vértices concurre el mismo número de aristas.

Solo hay cinco poliedros regulares, cuyas propiedades puedes observar en la tabla siguiente:

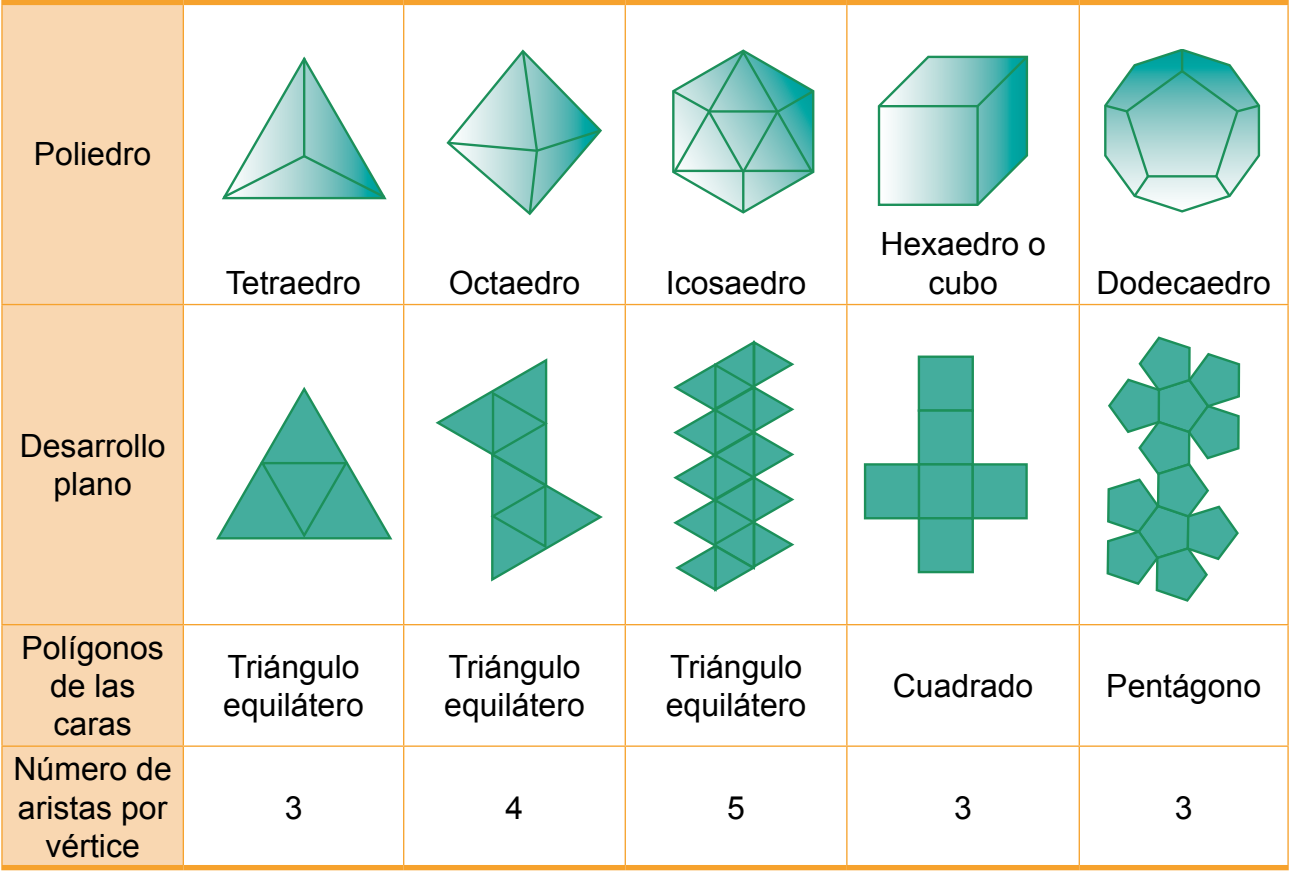

Observa que el desarrollo plano se obtiene cortando el poliedro por las aristas hasta hacer coincidir todas las caras en un mismo plano.

Es fácil deducir que no pueden existir más poliedros regulares. Solo es preciso tener en cuenta que:

- **•** Las caras que concurren en un mismo vértice tienen que formar un ángulo poliedro.
- **•** La suma de los ángulos que concurren en el vértice del desarrollo plano de un ángulo poliedro es menor que 360°.

Consideremos, por ejemplo, el caso en que las caras son triángulos equiláteros.

Fijémonos en que la suma de los ángulos que concurren en el vértice del desarrollo

plano del ángulo poliedro correspondiente es menor de 360°.

Con esto, podemos ver que no puede existir un poliedro con seis o más triángulos equiláteros concurrentes. Si fuese así, la suma de los ángulos de las caras que concurrirían en un vértice sería 360° o más, lo cual es imposible.

Del mismo modo, podemos comprobar que el único poliedro cuyas caras son cuadradas es el cubo; el único cuyas caras son pentágonos regulares es el dodecaedro, y que no puede haber poliedros regulares cuyas caras sean polígonos regulares de seis o más lados.

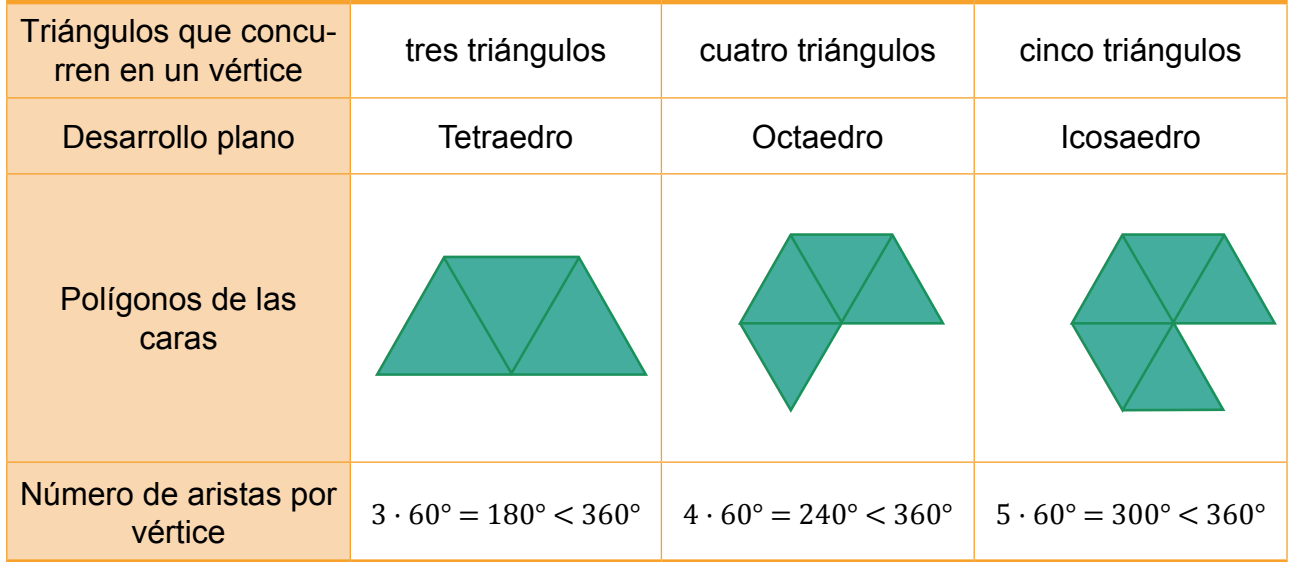

#### Trabajo individual

- 1. Dibuja un el desarrollo plano de un cubo, distinto al de la página anterior.
- 2. ¿Existe algún poliedro regular de caras triangulares que tenga el mismo número de aristas que el  $\bullet$ dodecaedro?
- 3. Explica por qué no es posible construir un poliedro regular en el que concurran cuatro caras cuadradas en cada vértice.
- 4. ¿Existe algún poliedro regular en el que concurran cuatro pentágonos regulares en cada vértice? Explica por qué.
- 5. Comprueba, para cada uno de los cinco poliedros regulares, que se cumple la relación de Euler:

$$
C + V = A + 2
$$

(C: número de caras; V: número de vértices; A: número de aristas)

## **3.3. Prismas**

Observa los poliedros.

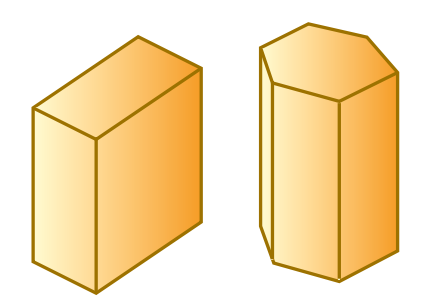

- **•** Dos de sus caras son polígonos iguales y paralelos.
- **•** El resto son paralelogramos.

Un prisma es un poliedro en el que dos de sus caras son polígonos iguales y paralelos, y el resto son paralelogramos.

En la sigiente figura podemos observar cuáles son los elementos característicos de un prisma. La distancia entre los planos que contiene las bases es la altura.

Los prismas reciben el nombre de triangulares, cuadrangulares, pentagonales... según sus bases sean triángulos, cuadriláteros, pentágonos...

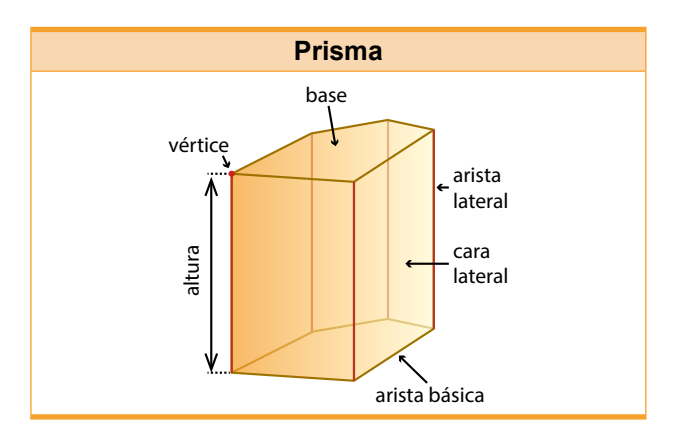

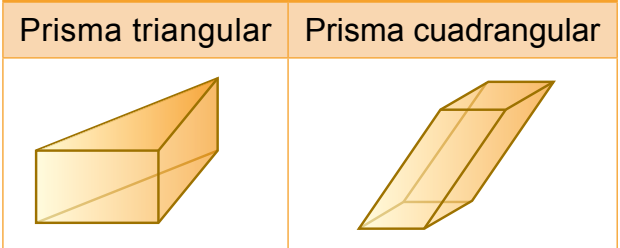

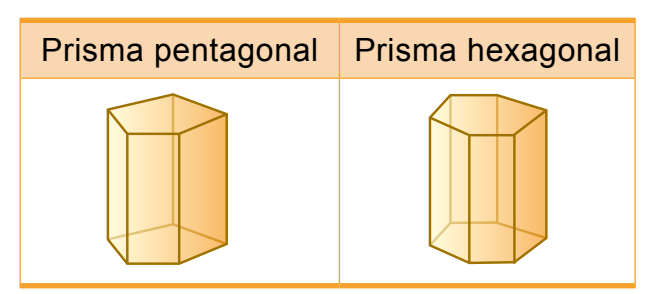

Además, los prismas pueden clasificarse en rectos y oblicuos.

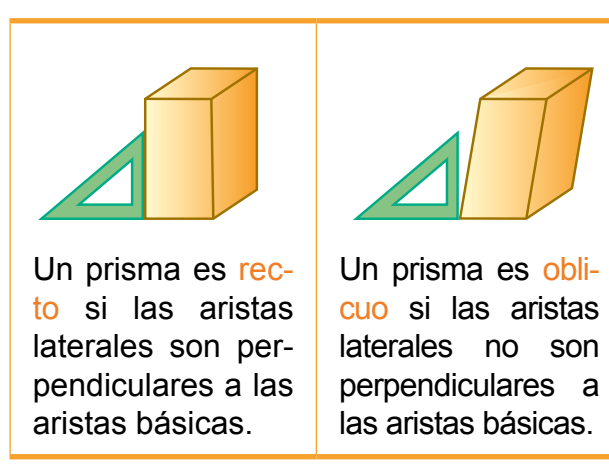

Un prisma es regular si es recto y los polígonos de las bases son polígonos regulares.

A los prismas cuyas caras son todas paralelogramos los llamamos *paralelepípedos*.

El más conocido es el ortoedro que está formado por seis caras rectangulares iguales dos a dos.

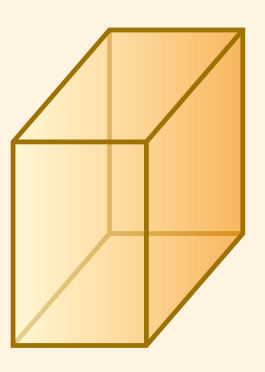

## **3.4. Pirámides**

Fíjate en los poliedros.

- Una de sus caras es un polígono cualquiera.
- Las otras caras son triángulos que tienen un vértice común.

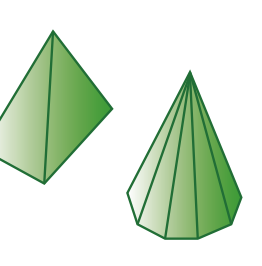

Una pirámide es un poliedro en el que una de sus caras es un polígono cualquiera y las otras son triángulos que tienen un vértice común.

Sus elementos característicos se muestran en la figura 4. La distancia entre el vértice y el plano que contiene la base es la *altura*. Como en el caso de los prismas, las pirámides reciben el nombre de: *triangulares*, *cuadrangulares*, *pentagonales*..., según sea la base.

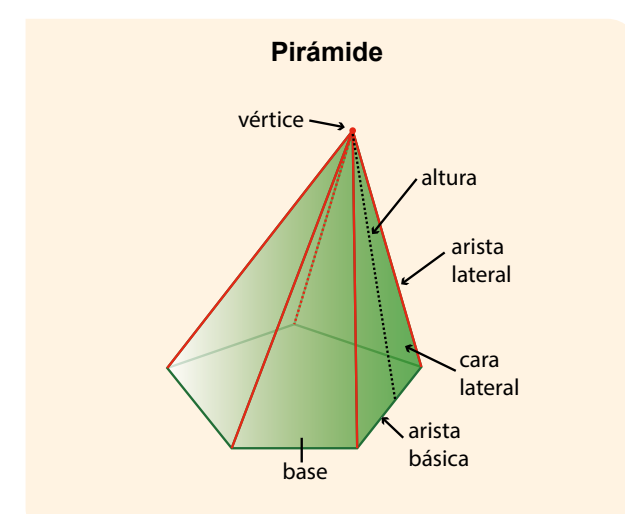

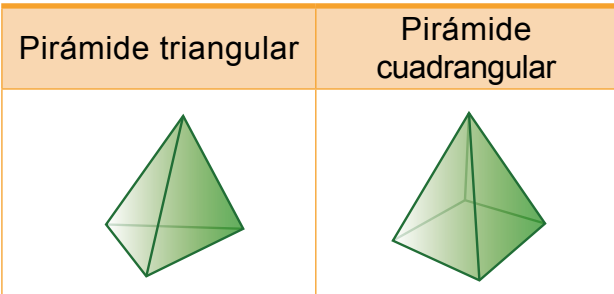

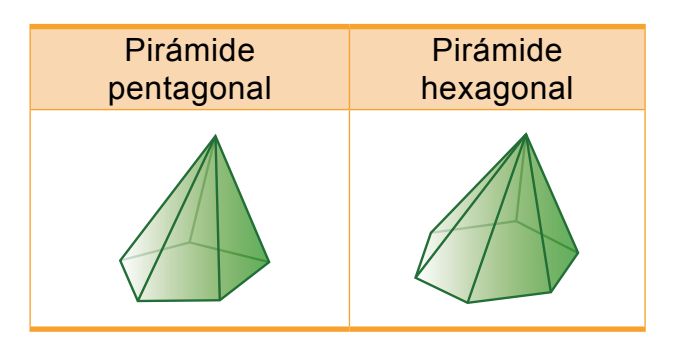

Igual que los prismas, a las pirámides las podemos clasificar en rectas y oblicuas.

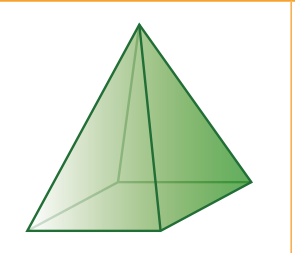

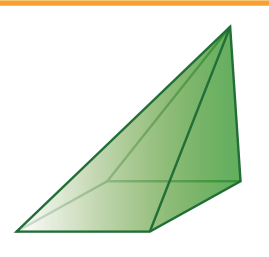

Una pirámide es recta si todas las caras laterales forman el mismo ángulo diedro con la base.

Una pirámide es oblicua si las caras laterales no forman el mismo ángulo diedro con la base.

#### **Tronco de pirámide**

Si seccionamos una pirámide por un plano paralelo a su base, obtenemos otro cuerpo que llamamos tronco de pirámide.

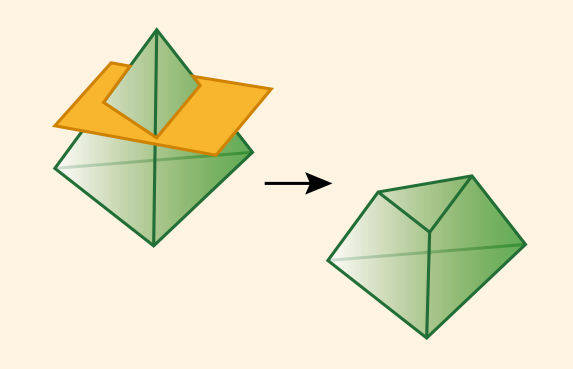

## **3.5. Cuerpos de revolución**

Hasta ahora hemos estudiado cuerpos cuyas caras son polígonos, pero no todos los objetos cumplen esta característica.

Observa la formación de los siguientes objetos:

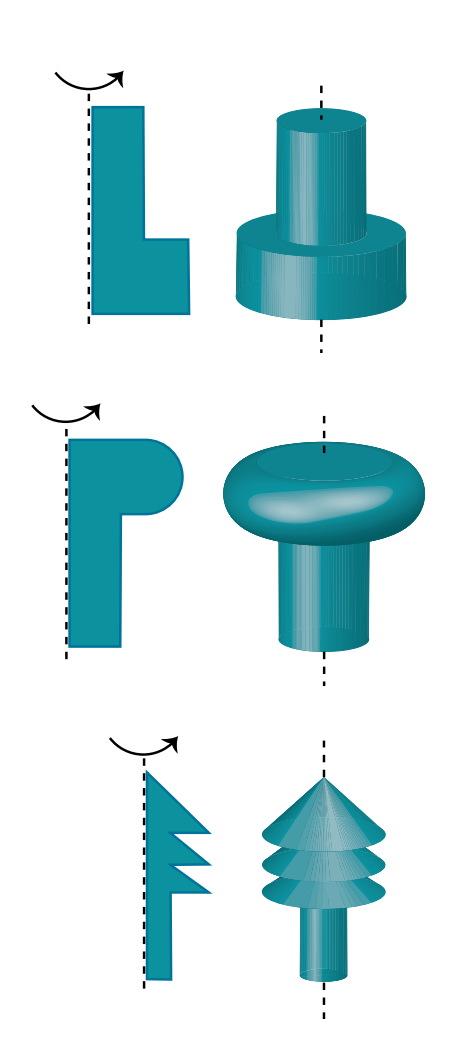

A estos cuerpos los denominamos *cuerpos de revolución*.

Los cuerpos de revolución son cuerpos que obtenemos al girar una figura plana 360° alrededor de un eje.

## **Cilindro**

Observa la figura de la derecha.

Al girar 360° un rectángulo alrededor de uno de sus lados, obtenemos un cuerpo geométrico que se llama *cilindro de revolución* o, simplemente, *cilindro*.

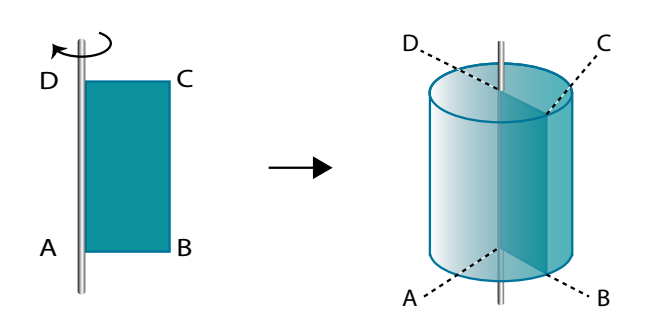

Un cilindro es el cuerpo que obtenemos al girar 360° un rectángulo alrededor de uno de sus lados.

Sus elementos característicos son los siguientes:

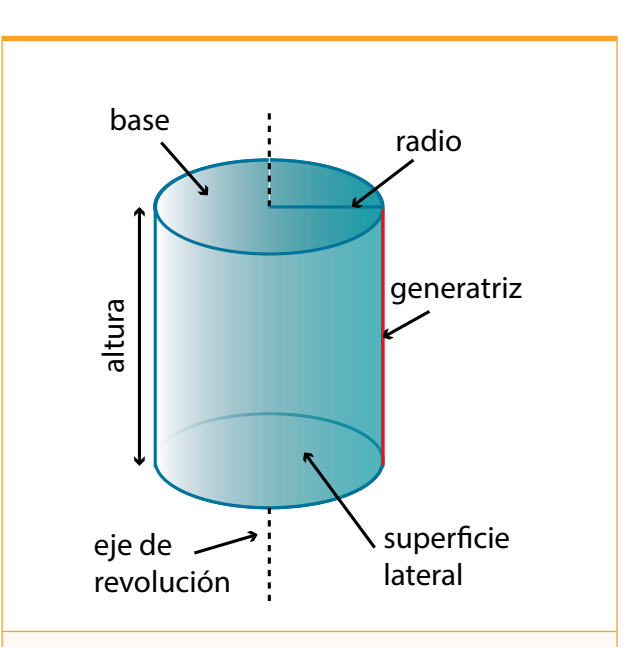

Eje de revolución: Recta que contiene el lado alrededor del cual gira el rectángulo.

Generatriz: Lado paralelo al eje de revolución que genera la supericie lateral.

Bases: Círculos generados por los lados perpendiculares al eje de revolución. La longitud de estos lados son los radios de dichos círculos.

Altura: Distancia entre los planos que contienen las bases del cilindro.

## **Cono**

Observa la figura.

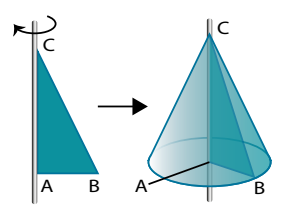

En este caso consideramos un triángulo rectángulo que gira 360° alrededor de uno de sus catetos, y obtenemos así un cuerpo geométrico denominado *cono*.

Un cono es el cuerpo que obtenemos al hacer girar 360° un triángulo rectángulo alrededor de uno de sus catetos.

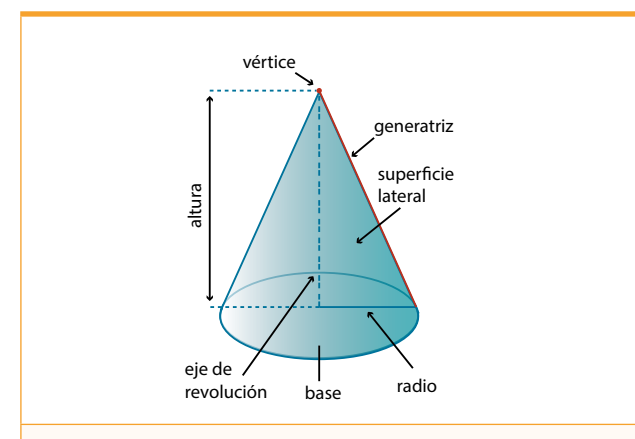

**Eje de revolución**: Recta que contiene el cateto alrededor del cual gira el triángulo.

**Generatriz**: Hipotenusa del triángulo que genera la superficie lateral.

**Base**: Círculo generado por el cateto perpendicular al eje de revolución. La longitud de dicho cateto es el radio del círculo.

**Vértice**: Punto donde se cortan la generatriz y el eje de revolución.

**Altura**: Distancia entre el vértice y el plano que contiene la base.

#### **Tronco de cono**

Si seccionamos un cono por un plano paralelo a su base, obtenemos otro cuerpo que llamamos tronco de cono.

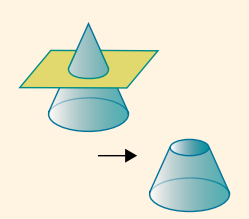

## **Esfera**

Observa en la figura de cómo obtenemos una esfera a partir de un semicírculo.

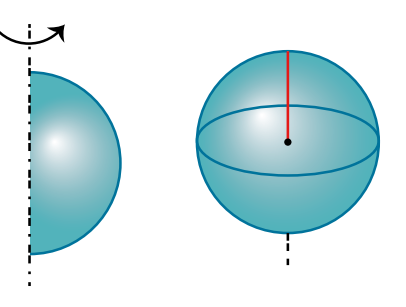

La esfera es el cuerpo que obtenemos al girar 360° un semicírculo alrededor de su diámetro.

Sus elementos característicos son estos:

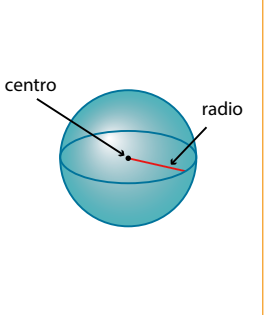

**Centro**: Punto del que todos los puntos de la superficie esférica distan lo mismo.

**Radio**: Segmento que une el centro con un punto cualquiera de la superficie esférica.

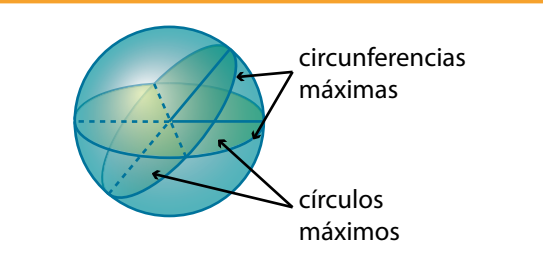

Las circunferencias máximas son circunferencias con el centro y el radio de la esfera. A los círculos que limitan los llamamos círculos máximos.

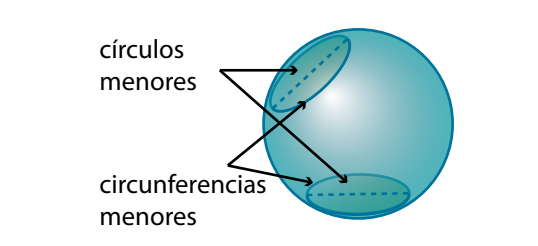

Las circunferencias menores son circunferencias situadas en la supericie de la esfera y que no pasan por el centro de esta. A los círculos que limitan los llamamos círculos menores.

# **3.6. Áreas de cuerpos geométricos**

Aplicar el cálculo de áreas de polígonos y de iguras geométricas compuestas presentes en el entorno. **( Ref. M.4.2. (18,19))**

#### Observa los siguientes edificios:

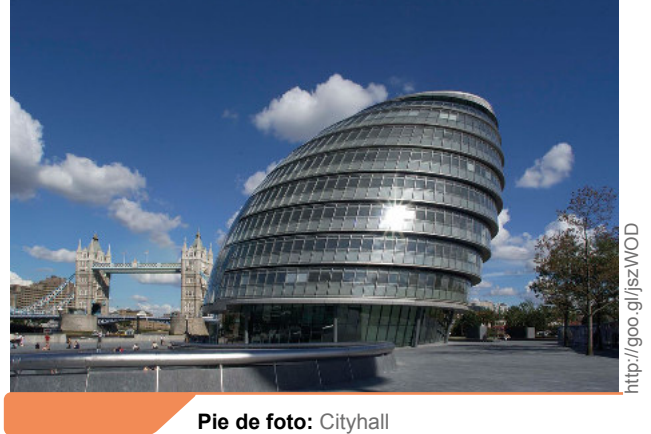

Londres - Inglaterra

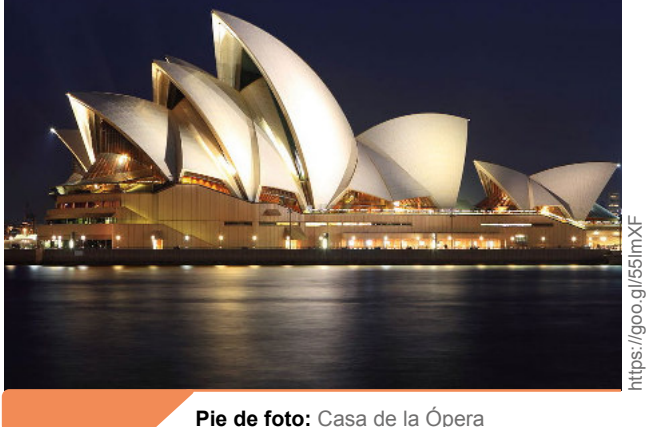

Sidney - Australia

## **Áreas de poliedros**

Observa el cubo de la figura y su correspondiente desarrollo plano.

#### **Poliedros regulares**

Como podemos ver, son cuerpos geométricos. Si quisiéramos construir una maqueta con cartulina, necesitaríamos calcular cuánta nos haría falta. Es decir, necesitaríamos calcular las áreas de los cuerpos geométricos.

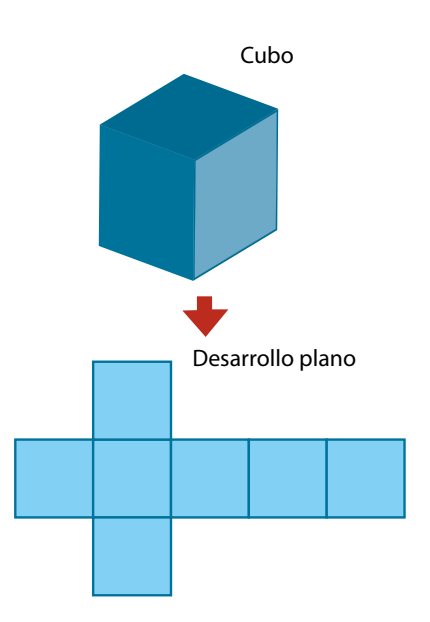

La supericie del desarrollo plano del cubo coincide con la supericie de sus caras. Decimos que la medida de esta supericie es el área del cubo.

El área de un poliedro es la medida de la superficie de las caras que lo forman.

Algunos poliedros, como los prismas y las pirámides, tienen caras laterales. Al área de sus caras laterales las llamamos *área lateral* del poliedro.

Recuerda que solo hay cinco poliedros regulares. Veamos cuál es el área de cada uno de ellos a partir de su desarrollo plano.

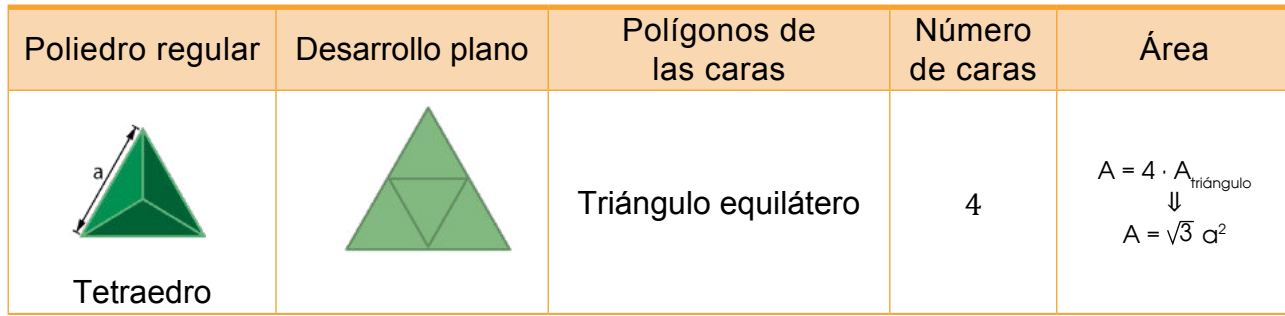

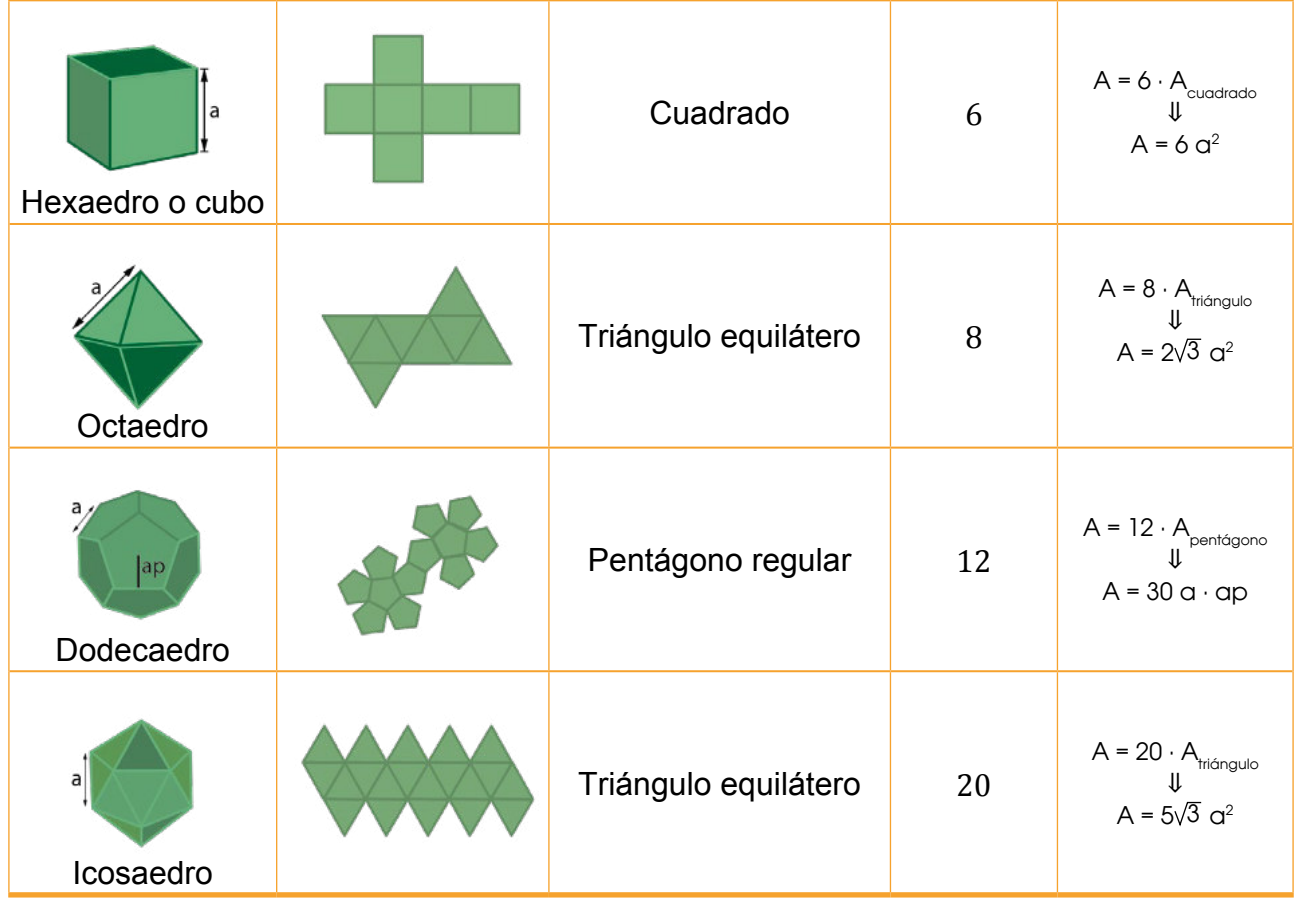

## **Prisma regular y pirámide regular**

Observa cómo se calculan el área lateral y el área total de un prisma regular y de una pirámide regular a partir de sus desarrollos planos.

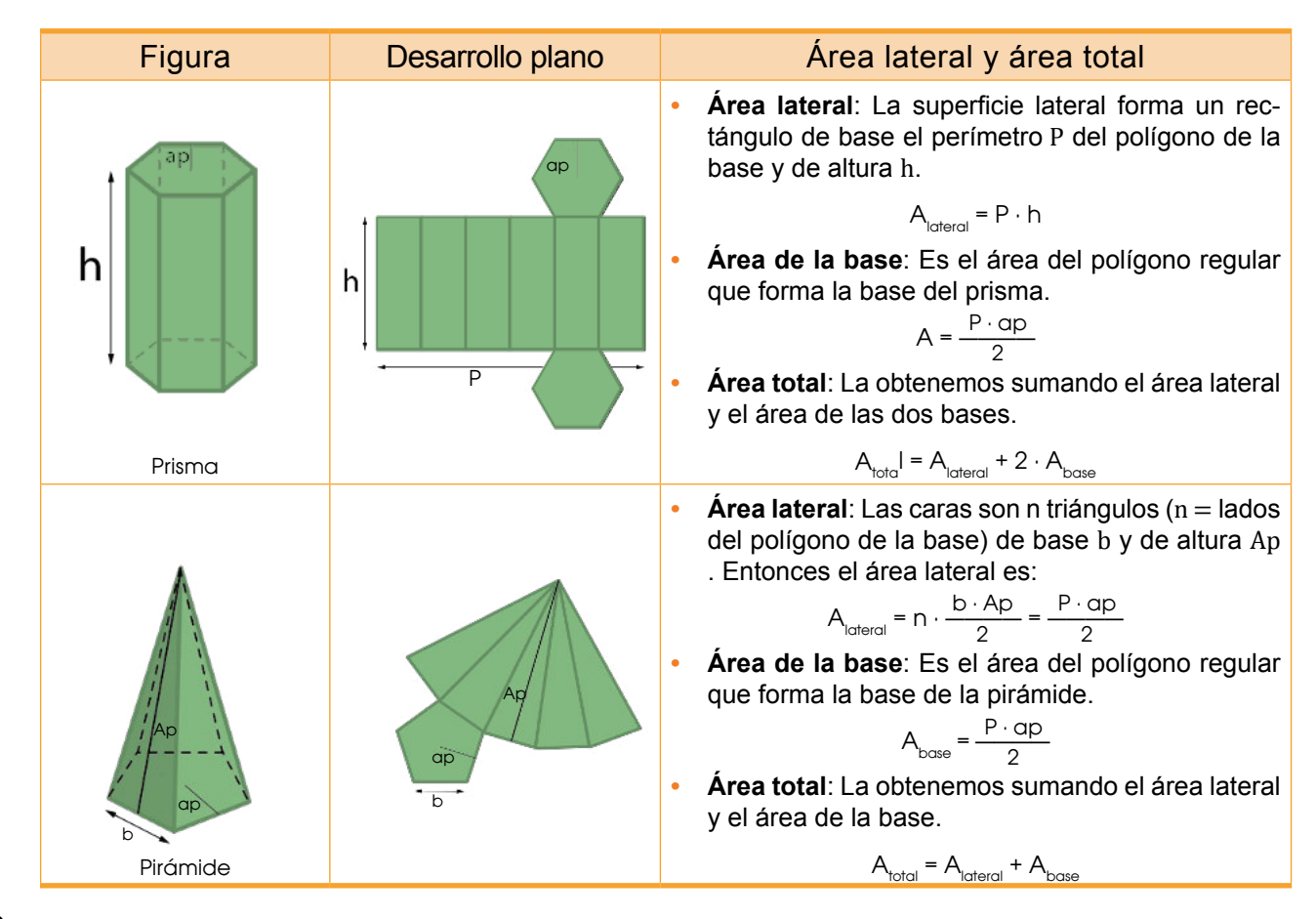

## **Áreas de cuerpos de revolución**

## **Cilindro y cono**

Veamos cómo podemos calcular el área lateral y el área total de un cilindro y de un cono, de generatriz g y radio de los círculos de las respectivas bases r, a partir de sus desarrollos planos.

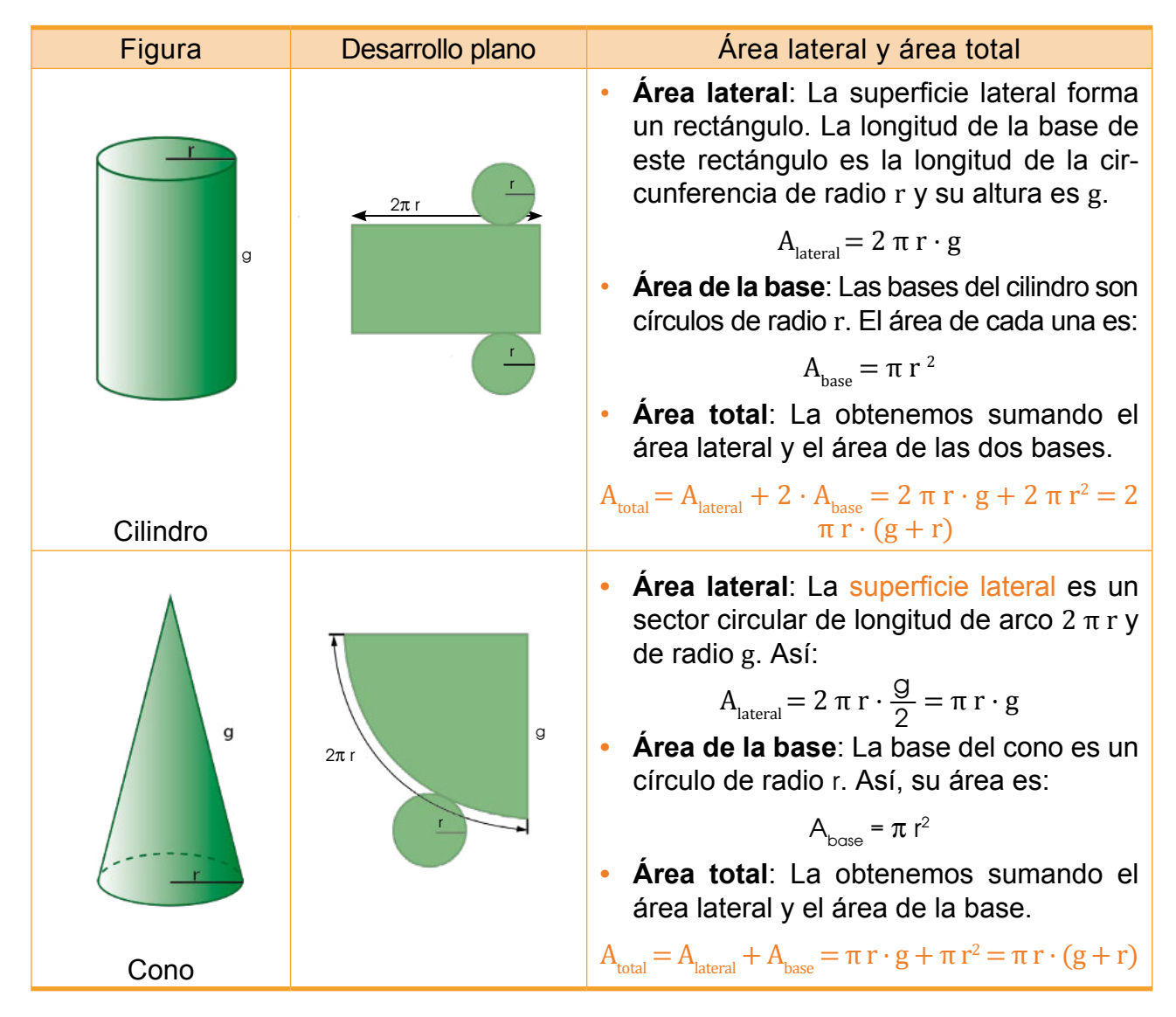

## **Supericie de la Esfera**

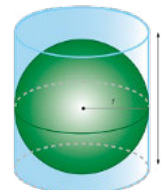

La esfera no tiene desarrollo plano, tendremos que buscar otro método para poder calcular su área.

Arquímedes, en el siglo III a. C., obtuvo que el área de una esfera de radio r y el área de un cilindro de generatriz 2r y de radio r satisfacen la relación siguiente:

$$
A_{\text{esfera}} = \frac{2}{3} - A_{\text{cilindro}}
$$

Como el área de este cilindro es  $A<sub>cilindro</sub> = 6 π r<sup>2</sup>$ , obtenemos la siguiente fórmula:  $A_{\text{esfera}} = 4 \pi r^2$ .

El área de una esfera de radio r es:  $A_{\text{erferm}} = 4 \pi r^2$ 

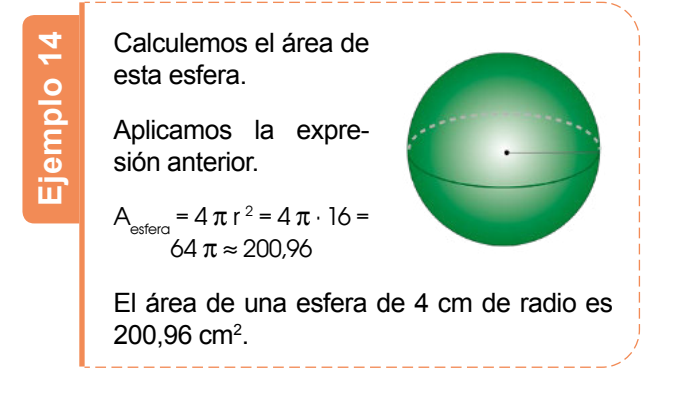

## **Áreas de cuerpos compuestos**

Como en las figuras planas, para calcular el área de un cuerpo geométrico, podemos descomponerlo en cuerpos geométricos cuyas áreas sepamos calcular y, a partir de estas, obtener la del cuerpo geométrico inicial.

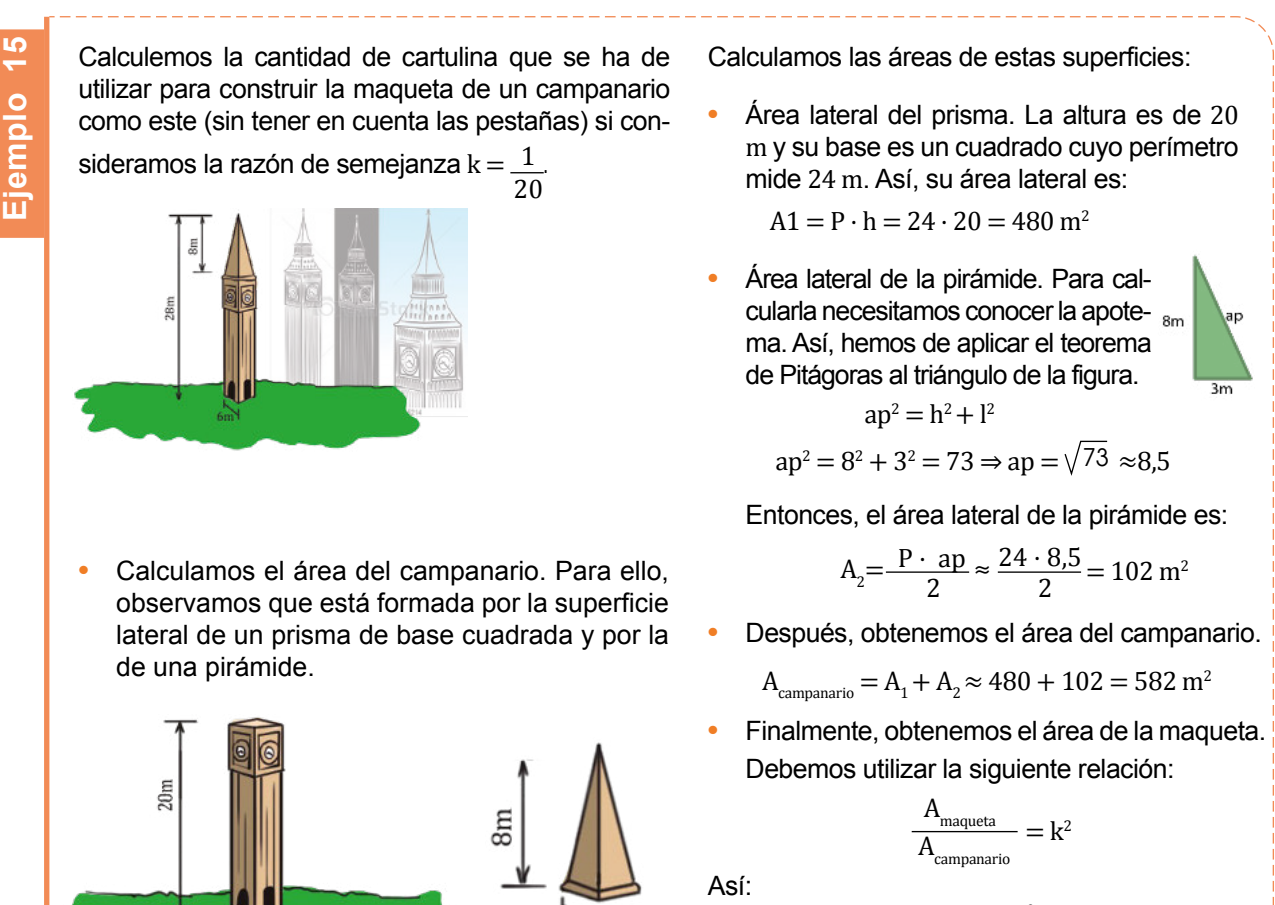

$$
\text{AsI:} \\
A_{\text{maqueta}} = k^2 \cdot A_{\text{campanario}} = \left(\frac{1}{20}\right)^2 \cdot 582 = 1,46 \text{ m}^2
$$

Por lo tanto, necesitaremos  $1.46 \text{ m}^2$  de cartulina para construir la maqueta.

# **3.7. Volúmenes de cuerpos geométricos**

M.4.2.21. Calcular el volumen de pirámides, prismas, conos y cilindros aplicando las fórmulas respectivas. Resolver problemas que impliquen el cálculo de volúmenes ( Ref. M.4.2.22.).

Todo cuerpo ocupa una determinada región del espacio.Fijémonos en estas dos pilas de cajas.

Todas las cajas son iguales y hay el mismo número de cajas. Por lo tanto, aunque la forma de ambas pilas sea diferente, el espacio que ocupan es el mismo.

Decimos que las dos pilas de cajas ocupan el mismo volumen.

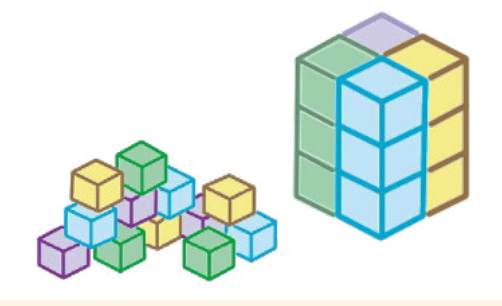

El volumen de un cuerpo es la medida del espacio que ocupa.

## **Volúmenes de poliedros**

Veamos cómo se calculan los volúmenes de los poliedros más sencillos: el prisma y la pirámide.

#### **Prisma**

Consideramos un prisma de altura h como el de la izquierda.

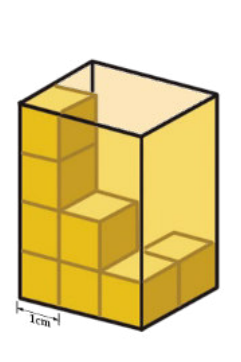

- En el prisma caben veinticuatro cubos de 1 cm de arista.
- Cada cubo tiene un volumen de  $1 \text{ cm}^3$ .

Por lo tanto, el volumen del prisma es de 24 cm<sup>3</sup>. Fíjate en que el volumen del prisma coincide con el producto del área de la base por su altura.

$$
Abase \cdot h = 6 \cdot 4 = 24 \Rightarrow Vprisma
$$
  
= 24 cm<sup>3</sup>

El volumen de un prisma de altura h es el producto del área de su base por su altura.

 $V_{\text{prisma}} = A_{\text{base}} \cdot h$ 

Si el prisma es un cubo de arista a, como el área de la base es  $a^2$ , tenemos:

 $V_{\text{cubo}} = A_{\text{base}} \cdot a = a^2 \cdot a = a^3$ 

Calculemos el volumen de este contenedor. — Calculamos el área de la base.  $A_{base} = 4 \cdot 2 = 8$ — Aplicamos la fórmula anterior para obtener el volumen del prisma.  $V_{\text{prisma}} = A_{\text{base}} \cdot h = 8 \cdot 2.5 = 20$ Por lo tanto, el volumen del contenedor es  $20 \,\mathrm{m}^3$ . **Ejemplo 16** 2,5 m  $2<sub>m</sub>$  $A$ <sup>1</sup>

## **Volumen de la Pirámide**

Consideramos una pirámide de altura h dentro de un cubo de arista a, siendo a el doble de h, como muestra la figura. Podemos comprobar que, en este caso, dentro del cubo puedes colocar seis pirámides iguales de altura h.

- El volumen de la pirámide es la sexta parte del volumen del cubo.
- El área de la base de la pirámide,  $A_{base}$  es el área de la base del cubo,  $a^2$ .

Por lo tanto, tenemos:

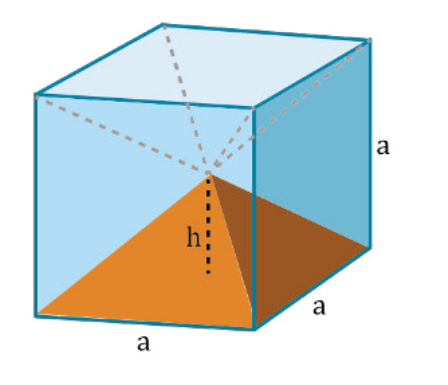

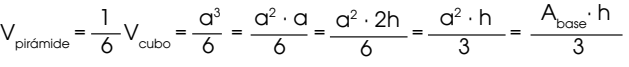

El volumen de una pirámide de altura h es igual a un tercio del producto del área de su base por su altura.  $A_{base} \cdot h$ 

$$
V_{\text{pirámide}} = \frac{A_{\text{base}} \cdot \Pi}{3}
$$

Calculemos el volumen de esta pirámide.

— Calculamos el área de la base:  $A_{base} = \frac{6 \cdot 3}{2}$  $\frac{3}{2}$ .

— Aplicamos la fórmula anterior para obtener el volumen de la pirámide.

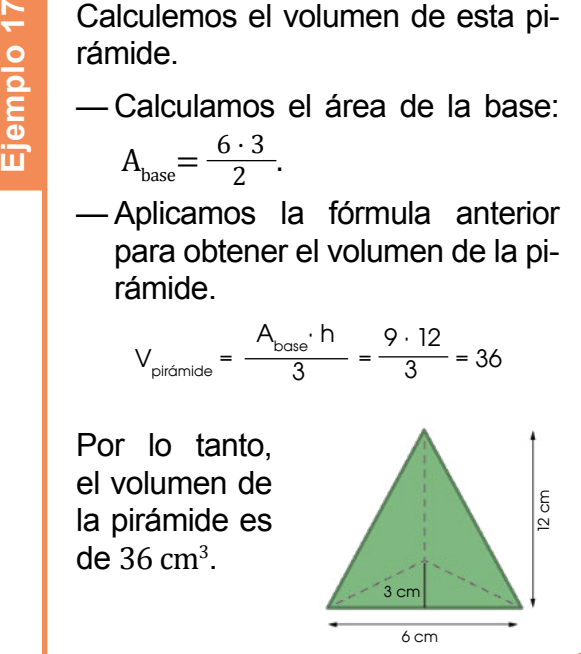

## **Volúmenes de cuerpos de revolución**

Hemos obtenido el volumen de los prismas y el de las pirámides a partir del volumen del cubo. A continuación, calcularemos los volúmenes de los cuerpos de revolución comparándolos con los de prismas y pirámides.

### **Cilindro**

Consideremos un cilindro de altura h y de radio r.

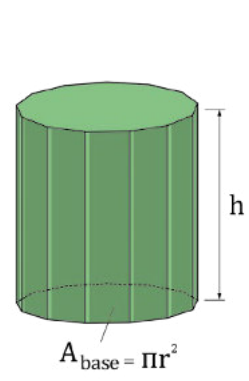

Podemos imaginar el cilindro como un prisma regular de un número elevado de caras, como muestra la figura. Entonces se cumple:

- La altura del prisma h coincide con la altura del cilindro.
- El área de la base del prisma coincide con el área de la base del cilindro.

Por lo tanto, tenemos:

$$
V_{\text{cilindro}}=V_{\text{prisma}}=A_{\text{base}}\cdot h
$$

Calculemos el volumen de este bidón. ¿Con cuántos litros de agua lo podemos llenar? Calculemos el volumen de este bidé<br>
cuántos litros de agua lo podemos lle<br>
Calculamos el volumen del bidón.<br>
— Calculamos el área de la base:<br>  $A_{base} = \pi \cdot 0.5^2 \approx 0.79$ <br>
— Aplicamos la fórmula anterior pare el volumen del

Calculamos el volumen del bidón.

- Calculamos el área de la base:  $A_{\text{base}} = \pi \cdot 0.5^2 \approx 0.79$
- Aplicamos la fórmula anterior para obtener el volumen del cilindro.

Calculamos ahora la capacidad del bidón en litros:  $1,26 \text{ m}^3 = 1,26 \text{ k} \ell = 1260 \ell.$ 

Podemos llenar el bidón con 1 260 e de agua.

 $V_{\text{cilindro}} = A_{\text{base}} \cdot h \approx 0.79 \cdot 1.6 = 1.26$ 

El volumen del bidón es de  $1,26 \text{ m}^3$ .

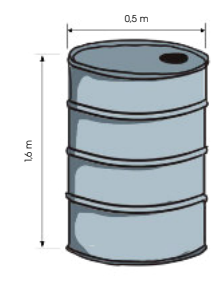

### **Cono**

Consideremos ahora un cono de altura h y de radio r.

Podemos imaginar el cono como una pirámide regular de un número elevado de caras, como muestra la figura.

Entonces se cumple:

- La altura de la pirámide h coincide con la altura del cono.
- El área de la base de la pirámide coincide con el área de la base del cono.

Por lo tanto, tenemos:

$$
V_{\text{cono}} = V_{\text{pirámide}} = \frac{A_{\text{base}} \cdot h}{3}
$$

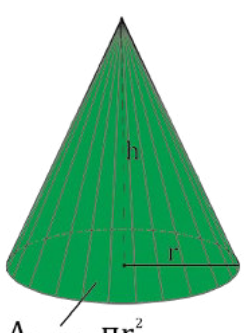

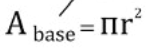

El volumen de un cono de altura h y de radio r es igual a un tercio del producto del área de su base por su altura.

$$
V_{\text{cono}} = V_{\text{príomide}} = \frac{A_{\text{base}}}{3} \cdot h = \pi r^2 \cdot h
$$

El volumen de un cilindro de altura h y de radio r es igual al producto del área de su base por su **altura.**  $V_{\text{cilindro}} = A_{\text{base}} \cdot h = \pi r^2 \cdot h$ 

Calculemos el volumen del cono de la derecha.

- Hallamos el área de la base:  $A<sub>base</sub> = \pi \cdot 5^2 \approx 78.5$ .
- Aplicamos la fórmula anterior para obtener el volumen del cono. Calculemos el volumen del del recha.<br>
— Hallamos el área d<br>  $A_{base} = \pi \cdot 5^2 \approx 78.5$ .<br>
— Aplicamos la fórmula ante ner el volumen del cono.<br>  $V_{cone} = \frac{A_{base} \cdot h}{3} \approx \frac{78.5 \cdot 7.2}{3}$ <br>
Por lo tanto, el volumen del aproximádamen

$$
V_{\text{cone}} = \frac{A_{\text{base}} \cdot h}{3} \approx \frac{78.5 \cdot 7.2}{3} = 188.4
$$

Por lo tanto, el volumen del cono es de aproximádamente188,4 cm<sup>3</sup>.

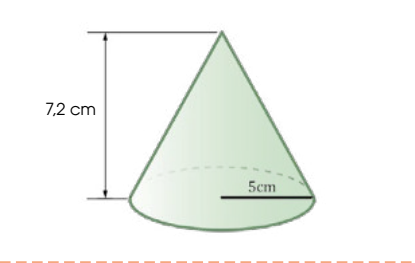

## **Esfera**

A continuación, consideraremos una esfera de radio r.

Para determinar el volumen, consideraremos la esfera formada por un gran número de pirámides, con vértice en el centro de la esfera y altura igual al radio de esta. Entonces, se cumple:

— El volumen de cada una de las pirámides es:

$$
V_{\text{pirámide}} = \frac{A_{\text{base}} \cdot r}{3}
$$

— El volumen de la esfera es la suma de los volúmenes de las pirámides que la forman.

$$
V_{\text{estenc}} = V_1 + V_2 + ... = \frac{A_{b1} \cdot r}{3} + \frac{A_{b1} \cdot r}{3} + ... = \frac{(A_{b1} + A_{b2} + ...) \cdot r}{3}
$$

— El área de la esfera es igual a la suma de las bases de todas las pirámides que la forman.

$$
V_{\text{estenc}} = \frac{1}{3} \cdot r \cdot (A_{b1} + A_{b2} + ...) = \frac{1}{3} \cdot r \cdot 4 \pi r^2 = \frac{4}{3} \pi r^3
$$

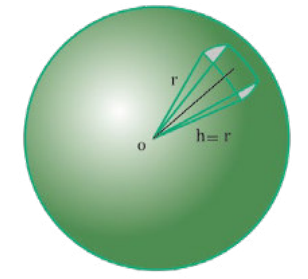

El volumen de una esfera de radio r es igual a cuatro tercios del producto del número π por el radio al cubo.

> $V_{\text{estera}} = \frac{4}{3}$  $rac{1}{3} \pi r^3$

Calculemos el volumen de este depósito.

— Aplicamos la fórmula anterior para obtener el volumen de la esfera.

$$
V_{\text{estera}} = \frac{4}{3} \pi r^3 = \frac{4}{3} \pi 5^3 \approx 523.33
$$

Por lo tanto, el volumen del depósito es de 523,33 m<sup>3</sup>. Calculemos e<br>
— Aplicamos<br>
ner el volu<br>
<sup>1</sup><br>
<sup>2</sup><br>
Por lo tanto, e<br>
volumen de<br>
depósito es<br>
de 523,33 m<sup>3</sup>.

$$
\frac{1}{\sqrt{\frac{1}{\sqrt{1-\frac{1}{2}}}}}
$$

## **Volúmenes de cuerpos compuestos**

Podemos calcular el volumen de un cuerpo geométrico compuesto dividiéndolo en cuerpos geométricos de los que sepamos calcular sus volúmenes.

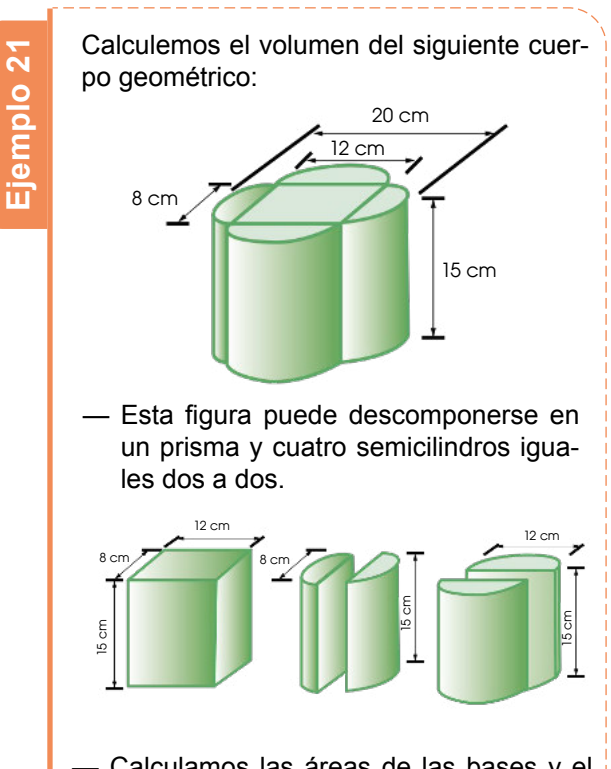

- Calculamos las áreas de las bases y el volumen de cada una de las figuras:
- Área de la base del prisma:  $A_{base} = 12 \cdot 8 =$ 96 cm<sup>2</sup>
- Volumen del prisma:  $V_p = A_{base} \cdot h = 96 \cdot 15 =$ 1 440  $cm<sup>3</sup>$
- **•** Áreas de las bases de los cilindros. En este ejemplo, tenemos cuatro cilindros partidos por la mitad iguales dos a dos, que es lo mismo que tener dos cilindros cuyas bases son dos círculos de radios 4 cm y 6 cm.

$$
A_{base1} = \pi \cdot r_1^2 = \pi \cdot 4^2 \approx 50,3 \text{ cm}^2
$$

$$
A_{base2} = \pi \cdot r_2^2 = \pi \cdot 6^2 \approx 113,1 \text{ cm}^2
$$

**•** Volúmenes de los cilindros.

 $V_{c1} = A_{base 1} \cdot h \approx 50.3 \cdot 15 = 754.5 \text{ cm}^3$ 

$$
V_{c2} = A_{base\,2} \cdot h \approx 113.1 \cdot 15 = 1696.5 \text{ cm}^3
$$

— Finalmente, obtenemos el volumen de la figura.

 $V = V_p + V_{c1} + V_{c2} \approx 1440 + 754.5 + 1696.5 = 3891$ El volumen de la figura es de  $3891 \text{ cm}^3$ . .

## **Estimación de volúmenes**

Para hallar los volúmenes de los cuerpos geométricos, realizamos mediciones de las dimensiones del objeto y los valores obtenidos los sustituimos en la fórmula con la que podemos calcular el volumen del cuerpo correspondiente.

Es posible que queramos conocer el volumen de un objeto y no dispongamos de instrumentos para tomar sus medidas y poder calcularlo.

En estos casos llevaremos a cabo una estimación del volumen, que consiste en hallar un valor aproximado del volumen que queremos calcular.

A continuación, te presentamos una serie de estrategias que pueden resultarte útiles a la hora de efectuar una estimación.

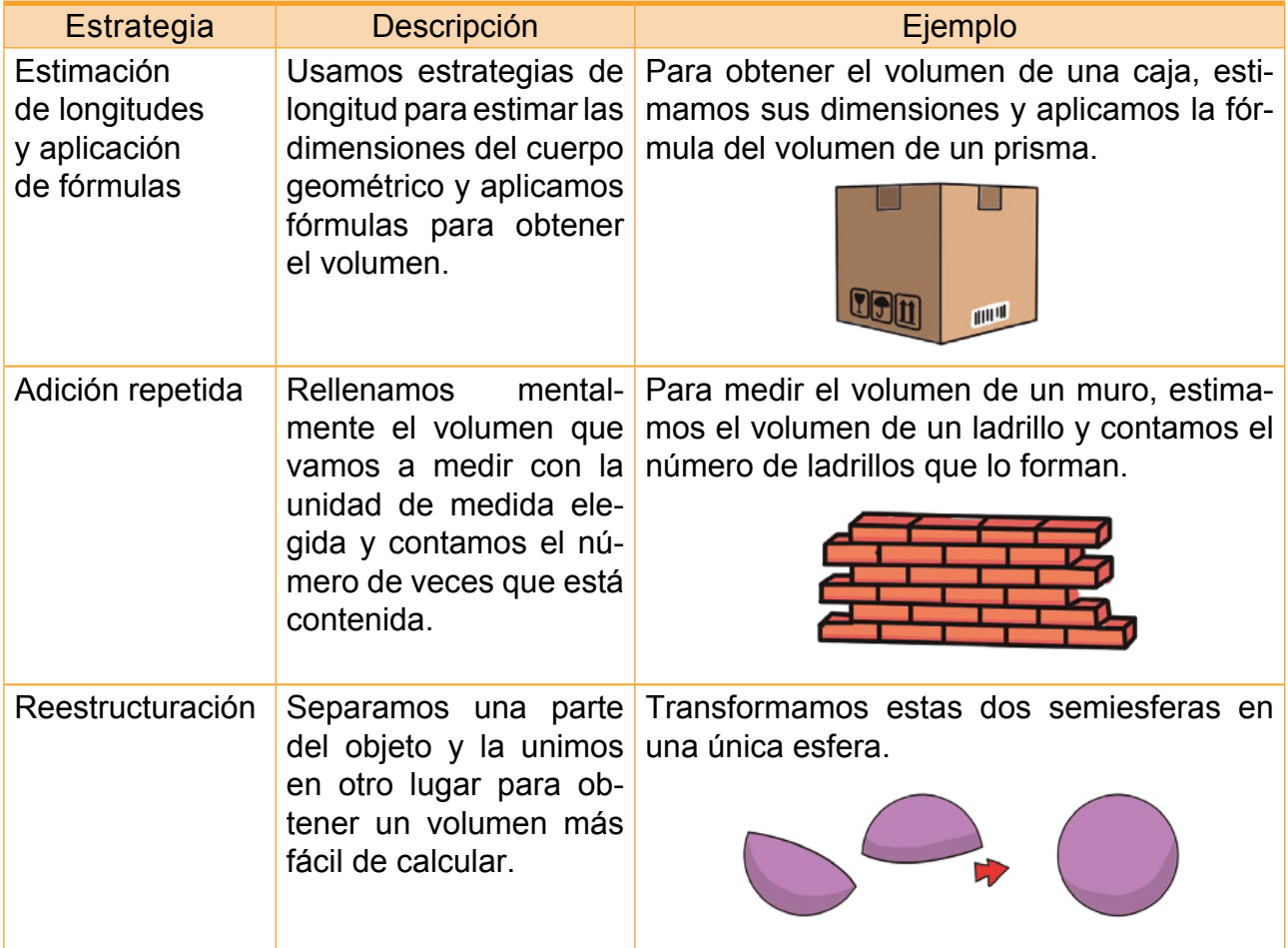

#### Trabajo individual

1. Calcula los volúmenes de los siguientes cuerpos geométricos:

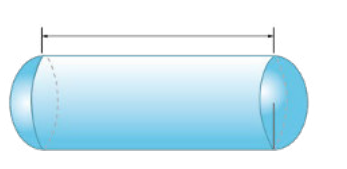

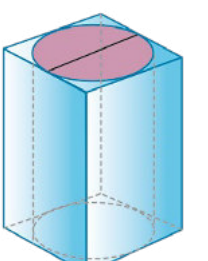

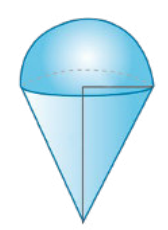

# Evaluació

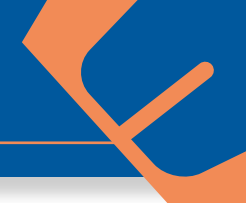

## **Indicadores de evaluación**

- Construye iguras simétricas; resuelve problemas geométricos que impliquen el cálculo de longitudes con la aplicación de conceptos de semejanza y la aplicación del teorema de Tales; justifica procesos aplicando los conceptos de *congruencia* y *semejanza*. (I.1.,I.4.)
- Resuelve problemas geométricos que requieran del cálculo de áreas de polígonos regulares, áreas y volúmenes de pirámides, prismas, conos y cilindros; aplica como estrategia de solución la descomposición en triángulos y/o la de cuerpos geométricos; explica los procesos de solución empleando la construcción de polígonos regulares y cuerpos geométricos; juzga la validez de resultados. (I.3., I.4.)
	- Escribe V o F según los enunciados sean verdadero o falso.
		- a. Línea poligonal abierta es quella que no tiene extremos. ( )
		- b. Polígonos que tienen nueve lados se llaman eneágonos. ( )
		- c. Un polígono es cóncavo si tiene al menos un ñangulo interno cóncavo. ( )
		- d. Si hay polígonos regulares cóncavos. ( )

Relaciona la columna Polígono con la columna del área del polígono.

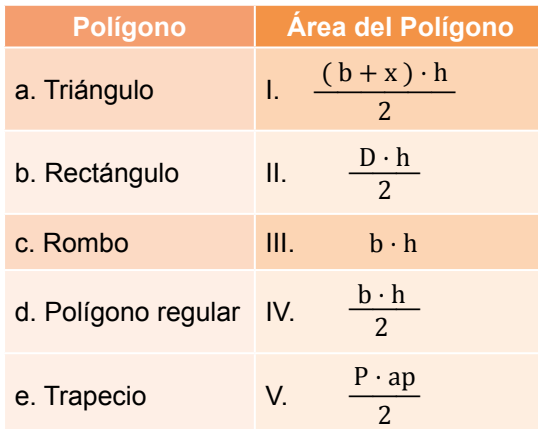

#### **Opciones de respuesta**

- a. aI, bIII, cII, dIV, eV
- b. aII , bI, cIII, dV, eIV
- c. aIII , bII, cI, dIV, eV
- d. aIV , bIII, cII, dV, eI
- Encuentra la respuesta correcta en los ejercicios.
- a. Polígono regular de nueve lados, el radio de la circunferencia es de 8m y la apotema de 6m.
	- 1.  $P = 72$ m;  $A = 571.32$ m<sup>2</sup>
	- 2. P =  $95,22m$ ; A =  $285,66m^2$
	- 3. P =  $96,22$ m; A =  $380,88$ m<sup>2</sup>
- b. Trapecio rectángulo de altura 15m y lados paralelos de 56 y 16m.
	- 1. P = 71,49m;  $A = 615$ m<sup>2</sup>
	- 2. P = 75,49m;  $A = 187,5m<sup>2</sup>$
	- 3. P = 73.49m; A =  $307,5m<sup>2</sup>$
- Relacione con una línea el nombre de los cuerpos geométricos con su área llena el cuadrado con los datos de loos cuerpos geométricos.

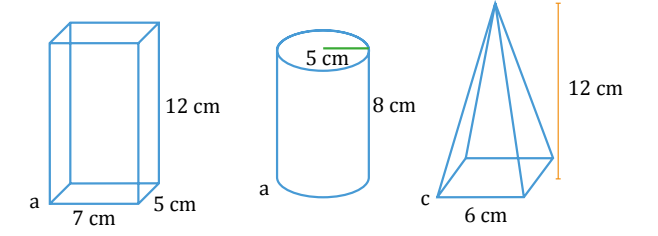

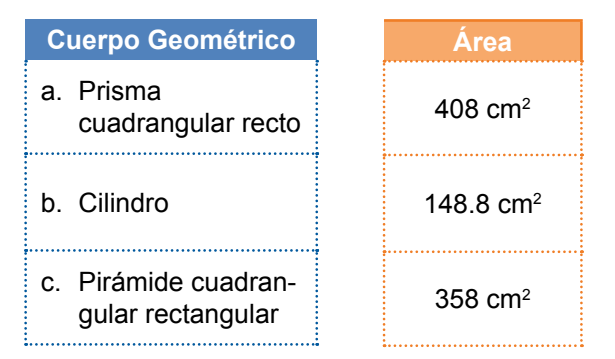

## Autoevaluación

Utilizo estrategias de descomposición en triángulos en el cálculo de áreas de iguras compuestas, y en el cálculo de cuerpos compuestos; aplico el teorema de Pitágoras y las relaciones trigonométricas para el cálculo de longitudes desconocidas de elementos de polígonos o cuerpos geométricos, como requerimiento previo a calcular áreas de polígonos regulares, áreas y volúmenes de cuerpos, en contextos geométricos o en situaciones reales. (I.1, I.3., I.4.)

# Unidad9 Estadística y probabilidad

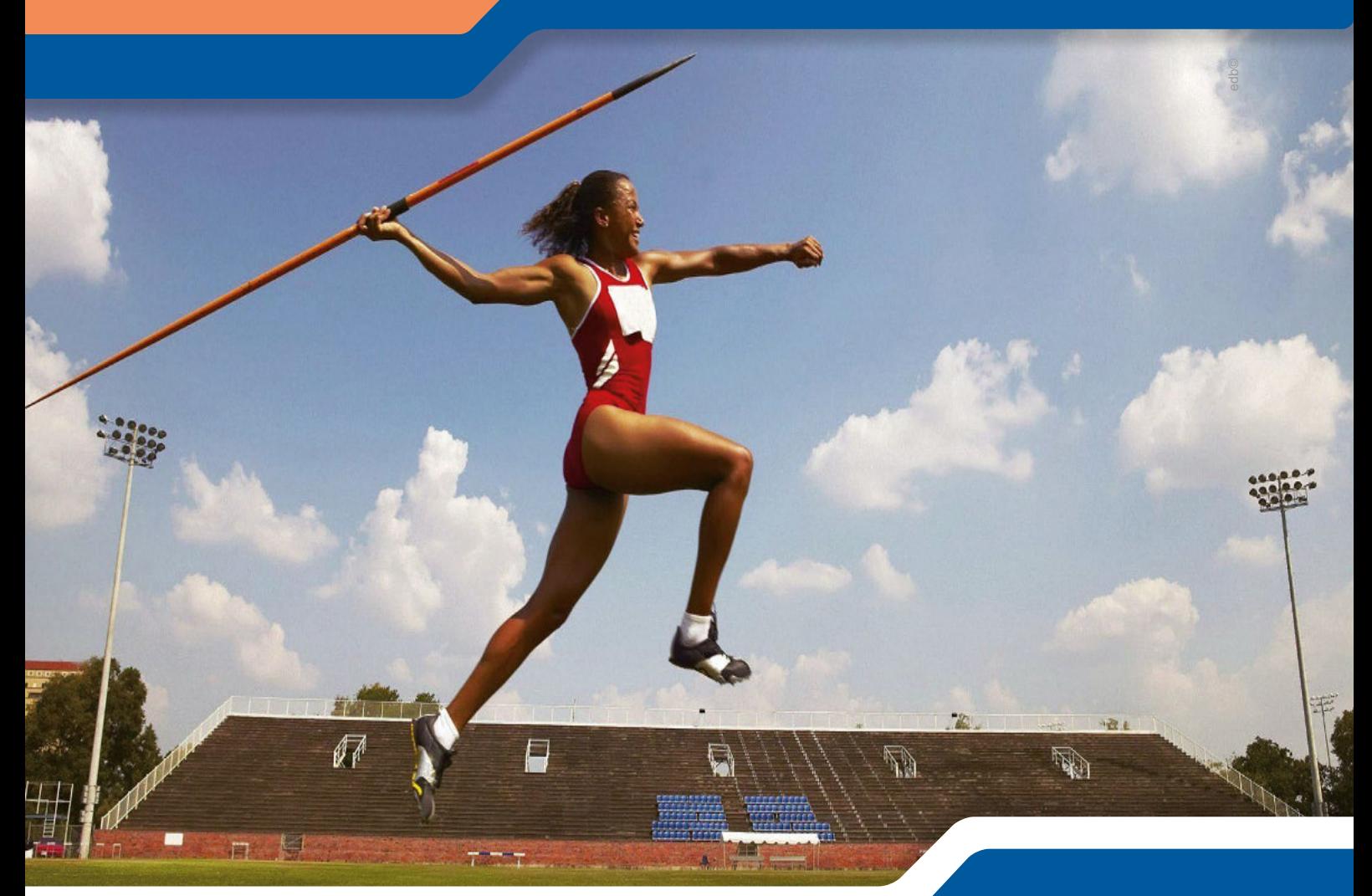

#### **Para empezar**

- ¿Cuál es la probabilidad de que supere el récord actual?
- ¿Cuál será el promedio de alcance de la deportista?
- ¿Cuál es la probabilidad de que la lanza llegue al rango aceptable?

## **Objetivo**

Reconocer las relaciones que existen entre los conjuntos de números enteros, ordenar estos números y operar con ellos para lograr una mejor comprensión de procesos algebraicos y de las funciones (discretas y continuas); y fomentar el pensamiento lógico y creativo.

## **Introducción**

En esta unidad estudiaremos las medidas de tendencia central y el calculo de probabilidades de diferentes eventos.

## Contenidos

#### 1. **Medidas Estadísticas**

- 1.1. Medidas de tendencia central
- 1.2. Medidas de dispersión para datos no agrupados
- 1.3. Medidas de dispersión para datos agrupados

#### 2. **Medidas de posición estadística**

2.1. Cuartiles, deciles y percentiles

#### 3. **Probabilidad**

- 3.1. Deinición de *probabilidad*
- 3.2. Números factoriales
- 3.3. Métodos de conteo

## **1. Medidas estadísticas 1.1. Medidas de tendencia central**

**DCD. M.4.3.7.** Calcular e interpretar las medidas de tendencia central (media, mediana, moda) y medidas de dispersión (rango, varianza y la desviación estándar) de un conjunto de datos en la solución de problemas.

La etapa final de un estudio estadístico es el análisis de los datos recogidos con el fin de extraer conclusiones que puedan ser de interés.

En el caso de la estadística unidimensional, la información contenida en tablas y gráficos puede ser descrita mediante ciertos valores, denominados parámetros o medidas estadísticas. Estas medidas pueden ser de centralización, de dispersión o de posición.

El objetivo principal de las medidas de tendencia central es poder representar por medio de un solo número al conjunto de datos, es decir, dar valores representativos de la distribución de frecuencias, situados en algún lugar intermedio, alrededor del cual, se encuentran los otros valores. Nos indican dónde tienden a concentrarse los valores.

Las medidas de centralización son valores considerados representativos de la serie de datos. Los más utilizados son: la moda, la media aritmética y la mediana.

Parámetros de centralización en

Los más usuales son la moda, la media aritmética y la mediana. Recordemos sus deiniciones y cómo se calculan según se trate de datos agrupados o no.

— Moda: Es el valor de la variable con mayor frecuencia absoluta. Se representa por Mo.

Si los datos están agrupados en intervalos, se toma como valor aproximado de la moda la marca de clase del intervalo con mayor frecuencia absoluta, que se llama clase modal.

Puede ocurrir que la moda no sea única, es decir, que haya más de un valor con la frecuencia máxima. Se habla entonces de distribuciones bimodales, trimodales.

Para obtener el valor de la moda, basta observar en la tabla de frecuencias correspondiente el valor de la variable (o el intervalo de clase si los datos están agrupados) con mayor frecuencia absoluta.

Así, para los datos de la primera tabla 3, la moda es 2.

**Número de hijos de las familias de cuarenta estudiantes de 1.° de Bachillerato** 

**Frecuen** 

**Número de hijos (x<sup>i</sup> )**

**Duración (en horas) de treinta focos**

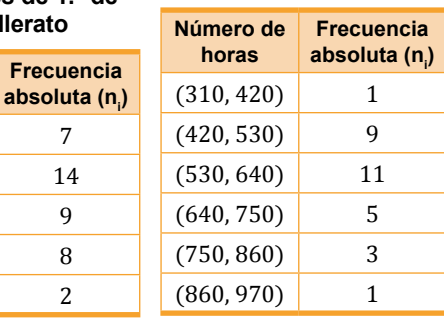

En el caso de la segunda tabla 4, la clase modal es (530, 640) y tomaremos como valor aproximado de la moda su marca de clase: 585.

— Media aritmética: Es el valor que se obtiene al dividir la suma de todos los valores de la variable entre el número total de estos. Se representa por  $\bar{x}$ .

Calculamos mediante la expresión:

$$
\overline{x} = \frac{\sum_{i=1}^{N} x_i \cdot n_i}{N} = \sum_{i=1}^{N} x_i \cdot f_i
$$

Así, para los datos de la tabla 3:

$$
\overline{x} = \frac{1 \cdot 7 + 2 \cdot 14 + 3 \cdot 9 + 4 \cdot 8 + 5 \cdot 2}{40} = \frac{104}{40} = 2.6
$$

Análogamente obtenemos, para los datos de la tabla 4,  $\bar{x} = 596$ .

Donde:  $x_1$  : Variable (marca de clase);  $n_i$ : Frecuencia absoluta; N : Número de datos.

— Mediana: Es el valor que ocupa el lugar central en un conjunto ordenado de datos. Se representa por Me.

El cálculo de la mediana solo tiene sentido para variables cuantitativas.

Cuando el número de datos es impar, la mediana es el valor central de la serie ordenada de datos. Si es par, no existe un valor que ocupe el lugar central de la lista, sino dos. En este caso, tomaremos como mediana el valor promedio de ambos.

Así, en la siguiente serie de datos:

20, 20, 23, 23, 25, 25, 25, 26, 29

la mediana es 25, mientras que en la serie:

```
20, 20, 23, 23, 24, 25, 25, 25, 26, 29
```
la mediana es:

$$
\frac{24+25}{2} = 24.5
$$

Podemos obtener también la mediana a partir de la tabla de frecuencias.

Para ello, basta observar en la columna de frecuencias absolutas acumuladas si existe un valor igual a  $\frac{N}{2}$ .

- **•** En este caso, la mediana es el promedio entre dicho valor y el siguiente.
- **•** En caso contrario, la mediana es el primer valor cuya frecuencia absoluta acumulada es mayor que  $\frac{N}{2}$ .

Busca en Internet videos tutoriales para hallar la mediana de un conjunto de datos usando el progrma excel.

Halla la mediana de los siguientes datos (estaturas de personas):

2.03m, 1.56m, 1.48m, 1.72m, 1.67m, 1.57m, 1,83m, 1.76m, 1.55m,

Calculemos la mediana de la distribución de la siguiente tabla.

> $n_i$   $N_i$  $7 \mid 7$  $13 \mid 20$  $10 \mid 30$

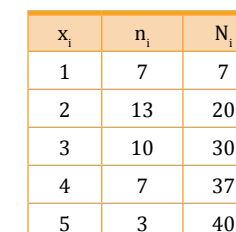

**Ejemplo 1**

El número total de individuos es  $N =$ 40. Luego el valor de  $\frac{N}{2} = \frac{40}{2} = 20$ .

Existe una frecuencia absoluta acumulada que coincide exactamente con  $\frac{N}{2}$ .

En este caso, la mediana es el promedio entre el valor de la variable con esta frecuencia y el siguiente:

$$
Me = \frac{2+3}{2} = 2.5
$$

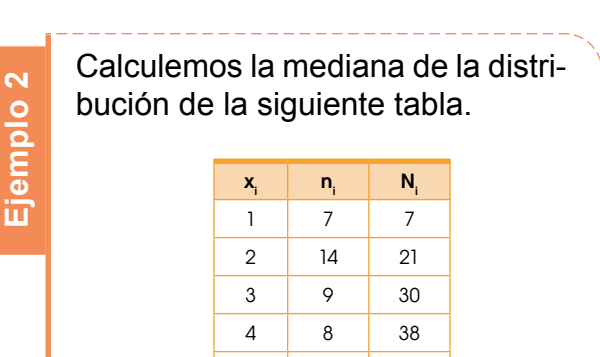

El número total de individuos es N = 40. Luego el valor de  $\frac{N}{2}$  es:

5 2 40

$$
\frac{N}{2} = \frac{40}{2} = 20
$$

La primera frecuencia absoluta acumulada mayor que 20 es 21. La mediana será el valor de la variable con esta frecuencia acumulada, es decir, 2.

 $Me = 2$ 

Si los datos están agrupados en intervalos, el intervalo que contiene a la mediana se denomina clase medianal. La marca de clase de este intervalo puede tomarse como valor aproximado de la mediana, aunque esta puede determinarse con mayor precisión a partir de la expresión:

$$
\mathbf{M}\mathbf{e} = \mathbf{L}_{i} + \mathbf{h} \cdot \frac{\frac{\mathbf{N}}{2} - \mathbf{N}_{i-1}}{\mathbf{n}_{i}}
$$

siendo:

- $=$   $\mathrm{L}_{\scriptscriptstyle{\mathrm{i}}},$  el extremo inferior de la clase medianal.
- h, la amplitud de los intervalos de clase.
- N, el número de datos.
- N<sub>i − 1</sub>, la frecuencia absoluta acumulada del intervalo anterior a la clase medianal.
- $=$   ${\rm n}_{_{\rm i}}$ , la frecuencia absoluta de la clase medianal.

N<sub>i</sub>

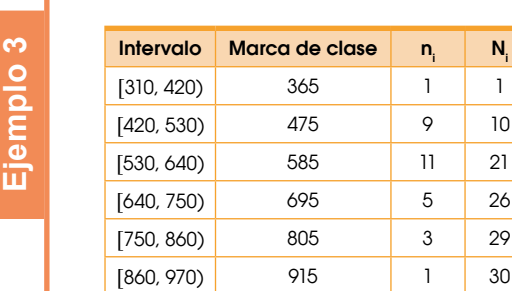

Calculemos la mediana de la distribución de la tabla sobre tiempo de duración de los focos.

En este caso  $\frac{N}{2} = \frac{30}{2} = 15$  La primera frecuencia absoluta acumulada mayor que 15 es 21. Luego la clase medianal es [530, 640). Por tanto:

$$
L_i = 530
$$
  
\n
$$
h = 110
$$
  
\n
$$
N = 30
$$
  
\n
$$
N_{i-1} = 10
$$
  
\n
$$
n_i = 11
$$
  
\n
$$
M = 530 + 110 \cdot \frac{15 - 10}{11} = 580
$$

Esto significa que la mitad de los focos tiene una duración inferior a 580 h.

El valor de la mediana se puede obtener geométricamente aplicando el teorema de Tales a los triángulos de la figura.

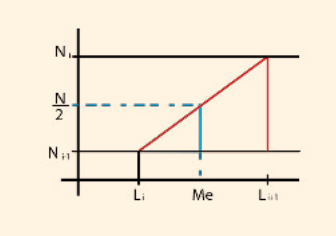

### Mundo Digital

Busca en Internet videos tuto- riales para hallar la media- na de un conjunto de datos usando el progrma excel.Halla la mediana de los si- guientes datos (estaturas de personas):2.03m, 1.56m, 1.48m, 1.72m, 1.67m, 1.57m, 1,83m, 1.76m, 1.55m,

#### Trabajo individual

- 1. Calcula la moda, la media aritmética y la mediana para los datos del ejercicio 4, página 209.
- 2. El número de faltas de ortografía cometidas por cuarenta estudiantes de 1.° de Bachillerato en un dictado se muestra en la siguiente tabla:

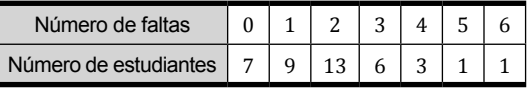

- Calcula la moda, la media aritmética y la mediana.
- 3. La siguiente tabla refleja la medida del tórax de un grupo de varones adultos. Calcula la moda, la media aritmética y la mediana.

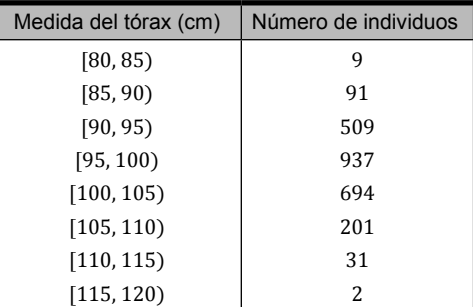

# **1.2. Medidas de dispersión para datos no agrupados**

Los parámetros de dispersión de un conjunto de datos nos informan sobre la dispersión de los datos considerados, es decir, nos dicen si estos están más o menos separados.

Existen diferentes parámetros de dispersión. Los más utilizados son el recorrido, la desviación media, la varianza y la desviación típica.

### **Recorrido**

Es la diferencia entre el valor máximo y el valor mínimo de la serie de datos. También se conoce como rango o amplitud, y se representa por r.

Así, si consideramos la serie de datos de la variable estadística que representa la edad de los dieciséis estudiantes de un curso de Astronomía, tenemos:

12 15 15 16 18 19 19 19 22 23 24 24 25 30 31 49

Por lo que el recorrido de esta serie de datos es:

$$
r = 49 - 12 = 37
$$

El recorrido es un parámetro fácil de calcular, pero que ofrece una información muy limitada. Así, nos da una idea de la amplitud del conjunto de datos, pero está muy influido por los valores extremos.

#### **Desviación media**

La desviación media es la media aritmética de las desviaciones de todos los datos respecto a su media. Se representa por  $D_{\text{m}}$ .

En general, escribimos abreviadamente:

$$
D_m = \frac{\sum_{i=1}^{N} |x_i - \overline{x}|}{N} , \quad D_m = \frac{\sum |x_i - \overline{x}|}{N} \quad \text{utilizar}
$$

Calculemos la desviación media de la distribución: 5, 3, 7, 8, 5, 8, 5, 7, 9, 3, 3. 1. Calculemos la media aritmética del conjunto de datos: 2. Apliquemos la fórmula para calcular la desviación media: **Ejemplo 4**  $=\frac{313171013101317171313}{11}=\frac{600}{11}$  $\overline{x}$  =  $\frac{5+3+7+8+5+8+5+7+9+3+3}{11}$  =  $\frac{63}{11}$  = 5,7  $\approx$  6 (en la práctica no se aproxima la media aritmética) Dm |5 - 6|+|3 - 6|+|7- 6|+|8 - 6|+|5 - 6|+|8 - 6|+|5 - 6|+|7 - 6|+|9 - 6|+|3 - 6|+|3 - 6|

$$
D_m = \frac{1 + 3 + 1 + 2 + 1 + 2 + 1 + 1 + 3 + 3 + 3}{11} = \frac{21}{11} = 1.9
$$
  

$$
D_m = \frac{1 + 3 + 1 + 2 + 1 + 2 + 1 + 1 + 3 + 3 + 3}{11} = \frac{21}{11} = 1.9
$$

#### Trabajo individual

1. Son encuestados veinte matrimonios respecto a su número de hijos y se obtuvieron los siguientes datos:

2 ; 4 ; 2 ; 3 ; 1 ; 2 ; 4 ; 2 ; 3 ; 0 ; 2 ; 2 ; 2 ; 3 ; 2 ; 6 ; 2 ; 3; 2; 2.

Halla la desviación media.

2. Los siguientes datos muestran el número de vuelos internacionales recibidos en el aeropuerto de la ciudad de Quito durante un mes, construye una tabla de distribución de frecuencias y halla la desviación media.

 10, 15, 10, 16, 15, 12, 12, 10, 15, 12, 12, 16, 10, 13, 12, 11, 10, 11, 15, 15, 16, 14, 14, 14, 10, 11, 10, 15, 15, 16.
#### **Varianza**

Nos indica la variabilidad de los datos, es decir que tan alejados están los datos de su media.

Es la media aritmética de los cuadrados de las diferencias o desviaciones de cada dato hasta la media:

Varianza poblacional (para una población:

$$
\sigma^2 = \frac{\sum (x_i - \overline{x})^2}{N}
$$

Varianza muestral

(para una muestra):

$$
s^2 = \frac{\sum_{i=1}^{N} (x_i - \overline{x})}{N - 1} = \frac{\sum_{i=1}^{N} x_i^2}{N - 1} - \overline{x}^2
$$

El símbolo σ es la letra griega sigma. Corresponde a la «s» de nuestro alfabeto.

Desviación típica o desviación estándar

Es sin duda la medida de dispersión más importante, ya que sirve como medida previa al cálculo de otros valores estadísticos.

Una fórmula alternativa para el cálculo de la varianza es:

$$
\sigma^2 = \frac{\sum_{i=1}^{N} x_i^2 \cdot n_i}{N} - x^2
$$

Para obtener la varianza a partir de esta expresión, completamos la tabla de frecuencias con las siguientes columnas:

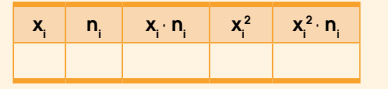

La desviación típica se define como la raíz cuadrada de la media de los cuadrados de las desviaciones con respecto a la media de la distribución. Es decir: la raíz cuadrada de la varianza.

Para el caso de una población  $\sigma = \sqrt{\frac{2+\Delta}{N}}$  $\sum |x - \overline{x}|^2$ Para el caso de una muestra  $s = \sqrt{\frac{2 (x - 1)}{N-1}}$  $\frac{\sum (x - \overline{x})^2}{N}$ Analicemos el siguiente ejemplo:

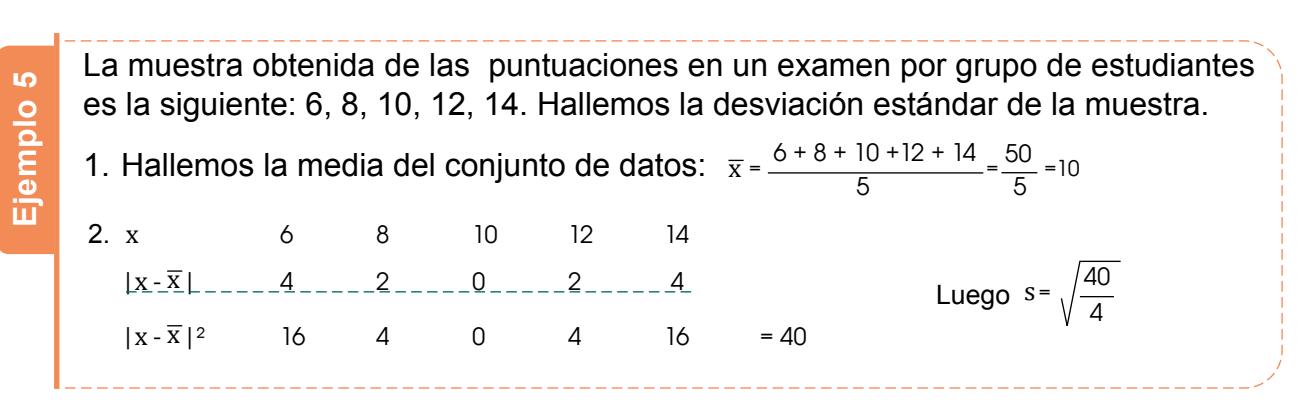

#### Trabajo individual

1. Las puntuaciones obtenidas por un grupo de estudiantes en un examen han sido las siguientes:

15, 20, 15, 18, 22, 13, 13, 16, 15, 19, 18, 15, 16, 20, 16, 15, 18, 16, 14, 13.

- a. Construye la tabla de distribución de frecuencias.
- b. Calcula las medidas de tendencia central de los datos.
- c. Halla la desviación típica.
- 2. El número de estrellas de los hoteles de una ciudad viene dado por la siguiente serie:

3, 3, 4, 3, 4, 3, 5, 3, 4, 3, 3, 3, 2, 5, 3, 3, 3, 2, 3,5, 2, 3, 3, 3, 2, 5, 5, 2, 2, 3, 2, 1, 5, 1, 2, 2, 4, 5.

- a. Construye la tabla de distribución de frecuencias.
- b. Halla la calificación promedio de los hoteles según la cantidad de estrellas.
- c. Calcula la desviación típica.

# **1.3. Medidas de dispersión para datos agrupados**

Cuando los datos aparecen agrupados en intervalos, los parámetros de dispersión se calculan de esta manera.

#### **Recorrido**

En caso de que los datos estén agrupados en intervalos, suele considerarse como recorrido la diferencia entre el extremo superior del último intervalo y el extremo inferior del primero.

Desviación media, varianza y desviación típica: Consideramos las marcas de clase de los diferentes intervalos como diferentes valores de la variable  $\mathrm{x}_{\mathrm{i}}^{}$  y sus frecuencias absolutas como  $\mathrm{n}_{\mathrm{i}}^{}$ 

Desviación media: Es la media aritmética de las desviaciones de todos los datos respecto a su media aritmética. Se representa por dm.

En general, escribimos abreviadamente:

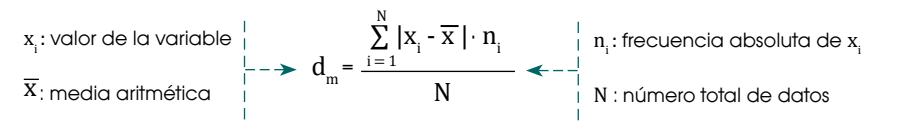

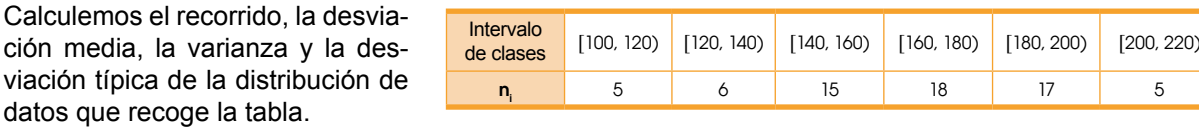

# **Ejemplo 6**

viación

Solución

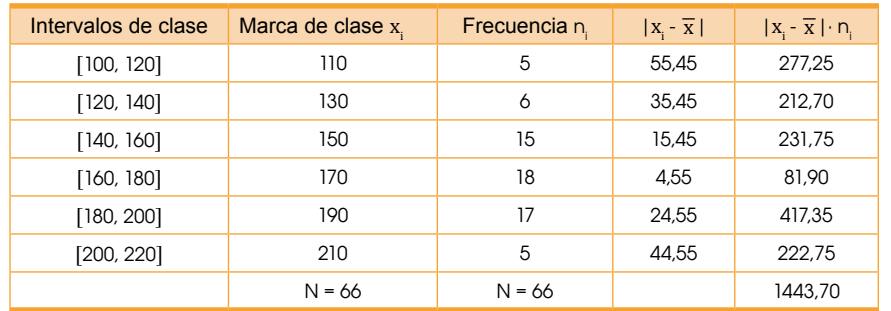

 $d_m = \frac{1\,443,70}{66} = 21,87$ 

—En este caso, puesto que los datos están agrupados por intervalos, el recorrido es la diferencia entre el extremo superior de último intervalo de clase y el extremo inferior del primer intervalo de clase. Luego,  $r =$  $220 - 110 = 120$ .

—Apliquemos la fórmula correspondiente para calcular la desviación media.

$$
d_m = \frac{|110 - 165.45| \cdot 5 + |130 - 165.45| \cdot 6 + |150 - 165.45| \cdot 15 + |170 - 165.45| \cdot 18 + |190 - 165.45| \cdot 17 + |210 - 165.45| \cdot 5}{66} = 21.87
$$

—Apliquemos la primera de las fórmulas para calcular la varianza.

 $\sigma^2 = \frac{|110 - 165.45|^2 \cdot 5 + |130 - 165.45|^2 \cdot 6 + |150 - 165.45|^2 \cdot 15 + |170 - 165.45|^2 \cdot 18 + |190 - 165.45|^2 \cdot 17 + |210 - 165.45|^2 \cdot 5}{66} = 712.67$ 66

—Puesto que  $\sigma^2 = 712{,}67$  tendremos que la desviación tipica es  $\sigma = \sqrt{712{,}67} = 26{,}70$ .

#### Trabajo individual

1. Calcula la moda, la media aritmética y la mediana en la distribución de datos que aparece en esta tabla.

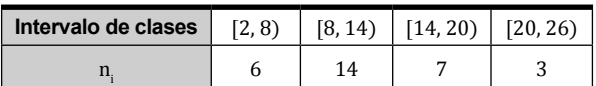

# **2. Medidas de posición estadística 2.1. Cuartiles, deciles y percentiles**

**DCD. M.4.3.8.** Determinar las medidas de posición: cuartiles, deciles, percentiles para resolver problemas e interpretar información referente a población presentada en varios medios de comunicación.

Hemos visto que la mediana de una distribución de datos es el valor que ocupa el lugar central (o el promedio de los valores centrales si el número de datos es par). Por tanto, este valor deja por debajo el 50% de los datos y por encima el otro 50%, es decir, divide la distribución en dos mitades iguales.

Podemos generalizar este concepto y considerar aquellos valores que dividen la distribución en cuatro partes iguales. Estos valores se denominan cuartiles.

- Primer cuartil: Es el valor de la variable que deja por debajo el 25% de los datos. Se representa por  $Q_1$ .
- Segundo cuartil: Es el valor de la variable que deja por debajo el 50% de los datos. Se representa por  $Q_2$ .

Es obvio que el segundo cuartil coincide con la mediana.

— Tercer cuartil: Es el valor de la variable que deja por debajo el 75% de los datos. Se representa por  $Q_3$ .

Para calcular  ${\sf Q}_{{}_1}$  y  ${\sf Q}_{{}_3}$  se procede de manera análoga a como se hizo para la mediana. En el caso de datos no agrupados, basta con observar la columna correspondiente a las frecuencias absolutas acumuladas.

Se tiene:

- **•** Si existe un valor cuya frecuencia absoluta acumulada coincide con  $\frac{N}{4}$ ,  $Q_1$  es el promedio entre dicho valor y el siguiente. En caso contrario,  $Q_1$  es el primer valor que tiene una frecuencia absoluta acumulada mayor que  $\frac{N}{4}$ .
- **•** Si existe un valor cuya frecuencia absoluta acumulada coincide con  $\frac{3N}{4}$ ,  $Q_3$  es el promedio entre dicho valor y el siguiente. En caso contrario,  $Q_3$  es el primer valor

que tiene una frecuencia absoluta acumulada mayor que  $\frac{3N}{4}$ .

Si los datos están agrupados en intervalos, buscamos primero el intervalo que contiene al cuartil. Este será el primer intervalo con frecuencia absoluta acumulada mayor que  $\frac{N}{4}$ en el caso de  $Q_1$  o  $\frac{3N}{4}$  en el caso de  $Q_3$ . A continuación, sustituimos en la expresión correspondiente:

Siendo:

 $-L_i$  el extremo inferior del intervalo I que contiene a  $Q_1$  (respectivamente a  $Q_3$ ).

$$
Q_{1} = L_{1} + h \cdot \frac{\frac{N}{4} - N_{i-1}}{n_{1}} \qquad Q_{3} = L_{1} + h \cdot \frac{\frac{3N}{4} - N_{i-1}}{n_{1}}
$$

- h la amplitud de los intervalos de clase.
- N el número de datos.
- $-N_{i-1}$  la frecuencia absoluta acumulada del intervalo anterior a I.
- $\rm n_i$ la frecuencia absoluta del intervalo I.

Los percentiles 10, 20, 30, … 90 se llaman deciles y se representan por  $D_i$ .

Así:

 $D_1 = P_{10}$ ,  $D_2 = P_{20}$ , ...,  $D_9 = P_{90}$ 

De la misma manera, podemos dividir la distribución en cien partes iguales y considerar los valores que dejan por debajo de un porcentaje determinado (k %) de datos. Estos valores se denominan percentiles y se representan por Pk.

Para calcularlos se procede como en el caso de los cuartiles: buscamos el primer intervalo con frecuencia absoluta acumulada mayor que  $\frac{kN}{100}$  y sustituimos en la expresión:

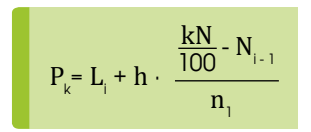

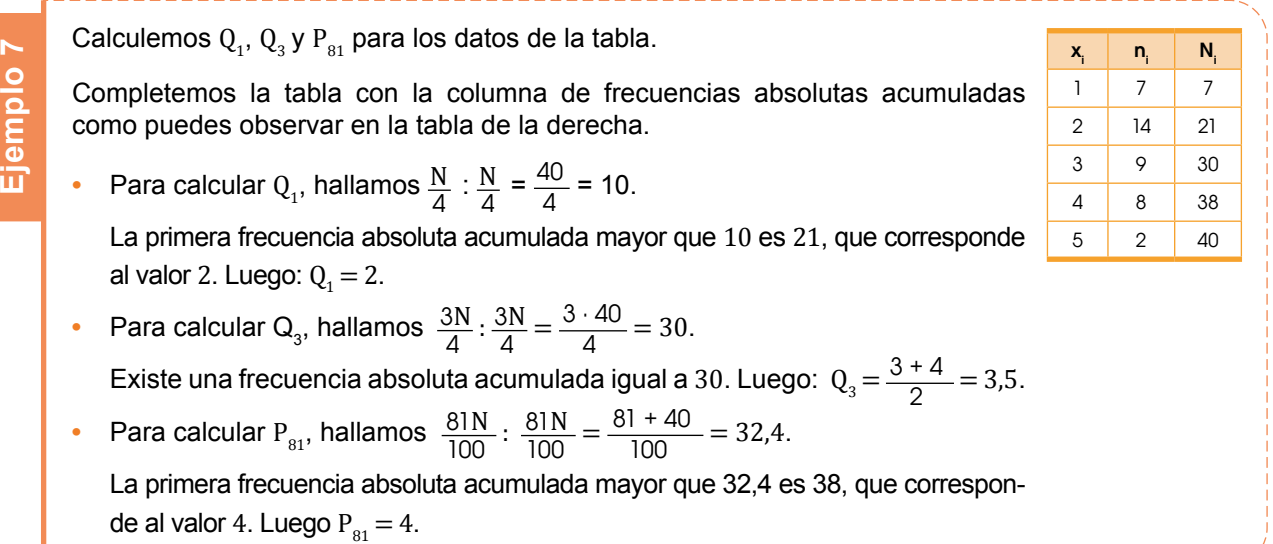

Calculemos  $\mathrm{Q}_3$  y  $\mathrm{P}_{81}$  para los datos de la tabla.

Completemos la tabla 4, página 217, (que corresponde a la duración en horas) con la columna de frecuencias absolutas acumuladas como puedes observar en la tabla de la derecha.

• Para calcular Q<sub>3</sub>, hallamos  $\frac{3N}{4}$ :  $\frac{3N}{4} = \frac{3 \cdot 40}{4} = 30$ . La primera frecuencia absoluta acumulada mayor que 22,5 es 26, que corresponde al intervalo [640, 750). Luego:

$$
Q_1 = L_1 + h \cdot \frac{\frac{N}{4} - N_{1-1}}{n_1} = 640 + 110 \cdot \frac{22.5 - 21}{5} = 673
$$

• Para calcular P<sub>81</sub>, hallamos  $\frac{81N}{100}$ :  $\frac{81N}{100} = \frac{81 \cdot 30}{100} = 24.3$ . Si ahora procedemos como en el caso anterior, tenemos:

$$
P_{81} = 640 + 110 \cdot \frac{24.3 \cdot 21}{5} = 712.6
$$

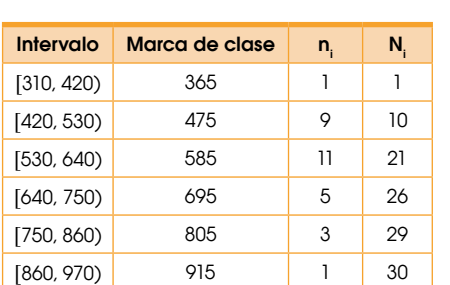

**Ejemplo 8**

# **3. Probabilidad 3.1. Definición de probabilidad**

**DCD. M.4.3.9.** Deinir la *probabilidad* (empírica) y el azar de un evento o experimento estadístico para determinar eventos o experimentos independientes.

**Ejemplo 9**

#### **Experimentos deterministas y experimentos aleatorios**

Si observamos algunos de los experimentos o fenómenos que ocurren a nuestro alrededor, comprobaremos que, para algunos de ellos, podemos predecir o determinar el resultado.

En cambio, otros son imprevisibles, es decir, resulta prácticamente imposible predecir o determinar su resultado.

Fíjate en los siguientes experimentos y comprueba si es posible predecir el resultado o no.

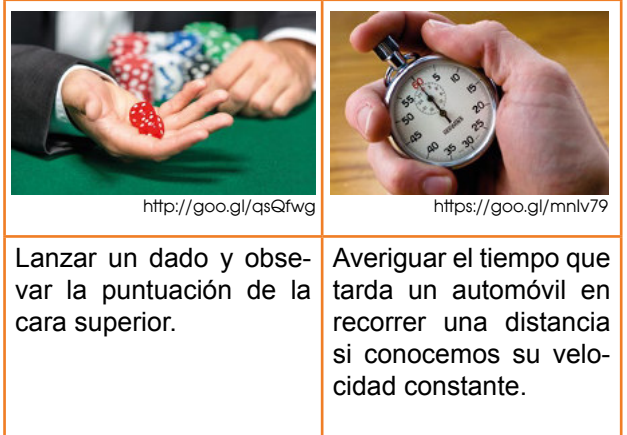

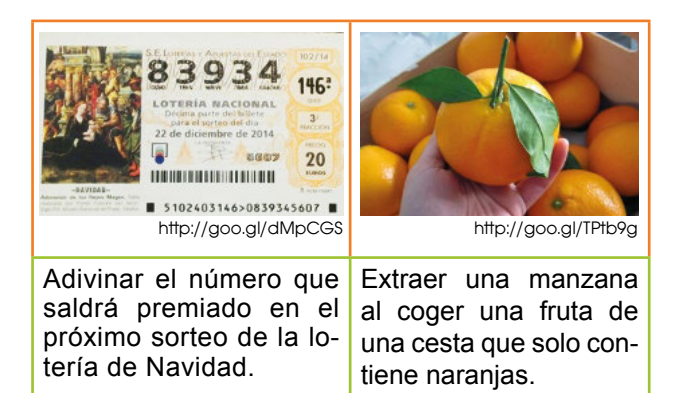

En los experimentos segundo y cuarto, podemos determinar su resultado antes de realizarlos, mientras que en el primero y en el tercero, no los podemos predecir.

Tenemos así experimentos deterministas y experimentos aleatorios.

Los experimentos deterministas son aquellos en los que es posible predecir el resultado antes de que se realicen.

Los experimentos aleatorios son aquellos en los que no es posible predecir el resultado antes de que se realicen.

Indiquemos los sucesos elementales y el espacio muestral del experimento Lanzar un dado de seis caras.

Sucesos elementales:

{1}, {2}, {3}, {4}, {5}, {6}

Espacio muestral:

 $\Omega = \{1, 2, 3, 4, 5, 6\}$ 

- 1. Indica cuáles de los experimentos siguientes son aleatorios y cuáles no.
	- a. Extraer una carta de una baraja española y observar de qué palo es.
	- b. Calentar una olla con agua y observar a qué temperatura hierve el agua.
	- c. Extraer una bola de una funda opaca que contiene bolas azules y observar su color.
	- d. Extraer una bola de una funda opaca que contiene bolas rojas, azules y violetas, y mirar su color.
	- e. Lanzar una moneda trucada que siempre sale cara al lanzarla.

### **Espacio muestral**

Para estudiar un experimento aleatorio, debemos conocer, en primer lugar, todos los posibles resultados que pueden darse.

Suceso elemental es cada uno de los resultados posibles que podemos obtener en un experimento aleatorio. El espacio muestral, representado por la letra Ω, es el conjunto de todos los resultados posibles de un experimento aleatorio.

**Ejemplo 10**

Indiquemos el espacio muestral y los sucesos elementales de cada uno de los siguientes experimentos.

- a. Lanzar un dado.
- b. Tirar una moneda.
- c. Elegir un color para jugar al parchís.

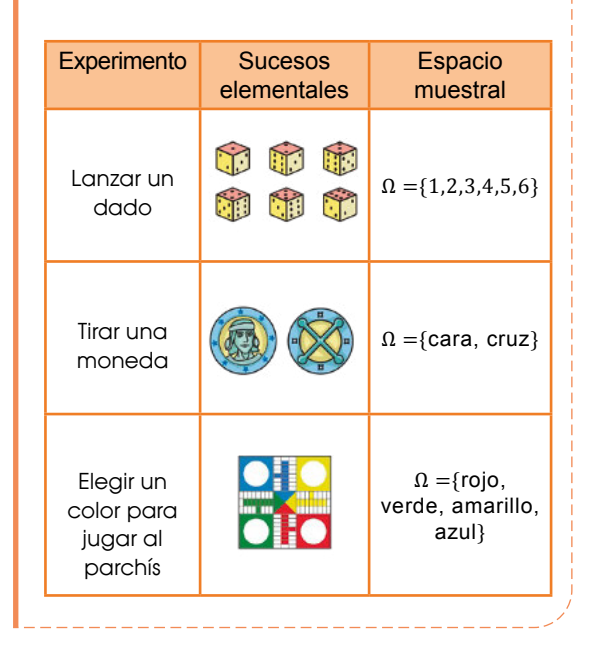

Generalmente, al hablar de un dado, nos referimos al dado de seis caras con forma de cubo. Sin embargo, también existen dados con otras formas: tetraedro, octaedro, dodecaedro.

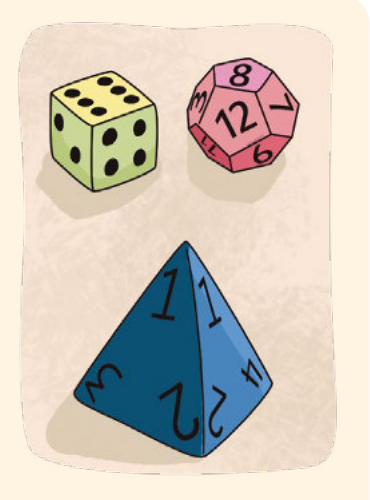

#### **Sucesos**

A menudo, lo que nos interesa de un experimento aleatorio es estudiar aspectos particulares de dicho experimento.

Llamamos suceso a cada uno de los aspectos que pueden estudiarse de un experimento aleatorio. Corresponde con una parte del espacio muestral Ω.

Señalamos distintos sucesos en el experimento lanzar un dado y observar el resultado. Señalamos distintos suce<br>
experimento lanzar un da<br>
servar el resultado.<br>
Algunos aspectos o su<br>
pueden estudiarse de el<br>
mento son:<br>
a. Obtener un número im<br>
c. Obtener un 4.<br>
Los resultados que carac<br>
cada uno de los suc

- Algunos aspectos o sucesos que pueden estudiarse de este experimento son:
	- a. Obtener un número impar.
	- b. Obtener un número mayor que 2.
	- c. Obtener un 4.

Los resultados que caracterizan cada uno de los sucesos son:

- a. Obtener un número impar,  $A = \{1,$ 3, 5}.
- b. Obtener un número mayor que 2,  $B = \{3, 4, 5, 6\}.$
- 

Al símbolo ∅ lo leemos «conjunto vacío» y es el conjunto que no tiene ningún elemento.

Decimos que se verifica o que ocurre un suceso cuando, al realizar un experimento, el resultado es uno de los que caracterizan este suceso.

De entre todos los sucesos que podemos definir al realizar un experimento aleatorio. hay algunos que tienen características especiales. A continuación, describiremos los más importantes: suceso seguro, suceso imposible, suceso contrario, sucesos compatibles y sucesos incompatibles.

#### **Suceso seguro y suceso imposible**

Puede ocurrir que, sea cual sea el resultado de un experimento, este suceso ocurra con absoluta certeza, o bien, que no ocurra.

Suceso seguro es el suceso que ocurre siempre que se realiza el experimento aleatorio. Coincide con el espacio muestral Ω.

Suceso imposible es el suceso que no ocurre jamás al realizar el experimento aleatorio. Lo representamos con el símbolo ∅.

Señalamos un suceso seguro y uno imposible en el experimento de lanzar un dado y observar el resultado.

Consideremos el suceso A: Obtenemos un número menor o igual a 6, y escribimos el conjunto de los resultados favorables a este suceso.

$$
A = \{1, 2, 3, 4, 5, 6\} = \Omega
$$

Observamos que este suceso contiene todos los resultados posibles del experimento y, por tanto, coincide con el espacio muestral. Es un suceso seguro. Señalamos un suceso seguro y una<br>imposible en el experimento de lan<br>zar un dado y observar el resultado<br>Consideremos: el suceso A: Obte<br>nemos un número menor o igual  $6$ , y escribimos el conjunto de los<br>resultados favorab

Si consideramos ahora el suceso B: Obtener un 7, este suceso no tiene ningún resultado favorable. Es un su-

#### **Suceso contrario**

En el experimento de lanzar un dado, consideramos los sucesos A: Obtener un número par, y B: Obtener un número impar, y escribimos el conjunto de los resultados favorables a cada uno de los sucesos.

$$
A = \{2, 4, 6\} \qquad B = \{1, 3, 5\}
$$

Observa que el suceso B está formado por todos los resultados del experimento que no están en A, y por lo tanto, estos sucesos no se veriican simultáneamente.

Sea cual sea el resultado en el experimento de lanzar un dado, al suceso B lo veriicaremos si no se verifica el suceso A.

El suceso contrario a un suceso A es aquel al que lo verificamos siempre y cuando no se verifica A, y se representa mediante  $A<sup>c</sup>$ .

#### **Sucesos compatibles y sucesos incompatibles**

Si tenemos un experimento aleatorio con varios sucesos definidos, puede ocurrir que, al obtener un resultado, verifiquemos simultáneamente más de uno de los sucesos considerados.

Dos sucesos son compatibles si los podemos verificar a la vez. Caso contrario, son incompatibles.

Los sucesos compatibles tienen algún resultado en común, y los incompatibles, ninguno.

Señalamos en el ejemplo 9 de la página 233, los sucesos compatibles, incompatibles y el suceso contrario de B. Los sucesos A y B tienen resultados favorables comunes, 3 y 5, por lo que son sucesos compatibles. Los sucesos B y C también son compatibles, porque tienen en común el resultado 4. Los sucesos A y C no tienen ningún resultado en común, por lo que son incompatibles. El suceso contrario de B es el formado por los resultados que no están en B, es decir,  $= \{1, 2\}.$ **Ejemplo 13**

- 1. Escribe el espacio muestral del experimento: Tirar un dado con forma de tetraedro (fig. 1) y anota la puntuación que se obtiene.
- 2. Determina el espacio muestral del experimento: Sacar una bola de una funda opaca que contiene cinco bolas numeradas del 1 al 5.
- 3. Determina, para cada uno de los siguientes espacios muestrales, un posible experimento aleatorio realizado.
	- a.  $\Omega = \{123, 124, 13, 4, 5, 6\}$
	- b.  $\Omega = \{ \text{rojo}, \text{ amarillo}, \text{azul} \}$
	- c.  $\Omega = \{cc, cx, xc, xx\},\$
	- d.  $c =$  salir cara,  $x =$  salir cruz

#### **Simulaciones con computadora**

Una hoja de cálculo resulta muy útil para simular experimentos aleatorios cuyos resultados posibles tienen todos ellos la misma probabilidad de ocurrir.

#### **Simulación de quinientas tiradas de un dado**

Veamos cómo generar una tabla, análoga a la de la actividad 2, que simulará quinientos lanzamientos de un dado perfectamente equilibrado.

- Abrimos el programa de la hoja de cálculo y escribimos en la celda A1 un título que indicará que en la primera columna se efectuarán las quinientas tiradas.
- En la celda A2 escribimos la fórmula: = aleatorio.entre(1;6)

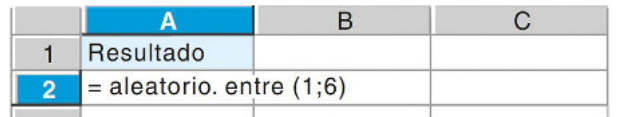

y el programa generará un número entero aleatorio del conjunto de todos los resultados posible del experimento: {1, 2, 3, 4, 5, 6}, considerando que cada uno de los resultados tiene la misma probabilidad, como sucede en las tiradas de un dado equilibrado.

**•** De esta forma ya tenemos la primera tirada. Para simular las quinientas tiradas, copiaremos la fórmula de la celda *A2*, en la celda *A3* y hasta la *A501*.

Para ello, hacemos clic con el botón izquierdo sobre el cuadradito negro de la parte inferior derecha de la celda A2 una vez activada y, manteniendo presionado el botón, arrastramos el ratón hacia abajo. Verás que las celdas que vamos marcando quedan destacadas en rojo.

Al soltar el botón del ratón, se generan números aleatorios. Si hacemos clic en alguna de estas celdas comprobaremos que aparece la fórmula que habíamos escrito en la celda A1.

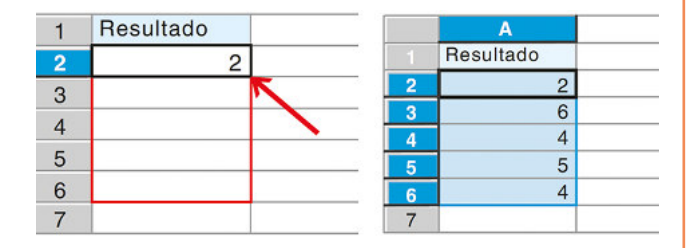

En caso necesario, repetimos el procedimiento desde la última celda escrita hasta la celda 501, y obtendremos una simulación de las quinientas tiradas de un dado.

**•** Una vez reproducida la simulación delexperimento, para construir la tabla repetimos el procedi-

miento explicado en la pág. 227, colocando el cursor en una de las celdas que contienen las notas y siguiendo la ruta Datos  $\rightarrow$  Piloto de datos  $\rightarrow$  Inicio, se selecciona automáticamente la lista completa y aparece un cuadro de diálogo de Selección de fuentes que aceptamos.

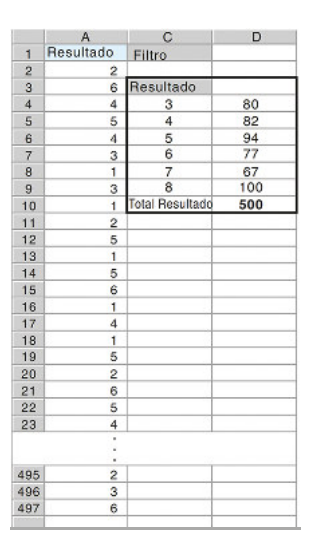

Al aceptar, aparece otro cuadro de diálogo que esquematiza cómo cons-

truir una tabla. En este caso, veremos que aparece un botón Resultado, que arrastramos a la zona Campos de filas.

También debemos moverlo a la zona Campos de datos. Sin embargo, en este caso, no interesa lo que aparece, Total-Resultado, sino que queremos el recuento de frecuencias absolutas. Para ello hacemos doble clic sobre el botón Total-Resultado y del cuadro con las opciones que aparecen seleccionamos Contar. Una vez escogida aparecerá Cantidad-Resultado.

Para que la tabla aparezca en la parte superior de la pantalla debemos hacer clic el botón Opciones, con lo que se abrirá un desplegable complementario del pop up, y a continuación hacemos clic con el cursor sobre la celda que queremos que aparezca pegada la tabla, y seguidamente ya podemos hacer clic Aceptar.

De nuevo podemos comprobar la versatilidad de una hoja de cálculo haciendo de forma muy sencilla nuevas simulaciones de quinientas tiradas.

En efecto, si hacemos clic Ctrl + May + F9, generaremos una nueva simulación. Y para actualizar la tabla, basta hacer clic con el botón derecho del ratón sobre la tabla y escoger, del menú desplegable que aparece, la opción Actualiza.

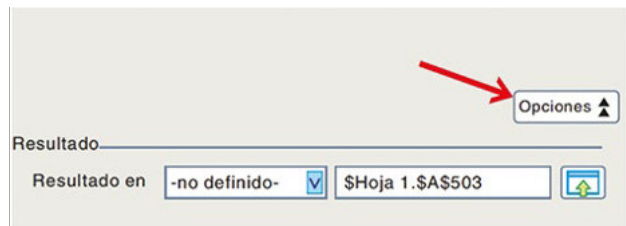

### **Operaciones con eventos: unión, intersección, diferencia**

Con los sucesos de un experimento aleatorio, podemos efectuar diferentes operaciones.

Consideremos en el experimento aleatorio de lanzar un dado, los sucesos A: Obtener un número menor que 4,  $A = \{1, 2, 3\}$ , y B: Obtener un múltiplo de 3,  $B = \{3, 6\}$ .

#### **Unión**

Denominamos *unión de los sucesos* A y B al suceso formado por todos los resultados que están en A o en B. Lo representamos por A ∪ B.

El suceso A ∪ B lo veriicamos si se veriican  $A \circ B$ .

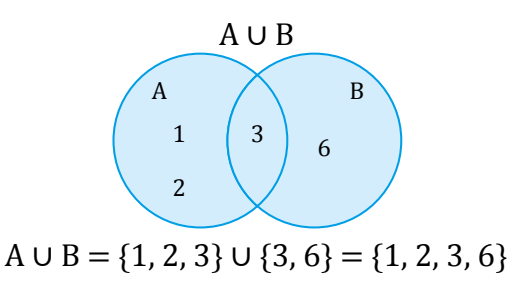

#### **Intersección**

Llamamos *intersección de los sucesos* A y B al suceso formado por todos los resultados que están en A y en B a la vez. La representamos por A ∩ B.

Al suceso A ∩ B lo verificamos si se verifican simultáneamente A y B.

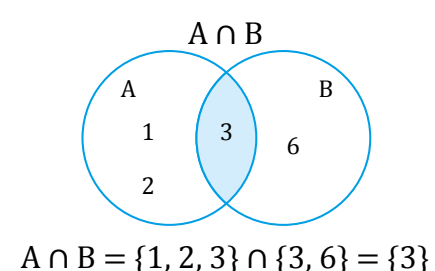

#### **Diferencia**

Llamamos diferencia entre el suceso A y el suceso B al suceso formado por todos los resultados que están en A, pero no en B. La representamos por A – B.

Al suceso  $A - B$  lo verificamos si se verifica A pero no se verifica B.

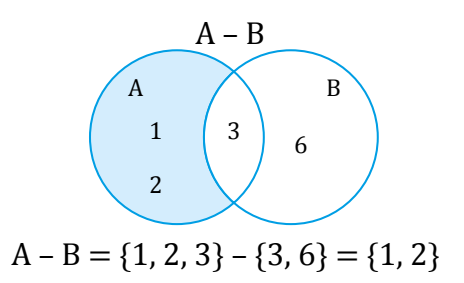

 $A \cup B = \{x \in \Omega \mid x \in A \text{ or } x \in B\}$  $A \cap B = \{x \in \Omega / x \in A y x \in B\}$  $A - B = \{x \in \Omega \mid x \in A \lor x \notin B\}$  $A^c = \{x \in \Omega / x \notin A\}$ 

#### Mundo Digital

Puedes usar tu calculadora científica para calcular la media aritmética. Para ello debes seguir estos pasos:

- a. Con la tecla deberás activar el modo de trabajo SD (de Standard Deviation o Desviación estándar).
- b. Para entrar un dato lo escribirás en la pantalla y le darás a la función

 (sin él ; el modo SD ya lo activa). La calculadora te indicará con la letra n cuantos datos tienes entrados.

c. Finalmente, pulsa

 $y$  escoge  $A \subset \Omega$   $\sigma P = \frac{1}{2} = 0.5$ 

- d. x que es la forma simbólica de representar la media.
- e. Para pasar a otro conjunto de datos y escoge Scl (Stat Clear o Limpiar datos estadísticos).

- 1. Lanzamos un dado con forma de dodecaedro.
	- Considera los sucesos A: obtener un número par; B: obtener un múltiplo de 3; y C: obtener un número mayor o igual a 7, y describe los siguientes sucesos:
		- a. A ∪ B
		- b. B ∩ C
		- c.  $C A$
		- d.  $A B$

#### **Operaciones con eventos: complemento**

#### **Complementario o contrario**

Denominamos complemento o contrario del suceso A, y lo representamos con A, al suceso formado por todos los resultados del experimento que no están en A, es decir, la diferencia Ω – A.

Ac =  $\Omega$  – A = {1, 2, 3, 4, 5, 6} – {1, 2, 3} = {4, 5, 6}

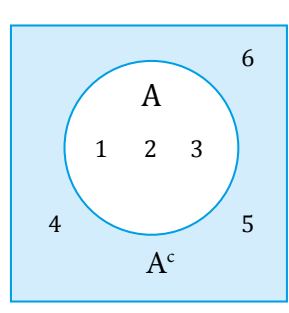

Al suceso  $A<sup>c</sup>$  lo veriicamos si no se verifica A.

**Ejemplo 14**

Extraigamos una carta de una baraja y observemos su palo. Efectuemos las siguientes operaciones con los sucesos P: sacar diamantes o corazones negros; Q: Sacar tréboles o corazones rojos; y R: Sacar corazones negros o corazones rojos. a.  $0 \cup R$  c.  $0 - P$ 

- $b. Q \cap R$  d. R
- Si designamos los cuatro palos de la baraja por O (diamantes), C (tréboles), E (corazones rojos) y B (corazones negros), tenemos que el espacio muestral es:

 $\Omega = \{0, C, E, B\}$ 

Los sucesos definidos son:

$$
P = \{0, C\}; \quad Q = \{0, E, B\}; \quad R = \{C, B\}
$$

De esta forma:

a. 
$$
Q \cup R = \{0, E, B\} \cup \{C, B\} = \{0, C, E, B\}
$$

- b. Q  $\cap$  R = {0, E, B}  $\cap$  {C, B} = {B}
- c.  $Q P = \{O, E, B\} \{O, C\} = \{E, B\}$
- d.  $R^c = \Omega R = \{0, C, E, B\} \{C, B\} =$  ${0, E}$

#### Trabajo individual

1. Extraemos una carta de una baraja española y miramos el palo.

Considera los sucesos A: obtener una copa; B: Obtener una figura, y describe los siguientes sucesos:

- a.  $A \cup B^c$
- $b. A^c$
- c. A ∪ B
- d.  $A^c \cap B^c$
- 2. Extraemos una papeleta de una urna donde hay veinticinco papeletas numeradas del 1 al 25.

Considerando los sucesos A: obtener un número primo; y B: Obtener un número tal que la suma de sus cifras sea par, describe los siguientes sucesos:

- a. A ∪ B<sup>c</sup>
- b.  $A^c \cap B^c$
- c.  $A^c \cup B^c$
- d. A ∪ B
- 3. Indica los sucesos elementales y el espacio muestral de cada uno de los experimentos y determina de las respuestas dadas, ¿cuál es la correcta?.

 Tirar una moneda y un dado simultáneamente.

- a. Moneda: {C,C} Dado: {1,2,3,4,5,6} Moneda/Dado:  $\Omega = \{ (C, 1), (C, 2), (C, 3), (C, 3), (C, 3), (C, 3), (C, 3), (C, 3), (C, 3), (C, 3), (C, 3), (C, 3), (C, 3), (C, 3), (C, 3), (C, 3), (C, 3), (C, 3), (C, 3), (C, 3), (C, 3), (C, 3), (C, 3), (C, 3), (C, 3), (C, 3), (C, 3), (C, 3), (C, 3), (C, 3), (C, 3), (C, 3), (C, 3), (C,$  $(C,4)$ ,  $(C,5)$ ,  $(C,6)$ }
- b. Moneda: {+,+} Dado: {1,2,3,4,5,6} Moneda/Dado:  $\Omega = \{(+,1), (+,2), (+,3),$  $(+,4)$ ,  $(+,5)$ ,  $(+,6)$ }
- c. Moneda: {C,+} Dado: {1,2,3,4,5,6} Moneda/Dado:  $\Omega = \{(C, 1), (C, 2), (C, 3),$ (C,4), (C,5), (C,6),  $(+,1)$ ,  $(+,2)$ ,  $(+,3)$ ,  $(+,4)$ ,  $(+,5)$ ,  $(+,6)$ }
- 4. Calcula la probabilidad del experimento aleatorio, extraer una baraja del naipe y calcula la probabilidad de los siguientes sucesos. Encuentra la respuesta correcta
	- a. Obtener brillos.
	- b. Obtener una figura.
	- c. Obtener una carta menor que 5.

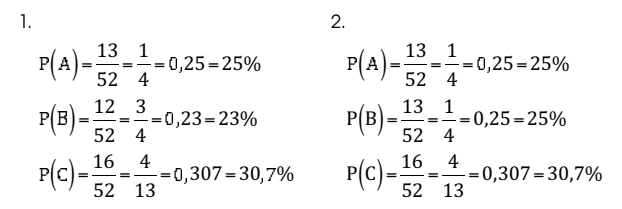

# **3.2. Métodos de conteo**

**DCD. M.4.3.10.** Aplicar métodos de conteo (combinaciones y permutaciones) en el cálculo de probabilidades.

## **Combinatoria**

**Ejemplo 15**

Hasta ahora, hemos efectuado el recuento de posibilidades a partir del diagrama en árbol, y hemos aplicado el principio multiplicativo en los casos en los que ha sido posible.

Sin embargo, estas técnicas no resultan prácticas cuando el número de coniguraciones es elevado y, sobre todo, cuando el diagrama no es regular.

Existen técnicas de recuento de posibilidades alternativas al diagrama en árbol, no tan intuitivas, pero mucho más prácticas. La combinatoria se ocupa de su estudio.

La combinatoria es la parte de la matemática cuyo objetivo es estudiar las configuraciones posibles en los problemas de contar, así como las técnicas necesarias para poder contarlas.

Estudiemos, a continuación, algunas de las técnicas para contar más usuales:

**Variaciones, permutaciones y combinaciones.**

En un campeonato de tenis, los cuatro jugadores que han llegado a las semifinales son: Rafael, Carlos, Helena y Andrea. Si solo los inalistas reciben trofeo, ¿de cuántas maneras pueden repartirse los dos premios? Confeccionamos el diagrama en árbol para obtener el número de coniguraciones posibles.

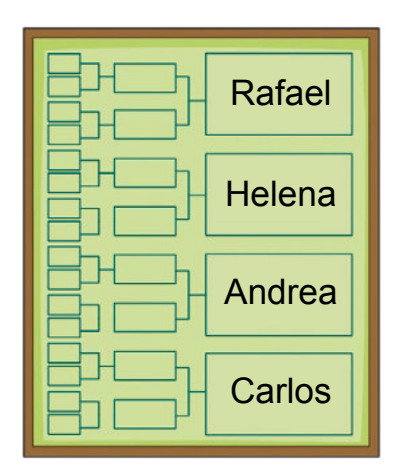

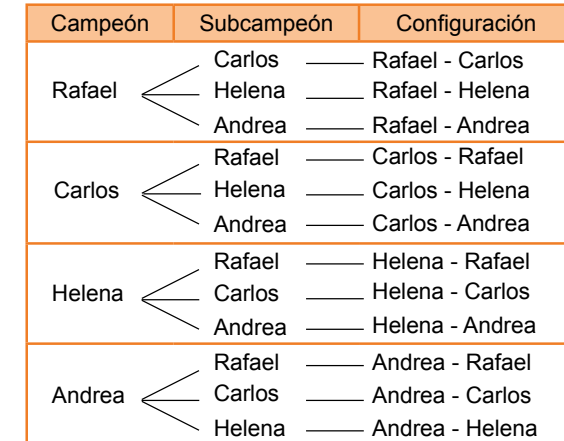

Obtenemos 12 configuraciones posibles.

Fíjate en que cada coniguración está formada por dos jugadores de los cuatro posibles. Importa el orden de colocación, ya que no es lo mismo quedar primero que segundo y, además, no hay repetición de premios, puesto que no puede quedar primero y segundo un mismo jugador.

Decimos que estas configuraciones son variaciones ordinarias o sin repetición de cuatro elementos tomados de dos en dos.

#### Trabajo individual

1. Queremos pintar una bandera formada por tres franjas verticales de tres colores diferentes. Si disponemos de pintura roja, azul, gris, verde y negra, ¿cuántas banderas podemos crear?

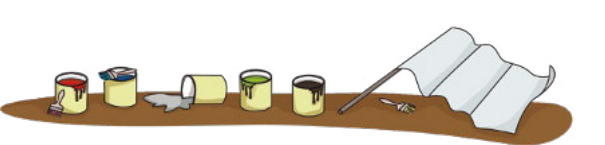

### **Variaciones**

En general, diremos que:

Las variaciones ordinarias de n elementos tomados de k en k son las diferentes configuraciones que pueden formarse eligiendo k elementos entre n disponibles, de modo que:

- **•** Importa el orden de colocación de los elementos.
- **•** No aparecen elementos repetidos en una misma configuración.

A partir del principio multiplicativo, obtenemos, en la situación descrita anteriormente, que el número de configuraciones es de 4  $\cdot$  3 = 12.

De forma general, tendremos que el número de variaciones ordinarias de n elementos tomados de k en k, Vn, k, es el producto de los k primeros números naturales consecutivos, en orden decreciente, comenzando por n:

Observa, en el siguiente ejemplo, el cálculo del número total de variaciones ordinarias a partir de la fórmula planteada.

Solo es posible considerar variaciones ordinarias de n elementos tomados de k en k para k  $\leq n$ .

Esto se debe a que no podemos formar configuraciones de más elementos de los que tenemos disponibles.

#### Trabajo individual

- 1. En una comunidad de 18 vecinos, ¿de cuántas maneras pueden elegirse al presidente, al tesorero y al vocal, si un vecino no puede tener más de un cargo?
- 2. ¿Cuántos números de cuatro cifras distintas pueden formarse con los números del conjunto {2, 4, 6, 8}?
	- ¿Cuántos son menores que 6 000?

¿Cuántos números de tres cifras distintas pueden formarse con los números del conjunto {0, 1, 2, 3}? ¿Cuántos de estos números son mayores que 230?

Importa el orden de colocación de los elementos, no intervienen todos los elementos en todas las configuraciones y no pueden repetirse los elementos. Son variaciones ordinarias de cuatro elementos tomados de 3 en 3.

 $V_{4,3}=4.3.2=24$ 

**Ejemplo 16**

Pueden obtenerse veinticuatro números, entre los cuales hemos considerado los que empiezan por 0.

Hallamos cuántos números empiezan por 0.

 $V3,2 = 3 \cdot 2 = 6$ 

Así, el total de números que pueden formarse es:

 $V4.3 - V3.2 = 24 - 6 = 18$ 

Pueden formarse 18 números.

– Puesto que empieza por 23, son menores todas las configuraciones que:

Empiezan por 1:  $1 - V3$ ,  $2 = 3 \cdot 2 = 6$ 

Empiezan por 20:  $20 - V^2 = 2 \cdot 1 = 2$ 

Empiezan por 21:  $21 \cdot 21 = 2 \cdot 1 = 2$ 

Por tanto, números menores que 230 hay:  $6 + 2 + 2 = 10$ .

Así, 230 ocupa el lugar 11. Hallamos cuántos números son mayores que 230.

 $18 - 11 = 7$ 

Hay 7 números mayores que 230.

#### **Variaciones con repetición**

Es posible que, alguna vez, te hayas encontrado en una situación como la que se plantea en el siguiente ejemplo.

**Ejemplo 17**

En un concurso de fotografía al que se presentan tres personas, se reparten dos premios. ¿De cuántas formas diferentes pueden entregarse los trofeos si es posible que un mismo autor reciba los dos premios?

Confeccionemos el diagrama en árbol.

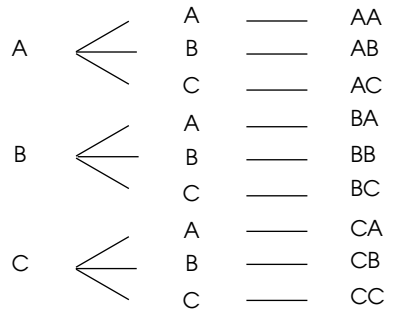

La clasificación de las tres personas, A, B y C, puede ser AA, AB, AC... de manera que importa el orden de colocación, porque el resultado AB es diferente al BA, y existe repetición de elementos, ya que el resultado puede ser, por ejemplo, AA.

Así, las posibles configuraciones son 9, porque para cada 3 opciones del primer premio hay 3 opciones para el segundo.

Las variaciones con repetición de n elementos tomados de k en k son las diferentes configuraciones que pueden formarse eligiendo k elementos entre n disponibles, de modo que:

- Importa el orden de colocación de los elementos.
- Pueden aparecer elementos repetidos en una misma configuración.

En el ejemplo anterior, a partir del principio multiplicativo, obtenemos que pueden formarse  $3 \cdot 3 = 9$  configuraciones.

De forma general, tendremos que el número de variaciones con repetición de n elementos tomados de k en k, VR<sub>nk</sub>, es el resultado de multiplicar k veces n.

$$
VR_{n,k} = n^k
$$

Así, aplicando la fórmula al ejemplo anterior, V $R_{3, 2}$  = 3<sup>2</sup>, obtenemos las nueve posibilidades indicadas.

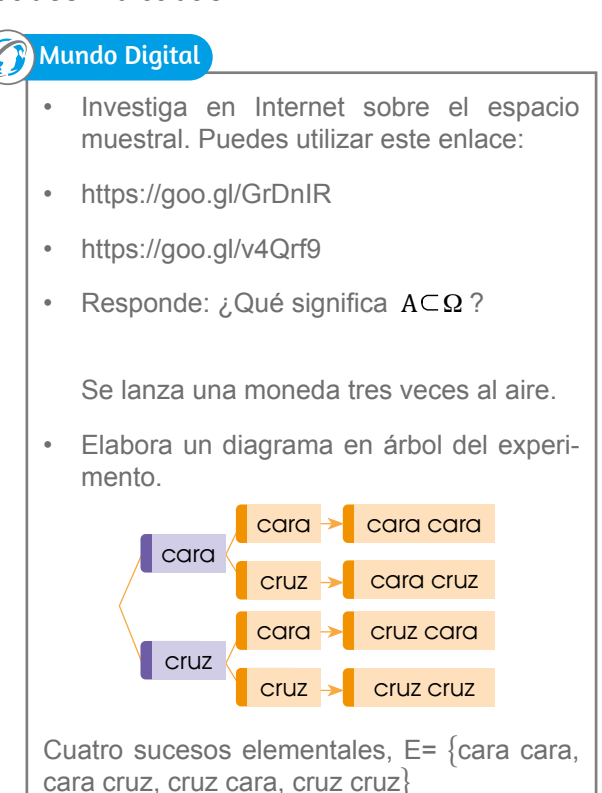

- 1. Cuántos números de tres cifras hay de modo que las tres cifras sean impares?
- 2. ¿Cuántas palabras de tres letras (con o sin sentido) pueden formarse con las letras A, B, C, D, E, F y G? ¿Cuántas comienzan por B?
- 3. En una fábrica se solicitan a 6 personas para trabajar en el departamento de Producción y ocho personas solicitan las vacantes. ¿De cuántas formas pueden ser llenadas las vacantes si la primera persona recibe mayor salario que la segunda?
- 4. En una jornada futbolística, ¿cuántas quinielas diferentes es posible rellenar? Considera que la quiniela tiene catorce partidos.
- 5. Una bolsa contiene cinco bolas numeradas del 1 al 5. Se extraen tres 7. bolas sucesivamente con reposición (devolviendo cada vez la bola a la bolsa). ¿Cuántos resultados distintos es posible obtener?

#### **Permutaciones**

Un caso especial de variaciones son aquellas en las que intervienen todos los n elementos disponibles, se llaman *permutaciones*. Por lo tanto:

 $Pn = Vn$ , n

Las permutaciones ordinarias de n elementos son las diferentes configuraciones que pueden formarse de manera que:

- Importa el orden de colocación de los elementos.
- No aparecen elementos repetidos en una misma coniguración.
- En cada configuración intervienen todos los elementos.
- **Ejemplo 18**

En el festival de fin de curso, los estudiantes de una clase han preparado seis canciones. ¿De cuántas maneras diferentes puede programarse el orden de actuación?

Si analizamos la situación, se observa que, en primer lugar, puede presentarse cualquiera de las seis canciones, es decir, hay 6 opciones; la segunda canción puede ser cualquiera de las cinco restantes, es decir, hay cinco opciones, y así consecutivamente hasta llegar a la sexta canción, en la que solo queda una opción.

La siguiente tabla recoge el análisis planteado anteriormente:

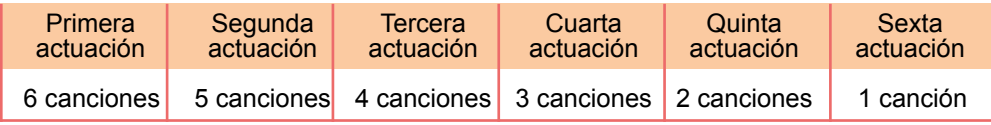

La única diferencia entre una presentación y otra es el orden en que se disponen las canciones.

Si aplicamos el principio multiplicativo, se obtiene que las seis canciones pueden ordenarse de  $6 \cdot 5 \cdot 4 \cdot 3 \cdot 2 \cdot 1 = 720$  maneras diferentes.

 $P6 = 720$ 

El producto obtenido se acostumbra a escribir, abreviadamente, 6!, y se lee como 6 factorial o factorial de 6.

$$
P6 = 6 \cdot 5 \cdot 4 \cdot 3 \cdot 2 \cdot 1 = 6! = 720
$$

En general, diremos que el número de permutaciones ordinarias de n elementos, Pn, es n factorial.

 $Pn = n! = n \cdot (n-1) \cdot (n-2) \cdot ... \cdot 1$ 

- 1. ¿De cuántas maneras pueden ordenarse 10 libros en una estantería?
- 2. ¿Cuántos códigos de cuatro cifras pueden formarse con los números 1, 3, 5 y 7?

**Ejemplo 19**

Se han de colocar 5 libros distintos en la estantería de una librería. Dos libros pertenecen a la asignatura de Matemática, y los otros tres, a la de Francés. Si queremos que los libros de una misma asignatura estén juntos, ¿de cuántas maneras podemos colocarlos?

Los 2 libros de Matemática pueden ordenarse así:

 $P2 = 2! = 2$  maneras posibles

Los 3 libros de Francés pueden ordenarse así:

 $P3 = 3! = 6$  maneras posibles

Para cada agrupación de Matemática existen 6 posibles de Francés. Por lo tanto, si aplicamos el principio multiplicativo, tenemos:

$$
P2 \cdot P3 = 12
$$

Pero observemos la figura.

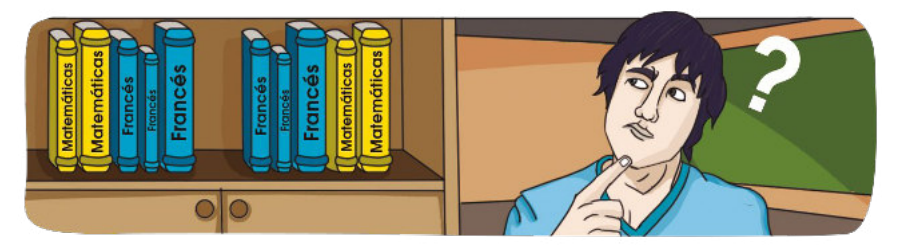

Los dos libros de Matemática pueden estar colocados delante o detrás de los de Francés, por lo que el número de posibilidades es: 2 ⋅ P3 ⋅ P2 = 24

Por lo tanto, hay 24 maneras posibles de colocarlos.

En el caso de las permutaciones, también podemos encontrar la situación de que los elementos se repitan. La permutación con repetición PRn n<sub>1</sub>...n<sub>k</sub>

se representa por ... , donde  $n_{1'}$ ,...,  $n_{k}$  son el número de elementos repetidos, y su fórmula es:

$$
PRn^{n_{1}\dots n_{k}} = \frac{n!}{n_{1}! \ \dots \ n_{k}!}
$$

Su estudio se hará en cursos superiores.

- 1. ¿Cuántas palabras de nueve letras (con o sin sentido) pueden formarse utilizando todas las letras de la palabra universal?
- 2. Supongamos todos los números posibles con las cifras 2, 4, 6, 7 y 8 de manera que en cada número entren las cinco y sin repetir ninguna. ¿Cuántos de esos números tendrán la terminación impar?
- 3. Deben colgarse cinco vestidos distintos en un armario, de los cuales tres son cortos y dos son largos.
	- a. ¿De cuántas formas distintas pueden colgarse?
	- b. ¿De cuántas formas diferentes pueden colgarse si se quiere que los vestidos largos ocupen el primer y el último lugar?
- 4. Un grupo de ocho amigos está realizando un viaje en una buseta de ocho plazas. Todos disponen de carnet de conducir. ¿De cuántas maneras diferentes pueden situarse en el vehículo?

### **Combinaciones**

Hasta ahora, en las diferentes configuraciones estudiadas, importaba el orden de colocación de los elementos, pero esto no siempre es así.

Fíjate en el siguiente ejemplo.

Disponemos de cuatro jugos de diferentes frutas (tomate de árbol, limón, piña y mora). ¿Cuántos combinados de tres jugos se pueden hacer si entran todos en la misma proporción?

Designemos por A, L, P y M los zumos de los que disponemos.

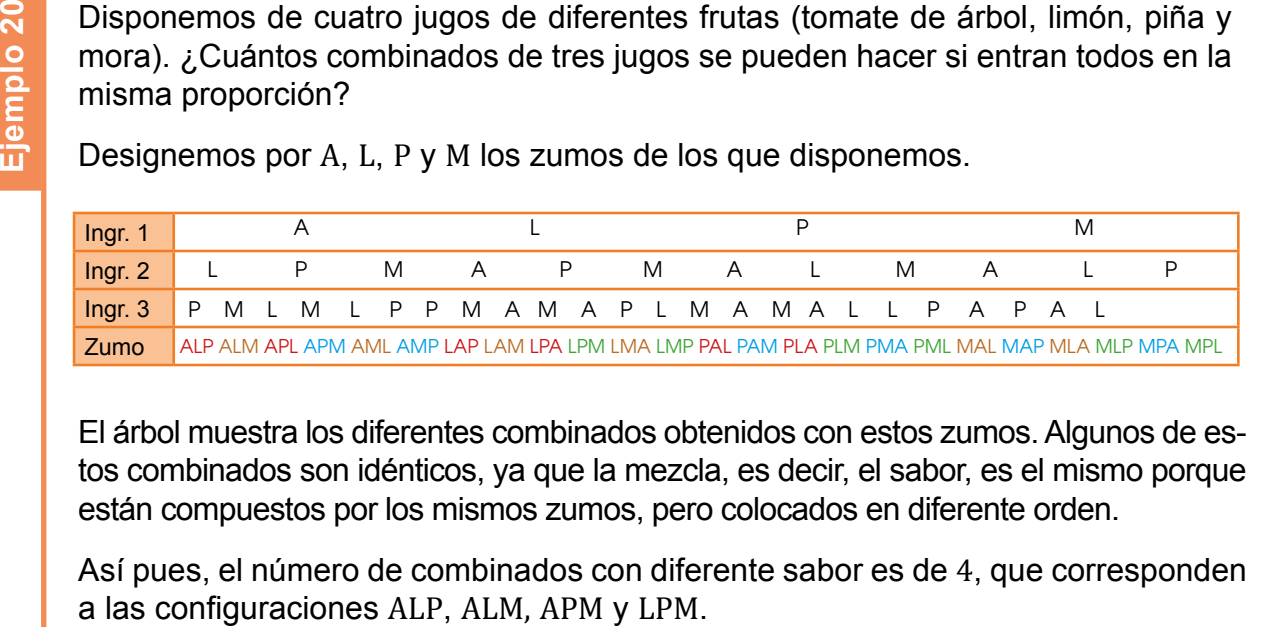

El árbol muestra los diferentes combinados obtenidos con estos zumos. Algunos de estos combinados son idénticos, ya que la mezcla, es decir, el sabor, es el mismo porque están compuestos por los mismos zumos, pero colocados en diferente orden.

Así pues, el número de combinados con diferente sabor es de 4, que corresponden

Observa, en el ejemplo anterior, que el hecho de que no importe el orden de los elementos implica que el diagrama en árbol que se obtiene no sea regular.

En general:

Las combinaciones ordinarias de n elementos tomados de k en k son las diferentes configuraciones que pueden formarse eligiendo k elementos entre n disponibles, de modo que:

- No importa el orden de colocación de los elementos.
- No aparecen elementos repetidos en una misma configuración.

En el ejemplo anterior se han obtenido cuatro configuraciones distintas, pero, a diferencia de las variaciones y las permutaciones, en este caso, no es posible aplicar el principio multiplicativo.

Observa que las configuraciones con los mismos tres elementos en diferente orden

son una única configuración, y que hay tantas como permutaciones de tres elementos.

Esto nos permite razonar que en una combinación no tenemos que considerar la ordenación de los elementos agrupados.

Por ello, nos planteamos que:

$$
CR_{4,3} = \frac{V_{4,3}}{P3} = \frac{4 \cdot 3 \cdot 2}{3!} = 4
$$

Así, podemos concluir que el número de combinaciones ordinarias de n elementos tomados de k en k,  $C_{n,k}$ , se obtiene dividiendo el número de variaciones ordinarias de n elementos tomados de k en k entre el número de permutaciones de k elementos:

$$
C_{n,k} = \frac{V_{n,k}}{Pk}
$$

#### Una vez deinida la combinación ordinaria, veamos algunos ejemplos de aplicación.

**Ejemplo 21**

¿De cuántas maneras pueden extraerse simultáneamente cuatro cartas de una baraja de 48?

Las configuraciones son listas de 4 cartas elegidas entre las 48 posibles, de manera que no importa el orden de colocación, ni pueden aparecer repetidas.

Son, por lo tanto, combinaciones ordinarias de 48 elementos tomados de 4 en 4.

Así:  $CR_{48,4} = \frac{V_{48,4}}{PA} = \frac{48.47 \cdot 46 \cdot 45}{5!} = 194\,580$  Hay 194 580 maneras diferentes. P4 5!

¿Cuántas diagonales tiene un hexágono regular?

Una diagonal une dos vértices no adyacentes. No importa el orden de colocación de los vértices y estos no pueden repetirse. Se trata de combinaciones ordinarias.

De este resultado, tenemos que descontar las coniguraciones correspondientes a los lados que unen dos vértices adyacentes. Una diagonales tehe di riexagono regulariante del combinacion<br>
Lo tanto pueden repetirse. Se trata de combinacion<br>
De este resultado, tenemos que descontar las con<br>
unen dos vértices adyacentes.<br>
Por lo tanto, debemos desc

$$
CR_{6,2} = \frac{V_{6,2}}{P2} = \frac{6 \cdot 5}{2!} = 15
$$
 Un hexágono regular tiene nuevo diagonales.

Se convoca a un encuentro de médicos para tratar los avances en el trasplante de órganos. Veinte médicos son ingleses, diez franceses y quince españoles. ¿Cuántas posibles conversaciones entre dos médicos pueden producirse sin que sea necesario un cambio de idioma o de traductor? Se convoca a un encuer<br>
médicos son ingleses, di<br>
dos médicos pueden pro<br>
Das conversaciones pos<br>
Las conversaciones pos<br>
Las conversaciones pos<br>
Las conversaciones pos<br>
En total, obtenemos com<br>
nes, ya que cada una es<br>

Observamos que este problema no presenta una aplicación directa de la fórmula de combinación.

Las conversaciones posibles entre médicos ingleses son:

$$
CR_{20,2} = \frac{V_{20,2}}{P_2} = \frac{20 \cdot 19}{2!} = 190
$$

Las conversaciones posibles entre médicos franceses son:

$$
CR_{10,2} = \frac{V_{10,2}}{P_2} = \frac{10 \cdot 9}{2!} = 45
$$

Las conversaciones posibles entre médicos españoles son:

$$
CR_{15,2} = \frac{V_{15,2}}{P_2} = \frac{15 \cdot 14}{2!} = 105
$$

En total, obtenemos como número de conversaciones posibles la suma de todas las conversaciones, ya que cada una es independiente:

Hay 340 conversaciones posibles.

- 1. ¿De cuántas formas pueden elegirse cinco sabores de helados, sin pedir el mismo sabor más de una vez, en una cafetería que oferta diez sabores distintos?
- 2. Calcula el número de diagonales que tiene un dodecágono regular.

### **Números combinatorios. Propiedades**

Tal y como acabamos de ver,  $C_{n,k} = \frac{r_{n,k}}{D}$ . Fíjate en que:  $V_{n, k}$ P

$$
\frac{V_{n,k}}{P_k} = \frac{n \cdot (n-1) \cdot ... \cdot (n-k+1)}{k!} =
$$

$$
=\frac{n\cdot (n-1)\cdot ...\cdot (n-k+1)\cdot (n-k)}{k!\cdot (n-k)!}=\frac{n!}{k!\cdot (n-k)!}
$$

te por  $\binom{n}{r}$  , y se llama número combinatorio de n sobre k. Así, a partir de ahora podemos escribir:  $C_{n-k} = \begin{pmatrix} n \\ n \end{pmatrix}$ En matemática, un cociente del tipo  $\frac{n!}{k! \cdot (n-k)!}$ , con  $k \le n$ , se representa abreviadamen $n, k = \binom{n}{k}$ k

Entre las propiedades de los números combinatorios, destacamos las siguientes:

Para cualquier número natural, n, se cumple:

$$
\left(\begin{array}{c}n\\1\end{array}\right)=n\hspace{1.2cm}\left(\begin{array}{c}n\\0\end{array}\right)=1\hspace{1.2cm}\left(\begin{array}{c}n\\n\end{array}\right)=1
$$

Para cualesquiera números naturales n y k o para  $k = 0$ , tales que  $k \le n$ , se cumple:

$$
\left(\begin{array}{c}n\\k\end{array}\right)=\left(\begin{array}{c}n\\n-k\end{array}\right)
$$

• Para cualesquiera números naturales n y k o para  $k = 0$ , tales que  $k \ge n$ , se cumple:

$$
\left(\begin{array}{c} n \\ k \end{array}\right) + \left(\begin{array}{c} n \\ k+n \end{array}\right) = \left(\begin{array}{c} n+1 \\ k+1 \end{array}\right)
$$

Calcula:  $\Big(\,\frac{6}{3}\,$ 

$$
\left(\frac{6}{3}\right) = \frac{6!}{3! \cdot (6 \cdot 3)!} = \frac{6 \cdot 5 \cdot 4 \cdot 3 \cdot 2 \cdot 1}{3 \cdot 2 \cdot 1 \cdot 3 \cdot 2 \cdot 1} = \frac{120}{6} = 20
$$

#### Trabajo individual

1. Calcula el valor de x:

a. 
$$
\begin{pmatrix} x \\ 3 \end{pmatrix} + \begin{pmatrix} x \\ 4 \end{pmatrix} = \begin{pmatrix} 6 \\ 4 \end{pmatrix}
$$
 b.  $\begin{pmatrix} x \\ 3 \end{pmatrix} = 35$ 

- 2. ¿Cuántos triángulos determinan los vértices de un polígono regular de nueve lados?
- 3. Diana le quiere regalar a su amiga Daniela, por su cumpleaños, tres libros: uno de aventuras, otro de ciencia icción y otro de poesía.Pero ha escogido seis que le gustan más. ¿De cuántas formas posibles puede escoger los libros?

# Evaluación

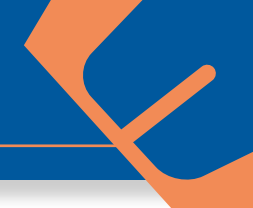

#### **Indicadores de evaluación**

**•** Calcula probabilidades de eventos aleatorios empleando combinaciones y permutaciones, el cálculo del factorial de un número y el coeficiente binomial; operaciones con eventos (unión, intersección, diferencia y complemento) y las leyes de De Morgan. Valora las diferentes estrategias y explica con claridad el proceso lógico seguido en la resolución de problemas. (I.2.)(I.4.)

1 Con las letras de la palabra MISSISSIPPI, el número de agrupaciones tomadas entre todas sus letras son:

- a. 83 160
- b. 191 600 640
- c. 479 001 600
- d. 166 320

**2** El valor de  $_{a+2}C_a = ?$  es?:

$$
a. \quad a^2 + 3a + 2
$$

b. 
$$
\frac{a(a+2)}{2!}
$$
  
c. 
$$
\frac{a(a+1)}{2!}
$$
  
d. 
$$
\frac{(a+2)(a+1)}{2!}
$$

3 El valor de n en  $3 \cdot P_4 = P_5$  es:

- a. 5
- b. 2
- c. 10
- d. 12
- **4** ¿cuántos grupos de letras de tres elementos pueden formarse, sin repetir con las letras de la palabra cartón?
	- a. 25
	- b. 20
	- c. 18
	- d. 120
	- ¿Cuántos números de cuatro cifras distintas pueden escribirse con las cifras 0, 2, 4, 6?
		- a. 4
		- b. 6
	- c. 18
	- d. 24
- 6 Si lanzamos una moneda al aire dos veces, entonces la probabilidad de obtener al menos una cara es:
	- a.  $\frac{3}{5}$ b.  $\frac{6}{35}$  $\frac{3}{5}$
	- c.  $\frac{2}{5}$  $rac{2}{7}$
	- d.  $\frac{3}{2}$  $rac{3}{7}$

Distribución gratuita. Prohibida su reproducción Distribución gratuita. Prohibida su reproducción

# Autoevaluación

Calculo probabilidades de eventos aleatorios empleando combinaciones y permutaciones, el cálculo del factorial de un número y el coeficiente binomial; operaciones con eventos (unión, intersección, diferencia y com- plemento) y las leyes de De Morgan. (I.2.)(I.4.)

Valoro las diferentes estrategias y explica con claridad el proceso lógico seguido en la resolución de problemas. (I.2.)(I.4.)

# Glosario

- **Aleatorio**: Depende de algún suceso fortuito, casual.
- **Dispersión**: En estadística, es la distribución de un conjunto de valores.
- **Encuesta**: Es un conjunto de preguntas dirigidas a una muestra significativa con la finalidad de obtener datos para un estudio estadístico.
- **Error**: Incertidumbre en una medida o estimación de una cantidad.
- **Experimento**: Hecho inducido o natural que provoca un resultado.
- **Fracción**: Es un número que se obtiene de dividir un entero en partes iguales. Por ejemplo, cuando decimos «una cuarta parte de la torta», estamos dividiendo la torta en cuatro partes y consideramos una de ellas.
- **Intersección**: Cruce, punto común de dos o más rectas o planos.
- **Intersección de conjuntos**: Conjunto de los elementos comunes a dos o más conjuntos.
- **Intervalo**: Porción de tiempo o de espacio que hay entre dos hechos o dos cosas, generalmente, de la misma naturaleza.
- **Lógico-matemática**: Es una rama más de la matemática que nos permite comprender sobre la validez o no de razonamientos y demostraciones que realizamos.
- **Mediatriz**: Es la perpendicular trazada desde el punto medio de un lado del triángulo. El triángulo tiene tres mediatrices.
- **Muestra**: Es una parte de la población sobre la que llevamos a cabo el estudio.
- **Notación cientíica**: Utiliza potencias de 10 para representar los ceros que contiene un número, ya sea antes o después de la coma.
- **Número opuesto**: Es el que sumado al número original da un valor de cero.
- **Población de un estudio estadístico**: Es el conjunto de elementos objeto del estudio. Cada uno de los elementos de la población es un individuo.
- **Probabilidad**: Razón entre el número de casos favorables en la realización de un suceso y los casos posibles, cuando todos los casos son igualmente posibles.
- **Razón**: Es la relación entre dos números o cantidades de la misma especie e indica el número de veces que la una contiene a la otra.
- **Sucesión**: Conjunto ordenado de números según cierta ley, dichos números son los términos de la sucesión.
- **Suceso**: Resultado de un experimento.
- **Tabla de verdad**: Nos permite visualizar bajo qué condiciones de las variables proposicionales una fórmula lógica toma un valor verdadero y bajo qué condiciones toma un valor falso.
- **Teorema de Tales**: Sirve para determinar si dos rectas que cortan dos rectas secantes son paralelas o no.
- **Trigonometría**: Estudio de los elementos del triángulo y el cálculo de los mismos.

# Bibliografía

- Matemática 8. Serie Estrategias. Quito: Editorial Don Bosco.
- Matemática de 8.o a 1.o de Bachillerato. Serie Ingenios. Quito: Editorial Don Bosco.
- Vitutor. Disponible en: https://www.vitutor.com.